# Oracle® Key Vault Developer's Guide

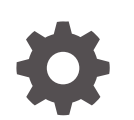

Release 21.9 F96293-01 July 2024

**ORACLE** 

Oracle Key Vault Developer's Guide, Release 21.9

F96293-01

Copyright © 2014, 2024, Oracle and/or its affiliates.

Primary Author: Monika Sharma

Contributors: Mark Doran, Rahil Mir, Min-Hank Ho, Swapna Jawarikapisha , Shirley Kumamoto, Michael Leong, Sunil Pulla, Sindhu Ravichandran, Saikat Saha, Vipin Samar, Dongwon park, Swati Doddabalapur Vijaya Bhaskar , Alex Abell

This software and related documentation are provided under a license agreement containing restrictions on use and disclosure and are protected by intellectual property laws. Except as expressly permitted in your license agreement or allowed by law, you may not use, copy, reproduce, translate, broadcast, modify, license, transmit, distribute, exhibit, perform, publish, or display any part, in any form, or by any means. Reverse engineering, disassembly, or decompilation of this software, unless required by law for interoperability, is prohibited.

The information contained herein is subject to change without notice and is not warranted to be error-free. If you find any errors, please report them to us in writing.

If this is software, software documentation, data (as defined in the Federal Acquisition Regulation), or related documentation that is delivered to the U.S. Government or anyone licensing it on behalf of the U.S. Government, then the following notice is applicable:

U.S. GOVERNMENT END USERS: Oracle programs (including any operating system, integrated software, any programs embedded, installed, or activated on delivered hardware, and modifications of such programs) and Oracle computer documentation or other Oracle data delivered to or accessed by U.S. Government end users are "commercial computer software," "commercial computer software documentation," or "limited rights data" pursuant to the applicable Federal Acquisition Regulation and agency-specific supplemental regulations. As such, the use, reproduction, duplication, release, display, disclosure, modification, preparation of derivative works, and/or adaptation of i) Oracle programs (including any operating system, integrated software, any programs embedded, installed, or activated on delivered hardware, and modifications of such programs), ii) Oracle computer documentation and/or iii) other Oracle data, is subject to the rights and limitations specified in the license contained in the applicable contract. The terms governing the U.S. Government's use of Oracle cloud services are defined by the applicable contract for such services. No other rights are granted to the U.S. Government.

This software or hardware is developed for general use in a variety of information management applications. It is not developed or intended for use in any inherently dangerous applications, including applications that may create a risk of personal injury. If you use this software or hardware in dangerous applications, then you shall be responsible to take all appropriate fail-safe, backup, redundancy, and other measures to ensure its safe use. Oracle Corporation and its affiliates disclaim any liability for any damages caused by use of this software or hardware in dangerous applications.

Oracle®, Java, MySQL, and NetSuite are registered trademarks of Oracle and/or its affiliates. Other names may be trademarks of their respective owners.

Intel and Intel Inside are trademarks or registered trademarks of Intel Corporation. All SPARC trademarks are used under license and are trademarks or registered trademarks of SPARC International, Inc. AMD, Epyc, and the AMD logo are trademarks or registered trademarks of Advanced Micro Devices. UNIX is a registered trademark of The Open Group.

This software or hardware and documentation may provide access to or information about content, products, and services from third parties. Oracle Corporation and its affiliates are not responsible for and expressly disclaim all warranties of any kind with respect to third-party content, products, and services unless otherwise set forth in an applicable agreement between you and Oracle. Oracle Corporation and its affiliates will not be responsible for any loss, costs, or damages incurred due to your access to or use of third-party content, products, or services, except as set forth in an applicable agreement between you and Oracle.

# **Contents**

### [Preface](#page-12-0)

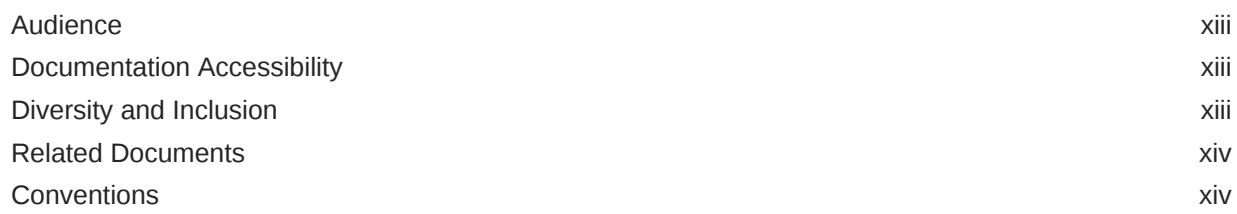

### Part I [Introduction to the Oracle Key Vault Client SDK](#page-14-0)

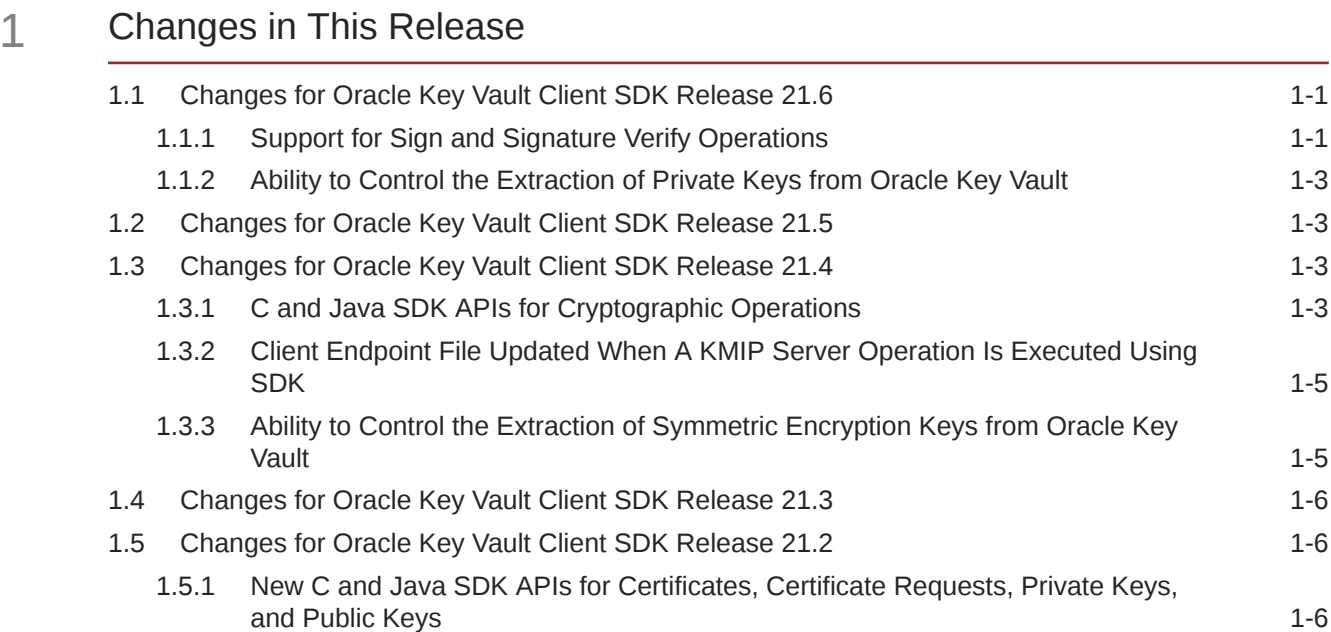

### 2 [Getting Started with the Oracle Key Vault Client SDK](#page-23-0)

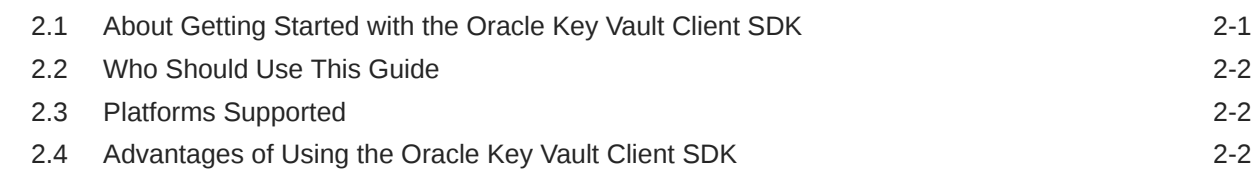

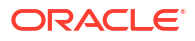

### 3 [KMIP Features of the Oracle Key Vault Client SDK](#page-25-0)

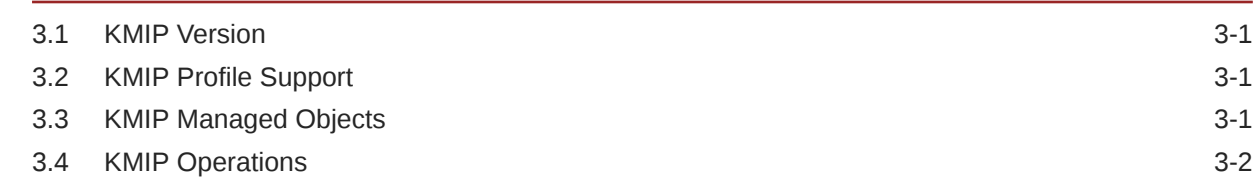

### 4 [Setting Up the Oracle Key Vault SDK](#page-27-0)

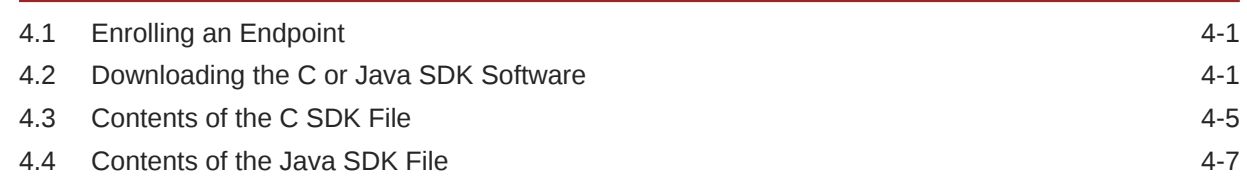

### 5 [Oracle Key Vault Client SDK Program Structure](#page-35-0)

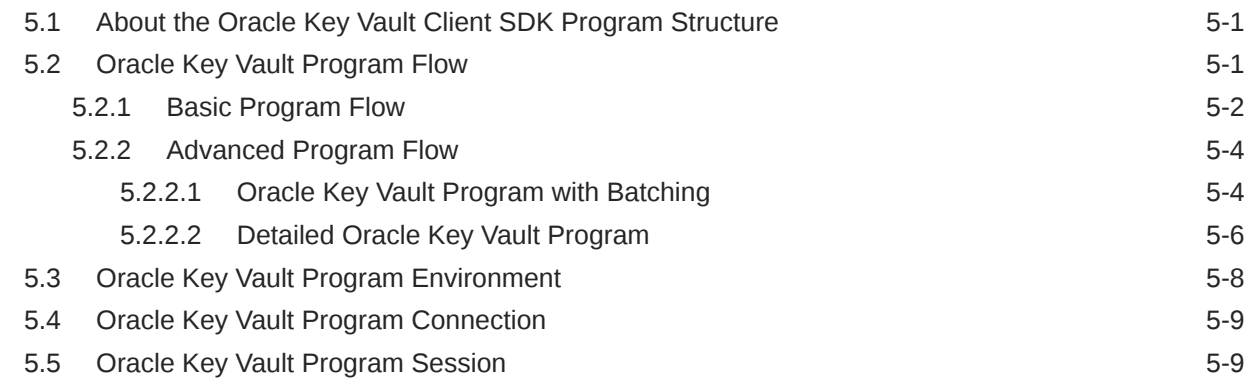

### Part II [Oracle Key Vault Client C SDK API Reference](#page-44-0)

### 6 [Oracle Key Vault Datatypes and Structures](#page-45-0)

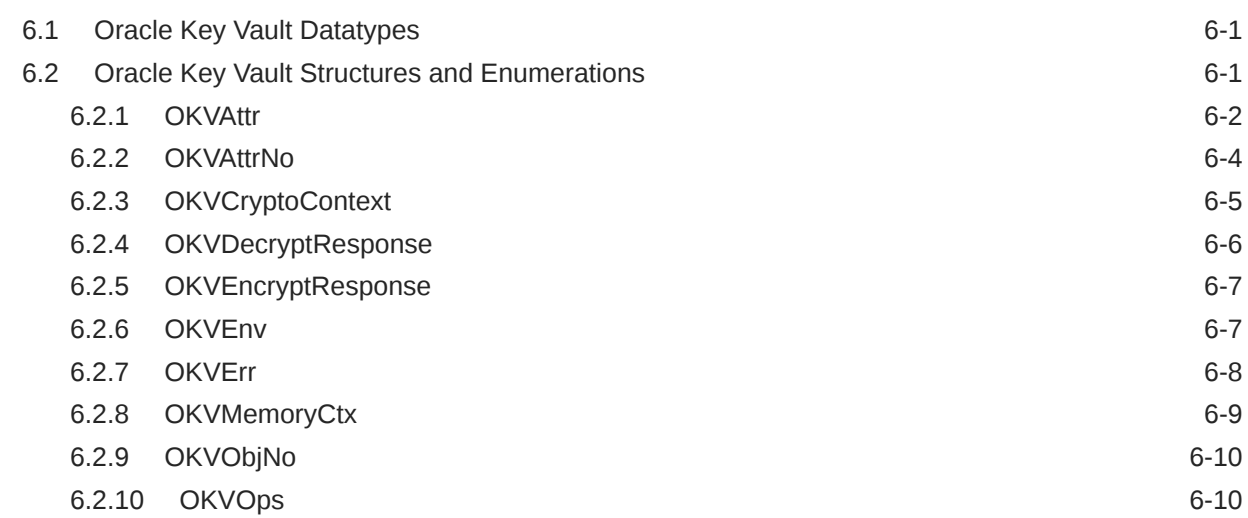

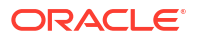

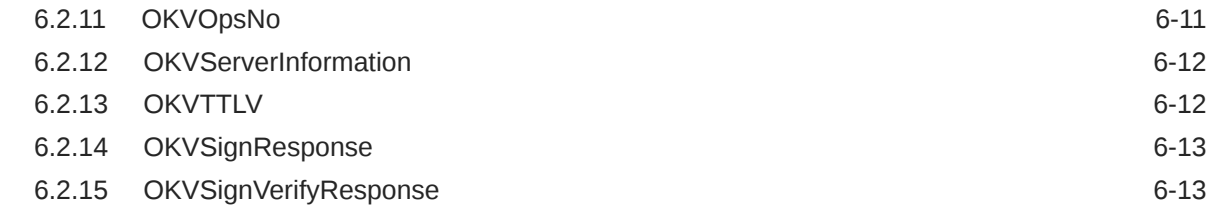

### 7 [Oracle Key Vault Client SDK Management APIs](#page-58-0)

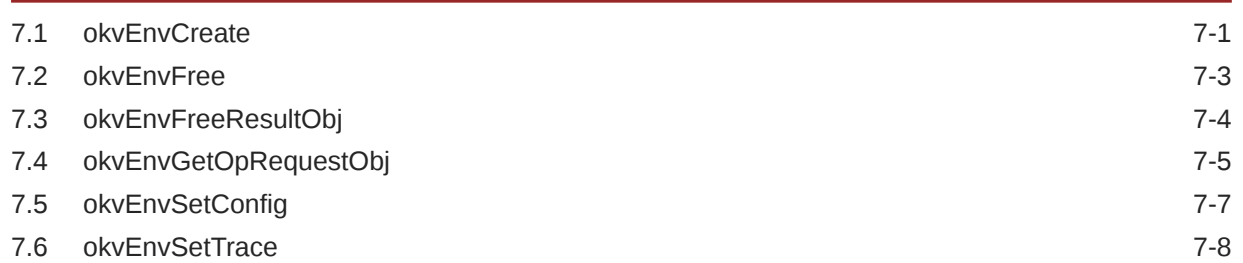

### 8 [Oracle Key Vault Client SDK Connection Management APIs](#page-67-0)

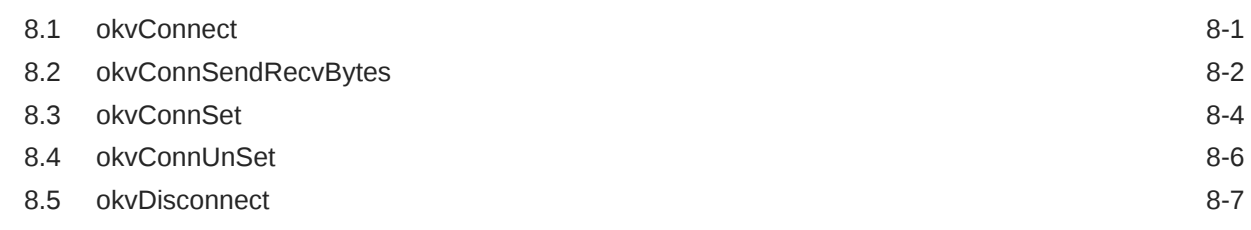

### 9 [Oracle Key Vault Client SDK Memory Management APIs](#page-75-0)

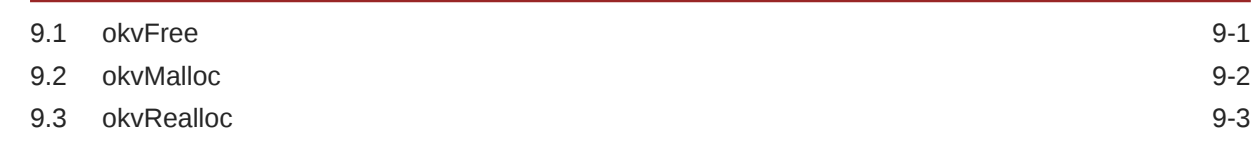

### 10 [Oracle Key Vault Client SDK Error Handling APIs](#page-78-0)

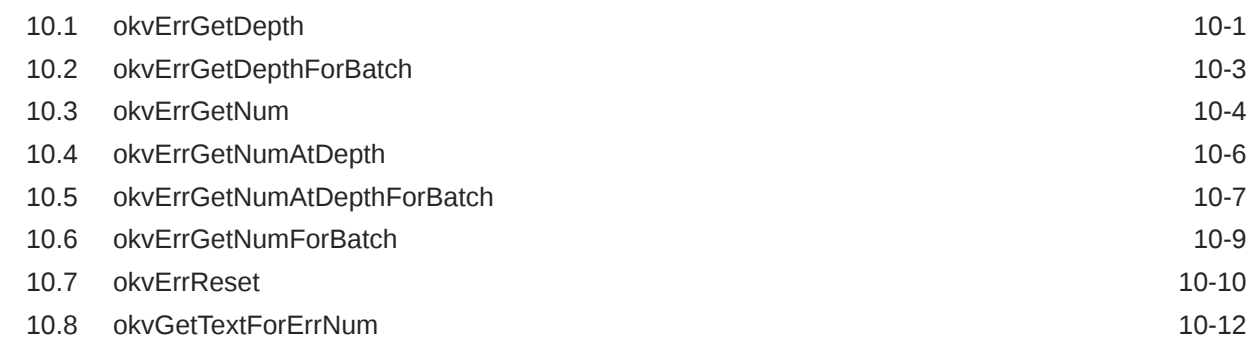

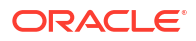

### 11 [Oracle Key Vault Client SDK KMIP and Batch APIs](#page-91-0)

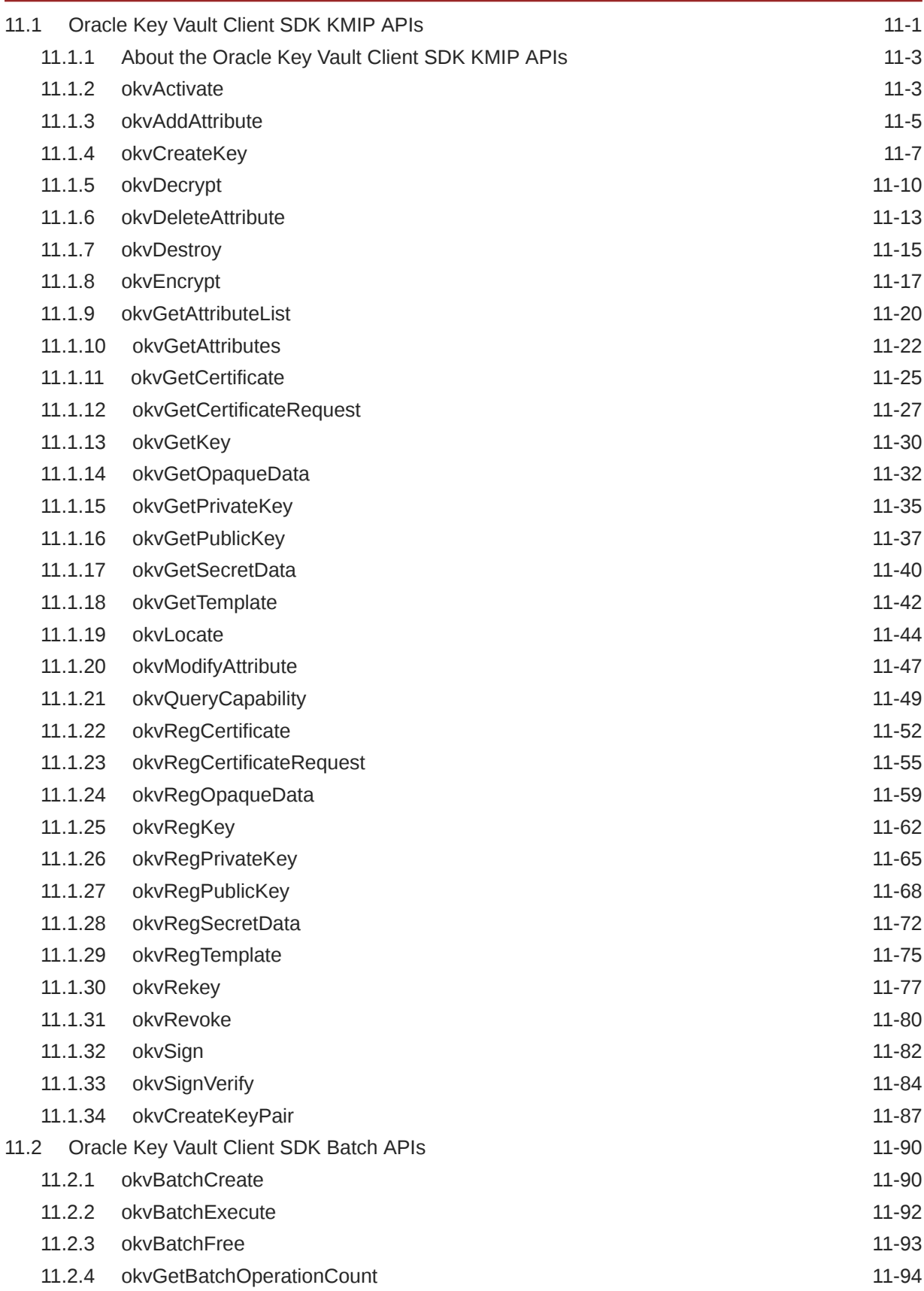

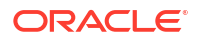

### 12 [Oracle Key Vault Client SDK KMIP Attributes and Custom Attributes APIs](#page-188-0)

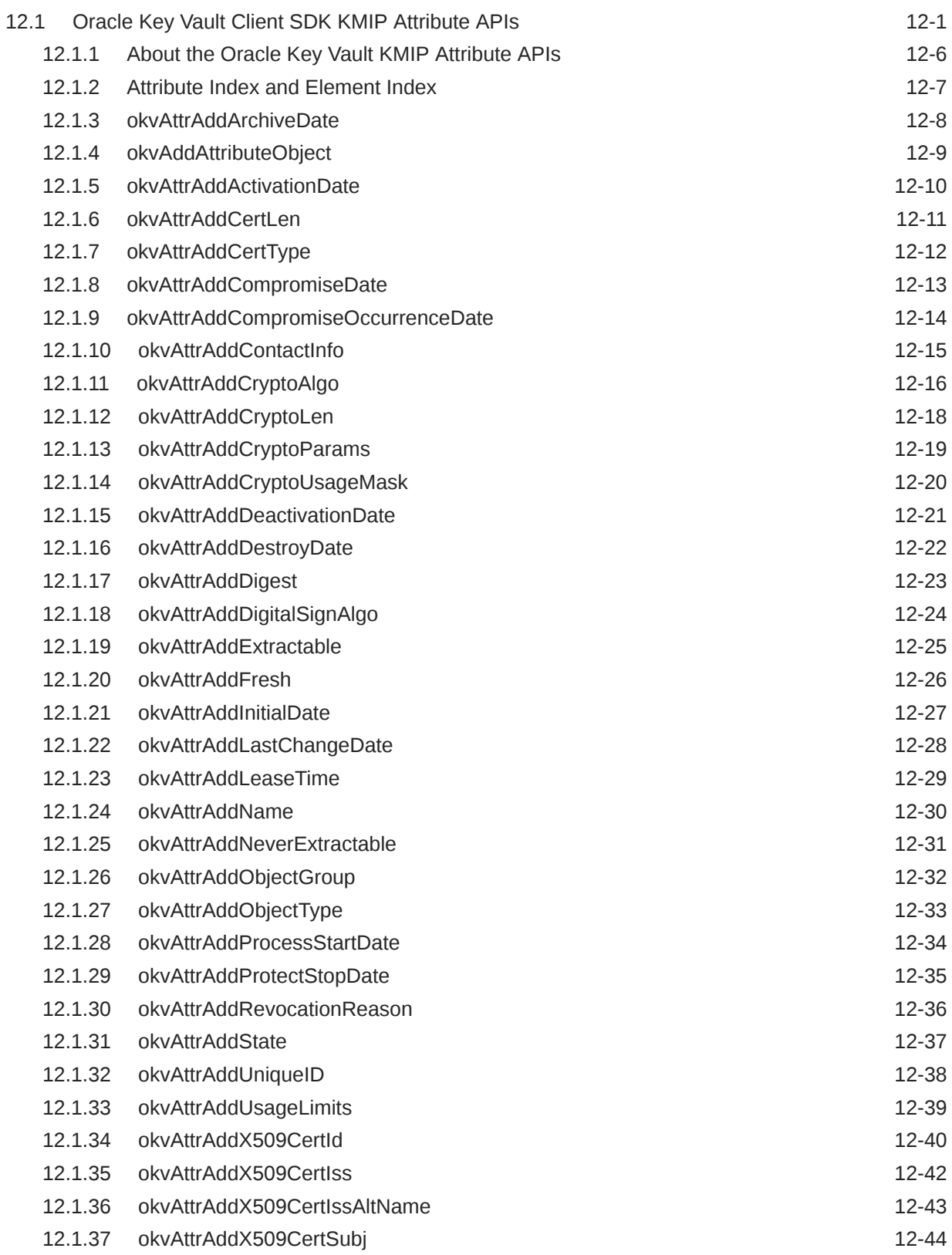

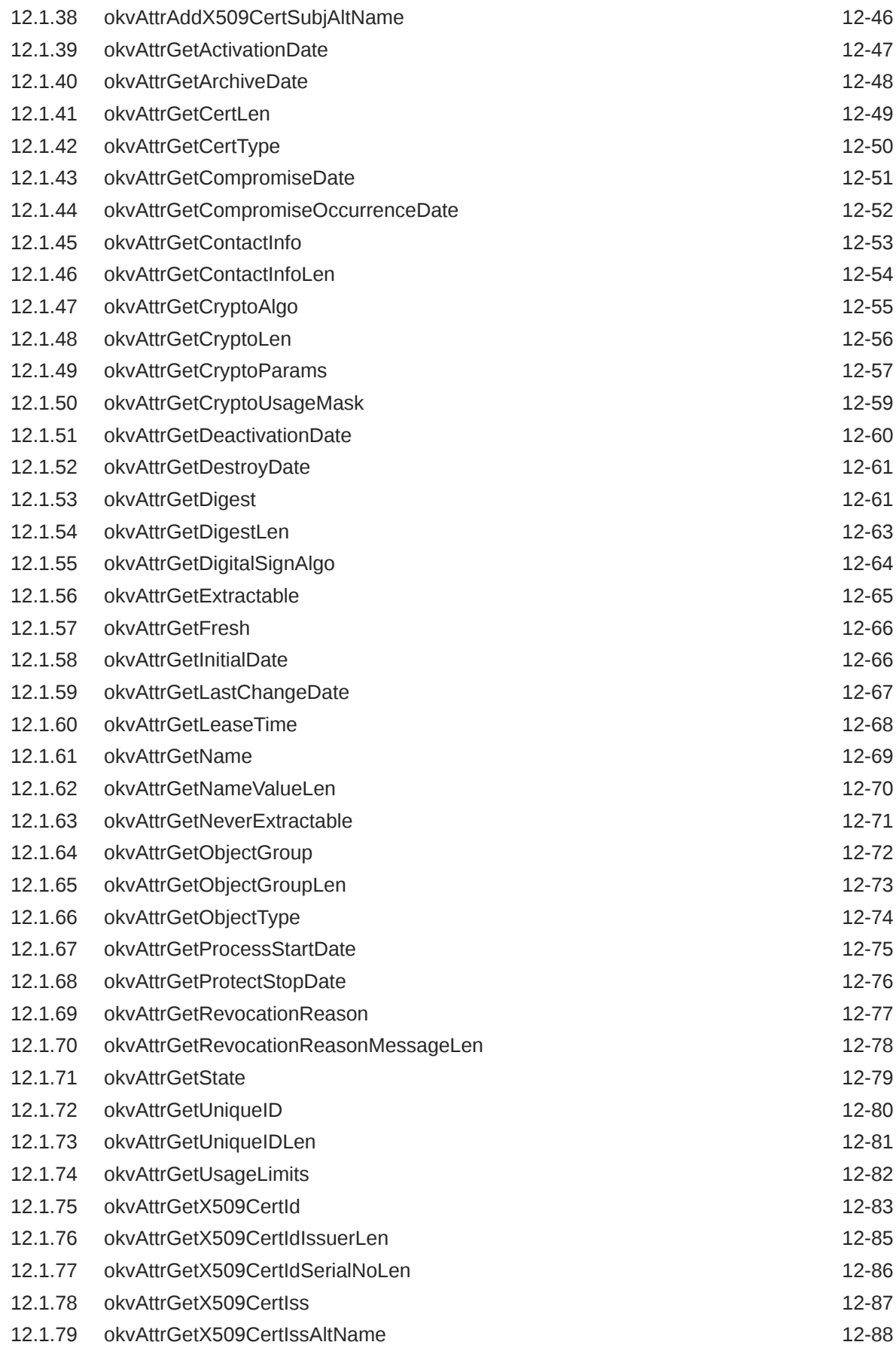

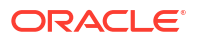

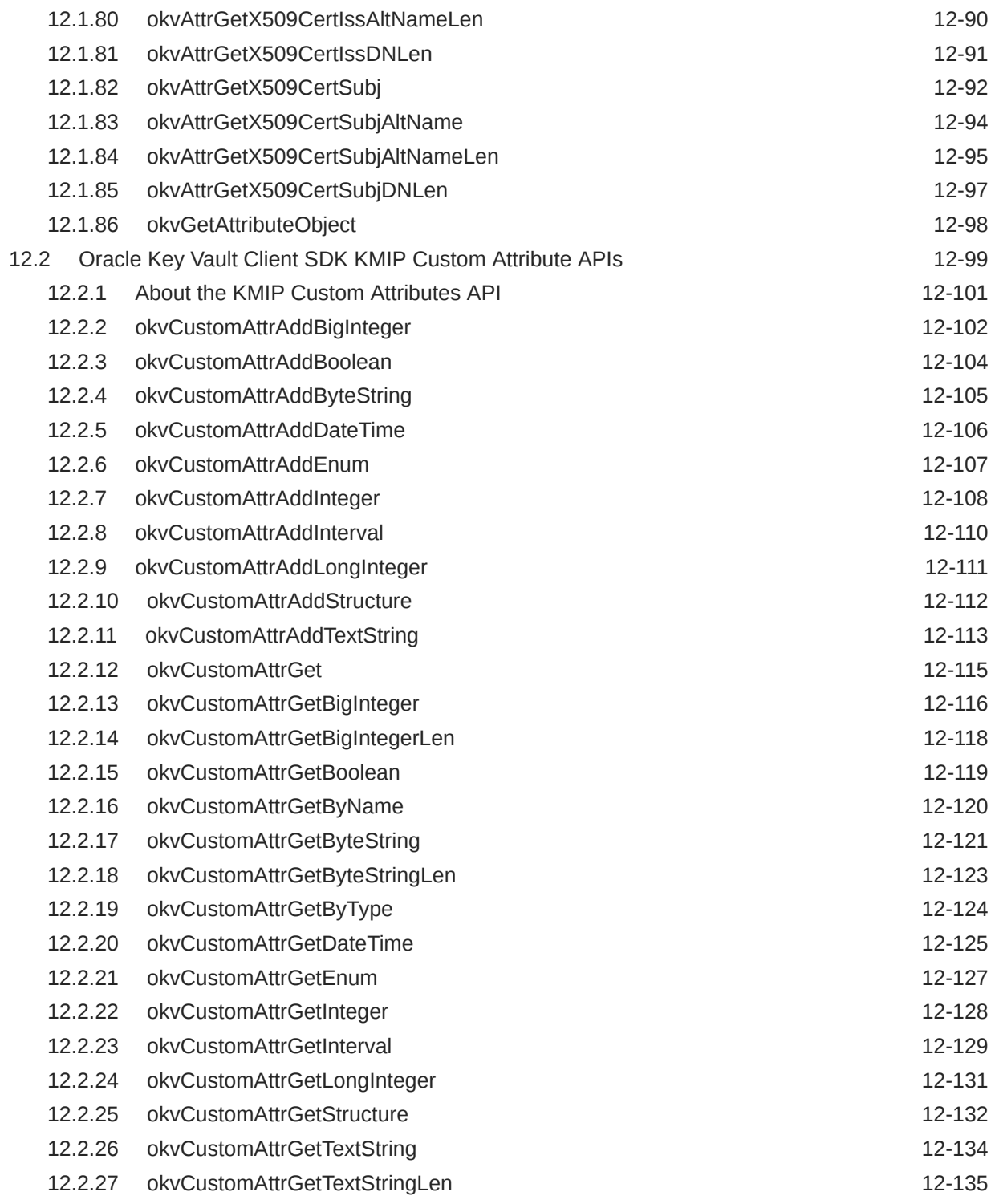

### 13 [Oracle Key Vault Client SDK Extension Operation Management APIs](#page-324-0)

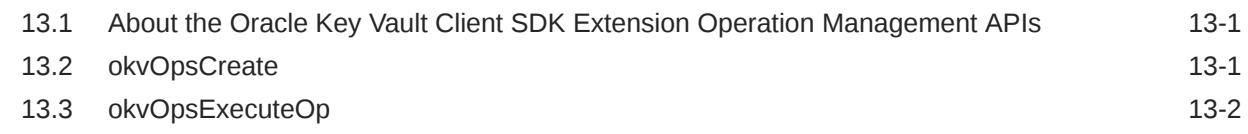

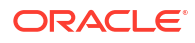

### 14 [Oracle Key Vault Client SDK TTLV Object APIs](#page-328-0)

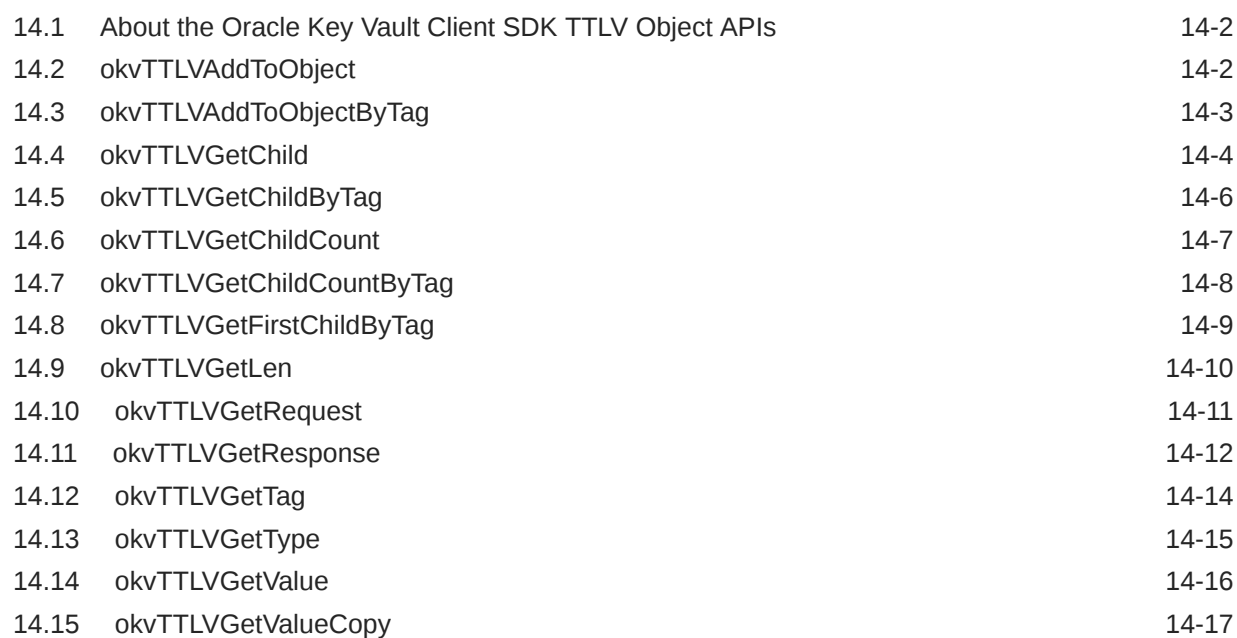

### 15 [Oracle Key Vault Client SDK Utility APIs](#page-346-0)

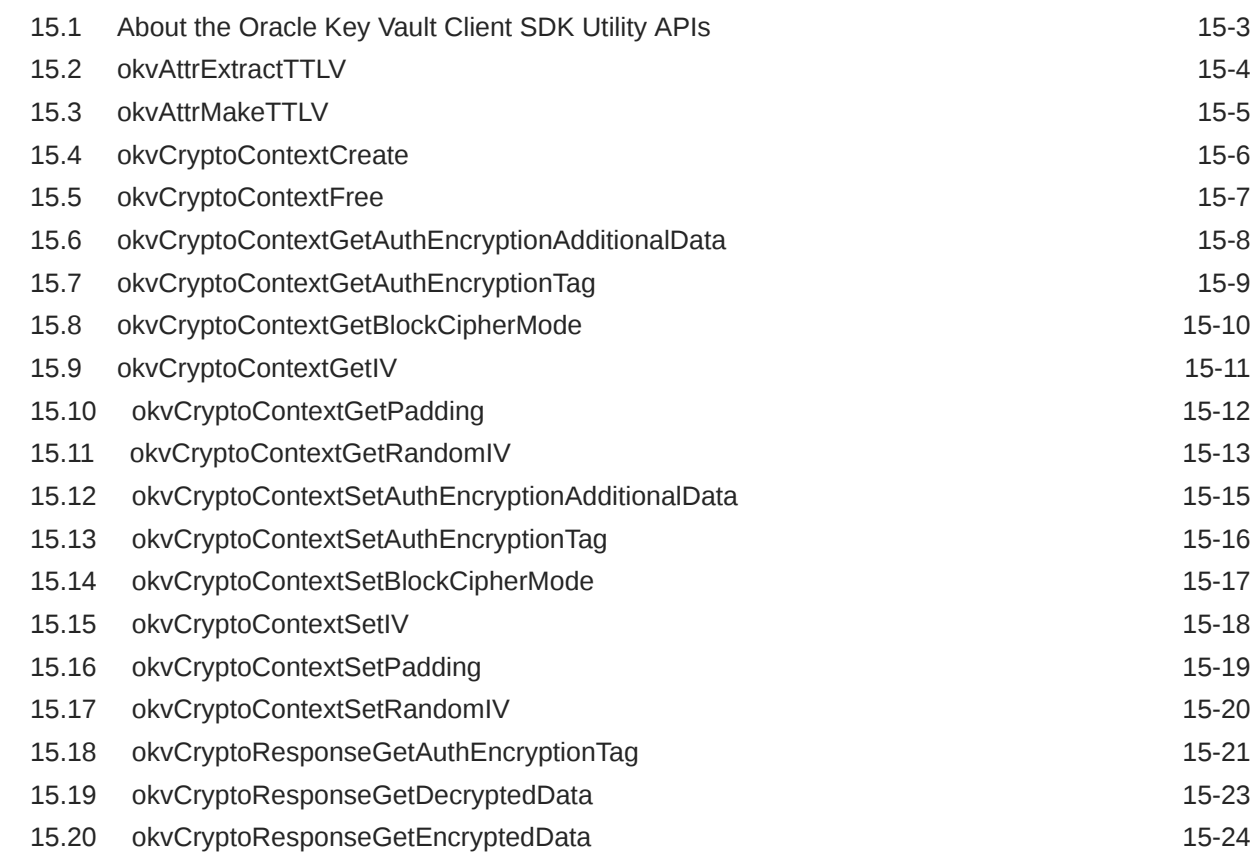

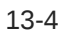

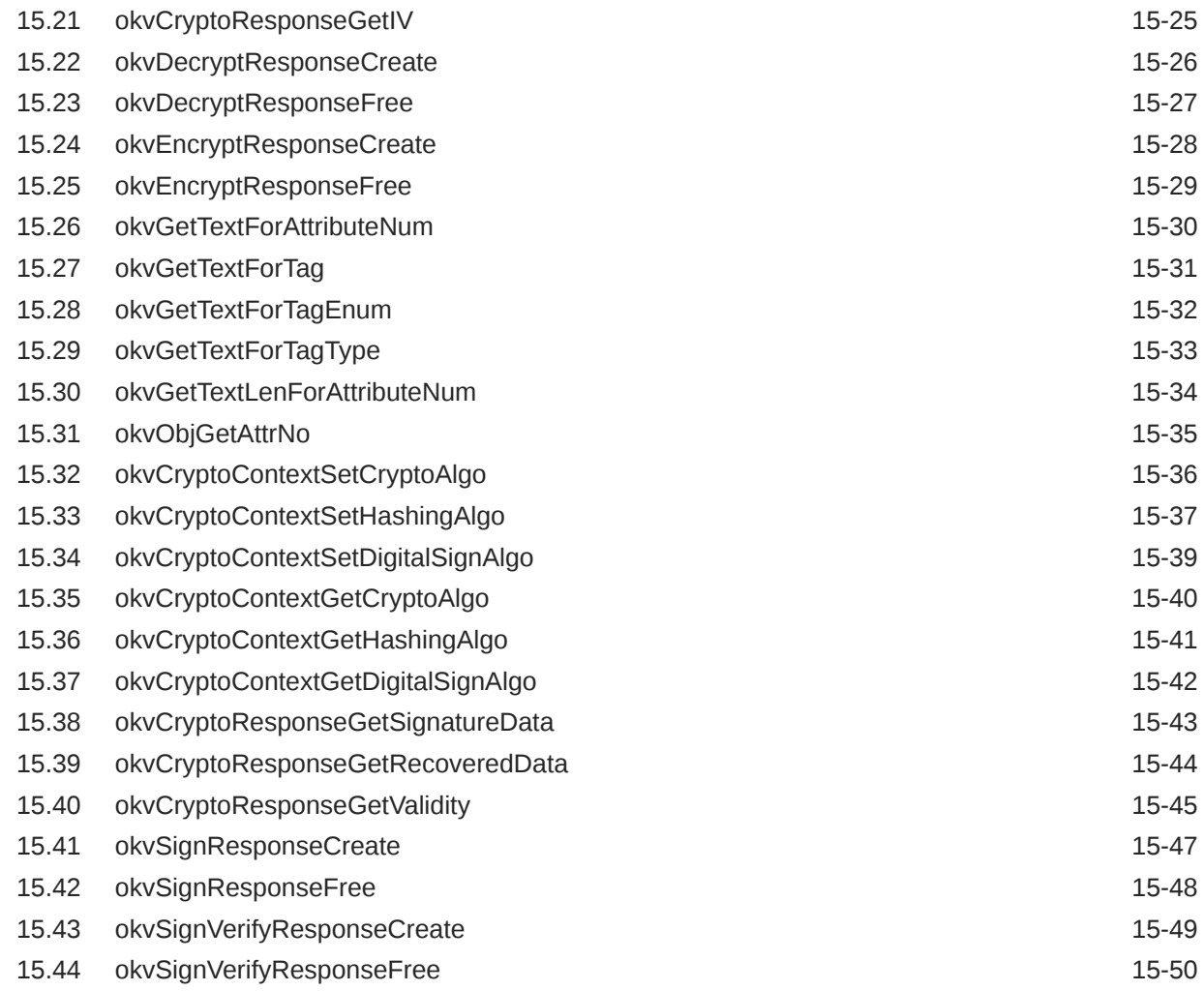

### Part III [Oracle Key Vault Client Java SDK API Reference](#page-396-0)

### 16 [Oracle Key Vault Java SDK Packages](#page-397-0)

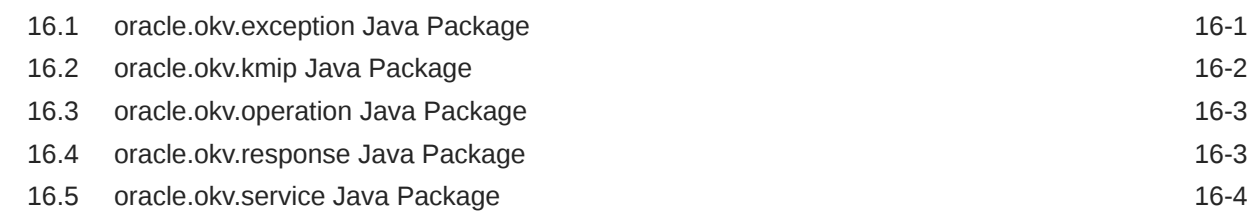

### 17 [Oracle Key Vault Java SDK APIs](#page-401-0)

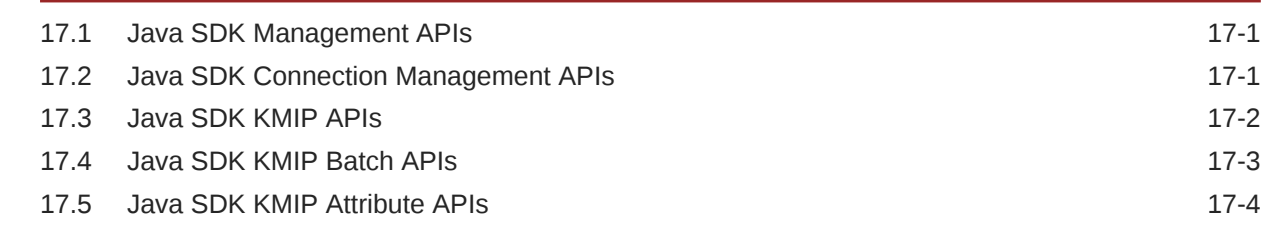

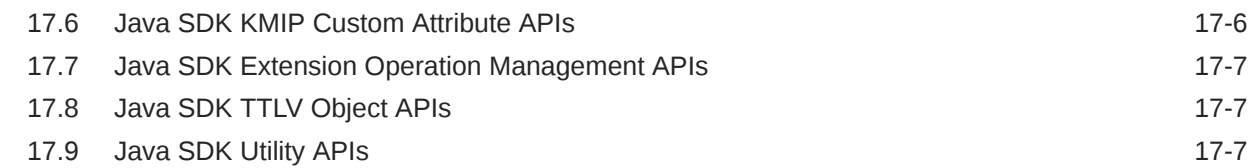

# Part IV [Oracle Key Vault Client SDK Troubleshooting](#page-408-0)

### 18 [Troubleshooting](#page-409-0)

[Index](#page-410-0)

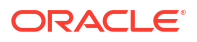

# <span id="page-12-0"></span>Preface

Welcome to *Oracle Key Vault Developer's Guide*. This guide explains how to use the Oracle Key Vault client SDK to integrate Oracle and non-Oracle products directly with Oracle Key Vault.

This preface contains:

- **Audience**
- Documentation Accessibility
- Diversity and Inclusion
- [Related Documents](#page-13-0)
- **[Conventions](#page-13-0)**

### Audience

This document is intended for application developers using the C and Java programming languages to manage Oracle and non-Oracle heterogenous solutions for use with Oracle Key Vault.

### Documentation Accessibility

For information about Oracle's commitment to accessibility, visit the Oracle Accessibility Program website at <http://www.oracle.com/pls/topic/lookup?ctx=acc&id=docacc>.

#### **Access to Oracle Support**

Oracle customers that have purchased support have access to electronic support through My Oracle Support. For information, visit [http://www.oracle.com/pls/topic/lookup?](http://www.oracle.com/pls/topic/lookup?ctx=acc&id=info) [ctx=acc&id=info](http://www.oracle.com/pls/topic/lookup?ctx=acc&id=info) or visit <http://www.oracle.com/pls/topic/lookup?ctx=acc&id=trs> if you are hearing impaired.

### Diversity and Inclusion

Oracle is fully committed to diversity and inclusion. Oracle respects and values having a diverse workforce that increases thought leadership and innovation. As part of our initiative to build a more inclusive culture that positively impacts our employees, customers, and partners, we are working to remove insensitive terms from our products and documentation. We are also mindful of the necessity to maintain compatibility with our customers' existing technologies and the need to ensure continuity of service as Oracle's offerings and industry standards evolve. Because of these technical constraints, our effort to remove insensitive terms is ongoing and will take time and external cooperation.

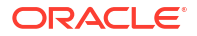

### <span id="page-13-0"></span>Related Documents

For more information, see these Oracle resources:

- *Oracle Key Vault Administrator's Guide*
- *Oracle Key Vault Developer's Guide*
- *Oracle Key Vault Licensing Information*
- *Oracle Key Vault Release Notes*
- *Oracle Key Vault RESTful Services Administrator's Guide*
- *Oracle Key Vault Root of Trust HSM Configuration Guide*

Additional information available:

• *[Key Management Interoperability Protocol Specification Version 1.1](http://docs.oasis-open.org/kmip/spec/v1.1/os/kmip-spec-v1.1-os.pdf)*

To download the product data sheet, frequently asked questions, links to the latest product documentation, product download, and other collateral, visit Oracle Technical Resources (formerly Oracle Technology Network). You must register online before using Oracle Technical Services. Registration is free and can be done at

<https://www.oracle.com/technical-resources/>

### **Conventions**

The following text conventions are used in this document:

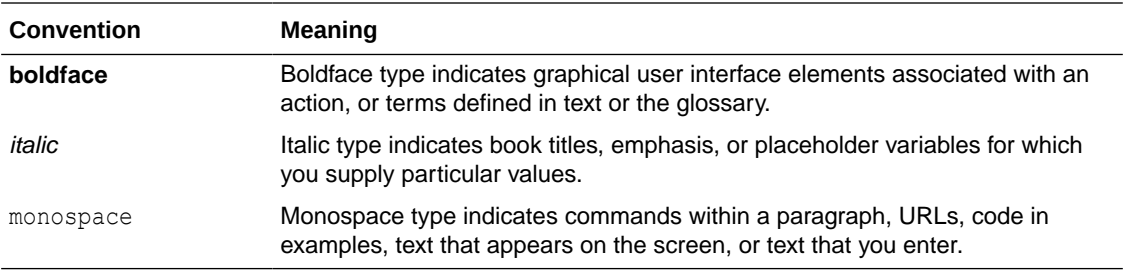

# <span id="page-14-0"></span>Part I

# Introduction to the Oracle Key Vault Client **SDK**

Part I provides an overview and explains who should use this guide and the advantages of the Oracle Key Vault client SDK.

- [Changes in This Release](#page-15-0) This Oracle Key Vault release introduces new features that enhance the use of the Oracle Key Vault Client SDK.
- [Getting Started with the Oracle Key Vault Client SDK](#page-23-0) The Oracle Key Vault client SDK is designed for C and Java programmers who understand Oracle Key Vault.
- [KMIP Features of the Oracle Key Vault Client SDK](#page-25-0) The communication exchange between the Oracle Key Vault client SDK and the Oracle Key Vault server will make use of the KMIP protocol.
- [Setting Up the Oracle Key Vault SDK](#page-27-0) The client SDK is available in both C and Java.
- [Oracle Key Vault Client SDK Program Structure](#page-35-0) The Oracle Key Vault client SDK program structure covers areas such as the program flow, types, environment, connection, and session.

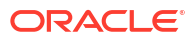

# <span id="page-15-0"></span>1 Changes in This Release

This Oracle Key Vault release introduces new features that enhance the use of the Oracle Key Vault Client SDK.

- Changes for Oracle Key Vault Client SDK Release 21.6 Oracle Key Vault Client SDK release 21.6 introduces several new features.
- [Changes for Oracle Key Vault Client SDK Release 21.5](#page-17-0) Oracle Key Vault Client SDK release 21.5 introduces no new features.
- [Changes for Oracle Key Vault Client SDK Release 21.4](#page-17-0) Oracle Key Vault Client SDK release 21.4 introduces several new features.
- [Changes for Oracle Key Vault Client SDK Release 21.3](#page-20-0) Oracle Key Vault Client SDK release 21.3 introduces no new features.
- [Changes for Oracle Key Vault Client SDK Release 21.2](#page-20-0) Oracle Key Vault Client SDK release 21.2 introduces several new features.

# 1.1 Changes for Oracle Key Vault Client SDK Release 21.6

Oracle Key Vault Client SDK release 21.6 introduces several new features.

- Support for Sign and Signature Verify Operations Starting release 21.6, Oracle Key Vault C and Java SDKs now provide Sign and Verify capability.
- [Ability to Control the Extraction of Private Keys from Oracle Key Vault](#page-17-0) Starting in Oracle Key Vault release 21.6, to strengthen the protection of private keys, you can now restrict these keys from leaving Oracle Key Vault.

### 1.1.1 Support for Sign and Signature Verify Operations

Starting release 21.6, Oracle Key Vault C and Java SDKs now provide Sign and Verify capability.

You can use either RESTful services utility commands, okvutil, or C and Java SDK to perform sign and signature verify operations.

#### **C SDK APIs**

- KMIP cryptographic operations are as follows:
	- okvSign
	- okvSignVerify
- Cryptographic utility operations are as follows:
	- okvCryptoContextGetCryptoAlgo
	- okvCryptoContextGetHashingAlgo
	- okvCryptoContextGetDigitalSignAlgo

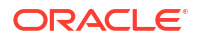

- okvCryptoContextSetHashingAlgo
- okvCryptoContextSetCryptoAlgo
- okvCryptoContextSetDigitalSignAlgo
- okvCryptoResponseGetSignatureData
- okvCryptoResponseGetRecoveredData
- okvCryptoResponseGetValidity
- okvSignResponseCreate
- okvSignVerifyResponseCreate
- okvSignResponseFree
- okvSignVerifyResponseFree

#### **Java SDK APIs**

- KMIP cryptographic operations are as follows:
	- okvSign
	- okvSignVerify
- Cryptographic utility operations are as follows:
	- getCryptoAlgo
	- getHashingAlgo
	- getDigitalSignAlgo
	- setCryptoAlgo
	- setHashingAlgo
	- setDigitalSignAlgo
	- getSignatureData
	- getRecoveredData
	- getValidity

#### **RESTful APIs**

- okv crypto data sign
- okv crypto data sign-verify

#### **okvutil**

- okvutil sign
- okvutil sign-verify

#### **Related Topics**

- [Oracle Key Vault Client C SDK API Reference](https://docs.oracle.com/en/database/oracle/key-vault/21.4/okvdv/oracle-key-vault-client-c-sdk-api-reference.html)
- [Oracle Key Vault Client Java SDK API Reference](https://docs.oracle.com/en/database/oracle/key-vault/21.4/okvdv/oracle-key-vault-client-java-sdk-api-reference.html)

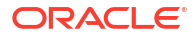

### <span id="page-17-0"></span>1.1.2 Ability to Control the Extraction of Private Keys from Oracle Key Vault

Starting in Oracle Key Vault release 21.6, to strengthen the protection of private keys, you can now restrict these keys from leaving Oracle Key Vault.

This restriction applies to the key material of the private keys, but not its metadata. If your site requires that private keys never leave Oracle Key Vault, then you can configure these keys to remain within Oracle Key Vault during operations. In this case, the Sign operation can be leveraged to use these keys without them ever leaving Oracle Key Vault itself.

You can use the Oracle Key Vault management console, RESTful services utility commands, the C SDK APIs, and Java SDK APIs to control the retrieval (extraction) of private keys from Oracle Key Vault, .

#### **Related Topics**

- [Oracle Key Vault Client C SDK API Reference](https://docs.oracle.com/en/database/oracle/key-vault/21.4/okvdv/oracle-key-vault-client-c-sdk-api-reference.html)
- [Oracle Key Vault Client Java SDK API Reference](https://docs.oracle.com/en/database/oracle/key-vault/21.4/okvdv/oracle-key-vault-client-java-sdk-api-reference.html)

### 1.2 Changes for Oracle Key Vault Client SDK Release 21.5

Oracle Key Vault Client SDK release 21.5 introduces no new features.

### 1.3 Changes for Oracle Key Vault Client SDK Release 21.4

Oracle Key Vault Client SDK release 21.4 introduces several new features.

- C and Java SDK APIs for Cryptographic Operations Oracle Key Vault Client SDK release 21.4 adds the support for cryptographic operations.
- [Client Endpoint File Updated When A KMIP Server Operation Is Executed Using SDK](#page-19-0) The client endpoint file okvclient.ora is now updated when a KMIP server operation is executed using the SDK.
- [Ability to Control the Extraction of Symmetric Encryption Keys from Oracle Key Vault](#page-19-0) Starting in Oracle Key Vault release 21.4, to strengthen the protection of symmetric encryption keys, you now can restrict these keys from leaving Oracle Key Vault.

### 1.3.1 C and Java SDK APIs for Cryptographic Operations

Oracle Key Vault Client SDK release 21.4 adds the support for cryptographic operations.

Oracle Key Vault release 21.4 adds support for performing encryption and decryption cryptographic operations within Oracle Key Vault.

You can use either RESTful services utility commands or C and Java SDK to perform encryption and decryption operations.

#### **C SDK APIs**

- KMIP cryptographic operations are as follows:
	- okvDecrypt
	- okvEncrypt
- Attribute operations are as follows:

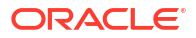

- okvAttrAddExtractable
- okvAttrAddNeverExtractable
- okvAttrGetExtractable
- okvAttrGetNeverExtractable
- Cryptographic utility operations are as follows:
	- okvCryptoContextCreate
	- okvCryptoContextFree
	- okvCryptoContextGetAuthEncryptionAdditionalData
	- okvCryptoContextGetAuthEncryptionTag
	- okvCryptoContextGetBlockCipherMode
	- okvCryptoContextGetIV
	- okvCryptoContextGetPadding
	- okvCryptoContextGetRandomIV
	- okvCryptoContextSetAuthEncryptionAdditionalData
	- okvCryptoContextSetAuthEncryptionTag
	- okvCryptoContextSetBlockCipherMode
	- okvCryptoContextSetIV
	- okvCryptoContextSetPadding
	- okvCryptoContextSetRandomIV
	- okvCryptoResponseGetAuthEncryptionTag
	- okvCryptoResponseGetDecryptedData
	- okvCryptoResponseGetEncryptedData
	- okvCryptoResponseGetIV
	- okvDecryptResponseCreate
	- okvDecryptResponseFree
	- okvEncryptResponseCreate
	- okvEncryptResponseFree

#### **Java SDK APIs**

- KMIP cryptographic operations are as follows:
	- okvDecrypt
	- okvEncrypt
- Attribute operations are as follows:
	- okvAttrAddExtractable
	- okvAttrAddNeverExtractable
	- okvAttrGetExtractable
	- okvAttrGetNeverExtractable

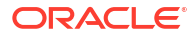

- <span id="page-19-0"></span>• Cryptographic utility operations are as follows:
	- okvCryptoContextCreate

#### **Related Topics**

- [Oracle Key Vault Client C SDK API Reference](https://docs.oracle.com/en/database/oracle/key-vault/21.4/okvdv/oracle-key-vault-client-c-sdk-api-reference.html)
- [Oracle Key Vault Client Java SDK API Reference](https://docs.oracle.com/en/database/oracle/key-vault/21.4/okvdv/oracle-key-vault-client-java-sdk-api-reference.html)

### 1.3.2 Client Endpoint File Updated When A KMIP Server Operation Is Executed Using SDK

The client endpoint file okvelient.ora is now updated when a KMIP server operation is executed using the SDK.

Prior to Oracle Key Vault release 21.4, the client endpoint file okvclient.ora was not updated whenever a KMIP server operation was performed using the SDK. Now, the client endpoint file okvclient.ora will be updated if there are any new endpoint updates whenever a KMIP server operation is performed using the Oracle Key Vault client SDK.

### 1.3.3 Ability to Control the Extraction of Symmetric Encryption Keys from Oracle Key Vault

Starting in Oracle Key Vault release 21.4, to strengthen the protection of symmetric encryption keys, you now can restrict these keys from leaving Oracle Key Vault.

This restriction applies to the key material of the symmetric keys, but not its metadata. For example, Transparent Database Encryption (TDE) master encryption keys are stored in Oracle Key Vault. When an endpoint needs to decrypt the key, the PKCS#11 library fetches the TDE master encryption key from Oracle Key Vault to perform the decryption. If your site requires that symmetric keys never leave Oracle Key Vault, then you can configure these keys to remain within Oracle Key Vault during operations. In this case, the PKCS#11 library will send the encrypted data encryption key to Oracle Key Vault. Decryption is then performed within Oracle Key Vault and afterward, the plaintext data encryption key is returned to the PKCS#11 library. The Oracle Key Vault PKCS#11 library performs the encryption and decryption operation within Oracle Key Vault if the TDE master key is restricted to leave Oracle Key Vault, or if it cannot be extracted from Oracle Key Vault.

To control whether symmetric encryption keys can be retrieved (extracted) from Oracle Key Vault, you can use the Oracle Key Vault management console, RESTful services utility commands, the C SDK APIs, and Java SDK APIs.

New APIs for the C SDK to manage extractable attribute:

- okvAttrAddExtractable
- okvAttrAddNeverExtractable
- okvAttrGetExtractable
- okvAttrGetNeverExtractable

New APIs for the Java SDK to manage extractable attribute:

- okvAttrAddExtractable
- okvAttrAddNeverExtractable
- okvAttrGetExtractable

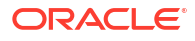

<span id="page-20-0"></span>• okvAttrGetNeverExtractable

#### **Related Topics**

- [Managing the Extraction of Symmetric Keys from Oracle Key Vault](https://docs.oracle.com/en/database/oracle/key-vault/21.4/okvag/okv_wallets_and_keys.html#GUID-4C80BC71-6373-4BAC-8A05-CBEFE471E8FA)
- [Configuring the Global Default Extraction for New Symmetric Keys](https://docs.oracle.com/en/database/oracle/key-vault/21.4/okvag/okv_manage_endpoints.html#GUID-D61472E5-CE8B-4274-9428-54DE77CED7B9)

# 1.4 Changes for Oracle Key Vault Client SDK Release 21.3

Oracle Key Vault Client SDK release 21.3 introduces no new features.

# 1.5 Changes for Oracle Key Vault Client SDK Release 21.2

Oracle Key Vault Client SDK release 21.2 introduces several new features.

• New C and Java SDK APIs for Certificates, Certificate Requests, Private Keys, and Public Keys

In Oracle Key Vault release 21.2, new APIs enable you to perform operations such as registering and fetching objects, and adding attributes to those objects (for example, length, type, ID, subject, issuer, and algorithm).

### 1.5.1 New C and Java SDK APIs for Certificates, Certificate Requests, Private Keys, and Public Keys

In Oracle Key Vault release 21.2, new APIs enable you to perform operations such as registering and fetching objects, and adding attributes to those objects (for example, length, type, ID, subject, issuer, and algorithm).

#### **C SDK APIs**

Registration and fetch operations are as follows:

- okvGetCertificate
- okvGetCertificateRequest
- okvGetPrivateKey
- okvGetPublicKey
- okvRegCertificate
- okvRegCertificateRequest
- okvRegPrivateKey
- okvRegPublicKey

#### Attribute operations are as follows:

- okvAttrAddCertLen
- okvAttrAddCertType
- okvAttrAddDigitalSignAlgo
- okvAttrAddX509CertId
- okvAttrAddX509CertIss
- okvAttrAddX509CertIssAltName

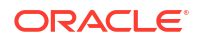

- okvAttrAddX509CertSubj
- okvAttrAddX509CertSubjAltName
- okvAttrGetCertLen
- okvAttrGetCertType
- okvAttrGetDigitalSignAlgo
- okvAttrGetX509CertId
- okvAttrGetX509CertIdIssuerLen
- okvAttrGetX509CertIdSerialNoLen
- okvAttrGetX509CertIss
- okvAttrGetX509CertIssAltName
- okvAttrGetX509CertIssAltNameLen
- okvAttrGetX509CertIssDNLen
- okvAttrGetX509CertSubj
- okvAttrGetX509CertSubjAltName
- okvAttrGetX509CertSubjAltNameLen
- okvAttrGetX509CertSubjDNLen

#### **Java SDK APIs**

#### Registration and fetch operations are as follows:

- okvGetCertificate
- okvGetCertificateRequest
- okvGetPrivateKey
- okvGetPublicKey
- okvRegCertificate
- okvRegCertificateRequest
- okvRegPrivateKey
- okvRegPublicKey

#### Attribute operations are as follows:

- okvAttrAddArchiveDate
- okvAttrAddCertLen
- okvAttrAddCertType
- okvAttrAddDigitalSignAlgo
- okvAttrAddInitialDate
- okvAttrAddLastChangeDate
- okvAttrAddState
- okvAttrAddX509CertId

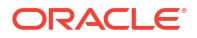

- okvAttrAddX509CertIss
- okvAttrAddX509CertIssAltName
- okvAttrAddX509CertSubj
- okvAttrAddX509CertSubjAltName
- okvAttrGetCertLen
- okvAttrGetCertType
- okvAttrGetDigitalSignAlgo
- okvAttrGetX509CertId
- okvAttrGetX509CertIss
- okvAttrGetX509CertIssAltName
- okvAttrGetX509CertSubj
- okvAttrGetX509CertSubjAltName

#### **Related Topics**

- [Getting Started with the Oracle Key Vault Client SDK](#page-23-0)
	- The Oracle Key Vault client SDK is designed for C and Java programmers who understand Oracle Key Vault.

# <span id="page-23-0"></span>2 Getting Started with the Oracle Key Vault Client SDK

The Oracle Key Vault client SDK is designed for C and Java programmers who understand Oracle Key Vault.

• About Getting Started with the Oracle Key Vault Client SDK

The Oracle Key Vault Client SDK provides C and Java APIs to create custom applications that enable Oracle and non-Oracle products to integrate directly with Oracle Key Vault. However, it is not designed to manage endpoints or to function as an encryption library.

- [Who Should Use This Guide](#page-24-0) This guide is intended for proficient C and Java programmers who are adept Oracle Key Vault and Oracle Database administrative users.
- [Platforms Supported](#page-24-0) Oracle Key Vault Software Development Kit is supported on various platforms depending on the programming language.
- [Advantages of Using the Oracle Key Vault Client SDK](#page-24-0) Oracle Key Vault client SDK will allow an endpoint program to access the Oracle Key Vault server and be able to perform multiple KMIP operations on the objects stored in the Oracle Key Vault server.

# 2.1 About Getting Started with the Oracle Key Vault Client SDK

The Oracle Key Vault Client SDK provides C and Java APIs to create custom applications that enable Oracle and non-Oracle products to integrate directly with Oracle Key Vault. However, it is not designed to manage endpoints or to function as an encryption library.

The Oracle Key Vault Client SDK addresses product-specific key management issues.

The following are the features of the Oracle Key Vault Client SDK:

- Enables an endpoint program to access the Oracle Key Vault server and execute multiple KMIP operations on the Key Vault server objects.
- Available for C and Java platforms.
- Is designed to enable Oracle and non-Oracle products to manage keys, credentials, symmetric keys, and other secrets. Enables users to manage heterogeneous solutions. Users can create, register, retrieve, and delete objects, as well as add, delete, and modify attributes of objects.
- Supports authentication with the Oracle Key Vault server and also can use the Oracle Key Vault configuration files. Enables endpoints to use their own connection management. The client SDK can communicate with the Key Vault server by using a mutually authenticated secure connection (TLS).
- Enables endpoints to make use of their own memory management.

# <span id="page-24-0"></span>2.2 Who Should Use This Guide

This guide is intended for proficient C and Java programmers who are adept Oracle Key Vault and Oracle Database administrative users.

# 2.3 Platforms Supported

Oracle Key Vault Software Development Kit is supported on various platforms depending on the programming language.

**C**

- **Linux**
- Solaris SPARC64
- Solaris x64
- AIX
- HP-UX

**Java**

• Platform Neutral

## 2.4 Advantages of Using the Oracle Key Vault Client SDK

Oracle Key Vault client SDK will allow an endpoint program to access the Oracle Key Vault server and be able to perform multiple KMIP operations on the objects stored in the Oracle Key Vault server.

The key advantages of using the Oracle Key Vault Client SDK are:

- Externalize Key Management to Oracle Key Vault.
- Support KMIP operation and objects.
- Simplified connection setup.
- Tight integration with endpoint enrollment.
- Easy to embed the SDK in an existing C or Java program.
- Easy to update existing code that interfaces with another key management provider, providing the full power of KMIP key management.
- Simple and intuitive to use.
- Complies with various regulations and mandates that cover physical separation of encryption keys and encrypted data. Externalizing key management provides this separation, hence security of the overall environment is enhanced.

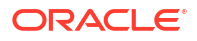

<span id="page-25-0"></span>3

# KMIP Features of the Oracle Key Vault Client SDK

The communication exchange between the Oracle Key Vault client SDK and the Oracle Key Vault server will make use of the KMIP protocol.

The Key Vault Client SDK simplifies the KMIP exposure to the endpoint and supports additional functionality that makes it easier for the endpoints to communicate with the Oracle Key Vault server.

**KMIP Version** 

The Oracle Key Vault client SDK supports Version 1.1 of the KMIP specification, limited to those objects and operations required by supported profiles.

- KMIP Profile Support The Oracle Key Vault client SDK supports four KMIP profiles.
- KMIP Managed Objects The Oracle Key Vault client SDK supports four KMIP managed objects.
- [KMIP Operations](#page-26-0) The Oracle Key Vault client SDK supports 19 KMIP operations.

### 3.1 KMIP Version

The Oracle Key Vault client SDK supports Version 1.1 of the KMIP specification, limited to those objects and operations required by supported profiles.

In addition, it also supports the encrypt, decrypt, sign, and signature verify operations and the EXTRACTABLE attribute as defined in later versions.

### 3.2 KMIP Profile Support

The Oracle Key Vault client SDK supports four KMIP profiles.

The supported profiles are as follows:

- Basic Asymmetric Key and Certificate Store
- Basic Symmetric Key Foundry and Server
- Basic Symmetric Key Store and Server
- Secret Data

### 3.3 KMIP Managed Objects

The Oracle Key Vault client SDK supports four KMIP managed objects.

These managed objects are as follows:

• Opaque object

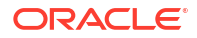

- <span id="page-26-0"></span>• Secret data
- Symmetric key
- **Template**
- **Certificate**
- Public Key
- Private Key

# 3.4 KMIP Operations

The Oracle Key Vault client SDK supports 19 KMIP operations.

These KMIP operations are as follows:

- Create
- Register (of keys, certificates, secrets, opaque objects, and templates)
- Rekey
- **Locate**
- Get (of keys, certificates, secrets, opaque objects, and templates)
- Get Attribute
- Get Attribute List
- Add Attribute
- Modify Attribute
- Delete Attribute
- Activate
- Revoke
- Destroy
- Query
- Encrypt
- Decrypt
- Sign
- Signature Verify
- Create Key Pair

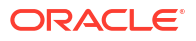

# <span id="page-27-0"></span>4 Setting Up the Oracle Key Vault SDK

The client SDK is available in both C and Java.

- Enrolling an Endpoint An Endpoint must be registered and enrolled to the Oracle Key Vault server before downloading the SDK content to that endpoint.
- Downloading the C or Java SDK Software You must download the appropriate Software Development Kit (SDK) software, either the C or Java version.
- [Contents of the C SDK File](#page-31-0) The contents of C SDK file include demo programs, the SDK library file, and other necessary files.
- [Contents of the Java SDK File](#page-33-0) The contents of Java SDK file include demo programs, the SDK library jar file, and other necessary files.

## 4.1 Enrolling an Endpoint

An Endpoint must be registered and enrolled to the Oracle Key Vault server before downloading the SDK content to that endpoint.

If the endpoint is not already registered and enrolled before downloading the SDK, please enroll the endpoint by following the instructions from Enrolling Endpoints for Oracle Key Vault.

## 4.2 Downloading the C or Java SDK Software

You must download the appropriate Software Development Kit (SDK) software, either the C or Java version.

- **1.** Access the Oracle Key Vault management console from the endpoint on which you wish to deploy the SDK.
- **2.** The login page to the Oracle Key Vault management console appears.

**Do not log in.**

**3.** Click the **Endpoint Enrollment and Software Download** link below the **Login** button.

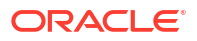

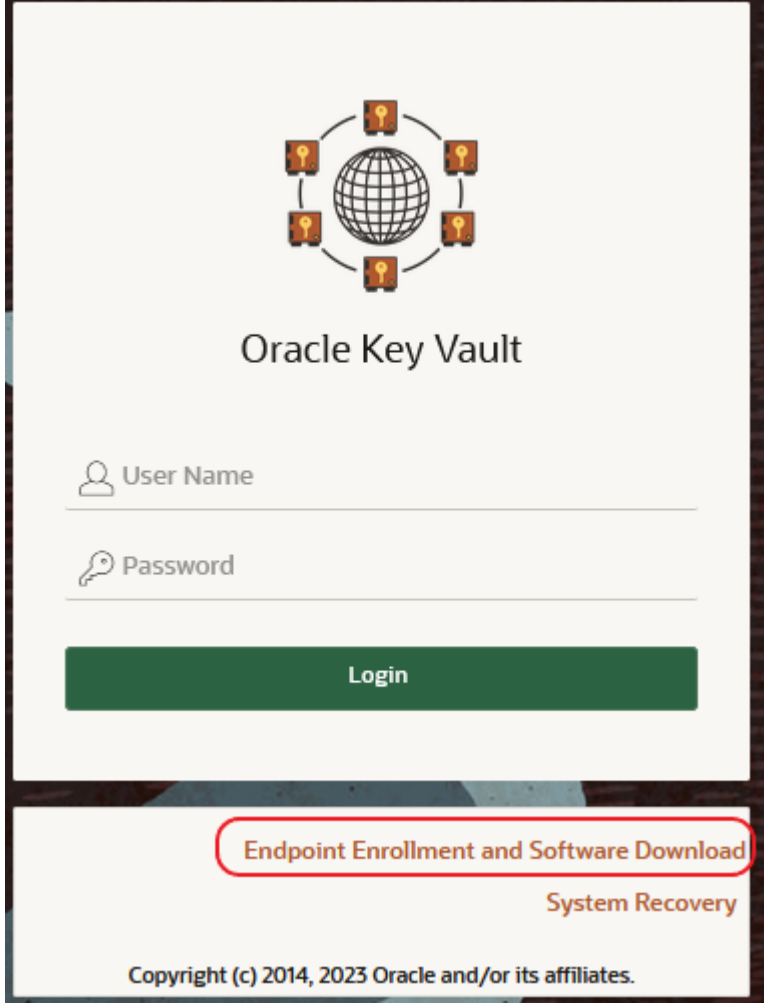

**Figure 4-1 Endpoint Enrollment and Software Download**

**4.** The **Enroll Endpoint & Download Software** screen appears.

There are four tabs along the top.

- Enroll Endpoint & Download Software
- Download Endpoint Software Only
- Download RESTful Service Utility
- Download Software Development Kit
- **5.** Click the **Download Software Development Kit** tab.

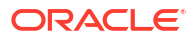

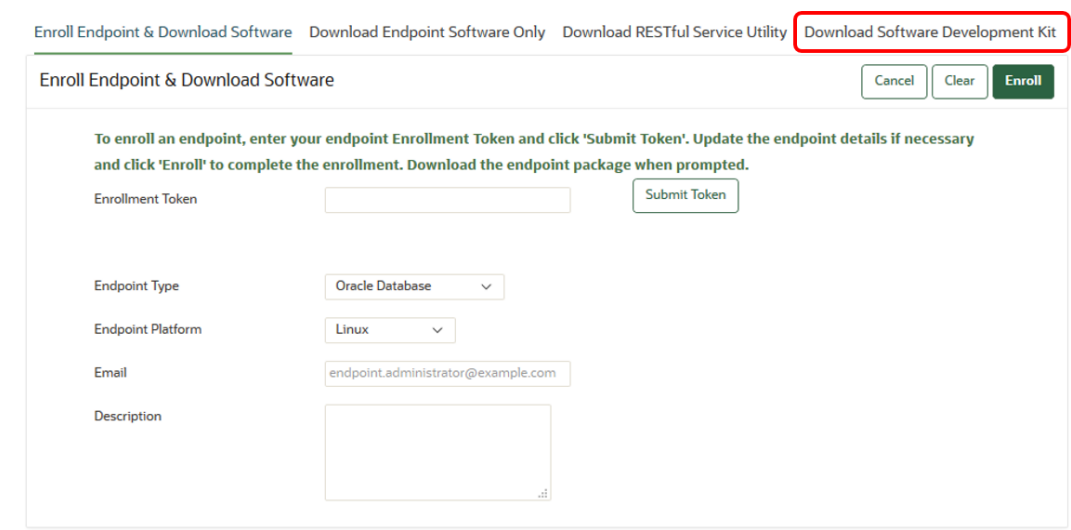

**Figure 4-2 Download Software Development Kit**

**6.** The Download Software Development Kit screen appears with the option to select either the C or Java SDK.

#### **Figure 4-3 Select C as the SDK Language**

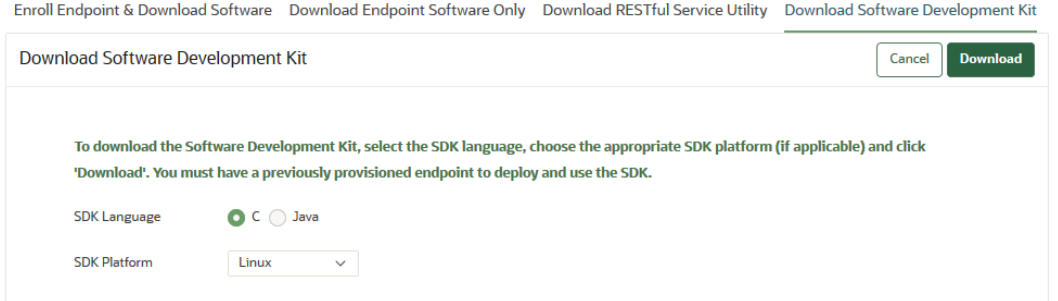

**7.** If you select the C SDK, you must select the platform for deployment.

The platform options are:

- Linux
- Solaris SPARC
- Solaris x64
- AIX
- HP-UX

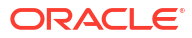

#### **Figure 4-4 Select SDK Platform**

Enroll Endpoint & Download Software Download Endpoint Software Only Download RESTful Service Utility Download Software Development Kit

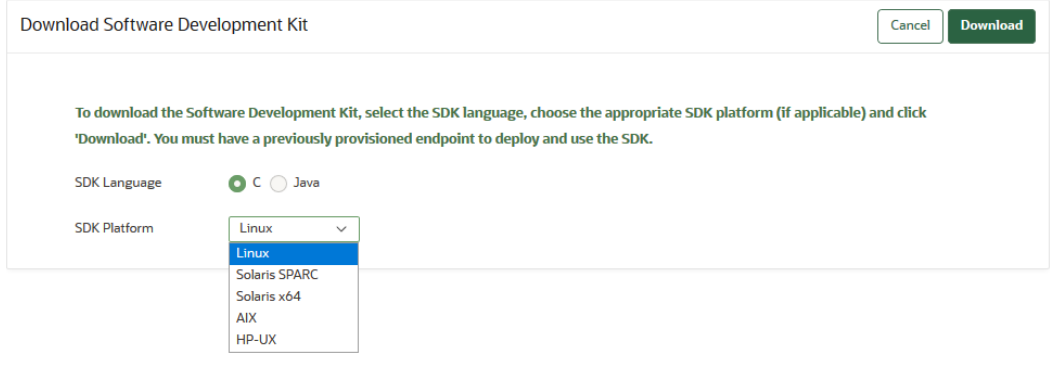

If you choose the Java SDK, it is platform independent and does not require you to choose a platform.

#### **Figure 4-5 Select Java as the SDK Language**

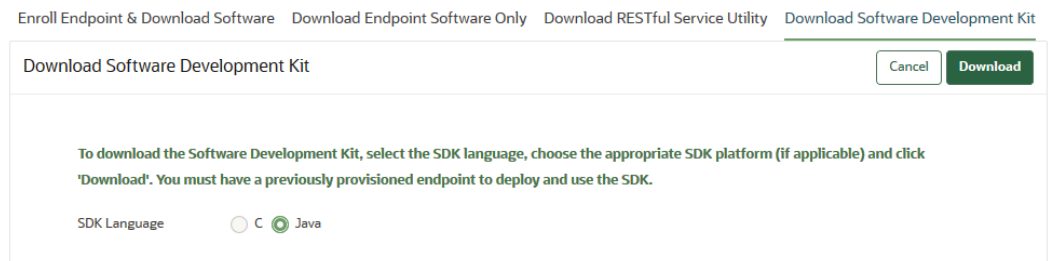

#### **8.** Click **Download**.

Save the SDK zip file to the desired location.

- **9.** Ensure that you have the necessary administrative privileges to install software on the endpoint.
- 10. Check that the OKV HOME environment variable is correctly set.

See the README file included in the zip file for more information.

- **11.** Navigate to the directory in which you saved the zip file.
- **12.** Unzip the SDK file.

For example, on Linux, to unzip the Java SDK file, use:

unzip -o okv\_jsdk.zip -d \$OKV\_HOME

or for the C SDK file, use:

```
unzip -o okv_csdk.zip -d $OKV_HOME
```
#### <span id="page-31-0"></span>**Note:**

Oracle recommends you to deploy the SDK software contents under OKV\_HOME. This applies even during redeployment or upgrade to new version of the SDK software.

Oracle recommends to redeploy the SDK software in the same location post upgrade to Oracle Key Vault 21.6 if already deployed in Oracle Key Vault 21.x.

# 4.3 Contents of the C SDK File

The contents of C SDK file include demo programs, the SDK library file, and other necessary files.

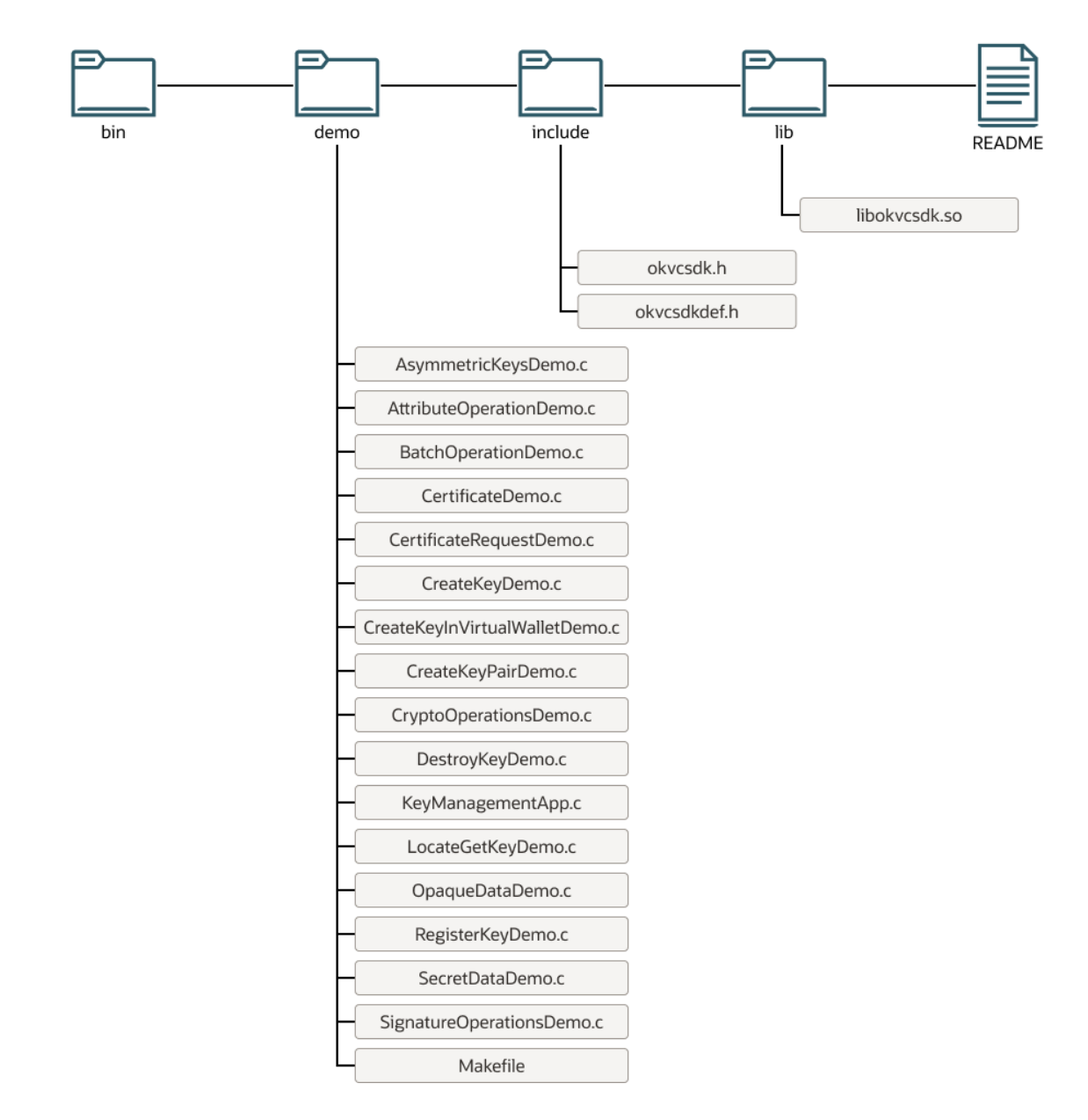

**Figure 4-6 C SDK Directories and Files**

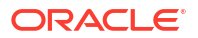

The include directory contains header files for C SDK APIs. The lib directory contains the shared library object. bin is an empty directory to place the demo program object files and executables.

The demo directory contains sample programs which demonstrate the use of the C SDK APIs. The table below provides a brief description of each sample program.

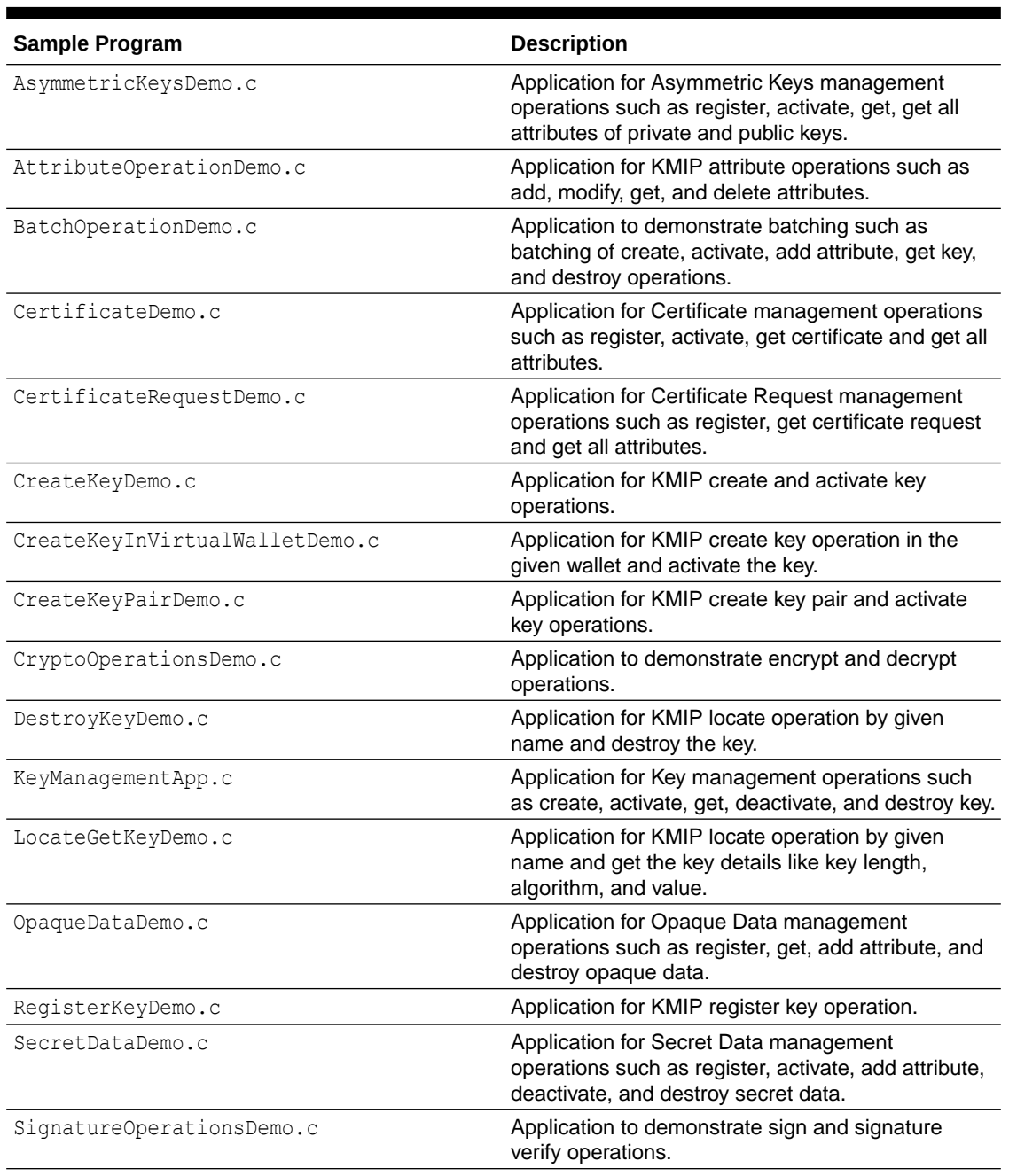

#### **Table 4-1 Sample Programs**

See the README file provided with the C SDK for complete instructions about environment configuration, compiling, and running the demo programs.

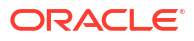

### <span id="page-33-0"></span>4.4 Contents of the Java SDK File

The contents of Java SDK file include demo programs, the SDK library jar file, and other necessary files.

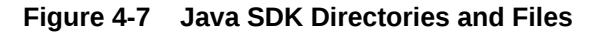

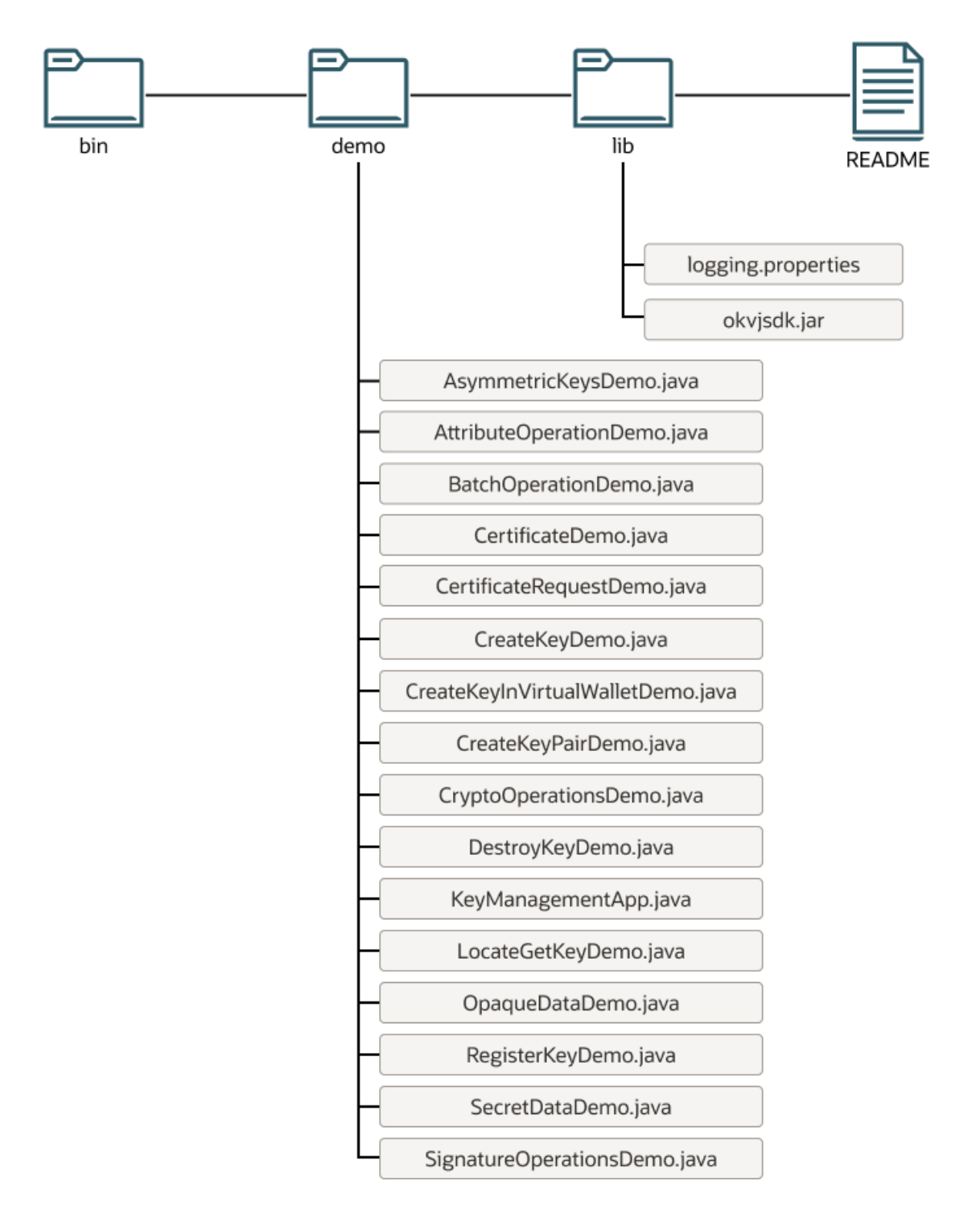

The lib directory contains the Oracle Key Vault Client Java SDK jar file okvjsdk.jar and sample java.util.logging configuration file logging.properties.bin is an empty directory to place the Java demo program class files.

The demo directory contains sample programs which demonstrate the use of the Java SDK APIs. The table below provides a brief description of each sample program.

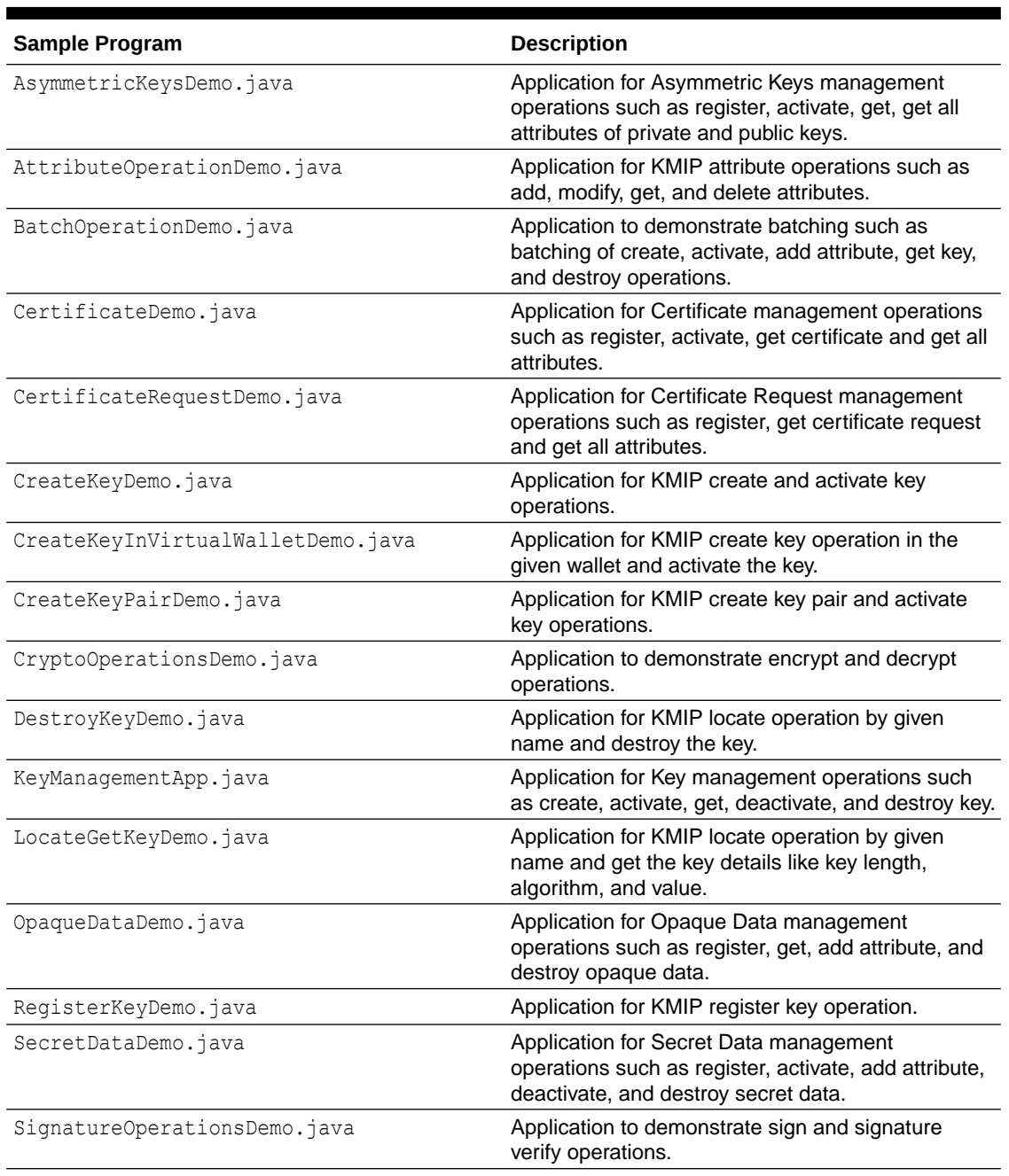

#### **Table 4-2 Sample Programs**

See the README file provided with the Java SDK for complete instructions about environment configuration, compiling, and running the demo programs.

# <span id="page-35-0"></span>5

# Oracle Key Vault Client SDK Program **Structure**

The Oracle Key Vault client SDK program structure covers areas such as the program flow, types, environment, connection, and session.

- About the Oracle Key Vault Client SDK Program Structure The program structure of an Oracle Key Vault SDK program describes the approach the Oracle Key Vault client will take to write an endpoint SDK program.
- Oracle Key Vault Program Flow The Oracle Key Vault general program flow includes creating the environment handle, followed by the connection and session, then termination and release.
- [Oracle Key Vault Program Environment](#page-42-0) The Oracle Key Vault program environment is the region or block in the endpoint where the Oracle Key Vault functions are executed.
- [Oracle Key Vault Program Connection](#page-43-0) The Oracle Key Vault program connection has two types of connections: explicit and intrinsic.
- [Oracle Key Vault Program Session](#page-43-0) The Oracle Key Vault program session are of two types: Oracle Key Vault session and Oracle Key Vault call session.

# 5.1 About the Oracle Key Vault Client SDK Program Structure

The program structure of an Oracle Key Vault SDK program describes the approach the Oracle Key Vault client will take to write an endpoint SDK program.

The Oracle Key Vault SDK itself is written using certain assumptions and the Oracle Key Vault client must write the endpoint program code in a manner that is consistent with those assumptions.

The Oracle Key Vault client SDK is available for C and Java platforms. The Oracle Key Vault SDK follows the data types, calling conventions, syntax and semantics of the programming language.

The endpoint SDK program can be compiled and linked in the same manner as any other C or Java application. There is no need for any separate pre-processing or post compilations steps.

For an endpoint program to communicate with the Oracle Key Vault server, the endpoint SDK program must follow the program flow, link Oracle Key Vault client SDK library and account for the characteristics of the Oracle Key Vault program.

## 5.2 Oracle Key Vault Program Flow

The Oracle Key Vault general program flow includes creating the environment handle, followed by the connection and session, then termination and release.

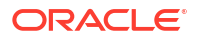
Oracle Key Vault program flows are categorized by their structure and how much KMIP detail is involved to write them: basic and advanced.

- **Basic Program Flow** A basic program works seamlessly with KMIP programs.
- [Advanced Program Flow](#page-38-0) The advanced program flow can be categorized as an Oracle Key Vault program with batching and detailed Oracle Key Vault program.

### 5.2.1 Basic Program Flow

A basic program works seamlessly with KMIP programs.

A basic Oracle Key Vault program has the following characteristics:

- It consists of Oracle Key Vault client SDK functions that perform broad KMIP operations such as creating, activating, retrieving, and registering keys or credentials with Oracle Key Vault server.
- The client need not be aware of the intricate KMIP details when using the functions.
- It contains functions to help the client focus on functionality such as creating and rotating a key, rather than handling details of the KMIP specification, setting up connections with Oracle Key Vault, and other operations.

Advantages of a basic program are as follows:

- It is use-case driven.
- It is KMIP agnostic. Very little KMIP knowledge is required to make use of these functions.
- It can be deployed quickly.
- It integrates easily.

The disadvantage of a basic program is that not every KMIP detail is supported.

The basic program flow has the following structure:

- **1.** Create the Oracle Key Vault environment handle.
- **2.** Optionally, configure the trace information.
- **3.** Configure the connection information.
- **4.** Optionally, set up the Oracle Key Vault program session.
	- Create Oracle Key Vault operations or function arguments, if required.
	- Execute the Oracle Key Vault operations or functions.
	- Interpret and free up the Oracle Key Vault operations or function results if necessary.
- **5.** Terminate the Oracle Key Vault program session if it had been established earlier.
- **6.** Release the Oracle Key Vault environment handle.

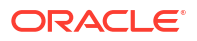

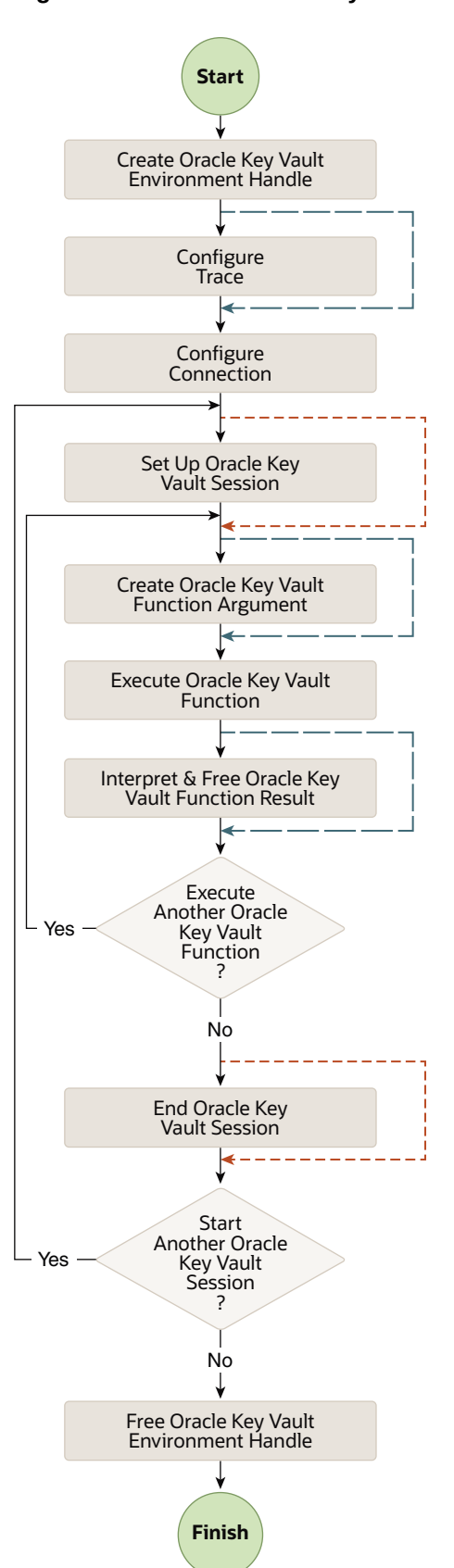

**Figure 5-1 Basic Oracle Key Vault Program Flowchart**

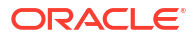

#### <span id="page-38-0"></span>**Example 5-1 Basic Oracle Key Vault Program**

```
...
OKVEnv *env = okvEnvCreate(OKV_MEMORY_FUNCTIONS);
okvEnvSetConfig(env, (oratext *)config_file, (oratext *) connection_pwd);
okvEnvSetTrace(env, (oratext *)trace dir, OKV TRACE DEBUG);
okvConnect(env);
okvCreateKey(env, ..., unique_id, &unique_id_len);
printf("unique identifier ss", unique id);
okvActivate(env, unique_id);
okvDisconnect(env);
okvDestroy(env, unique_id);
okvEnvFree(&env);
...
```
### 5.2.2 Advanced Program Flow

The advanced program flow can be categorized as an Oracle Key Vault program with batching and detailed Oracle Key Vault program.

- Oracle Key Vault Program with Batching Many KMIP operations such as locating and activating objects can be batched by using the okvBatchCreate API.
- [Detailed Oracle Key Vault Program](#page-40-0) The detailed Oracle Key Vault program can cover most of the use cases that are allowed by the KMIP protocol.

### 5.2.2.1 Oracle Key Vault Program with Batching

Many KMIP operations such as locating and activating objects can be batched by using the okvBatchCreate API.

Batching two or more KMIP operations means that the KMIP request packets for both the operations will be aggregated and sent to the Oracle Key Vault server together in one super or batched KMIP packet. This reduces round trips for the information exchanged between the client SDK and the Oracle Key Vault server.

An Oracle Key Vault program with batching has the following structure:

- **1.** Create the Oracle Key Vault environment handle.
- **2.** Optionally, configure the trace information.
- **3.** Configure the connection information.
	- Optionally, set up the Oracle Key Vault program session.
	- Start batching.
		- Create the Oracle Key Vault KMIP TTLV function arguments, if required.
		- Create the Oracle Key Vault functions.
	- Execute the batched operations. This will execute all the Oracle Key Vault functions and possibly process the data returned from the KMIP server.
		- Interpret any Oracle Key Vault function results, if required.
	- End batching.
	- Terminate the Oracle Key Vault program session if it was established earlier.
- **4.** Release the Oracle Key Vault environment handle.

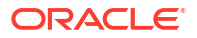

The Oracle Key Vault program flow with batching is same as basic program flow except for the Oracle Key Vault function execution part and is as shown in the figure below.

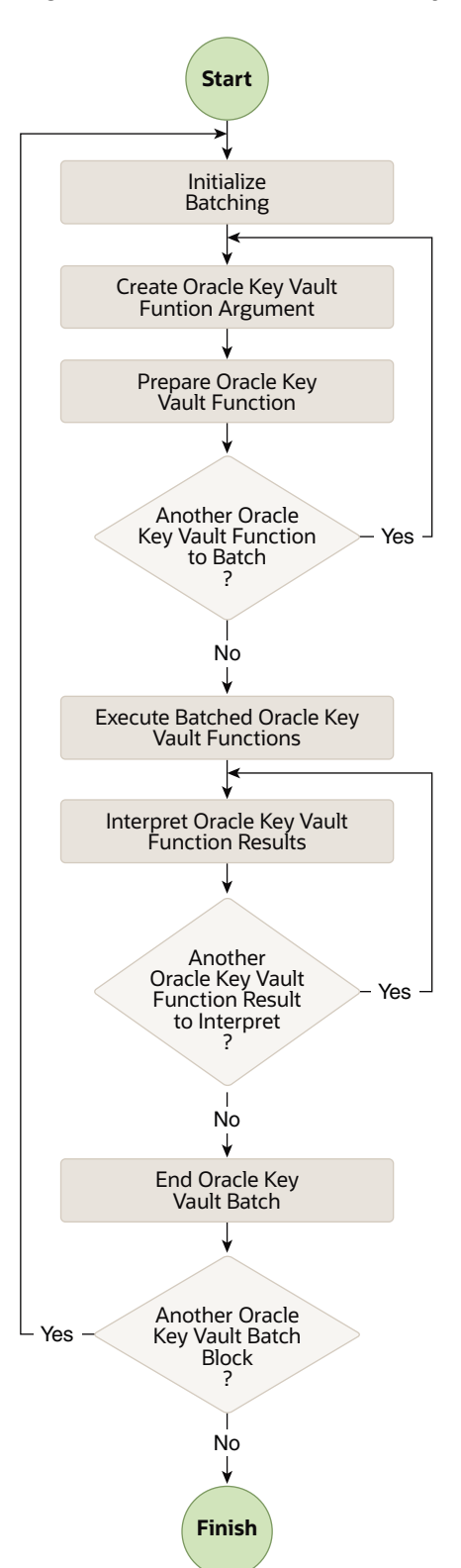

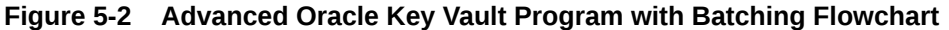

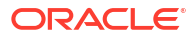

#### <span id="page-40-0"></span>**Example 5-2 Advanced Oracle Key Vault Program With Batching**

```
...
OKVEnv *env = okvEnvCreate(OKV_MEMORY_FUNCTIONS);
okvEnvSetConfig(env, (oratext *)config_file, (oratext *) connection_pwd);
okvEnvSetTrace(env, (oratext *)trace dir, OKV TRACE DEBUG);
okvBatchCreate(env);
okvCreateKey(env, ..., unique_id, &unique_id_len);
okvActivate(env, (oratext *)NULL);
okvDestroy(env, (oratext *)NULL);
okvBatchExecute(env);
printf("unique identifier %s", unique id);
okvBatchFree(env);
okvEnvFree(&env);
...
```
### 5.2.2.2 Detailed Oracle Key Vault Program

The detailed Oracle Key Vault program can cover most of the use cases that are allowed by the KMIP protocol.

A detailed Oracle Key Vault program consists of a set of Oracle Key Vault Client SDK functions that allow the client to write programs that are an actual representation of the KMIP packets being transported to the server. This requires the client to know KMIP protocol in some details.

The basic SDK program covers most of the common use cases. More complex operations or use cases can be done with a detailed Oracle Key Vault program.

The program structure is mostly the same as the basic Oracle Key Vault program structure. However, there is an additional operation handle that is used to define the KMIP operation.

The Oracle Key Vault detailed program flow can also make use of batching the multiple KMIP operations.

A detailed Oracle Key Vault program has the following structure:

- **1.** Create the Oracle Key Vault environment handle.
- **2.** Optionally, configure the trace information.
- **3.** Configure the connection information.
	- Optionally, configure the Oracle Key Vault program session.
		- Create an Oracle Key Vault operation array for multiple KMIP operations.
		- Build a KMIP request message for the Oracle Key Vault operations.
		- Execute the Oracle Key Vault operations, possibly in batch mode.
		- Unwrap the KMIP response message for the Oracle Key Vault operations.
		- Free up the Oracle Key Vault operation array.
	- Terminate the Oracle Key Vault program session if you had established it earlier.
- **4.** Release the Oracle Key Vault environment handle.

The detailed Oracle Key Vault program flow is same as basic program flow except for the Oracle Key Vault function execution part and is as shown in the figure below.

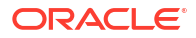

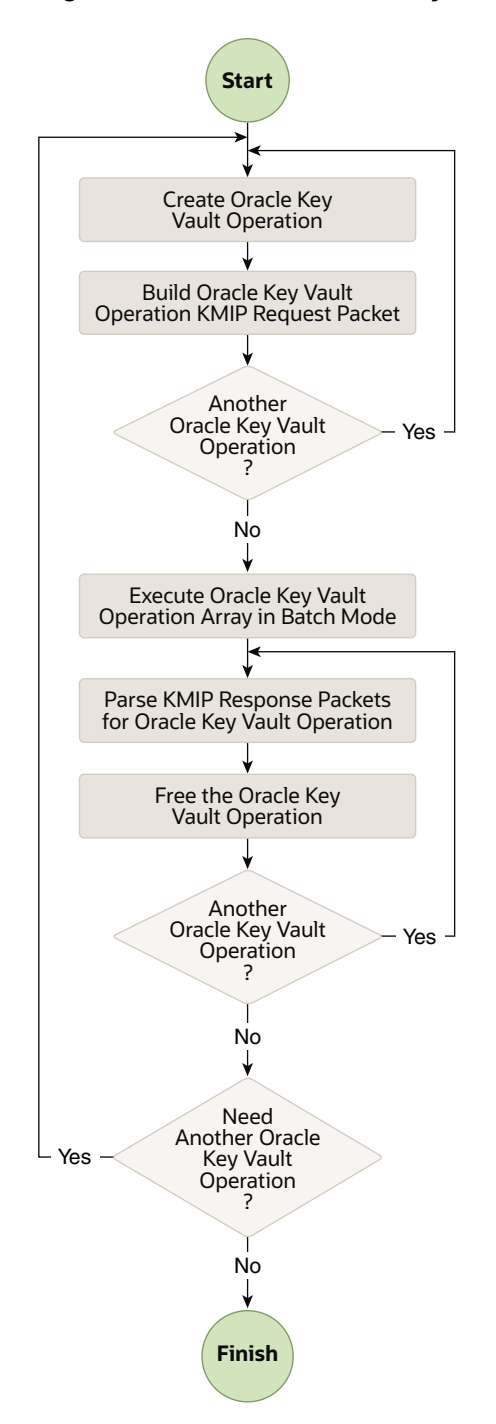

**Figure 5-3 Detailed Oracle Key Vault Program Flowchart**

#### **Example 5-3 Advanced Oracle Key Vault Detailed Program**

```
...
OKVEnv *env = okvEnvCreate(OKV_MEMORY_FUNCTIONS);
/* Allocate Operation array for two KMIP operations */ 
OKVOps *ops[2]; 
ub4 alg = CRYPTO_ALG_AES;okvEnvSetConfig(env, (oratext *) config file, (oratext *) connection pwd);
okvEnvSetTrace(env, (oratext *)trace_file, OKV_TRACE_DEBUG);
```
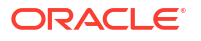

```
/* First OKV KMIP Operation */
ops[0] = okvOpsCreate(env, OKVOpCreate);
req = okvTTLVGetRequest(env, ops[0]);
okvTTLVAddToObject(env, req, OKVDEF_TAG_OBJ_TYPE, ...);
template = okvTTLVAddToObject(env, req, OKVDEF TAG TEMPLATE ATTR ST, ..);
attr = okvTTLVAddToObject(env, template, OKVDEF TAG ATTR ST, ...);
okvTTLVAddToObject(env, attr, OKVDEF TAG ATTR NAME, "Cryptographic Algorithm" ...);
okvTTLVAddToObject(env, attr, OKVDEF_TAG_ATTR_INDEX, &ind, ..);
okvTTLVAddToObject(env, attr, OKVDEF TAG ATTR VALUE, &alg, ..);
... so on for crypto algorithm len and crypto mask attributes ...
/* Second OKV KMIP Operation */
ops[1] = okvOpsCreate(env, OKVOpActivate);
req = okvTTLVGetRequest(env, ops[1]);
/* Note KMIP ID for activation is implicit since detailed operations are always batched. 
*/
/* Execute OKV KMIP Operations in Batch mode */
okvOpsExecuteOp(env, ops, 2);
/* Parse the result of the first OKV KMIP Operation */
resp = okvTTLVGetResponse(env, ops[0]);
tagid = okvTTLVGetChild(env, resp, 1, OKVDEF TAG ID, 0, &ctag id len);
ctag_id = okvTTLVGetValue(tagid);
ctag id[ctag_id_len] = 0;printf("\nCreated Key %s", ctag id);
/* Parse the result of the second OKV KMIP Operation */
resp = okvTTLVGetResponse(env, ops[1]);
tagid = okvTTLVGetChild(env, resp, 0, OKVDEF TAG ID, 0, &atag_id_len);
atag id = okvTTLVGetValue(tagid);
atag_id[atag_id_len] = 0;
printf("\nActivated Key %s", atag id);
/* Free the two operations */
okvOpsFree(env, &ops[0]);
okvOpsFree(env, &ops[1]);
okvEnvFree(&env);
```
## 5.3 Oracle Key Vault Program Environment

The Oracle Key Vault program environment is the region or block in the endpoint where the Oracle Key Vault functions are executed.

The Oracle Key Vault program environment begins with the initialization of the Oracle Key Vault environment handle and ends with the freeing of this handle. The initialization and freeing of the Oracle Key Vault environment handle can be done in different endpoint program functions so the Oracle Key Vault environment exists across functions in the endpoint program.

The Oracle Key Vault program environment is limited to a process or thread only and, as such, the Oracle Key Vault environment will exist within a process or a thread only. The Oracle Key Vault environment handle must not be used in the threads or processes forked after the Oracle Key Vault environment is initialized. The forked processes or threads can have their own Oracle Key Vault environments.

## 5.4 Oracle Key Vault Program Connection

The Oracle Key Vault program connection has two types of connections: explicit and intrinsic.

- **Explicit connections:** You must configure the connection that connects to the Oracle Key Vault server explicitly, perform a few Oracle Key Vault client SDK operations, and then disconnect from the Oracle Key Vault server.
- **Intrinsic connections:** You must configure the connection and then execute the Oracle Key Vault client SDK function. This function sets up the connections and then ends when the task is complete.

The difference between the two approaches is the number of times the connection between endpoint SDK Program and Oracle Key Vault server has to be setup. The connections are SSL connections and could prove to be costly for performance intensive applications.

There is a two-minute time-out on the Oracle Key Vault server connections if there is no activity on the connection. For explicit connections, the connection is reset automatically if it is disconnected.

## 5.5 Oracle Key Vault Program Session

The Oracle Key Vault program session are of two types: Oracle Key Vault session and Oracle Key Vault call session.

An Oracle Key Vault program session exists from the time the endpoint program explicitly connects to the Oracle Key Vault server, to the time it explicitly disconnects from the Oracle Key Vault server. This is described as the first case in the previous section (explicit connections). There can be multiple Oracle Key Vault function calls during an Oracle Key Vault session, that is, between the time the connection is setup and is disconnected.

The second case described in the previous section (intrinsic connections) sets up the connection only for the duration of one Oracle Key Vault client SDK function. This temporary internal session is called Oracle Key Vault program call session or Oracle Key Vault call session.

In general, if there are a number of KMIP operations to be executed together in time and program space, then it is better to set up the Oracle Key Vault session. If there are just one or two operations to be executed, and if they are batched, then there is no need to set up the Oracle Key Vault session explicitly.

Oracle Key Vault program sessions exist within an Oracle Key Vault program environment. More than one Oracle Key Vault session can exist within an Oracle Key Vault program environment in a serial fashion. One Oracle Key Vault session cannot be embedded in another Oracle Key Vault session. Since the scope of an Oracle Key Vault environment is a single process or a thread, the Oracle Key Vault session is also limited to a process or thread.

An Oracle Key Vault session by definition encompasses both batched and non-batched Oracle Key Vault functions. While batching saves the round trips to the Oracle Key Vault server, an Oracle Key Vault session reduces the need to repeatedly set up a connection with the Oracle Key Vault server.

# Part II

# Oracle Key Vault Client C SDK API Reference

Part II provides information about the Oracle Key Vault C SDK APIs.

- [Oracle Key Vault Datatypes and Structures](#page-45-0) This section describes the Oracle Key Vault datatypes and structures.
- [Oracle Key Vault Client SDK Management APIs](#page-58-0) The Oracle Key Vault client SDK management APIs control the Oracle Key Vault Interface program environment.
- [Oracle Key Vault Client SDK Connection Management APIs](#page-67-0) This section describes the interfaces for Oracle Key Vault connection management.
- [Oracle Key Vault Client SDK Memory Management APIs](#page-75-0) This section describes the Oracle Key Vault interfaces required to handle endpoint specified memory management.
- [Oracle Key Vault Client SDK Error Handling APIs](#page-78-0) This section describes the interfaces for Oracle Key Vault error management.
- [Oracle Key Vault Client SDK KMIP and Batch APIs](#page-91-0) The SDK KMIP APIs provide functions for creating keys, activating keys, adding attributes to keys, destroying keys, and other operations. The batch APIs enable you to perform these activities in a batch operation.
- [Oracle Key Vault Client SDK KMIP Attributes and Custom Attributes APIs](#page-188-0) This section describes the interfaces that help create and interpret both KMIP attributes and KMIP custom attributes.
- [Oracle Key Vault Client SDK Extension Operation Management APIs](#page-324-0) Oracle Key Vault client SDK provides operations used to execute custom KMIP requests.
- [Oracle Key Vault Client SDK TTLV Object APIs](#page-328-0) The SDK TTLV object APIs enable you to perform activities such as getting the child of an OKVTTLV object.
- [Oracle Key Vault Client SDK Utility APIs](#page-346-0) You can use the Oracle Key Vault client SDK utility APIs with other Oracle Key Vault functions to simplify common operations.

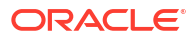

# <span id="page-45-0"></span>6 Oracle Key Vault Datatypes and Structures

This section describes the Oracle Key Vault datatypes and structures.

- Oracle Key Vault Datatypes This section describes the datatypes provided with the Oracle Key Vault SDK.
- Oracle Key Vault Structures and Enumerations This section describes the structures and enumerations provided with the Oracle Key Vault SDK.

## 6.1 Oracle Key Vault Datatypes

This section describes the datatypes provided with the Oracle Key Vault SDK.

Oracle Key Vault client SDK defines a set of C datatypes that are used throughout the Oracle Key Vault client SDK. These definitions are available to the endpoint program upon inclusion of okvcsdk.h. The following table lists the datatypes and their description.

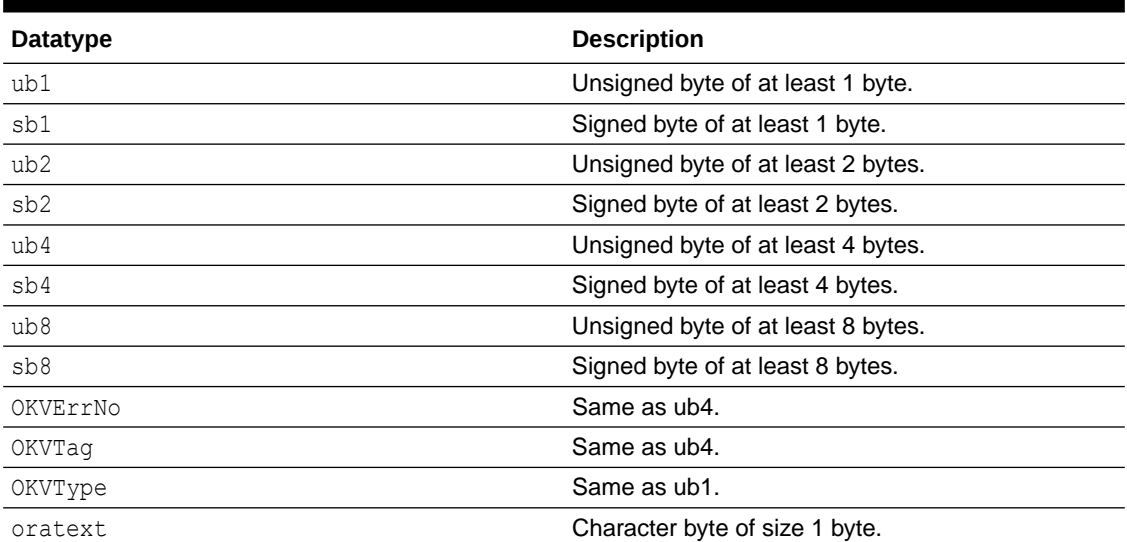

#### **Table 6-1 Oracle Key Vault Datatypes**

## 6.2 Oracle Key Vault Structures and Enumerations

This section describes the structures and enumerations provided with the Oracle Key Vault SDK.

#### **[OKVAttr](#page-46-0)**

OKVAttr has a collection of all the KMIP attributes, single or multi-instance attributes, supported by the KMIP specification.

#### **[OKVAttrNo](#page-48-0)**

OKVAttrNo defines the KMIP attributes with OKVATTRMAX as the count of the KMIP attributes.

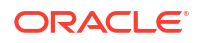

- <span id="page-46-0"></span>**[OKVCryptoContext](#page-49-0)** OKVCryptoContext holds the required parameters for cryptographic operations.
- [OKVDecryptResponse](#page-50-0) OKVDecryptResponse contains the decrypt operation response details.
- **[OKVEncryptResponse](#page-51-0)** OKVEncryptResponse contains the encrypt operation response details.
- [OKVEnv](#page-51-0)

OKVEnv is the Oracle Key Vault environment handle that controls the endpoint SDK program behavior.

• [OKVErr](#page-52-0)

OKVErr is the Oracle Key Vault error management handle that captures errors in an Oracle Key Vault operation.

• [OKVMemoryCtx](#page-53-0)

OKVMemoryCtx is the Oracle Key Vault memory management context that holds the memory context and pointers to endpoint defined memory functions.

**[OKVObjNo](#page-54-0)** 

OKVObjNo defines the KMIP managed object types with OKVOBJMAX as the maximum possible count of the KMIP managed object types.

**[OKVOps](#page-54-0)** 

OKVOps is the Oracle Key Vault operation handle.

**[OKVOpsNo](#page-55-0)** 

OKVOpsNo defines the KMIP Operations with OKVOPSMAX as the count of the maximum possible KMIP operations.

#### **[OKVServerInformation](#page-56-0)**

OKVServerInformation is the Oracle Key Vault specific information that is returned by the Oracle Key Vault server for the Oracle Key Vault query operation.

- **[OKVTTLV](#page-56-0)** OKVTTLV defines the Oracle Key Vault structure for a TTLV object.
- **[OKVSignResponse](#page-57-0)** OKVSignResponse contains the sign operation response details.
- [OKVSignVerifyResponse](#page-57-0) OKVSignVerifyResponse contains the signature verify operation response details.

### 6.2.1 OKVAttr

OKVAttr has a collection of all the KMIP attributes, single or multi-instance attributes, supported by the KMIP specification.

Multi-instance attributes also have a field for the count of the multi-instance attribute. Attributes that have text string and byte string have a length associated with the value pointers.

```
/* Client SDK collection of attribtues */
struct OKVAttr
{
  struct
 {
    oratext *id;
    ub4 idl;
```
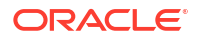

```
} unique identifier;
  ub4 name_count;
  struct
  {
    oratext *name;
   ub4 namel;
    ub4 type;
  } name[OKV_MAX_ATTR_INSTANCES];
  OKVObjNo object_type;
  ub4 crypto_algorithm;
  ub4 crypto_length;
  ub4 crypto_parameters_count;
  struct
 {
    ub4 block_cipher_mode;
    ub4 padding_method;
   ub4 hashing algorithm;
   ub4 key role type;
  } crypto_parameters[OKV_MAX_ATTR_INSTANCES];
  ub4 cert_type;
 ub4 cert length;
  struct
  {
    ub1 *issuer;
    ub4 issuerl;
   ub1 *serial number;
    ub4 serial_numberl;
  } X509_cert_identifier;
  struct
  {
   ub1 *distinguished name;
    ub4 distinguished_namel;
    ub4 alternative_name_count;
    struct
    {
      ub1 *name;
      ub4 namel;
   } alternative name[OKV_MAX_ALTERNATE_NAMES];
  } X509_cert_subject;
  struct
  {
   ub1 *distinguished name;
   ub4 distinguished namel;
    ub4 alternative_name_count;
    struct
     {
      ub1 *name;
      ub4 namel;
   } alternative name[OKV_MAX_ALTERNATE_NAMES];
  } X509_cert_issuer;
 ub4 digital signature algorithm count;
 ub4 digital signature algorithm[OKV_MAX_ATTR_INSTANCES];
 ub4 digest count;
  struct
 {
   ub4 hashing algorithm;
   ub4 key format type;
    ub1 *digest_value;
    ub4 digest_valuel;
  } digest[OKV_MAX_ATTR_INSTANCES];
 ub4 crypto usage mask;
  ub4 lease_time;
```
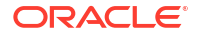

```
 struct
   {
    ub8 total;
    ub8 count;
    ub4 unit;
   } usage_limits;
  ub4 state;
 ub8 initial date;
 ub8 activation date;
  ub8 process_start_date;
  ub8 protect_stop_date;
  ub8 deactivation_date;
  ub8 destroy_date;
  ub8 compromise_occurrence_date;
  ub8 compromise_date;
  struct
   {
    ub4 reason_code;
    oratext *message;
   ub4 messagel;
  } revocation reason;
 ub8 archive date;
  ub8 fresh;
  ub4 link_count;
  struct
   {
    ub4 type;
   oratext *linked object identifier;
   ub4 linked object identifierl;
   } link[OKV_MAX_ATTR_INSTANCES];
 ub8 last change date;
  ub8 extractable;
  ub8 never_extractable;
   /* Un-Supported Attributes * /
     Crypto Domain Parameters
     Cert_Identifier
    Cert Subject
     Cert_Issuer
     Object_Group[]
     Contact_Information
    Application_Specific_Information[]
     Operation_Policy_Name
   */
};
typedef struct OKVAttr OKVAttr;
```
### 6.2.2 OKVAttrNo

OKVAttrNo defines the KMIP attributes with OKVATTRMAX as the count of the KMIP attributes.

```
/* KMIP Attributes */
typedef enum
{
  OKVAttrNone = 0,
  OKVAttrUniqueId,
  OKVAttrName,
  OKVAttrObjType,
```
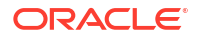

<span id="page-49-0"></span> OKVAttrCryptoAlg, OKVAttrCryptoLen, OKVAttrCryptoParams, OKVAttrCryptoDomainParams, OKVAttrCertType, OKVAttrCertLength, OKVAttrX509CertId, OKVAttrX509CertSubject, OKVAttrX509CertIssuer, OKVAttrCertId, OKVAttrCertSubject, OKVAttrCertIssuer, OKVAttrDigitalSignAlgo, OKVAttrDigest, OKVAttrOpsPolicyName, OKVAttrCryptoUsageMask, OKVAttrLeaseTime, OKVAttrUsageLimits, OKVAttrState, OKVAttrInitialDate, OKVAttrActivationDate, OKVAttrProcessStartDate, OKVAttrProtectStopDate, OKVAttrDeactivationDate, OKVAttrDestroyDate, OKVAttrCompromiseOccurrenceDate, OKVAttrCompromiseDate, OKVAttrRevocationReason, OKVAttrArchiveDate, OKVAttrObjectGroup, OKVAttrFresh, OKVAttrLink, OKVAttrAppSpecificInfo, OKVAttrContactInfo, OKVAttrLastChangeDate, OKVAttrExtractable, OKVAttrNeverExtractable, OKVAttrInvalid = 255 } OKVAttrNo; #define OKVATTRMAX 42

### 6.2.3 OKVCryptoContext

OKVCryptoContext holds the required parameters for cryptographic operations.

```
/* Crypto Context */
struct OKVCryptoContext
{
 OKVOpsNo crypto operation;
 ub4 block cipher mode;
  ub4 padding;
  ub8 random_iv;
  ub1 *iv;
  ub4 ivl;
 ub1 *auth encryption additional data;
  ub4 auth_encryption_additional_datal;
  ub1 *auth_encryption_tag;
 ub4 auth encryption tagl;
  ub4 crypto_algo;
```
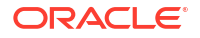

```
 ub4 hashing_algo;
  ub4 digital_sign_algo;
};
typedef struct OKVCryptoContext OKVCryptoContext;
```
#### **Parameters**

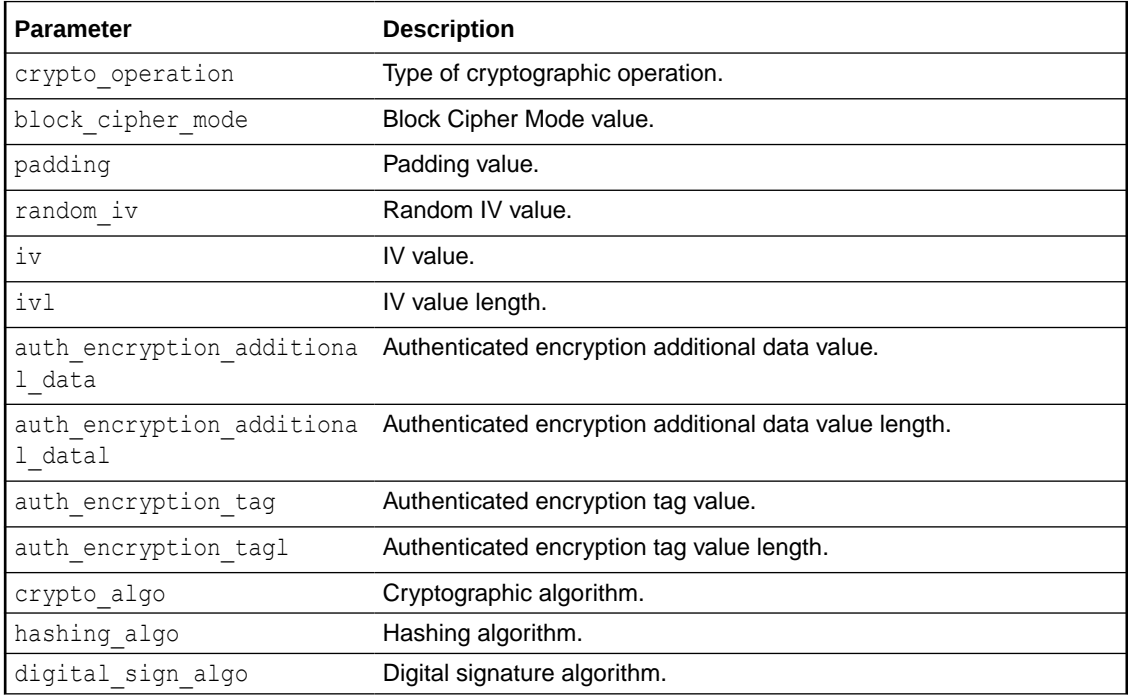

### 6.2.4 OKVDecryptResponse

OKVDecryptResponse contains the decrypt operation response details.

#### **Definition**

```
struct OKVDecryptResponse {
 ub1 *decrypted data;
  ub4 decrypted_datal;
};
typedef struct OKVDecryptResponse OKVDecryptResponse;
```
#### **Parameters**

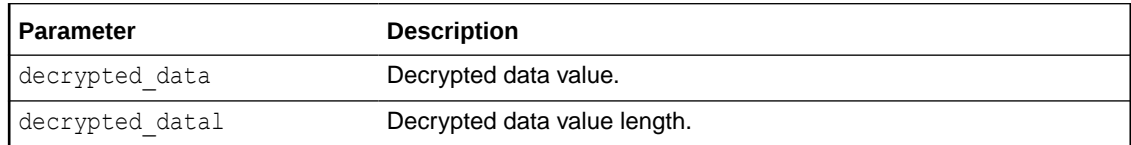

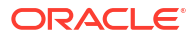

### <span id="page-51-0"></span>6.2.5 OKVEncryptResponse

OKVEncryptResponse contains the encrypt operation response details.

#### **Definition**

```
struct OKVEncryptResponse {
 ub1 *encrypted data;
 ub4 encrypted datal;
  ub1 *iv;
  ub4 ivl;
  ub1 *auth_encryption_tag;
  ub4 auth_encryption_tagl;
};
typedef struct OKVEncryptResponse OKVEncryptResponse;
```
#### **Parameters**

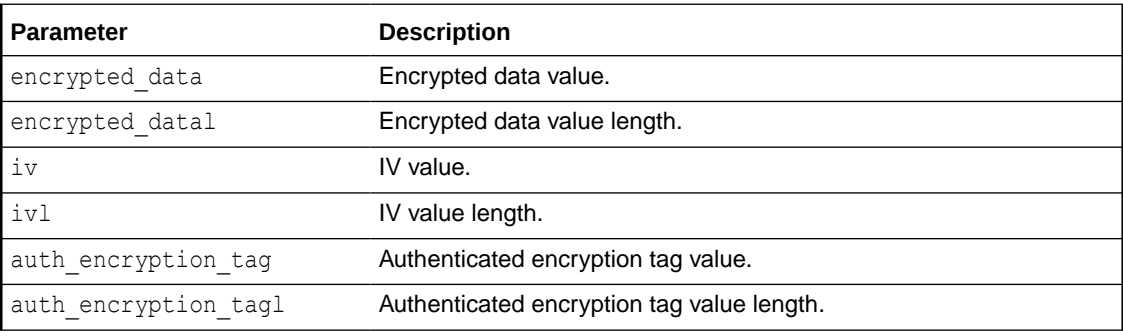

### 6.2.6 OKVEnv

OKVEnv is the Oracle Key Vault environment handle that controls the endpoint SDK program behavior.

OKVEnv also holds Service Provider Interfaces (SPI) handles used in the endpoint SDK program, the request and result OKVTTLV objects for Oracle Key Vault functions.

```
/* Oracle Key Vault Environment */
struct OKVEnv
{
  OKVConnCtx *conn spi;
   OKVMemoryCtx *mem_spi;
 OKVParseCtx *parse_spi;
 ub4 flag;
  #define OKVENV CONN SETUP 0x00000001
   #define OKVENV_BATCH_MODE 0x00000002
   #define OKVENV_CONN_SPI 0x00000004
   #define OKVENV_NATCONN_SPI 0x00000008
  #define OKVENV_MEM_SPI 0x00000010
   #define OKVENV_NATMEM_SPI 0x00000020
   #define OKVENV_PACK_XML 0x00000040
  OKVTTLV *request_obj;<br>OKVTTLV *result_obj;
                 *result_obj;
  OKVErr *err;
   OKVTrcCtx *trc_ctx;
```
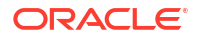

```
ub4 batch cnt;
   OKVBatchCtx **batch;
  ub4 batch_err_ctx_cnt;
   OKVBatchErrCtx **batch_err_ctx;
};
typedef struct OKVEnv OKVEnv;
```
#### **Parameters**

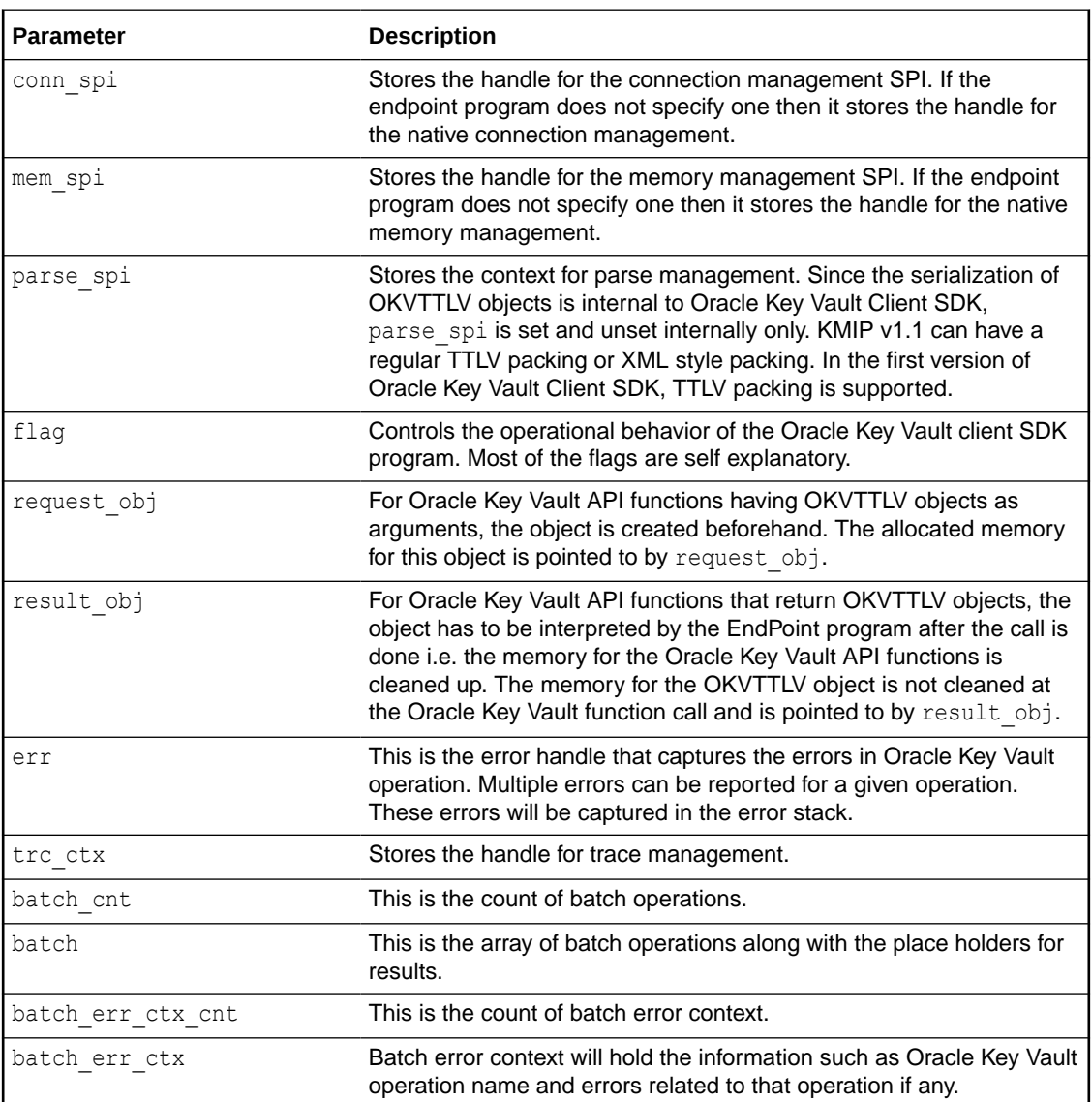

### 6.2.7 OKVErr

OKVErr is the Oracle Key Vault error management handle that captures errors in an Oracle Key Vault operation.

Multiple errors can be reported for a given operation. These errors will be captured in the error stack.

#### <span id="page-53-0"></span>**Definition**

```
/* Oracle Key Vault Error Management */
struct OKVErr
{
    #define OKVERR_CNT 100
   ub1 err_cnt;
   ub4 err_stack[OKVERR_CNT];
};
typedef struct OKVErr OKVErr;
```
#### **Parameters**

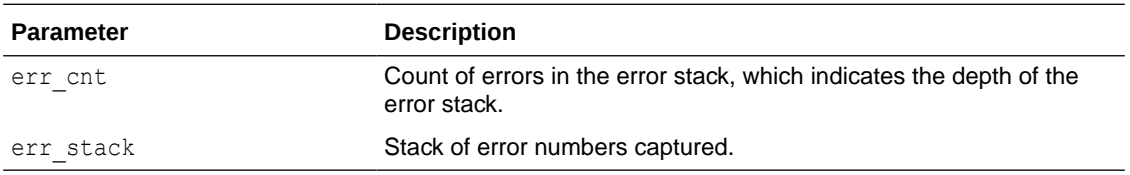

### 6.2.8 OKVMemoryCtx

OKVMemoryCtx is the Oracle Key Vault memory management context that holds the memory context and pointers to endpoint defined memory functions.

It also holds pointers to the malloc, realloc, and free functions supplied by the endpoint program.

#### **Definition**

```
/* Memory Function Context */
struct OKVMemoryCtx
{
 void *ctx; /* Context */
void * (*okvMalloc)(void *ctx, size t size); /* Malloc */
void * (*okvRealloc)(void *ctx, void **ptr, size t size); /* Realloc */
 void (*okvFree)(void *ctx, void **ptr); /* Free */
};
typedef struct OKVMemoryCtx OKVMemoryCtx;
```
#### **Parameters**

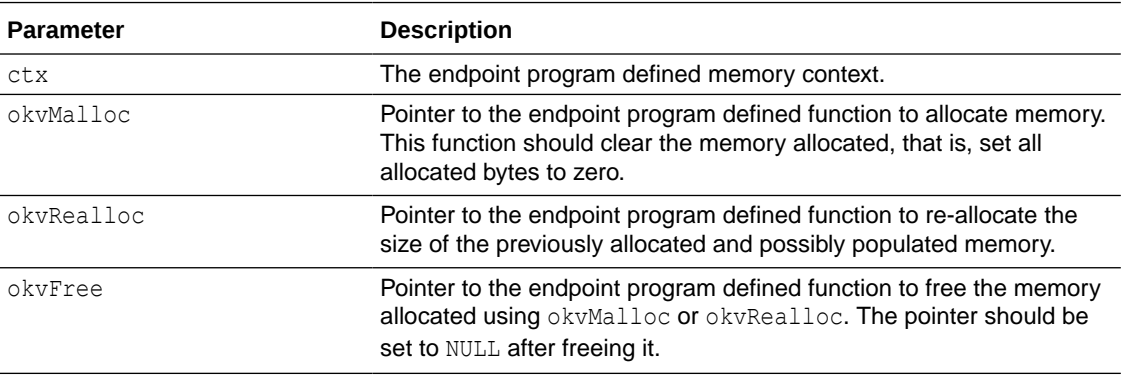

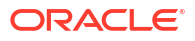

#### <span id="page-54-0"></span>**Related Topics**

• [okvFree](#page-75-0)

okvFree is a pointer to the endpoint program defined function to free the memory allocated using okvMalloc or okvRealloc.

• [okvMalloc](#page-76-0)

okvMalloc is a pointer to the endpoint program defined function that should allocate memory.

**[okvRealloc](#page-77-0)** 

okvRealloc is a pointer to the endpoint program defined function that should reallocate memory.

### 6.2.9 OKVObjNo

OKVObjNo defines the KMIP managed object types with OKVOBJMAX as the maximum possible count of the KMIP managed object types.

#### **Definition**

```
/* OKV KMIP Managed Objects */
typedef enum
{
 OKVObjNone = 0, /* No Object Type */
 OKVObjCert = 1, /* Certificate */
 OKVObjSymmetric, /* Symmetric Key */
 OKVObjPublic, /* Public Key */
 OKVObjPrivate, /* Private Key */
 OKVObjTemplate = 6, /* Template */
 OKVObjSecret, /* Secret Data */
 OKVObjOpaque /* Opaque Object */
} OKVObjNo;
#define OKVOBJMAX 8
```
### 6.2.10 OKVOps

OKVOps is the Oracle Key Vault operation handle.

#### **Definition**

```
/* Oracle Key Vault KMIP Operation */
struct OKVOps
{
  OKVOpsNo ops;
 OKVErr err;
 OKVTTLV *item;
  OKVTTLV *req;
  ub4 res;
  OKVTTLV *resp;
 OKVErr *errb;
};
typedef struct OKVOps OKVOps;
```
OKVOps captures the request and response OKVTTLV structures for a given Oracle Key Vault KMIP operation along with the result (pass or fail) of the operation.

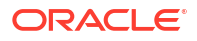

#### <span id="page-55-0"></span>**Parameters**

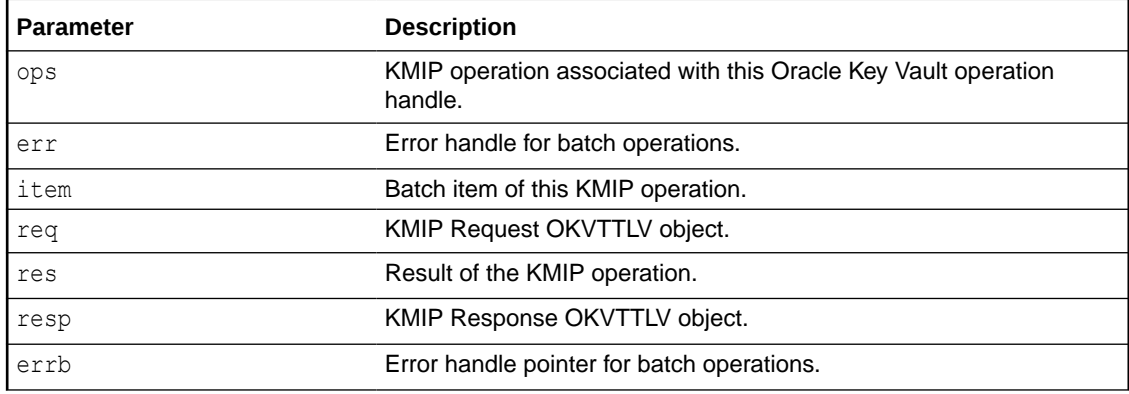

## 6.2.11 OKVOpsNo

OKVOpsNo defines the KMIP Operations with OKVOPSMAX as the count of the maximum possible KMIP operations.

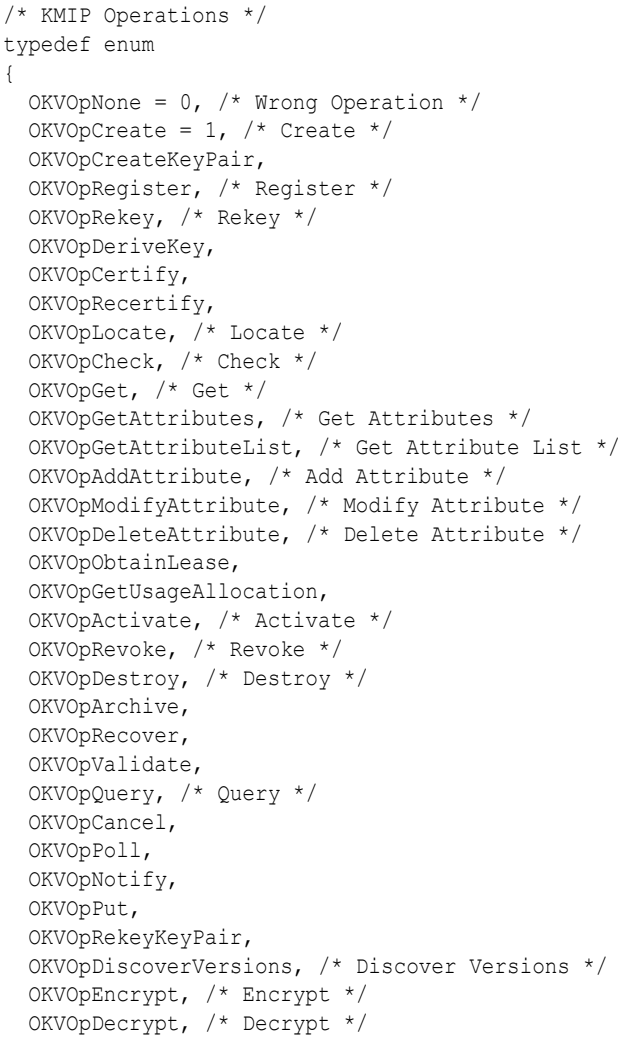

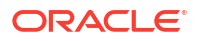

```
 OKVOpSign, /* Sign */
  OKVOpSignVerify, /* Verify */
} OKVOpsNo;
#define OKVOPSMAX 35
```
### <span id="page-56-0"></span>6.2.12 OKVServerInformation

OKVServerInformation is the Oracle Key Vault specific information that is returned by the Oracle Key Vault server for the Oracle Key Vault query operation.

#### **Definition**

```
struct OKVServerInformation
{
  oratext server name[30];
  oratext server version[30];
};
typedef struct OKVServerInformation OKVServerInformation;
```
#### **Parameters**

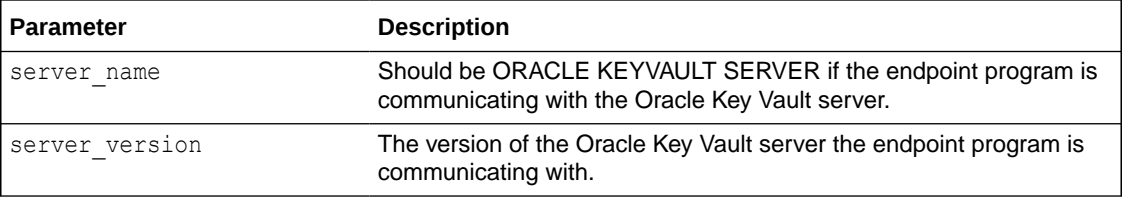

### 6.2.13 OKVTTLV

OKVTTLV defines the Oracle Key Vault structure for a TTLV object.

#### **Definition**

```
/* Oracle Key Vault KMIP TTLV Structure */
struct OKVTTLV
{
  OKVTag tag;
   OKVType typ;
   ub4 len;
   ub1 *val;
  ub4 ttlv array cnt;
   OKVTTLV **ttlv_array;
};
typedef struct OKVTTLV OKVTTLV;
```
#### **Parameters**

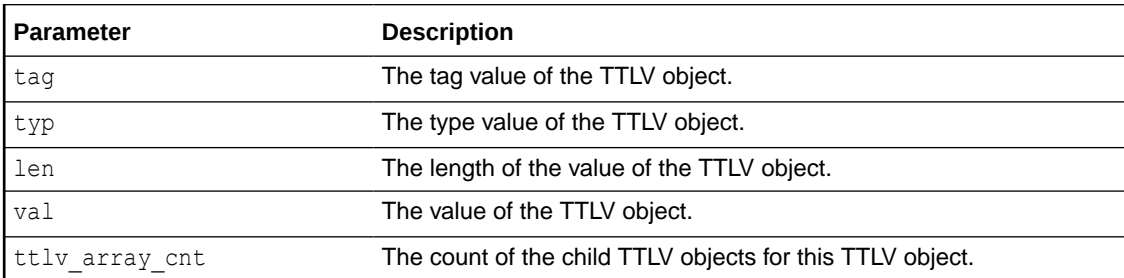

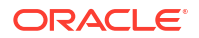

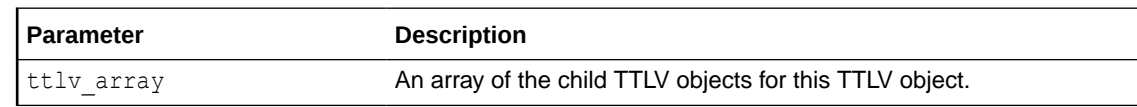

### <span id="page-57-0"></span>6.2.14 OKVSignResponse

OKVSignResponse contains the sign operation response details.

#### **Syntax**

```
struct OKVSignResponse {
  ub1 *signature_data;
  ub4 signature_datal;
};
```
#### **Parameters**

#### **Table 6-2 Parameters**

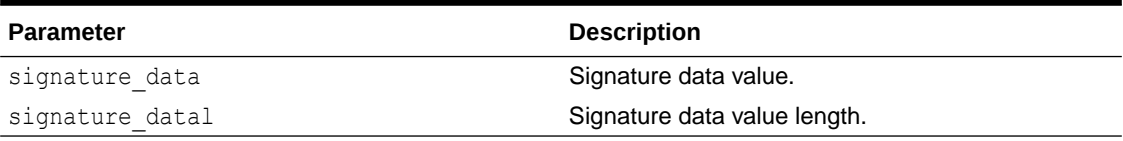

### 6.2.15 OKVSignVerifyResponse

OKVSignVerifyResponse contains the signature verify operation response details.

#### **Syntax**

```
struct OKVSignVerifyResponse {
 ub1 *recovered data;
 ub4 recovered datal;
  ub4 validity;
};
```
#### **Parameters**

#### **Table 6-3 Parameters**

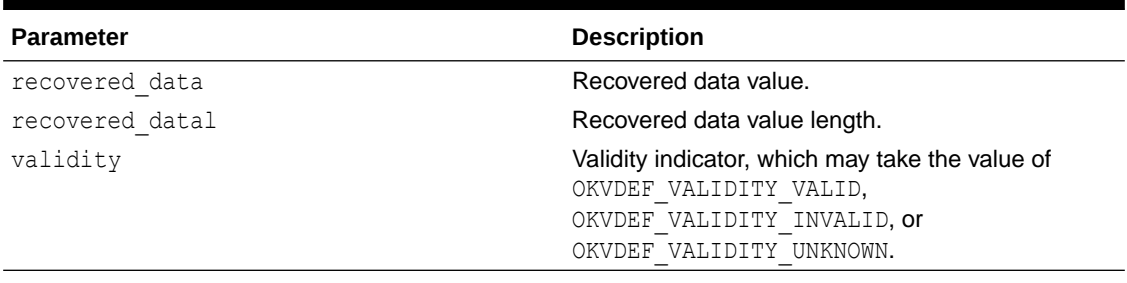

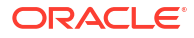

<span id="page-58-0"></span>7

# Oracle Key Vault Client SDK Management APIs

The Oracle Key Vault client SDK management APIs control the Oracle Key Vault Interface program environment.

- okvEnvCreate okvEnvCreate creates the Oracle Key Vault environment handle and the Oracle Key Vault SDK program begins with a successful call to this function.
- [okvEnvFree](#page-60-0) okvEnvFree frees the Oracle Key Vault environment handle, which marks the end of the Oracle Key Vault environment.
- [okvEnvFreeResultObj](#page-61-0) okvEnvFreeResultObj frees the OKVTTLV result descriptor that was returned by the Oracle Key Vault functions.
- [okvEnvGetOpRequestObj](#page-62-0) okvEnvGetOpRequestObj gets the root (top-level parent) of the OKVTTLV descriptor for Oracle Key Vault KMIP functions.
- [okvEnvSetConfig](#page-64-0) okvEnvSetConfig sets up the Oracle Key Vault connection configuration context.
- [okvEnvSetTrace](#page-65-0) okvEnvSetTrace sets up the Oracle Key Vault trace configuration context.

## 7.1 okvEnvCreate

okvEnvCreate creates the Oracle Key Vault environment handle and the Oracle Key Vault SDK program begins with a successful call to this function.

#### **Category**

Management API

#### **Purpose**

okvEnvCreate is used to create the Oracle Key Vault environment handle which in turn holds error handle, tracing context and the various Service Provider Interface handles required by the Endpoint program. All of the Oracle Key Vault functions are done within the purview of this handle. The Oracle Key Vault environment begins with a successful call to this function.

#### **Syntax**

OKVEnv \*okvEnvCreate(OKVMemoryCtx \*memctx);

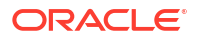

#### **Parameters**

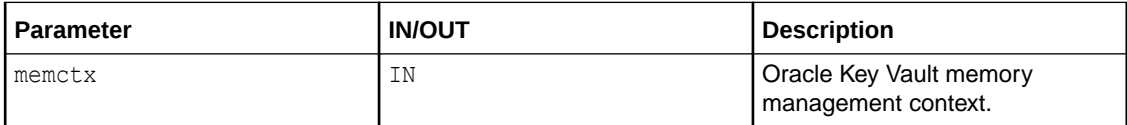

#### **Return Values**

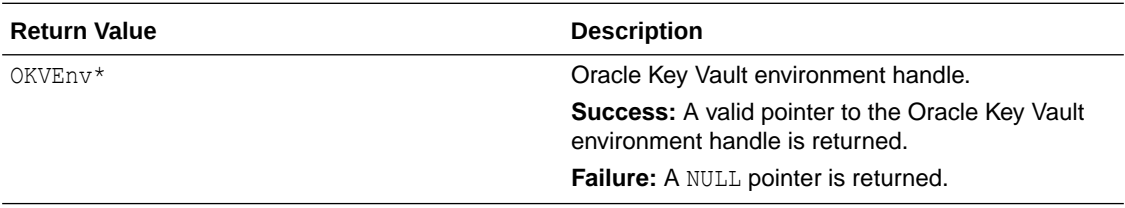

#### **Comments**

Endpoints using the Oracle Key Vault memory management should pass in OKV MEMORY FUNCTIONS to okvEnvCreate.

The Oracle Key Vault client SDK provides the client with an option to define their own memory management context and memory management functions.

Suppose the client has defined clientMalloc(), clientRealloc(), clientFree(), and clientCtxP for memory management. The client can make use of these functions by initializing the Oracle Key Vault environment handle with the Oracle Key Vault memory context structure.

```
...
OKVMemoryCtx clientMemory;
clientMemory.ctx = clientCtxP;
clientMemory.okvMalloc = &clientMalloc;
clientMemory.okvRealloc = &clientRealloc;
clientMemory.okvFree = &clientFree;
okvEnvCreate(&clientMemory);
...
```
#### **Example**

```
OKVEnv *env = (OKVEnv *) NULL;
/* Setup the Oracle Key Vault Environment handle */
printf("\nSetting up Oracle Key Vault Environment handle\n");
env = okvEnvCreate(OKV_MEMORY_FUNCTIONS);
if (!env)
{
   printf("\tCould not setup the Oracle Key Vault Environment handle\n");
    return 1;
}
else
{
    printf("\tSuccessfully setup Oracle Key Vault Environment handle\n\n");
}
```
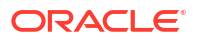

#### <span id="page-60-0"></span>**Related Topics**

- okvEnvFree okvEnvFree frees the Oracle Key Vault environment handle, which marks the end of the Oracle Key Vault environment.
- [okvEnvFreeResultObj](#page-61-0) okvEnvFreeResultObj frees the OKVTTLV result descriptor that was returned by the Oracle Key Vault functions.
- [okvEnvGetOpRequestObj](#page-62-0) okvEnvGetOpRequestObj gets the root (top-level parent) of the OKVTTLV descriptor for Oracle Key Vault KMIP functions.
- [okvEnvSetConfig](#page-64-0) okvEnvSetConfig sets up the Oracle Key Vault connection configuration context.
- [okvEnvSetTrace](#page-65-0) okvEnvSetTrace sets up the Oracle Key Vault trace configuration context.

### 7.2 okvEnvFree

okvEnvFree frees the Oracle Key Vault environment handle, which marks the end of the Oracle Key Vault environment.

#### **Category**

Management API

#### **Purpose**

okvEnvFree is used to free the Oracle Key Vault environment handle. It marks the end of Oracle Key Vault environment.

#### **Syntax**

```
void okvEnvFree(OKVEnv **env);
```
#### **Parameters**

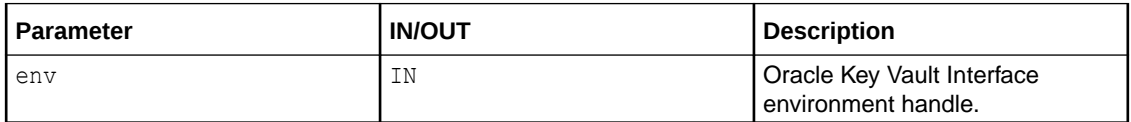

#### **Return Values**

No values returned.

**Comments**

None.

#### **Example**

OKVEnv \*env = (OKVEnv \*) NULL;

```
/* Setup the Oracle Key Vault Environment handle */
printf("\nSetting up Oracle Key Vault Environment handle\n");
env = okvEnvCreate(OKV_MEMORY_FUNCTIONS);
```
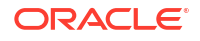

```
if (!env)
{
   printf("\tCould not setup the Oracle Key Vault Environment handle\n");
    return 1;
\lambdaelse
{
   printf("\tSuccessfully setup Oracle Key Vault Environment handle\n\n");
}
...
/* Do some KMIP operations */
...
/* Free the env handle */
printf("Releasing the Environment handle\n");
okvEnvFree(&env);
return 0;
```
#### **Related Topics**

**[okvEnvCreate](#page-58-0)** 

okvEnvCreate creates the Oracle Key Vault environment handle and the Oracle Key Vault SDK program begins with a successful call to this function.

• okvEnvFreeResultObj

okvEnvFreeResultObj frees the OKVTTLV result descriptor that was returned by the Oracle Key Vault functions.

- [okvEnvGetOpRequestObj](#page-62-0) okvEnvGetOpRequestObj gets the root (top-level parent) of the OKVTTLV descriptor for Oracle Key Vault KMIP functions.
- [okvEnvSetConfig](#page-64-0) okvEnvSetConfig sets up the Oracle Key Vault connection configuration context.
- [okvEnvSetTrace](#page-65-0) okvEnvSetTrace sets up the Oracle Key Vault trace configuration context.

## 7.3 okvEnvFreeResultObj

okvEnvFreeResultObj frees the OKVTTLV result descriptor that was returned by the Oracle Key Vault functions.

#### **Category**

Management API

#### **Purpose**

okvEnvFreeResultObj will free the OKVTTLV result descriptor that was returned by the Oracle Key Vault functions.

Oracle Key Vault KMIP functions at times return OKVTTLV descriptors that have to be explored further either using Oracle Key Vault helper or Oracle Key Vault KMIP Extension functions. The OKVTTLV parent for the result descriptor is stored in Oracle Key Vault environment handle and is not freed upon completion of the Oracle Key Vault function.

After the Oracle Key Vault function result descriptor has been interpreted, it can be freed using okvEnvFreeResultObj.

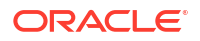

#### <span id="page-62-0"></span>**Syntax**

void okvEnvFreeResultObj(OKVEnv \*env);

#### **Parameters**

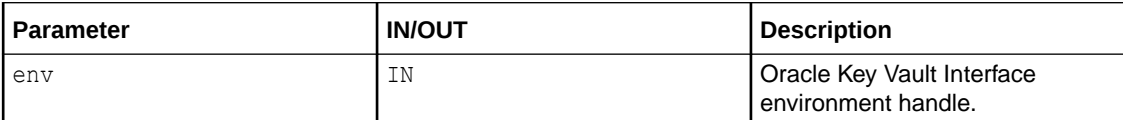

#### **Return Values**

No values returned.

#### **Comments**

The subsequent Oracle Key Vault functions calls will free the result descriptor of the previous Oracle Key Vault function.

#### **Example**

```
/* Setup the Oracle Key Vault Environment handle 'env' */
...
/* Do some KMIP operations */
...
okvEnvFreeResultObj(env);
```
#### **Related Topics**

#### **[okvEnvCreate](#page-58-0)**

okvEnvCreate creates the Oracle Key Vault environment handle and the Oracle Key Vault SDK program begins with a successful call to this function.

#### • [okvEnvFree](#page-60-0)

okvEnvFree frees the Oracle Key Vault environment handle, which marks the end of the Oracle Key Vault environment.

- okvEnvGetOpRequestObj okvEnvGetOpRequestObj gets the root (top-level parent) of the OKVTTLV descriptor for Oracle Key Vault KMIP functions.
- [okvEnvSetConfig](#page-64-0) okvEnvSetConfig sets up the Oracle Key Vault connection configuration context.
- [okvEnvSetTrace](#page-65-0) okvEnvSetTrace sets up the Oracle Key Vault trace configuration context.

## 7.4 okvEnvGetOpRequestObj

okvEnvGetOpRequestObj gets the root (top-level parent) of the OKVTTLV descriptor for Oracle Key Vault KMIP functions.

#### **Category**

Management API

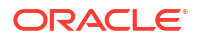

#### **Purpose**

Some KMIP functions will use an OKVTTLV descriptor argument to build the TTLV Request. okvEnvGetOpRequestObj is used to get the root (top-level parent) of the OKVTTLV descriptor for Oracle Key Vault KMIP functions.

Oracle Key Vault functions like okvAttrAddUniqueID will create an OKVTTLV attribute descriptor but these functions need a parent OKVTTLV descriptor. okvEnvGetOpRequestObj() returns the parent OKVTTLV descriptor for such Oracle Key Vault functions.

#### **Syntax**

OKVTTLV \*okvEnvGetOpRequestObj(OKVEnv \*env);

#### **Parameters**

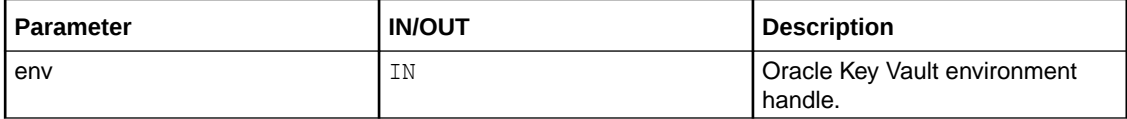

#### **Return Values**

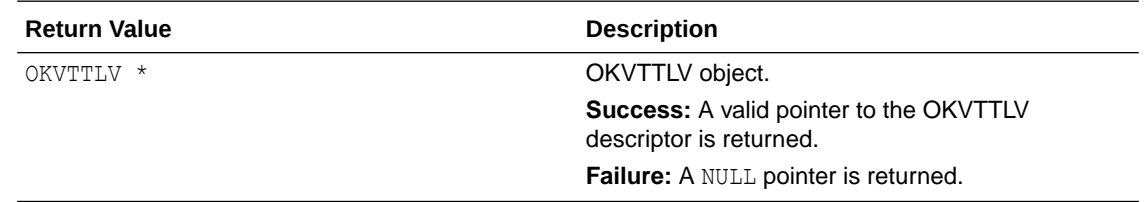

#### **Comments**

None.

#### **Example**

```
OKVTTLV *request = (OKVTTLV *)NULL;
...
/* Setup the Oracle Key Vault Environment handle 'env' */
...
request = okvEnvGetOpRequestObj(env);
```
#### **Related Topics**

• [okvEnvCreate](#page-58-0)

okvEnvCreate creates the Oracle Key Vault environment handle and the Oracle Key Vault SDK program begins with a successful call to this function.

- [okvEnvFree](#page-60-0) okvEnvFree frees the Oracle Key Vault environment handle, which marks the end of the Oracle Key Vault environment.
- [okvEnvFreeResultObj](#page-61-0) okvEnvFreeResultObj frees the OKVTTLV result descriptor that was returned by the Oracle Key Vault functions.
- [okvEnvSetConfig](#page-64-0) okvEnvSetConfig sets up the Oracle Key Vault connection configuration context.

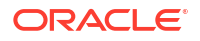

#### [okvEnvSetTrace](#page-65-0)

okvEnvSetTrace sets up the Oracle Key Vault trace configuration context.

## <span id="page-64-0"></span>7.5 okvEnvSetConfig

okvEnvSetConfig sets up the Oracle Key Vault connection configuration context.

#### **Category**

Management API

#### **Purpose**

okvEnvSetConfig is used to specify the password for the SSL connection wallet. The SSL connection wallet will be created at the time of enrollment. The password specified at the time of endpoint enrollment is the one used with this function. If no password was specified at the time of enrollment, NULL should be used as the password.

okvEnvSetConfig will also specify the configuration file that will be used to set up the connection configuration for holding details like the server IP address, server port number, and other information which will be needed during establishing connection with the Oracle Key Vault server.

#### **Syntax**

```
OKVErrNo okvEnvSetConfig(OKVEnv *env, oratext *conn_config_file,
                         oratext *conn_pwd);
```
#### **Parameters**

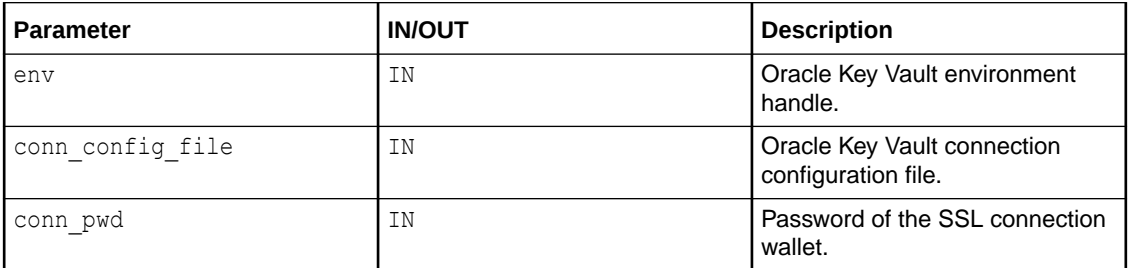

#### **Return Values**

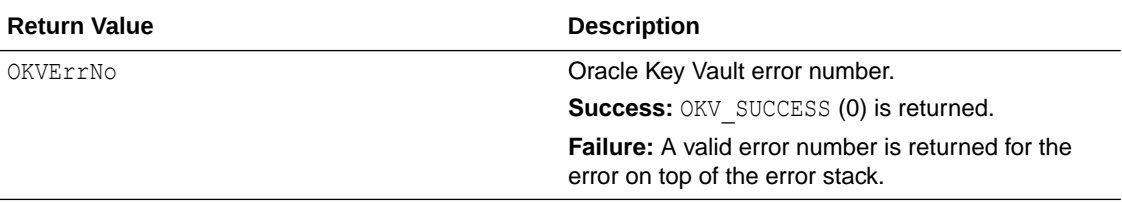

#### **Comments**

The connection configuration file is the okvolient.ora file, which is created at the time of Oracle Key Vault endpoint enrollment.

If you do not specify the full path to the connection configuration file, then the API tries to look for configuration file under \$OKV\_HOME/conf. Make sure to set up the \$OKV\_HOME to the directory where the endpoint software was installed.

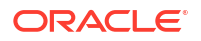

#### <span id="page-65-0"></span>**Example**

```
oratext *pwd = (oratext *)NULL;
...
/* Setup the Oracle Key Vault Environment handle 'env' */
...
printf("Setting up Oracle Key Vault connection configuration\n");
okvEnvSetConfig(env, (oratext *)NULL, (oratext *)pwd);
```
#### **Related Topics**

**[okvEnvCreate](#page-58-0)** 

okvEnvCreate creates the Oracle Key Vault environment handle and the Oracle Key Vault SDK program begins with a successful call to this function.

- [okvEnvFree](#page-60-0) okvEnvFree frees the Oracle Key Vault environment handle, which marks the end of the Oracle Key Vault environment.
- [okvEnvFreeResultObj](#page-61-0) okvEnvFreeResultObj frees the OKVTTLV result descriptor that was returned by the Oracle Key Vault functions.
- [okvEnvGetOpRequestObj](#page-62-0) okvEnvGetOpRequestObj gets the root (top-level parent) of the OKVTTLV descriptor for Oracle Key Vault KMIP functions.
- okvEnvSetTrace okvEnvSetTrace sets up the Oracle Key Vault trace configuration context.

## 7.6 okvEnvSetTrace

okvEnvSetTrace sets up the Oracle Key Vault trace configuration context.

#### **Category**

Management API

#### **Purpose**

okvEnvSetTrace is used to specify the location of the trace file and also the trace level. The trace file will record the internal traces generated by the endpoint SDK program and can be useful for diagnostics and debugging. The level of tracing determines how fine-grained or coarse-grained the tracing should be. In ascending order, debug levels take the following values:

- OKV TRACE OFF No tracing
- OKV\_TRACE\_FATAL Fatal level only tracing
- OKV\_TRACE\_ERROR Error tracing
- OKV TRACE WARN Warning tracing
- OKV\_TRACE\_INFO Informational tracing
- OKV TRACE DEBUG Debug tracing
- OKV TRACE ALL All tracing

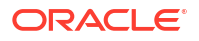

#### **Syntax**

OKVErrNo okvEnvSetTrace(OKVEnv \*env, oratext \*trace\_file, ub1 debug\_level);

#### **Parameters**

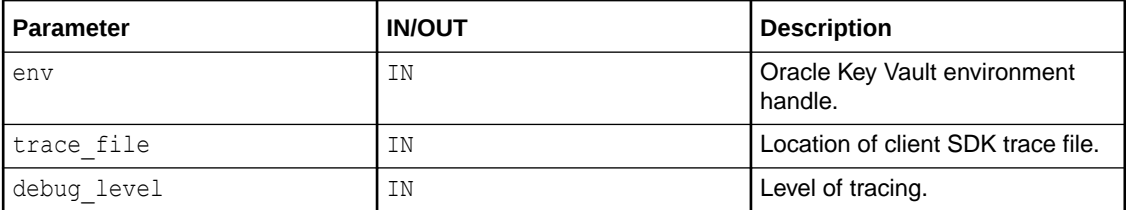

#### **Return Values**

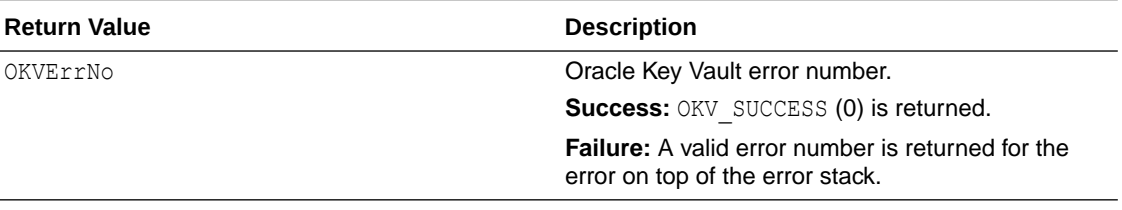

#### **Comments**

None.

#### **Example**

```
oratext *trace_dir = (oratext *)NULL;
...
/* Setup the Oracle Key Vault Environment handle 'env' */
...
trace dir = (oratext *)" /tmp";printf("Setting up Tracing\n");
okvEnvSetTrace(env, (oratext *)trace_dir, OKV_TRACE_INFO);
```
#### **Related Topics**

**[okvEnvCreate](#page-58-0)** 

okvEnvCreate creates the Oracle Key Vault environment handle and the Oracle Key Vault SDK program begins with a successful call to this function.

- [okvEnvFree](#page-60-0) okvEnvFree frees the Oracle Key Vault environment handle, which marks the end of the Oracle Key Vault environment.
- [okvEnvFreeResultObj](#page-61-0) okvEnvFreeResultObj frees the OKVTTLV result descriptor that was returned by the Oracle Key Vault functions.
- [okvEnvGetOpRequestObj](#page-62-0) okvEnvGetOpRequestObj gets the root (top-level parent) of the OKVTTLV descriptor for Oracle Key Vault KMIP functions.
- [okvEnvSetConfig](#page-64-0) okvEnvSetConfig sets up the Oracle Key Vault connection configuration context.

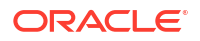

# <span id="page-67-0"></span>Oracle Key Vault Client SDK Connection Management APIs

This section describes the interfaces for Oracle Key Vault connection management.

- okvConnect okvConnect begins the Oracle Key Vault interface session and creates a connection to the Oracle Key Vault server.
- [okvConnSendRecvBytes](#page-68-0) okvConnSendRecvBytes sends a KMIP request message to the Oracle Key Vault server and retrieves the KMIP response message sent back from the Oracle Key Vault server.
- [okvConnSet](#page-70-0)

okvConnSet can be used to set up the user client connection provider which can be used to establish connection to the Oracle Key Vault server.

- [okvConnUnSet](#page-72-0) okvConnUnSet is used to free the client connection provider.
- [okvDisconnect](#page-73-0)

okvDisconnect ends the Oracle Key Vault interface session and disconnects the Secure Sockets Layer (SSL) connection between the endpoint and the Oracle Key Vault server.

## 8.1 okvConnect

okvConnect begins the Oracle Key Vault interface session and creates a connection to the Oracle Key Vault server.

#### **Category**

Connection management API

#### **Purpose**

okvConnect is used to begin the Oracle Key Vault session and create a connection to the Oracle Key Vault Server. Subsequent Oracle Key Vault functions will use this connection for communicating with the Oracle Key Vault Server.

#### **Syntax**

OKVErrNo okvConnect(OKVEnv \*env);

#### **Parameters**

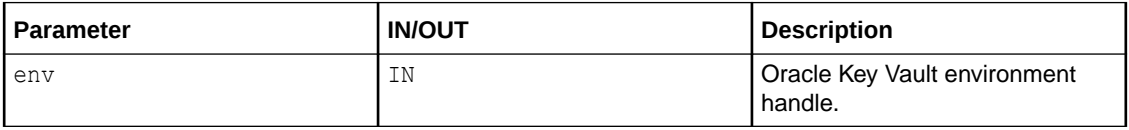

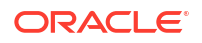

#### <span id="page-68-0"></span>**Return Values**

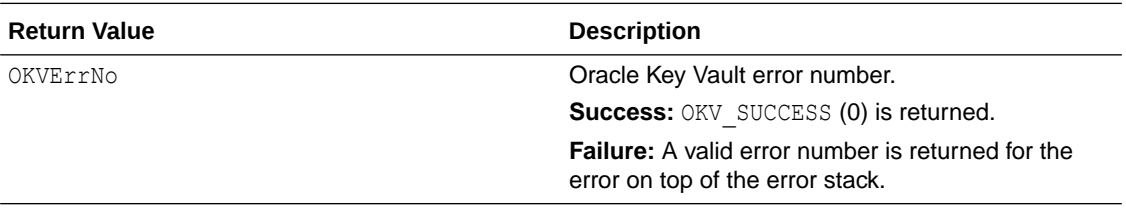

#### **Comments**

None.

#### **Example**

```
OKVErrNo err_no;
...
/* Setup the Oracle Key Vault Environment handle 'env' */
...
printf("Setting up Oracle Key Vault session\n");
err no = okvConnect(env);
if (err_no)
{
   printf("Could not setup the Oracle Key Vault session\n");
   return 1;
}
else
{
   printf("Successfully setup Oracle Key Vault Session\n");
}
```
#### **Related Topics**

- okvConnSendRecvBytes okvConnSendRecvBytes sends a KMIP request message to the Oracle Key Vault server and retrieves the KMIP response message sent back from the Oracle Key Vault server.
- [okvConnSet](#page-70-0)

okvConnSet can be used to set up the user client connection provider which can be used to establish connection to the Oracle Key Vault server.

- [okvConnUnSet](#page-72-0) okvConnUnSet is used to free the client connection provider.
- **[okvDisconnect](#page-73-0)**

okvDisconnect ends the Oracle Key Vault interface session and disconnects the Secure Sockets Layer (SSL) connection between the endpoint and the Oracle Key Vault server.

## 8.2 okvConnSendRecvBytes

okvConnSendRecvBytes sends a KMIP request message to the Oracle Key Vault server and retrieves the KMIP response message sent back from the Oracle Key Vault server.

#### **Category**

Connection management API

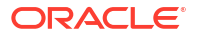

#### **Purpose**

okvConnSendRecvBytes is used to send a KMIP request message to the Oracle Key Vault server and retrieve the KMIP response message sent back from the Oracle Key Vault server. The response returned by the Oracle Key Vault server cannot exceed the maximum payload supported between the Oracle Key Vault client and server.

#### **Syntax**

OKVErrNo okvConnSendRecvBytes(OKVEnv \*env, ub1 \*reqmsg, ub4 reqmsgl, ub1 \*\*respmsg, ub4 \*respmsgl);

#### **Parameters**

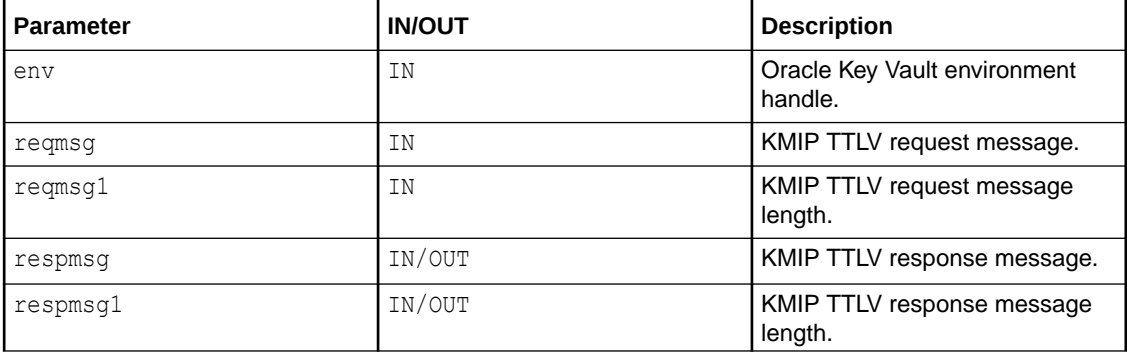

#### **Return Values**

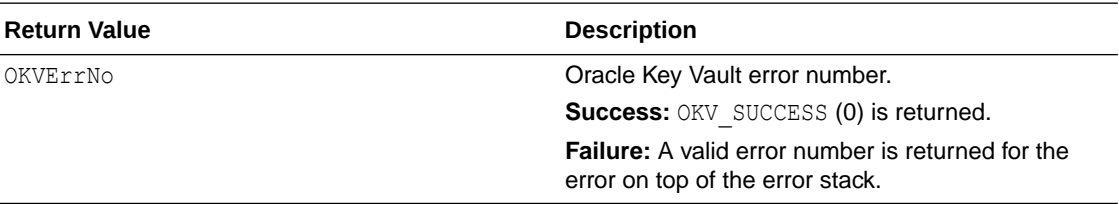

#### **Comments**

The endpoint program needs to allocate space for the response message. If the response message cannot fit in the allocated space the function will return an error.

#### **Example**

```
OKVErrNo err_no;
...
/* Setup the Oracle Key Vault Environment handle 'env' */
...
err_no = okvConnSendRecvBytes(env, (ub1 *)NULL, (ub4)0, (ub1 **)NULL, (ub4 *)0);
if (err_no)
{
   printf("Error while executing okvConnSendRecvBytes\n");
   return 1;
}
else
{
   printf("Successfully executed okvConnSendRecvBytes\n");
}
```
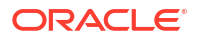

#### <span id="page-70-0"></span>**Related Topics**

• [okvConnect](#page-67-0)

okvConnect begins the Oracle Key Vault interface session and creates a connection to the Oracle Key Vault server.

• okvConnSet

okvConnSet can be used to set up the user client connection provider which can be used to establish connection to the Oracle Key Vault server.

- [okvConnUnSet](#page-72-0) okvConnUnSet is used to free the client connection provider.
- [okvDisconnect](#page-73-0)

okvDisconnect ends the Oracle Key Vault interface session and disconnects the Secure Sockets Layer (SSL) connection between the endpoint and the Oracle Key Vault server.

## 8.3 okvConnSet

okvConnSet can be used to set up the user client connection provider which can be used to establish connection to the Oracle Key Vault server.

#### **Category**

Connection management API

#### **Purpose**

okvConnSet can be used to set up the user client connection provider which can be used to establish connection to the Oracle Key Vault server. Subsequent Oracle Key Vault functions will use this connection for communicating with the Oracle Key Vault server.

#### **Syntax**

```
OKVErrNo okvConnSet(OKVEnv *env,
                     void *connCtx,
                     OKVErrNo (*connectFn)(void *ctx),
                     void (*disconnectFn)(void *ctx),
                     OKVErrNo (*sendRecvFn)(void *ctx,
                                            ub1 *send bytes,
                                            ub4 send bytes len,
                                            ub1 ** recv bytes,
                                             ub4 *recv_bytes_len));
```
#### **Parameters**

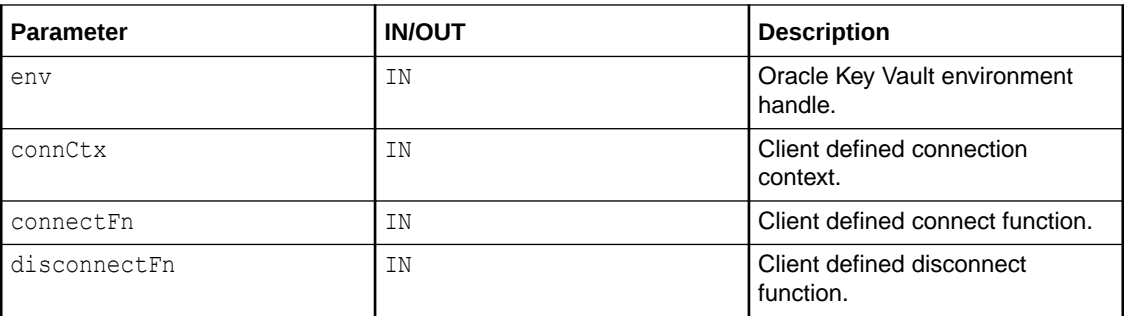

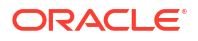

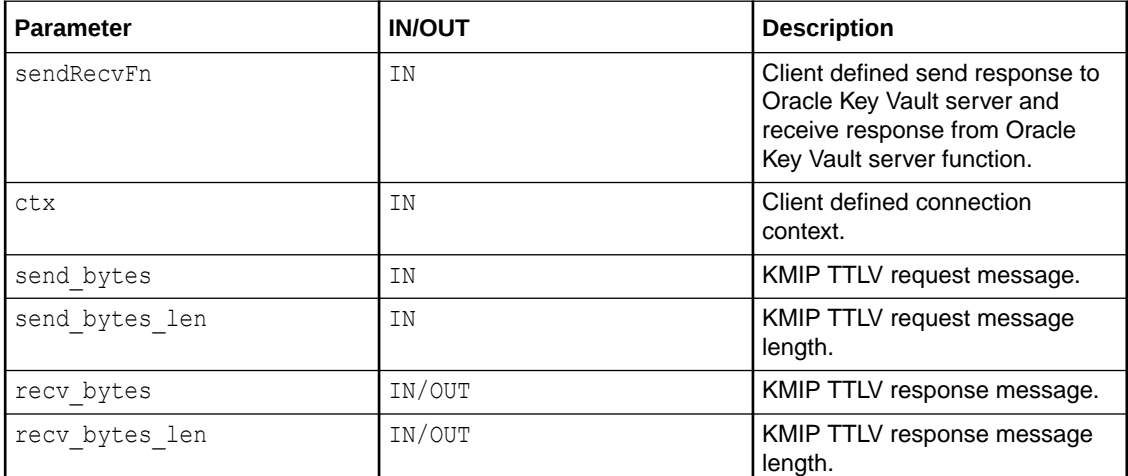

#### **Return Values**

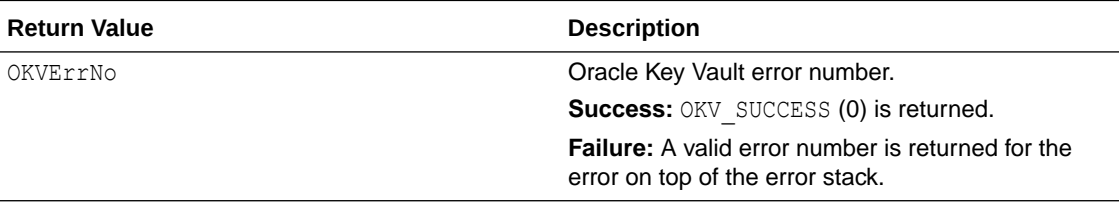

#### **Comments**

The Oracle Key Vault Client SDK also provides native connection management support. The endpoint program does not have to do anything special if it wants the Oracle Key Vault client SDK to take care of connection management.

#### **Example**

```
/* Suppose the client has defined clientConnect(), clientDisconnect(),
    clientSendRecv() and clientNatCtxP for connection management. The
    client can make use of these functions by initializing the Oracle Key
   Vault environment handle with the Oracle Key Vault connection context
   structure */
...
OKVErrNo err no;
err no = okvConnSet(env, clientNatCtxP, clientConnect(...), clientDisconnect(...),
clientSendRecv(...));
if (err_no)
{
    printf("Error while setting the client defined connection functions to environment 
handle\n");
}
else
{
   printf("Successfully set the environment handle with client defined connection 
functions");
}
```
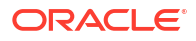
#### <span id="page-72-0"></span>**Related Topics**

- [okvConnect](#page-67-0) okvConnect begins the Oracle Key Vault interface session and creates a connection to the Oracle Key Vault server.
- [okvConnSendRecvBytes](#page-68-0)

okvConnSendRecvBytes sends a KMIP request message to the Oracle Key Vault server and retrieves the KMIP response message sent back from the Oracle Key Vault server.

• okvConnUnSet okvConnUnSet is used to free the client connection provider.

#### • [okvDisconnect](#page-73-0)

okvDisconnect ends the Oracle Key Vault interface session and disconnects the Secure Sockets Layer (SSL) connection between the endpoint and the Oracle Key Vault server.

### 8.4 okvConnUnSet

okvConnUnSet is used to free the client connection provider.

#### **Category**

Connection management API

#### **Purpose**

okvConnUnSet is used to free the client connection provider.

#### **Syntax**

void okvConnUnSet(OKVEnv \*env);

#### **Parameters**

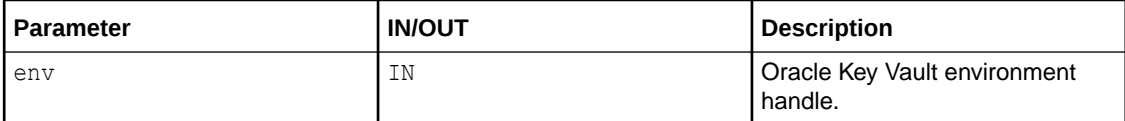

#### **Return Values**

No values returned.

#### **Comments**

The Oracle Key Vault client SDK also provides native connection management support. The endpoint program does not have to do anything special if it wants the Oracle Key Vault client SDK to take care of connection management.

#### **Example**

okvConnUnSet(env);

#### **Related Topics**

[okvConnect](#page-67-0)

okvConnect begins the Oracle Key Vault interface session and creates a connection to the Oracle Key Vault server.

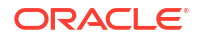

#### <span id="page-73-0"></span>• [okvConnSendRecvBytes](#page-68-0)

okvConnSendRecvBytes sends a KMIP request message to the Oracle Key Vault server and retrieves the KMIP response message sent back from the Oracle Key Vault server.

#### • [okvConnSet](#page-70-0)

okvConnSet can be used to set up the user client connection provider which can be used to establish connection to the Oracle Key Vault server.

#### • okvDisconnect

okvDisconnect ends the Oracle Key Vault interface session and disconnects the Secure Sockets Layer (SSL) connection between the endpoint and the Oracle Key Vault server.

### 8.5 okvDisconnect

okvDisconnect ends the Oracle Key Vault interface session and disconnects the Secure Sockets Layer (SSL) connection between the endpoint and the Oracle Key Vault server.

#### **Category**

Connection management API

#### **Purpose**

okvDisconnect ends the Oracle Key Vault session and will disconnect SSL connection between the endpoint program and the Oracle Key Vault server.

#### **Syntax**

OKVErrNo okvDisconnect(OKVEnv \*env);

#### **Parameters**

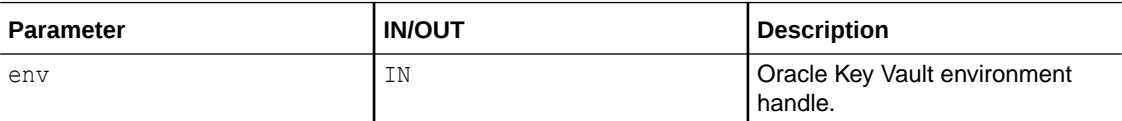

#### **Return Values**

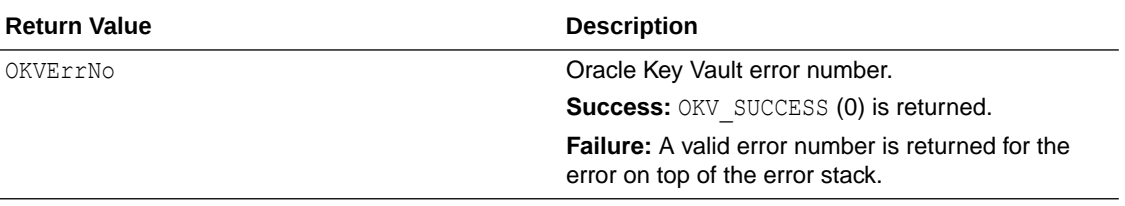

#### **Comments**

None.

#### **Example**

```
OKVErrNo err_no;
printf("Disconnnecting Oracle Key Vault Session\n");
err_no = okvDisconnect(env);
```

```
if (err_no)
{
```
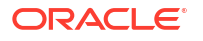

```
printf("Could not disconnect from Oracle Key Vault session\n");
   return 1;
}
else
{
  printf("Successfully disconnected from Oracle Key Vault Session\n");
}
```
#### **Related Topics**

• [okvConnect](#page-67-0)

okvConnect begins the Oracle Key Vault interface session and creates a connection to the Oracle Key Vault server.

- [okvConnSendRecvBytes](#page-68-0) okvConnSendRecvBytes sends a KMIP request message to the Oracle Key Vault server and retrieves the KMIP response message sent back from the Oracle Key Vault server.
- [okvConnSet](#page-70-0) okvConnSet can be used to set up the user client connection provider which can be used to establish connection to the Oracle Key Vault server.
- [okvConnUnSet](#page-72-0) okvConnUnSet is used to free the client connection provider.

# <span id="page-75-0"></span>Oracle Key Vault Client SDK Memory Management APIs

This section describes the Oracle Key Vault interfaces required to handle endpoint specified memory management.

#### • okvFree

okvFree is a pointer to the endpoint program defined function to free the memory allocated using okvMalloc or okvRealloc.

• [okvMalloc](#page-76-0)

okvMalloc is a pointer to the endpoint program defined function that should allocate memory.

#### • [okvRealloc](#page-77-0)

okvRealloc is a pointer to the endpoint program defined function that should reallocate memory.

### 9.1 okvFree

okvFree is a pointer to the endpoint program defined function to free the memory allocated using okvMalloc or okvRealloc.

#### **Category**

Memory management API

#### **Purpose**

okvFree is a pointer to the endpoint program defined function to free the memory allocated using okvMalloc or okvRealloc. The pointer should be set to NULL after freeing it.

#### **Syntax**

void (\*okvFree)(void \*ctx, void \*\*ptr);

#### **Parameters**

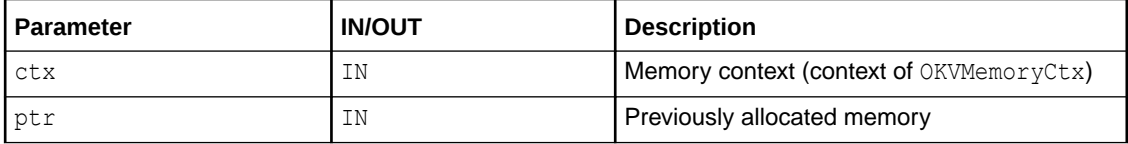

#### **Return Values**

No values returned.

#### **Comments**

None.

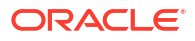

#### <span id="page-76-0"></span>**Related Topics**

• okvMalloc

okvMalloc is a pointer to the endpoint program defined function that should allocate memory.

• [okvRealloc](#page-77-0)

okvRealloc is a pointer to the endpoint program defined function that should reallocate memory.

# 9.2 okvMalloc

okvMalloc is a pointer to the endpoint program defined function that should allocate memory.

#### **Category**

Memory management API

#### **Purpose**

okvMalloc is a pointer to the endpoint program defined function that should allocate memory.

#### **Syntax**

void \* (\*okvMalloc)(void \*ctx, size\_t size);

#### **Parameters**

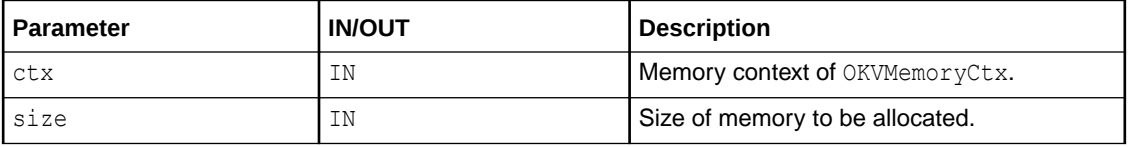

#### **Return Values**

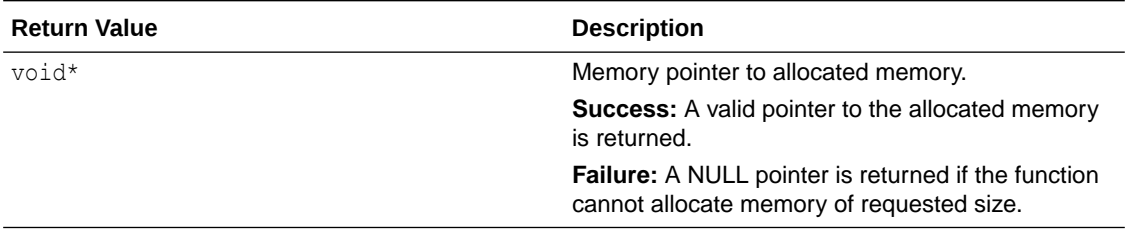

#### **Comments**

None.

#### **Related Topics**

• [okvFree](#page-75-0)

okvFree is a pointer to the endpoint program defined function to free the memory allocated using okvMalloc or okvRealloc.

#### • [okvRealloc](#page-77-0)

okvRealloc is a pointer to the endpoint program defined function that should reallocate memory.

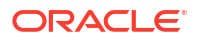

# <span id="page-77-0"></span>9.3 okvRealloc

okvRealloc is a pointer to the endpoint program defined function that should reallocate memory.

#### **Category**

Memory management API

#### **Purpose**

okvRealloc is a pointer to the endpoint program defined function that should reallocate memory. The data in the previously allocated memory should be copied to the newly allocated memory.

#### **Syntax**

void \* (\*okvRealloc)(void \*ctx, void \*\*ptr, size\_t size);

#### **Parameters**

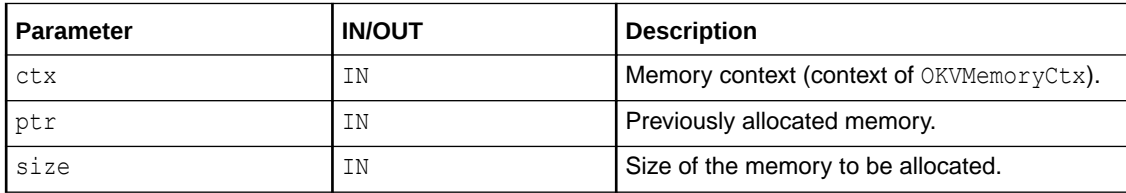

#### **Return Values**

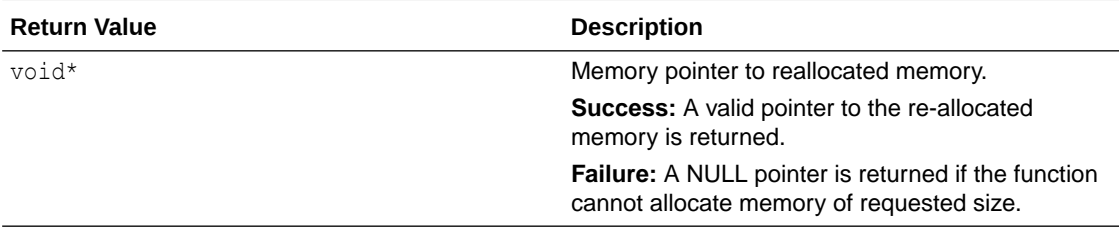

#### **Comments**

None.

#### **Related Topics**

• [okvFree](#page-75-0)

okvFree is a pointer to the endpoint program defined function to free the memory allocated using okvMalloc or okvRealloc.

• [okvMalloc](#page-76-0)

okvMalloc is a pointer to the endpoint program defined function that should allocate memory.

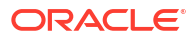

# <span id="page-78-0"></span>10

# Oracle Key Vault Client SDK Error Handling APIs

This section describes the interfaces for Oracle Key Vault error management.

- okvErrGetDepth okvErrGetDepth is used to return the depth of the error stack otherwise 0 is returned.
- [okvErrGetDepthForBatch](#page-80-0) okvErrGetDepthForBatch is used to return the depth of the error stack for the provided batch job number otherwise 0 is returned.
- [okvErrGetNum](#page-81-0) okvErrGetNum returns the error number on top of the error stack.
- [okvErrGetNumAtDepth](#page-83-0) okvErrGetNumAtDepth returns the error number at the specified depth of the error stack.
- [okvErrGetNumAtDepthForBatch](#page-84-0) okvErrGetNumAtDepthForBatch returns the error number at the specified depth of the error stack for the provided batch job number.
- [okvErrGetNumForBatch](#page-86-0) okvErrGetNumForBatch returns the error number on top of the error stack for the provided batch job number.
- [okvErrReset](#page-87-0) okvErrReset resets the error stack in the environment handle.
- [okvGetTextForErrNum](#page-89-0) okvGetTextForErrNum returns the text of the error number.

# 10.1 okvErrGetDepth

okvErrGetDepth is used to return the depth of the error stack otherwise 0 is returned.

#### **Category**

Error handling API

#### **Purpose**

okvErrGetDepth is used to return the depth of the error stack otherwise 0 is returned if no error was recorded in the error stack.

#### **Syntax**

```
ub1 okvErrGetDepth(OKVEnv *env);
```
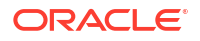

#### **Parameters**

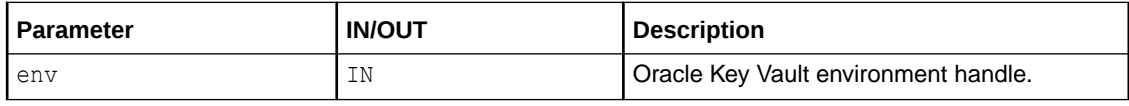

#### **Return Values**

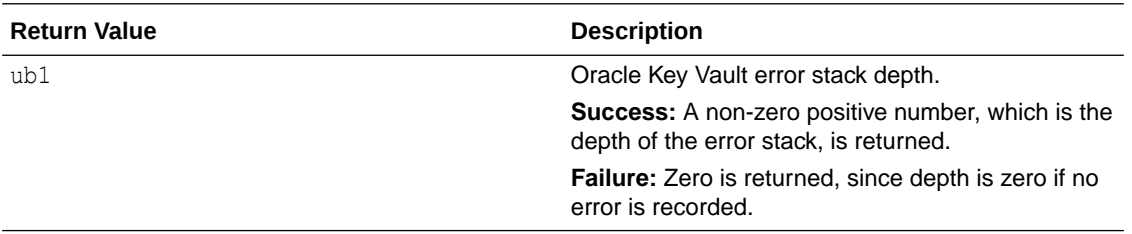

#### **Comments**

None.

#### **Example**

ub4 err\_depth = okvErrGetDepth(env) ;

```
if (err_depth == 0)
{
   printf("No Error \n");
}
else
{
    printf("Error\n");
}
```
- [okvErrGetDepthForBatch](#page-80-0) okvErrGetDepthForBatch is used to return the depth of the error stack for the provided batch job number otherwise 0 is returned.
- [okvErrGetNum](#page-81-0) okvErrGetNum returns the error number on top of the error stack.
- [okvErrGetNumAtDepth](#page-83-0) okvErrGetNumAtDepth returns the error number at the specified depth of the error stack.
- [okvErrGetNumForBatch](#page-86-0) okvErrGetNumForBatch returns the error number on top of the error stack for the provided batch job number.
- [okvErrGetNumAtDepthForBatch](#page-84-0) okvErrGetNumAtDepthForBatch returns the error number at the specified depth of the error stack for the provided batch job number.
- [okvErrReset](#page-87-0) okvErrReset resets the error stack in the environment handle.
- [okvGetTextForErrNum](#page-89-0) okvGetTextForErrNum returns the text of the error number.

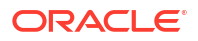

# <span id="page-80-0"></span>10.2 okvErrGetDepthForBatch

okvErrGetDepthForBatch is used to return the depth of the error stack for the provided batch job number otherwise 0 is returned.

#### **Category**

Error handling API

#### **Purpose**

okvErrGetDepthForBatch is used to return the depth of the error stack for the provided batch job number, otherwise 0 is returned.

#### **Syntax**

ub1 okvErrGetDepthForBatch(OKVEnv \*env, ub4 batch\_job\_no);

#### **Parameters**

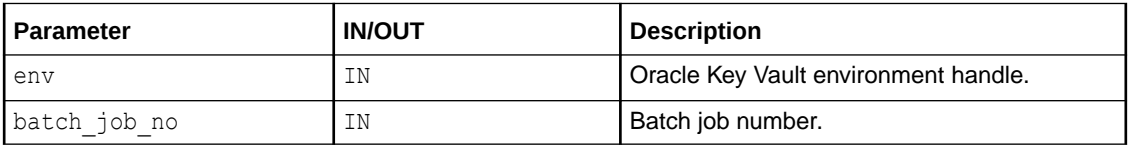

#### **Return Values**

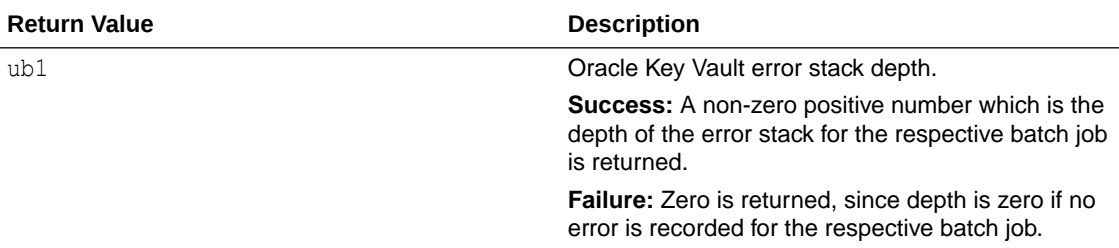

#### **Comments**

Here batch job no is the number in which the operations are batched. For example, if the user wants to create a key, activate a key, revoke it, and then destroy it, all of these operations are batched in the same order. That is, batch job no for create a key is 1, batch job no for activate a key is 2, batch job no for revoke is 3 and batch job no for destroy is 4. Once the batch job execution finishes, the user can pass in the batch job number for okvErrGetDepthForBatch to get the depth of the errors from the respective batch job error stack.

If batch job number provided is invalid, then zero (0) is returned by this API.

#### **Example**

```
ub4 err depth = 0;okvBatchCreate(env);
okvCreateKey(...); /* 1st Batch Job */
okvActivate(...); /* 2nd Batch Job */
okvRevoke(...); /* 3rd Batch Job */
okvDestroy(...); /* 4th Batch Job */
```
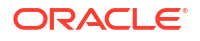

<span id="page-81-0"></span>okvBatchExecute(env);

```
/* Check error on top of the error stack for 1st batch job */
if (okvErrGetNumForBatch(env, 1))
{
   printf("Found error for 1st batch job");
  err depth = okvErrGetDepthForBatch(env, 1);
  printf("Depth of the error stack is %d", err depth);
}
```
#### **Related Topics**

- [okvErrGetDepth](#page-78-0) okvErrGetDepth is used to return the depth of the error stack otherwise 0 is returned.
- okvErrGetNum okvErrGetNum returns the error number on top of the error stack.
- [okvErrGetNumAtDepth](#page-83-0) okvErrGetNumAtDepth returns the error number at the specified depth of the error stack.
- [okvErrGetNumForBatch](#page-86-0) okvErrGetNumForBatch returns the error number on top of the error stack for the provided batch job number.
- [okvErrGetNumAtDepthForBatch](#page-84-0) okvErrGetNumAtDepthForBatch returns the error number at the specified depth of the error stack for the provided batch job number.
- [okvErrReset](#page-87-0)

okvErrReset resets the error stack in the environment handle.

• [okvGetTextForErrNum](#page-89-0) okvGetTextForErrNum returns the text of the error number.

## 10.3 okvErrGetNum

okvErrGetNum returns the error number on top of the error stack.

#### **Category**

Error handling API

#### **Purpose**

okvErrGetNum returns the error number on top of the error stack. OKV SUCCESS is returned if no error recorded.

#### **Syntax**

OKVErrNo okvErrGetNum(OKVEnv \*env);

#### **Parameters**

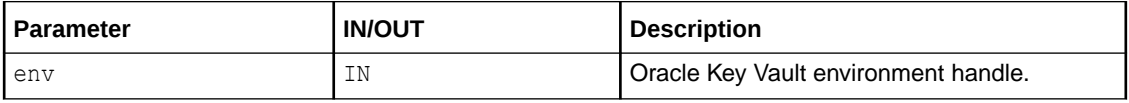

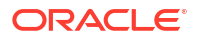

#### **Return Values**

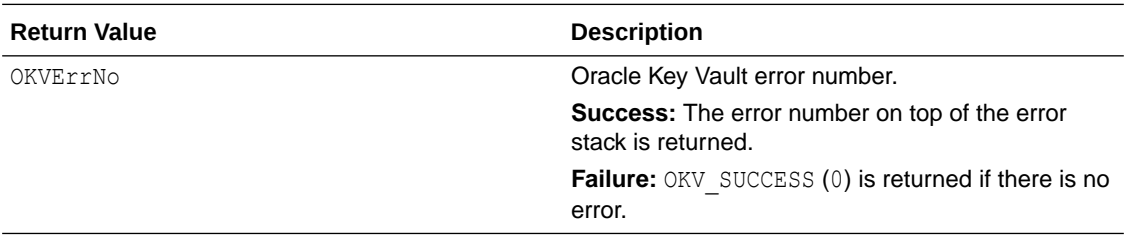

#### **Comments**

None.

#### **Example**

```
printf("Setting up Oracle Key Vault session\n");
okvConnect(env);
if (okvErrGetNum(env))
{
   printf("Could not setup the Oracle Key Vault session\n"};
   return 1;
}
else
{
   printf("Successfully setup Oracle Key Vault session\n\n");
}
```
- [okvErrGetDepth](#page-78-0) okvErrGetDepth is used to return the depth of the error stack otherwise 0 is returned.
- [okvErrGetDepthForBatch](#page-80-0) okvErrGetDepthForBatch is used to return the depth of the error stack for the provided batch job number otherwise 0 is returned.
- [okvErrGetNumAtDepth](#page-83-0) okvErrGetNumAtDepth returns the error number at the specified depth of the error stack.
- [okvErrGetNumForBatch](#page-86-0) okvErrGetNumForBatch returns the error number on top of the error stack for the provided batch job number.
- [okvErrGetNumAtDepthForBatch](#page-84-0) okvErrGetNumAtDepthForBatch returns the error number at the specified depth of the error stack for the provided batch job number.
- [okvErrReset](#page-87-0) okvErrReset resets the error stack in the environment handle.
- [okvGetTextForErrNum](#page-89-0) okvGetTextForErrNum returns the text of the error number.

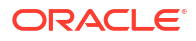

# <span id="page-83-0"></span>10.4 okvErrGetNumAtDepth

okvErrGetNumAtDepth returns the error number at the specified depth of the error stack.

#### **Category**

Error handling API

#### **Purpose**

okvErrGetNumAtDepth returns the error number at the specified depth of the error stack otherwise OKV SUCCESS is returned.

#### **Syntax**

OKVErrNo okvErrGetNumAtDepth(OKVEnv \*env, ub1 depth);

#### **Parameters**

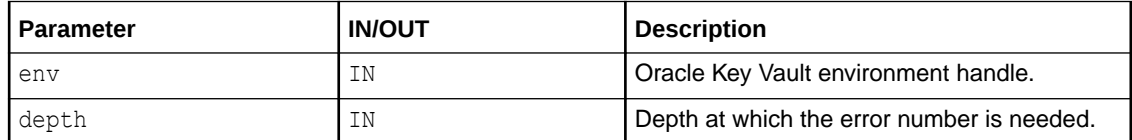

#### **Return Values**

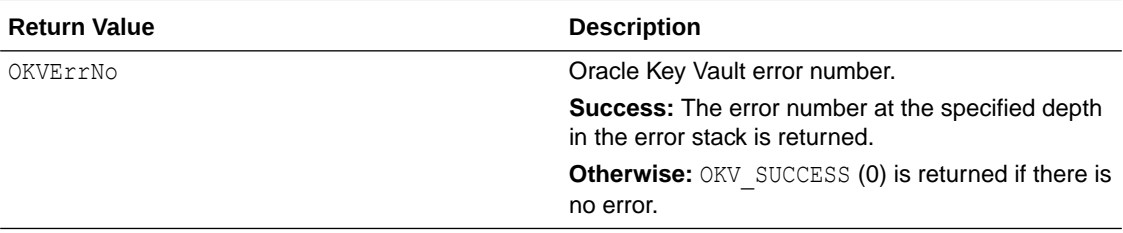

#### **Comments**

okvErrGetNumAtDepth returns OKV SUCCESS if the depth specified is more than that returned by okvErrGetDepth.

#### **Example**

```
ub4 err depth = okvErrGetDepth(env);
while (err_depth > 0)
{
   ub4 error = 0;
```

```
 /* Get error number to get error text */
  error = okvErrGetNumAtDepth(env, err_depth--);
  printf("Error %d: %s \n", error, okvGetTextForErrNum(error));
}
```
#### **Related Topics**

• [okvErrGetDepth](#page-78-0)

okvErrGetDepth is used to return the depth of the error stack otherwise 0 is returned.

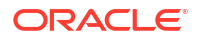

- <span id="page-84-0"></span>• [okvErrGetDepthForBatch](#page-80-0) okvErrGetDepthForBatch is used to return the depth of the error stack for the provided batch job number otherwise 0 is returned.
- [okvErrGetNum](#page-81-0) okvErrGetNum returns the error number on top of the error stack.
- [okvErrGetNumForBatch](#page-86-0)

okvErrGetNumForBatch returns the error number on top of the error stack for the provided batch job number.

- okvErrGetNumAtDepthForBatch okvErrGetNumAtDepthForBatch returns the error number at the specified depth of the error stack for the provided batch job number.
- [okvErrReset](#page-87-0) okvErrReset resets the error stack in the environment handle.
- [okvGetTextForErrNum](#page-89-0) okvGetTextForErrNum returns the text of the error number.

# 10.5 okvErrGetNumAtDepthForBatch

okvErrGetNumAtDepthForBatch returns the error number at the specified depth of the error stack for the provided batch job number.

#### **Category**

Error handling API

#### **Purpose**

okvErrGetNumAtDepthForBatch returns the error number at the specified depth of the error stack for the provided batch job number, otherwise OKV\_SUCCESS is returned.

#### **Syntax**

```
OKVErrNo okvErrGetNumAtDepthForBatch(OKVEnv *env, ub4 batch_job_no,
                                      ub1 depth);
```
#### **Parameters**

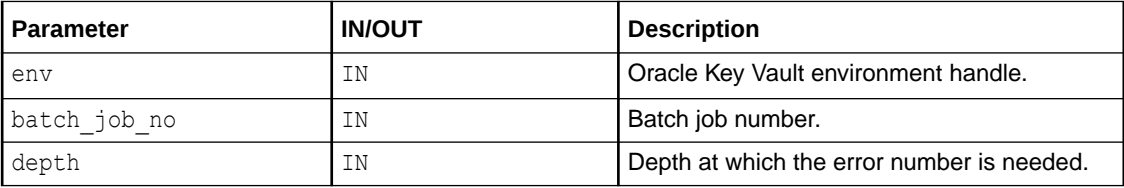

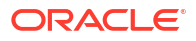

#### **Return Values**

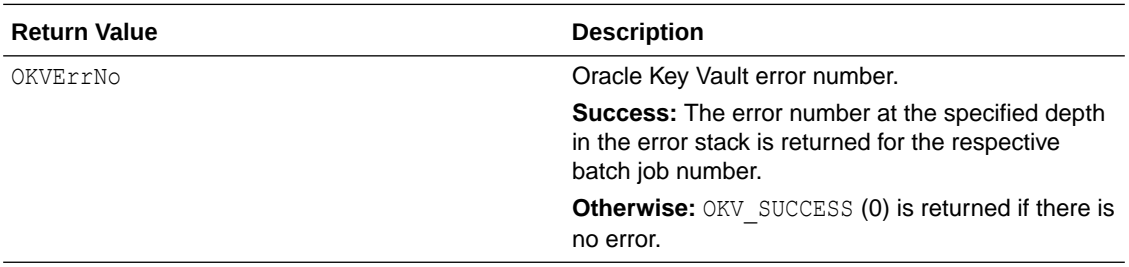

#### **Comments**

batch job no is the number in which the operations are batched. For example, if the user wants to create a key, activate a key, revoke it, and then destroy it, all of these operations are batched in the same order; that is, batch job no for create a key is 1, batch job no for activate a key is 2, batch job no for revoke is 3, and batch job no for destroy is 4. Once the batch execution finishes, the user can pass in the batch job number and the depth at which the error is needed for okvErrGetNumAtDepthForBatch to get the error details.

If the batch job number provided is invalid, then OKV SUCCESS (0) is returned by this API. okvErrGetNumAtDepthForBatch returns OKV\_SUCCESS if the depth specified is more than that returned by okvErrGetDepthForBatch.

#### **Example**

```
ub4 err depth = 0;okvBatchCreate(env);
okvCreateKey(...); /* 1st Batch Job */
okvActivate(...); /* 2nd Batch Job */
okvRevoke(...); /* 3rd Batch Job */
okvDestroy(...); /* 4th Batch Job */
okvBatchExecute(env);
/* Check error on top of the error stack for 1st batch job */
if (okvErrGetNumForBatch(env, 1))
{
    printf("Found error for 1st Batch Job");
   err_depth = okvErrGetDepthForBatch(env, 1);
   printf("Depth of the error stack is %d", err depth);
   while (err depth > 0)
    {
       ub4 error = 0;
       /* Get error number to get error text */
      error = okvErrGetNumAtDepthForBatch(env, 1, err depth--);
      printf("Error %d: %s \n", error, okvGetTextForErrNum(error));
    }
}
```
- [okvErrGetDepth](#page-78-0) okvErrGetDepth is used to return the depth of the error stack otherwise 0 is returned.
- [okvErrGetDepthForBatch](#page-80-0) okvErrGetDepthForBatch is used to return the depth of the error stack for the provided batch job number otherwise 0 is returned.

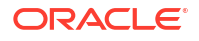

- <span id="page-86-0"></span>• [okvErrGetNum](#page-81-0) okvErrGetNum returns the error number on top of the error stack.
- [okvErrGetNumAtDepth](#page-83-0) okvErrGetNumAtDepth returns the error number at the specified depth of the error stack.
- okvErrGetNumForBatch okvErrGetNumForBatch returns the error number on top of the error stack for the provided batch job number.
- [okvErrReset](#page-87-0) okvErrReset resets the error stack in the environment handle.
- [okvGetTextForErrNum](#page-89-0) okvGetTextForErrNum returns the text of the error number.

# 10.6 okvErrGetNumForBatch

okvErrGetNumForBatch returns the error number on top of the error stack for the provided batch job number.

#### **Category**

Error handling API

#### **Purpose**

okvErrGetNumForBatch returns the error number on top of the error stack for the provided batch job number. OKV SUCCESS is returned if no error recorded.

#### **Syntax**

OKVErrNo okvErrGetNumForBatch(OKVEnv \*env, ub4 batch\_job\_no);

#### **Parameters**

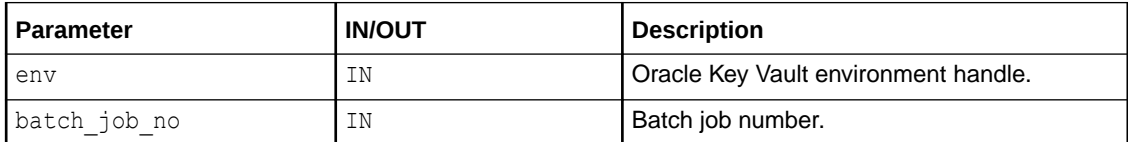

#### **Return Values**

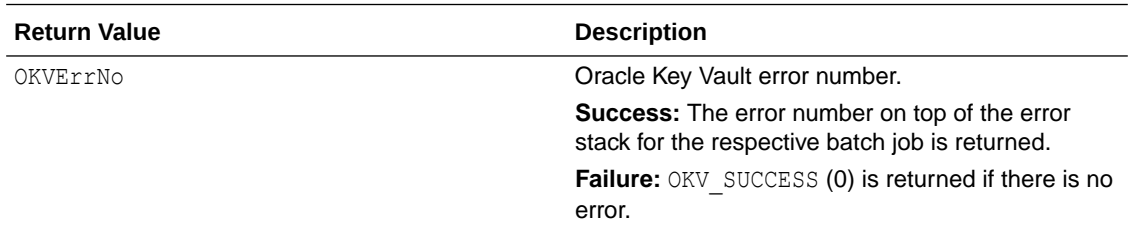

#### **Comments**

batch job no is the number in which the operations are batched. For example, if the user wants to create a key, activate a key, revoke it and then destroy it, all of these operations are batched in the same order. That is, batch job no for create a key is 1, batch job no for activate a key is 2, batch job no for revoke is 3, and batch job no for destroy is 4. Once the

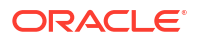

<span id="page-87-0"></span>batch execution finishes, the user can pass in the batch job number for okvErrGetNumForBatch to get the error from the top of the respective batch job error stack.

If batch job number provided is invalid, then OKV SUCCESS (0) is returned by this API.

#### **Example**

```
okvBatchCreate(env);
okvCreateKey(...); /* 1st Batch Job */
okvActivate(...); /* 2nd Batch Job */
okvRevoke(...); /* 3rd Batch Job */
okvDestroy(...); /* 4th Batch Job */
okvBatchExecute(env);
/* Check error on top of the error stack for 1st Batch Job */
if (okvErrGetNumForBatch(env, 1))
{
   printf("Found error for 1st Batch Job");
}
```
#### **Related Topics**

- [okvErrGetDepth](#page-78-0) okvErrGetDepth is used to return the depth of the error stack otherwise 0 is returned.
- [okvErrGetDepthForBatch](#page-80-0) okvErrGetDepthForBatch is used to return the depth of the error stack for the provided batch job number otherwise 0 is returned.
- [okvErrGetNum](#page-81-0) okvErrGetNum returns the error number on top of the error stack.
- [okvErrGetNumAtDepth](#page-83-0) okvErrGetNumAtDepth returns the error number at the specified depth of the error stack.
- [okvErrGetNumAtDepthForBatch](#page-84-0) okvErrGetNumAtDepthForBatch returns the error number at the specified depth of the error stack for the provided batch job number.
- okvErrReset okvErrReset resets the error stack in the environment handle.
- [okvGetTextForErrNum](#page-89-0) okvGetTextForErrNum returns the text of the error number.

## 10.7 okvErrReset

okvErrReset resets the error stack in the environment handle.

#### **Category**

Error handling API

#### **Purpose**

okvErrReset resets the error stack in the environment handle.

#### **Syntax**

```
void okvErrReset(OKVEnv *env);
```
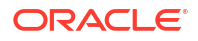

#### **Parameters**

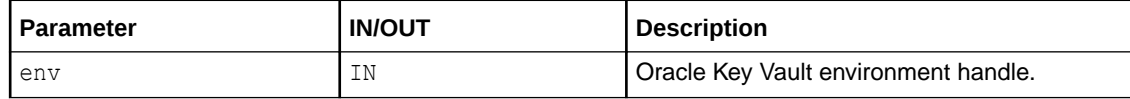

#### **Return Values**

No values returned.

#### **Comments**

None.

#### **Example**

```
/* Do some KMIP operations like adding attribute to an object and get the same
    attributes, below is an illustration of using 'okvErrReset' when getting
    the individual attibutes
*/
ub4 umask = 0;
ub4 state = 0;printf("Trying to get Crypto Usage Mask value from State Attribute\n");
okvAttrGetCryptoUsageMask(env, ttlv, &umask);
if (okvErrGetNum(env))
/* Check for errors */
okvErrReset(env); \prime* this will come in handy when we don't want to keep
                        getting the same errors for the next set of API
                        calls where we try to get the individual Attribute
                        values */
printf("Trying to get State value from State Attribute\n");
okvAttrGetState(env, ttlv, &state);
if (okvErrGetNum(env))
/* Check for errors */
okvErrReset(env);
```
#### **Related Topics**

#### • [okvErrGetDepth](#page-78-0)  $okvErrGetDepth$  is used to return the depth of the error stack otherwise  $0$  is returned.

#### • [okvErrGetDepthForBatch](#page-80-0) okvErrGetDepthForBatch is used to return the depth of the error stack for the provided batch job number otherwise 0 is returned.

- [okvErrGetNum](#page-81-0) okvErrGetNum returns the error number on top of the error stack.
- [okvErrGetNumAtDepth](#page-83-0) okvErrGetNumAtDepth returns the error number at the specified depth of the error stack.
- [okvErrGetNumForBatch](#page-86-0) okvErrGetNumForBatch returns the error number on top of the error stack for the provided batch job number.

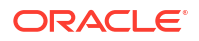

- <span id="page-89-0"></span>• [okvErrGetNumAtDepthForBatch](#page-84-0) okvErrGetNumAtDepthForBatch returns the error number at the specified depth of the error stack for the provided batch job number.
	- okvGetTextForErrNum okvGetTextForErrNum returns the text of the error number.

# 10.8 okvGetTextForErrNum

okvGetTextForErrNum returns the text of the error number.

#### **Category**

Error handling API

#### **Purpose**

okvGetTextForErrNum returns the text of the the error number. If the error number is not valid, a pointer to NULL is returned.

#### **Syntax**

oratext \*okvGetTextForErrNum(OKVErrNo err\_no);

#### **Parameters**

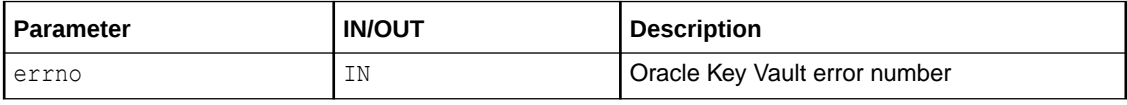

#### **Return Values**

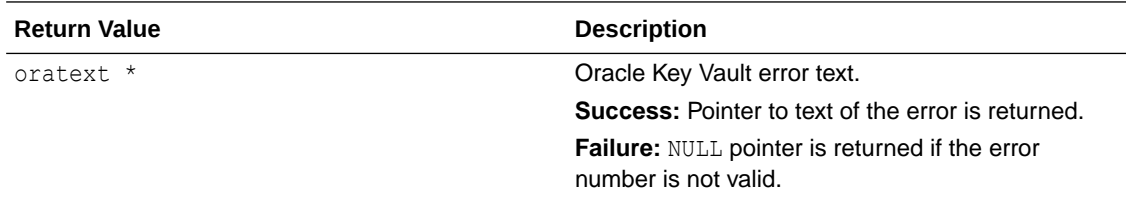

#### **Comments**

None.

#### **Example**

```
ub4 error = 0;printf("Error %d: %s \n", error, okvGetTextForErrNum(error));
```
#### **Related Topics**

• [okvErrGetDepth](#page-78-0) okvErrGetDepth is used to return the depth of the error stack otherwise 0 is returned.

#### • [okvErrGetDepthForBatch](#page-80-0) okvErrGetDepthForBatch is used to return the depth of the error stack for the provided batch job number otherwise 0 is returned.

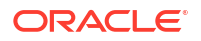

- [okvErrGetNum](#page-81-0) okvErrGetNum returns the error number on top of the error stack.
- [okvErrGetNumAtDepth](#page-83-0) okvErrGetNumAtDepth returns the error number at the specified depth of the error stack.
- [okvErrGetNumForBatch](#page-86-0) okvErrGetNumForBatch returns the error number on top of the error stack for the provided batch job number.
- [okvErrGetNumAtDepthForBatch](#page-84-0)

okvErrGetNumAtDepthForBatch returns the error number at the specified depth of the error stack for the provided batch job number.

• [okvErrReset](#page-87-0)

okvErrReset resets the error stack in the environment handle.

# 11

# Oracle Key Vault Client SDK KMIP and Batch APIs

The SDK KMIP APIs provide functions for creating keys, activating keys, adding attributes to keys, destroying keys, and other operations. The batch APIs enable you to perform these activities in a batch operation.

- Oracle Key Vault Client SDK KMIP APIs This section describes the interfaces for the Oracle Key Vault functions for KMIP operations.
- [Oracle Key Vault Client SDK Batch APIs](#page-180-0) This section describes the interfaces for the Oracle Key Vault KMIP batch functions.

# 11.1 Oracle Key Vault Client SDK KMIP APIs

This section describes the interfaces for the Oracle Key Vault functions for KMIP operations.

- [About the Oracle Key Vault Client SDK KMIP APIs](#page-93-0) The Oracle Key Vault KMIP APIs enable you to perform actions such as managing keys and secret data.
- [okvActivate](#page-93-0) okvActivate implements the KMIP Activate operation.
- [okvAddAttribute](#page-95-0) okvAddAttribute implements the KMIP Add attribute operation.
- [okvCreateKey](#page-97-0) okvCreateKey implements the KMIP Create operation for the KMIP symmetric key object.
- [okvDecrypt](#page-100-0) okvDecrypt performs the decryption operation on the provided data using KMIP object.
- [okvDeleteAttribute](#page-103-0) okvDeleteAttribute implements the KMIP Delete attribute operation.
- [okvDestroy](#page-105-0) okvDestroy implements the KMIP Destroy operation.
- [okvEncrypt](#page-107-0) okvEncrypt performs the encryption operation on the provided data using KMIP object.
- [okvGetAttributeList](#page-110-0) okvGetAttributeList implements KMIP Get attribute list operation.
- [okvGetAttributes](#page-112-0) okvGetAttributes implements KMIP Get attribute operation.
- [okvGetCertificate](#page-115-0) okvGetCertificate implements the KMIP Get operation for the Certificate object.
- [okvGetCertificateRequest](#page-117-0) okvGetCertificateRequest implements the KMIP Get operation for the Certificate request object.

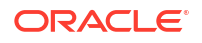

- [okvGetKey](#page-120-0) okvGetKey implements the KMIP Get operation for the KMIP symmetric key object.
- [okvGetOpaqueData](#page-122-0) okvGetOpaqueData implements the KMIP Get operation for the KMIP opaque data object.
- [okvGetPrivateKey](#page-125-0) okvGetPrivateKey implements the KMIP Get operation for the KMIP private key object.
- [okvGetPublicKey](#page-127-0) okvGetPublicKey implements the KMIP Get operation for the KMIP public key object.
- [okvGetSecretData](#page-130-0) okvGetSecretData implements the KMIP Get operation for the KMIP secret data object.
- [okvGetTemplate](#page-132-0) okvGetTemplate implements the KMIP Get operation for the KMIP template object.
- **[okvLocate](#page-134-0)** okvLocate implements the KMIP Locate operation.
- [okvModifyAttribute](#page-137-0) okvModifyAttribute implements the KMIP Modify attribute operation.
- [okvQueryCapability](#page-139-0) okvQueryCapability implements the KMIP Query operation.
- [okvRegCertificate](#page-142-0)

okvRegCertificate implements the KMIP Register operation for the KMIP certificate object.

• [okvRegCertificateRequest](#page-145-0)

okvRegCertificateRequest implements the KMIP Register operation for the certificate request object.

- [okvRegOpaqueData](#page-149-0) okvRegOpaqueData implements the KMIP Register operation for the KMIP opaque data object.
- [okvRegKey](#page-152-0) okvRegKey implements the KMIP Register operation for the KMIP symmetric key object.
- [okvRegPrivateKey](#page-155-0) okvRegPrivateKey implements the KMIP Register operation for the KMIP private key object.
- [okvRegPublicKey](#page-158-0) okvRegPublicKey implements the KMIP Register operation for the KMIP public key object.
- [okvRegSecretData](#page-162-0) okvRegSecretData implements the KMIP Register operation for the KMIP secret data object.
- [okvRegTemplate](#page-165-0) okvRegTemplate implements the KMIP Register operation for the KMIP template object.
- [okvRekey](#page-167-0) okvRekey implements the KMIP Rekey operation.
- [okvRevoke](#page-170-0) okvRevoke implements the KMIP Revoke operation.
- [okvSign](#page-172-0) okvSign implements the KMIP Sign operation.

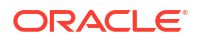

- [okvSignVerify](#page-174-0) okvSignVerify implements the KMIP Signature Verify operation.
- [okvCreateKeyPair](#page-177-0) okvCreateKeyPair implements the KMIP Create Key Pair operation.

### <span id="page-93-0"></span>11.1.1 About the Oracle Key Vault Client SDK KMIP APIs

The Oracle Key Vault KMIP APIs enable you to perform actions such as managing keys and secret data.

Many of these functions take unique identifier as an input argument. As per KMIP v1.1, the unique identifier can be optional when the commands are batched given that the KMIP server can determine a single unique identifier from the previous commands. So if the previous command like locate returns only one unique identifier for possible use-cases, and the following commands operate on this unique identifier, the unique identifier can be omitted from the following commands.

The unique identifiers, along with their lengths, will be returned from the KMIP API functions. The unique identifiers needs to be NULL terminated by the endpoint program.

The endpoint program can pass in a larger buffer and the length will be used to determine the actual unique identifier bits in the larger buffer.

### 11.1.2 okvActivate

okvActivate implements the KMIP Activate operation.

#### **Category**

KMIP API

#### **Purpose**

okvActivate implements the KMIP Activate operation. It will activate the KMIP object identified by its unique identifier.

#### **Syntax**

OKVErrNo okvActivate(OKVEnv \*env, oratext \*uid);

#### **Parameters**

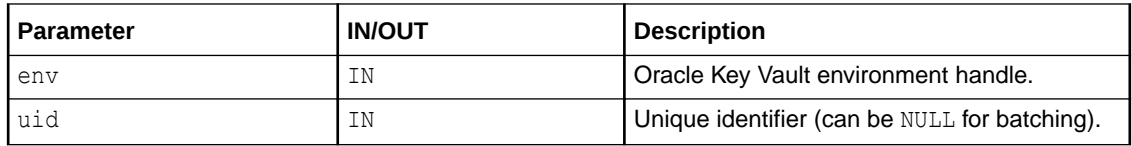

#### **Return Values**

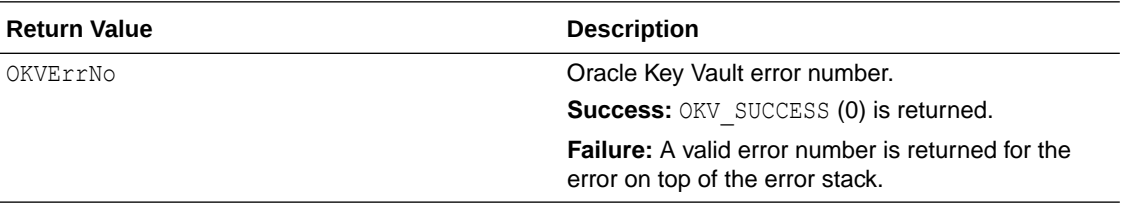

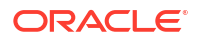

#### **Comments**

None.

#### **Example**

```
/* Create the KMIP object, say Key for example and get its unique
   identifier as part of its creation in 'uid' and then activate
    it as below
*/
okvActivate(env, &uid[0]);
if (okvErrGetNum(env))
{
  printf("Error while activating the object\n");
}
```
- **[okvAddAttribute](#page-95-0)** okvAddAttribute implements the KMIP Add attribute operation.
- [okvCreateKey](#page-97-0) okvCreateKey implements the KMIP Create operation for the KMIP symmetric key object.
- [okvDeleteAttribute](#page-103-0) okvDeleteAttribute implements the KMIP Delete attribute operation.
- [okvDestroy](#page-105-0) okvDestroy implements the KMIP Destroy operation.
- [okvGetAttributeList](#page-110-0) okvGetAttributeList implements KMIP Get attribute list operation.
- [okvGetAttributes](#page-112-0) okvGetAttributes implements KMIP Get attribute operation.
- [okvGetKey](#page-120-0) okvGetKey implements the KMIP Get operation for the KMIP symmetric key object.
- [okvGetOpaqueData](#page-122-0) okvGetOpaqueData implements the KMIP Get operation for the KMIP opaque data object.
- [okvGetSecretData](#page-130-0) okvGetSecretData implements the KMIP Get operation for the KMIP secret data object.
- [okvGetTemplate](#page-132-0) okvGetTemplate implements the KMIP Get operation for the KMIP template object.
- **[okvLocate](#page-134-0)** okvLocate implements the KMIP Locate operation.
- [okvModifyAttribute](#page-137-0) okvModifyAttribute implements the KMIP Modify attribute operation.
- [okvQueryCapability](#page-139-0) okvQueryCapability implements the KMIP Query operation.
- [okvRegKey](#page-152-0) okvRegKey implements the KMIP Register operation for the KMIP symmetric key object.

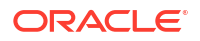

- <span id="page-95-0"></span>• [okvRegOpaqueData](#page-149-0) okvRegOpaqueData implements the KMIP Register operation for the KMIP opaque data object.
- [okvRegSecretData](#page-162-0) okvRegSecretData implements the KMIP Register operation for the KMIP secret data object.
- [okvRegTemplate](#page-165-0) okvRegTemplate implements the KMIP Register operation for the KMIP template object.
- [okvRekey](#page-167-0) okvRekey implements the KMIP Rekey operation.
- [okvRevoke](#page-170-0)

okvRevoke implements the KMIP Revoke operation.

### 11.1.3 okvAddAttribute

okvAddAttribute implements the KMIP Add attribute operation.

#### **Category**

KMIP API

#### **Purpose**

okvAddAttribute implements the KMIP Add attribute operation. It adds an attribute to the KMIP object specified by the unique identifier.

#### **Syntax**

OKVErrNo okvAddAttribute(OKVEnv \*env, oratext \*uid, OKVTTLV \*\*attr);

#### **Parameters**

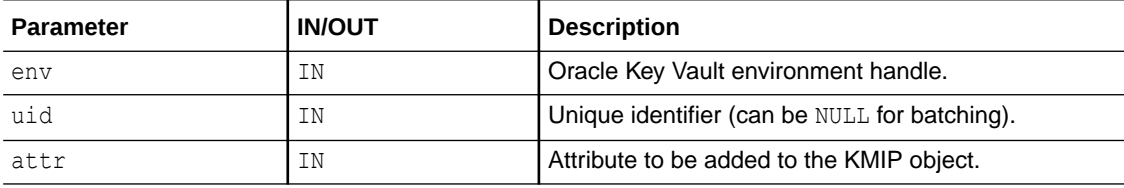

#### **Return Values**

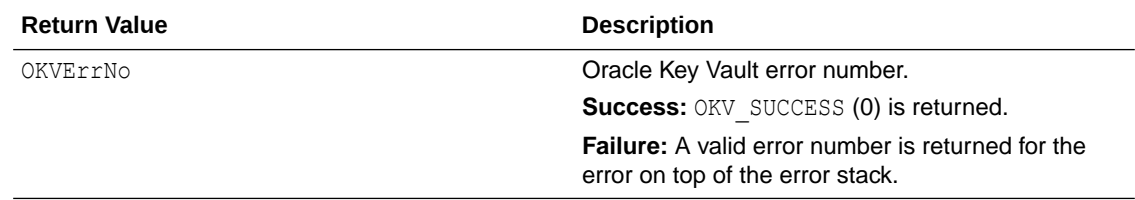

#### **Comments**

The API has the below exceptions when used with Oracle Key Vault server:

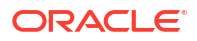

- If a single instance attribute is added to an object using this API and the object already has an instance of the attribute, then the attribute won't get overwritten, but a general failure error will be thrown. Please use the okvModifyAttribute API to modify attribute values.
- If a protect stop date later than the deactivation date is passed in request TTLV, the server will not give an error and the protect stop date will be added to registered KMIP object.
- If a process start date is added using this API, the server will give permission denied error. As a workaround the attribute can be added during registration using APIs  $okvRegKey$ , okvRegSecretData, okvRegOpaqueData, and okvRegTemplate.

#### **Example**

```
/* Create the KMIP object, say Key for example and get its unique
    identifier as part of its creation in 'uid', we can add an attribute
    to it as shown below */
OKVTTLV *attr_in = (OKVTTLV *)NULL;
OKVTTLV *req = (OKVTTLV *)NULL;
oratext *name value = (oratext *) "attribute name";
ub4 name valuel = strlen("attribute name");
req = okvEnvGetOpRequestObj(env);
attr in = okvAddAttributeObject(env, req, OKVAttrName, (ub4) 0);
okvAttrAddName(env, attr in, name value, name valuel, 1);
okvAddAttribute(env, &uid[0], &attr_in);
if (okvErrGetNum(env))
{
   printf("Error while adding Name attribute to the object\n");
}
```
- [okvActivate](#page-93-0) okvActivate implements the KMIP Activate operation.
- [okvCreateKey](#page-97-0) okvCreateKey implements the KMIP Create operation for the KMIP symmetric key object.
- [okvDeleteAttribute](#page-103-0) okvDeleteAttribute implements the KMIP Delete attribute operation.
- [okvDestroy](#page-105-0) okvDestroy implements the KMIP Destroy operation.
- [okvGetAttributeList](#page-110-0) okvGetAttributeList implements KMIP Get attribute list operation.
- [okvGetAttributes](#page-112-0) okvGetAttributes implements KMIP Get attribute operation.
- [okvGetKey](#page-120-0) okvGetKey implements the KMIP Get operation for the KMIP symmetric key object.
- [okvGetOpaqueData](#page-122-0) okvGetOpaqueData implements the KMIP Get operation for the KMIP opaque data object.
- [okvGetSecretData](#page-130-0) okvGetSecretData implements the KMIP Get operation for the KMIP secret data object.
- [okvGetTemplate](#page-132-0) okvGetTemplate implements the KMIP Get operation for the KMIP template object.

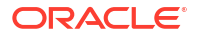

- <span id="page-97-0"></span>• [okvLocate](#page-134-0) okvLocate implements the KMIP Locate operation.
- [okvModifyAttribute](#page-137-0) okvModifyAttribute implements the KMIP Modify attribute operation.
- [okvQueryCapability](#page-139-0) okvQueryCapability implements the KMIP Query operation.
- [okvRegKey](#page-152-0)

okvRegKey implements the KMIP Register operation for the KMIP symmetric key object.

• [okvRegOpaqueData](#page-149-0)

okvRegOpaqueData implements the KMIP Register operation for the KMIP opaque data object.

- [okvRegSecretData](#page-162-0) okvRegSecretData implements the KMIP Register operation for the KMIP secret data object.
- [okvRegTemplate](#page-165-0) okvRegTemplate implements the KMIP Register operation for the KMIP template object.
- [okvRekey](#page-167-0)

okvRekey implements the KMIP Rekey operation.

• [okvRevoke](#page-170-0)

okvRevoke implements the KMIP Revoke operation.

### 11.1.4 okvCreateKey

okvCreateKey implements the KMIP Create operation for the KMIP symmetric key object.

#### **Category**

KMIP API

#### **Purpose**

okvCreateKey implements the KMIP Create operation for the KMIP symmetric key object. The unique identifier of the symmetric key object generated by the Oracle Key Vault server is returned as ouid. The maximum length of the unique ID for Oracle Key Vault SDK is defined by OKV\_UNIQUE\_ID\_MAXLEN.

#### **Syntax**

OKVErrNo okvCreateKey(OKVEnv \*env,

 OKVType alg, ub4 len, ub4 mask, OKVTTLV \*template\_names\_attrs, oratext \*wallet name, ub4 wallet namel, oratext \*ouid, ub4 \*ouidl);

#### **Parameters**

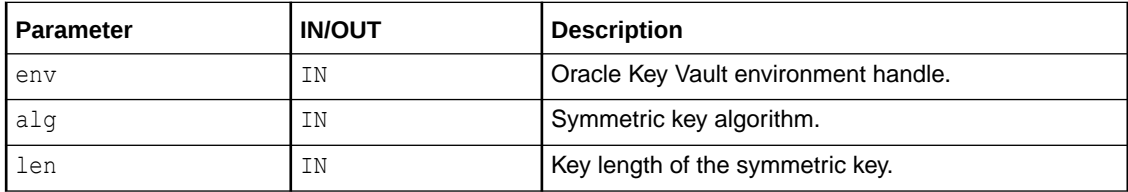

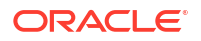

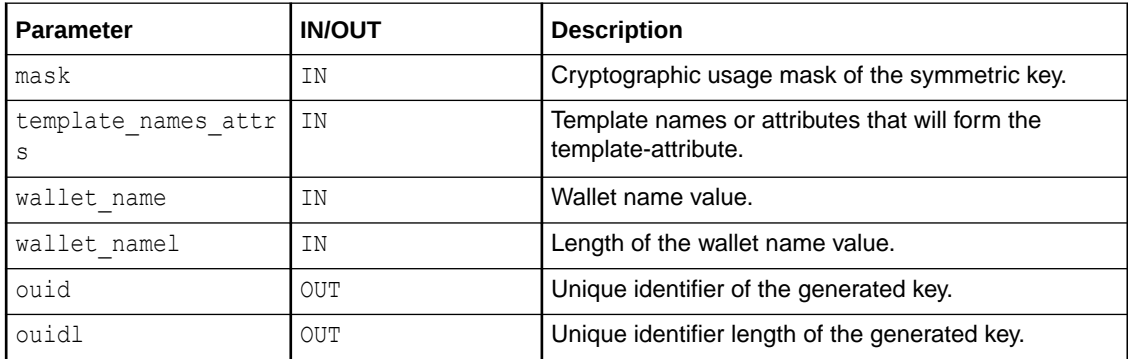

#### **Return Values**

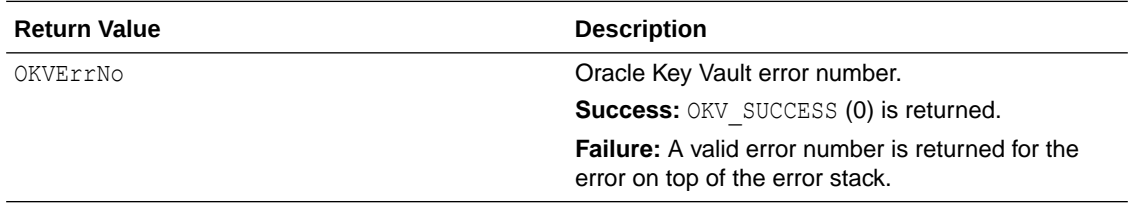

#### **Comments**

It is recommended to add a KMIP Name attribute to symmetric key object to help identify it in future.

The caller has to allocate the memory for the unique identifier returned by this function. The length of allocated memory is passed in via the length of the unique identifier argument ouidl. Sufficient memory to store the returned unique identifier should be allocated.

A symmetric key of the specified length for the specified algorithm and for a specific use  $(cryptographic usage mask)$  is generated in wallet  $wallet$  name if specified else it is generated in the default wallet if present with the endpoint.

If mask is set to zero 0, then a default value of symmetric key's cryptographic usage mask (encrypt|decrypt|wrap\_key|unwrap\_key) is assigned during its creation.

#### **Example**

```
/* Parameters to create symmetric key */
OKVType algo = CRYPTO_ALG_AES;
/* Key length 128, because AES keys are 128, 192 or 256 bits in length*/
ub4 key len = 128;ub4 usage mask = CRYPTO_MASK_ENCRYPT | CRYPTO_MASK_DECRYPT;
oratext uid[OKV UNIQUE ID MAXLEN + 1];
ub4 uid1 = sizeof(iid);OKVTTLV *template = (OKVTTLV *) NULL;
OKVTTLV *attr_in = (OKVTTLV *)NULL;
/* Set up the environment handle 'env' and also the memory and connection
   management as shown in previous sections */
memset(uid, 0, uidl);
template = okvEnvGetOpRequestObj(env);
/* Add name attribute object to template attribute */
attr in = okvAddAttributeObject(env, template, OKVAttrName, (ub4) 0);
okvAttrAddName(env, attr_in, (oratext *)"My New Key", strlen("My New Key"), 1);
```
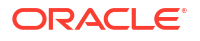

```
printf("\tCreating a Symmetric key\n");
okvCreateKey(env, algo, key_len, usage_mask, template,
              (oratext *)NULL, (ub4)0, &uid[0], uidl);
if (okvErrGetNum(env))
{
   printf("Error while creating the key\n");
}
```
- **[okvActivate](#page-93-0)** okvActivate implements the KMIP Activate operation.
- [okvAddAttribute](#page-95-0) okvAddAttribute implements the KMIP Add attribute operation.
- [okvDeleteAttribute](#page-103-0) okvDeleteAttribute implements the KMIP Delete attribute operation.
- **[okvDestroy](#page-105-0)** okvDestroy implements the KMIP Destroy operation.
- [okvGetAttributeList](#page-110-0) okvGetAttributeList implements KMIP Get attribute list operation.
- [okvGetAttributes](#page-112-0) okvGetAttributes implements KMIP Get attribute operation.
- [okvGetKey](#page-120-0) okvGetKey implements the KMIP Get operation for the KMIP symmetric key object.
- [okvGetOpaqueData](#page-122-0) okvGetOpaqueData implements the KMIP Get operation for the KMIP opaque data object.
- [okvGetSecretData](#page-130-0) okvGetSecretData implements the KMIP Get operation for the KMIP secret data object.
- [okvGetTemplate](#page-132-0) okvGetTemplate implements the KMIP Get operation for the KMIP template object.
- **[okvLocate](#page-134-0)** okvLocate implements the KMIP Locate operation.
- [okvModifyAttribute](#page-137-0) okvModifyAttribute implements the KMIP Modify attribute operation.
- [okvQueryCapability](#page-139-0) okvQueryCapability implements the KMIP Query operation.
- [okvRegKey](#page-152-0) okvRegKey implements the KMIP Register operation for the KMIP symmetric key object.
- [okvRegOpaqueData](#page-149-0) okvRegOpaqueData implements the KMIP Register operation for the KMIP opaque data object.
- [okvRegSecretData](#page-162-0) okvRegSecretData implements the KMIP Register operation for the KMIP secret data object.
- [okvRegTemplate](#page-165-0) okvRegTemplate implements the KMIP Register operation for the KMIP template object.

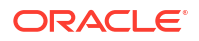

• [okvRekey](#page-167-0)

okvRekey implements the KMIP Rekey operation.

• [okvRevoke](#page-170-0)

okvRevoke implements the KMIP Revoke operation.

### <span id="page-100-0"></span>11.1.5 okvDecrypt

okvDecrypt performs the decryption operation on the provided data using KMIP object.

#### **Category**

KMIP API

#### **Purpose**

okvDecrypt performs the decryption operation on the provided data using KMIP object.

#### **Syntax**

```
OKVErrNo okvDecrypt(OKVEnv *env, oratext *uid, ub1 *data, ub4 datal,
                     OKVCryptoContext *crypto_context,
                     OKVDecryptResponse *decrypt_response);
```
#### **Parameters**

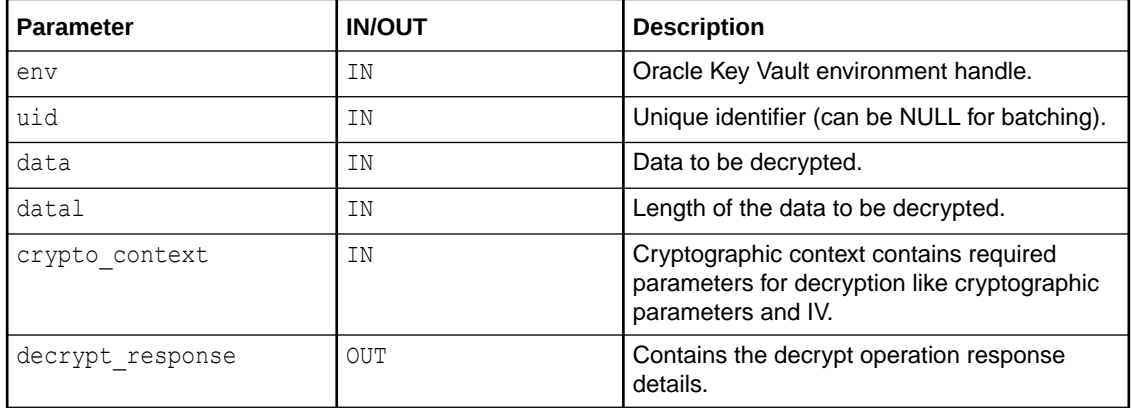

#### **Return Values**

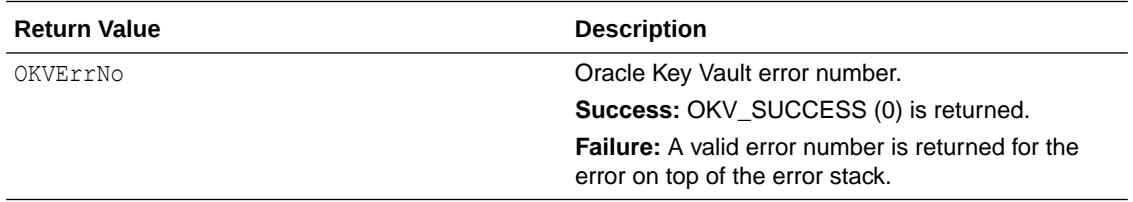

#### **Supported Versions**

Oracle Key Vault C SDK release 21.4.0.0.0 and later.

#### **Comments**

crypto\_context can be created and freed using okvCryptoContextCreate and okvCryptoContextFree helper APIs. It contains the required parameters for decryption and the

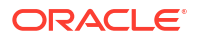

user will need to set it explicitly by making use of helper APIs like okvCryptoContextSetBlockCipherMode, okvCryptoContextSetPadding, okvCryptoContextSetRandomIV, okvCryptoContextSetIV, okvCryptoContextSetAuthEncryptionAdditionalData, and okvCryptoContextSetAuthEncryptionTag. The user can also get the respective parameter values that were set in crypto\_context using helper APIs okvCryptoContextGetBlockCipherMode, okvCryptoContextGetPadding, okvCryptoContextGetRandomIV, okvCryptoContextGetIV, okvCryptoContextGetAuthEncryptionAdditionalData, and okvCryptoContextGetAuthEncryptionTag.

decrypt response will need to explicitly be allocated using helper API okvDecryptResponseCreate before passing it as an OUT parameter to okvDecrypt API. Once the decrypt operation is completed, we can get the decrypted data details from decrypt\_response using helper API okvCryptoResponseGetDecryptedData. decrypt\_response needs to be freed using okvDecryptResponseFree helper API.

#### **Example**

/\* Create a Symmetric Key for example and get its unique identifier as part of its creation in uid, we can use the 'uid' for decrypting the encrypted data as shown below \*/

```
OKVCryptoContext *crypto_context = (OKVCryptoContext *)NULL;
OKVEncryptResponse *encrypt response = (OKVEncryptResponse *)NULL;
OKVDecryptResponse *decrypt response = (OKVDecryptResponse *)NULL;
ub1 data[] = "OKV crypto operations demo.";
ub4 datal = strlen((const char *) data);
ub1 iv[] = "5432109876543210";
ub4 ivl = strlen((const char *) iv);
ub1 encrypted data[100];
ub4 encrypted datal = sizeof(encrypted data);
ub1 decrypted data[100];
ub4 decrypted datal = sizeof(decrypted data);
/* Encrypt */
```

```
crypto_context = okvCryptoContextCreate(env, OKVOpEncrypt);
okvCryptoContextSetBlockCipherMode(env, crypto_context, BLK_CIPHER_CBC);
okvCryptoContextSetPadding(env, crypto_context, PADDING_PKCS5);
okvCryptoContextSetIV(env, crypto_context, iv, ivl);
```
encrypt response = okvEncryptResponseCreate(env);

```
okvEncrypt(env, uid, data, datal, crypto_context, encrypt_response);
if (okvErrGetNum(env))
{
```

```
printf("Error while performing the encryption operation.\n");
}
```

```
memset(encrypted data, 0, encrypted datal);
okvCryptoResponseGetEncryptedData(env, encrypt_response, encrypted_data, 
&encrypted_datal);
printf("Successfully encrypted the data\n");
printf("\tEncrypted Data Length: %d\n", encrypted datal);
printf("\tEncrypted Data: %s\n", encrypted data);
```

```
okvCryptoContextFree(env, &crypto_context);
okvEncryptResponseFree(env, &encrypt_response);
```
/\*Decrypt \*/

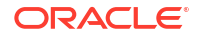

```
crypto_context = okvCryptoContextCreate(env, OKVOpEncrypt);
okvCryptoContextSetBlockCipherMode(env, crypto context, BLK CIPHER CBC);
okvCryptoContextSetPadding(env, crypto_context, PADDING_PKCS5);
okvCryptoContextSetIV(env, crypto_context, iv, ivl);
decrypt response = okvDecryptResponseCreate(env);
okvDecrypt(env, uid, encrypted data, encrypted datal, crypto context, decrypt response);
if (okvErrGetNum(env))
{
  printf("Error while performing the decryption operation.\n");
}
memset(decrypted_data, 0, decrypted_datal);
okvCryptoResponseGetDecryptedData(env, decrypt_response, decrypted_data,
```

```
&decrypted_datal);
printf("Successfully decrypted the data\n");
printf("\tDecrypted Data Length: %d\n", decrypted datal);
printf("\tDecrypted Data: %s\n", decrypted_data);
```

```
okvCryptoContextFree(env, &crypto_context);
okvDecryptResponseFree(env, &decrypt_response);
```
- [okvCryptoContextCreate](#page-351-0) okvCryptoContextCreate creates the cryptographic context required for cryptographic operations.
- [okvCryptoContextFree](#page-352-0) okvCryptoContextFree frees the memory allocated to cryptographic context structure.
- [okvCryptoContextGetAuthEncryptionAdditionalData](#page-353-0) okvCryptoContextGetAuthEncryptionAdditionalData gets the authenticated encryption additional data parameter value from cryptographic context structure.
- [okvCryptoContextGetAuthEncryptionTag](#page-354-0) okvCryptoContextGetAuthEncryptionTag gets the authenticated encryption tag parameter value from cryptographic context structure.
- [okvCryptoContextGetBlockCipherMode](#page-355-0) okvCryptoContextGetBlockCipherMode gets the block cipher mode parameter value from cryptographic context structure.
- [okvCryptoContextGetIV](#page-356-0) okvCryptoContextGetIV gets the IV parameter value from cryptographic context structure.
- [okvCryptoContextGetPadding](#page-357-0) okvCryptoContextGetPadding gets the padding parameter value from cryptographic context structure.
- [okvCryptoContextGetRandomIV](#page-358-0) okvCryptoContextGetRandomIV gets the random IV parameter value from cryptographic context structure.
- [okvCryptoContextSetAuthEncryptionAdditionalData](#page-360-0) okvCryptoContextSetAuthEncryptionAdditionalData sets the authenticated encryption additional data parameter value in the cryptographic context structure.
- [okvCryptoContextSetAuthEncryptionTag](#page-361-0) okvCryptoContextSetAuthEncryptionTag sets the authenticated encryption tag parameter value in the cryptographic context structure.

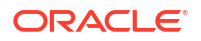

- <span id="page-103-0"></span>• [okvCryptoContextSetBlockCipherMode](#page-362-0) okvCryptoContextSetBlockCipherMode sets the block cipher mode parameter value in the cryptographic context structure.
- [okvCryptoContextSetIV](#page-363-0) okvCryptoContextSetIV sets the IV parameter value in the cryptographic context structure.
- [okvCryptoContextSetPadding](#page-364-0) okvCryptoContextSetPadding sets the padding parameter value in the cryptographic context structure.
- [okvCryptoContextSetRandomIV](#page-365-0) okvCryptoContextSetRandomIV sets the random IV parameter value in the cryptographic context structure.
- [okvCryptoResponseGetDecryptedData](#page-368-0) okvCryptoResponseGetDecryptedData gets the decrypted data value from decrypt response structure.
- [okvDecryptResponseCreate](#page-371-0) okvDecryptResponseCreate creates the decrypt response structure to hold the decrypt operation response details.
- [okvDecryptResponseFree](#page-372-0) okvDecryptResponseFree frees the memory allocated to decrypt response structure.
- [okvEncrypt](#page-107-0)

okvEncrypt performs the encryption operation on the provided data using KMIP object.

### 11.1.6 okvDeleteAttribute

okvDeleteAttribute implements the KMIP Delete attribute operation.

#### **Category**

KMIP API

#### **Purpose**

okvDeleteAttribute implements the KMIP Delete attribute operation. It deletes an attribute specified by an attribute name and attribute index of the KMIP object specified by the unique identifier.

#### **Syntax**

OKVErrNo okvDeleteAttribute(OKVEnv \*env, oratext \*uid, oratext \*attr\_name, ub4 attr\_index, OKVTTLV  $\overline{t}$ \*attr);

#### **Parameters**

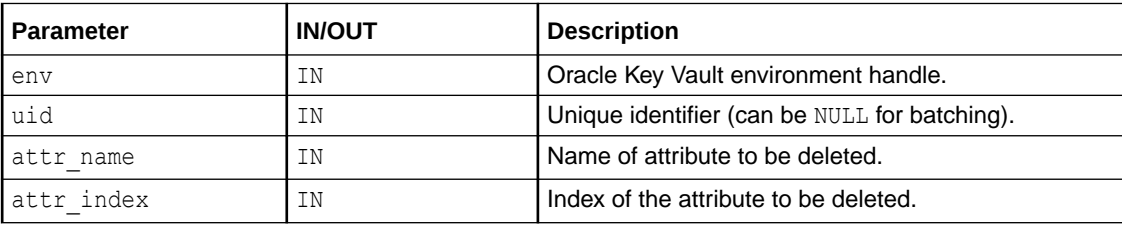

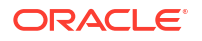

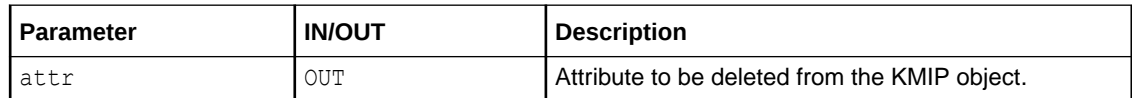

#### **Return Values**

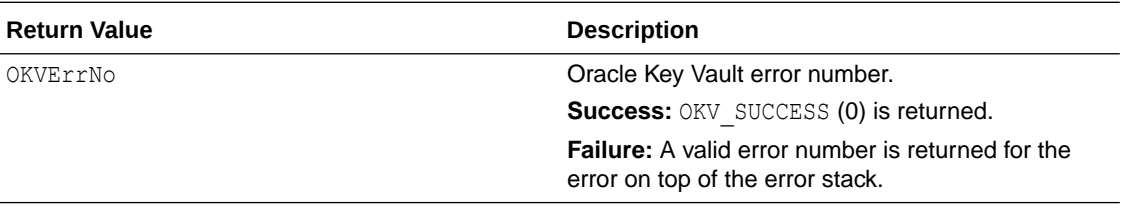

#### **Comments**

None.

#### **Example**

```
/* Create the KMIP object, say Key for example and get its unique identifier
    as part of its creation in 'uid'. Add contact information attribute and
    to delete it, it can done as shown below */
OKVTTLV *attr del = (OKVTTLV *) NULL;
oratext *attr_name = okvGetTextForAttributeNum(OKVAttrContactInfo);
/* Passing Contact Info attribute to be deleted at attribute index 0 */
okvDeleteAttribute(env, &uid[0], attr_name, (ub4)0, &attr_del);
if (okvErrGetNum(env))
{
  printf("Error while deleting the contact info attribute of the object\n");
}
```

```
okvActivate
okvActivate implements the KMIP Activate operation.
```
- [okvAddAttribute](#page-95-0) okvAddAttribute implements the KMIP Add attribute operation.
- [okvCreateKey](#page-97-0) okvCreateKey implements the KMIP Create operation for the KMIP symmetric key object.
- [okvDestroy](#page-105-0) okvDestroy implements the KMIP Destroy operation.
- [okvGetAttributeList](#page-110-0) okvGetAttributeList implements KMIP Get attribute list operation.
- [okvGetAttributes](#page-112-0) okvGetAttributes implements KMIP Get attribute operation.
- [okvGetKey](#page-120-0) okvGetKey implements the KMIP Get operation for the KMIP symmetric key object.
- [okvGetOpaqueData](#page-122-0) okvGetOpaqueData implements the KMIP Get operation for the KMIP opaque data object.

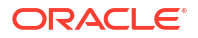

- <span id="page-105-0"></span>• [okvGetSecretData](#page-130-0) okvGetSecretData implements the KMIP Get operation for the KMIP secret data object.
- [okvGetTemplate](#page-132-0) okvGetTemplate implements the KMIP Get operation for the KMIP template object.
- [okvLocate](#page-134-0) okvLocate implements the KMIP Locate operation.
- [okvModifyAttribute](#page-137-0) okvModifyAttribute implements the KMIP Modify attribute operation.
- [okvQueryCapability](#page-139-0) okvQueryCapability implements the KMIP Query operation.
- [okvRegKey](#page-152-0) okvRegKey implements the KMIP Register operation for the KMIP symmetric key object.
- [okvRegOpaqueData](#page-149-0) okvRegOpaqueData implements the KMIP Register operation for the KMIP opaque data object.
- [okvRegSecretData](#page-162-0) okvRegSecretData implements the KMIP Register operation for the KMIP secret data object.
- [okvRegTemplate](#page-165-0) okvRegTemplate implements the KMIP Register operation for the KMIP template object.
- [okvRekey](#page-167-0) okvRekey implements the KMIP Rekey operation.
- [okvRevoke](#page-170-0) okvRevoke implements the KMIP Revoke operation.

### 11.1.7 okvDestroy

okvDestroy implements the KMIP Destroy operation.

#### **Category**

KMIP API

#### **Purpose**

okvDestroy implements the KMIP Destroy operation. It will destroy the KMIP object specified by unique identifier.

#### **Syntax**

OKVErrNo okvDestroy(OKVEnv \*env, oratext \*uid);

#### **Parameters**

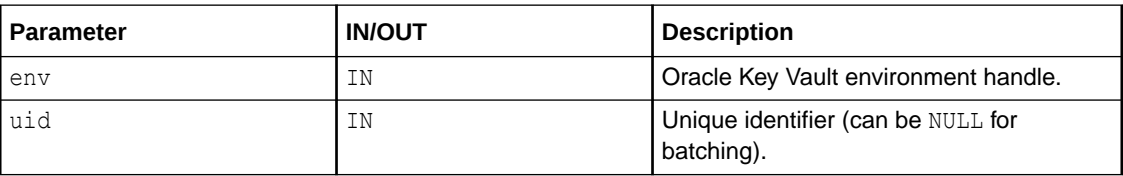

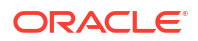

#### **Return Values**

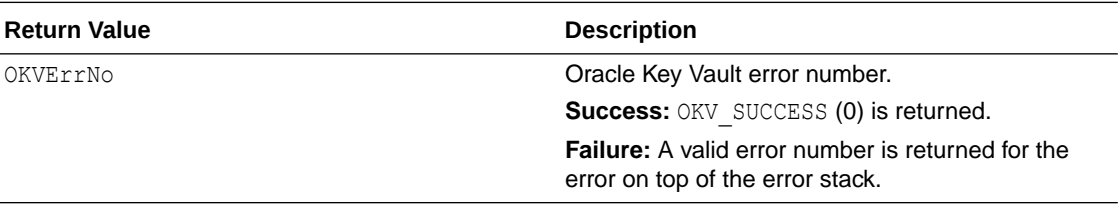

#### **Comments**

None.

#### **Example**

```
/* Create the KMIP object, say Key for example and get its unique
   identifier as part of its creation in 'uid', activate it,
   revoke it and then you can destroy it as below */
```
okvDestroy(env, &uid[0]);

```
if (okvErrGetNum(env))
{
   printf("Error while destroying the object\n");
}
```
- **[okvActivate](#page-93-0)** okvActivate implements the KMIP Activate operation.
- [okvAddAttribute](#page-95-0) okvAddAttribute implements the KMIP Add attribute operation.
- [okvCreateKey](#page-97-0) okvCreateKey implements the KMIP Create operation for the KMIP symmetric key object.
- [okvDeleteAttribute](#page-103-0) okvDeleteAttribute implements the KMIP Delete attribute operation.
- [okvGetAttributeList](#page-110-0) okvGetAttributeList implements KMIP Get attribute list operation.
- [okvGetAttributes](#page-112-0) okvGetAttributes implements KMIP Get attribute operation.
- **[okvGetKey](#page-120-0)** okvGetKey implements the KMIP Get operation for the KMIP symmetric key object.
- [okvGetOpaqueData](#page-122-0) okvGetOpaqueData implements the KMIP Get operation for the KMIP opaque data object.
- [okvGetSecretData](#page-130-0) okvGetSecretData implements the KMIP Get operation for the KMIP secret data object.
- [okvGetTemplate](#page-132-0) okvGetTemplate implements the KMIP Get operation for the KMIP template object.
- [okvLocate](#page-134-0) okvLocate implements the KMIP Locate operation.

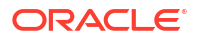

- <span id="page-107-0"></span>• [okvModifyAttribute](#page-137-0) okvModifyAttribute implements the KMIP Modify attribute operation.
- [okvQueryCapability](#page-139-0) okvQueryCapability implements the KMIP Query operation.
- [okvRegKey](#page-152-0) okvRegKey implements the KMIP Register operation for the KMIP symmetric key object.
- [okvRegOpaqueData](#page-149-0) okvRegOpaqueData implements the KMIP Register operation for the KMIP opaque data object.
- [okvRegSecretData](#page-162-0) okvRegSecretData implements the KMIP Register operation for the KMIP secret data object.
- [okvRegTemplate](#page-165-0) okvRegTemplate implements the KMIP Register operation for the KMIP template object.
- [okvRekey](#page-167-0) okvRekey implements the KMIP Rekey operation.
- [okvRevoke](#page-170-0)

okvRevoke implements the KMIP Revoke operation.

### 11.1.8 okvEncrypt

okvEncrypt performs the encryption operation on the provided data using KMIP object.

#### **Category**

KMIP API

#### **Purpose**

okvEncrypt performs the encryption operation on the provided data using KMIP object.

#### **Syntax**

```
OKVErrNo okvEncrypt(OKVEnv *env, oratext *uid, ub1 *data, ub4 datal,
                     OKVCryptoContext *crypto_context,
                     OKVEncryptResponse *encrypt_response);
```
#### **Parameters**

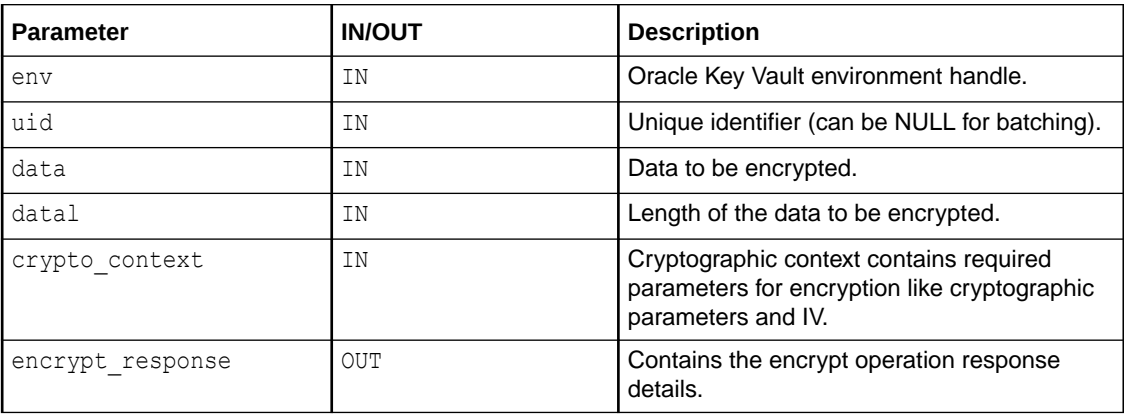

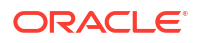
#### **Return Values**

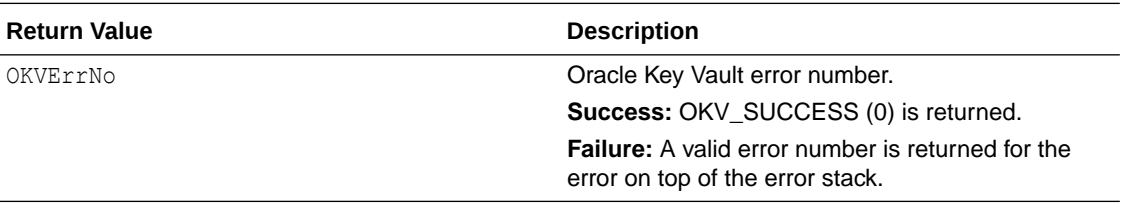

#### **Supported Versions**

Oracle Key Vault C SDK release 21.4.0.0.0 and later.

### **Comments**

crypto\_context can be created and freed using okvCryptoContextCreate and okvCryptoContextFree helper APIs. It contains the required parameters for encryption and the user will need to set it explicitly by making use of helper APIs like okvCryptoContextSetBlockCipherMode, okvCryptoContextSetPadding, okvCryptoContextSetRandomIV, okvCryptoContextSetIV, okvCryptoContextSetAuthEncryptionAdditionalData, and okvCryptoContextSetAuthEncryptionTag. The user can also get the respective parameter values that was set in crypto context using helper APIs okvCryptoContextGetBlockCipherMode, okvCryptoContextGetPadding, okvCryptoContextGetRandomIV, okvCryptoContextGetIV, okvCryptoContextGetAuthEncryptionAdditionalData, and okvCryptoContextGetAuthEncryptionTag.

encrypt response will need to explicitly be allocated using helper API okvEncryptResponseCreate before passing it as an OUT parameter to okvEncrypt API. Once the encrypt operation is completed, we can get the encrypted data details from encrypt response using helper APIs okvCryptoResponseGetEncryptedData, okvCryptoResponseGetIV, and okvCryptoResponseGetAuthEncryptionTag. encrypt response needs to be freed using okvEncryptResponseFree helper API.

#### **Example**

/\* Create a Symmetric Key for example and get its unique identifier as part of its creation in 'uid', we can use the 'uid' for encryption as shown below \*/

```
OKVCryptoContext *crypto_context = (OKVCryptoContext *)NULL;
OKVEncryptResponse *encrypt_response = (OKVEncryptResponse *)NULL;
ub1 data[] = "OKV crypto operations demo.";
ub4 datal = strlen((const char *) data);
ub1 iv[] = "5432109876543210";
ub4 ivl = strlen((const char *) iv);
ub1 encrypted data[100];
ub4 encrypted datal = sizeof(encrypted data);
/* Encrypt */
crypto_context = okvCryptoContextCreate(env, OKVOpEncrypt);
okvCryptoContextSetBlockCipherMode(env, crypto_context, BLK_CIPHER_CBC);
okvCryptoContextSetPadding(env, crypto context, PADDING PKCS5);
```
okvCryptoContextSetIV(env, crypto\_context, iv, ivl); encrypt response = okvEncryptResponseCreate(env);

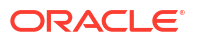

```
okvEncrypt(env, uid, data, datal, crypto context, encrypt response);
if (okvErrGetNum(env))
{
 printf("Error while performing the encryption operation.\n");
}
memset(encrypted data, 0, encrypted datal);
okvCryptoResponseGetEncryptedData(env, encrypt_response, encrypted_data, 
&encrypted_datal);
printf("Successfully encrypted the data\n");
printf("\tEncrypted Data Length: %d\n", encrypted datal);
printf("\tEncrypted Data: %s\n", encrypted data);
```

```
okvCryptoContextFree(env, &crypto_context);
okvEncryptResponseFree(env, &encrypt_response);
```
- [okvCryptoContextCreate](#page-351-0) okvCryptoContextCreate creates the cryptographic context required for cryptographic operations.
- [okvCryptoContextFree](#page-352-0) okvCryptoContextFree frees the memory allocated to cryptographic context structure.
- [okvCryptoContextGetAuthEncryptionAdditionalData](#page-353-0) okvCryptoContextGetAuthEncryptionAdditionalData gets the authenticated encryption additional data parameter value from cryptographic context structure.
- [okvCryptoContextGetAuthEncryptionTag](#page-354-0) okvCryptoContextGetAuthEncryptionTag gets the authenticated encryption tag parameter value from cryptographic context structure.
- [okvCryptoContextGetBlockCipherMode](#page-355-0) okvCryptoContextGetBlockCipherMode gets the block cipher mode parameter value from cryptographic context structure.
- [okvCryptoContextGetIV](#page-356-0) okvCryptoContextGetIV gets the IV parameter value from cryptographic context structure.
- [okvCryptoContextGetPadding](#page-357-0) okvCryptoContextGetPadding gets the padding parameter value from cryptographic context structure.
- [okvCryptoContextGetRandomIV](#page-358-0) okvCryptoContextGetRandomIV gets the random IV parameter value from cryptographic context structure.
- [okvCryptoContextSetAuthEncryptionAdditionalData](#page-360-0) okvCryptoContextSetAuthEncryptionAdditionalData sets the authenticated encryption additional data parameter value in the cryptographic context structure.
- [okvCryptoContextSetAuthEncryptionTag](#page-361-0) okvCryptoContextSetAuthEncryptionTag sets the authenticated encryption tag parameter value in the cryptographic context structure.
- [okvCryptoContextSetBlockCipherMode](#page-362-0) okvCryptoContextSetBlockCipherMode sets the block cipher mode parameter value in the cryptographic context structure.
- [okvCryptoContextSetIV](#page-363-0) okvCryptoContextSetIV sets the IV parameter value in the cryptographic context structure.

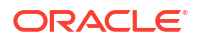

- <span id="page-110-0"></span>• [okvCryptoContextSetPadding](#page-364-0) okvCryptoContextSetPadding sets the padding parameter value in the cryptographic context structure.
- [okvCryptoContextSetRandomIV](#page-365-0) okvCryptoContextSetRandomIV sets the random IV parameter value in the cryptographic context structure.
- [okvCryptoResponseGetAuthEncryptionTag](#page-366-0) okvCryptoResponseGetAuthEncryptionTag gets the authenticated encryption tag value from encrypt response structure.
- [okvCryptoResponseGetEncryptedData](#page-369-0) okvCryptoResponseGetEncryptedData gets the encrypted data value from encrypt response structure.
- [okvCryptoResponseGetIV](#page-370-0) okvCryptoResponseGetIV gets the IV value from encrypt response structure used by server for encryption, if the random IV was set and IV was not provided in the request.
- [okvDecrypt](#page-100-0) okvDecrypt performs the decryption operation on the provided data using KMIP object.
- [okvEncryptResponseCreate](#page-373-0) okvEncryptResponseCreate creates the encrypt response structure to hold the encrypt operation response details.
- [okvEncryptResponseFree](#page-374-0) okvEncryptResponseFree frees the memory allocated to encrypt response structure.

# 11.1.9 okvGetAttributeList

okvGetAttributeList implements KMIP Get attribute list operation.

# **Category**

KMIP API

## **Purpose**

okvGetAttributeList implements KMIP Get attribute list operation. It retrieves the names of the regular and custom attributes of a KMIP object specified by the unique identifier.

attr\_names\_count specifies how many attr\_names can be accommodated in attr\_names and okvGetAttributeList() will only copy that many attribute names. If there are more attributes then attr names count will be modified to store the actual number of attributes in the returned request.

## **Syntax**

```
OKVErrNo okvGetAttributeList(OKVEnv *env, oratext *uid,
                             ub4 *attr_names_count, oratext **attr_names);
```
#### **Parameters**

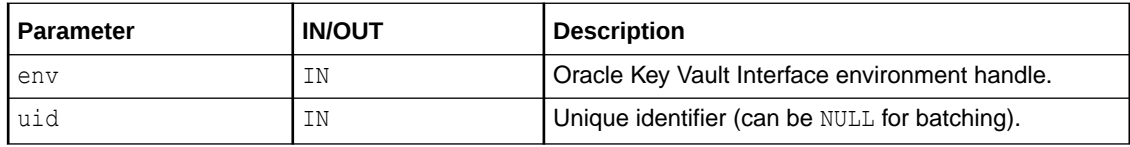

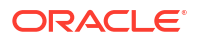

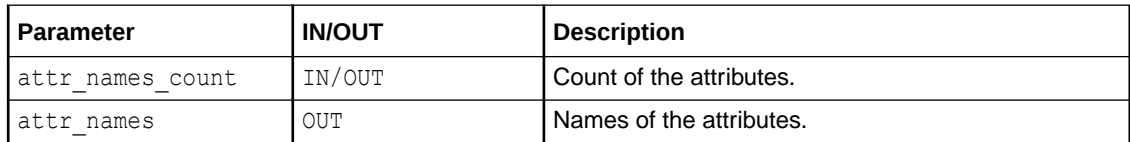

#### **Return Values**

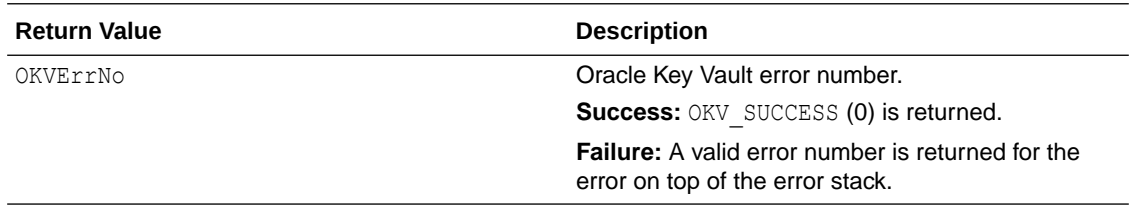

## **Comments**

The list retrieved is unordered.

#### **Example**

```
/* Create the KMIP object, say Key for example and get its unique identifier
   as part of its creation in 'uid'. Add attributes like say name, contact info
    and then names of these attributes can be retrieved as below */
…
ub4 attr list count = 0;oratext **attr_names = (oratext **)NULL;
printf("\tGetting the count of attributes associated with the key\n");
okvGetAttributeList(env, uid, &attr_list_count, (oratext **)NULL);
if (okvErrGetNum(env))
{
    printf("Error while getting the attribute list count\n");
}
printf("\tGetting the attribute names associated with the key\n");
attr_names = (oratext **)calloc(attr_list_count, sizeof(oratext *));
for (i = 0; i < \text{attr\_list_count}; i++){
    /* Allocate memory to hold attribute names */
    attr_names[i] = (oratext *)calloc(OKV_NAME_MAXLEN,
    sizeof(oratext));
}
okvGetAttributeList(env, uid, &attr_list_count, (oratext **)attr_names);
if (okvErrGetNum(env))
{
    printf("Error while getting the attribute list names\n");
}
```
- **[okvActivate](#page-93-0)** okvActivate implements the KMIP Activate operation.
- [okvAddAttribute](#page-95-0) okvAddAttribute implements the KMIP Add attribute operation.

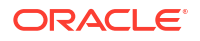

- <span id="page-112-0"></span>• [okvCreateKey](#page-97-0) okvCreateKey implements the KMIP Create operation for the KMIP symmetric key object.
- [okvDeleteAttribute](#page-103-0) okvDeleteAttribute implements the KMIP Delete attribute operation.
- [okvDestroy](#page-105-0) okvDestroy implements the KMIP Destroy operation.
- okvGetAttributes okvGetAttributes implements KMIP Get attribute operation.
- okvGetKev okvGetKey implements the KMIP Get operation for the KMIP symmetric key object.
- [okvGetOpaqueData](#page-122-0) okvGetOpaqueData implements the KMIP Get operation for the KMIP opaque data object.
- [okvGetSecretData](#page-130-0) okvGetSecretData implements the KMIP Get operation for the KMIP secret data object.
- [okvGetTemplate](#page-132-0) okvGetTemplate implements the KMIP Get operation for the KMIP template object.
- **[okvLocate](#page-134-0)** okvLocate implements the KMIP Locate operation.
- [okvModifyAttribute](#page-137-0) okvModifyAttribute implements the KMIP Modify attribute operation.
- [okvQueryCapability](#page-139-0) okvQueryCapability implements the KMIP Query operation.
- [okvRegKey](#page-152-0) okvRegKey implements the KMIP Register operation for the KMIP symmetric key object.
- [okvRegOpaqueData](#page-149-0) okvRegOpaqueData implements the KMIP Register operation for the KMIP opaque data object.
- [okvRegSecretData](#page-162-0) okvRegSecretData implements the KMIP Register operation for the KMIP secret data object.
- [okvRegTemplate](#page-165-0) okvRegTemplate implements the KMIP Register operation for the KMIP template object.
- [okvRekey](#page-167-0) okvRekey implements the KMIP Rekey operation.
- [okvRevoke](#page-170-0)

okvRevoke implements the KMIP Revoke operation.

# 11.1.10 okvGetAttributes

okvGetAttributes implements KMIP Get attribute operation.

**Category**

KMIP API

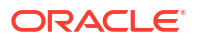

## **Purpose**

okvGetAttributes implements KMIP Get attribute operation. It retrieves the specified list of regular and custom attributes for a given KMIP object specified by the unique identifier.

#### **Syntax**

```
OKVErrNo okvGetAttributes(OKVEnv *env, oratext *uid,
                         ub4 attr names count,
                          oratext **attr_names,
                           OKVTTLV **attrs);
```
#### **Parameters**

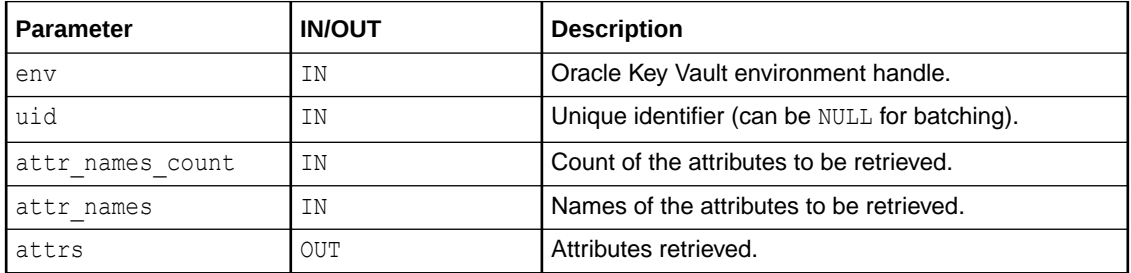

## **Return Values**

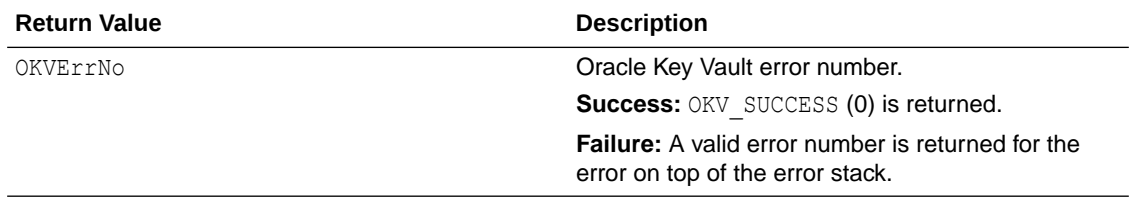

#### **Comments**

The list retrieved is unordered.

## **Example**

```
/* Create the KMIP object, say Key for example and get its unique
    identifier as part of its creation in 'uid'. Add contact information
    Name, Cryptographic Alogirthm, Cryptographic Length attributes to the
    created key and then all of these attributes can be retrieved as below */
...
OKVTTLV *attrs = (OKVTTLV *) NULL;
oratext *attr_name_list[3];
attr_name_list[0] = okvGetTextForAttributeNum(OKVAttrName);
attr_name_list[1] = okvGetTextForAttributeNum(OKVAttrCryptoAlg);
attr_name_list[2] = okvGetTextForAttributeNum(OKVAttrCryptoLen);
okvGetAttributes(env, uid, 3, (oratext **) attr_name_list, &attrs);
if (okvErrGetNum(env))
{
   printf("Error while getting the attributes of the object\n");
}
```
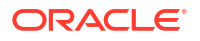

## **Related Topics**

- [okvActivate](#page-93-0) okvActivate implements the KMIP Activate operation.
- [okvAddAttribute](#page-95-0) okvAddAttribute implements the KMIP Add attribute operation.
- [okvCreateKey](#page-97-0) okvCreateKey implements the KMIP Create operation for the KMIP symmetric key object.
- [okvDeleteAttribute](#page-103-0) okvDeleteAttribute implements the KMIP Delete attribute operation.
- **[okvDestroy](#page-105-0)** okvDestroy implements the KMIP Destroy operation.
- [okvGetAttributeList](#page-110-0) okvGetAttributeList implements KMIP Get attribute list operation.
- [okvGetKey](#page-120-0) okvGetKey implements the KMIP Get operation for the KMIP symmetric key object.
- [okvGetOpaqueData](#page-122-0) okvGetOpaqueData implements the KMIP Get operation for the KMIP opaque data object.
- [okvGetSecretData](#page-130-0) okvGetSecretData implements the KMIP Get operation for the KMIP secret data object.
- [okvGetTemplate](#page-132-0) okvGetTemplate implements the KMIP Get operation for the KMIP template object.
- **[okvLocate](#page-134-0)** okvLocate implements the KMIP Locate operation.
- [okvModifyAttribute](#page-137-0) okvModifyAttribute implements the KMIP Modify attribute operation.
- [okvQueryCapability](#page-139-0)

okvQueryCapability implements the KMIP Query operation.

• [okvRegKey](#page-152-0)

okvRegKey implements the KMIP Register operation for the KMIP symmetric key object.

- [okvRegOpaqueData](#page-149-0) okvRegOpaqueData implements the KMIP Register operation for the KMIP opaque data object.
- [okvRegSecretData](#page-162-0) okvRegSecretData implements the KMIP Register operation for the KMIP secret data object.
- [okvRegTemplate](#page-165-0) okvRegTemplate implements the KMIP Register operation for the KMIP template object.
- [okvRekey](#page-167-0) okvRekey implements the KMIP Rekey operation.
- [okvRevoke](#page-170-0) okvRevoke implements the KMIP Revoke operation.

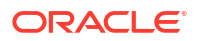

# <span id="page-115-0"></span>11.1.11 okvGetCertificate

okvGetCertificate implements the KMIP Get operation for the Certificate object.

**Category**

KMIP API

## **Purpose**

okvGetCertificate implements the KMIP Get operation for the Certificate object.

For the specified unique identifier of the certificate, the certificate type, certificate length, the actual certificate bytes in the endpoint program supplied buffer and the actual length of the certificate bytes are returned.

If the length of the certificate buffer supplied is smaller than the length of the actual certificate retrieved from the Oracle Key Vault Server, then certificatel is populated with the actual certificate length but certificate is set to NULL.

## **Syntax**

```
OKVErrNo okvGetCertificate(OKVEnv *env, oratext *uid,
                            ub4 *certificate_type,
                            ub1 *certificate, ub4 *certificatel);
```
## **Parameters**

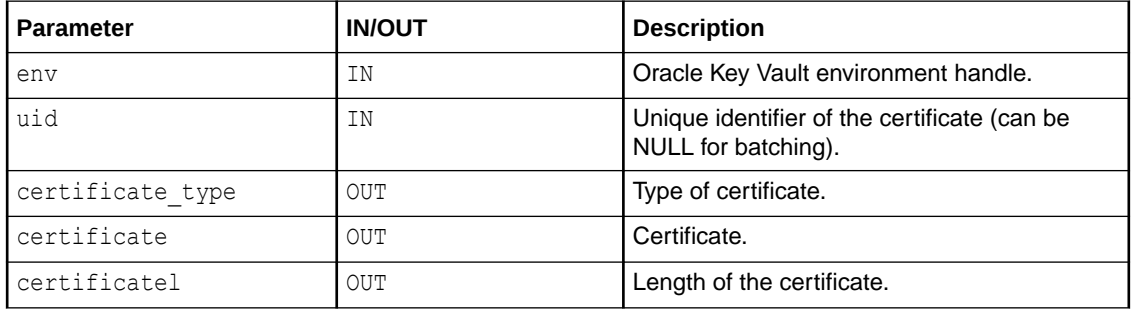

## **Return Values**

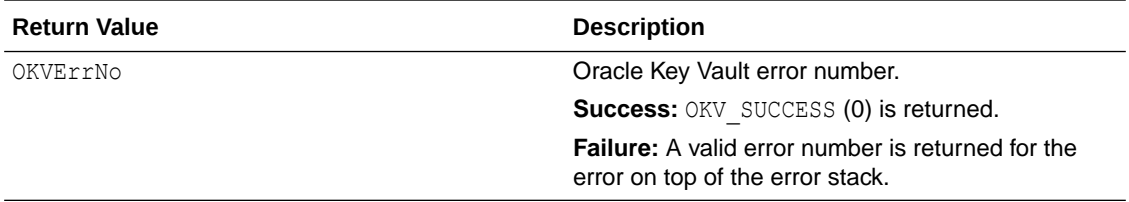

## **Supported Versions**

Oracle Key Vault C SDK version 21.2.0.0.0 and later.

#### **Comments**

None.

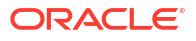

### **Example**

```
/* Create a Certificate for example and get its unique
    identifier as part of its creation in 'uid' */
...
ub1 *cert;
ub4 certl = 128001;
ub4 cert type = 0;
cert = (ub1 *) malloc(certl * sizeof(ub1));
printf("\tGetting the certificate\n");
okvGetCertificate(env, uid, &cert_type, cert, &certl);
if (okvErrGetNum(env))
{
    printf("Error while getting the certificate\n");
}
/* Free 'cert' */
```
- [okvActivate](#page-93-0) okvActivate implements the KMIP Activate operation.
- [okvAddAttribute](#page-95-0) okvAddAttribute implements the KMIP Add attribute operation.
- [okvCreateKey](#page-97-0) okvCreateKey implements the KMIP Create operation for the KMIP symmetric key object.
- [okvDeleteAttribute](#page-103-0) okvDeleteAttribute implements the KMIP Delete attribute operation.
- **[okvDestroy](#page-105-0)** okvDestroy implements the KMIP Destroy operation.
- [okvGetAttributeList](#page-110-0) okvGetAttributeList implements KMIP Get attribute list operation.
- **[okvGetAttributes](#page-112-0)** okvGetAttributes implements KMIP Get attribute operation.
- [okvGetCertificateRequest](#page-117-0) okvGetCertificateRequest implements the KMIP Get operation for the Certificate request object.
- [okvGetKey](#page-120-0) okvGetKey implements the KMIP Get operation for the KMIP symmetric key object.
- [okvGetOpaqueData](#page-122-0) okvGetOpaqueData implements the KMIP Get operation for the KMIP opaque data object.
- [okvGetPrivateKey](#page-125-0) okvGetPrivateKey implements the KMIP Get operation for the KMIP private key object.
- [okvGetPublicKey](#page-127-0) okvGetPublicKey implements the KMIP Get operation for the KMIP public key object.
- [okvGetSecretData](#page-130-0) okvGetSecretData implements the KMIP Get operation for the KMIP secret data object.

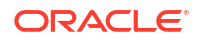

<span id="page-117-0"></span>• [okvGetTemplate](#page-132-0) okvGetTemplate implements the KMIP Get operation for the KMIP template object.

- [okvLocate](#page-134-0) okvLocate implements the KMIP Locate operation.
- [okvModifyAttribute](#page-137-0) okvModifyAttribute implements the KMIP Modify attribute operation.
- [okvQueryCapability](#page-139-0) okvQueryCapability implements the KMIP Query operation.
- [okvRegCertificate](#page-142-0)

okvRegCertificate implements the KMIP Register operation for the KMIP certificate object.

- [okvRegCertificateRequest](#page-145-0) okvRegCertificateRequest implements the KMIP Register operation for the certificate request object.
- [okvRegKey](#page-152-0) okvRegKey implements the KMIP Register operation for the KMIP symmetric key object.
- [okvRegOpaqueData](#page-149-0)

okvRegOpaqueData implements the KMIP Register operation for the KMIP opaque data object.

- [okvRegPrivateKey](#page-155-0) okvRegPrivateKey implements the KMIP Register operation for the KMIP private key object.
- [okvRegPublicKey](#page-158-0) okvRegPublicKey implements the KMIP Register operation for the KMIP public key object.
- [okvRegSecretData](#page-162-0) okvRegSecretData implements the KMIP Register operation for the KMIP secret data object.
- [okvRegTemplate](#page-165-0) okvRegTemplate implements the KMIP Register operation for the KMIP template object.
- [okvRegKey](#page-152-0) okvRegKey implements the KMIP Register operation for the KMIP symmetric key object.
- [okvRevoke](#page-170-0) okvRevoke implements the KMIP Revoke operation.

# 11.1.12 okvGetCertificateRequest

okvGetCertificateRequest implements the KMIP Get operation for the Certificate request object.

**Category**

KMIP API

# **Purpose**

okvGetCertificateRequest implements the KMIP Get operation for the Certificate request object.

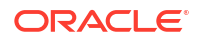

For the specified unique identifier of the certificate request, the certificate request type, certificate request length, the actual certificate request bytes in the endpoint program supplied buffer and the actual length of the certificate request bytes are returned.

If the length of the certificate request buffer supplied is smaller than the length of the actual certificate request retrieved from the Oracle Key Vault Server, then the certificate requestl is populated with the actual certificate request length but certificate request is set to NULL.

#### **Syntax**

```
OKVErrNo okvGetCertificateRequest(OKVEnv *env, oratext *uid,
                                   ub4 *certificate_request_type,
                                   ub1 *certificate_request,
                                  ub4 *certificate_requestl);
```
### **Parameters**

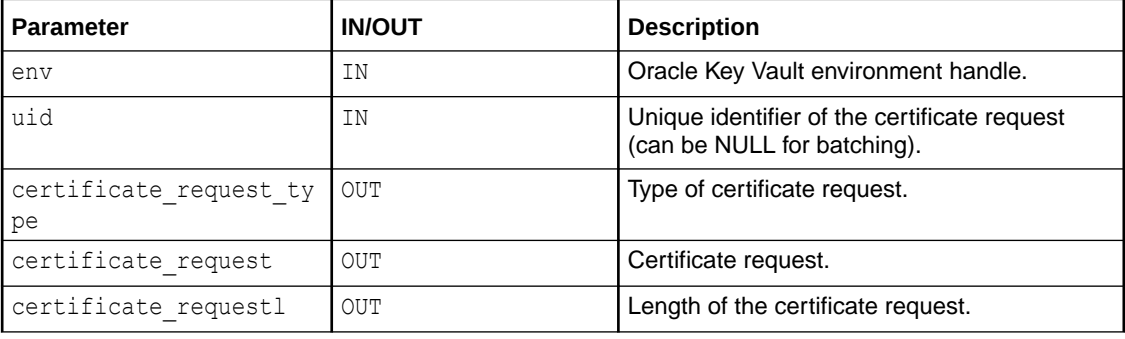

#### **Return Values**

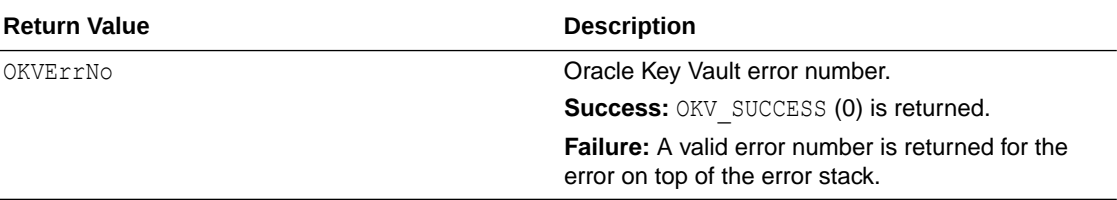

## **Supported Versions**

Oracle Key Vault C SDK version 21.2.0.0.0 and later.

#### **Comments**

None.

### **Example**

```
/* Create a Certificate Request for example and get its unique
   identifier as part of its creation in 'uid' */
...
ub1 *cert_req;
ub4 cert req1 = 128001;
ub4 cert req type = 0;
cert req = (ub1 *)malloc(cert reql * sizeof(ub1));
printf("\tGetting the certificate request\n");
okvGetCertificateRequest(env, uid, &cert_req_type, cert_req,
```
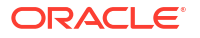

```
 &cert_reql);
if (okvErrGetNum(env))
{
    printf("Error while getting the certificate request\n");
}
/* Free 'cert req' */
```
- **[okvActivate](#page-93-0)** okvActivate implements the KMIP Activate operation.
- [okvAddAttribute](#page-95-0) okvAddAttribute implements the KMIP Add attribute operation.
- [okvCreateKey](#page-97-0) okvCreateKey implements the KMIP Create operation for the KMIP symmetric key object.
- [okvDeleteAttribute](#page-103-0) okvDeleteAttribute implements the KMIP Delete attribute operation.
- [okvDestroy](#page-105-0) okvDestroy implements the KMIP Destroy operation.
- [okvGetAttributeList](#page-110-0) okvGetAttributeList implements KMIP Get attribute list operation.
- [okvGetAttributes](#page-112-0) okvGetAttributes implements KMIP Get attribute operation.
- [okvGetCertificate](#page-115-0) okvGetCertificate implements the KMIP Get operation for the Certificate object.
- [okvGetKey](#page-120-0) okvGetKey implements the KMIP Get operation for the KMIP symmetric key object.
- [okvGetOpaqueData](#page-122-0) okvGetOpaqueData implements the KMIP Get operation for the KMIP opaque data object.
- [okvGetPrivateKey](#page-125-0) okvGetPrivateKey implements the KMIP Get operation for the KMIP private key object.
- [okvGetPublicKey](#page-127-0) okvGetPublicKey implements the KMIP Get operation for the KMIP public key object.
- [okvGetSecretData](#page-130-0) okvGetSecretData implements the KMIP Get operation for the KMIP secret data object.
- [okvGetTemplate](#page-132-0) okvGetTemplate implements the KMIP Get operation for the KMIP template object.
- **[okvLocate](#page-134-0)** okvLocate implements the KMIP Locate operation.
- [okvModifyAttribute](#page-137-0) okvModifyAttribute implements the KMIP Modify attribute operation.
- [okvQueryCapability](#page-139-0) okvQueryCapability implements the KMIP Query operation.
- [okvRegCertificate](#page-142-0) okvRegCertificate implements the KMIP Register operation for the KMIP certificate object.

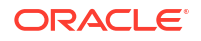

- <span id="page-120-0"></span>• [okvRegCertificateRequest](#page-145-0) okvRegCertificateRequest implements the KMIP Register operation for the certificate request object.
- [okvRegKey](#page-152-0) okvRegKey implements the KMIP Register operation for the KMIP symmetric key object.
- [okvRegOpaqueData](#page-149-0) okvRegOpaqueData implements the KMIP Register operation for the KMIP opaque data object.
- [okvRegPrivateKey](#page-155-0) okvRegPrivateKey implements the KMIP Register operation for the KMIP private key object.
- [okvRegPublicKey](#page-158-0) okvRegPublicKey implements the KMIP Register operation for the KMIP public key object.
- [okvRegSecretData](#page-162-0) okvRegSecretData implements the KMIP Register operation for the KMIP secret data object.
- [okvRegTemplate](#page-165-0) okvRegTemplate implements the KMIP Register operation for the KMIP template object.
- [okvRegKey](#page-152-0) okvRegKey implements the KMIP Register operation for the KMIP symmetric key object.
- [okvRevoke](#page-170-0)

okvRevoke implements the KMIP Revoke operation.

# 11.1.13 okvGetKey

okvGetKey implements the KMIP Get operation for the KMIP symmetric key object.

## **Category**

KMIP API

## **Purpose**

okvGetKey implements the KMIP Get operation for the KMIP symmetric key object.

For the specified unique identifier of the symmetric key, the key length, key algorithm, the actual key bytes in the endpoint program supplied buffer and the actual length of the key bytes are returned.

If the length of the key buffer supplied is smaller than the length of the actual key retrieved from the Oracle Key Vault Server, then the  $key1$  is populated with the actual key length but key is set to NULL.

# **Syntax**

OKVErrNo okvGetKey(OKVEnv \*env, oratext \*uid, ub4 \*key\_alg, ub4 \*key\_len, ub1 \*key, ub4 \*keyl);

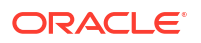

## **Parameters**

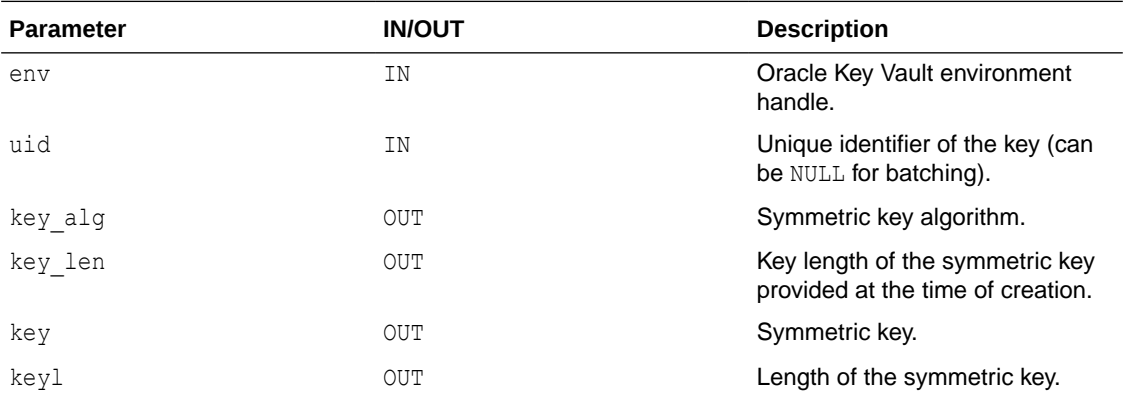

## **Return Values**

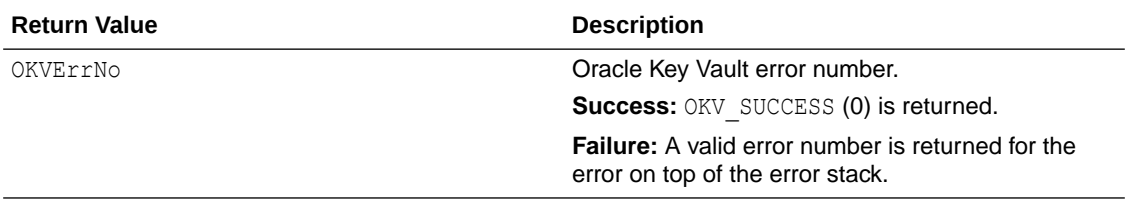

## **Comments**

None.

### **Example**

```
/* Create a Symmetric Key for example and get its unique
   identifier as part of its creation in 'uid' */
...
ub1 *key;
ub4 keyl = 128001;
ub4 key_algo = 0;
ub4 key len = 0;key = (ub1 *)malloc(keyl * sizeof(ub1));
printf("\tGetting the key\n");
okvGetKey(env, uid, &key_algo, &key_len, key, &keyl);
key[keyl] = 0;
if (okvErrGetNum(env))
{
    printf("Error while getting the key\n");
}
/* Free 'key' */
```
## **Related Topics**

```
• okvActivate
   okvActivate implements the KMIP Activate operation.
```
• [okvAddAttribute](#page-95-0) okvAddAttribute implements the KMIP Add attribute operation.

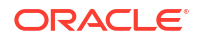

- <span id="page-122-0"></span>• [okvCreateKey](#page-97-0) okvCreateKey implements the KMIP Create operation for the KMIP symmetric key object.
- [okvDeleteAttribute](#page-103-0) okvDeleteAttribute implements the KMIP Delete attribute operation.
- [okvDestroy](#page-105-0) okvDestroy implements the KMIP Destroy operation.
- [okvGetAttributeList](#page-110-0) okvGetAttributeList implements KMIP Get attribute list operation.
- [okvGetAttributes](#page-112-0) okvGetAttributes implements KMIP Get attribute operation.
- okvGetOpaqueData okvGetOpaqueData implements the KMIP Get operation for the KMIP opaque data object.
- [okvGetSecretData](#page-130-0) okvGetSecretData implements the KMIP Get operation for the KMIP secret data object.
- [okvGetTemplate](#page-132-0) okvGetTemplate implements the KMIP Get operation for the KMIP template object.
- **[okvLocate](#page-134-0)** okvLocate implements the KMIP Locate operation.
- [okvModifyAttribute](#page-137-0) okvModifyAttribute implements the KMIP Modify attribute operation.
- [okvQueryCapability](#page-139-0) okvQueryCapability implements the KMIP Query operation.
- [okvRegKey](#page-152-0) okvRegKey implements the KMIP Register operation for the KMIP symmetric key object.
- [okvRegOpaqueData](#page-149-0) okvRegOpaqueData implements the KMIP Register operation for the KMIP opaque data object.
- [okvRegSecretData](#page-162-0) okvRegSecretData implements the KMIP Register operation for the KMIP secret data object.
- [okvRegTemplate](#page-165-0) okvRegTemplate implements the KMIP Register operation for the KMIP template object.
- [okvRekey](#page-167-0) okvRekey implements the KMIP Rekey operation.
- [okvRevoke](#page-170-0)

okvRevoke implements the KMIP Revoke operation.

# 11.1.14 okvGetOpaqueData

okvGetOpaqueData implements the KMIP Get operation for the KMIP opaque data object.

**Category**

KMIP API

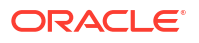

## **Purpose**

okvGetOpaqueData implements the KMIP Get operation for the KMIP opaque data object.

For the specified unique identifier of the opaque data, the opaque data type, the opaque data length and the opaque data bytes in the endpoint program supplied buffer is returned.

If the length of the opaque data buffer supplied is smaller than the length of the actual opaque data retrieved from the Oracle Key Vault server, then opaque datal is populated with the actual opaque data length but opaque data is set to NULL.

## **Syntax**

OKVErrNo okvGetOpaqueData(OKVEnv \*env, oratext \*uid, ub4 \*opaque data type, ub1 \*opaque\_data, ub4 \*opaque\_datal);

#### **Parameters**

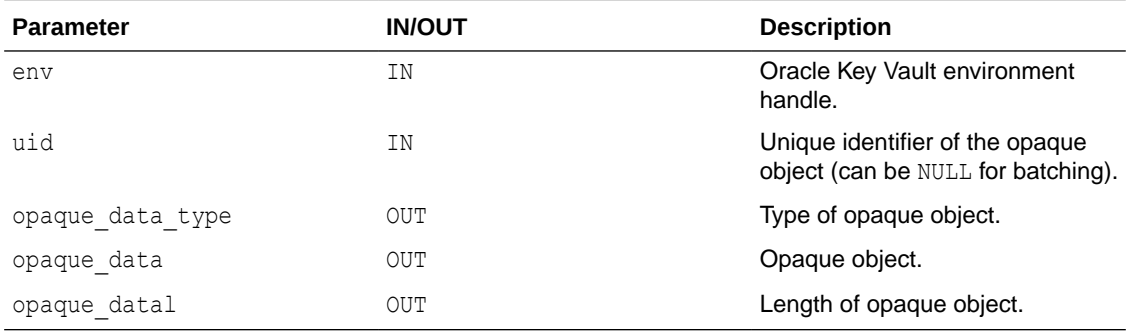

## **Return Values**

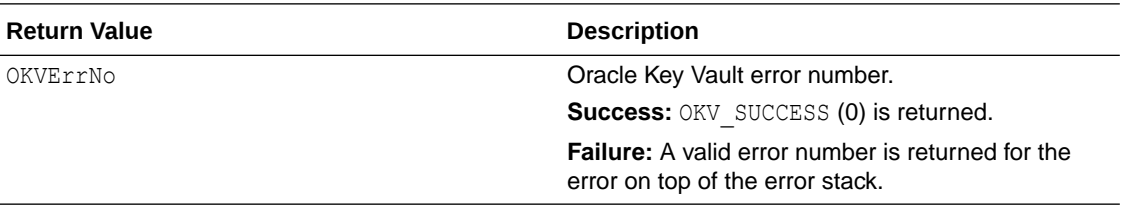

## **Comments**

None.

## **Example**

```
/* Create an opaque data for example and get its unique
    identifier as part of its creation in 'uid' */
...
ub1 *opaque_data;
ub4 opaque data len = 128001;ub4 opaque data type = 0;opaque_data = (\overline{ub1 * ]}malloc(opaque_data_length * sizeof(ub1));
okvGetOpaqueData(env, &uid[0], &opaque_data_type, &opaque_data[0], &opaque_data_len);
if (okvErrGetNum(env))
{
  printf("Error while getting the opaque data\n");
```
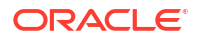

```
/* Free "opaque_data" */
```
### **Related Topics**

}

- **[okvActivate](#page-93-0)** okvActivate implements the KMIP Activate operation.
- [okvAddAttribute](#page-95-0) okvAddAttribute implements the KMIP Add attribute operation.
- [okvCreateKey](#page-97-0) okvCreateKey implements the KMIP Create operation for the KMIP symmetric key object.
- [okvDeleteAttribute](#page-103-0) okvDeleteAttribute implements the KMIP Delete attribute operation.
- **[okvDestroy](#page-105-0)** okvDestroy implements the KMIP Destroy operation.
- [okvGetAttributeList](#page-110-0) okvGetAttributeList implements KMIP Get attribute list operation.
- **[okvGetAttributes](#page-112-0)** okvGetAttributes implements KMIP Get attribute operation.
- [okvGetKey](#page-120-0) okvGetKey implements the KMIP Get operation for the KMIP symmetric key object.
- [okvGetSecretData](#page-130-0) okvGetSecretData implements the KMIP Get operation for the KMIP secret data object.
- [okvGetTemplate](#page-132-0) okvGetTemplate implements the KMIP Get operation for the KMIP template object.
- **[okvLocate](#page-134-0)** okvLocate implements the KMIP Locate operation.
- [okvModifyAttribute](#page-137-0) okvModifyAttribute implements the KMIP Modify attribute operation.
- [okvQueryCapability](#page-139-0) okvQueryCapability implements the KMIP Query operation.
- [okvRegKey](#page-152-0) okvRegKey implements the KMIP Register operation for the KMIP symmetric key object.
- [okvRegOpaqueData](#page-149-0) okvRegOpaqueData implements the KMIP Register operation for the KMIP opaque data object.
- [okvRegSecretData](#page-162-0) okvRegSecretData implements the KMIP Register operation for the KMIP secret data object.
- [okvRegTemplate](#page-165-0) okvRegTemplate implements the KMIP Register operation for the KMIP template object.
- [okvRekey](#page-167-0) okvRekey implements the KMIP Rekey operation.
- [okvRevoke](#page-170-0) okvRevoke implements the KMIP Revoke operation.

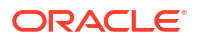

# <span id="page-125-0"></span>11.1.15 okvGetPrivateKey

okvGetPrivateKey implements the KMIP Get operation for the KMIP private key object.

### **Category**

KMIP API

## **Purpose**

okvGetPrivateKey implements the KMIP Get operation for the KMIP private key object.

For the specified unique identifier of the private key, the private key length, private key algorithm, the actual private key bytes in the endpoint program supplied buffer and the actual length of the private key bytes are returned.

If the length of the private key buffer supplied is smaller than the length of the actual private key retrieved from the Oracle Key Vault server, then  $\text{private}$  keyl is populated with the actual private key length but private key is set to NULL.

## **Syntax**

```
OKVErrNo okvGetPrivateKey(OKVEnv *env, oratext *uid,
                           ub4 *private_key_alg, ub4 *private_key_len,
                          ub1 *private key, ub4 *private keyl);
```
## **Parameters**

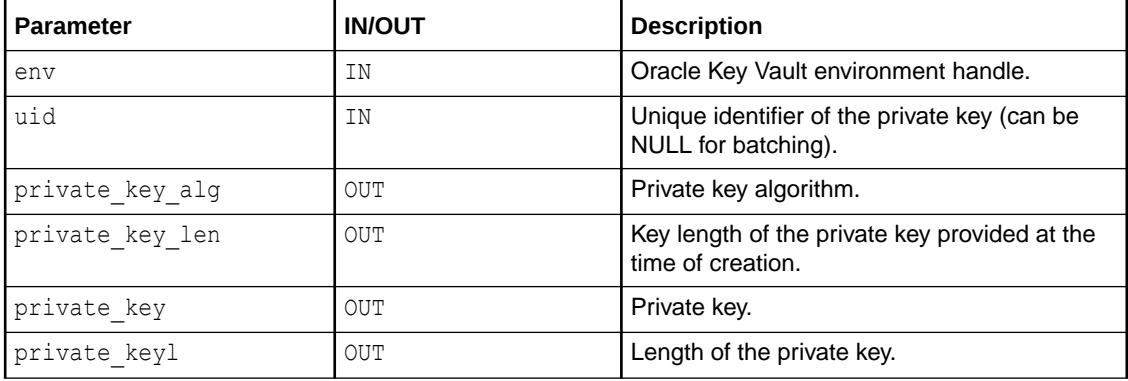

## **Return Values**

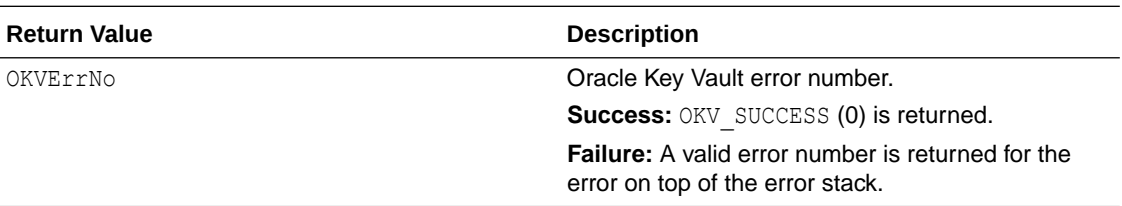

#### **Supported Versions**

Oracle Key Vault C SDK version 21.2.0.0.0 and later.

**Comments**

None.

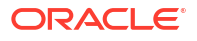

## **Example**

```
/* Create a Private Key for example and get its unique
    identifier as part of its creation in 'uid' */
...
ub1 *private_key;
ub4 private key1 = 128001;
ub4 private key algo = 0;
ub4 private key len = 0;private key = (ub1 *)malloc(private keyl * sizeof(ub1));
printf("\tGetting the private key\n");
okvGetPrivateKey(env, uid, &private_key_algo, &private_key_len,
                 private key, &private keyl);
private key[private keyl] = 0;if (okvErrGetNum(env))
{
   printf("Error while getting the private key\n");
}
/* Free 'private_key' */
```
- **[okvActivate](#page-93-0)** okvActivate implements the KMIP Activate operation.
- [okvAddAttribute](#page-95-0) okvAddAttribute implements the KMIP Add attribute operation.
- [okvCreateKey](#page-97-0) okvCreateKey implements the KMIP Create operation for the KMIP symmetric key object.
- [okvDeleteAttribute](#page-103-0) okvDeleteAttribute implements the KMIP Delete attribute operation.
- **[okvDestroy](#page-105-0)** okvDestroy implements the KMIP Destroy operation.
- [okvGetAttributeList](#page-110-0) okvGetAttributeList implements KMIP Get attribute list operation.
- **[okvGetAttributes](#page-112-0)** okvGetAttributes implements KMIP Get attribute operation.
- [okvGetCertificate](#page-115-0) okvGetCertificate implements the KMIP Get operation for the Certificate object.
- [okvGetCertificateRequest](#page-117-0) okvGetCertificateRequest implements the KMIP Get operation for the Certificate request object.
- [okvGetKey](#page-120-0) okvGetKey implements the KMIP Get operation for the KMIP symmetric key object.
- [okvGetOpaqueData](#page-122-0) okvGetOpaqueData implements the KMIP Get operation for the KMIP opaque data object.
- [okvGetPublicKey](#page-127-0) okvGetPublicKey implements the KMIP Get operation for the KMIP public key object.

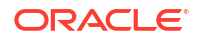

- <span id="page-127-0"></span>• [okvGetSecretData](#page-130-0) okvGetSecretData implements the KMIP Get operation for the KMIP secret data object.
- [okvGetTemplate](#page-132-0) okvGetTemplate implements the KMIP Get operation for the KMIP template object.
- [okvLocate](#page-134-0) okvLocate implements the KMIP Locate operation.
- [okvModifyAttribute](#page-137-0) okvModifyAttribute implements the KMIP Modify attribute operation.
- [okvQueryCapability](#page-139-0) okvQueryCapability implements the KMIP Query operation.
- [okvRegCertificate](#page-142-0) okvRegCertificate implements the KMIP Register operation for the KMIP certificate object.
- [okvRegCertificateRequest](#page-145-0) okvRegCertificateRequest implements the KMIP Register operation for the certificate request object.
- [okvRegKey](#page-152-0) okvRegKey implements the KMIP Register operation for the KMIP symmetric key object.
- [okvRegOpaqueData](#page-149-0) okvRegOpaqueData implements the KMIP Register operation for the KMIP opaque data object.
- [okvRegPrivateKey](#page-155-0) okvRegPrivateKey implements the KMIP Register operation for the KMIP private key object.
- [okvRegPublicKey](#page-158-0) okvRegPublicKey implements the KMIP Register operation for the KMIP public key object.
- [okvRegSecretData](#page-162-0)

okvRegSecretData implements the KMIP Register operation for the KMIP secret data object.

- [okvRegTemplate](#page-165-0) okvRegTemplate implements the KMIP Register operation for the KMIP template object.
- [okvRegKey](#page-152-0) okvRegKey implements the KMIP Register operation for the KMIP symmetric key object.
- [okvRevoke](#page-170-0) okvRevoke implements the KMIP Revoke operation.

# 11.1.16 okvGetPublicKey

okvGetPublicKey implements the KMIP Get operation for the KMIP public key object.

**Category**

KMIP API

# **Purpose**

okvGetPublicKey implements the KMIP Get operation for the KMIP public key object.

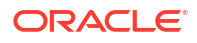

For the specified unique identifier of the public key, the public key length, public key algorithm, the actual public key bytes in the endpoint program supplied buffer and the actual length of the public key bytes are returned.

If the length of the public key buffer supplied is smaller than the length of the actual public key retrieved from the Oracle Key Vault Server, then the public keyl is populated with the actual public key length but public key is set to NULL.

### **Syntax**

OKVErrNo okvGetPublicKey(OKVEnv \*env, oratext \*uid, ub4 \*public\_key\_alg, ub4 \*public\_key\_len, ub1 \*public\_key, ub4 \*public\_keyl);

## **Parameters**

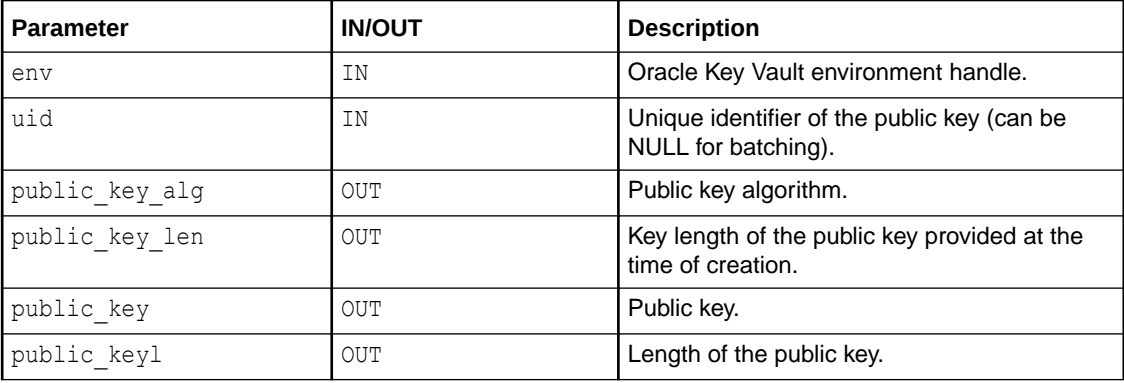

## **Return Values**

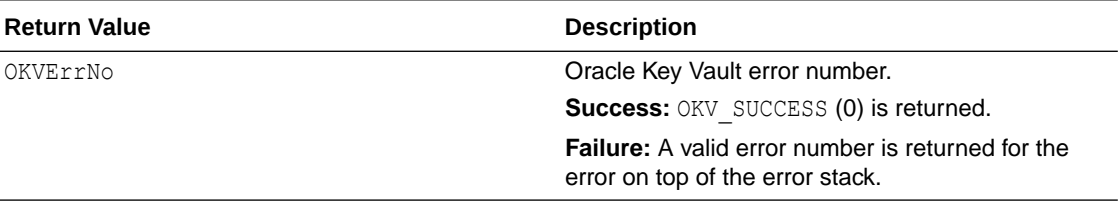

#### **Supported Versions**

Oracle Key Vault C SDK version 21.2.0.0.0 and later.

#### **Comments**

None.

#### **Example**

```
/* Create a Public Key for example and get its unique
   identifier as part of its creation in 'uid' */
...
ub1 *public_key;
ub4 public keyl = 128001;
ub4 public key algo = 0;
ub4 public\_key\_len = 0;public key = (ub1 *)malloc(public keyl * sizeof(ub1));
printf("\tGetting the public key\n");
```
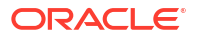

```
okvGetPublicKey(env, uid, &public_key_algo, &public_key_len,
                public key, &public keyl);
public key[public keyl] = 0;
if (okvErrGetNum(env))
{
   printf("Error while getting the public key\n");
}
/* Free 'public key' */
```
- **[okvActivate](#page-93-0)** okvActivate implements the KMIP Activate operation.
- [okvAddAttribute](#page-95-0) okvAddAttribute implements the KMIP Add attribute operation.
- [okvCreateKey](#page-97-0) okvCreateKey implements the KMIP Create operation for the KMIP symmetric key object.
- [okvDeleteAttribute](#page-103-0) okvDeleteAttribute implements the KMIP Delete attribute operation.
- [okvDestroy](#page-105-0) okvDestroy implements the KMIP Destroy operation.
- [okvGetAttributeList](#page-110-0) okvGetAttributeList implements KMIP Get attribute list operation.
- [okvGetAttributes](#page-112-0) okvGetAttributes implements KMIP Get attribute operation.
- [okvGetCertificate](#page-115-0) okvGetCertificate implements the KMIP Get operation for the Certificate object.
- [okvGetCertificateRequest](#page-117-0) okvGetCertificateRequest implements the KMIP Get operation for the Certificate request object.
- [okvGetKey](#page-120-0) okvGetKey implements the KMIP Get operation for the KMIP symmetric key object.
- [okvGetOpaqueData](#page-122-0) okvGetOpaqueData implements the KMIP Get operation for the KMIP opaque data object.
- [okvGetPrivateKey](#page-125-0) okvGetPrivateKey implements the KMIP Get operation for the KMIP private key object.
- [okvGetSecretData](#page-130-0) okvGetSecretData implements the KMIP Get operation for the KMIP secret data object.
- [okvGetTemplate](#page-132-0) okvGetTemplate implements the KMIP Get operation for the KMIP template object.
- [okvLocate](#page-134-0) okvLocate implements the KMIP Locate operation.
- [okvModifyAttribute](#page-137-0) okvModifyAttribute implements the KMIP Modify attribute operation.
- [okvQueryCapability](#page-139-0) okvQueryCapability implements the KMIP Query operation.

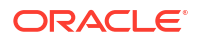

- <span id="page-130-0"></span>• [okvRegCertificate](#page-142-0) okvRegCertificate implements the KMIP Register operation for the KMIP certificate object.
- [okvRegCertificateRequest](#page-145-0) okvRegCertificateRequest implements the KMIP Register operation for the certificate request object.
- [okvRegKey](#page-152-0) okvRegKey implements the KMIP Register operation for the KMIP symmetric key object.
- [okvRegOpaqueData](#page-149-0) okvRegOpaqueData implements the KMIP Register operation for the KMIP opaque data object.
- [okvRegPrivateKey](#page-155-0) okvRegPrivateKey implements the KMIP Register operation for the KMIP private key object.
- [okvRegPublicKey](#page-158-0) okvRegPublicKey implements the KMIP Register operation for the KMIP public key object.
- [okvRegSecretData](#page-162-0) okvRegSecretData implements the KMIP Register operation for the KMIP secret data object.
- [okvRegTemplate](#page-165-0) okvRegTemplate implements the KMIP Register operation for the KMIP template object.
- [okvRegKey](#page-152-0) okvRegKey implements the KMIP Register operation for the KMIP symmetric key object.
- [okvRevoke](#page-170-0) okvRevoke implements the KMIP Revoke operation.

# 11.1.17 okvGetSecretData

okvGetSecretData implements the KMIP Get operation for the KMIP secret data object.

# **Category**

KMIP API

# **Purpose**

okvGetSecretData implements the KMIP Get operation for the KMIP secret data object.

For the specified unique identifier of the secret data, the secret data type, the secret data length and the secret data bytes in the endpoint program supplied buffer is returned.

If the length of the secret data buffer supplied is smaller than the length of the actual secret data retrieved from the Oracle Key Vault server, then the secret datal is populated with the actual secret data length but secret data is set to NULL.

## **Syntax**

```
OKVErrNo okvGetSecretData(OKVEnv *env, oratext *uid,
                          ub4 *secret data type,
                          ub1 *secret data, ub4 *secret datal);
```
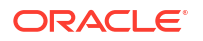

#### **Parameters**

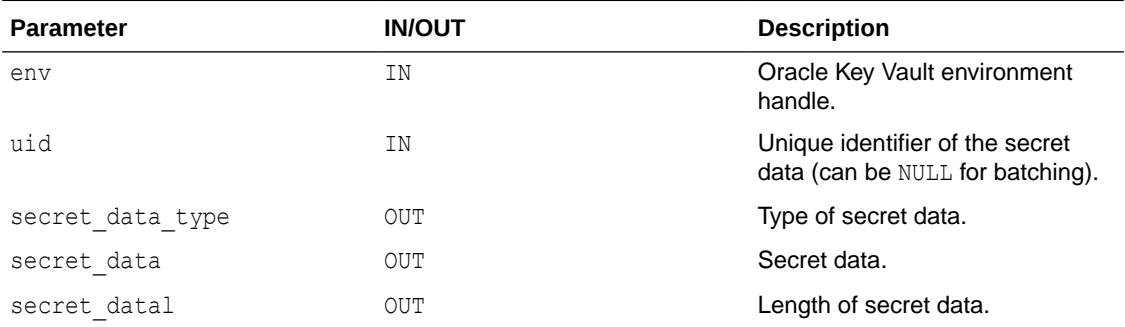

## **Return Values**

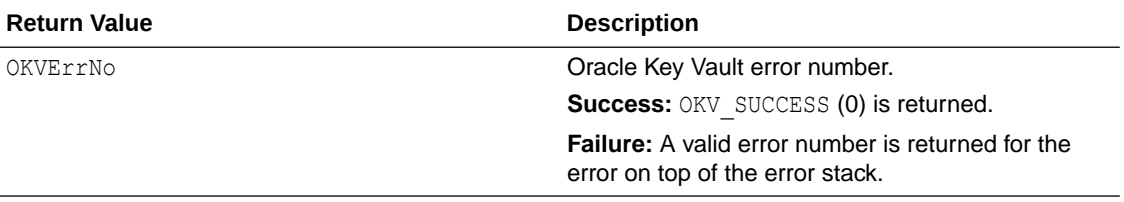

#### **Comments**

None.

#### **Example**

```
/* Create a secret data for example and get its unique
   identifier as part of its creation in 'uid' */
...
ub1 *secret data;
ub4 secret data len = 128001;
ub4 secret data type = 0;
secret_data = (ub1 *)malloc(secret_data_len*sizeof(ub1));
okvGetSecretData(env, &uid[0], &secret_data_type, &secret_data[0], &secret_data_len);
if (okvErrGetNum(env))
{
   printf("Error while getting the secret data\n");
}
/* Free "secret_data" */
```
- **[okvActivate](#page-93-0)** okvActivate implements the KMIP Activate operation.
- [okvAddAttribute](#page-95-0) okvAddAttribute implements the KMIP Add attribute operation.
- [okvCreateKey](#page-97-0) okvCreateKey implements the KMIP Create operation for the KMIP symmetric key object.
- [okvDeleteAttribute](#page-103-0) okvDeleteAttribute implements the KMIP Delete attribute operation.

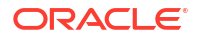

- <span id="page-132-0"></span>[okvDestroy](#page-105-0) okvDestroy implements the KMIP Destroy operation.
- [okvGetAttributeList](#page-110-0) okvGetAttributeList implements KMIP Get attribute list operation.
- [okvGetAttributes](#page-112-0) okvGetAttributes implements KMIP Get attribute operation.
- [okvGetKey](#page-120-0)

okvGetKey implements the KMIP Get operation for the KMIP symmetric key object.

- [okvGetOpaqueData](#page-122-0) okvGetOpaqueData implements the KMIP Get operation for the KMIP opaque data object.
- okvGetTemplate okvGetTemplate implements the KMIP Get operation for the KMIP template object.
- **[okvLocate](#page-134-0)** okvLocate implements the KMIP Locate operation.
- [okvModifyAttribute](#page-137-0) okvModifyAttribute implements the KMIP Modify attribute operation.
- [okvQueryCapability](#page-139-0) okvQueryCapability implements the KMIP Query operation.
- [okvRegKey](#page-152-0)

okvRegKey implements the KMIP Register operation for the KMIP symmetric key object.

• [okvRegOpaqueData](#page-149-0)

okvRegOpaqueData implements the KMIP Register operation for the KMIP opaque data object.

- [okvRegSecretData](#page-162-0) okvRegSecretData implements the KMIP Register operation for the KMIP secret data object.
- [okvRegTemplate](#page-165-0) okvRegTemplate implements the KMIP Register operation for the KMIP template object.
- [okvRekey](#page-167-0) okvRekey implements the KMIP Rekey operation.
- [okvRevoke](#page-170-0) okvRevoke implements the KMIP Revoke operation.

# 11.1.18 okvGetTemplate

okvGetTemplate implements the KMIP Get operation for the KMIP template object.

## **Category**

KMIP API

## **Purpose**

okvGetTemplate implements the KMIP Get operation for the KMIP template object.

The template is a list of attributes, which can be interpreted using the Oracle Key Vault utility or Oracle Key Vault KMIP extension functions. For the specified unique identifier of the template, the attributes of the template object are returned.

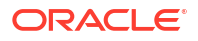

### **Syntax**

OKVErrNo okvGetTemplate(OKVEnv \*env, oratext \*uid, OKVTTLV \*\*attrs\_template);

## **Parameters**

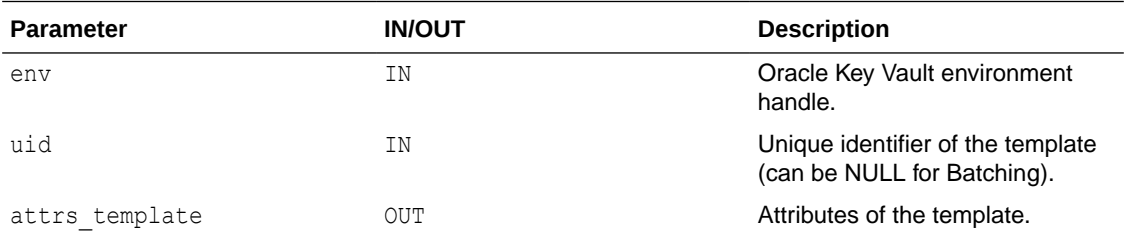

## **Return Values**

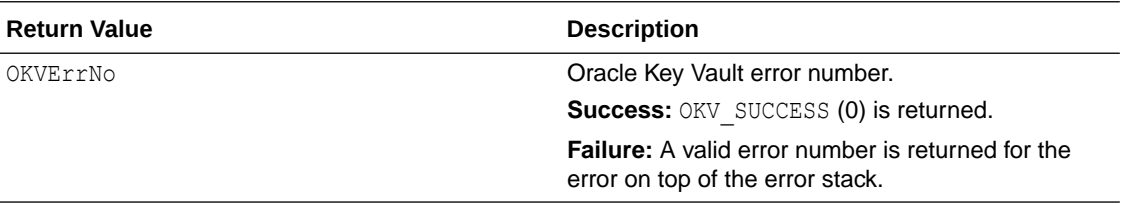

## **Comments**

For each create or register operation that uses retrieved attributes of the template object, okvGetTemplate should be used before that operation.

## **Example**

```
/* Create a template for example and get its unique
   identifier as part of its creation in 'uid' */
...
OKVTTLV *template = (OKVTTLV *) NULL;
okvGetTemplate(env, uid, &template);
if (okvErrGetNum(env))
{
   printf("Error while getting the template\n");
}
```
- [okvActivate](#page-93-0) okvActivate implements the KMIP Activate operation.
- [okvAddAttribute](#page-95-0) okvAddAttribute implements the KMIP Add attribute operation.
- [okvCreateKey](#page-97-0) okvCreateKey implements the KMIP Create operation for the KMIP symmetric key object.
- [okvDeleteAttribute](#page-103-0) okvDeleteAttribute implements the KMIP Delete attribute operation.
- [okvDestroy](#page-105-0) okvDestroy implements the KMIP Destroy operation.

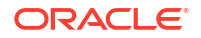

- <span id="page-134-0"></span>• [okvGetAttributeList](#page-110-0) okvGetAttributeList implements KMIP Get attribute list operation.
- [okvGetAttributes](#page-112-0) okvGetAttributes implements KMIP Get attribute operation.
- [okvGetKey](#page-120-0) okvGetKey implements the KMIP Get operation for the KMIP symmetric key object.
- [okvGetOpaqueData](#page-122-0) okvGetOpaqueData implements the KMIP Get operation for the KMIP opaque data object.
- [okvGetSecretData](#page-130-0) okvGetSecretData implements the KMIP Get operation for the KMIP secret data object.
- **okvLocate** okvLocate implements the KMIP Locate operation.
- [okvModifyAttribute](#page-137-0) okvModifyAttribute implements the KMIP Modify attribute operation.
- [okvQueryCapability](#page-139-0) okvQueryCapability implements the KMIP Query operation.
- [okvRegKey](#page-152-0)

okvRegKey implements the KMIP Register operation for the KMIP symmetric key object.

• [okvRegOpaqueData](#page-149-0)

okvRegOpaqueData implements the KMIP Register operation for the KMIP opaque data object.

- [okvRegSecretData](#page-162-0) okvRegSecretData implements the KMIP Register operation for the KMIP secret data object.
- [okvRegTemplate](#page-165-0) okvRegTemplate implements the KMIP Register operation for the KMIP template object.
- [okvRekey](#page-167-0) okvRekey implements the KMIP Rekey operation.
- [okvRevoke](#page-170-0)

okvRevoke implements the KMIP Revoke operation.

# 11.1.19 okvLocate

okvLocate implements the KMIP Locate operation.

# **Category**

KMIP API

# **Purpose**

okvLocate implements the KMIP Locate operation.

The locate operation will look up all the objects in Oracle Key Vault that match the attributes specified in the locate attrs.

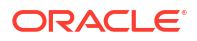

### **Syntax**

```
OKVErrNo okvLocate(OKVEnv *env,
                   ub4 uid_max, ub4 storage_status, OKVTTLV *locate_attrs,
                   ub4 *uid cnt, oratext **uids);
```
## **Parameters**

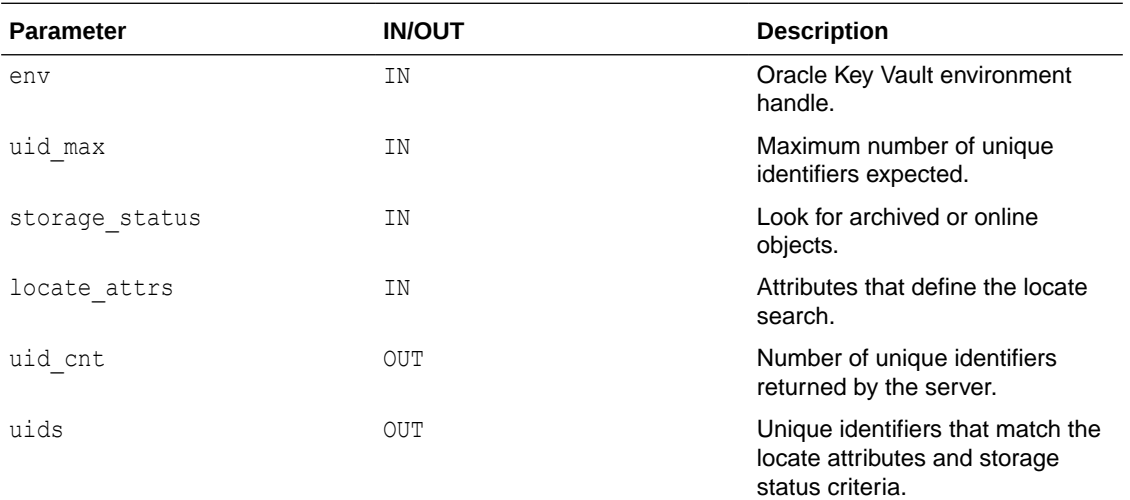

#### **Return Values**

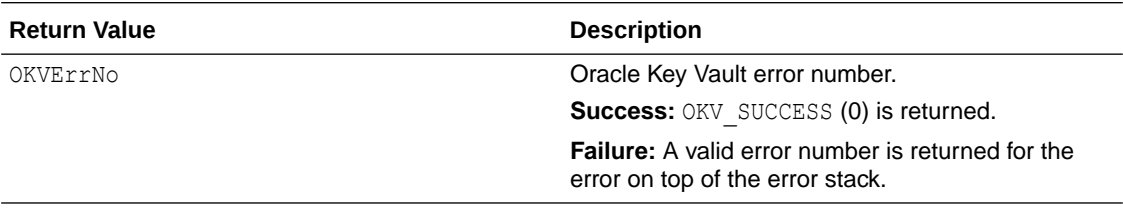

#### **Comments**

The caller has to allocate sufficient memory for the unique identifiers uids returned by this function.

Prior to Oracle Key Vault 21.7 release, Oracle Key Vault server returned all the object unique identifiers that matched the conditions in the Locate operation request irrespective of whether the maximum number of requested items field ( $uidmax)$  are present or not in the request. Starting with Oracle Key Vault 21.7 release, the Oracle Key Vault server now supports the maximum Items field (uid max) for Locate operation, that is only requested number (or up to maximum of 'uid max') of object Unique ID's is returned by the server. If you want to skip this field in the locate operation, then please use constant 'OKV\_NO\_MAX\_ITEMS' in place of 'uid\_max' parameter. As of today, Storage Status Mask (storage status) field is not supported by the Oracle Key Vault server and hence any values passed into this field is not taken into account by the server during locate operation.

## **Example**

/\* Set up the environment handle 'env' and also the memory and connection management as shown in previous sections. Create a key with a name attribute value "MyNewKey" for example and get its unique

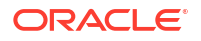

```
 identifier as part of its creation in 'uid'. Locate operation can be done as
   shown below. */
...
ub4 locate_count = 0;
ub4 uid max = 1;
OKVTTLV *loc_attrs = (OKVTTLV *)NULL;
OKVTTLV *attr_in = (0KVTTLV *)NULL;oratext **locate_uids = (oratext **) malloc(uid_max * sizeof(oratext *));
ub4 itr = 0;for (itr = 0; itr < uid max; itr++)
{
   locate uids[itr] = (oratext *) malloc(OKV_UNIQUE_ID_MAXLEN * sizeof(oratext));
}
loc attrs = okvEnvGetOpRequestObj(env);
attr in = okvAddAttributeObject(env, loc attrs, OKVAttrName, (ub4) 0);
/* Add name attribute value to name attribute object */
okvAttrAddName(env, attr_in, (oratext *) "MyNewKey", strlen("MyNewKey"), 1);
okvLocate(env, uid_max, 1, loc_attrs, &locate_count, locate_uids);
if (okvErrGetNum(env))
{
   printf("Error while Locating the Key: MyNewKey\n");
}
```
- [okvActivate](#page-93-0) okvActivate implements the KMIP Activate operation.
- [okvAddAttribute](#page-95-0) okvAddAttribute implements the KMIP Add attribute operation.
- [okvCreateKey](#page-97-0) okvCreateKey implements the KMIP Create operation for the KMIP symmetric key object.
- [okvDeleteAttribute](#page-103-0) okvDeleteAttribute implements the KMIP Delete attribute operation.
- **[okvDestroy](#page-105-0)** okvDestroy implements the KMIP Destroy operation.
- [okvGetAttributeList](#page-110-0) okvGetAttributeList implements KMIP Get attribute list operation.
- **[okvGetAttributes](#page-112-0)** okvGetAttributes implements KMIP Get attribute operation.
- **[okvGetKey](#page-120-0)** okvGetKey implements the KMIP Get operation for the KMIP symmetric key object.
- [okvGetOpaqueData](#page-122-0) okvGetOpaqueData implements the KMIP Get operation for the KMIP opaque data object.
- [okvGetSecretData](#page-130-0) okvGetSecretData implements the KMIP Get operation for the KMIP secret data object.
- [okvGetTemplate](#page-132-0) okvGetTemplate implements the KMIP Get operation for the KMIP template object.
- [okvModifyAttribute](#page-137-0) okvModifyAttribute implements the KMIP Modify attribute operation.

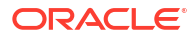

- <span id="page-137-0"></span>• [okvQueryCapability](#page-139-0) okvQueryCapability implements the KMIP Query operation.
- [okvRegKey](#page-152-0) okvRegKey implements the KMIP Register operation for the KMIP symmetric key object.
- [okvRegOpaqueData](#page-149-0) okvRegOpaqueData implements the KMIP Register operation for the KMIP opaque data object.
- [okvRegSecretData](#page-162-0) okvRegSecretData implements the KMIP Register operation for the KMIP secret data object.
- [okvRegTemplate](#page-165-0) okvRegTemplate implements the KMIP Register operation for the KMIP template object.
- [okvRekey](#page-167-0) okvRekey implements the KMIP Rekey operation.
- [okvRevoke](#page-170-0)

okvRevoke implements the KMIP Revoke operation.

# 11.1.20 okvModifyAttribute

okvModifyAttribute implements the KMIP Modify attribute operation.

## **Category**

KMIP API

# **Purpose**

okvModifyAttribute implements the KMIP Modify attribute operation. It modifies an attribute of the KMIP Object specified by the unique identifier.

# **Syntax**

```
OKVErrNo okvModifyAttribute(OKVEnv *env, oratext *uid,
                             OKVTTLV **attr);
```
## **Parameters**

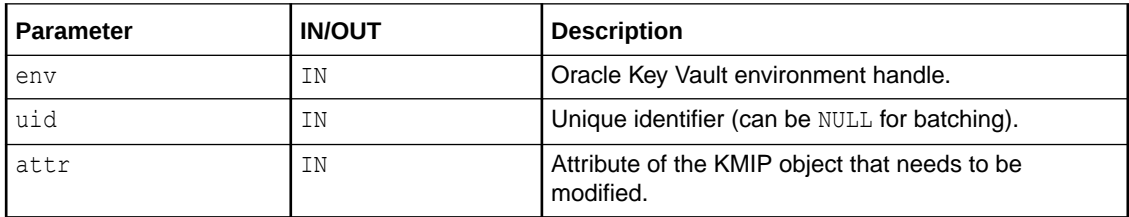

## **Return Values**

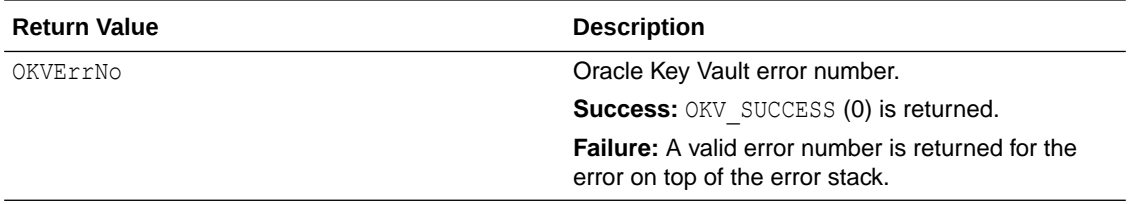

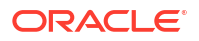

### **Comments**

None.

### **Example**

```
/* Create the KMIP object, say Key for example and get its unique identifier
    as part of its creation in 'uid', we can add an attribute and modify it
    as shown shown below */
OKVTTLV *templ = (OKVTTLV *) NULL;
OKVTTLV *req = (OKVTTLV *) NULL;
OKVTTLV *attr_temp = (OKVTTLV *) NULL;
OKVTTLV *attr_in = (OKVTTLV *) NULL;
oratext *contact = (oratext *)"9123456789";
ub4 contactl = strlen((char *) contact);
oratext *new_contact = (oratext *)"abc.xyz@com";
ub4 new contactl = strlen((char *) new contact);
templ = okvEnvGetOpRequestObj(env);
attr temp = okvAddAttributeObject(env, templ, OKVAttrContactInfo, (ub4) 0);
okvAttrAddContactInfo(env, attr_temp, contact, contactl);
okvAddAttribute(env, &uid[0], &attr temp);
/* Now let's modify the contact info attribute */
req = okvEnvGetOpRequestObj(env);
attr in = okvAddAttributeObject(env, req, OKVAttrContactInfo, (ub4) 0);
okvAttrAddContactInfo(env, attr_in, new_contact, new_contactl);
okvModifyAttribute(env, &uid[0], &attr_in);
if (okvErrGetNum(env))
{
   printf("Error while modifying the contact info attribute of the object\n");
}
```
- [okvActivate](#page-93-0) okvActivate implements the KMIP Activate operation.
- [okvAddAttribute](#page-95-0) okvAddAttribute implements the KMIP Add attribute operation.
- [okvCreateKey](#page-97-0) okvCreateKey implements the KMIP Create operation for the KMIP symmetric key object.
- [okvDeleteAttribute](#page-103-0) okvDeleteAttribute implements the KMIP Delete attribute operation.
- [okvDestroy](#page-105-0) okvDestroy implements the KMIP Destroy operation.
- [okvGetAttributeList](#page-110-0) okvGetAttributeList implements KMIP Get attribute list operation.
- [okvGetAttributes](#page-112-0) okvGetAttributes implements KMIP Get attribute operation.
- [okvGetKey](#page-120-0) okvGetKey implements the KMIP Get operation for the KMIP symmetric key object.
- [okvGetOpaqueData](#page-122-0) okvGetOpaqueData implements the KMIP Get operation for the KMIP opaque data object.

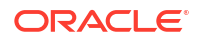

- <span id="page-139-0"></span>• [okvGetSecretData](#page-130-0) okvGetSecretData implements the KMIP Get operation for the KMIP secret data object.
- [okvGetTemplate](#page-132-0) okvGetTemplate implements the KMIP Get operation for the KMIP template object.
- [okvLocate](#page-134-0) okvLocate implements the KMIP Locate operation.
- okvQueryCapability okvQueryCapability implements the KMIP Query operation.
- [okvRegKey](#page-152-0) okvRegKey implements the KMIP Register operation for the KMIP symmetric key object.
- [okvRegOpaqueData](#page-149-0) okvRegOpaqueData implements the KMIP Register operation for the KMIP opaque data object.
- [okvRegSecretData](#page-162-0) okvRegSecretData implements the KMIP Register operation for the KMIP secret data object.
- [okvRegTemplate](#page-165-0) okvRegTemplate implements the KMIP Register operation for the KMIP template object.
- **[okvRekey](#page-167-0)**

okvRekey implements the KMIP Rekey operation.

• [okvRevoke](#page-170-0) okvRevoke implements the KMIP Revoke operation.

# 11.1.21 okvQueryCapability

okvQueryCapability implements the KMIP Query operation.

# **Category**

KMIP API

# **Purpose**

okvQueryCapability implements the KMIP Query operation.

KMIP query operation returns the Oracle Key Vault server supported items such as KMIP operations, objects, server information. Items can also be retrieved one at a time. Query function specifies which items should be returned. The supported values of query functions are

- OKVDEF QUERY OPERATIONS
- OKVDEF\_QUERY\_OBJECTS
- OKVDEF QUERY SERVER INFO

The count of the item not requested in the query function will be zero. If server information is not requested then server information can be NULL.

# **Syntax**

```
OKVErrNo okvQueryCapability(OKVEnv *env,
                            ub4 query function cnt, ub4 *query function,
                            ub4 *operation cnt, OKVOpsNo *operation,
```
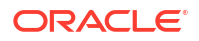

ub4 \*object type cnt, OKVObjNo \*object type, OKVServerInformation \*server information);

#### **Parameters**

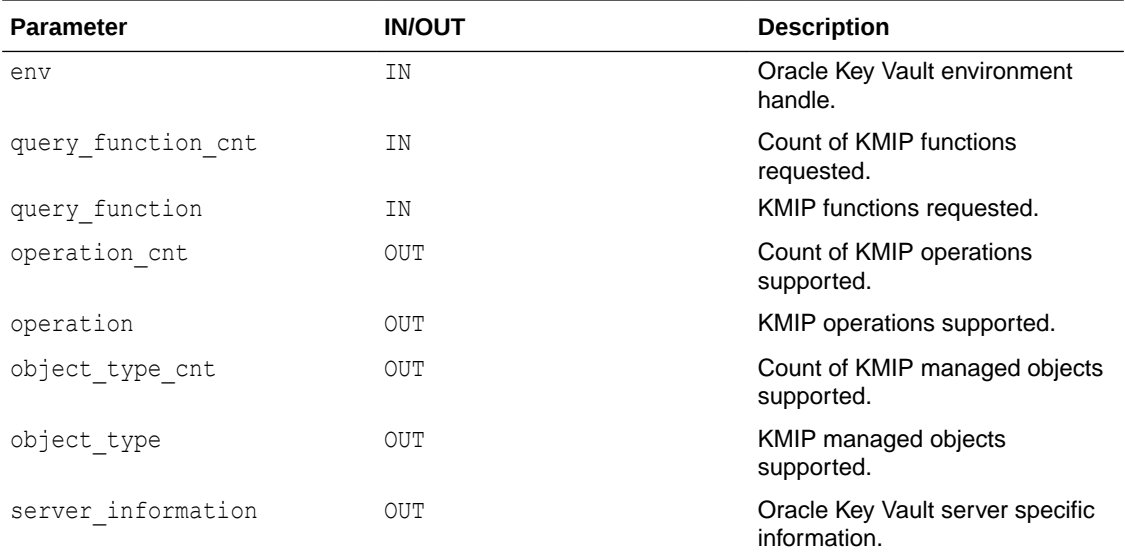

## **Return Values**

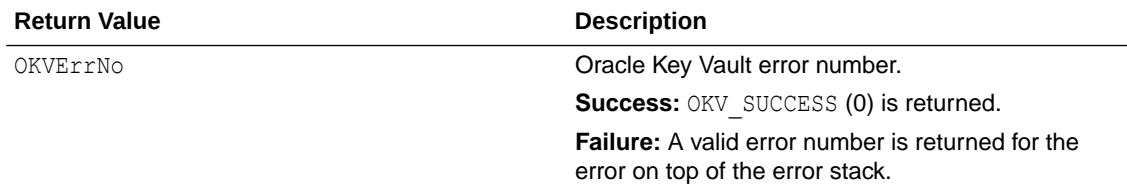

### **Comments**

#### None.

## **Example**

```
/* Set up the environment handle 'env' and also the memory and
   connection management as shown in previous sections. */
...
OKVServerInformation s;
ub4 query_function[1];
ub4 operation_cnt = 30;
OKVOpsNo operation[30];
ub4 object_type_cnt = 30;
OKVObjNo object_type[30];
query_function[0] = 3;
okvQueryCapability(env,1, query function, &operation cnt, operation,
                    &object_type_cnt, object_type, &s);
if (okvErrGetNum(env))
{
    printf("Error while executing okvQueryCapability");
}
```
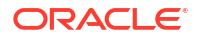

### **Related Topics**

- [okvActivate](#page-93-0) okvActivate implements the KMIP Activate operation.
- [okvAddAttribute](#page-95-0) okvAddAttribute implements the KMIP Add attribute operation.
- [okvCreateKey](#page-97-0) okvCreateKey implements the KMIP Create operation for the KMIP symmetric key object.
- [okvDeleteAttribute](#page-103-0) okvDeleteAttribute implements the KMIP Delete attribute operation.
- **[okvDestroy](#page-105-0)** okvDestroy implements the KMIP Destroy operation.
- [okvGetAttributeList](#page-110-0) okvGetAttributeList implements KMIP Get attribute list operation.
- **[okvGetAttributes](#page-112-0)** okvGetAttributes implements KMIP Get attribute operation.
- [okvGetKey](#page-120-0) okvGetKey implements the KMIP Get operation for the KMIP symmetric key object.
- [okvGetOpaqueData](#page-122-0) okvGetOpaqueData implements the KMIP Get operation for the KMIP opaque data object.
- [okvGetSecretData](#page-130-0) okvGetSecretData implements the KMIP Get operation for the KMIP secret data object.
- [okvGetTemplate](#page-132-0) okvGetTemplate implements the KMIP Get operation for the KMIP template object.
- **[okvLocate](#page-134-0)** okvLocate implements the KMIP Locate operation.
- [okvModifyAttribute](#page-137-0) okvModifyAttribute implements the KMIP Modify attribute operation.
- [okvRegKey](#page-152-0)

okvRegKey implements the KMIP Register operation for the KMIP symmetric key object.

- [okvRegOpaqueData](#page-149-0) okvRegOpaqueData implements the KMIP Register operation for the KMIP opaque data object.
- [okvRegSecretData](#page-162-0) okvRegSecretData implements the KMIP Register operation for the KMIP secret data object.
- [okvRegTemplate](#page-165-0) okvRegTemplate implements the KMIP Register operation for the KMIP template object.
- [okvRekey](#page-167-0) okvRekey implements the KMIP Rekey operation.
- [okvRevoke](#page-170-0) okvRevoke implements the KMIP Revoke operation.

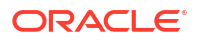

# <span id="page-142-0"></span>11.1.22 okvRegCertificate

okvRegCertificate implements the KMIP Register operation for the KMIP certificate object.

**Category**

KMIP API

## **Purpose**

okvRegCertificate implements the KMIP Register operation for the KMIP certificate object.

The certificate of a specific type is registered with Oracle Key Vault Server. The unique identifier of the certificate object generated by the Oracle Key Vault server is returned as ouid.

The maximum length of the unique ID for Oracle Key Vault SDK is defined by OKV\_UNIQUE\_ID\_MAXLEN.

The new certificate being registered can take in additional attributes specified with the help of attributes or also with the template names. The attributes, and also the template names if specified, will be the template attribute added to KMIP register operation.

## **Syntax**

```
OKVErrNo okvRegCertificate(OKVEnv *env,
```

```
ub4 certificate type, ub4 certificate subtype,
 ub1 *certificate, ub4 certificatel,
ub4 mask, OKVTTLV *template names attrs,
oratext *private key uid,
 ub4 private_key_uidl,
oratext *wallet name, ub4 wallet namel,
 oratext *ouid, ub4 *ouidl);
```
## **Parameters**

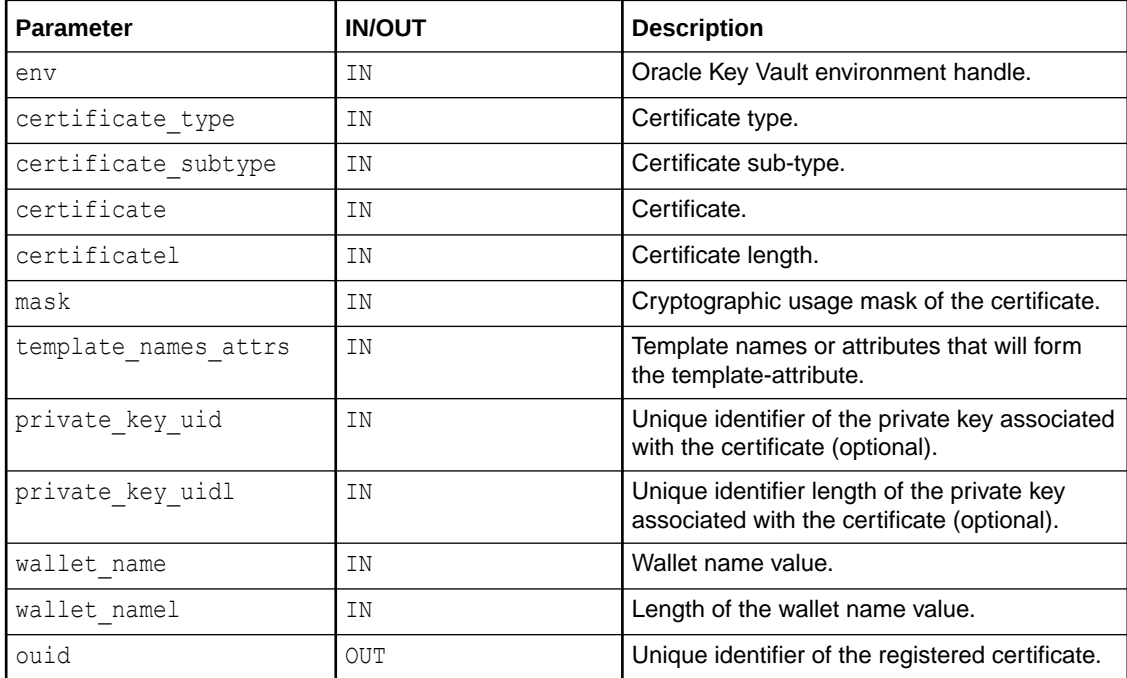

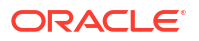

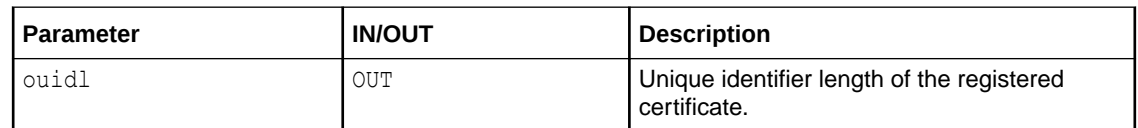

### **Return Values**

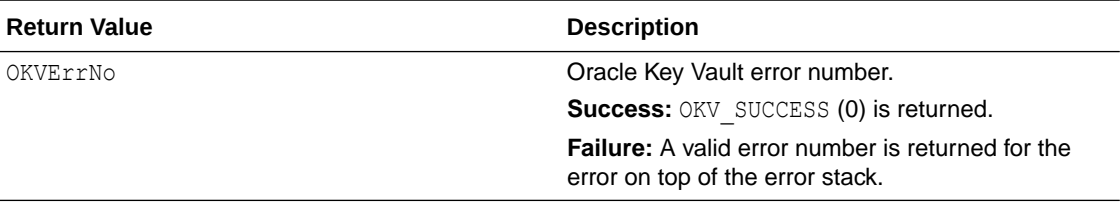

## **Supported Versions**

Oracle Key Vault C SDK version 21.2.0.0.0 and later.

#### **Comments**

It is recommended to add a KMIP name attribute to certificate object to help identify it in future.

The caller has to allocate the memory for the unique identifier returned by this function. The length of allocated memory is passed in via the length of the unique identifier argument ouidl. Sufficient memory to store the returned unique identifier should be allocated.

The certificate being registered can optionally be associated with a private key by providing the UID of the private key (private key uid). Validate the existence of private key uid by performing a locate operation (using okvLocate API) before passing it as an argument to this API.

Allowed values of the certificate subtype argument:

- OKV CERT SUBTYPE USER CERT: represents User Certificate.
- OKV\_CERT\_SUBTYPE\_TRUSTPOINT: represents Trustpoint.

The certificate is registered with Oracle Key Vault server in wallet wallet name if specified else it is registered in the default wallet if present with the endpoint.

If mask is set to zero  $0$ , then a default value of certificate's cryptographic usage mask (verify) is assigned during certificate registration.

## **Example**

```
/* X.509 Certificate type */
ub4 cert type = OKVDEF CERT TYPE X509;
/* Certificate Subtype */
ub4 cert_subtype = OKV_CERT_SUBTYPE_USER_CERT;
/* Usage mask */
ub4 cert mask = CRYPTO_MASK_VERIFY;
ub1 cert[] = "-----BEGIN CERTIFICATE-----
MIIEvQIBADANBqkqhkiG9w0BAQE..
-----END CERTIFICATE-----";
ub4 certl = strlen((const char *)cert);
oratext uid[OKV UNIQUE ID_MAXLEN + 1];
ub4 uid1 = sizeof(iid);
```
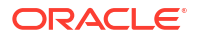
```
OKVTTLV *template = (OKVTTLV *)NULL;
OKVTTLV *attr_in = (OKVTTLV *)NULL;
/* Set up the environment handle 'env' and also the memory and
   connection management as shown in previous sections */
memset(uid, 0, uidl);
template = okvEnvGetOpRequestObj(env);
/* Add name attribute object to request handle */
attr in = okvAddAttributeObject(env, template, OKVAttrName, (ub4) 0);
/* Add name attribute value to name attribute object */
okvAttrAddName(env, attr_in, (oratext *)"My Certificate for Register operation",
               strlen("My Certificate for Register operation"), 1);
okvRegCertificate(env, cert_type, cert_subtype,
           cert, certl, 
           cert mask, template,
          (oratext *) NULL, (ub4) 0,OKV_NO_WALLET, OKV_NO_WALLET_LEN,
           uid, &uidl);
uid[*uidl] = '\0;
if (okvErrGetNum(env))
{
    printf("Error while registering the certificate\n");
}
```
- **[okvActivate](#page-93-0)** okvActivate implements the KMIP Activate operation.
- [okvAddAttribute](#page-95-0) okvAddAttribute implements the KMIP Add attribute operation.
- [okvCreateKey](#page-97-0) okvCreateKey implements the KMIP Create operation for the KMIP symmetric key object.
- [okvDeleteAttribute](#page-103-0) okvDeleteAttribute implements the KMIP Delete attribute operation.
- [okvDestroy](#page-105-0) okvDestroy implements the KMIP Destroy operation.
- [okvGetAttributeList](#page-110-0) okvGetAttributeList implements KMIP Get attribute list operation.
- **[okvGetAttributes](#page-112-0)** okvGetAttributes implements KMIP Get attribute operation.
- [okvGetCertificate](#page-115-0) okvGetCertificate implements the KMIP Get operation for the Certificate object.
- [okvGetCertificateRequest](#page-117-0) okvGetCertificateRequest implements the KMIP Get operation for the Certificate request object.
- [okvGetKey](#page-120-0) okvGetKey implements the KMIP Get operation for the KMIP symmetric key object.
- [okvGetOpaqueData](#page-122-0) okvGetOpaqueData implements the KMIP Get operation for the KMIP opaque data object.

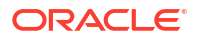

- <span id="page-145-0"></span>• [okvGetPrivateKey](#page-125-0) okvGetPrivateKey implements the KMIP Get operation for the KMIP private key object.
- [okvGetPublicKey](#page-127-0) okvGetPublicKey implements the KMIP Get operation for the KMIP public key object.
- [okvGetSecretData](#page-130-0) okvGetSecretData implements the KMIP Get operation for the KMIP secret data object.
- [okvGetTemplate](#page-132-0) okvGetTemplate implements the KMIP Get operation for the KMIP template object.
- [okvLocate](#page-134-0) okvLocate implements the KMIP Locate operation.
- [okvModifyAttribute](#page-137-0) okvModifyAttribute implements the KMIP Modify attribute operation.
- [okvQueryCapability](#page-139-0) okvQueryCapability implements the KMIP Query operation.
- okvRegCertificateRequest okvRegCertificateRequest implements the KMIP Register operation for the certificate request object.
- [okvRegKey](#page-152-0) okvRegKey implements the KMIP Register operation for the KMIP symmetric key object.
- [okvRegOpaqueData](#page-149-0)

okvRegOpaqueData implements the KMIP Register operation for the KMIP opaque data object.

- [okvRegPrivateKey](#page-155-0) okvRegPrivateKey implements the KMIP Register operation for the KMIP private key object.
- [okvRegPublicKey](#page-158-0) okvRegPublicKey implements the KMIP Register operation for the KMIP public key object.
- [okvRegSecretData](#page-162-0)

okvRegSecretData implements the KMIP Register operation for the KMIP secret data object.

- [okvRegTemplate](#page-165-0) okvRegTemplate implements the KMIP Register operation for the KMIP template object.
- [okvRegKey](#page-152-0) okvRegKey implements the KMIP Register operation for the KMIP symmetric key object.
- [okvRevoke](#page-170-0)

okvRevoke implements the KMIP Revoke operation.

# 11.1.23 okvRegCertificateRequest

okvRegCertificateRequest implements the KMIP Register operation for the certificate request object.

## **Category**

KMIP API

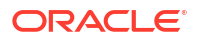

#### **Purpose**

okvRegCertificateRequest implements the KMIP Register operation for the certificate request object.

The certificate request object is registered as an opaque object with Oracle Key Vault Server. The unique identifier of the certificate request object generated by the Oracle Key Vault server is returned as ouid.

The maximum length of the unique ID for Oracle Key Vault SDK is defined by OKV\_UNIQUE\_ID\_MAXLEN.

The new certificate request being registered can take in additional attributes specified with the help of attributes or also with the template names. The attributes, and also the template names if specified, will be the template attribute added to KMIP register operation.

#### **Syntax**

```
OKVErrNo okvRegCertificateRequest(OKVEnv *env,
                                  ub4 certificate request type,
                                  ub1 *certificate request,
                                  ub4 certificate requestl,
                                  OKVTTLV *template names attrs,
                                  oratext *private key uid,
                                  ub4 private key uidl,
                                   oratext *wallet_name, ub4 wallet_namel,
                                   oratext *ouid, ub4 *ouidl);
```
#### **Parameters**

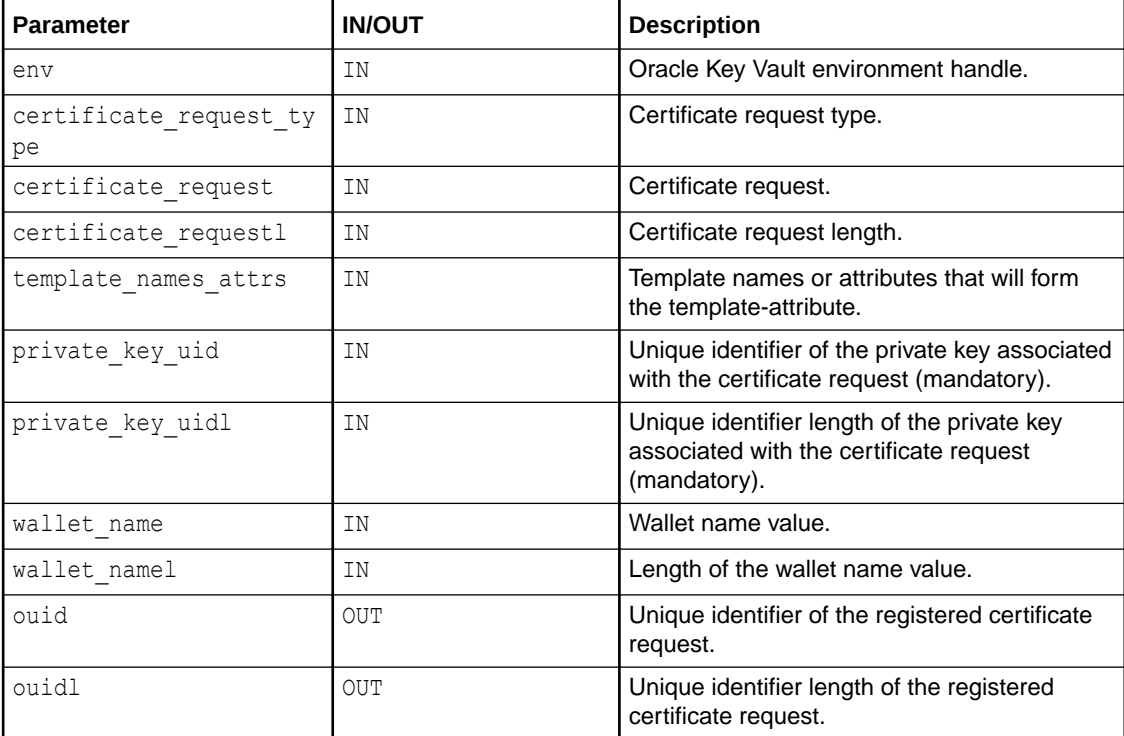

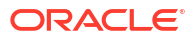

#### **Return Values**

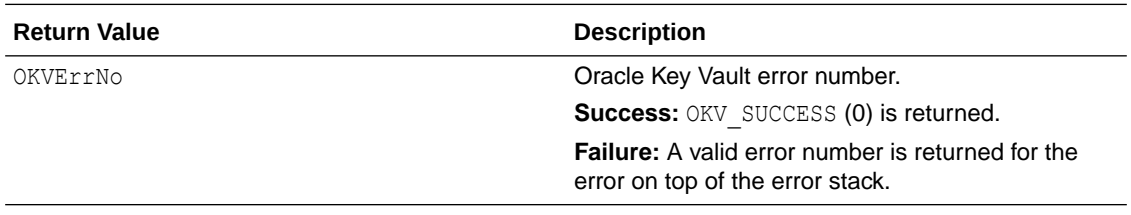

#### **Supported Versions**

Oracle Key Vault C SDK version 21.2.0.0.0 and later.

#### **Comments**

It is recommended to add a KMIP name attribute to certificate request object to help identify it in future.

The caller has to allocate the memory for the unique identifier returned by this function. The length of allocated memory is passed in via the length of the unique identifier argument ouidl. Sufficient memory to store the returned unique identifier should be allocated.

The certificate request being registered should be associated with a private key by providing the UID of the private key (private key uid). Validate the existence of private key uid by performing a locate operation (using okvLocate API) before passing it as an argument to this API.

The certificate request is registered with Oracle Key Vault server in wallet wallet name if specified else it is registered in the default wallet if present with the endpoint.

```
/* Certificate Request type */
ub4 cert req type = OKVDEF CERT REQ TYPE PEM;
ub1 cert^-req[] = "----BEGIN CERTIFTICATE^- REQUEST----MIIEvQIBADANBgkqhkiG9w0BAQE………………………………….
-----END CERTIFICATE REQUEST-----";
ub4 cert reql = strlen((const char *)cert req);
oratext uid[OKV_UNIQUE ID_MAXLEN + 1];
ub4 uidl = sizeof(uid);
OKVTTLV *template = (OKVTTLV *) NULL;
OKVTTLV *attr_in = (OKVTTLV *)NULL;
/* Please make sure to pass a valid Private Key UID */
oratext *private key uid = "64281937-768D-4F78-BF39-EBD5985BFAB2";
ub4 private_key_uidl = strlen((const char *)private_key_uid);
/* Set up the environment handle 'env' and also the memory and
   connection management as shown in previous sections */
memset(uid, 0, uidl);
template = okvEnvGetOpRequestObj(env);
/* Add name attribute object to request handle */
attr in = okvAddAttributeObject(env, template, OKVAttrName, (ub4) 0);
/* Add name attribute value to name attribute object */
okvAttrAddName(env, attr_in, (oratext *)"My Certificate Request for Register operation",
                strlen("My Certificate Request for Register operation"), 1);
```

```
okvRegCertificateRequest(env, cert_req_type,
                   cert req, cert reql, template,
                    private_key_uid, private_key_uidl,
                   OKV_NO_WALLET, OKV_NO_WALLET_LEN,
                    uid, &uidl);
uid[*uidl] = ' \ 0';if (okvErrGetNum(env))
{
   printf("Error while registering the certificate request\n");
}
```
- **[okvActivate](#page-93-0)** okvActivate implements the KMIP Activate operation.
- [okvAddAttribute](#page-95-0) okvAddAttribute implements the KMIP Add attribute operation.
- [okvCreateKey](#page-97-0) okvCreateKey implements the KMIP Create operation for the KMIP symmetric key object.
- [okvDeleteAttribute](#page-103-0) okvDeleteAttribute implements the KMIP Delete attribute operation.
- [okvDestroy](#page-105-0) okvDestroy implements the KMIP Destroy operation.
- [okvGetAttributeList](#page-110-0) okvGetAttributeList implements KMIP Get attribute list operation.
- [okvGetAttributes](#page-112-0) okvGetAttributes implements KMIP Get attribute operation.
- [okvGetCertificate](#page-115-0) okvGetCertificate implements the KMIP Get operation for the Certificate object.

#### • [okvGetCertificateRequest](#page-117-0)

okvGetCertificateRequest implements the KMIP Get operation for the Certificate request object.

- [okvGetKey](#page-120-0) okvGetKey implements the KMIP Get operation for the KMIP symmetric key object.
- [okvGetOpaqueData](#page-122-0) okvGetOpaqueData implements the KMIP Get operation for the KMIP opaque data object.
- [okvGetPrivateKey](#page-125-0) okvGetPrivateKey implements the KMIP Get operation for the KMIP private key object.
- [okvGetPublicKey](#page-127-0) okvGetPublicKey implements the KMIP Get operation for the KMIP public key object.
	- [okvGetSecretData](#page-130-0) okvGetSecretData implements the KMIP Get operation for the KMIP secret data object.
	- [okvGetTemplate](#page-132-0) okvGetTemplate implements the KMIP Get operation for the KMIP template object.
	- **[okvLocate](#page-134-0)** okvLocate implements the KMIP Locate operation.

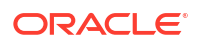

- <span id="page-149-0"></span>• [okvModifyAttribute](#page-137-0) okvModifyAttribute implements the KMIP Modify attribute operation.
- [okvQueryCapability](#page-139-0) okvQueryCapability implements the KMIP Query operation.
- [okvRegCertificate](#page-142-0) okvRegCertificate implements the KMIP Register operation for the KMIP certificate object.
- [okvRegKey](#page-152-0) okvRegKey implements the KMIP Register operation for the KMIP symmetric key object.
- okvRegOpaqueData okvRegOpaqueData implements the KMIP Register operation for the KMIP opaque data object.
- [okvRegPrivateKey](#page-155-0) okvRegPrivateKey implements the KMIP Register operation for the KMIP private key object.
- [okvRegPublicKey](#page-158-0) okvRegPublicKey implements the KMIP Register operation for the KMIP public key object.
- [okvRegSecretData](#page-162-0) okvRegSecretData implements the KMIP Register operation for the KMIP secret data object.
- [okvRegTemplate](#page-165-0) okvRegTemplate implements the KMIP Register operation for the KMIP template object.
- [okvRegKey](#page-152-0) okvRegKey implements the KMIP Register operation for the KMIP symmetric key object.
- [okvRevoke](#page-170-0)

okvRevoke implements the KMIP Revoke operation.

# 11.1.24 okvRegOpaqueData

okvRegOpaqueData implements the KMIP Register operation for the KMIP opaque data object.

## **Category**

KMIP API

## **Purpose**

okvRegOpaqueData implements the KMIP register operation for the KMIP opaque data object.

The opaque data is a byte string. A text file, text string, binary file, or key can also be uploaded as an opaque data.

The unique identifier of the opaque data object created in the Oracle Key Vault server for the registered opaque data is returned as ouid.

The maximum length of the unique ID for Oracle Key Vault SDK is defined by OKV\_UNIQUE\_ID\_MAXLEN.

The new opaque data created can take in additional attributes specified with the help of attributes or also with the template names. The attributes, and also the template names if specified, will be the template attribute added to KMIP Register operation.

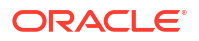

#### **Syntax**

```
OKVErrNo okvRegOpaqueData(OKVEnv *env,
                           ub4 opaque_data_type, ub1 *opaque_data,
                          ub4 opaque data1,
                           OKVTTLV *template_names_attrs,
                          oratext *wallet name, ub4 wallet namel,
                           oratext *ouid, ub4 *ouidl);
```
#### **Parameters**

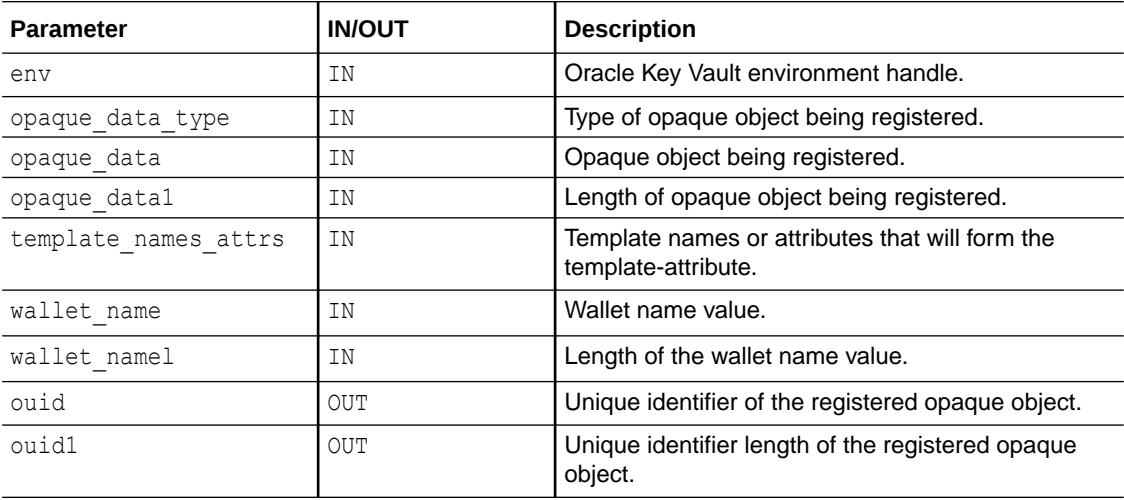

#### **Return Values**

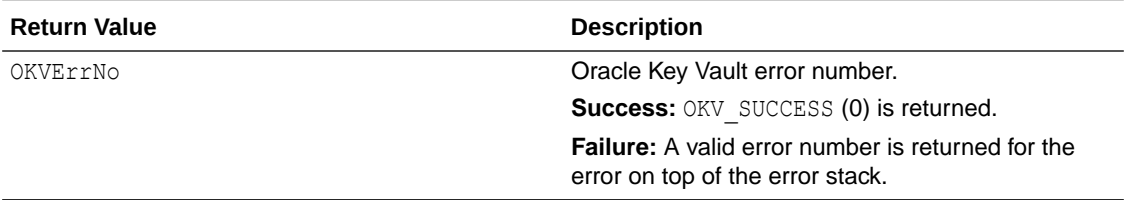

#### **Comments**

It is recommended to add a KMIP name attribute to opaque data object to help identify it in future.

The caller has to allocate the memory for the unique identifier returned by this function. The length of allocated memory is passed in via the length of the unique identifier argument ouidl. Sufficient memory to store the returned unique identifier should be allocated.

An opaque data of a specific type is registered with Oracle Key Vault server in wallet wallet name if specified else it is registered in the default wallet if present with the endpoint. The size of the opaque data is limited by the maximum size of the object handled by the Oracle Key Vault server.

```
oratext *opaque data = (oratext *) "MyNewData";
ub4 opaque datal = strlen("MyNewData");
oratext uid[OKV UNIQUE ID MAXLEN + 1];
ub4 uidl = sizeof(uid);
```
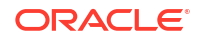

```
/* Set up the environment handle 'env' and also the memory and
    connection management as shown in previous sections */
memset(uid, 0, uidl);
/* Register Opaque Data */
printf("\tRegistering opaque data\n");
okvRegOpaqueData(env, OKVDEF_TAG_OPAQUE_DATA_TYPE,
                  opaque_data, opaque_datal,
                   (OKVTTLV *)NULL, (oratext *)NULL, (ub4)0,
                  &uid[0], uidl);
if (okvErrGetNum(env))
{
    printf("Error while registering the opaque data\n");
}
```
- **[okvActivate](#page-93-0)** okvActivate implements the KMIP Activate operation.
- [okvAddAttribute](#page-95-0) okvAddAttribute implements the KMIP Add attribute operation.
- [okvCreateKey](#page-97-0) okvCreateKey implements the KMIP Create operation for the KMIP symmetric key object.
- [okvDeleteAttribute](#page-103-0) okvDeleteAttribute implements the KMIP Delete attribute operation.
- **[okvDestroy](#page-105-0)** okvDestroy implements the KMIP Destroy operation.
- [okvGetAttributeList](#page-110-0) okvGetAttributeList implements KMIP Get attribute list operation.
- [okvGetAttributes](#page-112-0)

okvGetAttributes implements KMIP Get attribute operation.

- **[okvGetKey](#page-120-0)** okvGetKey implements the KMIP Get operation for the KMIP symmetric key object.
- [okvGetOpaqueData](#page-122-0) okvGetOpaqueData implements the KMIP Get operation for the KMIP opaque data object.
- [okvGetSecretData](#page-130-0) okvGetSecretData implements the KMIP Get operation for the KMIP secret data object.
- [okvGetTemplate](#page-132-0) okvGetTemplate implements the KMIP Get operation for the KMIP template object.
- [okvLocate](#page-134-0) okvLocate implements the KMIP Locate operation.
- [okvModifyAttribute](#page-137-0) okvModifyAttribute implements the KMIP Modify attribute operation.
- [okvQueryCapability](#page-139-0) okvQueryCapability implements the KMIP Query operation.
- [okvRegKey](#page-152-0) okvRegKey implements the KMIP Register operation for the KMIP symmetric key object.

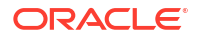

<span id="page-152-0"></span>• [okvRegSecretData](#page-162-0)

okvRegSecretData implements the KMIP Register operation for the KMIP secret data object.

- [okvRegTemplate](#page-165-0) okvRegTemplate implements the KMIP Register operation for the KMIP template object.
- [okvRekey](#page-167-0) okvRekey implements the KMIP Rekey operation.
- [okvRevoke](#page-170-0)

okvRevoke implements the KMIP Revoke operation.

## 11.1.25 okvRegKey

okvRegKey implements the KMIP Register operation for the KMIP symmetric key object.

## **Category**

KMIP API

#### **Purpose**

okvRegKey implements the KMIP Register operation for the KMIP symmetric key object.

The unique identifier of the symmetric key object created by the Oracle Key Vault server is returned as ouid.

The maximum length of the unique ID for Oracle Key Vault SDK is defined by OKV\_UNIQUE\_ID\_MAXLEN.

The new key created can take in additional attributes specified with the help of attributes or also with the template names. The attributes, and also the template names if specified, will be the template attribute added to KMIP register operation.

## **Syntax**

```
OKVErrNo okvRegKey(OKVEnv *env,
```

```
OKVType key alg, ub4 key len, ub1 *key, ub4 keyl,
ub4 mask, OKVTTLV *template names attrs,
oratext *wallet name, ub4 wallet namel,
 oratext *ouid, ub4 *ouidl);
```
## **Parameters**

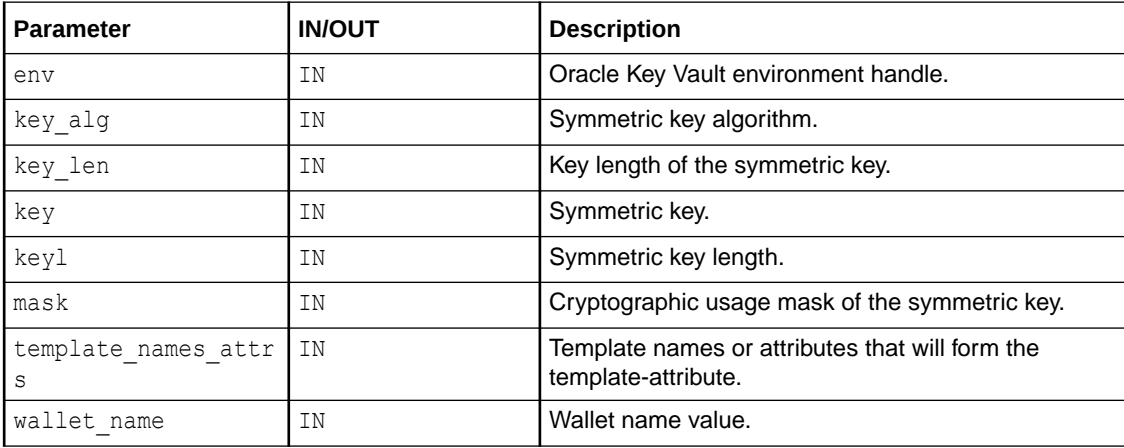

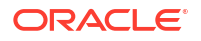

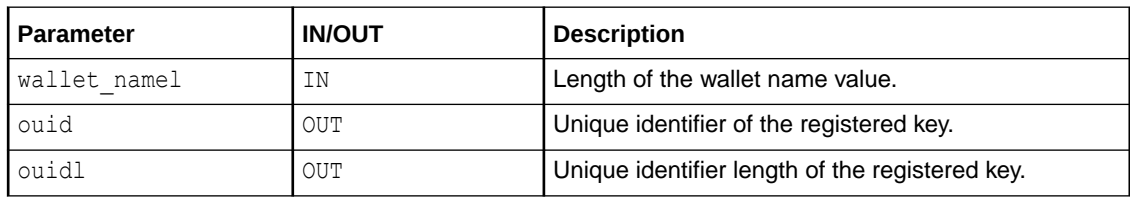

## **Return Values**

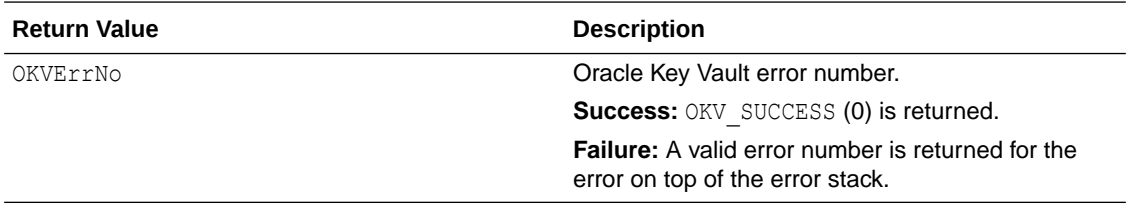

#### **Comments**

It is recommended to add a KMIP name attribute to symmetric key object to help identify it in future.

The caller has to allocate the memory for the unique identifier returned by this function. The length of allocated memory is passed in via the length of the unique identifier argument ouidl. Sufficient memory to store the returned unique identifier should be allocated.

A symmetric key of the specified length for a specified algorithm and use (cryptographic usage mask) is registered with Oracle Key Vault server in wallet wallet name if specified else it is registered in the default wallet if present with the endpoint.

If mask is set to zero 0, then a default value of symmetric key's cryptographic usage mask (encrypt, decrypt, wrap key, and unwrap key) is assigned during symmetric key registration.

```
/* Tag for Cryptographic Algortihm AES */
OKVType algo = CRYPTO_ALG_AES;
/* Key length 128, because AES keys are 128, 192 or 256 bits in length*/
ub4 key len = 128;ub4 usage_mask = CRYPTO_MASK_ENCRYPT | CRYPTO_MASK_DECRYPT;
/* Kev */ub1 key[] = "770A8A65DA156D24";
/* Length of symmetric key */
ub4 key1 = strlen((const char *)key);oratext uid[OKV_UNIQUE_ID_MAXLEN + 1];
ub4 uidl = sizeof(uid);
OKVTTLV *template = (OKVTTLV *)NULL;
OKVTTLV *attr_in = (OKVTTLV *)NULL;
/* Set up the environment handle 'env' and also the memory
   and connection management as shown in previous sections */
memset(uid, 0, uidl);
template = okvEnvGetOpRequestObj(env);
/* Add name attribute object to request handle */
attr in = okvAddAttributeObject(env, template, OKVAttrName, (ub4) 0);
```
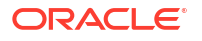

```
/* Add name attribute value to name attribute object */
okvAttrAddName(env, attr_in, (oratext *)"My Key for Register operation",
             strlen("My Key for Register operation"), 1);
okvRegKey(env, algo, key len, &key[0], keyl, usage mask, template,
          (oratext *) NULL, (ub4) 0, uid, &uidl);
if (okvErrGetNum(env))
{
  printf("Error while registering the key\n");
}
```
- **[okvActivate](#page-93-0)** okvActivate implements the KMIP Activate operation.
- [okvAddAttribute](#page-95-0) okvAddAttribute implements the KMIP Add attribute operation.
- [okvCreateKey](#page-97-0) okvCreateKey implements the KMIP Create operation for the KMIP symmetric key object.
- [okvDeleteAttribute](#page-103-0) okvDeleteAttribute implements the KMIP Delete attribute operation.
- [okvDestroy](#page-105-0)

okvDestroy implements the KMIP Destroy operation.

- [okvGetAttributeList](#page-110-0) okvGetAttributeList implements KMIP Get attribute list operation.
- [okvGetAttributes](#page-112-0) okvGetAttributes implements KMIP Get attribute operation.
- **[okvGetKey](#page-120-0)** okvGetKey implements the KMIP Get operation for the KMIP symmetric key object.
- [okvGetOpaqueData](#page-122-0) okvGetOpaqueData implements the KMIP Get operation for the KMIP opaque data object.
- [okvGetSecretData](#page-130-0) okvGetSecretData implements the KMIP Get operation for the KMIP secret data object.
- [okvGetTemplate](#page-132-0) okvGetTemplate implements the KMIP Get operation for the KMIP template object.
- [okvLocate](#page-134-0) okvLocate implements the KMIP Locate operation.
- [okvModifyAttribute](#page-137-0) okvModifyAttribute implements the KMIP Modify attribute operation.
- [okvQueryCapability](#page-139-0) okvQueryCapability implements the KMIP Query operation.
- [okvRegOpaqueData](#page-149-0) okvRegOpaqueData implements the KMIP Register operation for the KMIP opaque data object.
- [okvRegSecretData](#page-162-0) okvRegSecretData implements the KMIP Register operation for the KMIP secret data object.

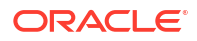

- <span id="page-155-0"></span>• [okvRegTemplate](#page-165-0) okvRegTemplate implements the KMIP Register operation for the KMIP template object.
- [okvRekey](#page-167-0) okvRekey implements the KMIP Rekey operation.
- [okvRevoke](#page-170-0) okvRevoke implements the KMIP Revoke operation.

# 11.1.26 okvRegPrivateKey

okvRegPrivateKey implements the KMIP Register operation for the KMIP private key object.

## **Category**

KMIP API

## **Purpose**

okvRegPrivateKey implements the KMIP Register operation for the KMIP private key object.

The unique identifier of the private key object registered by the Oracle Key Vault server is returned as ouid. The maximum length of the unique ID for Oracle Key Vault SDK is defined by OKV\_UNIQUE\_ID\_MAXLEN.

The new private key being registered can take in additional attributes specified with the help of attributes or also with the template names. The attributes, and also the template names if specified, will be the template attribute added to KMIP register operation.

## **Syntax**

OKVErrNo okvRegPrivateKey(OKVEnv \*env,

```
 OKVType private_key_alg, ub4 private_key_len,
ub1 *private key, ub4 private keyl,
ub4 mask, OKVTTLV *template names attrs,
oratext *wallet name, ub4 wallet namel,
 oratext *ouid, ub4 *ouidl);
```
## **Parameters**

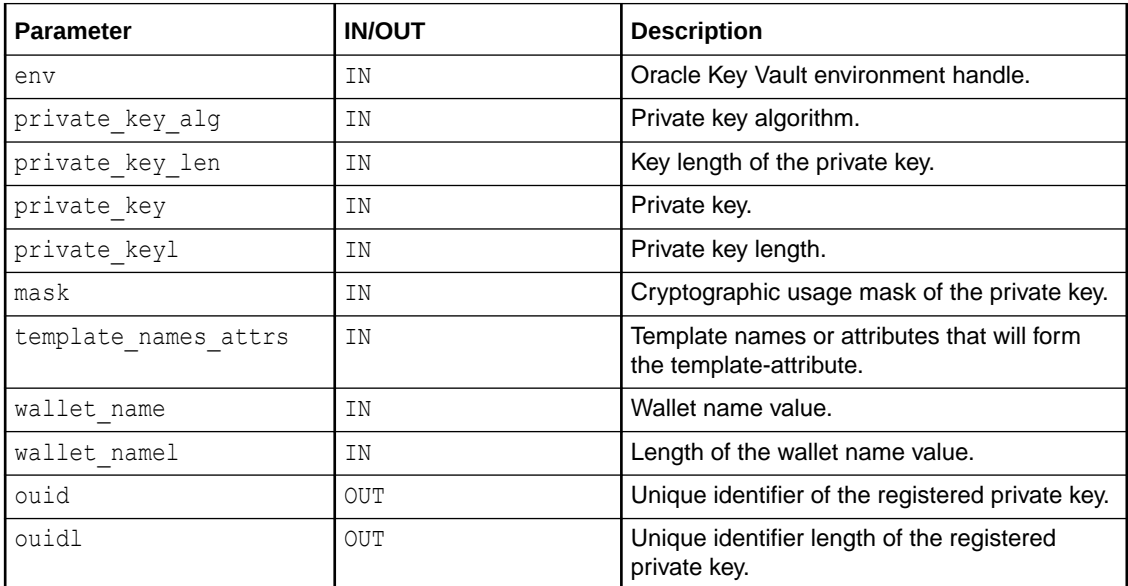

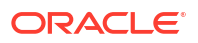

#### **Return Values**

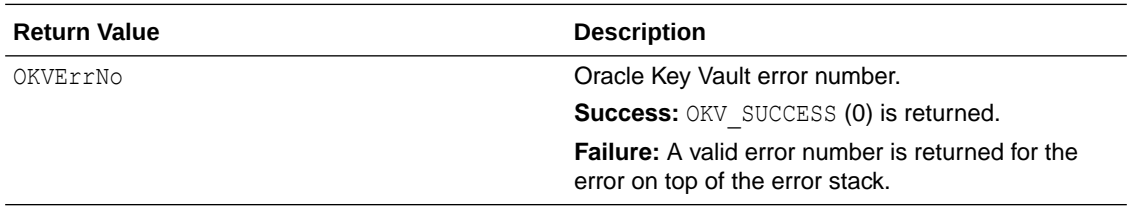

#### **Supported Versions**

Oracle Key Vault C SDK version 21.2.0.0.0 and later.

#### **Comments**

It is recommended to add a KMIP name attribute to private key object to help identify it in future.

The caller has to allocate the memory for the unique identifier returned by this function. The length of allocated memory is passed in via the length of the unique identifier argument ouidl. Sufficient memory to store the returned unique identifier should be allocated.

A private key of the specified length for a specified algorithm and use (cryptographic usage mask) is registered with Oracle Key Vault server in wallet wallet name if specified else it is registered in the default wallet if present with the endpoint.

If mask is set to zero 0, then a default value of private key's cryptographic usage mask (sign, decrypt, wrap key, and unwrap key) is assigned during its registration.

```
/* Key Algorithm */
OKVType private key algo = CRYPTO ALG RSA;
/* Key Size */
ub4 private key len = 2048;ub1 private key[] = "45687942323587......";ub4 private keyl = strlen((const char *) private key);
/* Usage mask */
ub4 private key mask = CRYPTO MASK DECRYPT;
oratext uid[OKV UNIQUE ID MAXLEN + 1];
ub4 uidl = sizeof(uid);
OKVTTLV *template = (OKVTTLV *) NULL;
OKVTTLV *attr_in = (OKVTTLV *)NULL;
/* Set up the environment handle 'env' and also the memory and
   connection management as shown in previous sections */
memset(uid, 0, uidl);
template = okvEnvGetOpRequestObj(env);
/* Add name attribute object to request handle */
attr in = okvAddAttributeObject(env, template, OKVAttrName, (ub4) 0);
/* Add name attribute value to name attribute object */
okvAttrAddName(env, attr_in, (oratext *)"My Private Key for Register operation",
               strlen("My Private Key for Register operation"), 1);
okvRegPrivateKey(env, private_key_algo, private_key_len,
```
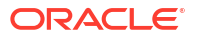

```
private key, private keyl,
                 private key mask, template,
                  OKV_NO_WALLET, OKV_NO_WALLET_LEN,
                  uid, &uidl);
uid[*uidl] = '\0;
if (okvErrGetNum(env))
{
  printf("Error while registering the private key\n");
}
```
- **[okvActivate](#page-93-0)** okvActivate implements the KMIP Activate operation.
- [okvAddAttribute](#page-95-0) okvAddAttribute implements the KMIP Add attribute operation.
- [okvCreateKey](#page-97-0) okvCreateKey implements the KMIP Create operation for the KMIP symmetric key object.
- [okvDeleteAttribute](#page-103-0) okvDeleteAttribute implements the KMIP Delete attribute operation.
- [okvDestroy](#page-105-0) okvDestroy implements the KMIP Destroy operation.
- [okvGetAttributeList](#page-110-0) okvGetAttributeList implements KMIP Get attribute list operation.
- [okvGetAttributes](#page-112-0) okvGetAttributes implements KMIP Get attribute operation.
- [okvGetCertificate](#page-115-0) okvGetCertificate implements the KMIP Get operation for the Certificate object.
- [okvGetCertificateRequest](#page-117-0) okvGetCertificateRequest implements the KMIP Get operation for the Certificate request object.
- [okvGetKey](#page-120-0) okvGetKey implements the KMIP Get operation for the KMIP symmetric key object.
- [okvGetOpaqueData](#page-122-0) okvGetOpaqueData implements the KMIP Get operation for the KMIP opaque data object.
- [okvGetPrivateKey](#page-125-0) okvGetPrivateKey implements the KMIP Get operation for the KMIP private key object.
- [okvGetPublicKey](#page-127-0) okvGetPublicKey implements the KMIP Get operation for the KMIP public key object.
- [okvGetSecretData](#page-130-0) okvGetSecretData implements the KMIP Get operation for the KMIP secret data object.
- [okvGetTemplate](#page-132-0) okvGetTemplate implements the KMIP Get operation for the KMIP template object.
- **[okvLocate](#page-134-0)** okvLocate implements the KMIP Locate operation.
- [okvModifyAttribute](#page-137-0) okvModifyAttribute implements the KMIP Modify attribute operation.

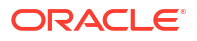

- <span id="page-158-0"></span>• [okvQueryCapability](#page-139-0) okvQueryCapability implements the KMIP Query operation.
- [okvRegCertificate](#page-142-0) okvRegCertificate implements the KMIP Register operation for the KMIP certificate object.
- [okvRegCertificateRequest](#page-145-0)

okvRegCertificateRequest implements the KMIP Register operation for the certificate request object.

- [okvRegKey](#page-152-0) okvRegKey implements the KMIP Register operation for the KMIP symmetric key object.
- [okvRegOpaqueData](#page-149-0) okvRegOpaqueData implements the KMIP Register operation for the KMIP opaque data object.
- okvRegPublicKey okvRegPublicKey implements the KMIP Register operation for the KMIP public key object.
- [okvRegSecretData](#page-162-0) okvRegSecretData implements the KMIP Register operation for the KMIP secret data object.
- [okvRegTemplate](#page-165-0) okvRegTemplate implements the KMIP Register operation for the KMIP template object.
- [okvRegKey](#page-152-0) okvRegKey implements the KMIP Register operation for the KMIP symmetric key object.
- [okvRevoke](#page-170-0) okvRevoke implements the KMIP Revoke operation.

# 11.1.27 okvRegPublicKey

okvRegPublicKey implements the KMIP Register operation for the KMIP public key object.

## **Category**

KMIP API

## **Purpose**

okvRegPublicKey implements the KMIP Register operation for the KMIP public key object.

The unique identifier of the public key object registered by the Oracle Key Vault server is returned as ouid.

The maximum length of the unique ID for Oracle Key Vault SDK is defined by OKV\_UNIQUE\_ID\_MAXLEN.

The new public key being registered can take in additional attributes specified with the help of attributes or also with the template names. The attributes, and also the template names if specified, will be the template attribute added to KMIP register operation.

## **Syntax**

```
OKVErrNo okvRegPublicKey(OKVEnv *env,
                         OKVType public key alg, ub4 public key len,
                          ub1 *public_key, ub4 public_keyl,
                          ub4 mask, OKVTTLV *template_names_attrs,
```
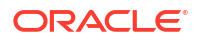

oratext \*private key uid, ub4 private key uidl, oratext \*wallet  $name$ , ub4 wallet  $name$ , oratext \*ouid, ub4 \*ouidl);

#### **Parameters**

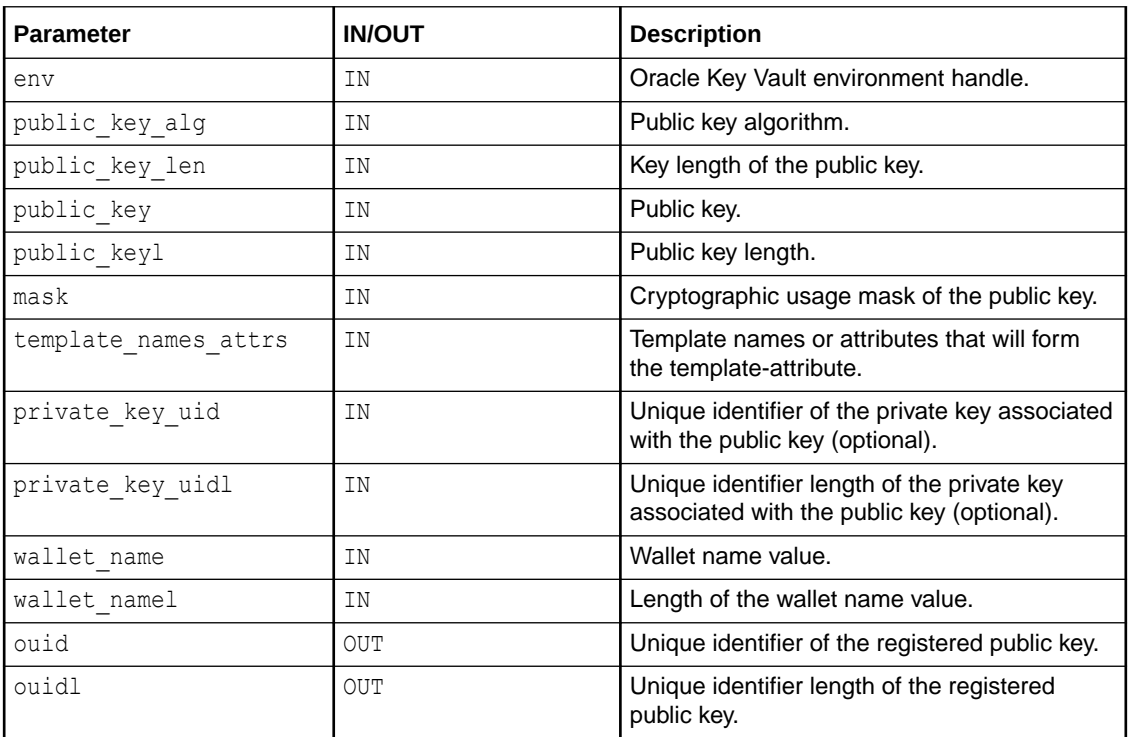

#### **Return Values**

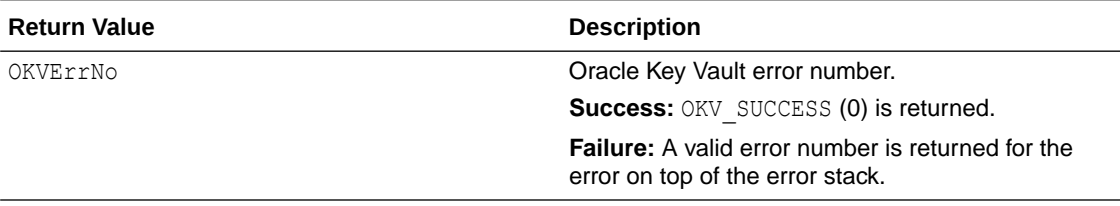

## **Supported Versions**

Oracle Key Vault C SDK version 21.2.0.0.0 and later.

## **Comments**

It is recommended to add a KMIP name attribute to public key object to help identify it in future.

The caller has to allocate the memory for the unique identifier returned by this function. The length of allocated memory is passed in via the length of the unique identifier argument ouidl. Sufficient memory to store the returned unique identifier should be allocated.

A public key of the specified length for a specified algorithm and use (cryptographic usage mask) is registered with Oracle Key Vault server in wallet wallet name if specified else it is registered in the default wallet if present with the endpoint.

The public key being registered can be optionally associated with a private key by providing the UID of the private key (private key uid). Validate the existence of private key uid by

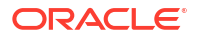

performing a locate operation (using okvLocate API) before passing it as an argument to this API.

If mask is set to zero 0, then a default value of public key's cryptographic usage mask (verify, encrypt, and unwrap key) is assigned during its registration.

#### **Example**

```
/* Key Algorithm */
OKVType public key algo = CRYPTO ALG RSA;
/* Key Size */
ub4 public key len = 2048;ub1 public key[] = "7698767245345566789823428............";
ub4 public keyl = strlen((const char *)public key);
/* Usage mask */
ub4 public_key mask = CRYPTO MASK ENCRYPT;
oratext uid[OKV UNIQUE ID MAXLEN + 1];
ub4 uidl = sizeof(uid);
OKVTTLV *template = (OKVTTLV *) NULL;
OKVTTLV *attr_in = (OKVTTLV *)NULL;
/* Set up the environment handle 'env' and also the memory and
    connection management as shown in previous sections */
memset(uid, 0, uidl);
template = okvEnvGetOpRequestObj(env);
/* Add name attribute object to request handle */
attr in = okvAddAttributeObject(env, template, OKVAttrName, (ub4) 0);
/* Add name attribute value to name attribute object */
okvAttrAddName(env, attr_in, (oratext *)"My Public Key for Register operation",
               strlen("My Public Key for Register operation"), 1);
okvRegPublicKey(env, public_key_algo, public_key_len,
           public_key, public_keyl,
          public key mask, template,
          (oratext *) NULL, (ub4) 0,
          OKV NO WALLET, OKV NO WALLET LEN,
           uid, &uidl);
uid[*uidl] = '\0;
if (okvErrGetNum(env))
{
    printf("Error while registering the public key\n");
}
```

```
• okvActivate
okvActivate implements the KMIP Activate operation.
```
- [okvAddAttribute](#page-95-0) okvAddAttribute implements the KMIP Add attribute operation.
- [okvCreateKey](#page-97-0) okvCreateKey implements the KMIP Create operation for the KMIP symmetric key object.
- [okvDeleteAttribute](#page-103-0) okvDeleteAttribute implements the KMIP Delete attribute operation.

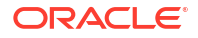

- **[okvDestroy](#page-105-0)** okvDestroy implements the KMIP Destroy operation.
- [okvGetAttributeList](#page-110-0) okvGetAttributeList implements KMIP Get attribute list operation.
- [okvGetAttributes](#page-112-0) okvGetAttributes implements KMIP Get attribute operation.
- [okvGetCertificate](#page-115-0) okvGetCertificate implements the KMIP Get operation for the Certificate object.
- [okvGetCertificateRequest](#page-117-0)

okvGetCertificateRequest implements the KMIP Get operation for the Certificate request object.

- [okvGetKey](#page-120-0) okvGetKey implements the KMIP Get operation for the KMIP symmetric key object.
- [okvGetOpaqueData](#page-122-0) okvGetOpaqueData implements the KMIP Get operation for the KMIP opaque data object.
- [okvGetPrivateKey](#page-125-0) okvGetPrivateKey implements the KMIP Get operation for the KMIP private key object.
- [okvGetPublicKey](#page-127-0) okvGetPublicKey implements the KMIP Get operation for the KMIP public key object.
- [okvGetSecretData](#page-130-0) okvGetSecretData implements the KMIP Get operation for the KMIP secret data object.
- [okvGetTemplate](#page-132-0) okvGetTemplate implements the KMIP Get operation for the KMIP template object.
- **[okvLocate](#page-134-0)** okvLocate implements the KMIP Locate operation.
- [okvModifyAttribute](#page-137-0) okvModifyAttribute implements the KMIP Modify attribute operation.
- [okvQueryCapability](#page-139-0) okvQueryCapability implements the KMIP Query operation.
- [okvRegCertificate](#page-142-0) okvRegCertificate implements the KMIP Register operation for the KMIP certificate object.
- [okvRegCertificateRequest](#page-145-0)

okvRegCertificateRequest implements the KMIP Register operation for the certificate request object.

- [okvRegKey](#page-152-0) okvRegKey implements the KMIP Register operation for the KMIP symmetric key object.
- [okvRegOpaqueData](#page-149-0) okvRegOpaqueData implements the KMIP Register operation for the KMIP opaque data object.
- [okvRegPrivateKey](#page-155-0) okvRegPrivateKey implements the KMIP Register operation for the KMIP private key object.

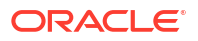

- <span id="page-162-0"></span>• okvRegSecretData okvRegSecretData implements the KMIP Register operation for the KMIP secret data object.
- [okvRegTemplate](#page-165-0) okvRegTemplate implements the KMIP Register operation for the KMIP template object.
- [okvRegKey](#page-152-0) okvRegKey implements the KMIP Register operation for the KMIP symmetric key object.
- [okvRevoke](#page-170-0) okvRevoke implements the KMIP Revoke operation.

## 11.1.28 okvRegSecretData

okvRegSecretData implements the KMIP Register operation for the KMIP secret data object.

## **Category**

KMIP API

#### **Purpose**

okvRegSecretData implements the KMIP Register operation for the KMIP secret data object.

Secret data is usually a password or a string.

The unique identifier of the secret data object created in the Oracle Key Vault server for the registered secret data is returned as ouid.

The maximum length of the unique ID for Oracle Key Vault SDK is defined by OKV\_UNIQUE\_ID\_MAXLEN.

The new secret data created can take in additional attributes specified with the help of attributes or also with the template names. The attributes, and also the template names if specified, will be the template attribute added to KMIP register operation.

## **Syntax**

```
OKVErrNo okvRegSecretData(OKVEnv *env,
                          ub4 secret data type, ub1 *secret data,
                          ub4 secret datal, ub4 mask,
                          OKVTTLV *template names attrs,
                          oratext *wallet name, ub4 wallet namel,
                           oratext *ouid, ub4 *ouidl);
```
#### **Parameters**

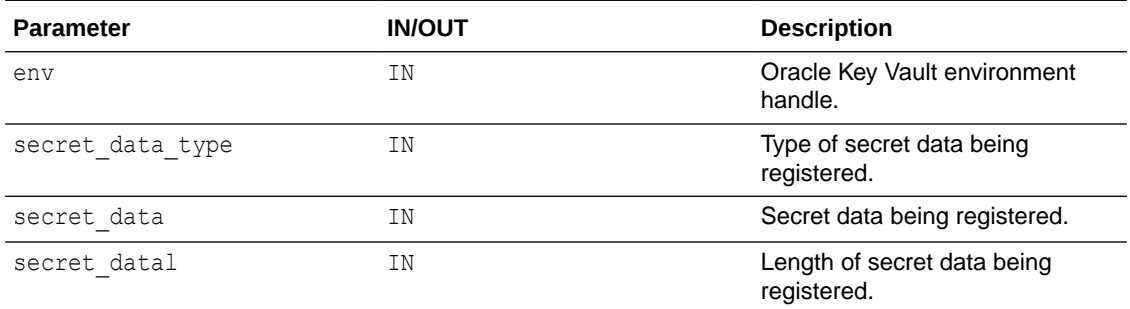

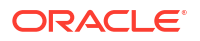

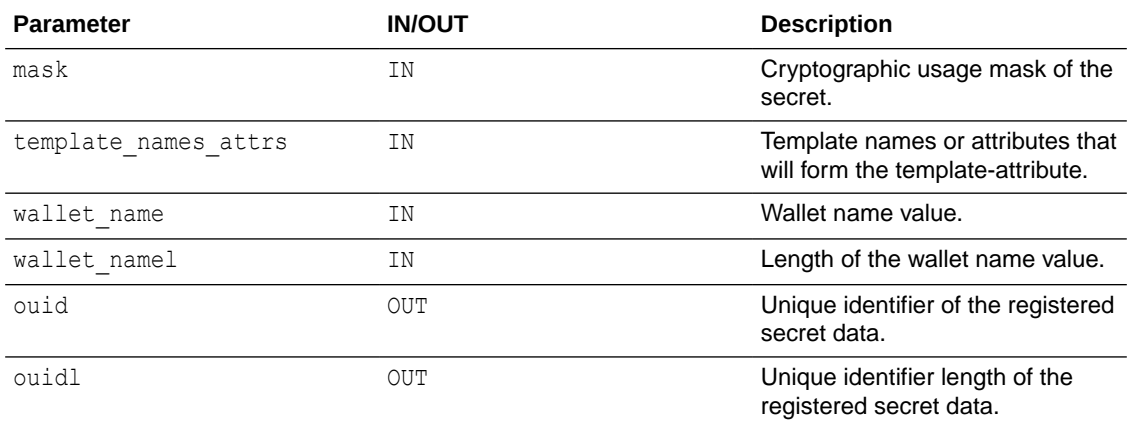

#### **Return Values**

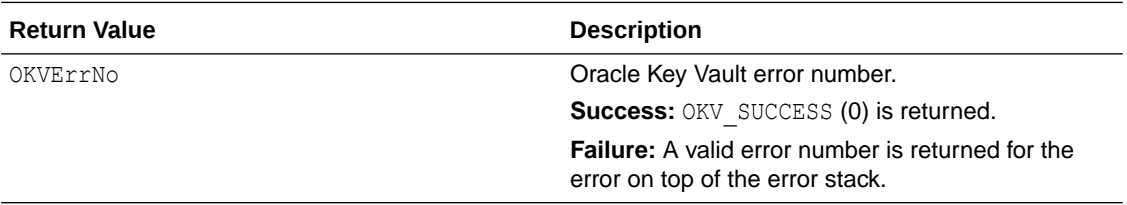

#### **Comments**

It is recommended to add a KMIP name attribute to secret data object to help identify it in future.

The caller has to allocate the memory for the unique identifier returned by this function. The length of allocated memory is passed in via the length of the unique identifier (ouidl) argument. Sufficient memory to store the returned unique identifier should be allocated.

A secret data of a specific type is registered with Oracle Key Vault server in wallet (wallet name) if specified else it is registered in the default wallet if present with the endpoint.

The size of the secret data is limited by the maximum size of the object handled by the Oracle Key Vault server.

If  $mask$  is set to zero  $0$ , then a default value of secret data cryptographic usage mask (derive key) is assigned during its registration.

```
/* Parameters for registering secret data */
/* Tag for secret data type */
OKVType type = OKVDEF SECRET DATA TYPE PASSWORD;
ub4 usage mask = CRYPTO MASK DERIVE KEY;
oratext *secret = (oratext *)"MyNewSecret";
ub4 secretl = strlen("MyNewSecret");
oratext uid[OKV UNIQUE ID MAXLEN + 1];
ub4 uidl = sizeof(uid);
/* Set up the environment handle 'env' and also the memory and
   connection management as shown in previous sections */
memset(uid, 0, uidl);
/* Register Secret data */
```

```
printf("\tRegistering the secret data\n");
okvRegSecretData(env, type, secret, secretl,
                 usage_mask, (OKVTTLV *)NULL,
                 (oratext *) NULL, (ub4) 0, &uid[0], uidl);
if (okvErrGetNum(env))
{
   printf("Error while registering the secret data\n");
}
```
- **[okvActivate](#page-93-0)** okvActivate implements the KMIP Activate operation.
- [okvAddAttribute](#page-95-0) okvAddAttribute implements the KMIP Add attribute operation.
- [okvCreateKey](#page-97-0) okvCreateKey implements the KMIP Create operation for the KMIP symmetric key object.
- [okvDeleteAttribute](#page-103-0) okvDeleteAttribute implements the KMIP Delete attribute operation.
- [okvDestroy](#page-105-0) okvDestroy implements the KMIP Destroy operation.
- [okvGetAttributeList](#page-110-0) okvGetAttributeList implements KMIP Get attribute list operation.
- **[okvGetAttributes](#page-112-0)** okvGetAttributes implements KMIP Get attribute operation.
- **[okvGetKey](#page-120-0)** okvGetKey implements the KMIP Get operation for the KMIP symmetric key object.
- [okvGetOpaqueData](#page-122-0) okvGetOpaqueData implements the KMIP Get operation for the KMIP opaque data object.
- [okvGetSecretData](#page-130-0) okvGetSecretData implements the KMIP Get operation for the KMIP secret data object.
- [okvGetTemplate](#page-132-0) okvGetTemplate implements the KMIP Get operation for the KMIP template object.
- [okvLocate](#page-134-0) okvLocate implements the KMIP Locate operation.
- [okvModifyAttribute](#page-137-0) okvModifyAttribute implements the KMIP Modify attribute operation.
- [okvQueryCapability](#page-139-0) okvQueryCapability implements the KMIP Query operation.
- [okvRegKey](#page-152-0) okvRegKey implements the KMIP Register operation for the KMIP symmetric key object.
- [okvRegOpaqueData](#page-149-0) okvRegOpaqueData implements the KMIP Register operation for the KMIP opaque data object.
- [okvRegTemplate](#page-165-0) okvRegTemplate implements the KMIP Register operation for the KMIP template object.

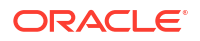

• [okvRekey](#page-167-0)

okvRekey implements the KMIP Rekey operation.

• [okvRevoke](#page-170-0)

okvRevoke implements the KMIP Revoke operation.

# <span id="page-165-0"></span>11.1.29 okvRegTemplate

okvRegTemplate implements the KMIP Register operation for the KMIP template object.

## **Category**

KMIP API

## **Purpose**

okvRegTemplate implements the KMIP Register operation for the KMIP template object (not to be confused with KMIP template-attribute object).

A template object is a collection of attributes.

The unique identifier of the template object created with the specified attributes in Oracle Key Vault for the registered template is returned as ouid.

The maximum length of the unique identifier for Oracle Key Vault SDK is defined by OKV\_UNIQUE\_ID\_MAXLEN.

## **Syntax**

```
OKVErrNo okvRegTemplate(OKVEnv *env,
```

```
 OKVTTLV *attrs_template,
oratext *wallet name, ub4 wallet_namel,
 oratext *ouid, ub4 *ouidl);
```
## **Parameters**

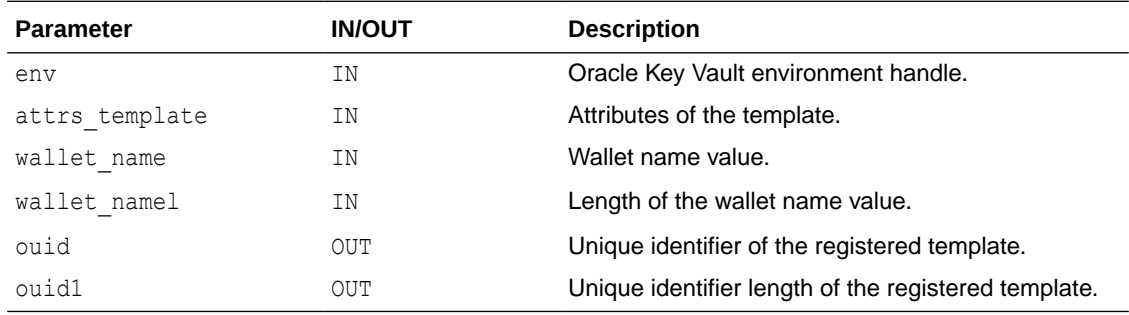

## **Return Values**

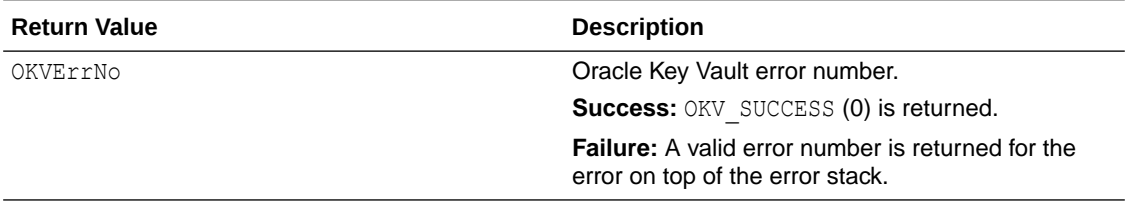

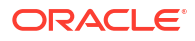

## **Comments**

The caller has to allocate the memory for the unique identifier returned by this function. The length of allocated memory is passed in via the length of the unique identifier  $(\text{valid})$ argument. Sufficient memory to store the returned unique identifier should be allocated.

The template will be registered with the wallet specified in  $wall$  allet name argument else it will be registered with the default wallet associated with the endpoint in case the default wallet exists.

## **Example**

```
oratext uid[OKV UNIQUE ID MAXLEN + 1];
ub4 uid1 = sizeof(iid);/* Set up the environment handle 'env' also the memory and connection
   management as shown in previous sections */
memset(uid, 0, uidl);
okvRegTemplate(env, (OKVTTLV *)NULL, (oratext *)NULL, (ub4)0, &uid[0], &uidl);
if (okvErrGetNum(env))
{
   printf("Error while registering the Template\n");
}
```
- **[okvActivate](#page-93-0)** okvActivate implements the KMIP Activate operation.
- [okvAddAttribute](#page-95-0) okvAddAttribute implements the KMIP Add attribute operation.
- [okvCreateKey](#page-97-0) okvCreateKey implements the KMIP Create operation for the KMIP symmetric key object.
- [okvDeleteAttribute](#page-103-0) okvDeleteAttribute implements the KMIP Delete attribute operation.
- [okvDestroy](#page-105-0) okvDestroy implements the KMIP Destroy operation.
- [okvGetAttributeList](#page-110-0) okvGetAttributeList implements KMIP Get attribute list operation.
- **[okvGetAttributes](#page-112-0)** okvGetAttributes implements KMIP Get attribute operation.
- [okvGetKey](#page-120-0) okvGetKey implements the KMIP Get operation for the KMIP symmetric key object.
- [okvGetOpaqueData](#page-122-0) okvGetOpaqueData implements the KMIP Get operation for the KMIP opaque data object.
- [okvGetSecretData](#page-130-0) okvGetSecretData implements the KMIP Get operation for the KMIP secret data object.
- [okvGetTemplate](#page-132-0) okvGetTemplate implements the KMIP Get operation for the KMIP template object.
- **[okvLocate](#page-134-0)** okvLocate implements the KMIP Locate operation.

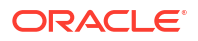

- <span id="page-167-0"></span>• [okvModifyAttribute](#page-137-0) okvModifyAttribute implements the KMIP Modify attribute operation.
- [okvQueryCapability](#page-139-0) okvQueryCapability implements the KMIP Query operation.
- [okvRegKey](#page-152-0) okvRegKey implements the KMIP Register operation for the KMIP symmetric key object.
- [okvRegOpaqueData](#page-149-0)

okvRegOpaqueData implements the KMIP Register operation for the KMIP opaque data object.

- [okvRegSecretData](#page-162-0) okvRegSecretData implements the KMIP Register operation for the KMIP secret data object.
- okvRekey okvRekey implements the KMIP Rekey operation.
- [okvRevoke](#page-170-0)

okvRevoke implements the KMIP Revoke operation.

## 11.1.30 okvRekey

okvRekey implements the KMIP Rekey operation.

## **Category**

KMIP API

## **Purpose**

okvRekey implements the KMIP Rekey operation.

The rekey operation requires the unique identifier of the symmetric key that needs to be rekeyed. Most of the attributes are carried over from the old key. Some attributes are modified per KMIP defined rules.

The unique identifier of the new symmetric key object generated by the Oracle Key Vault server is returned as ouid.

The maximum length of the unique ID for Oracle Key Vault SDK is defined by OKV\_UNIQUE\_ID\_MAXLEN.

## **Syntax**

OKVErrNo okvRekey(OKVEnv \*env, oratext \*uid, ub4 offset, OKVTTLV \*template names attrs, oratext \*ouid, ub4 \*ouidl);

## **Parameters**

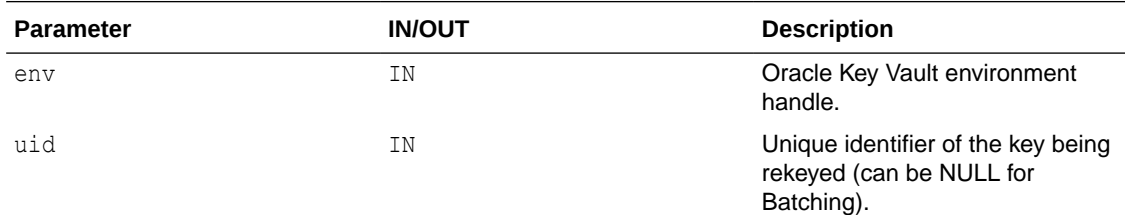

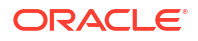

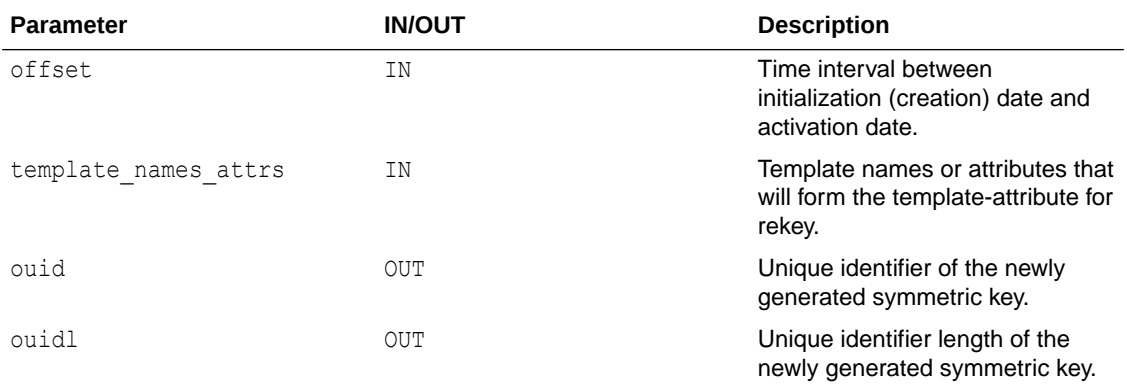

## **Return Values**

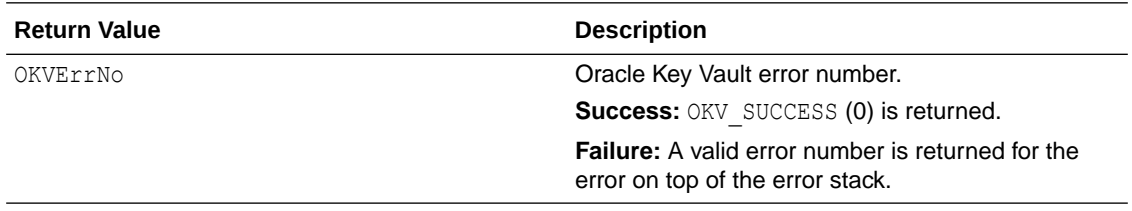

#### **Comments**

The caller has to allocate the memory for the unique identifier of the new symmetric key returned by this function. The length of allocated memory is passed in via the length of the unique identifier (ouidl) argument.

Prior to Oracle Key Vault release 21.7, rekey operation was allowed more than once on the same key. Starting with Oracle Key Vault release 21.7, rekey operation is allowed only once on a given key.

The API has the below exception when used with Oracle Key Vault server:

• If a template is passed for rekey, the template attributes are not added for the new key. As a workaround, this can be added post rekey using okvAddAttribute.

```
/* Set up the environment handle 'env' and also the memory and
    connection management as shown in previous sections. Create
    a key for example and get its unique identifier as part of
    its creation in 'uid'. Rekey can done as shown below */
…
oratext rekey_uid[OKV_UNIQUE_ID_MAXLEN + 1];
ub4 rekey_uidl = sizeof(rekey_uid);
memset(rekey_uid, 0, rekey_uidl);
okvRekey(env, uid, (ub4)0, (OKVTTLV *)NULL, &rekey uid[0], &rekey uidl);
if (okvErrGetNum(env))
{
    printf("Error while Re-Keying the Key\n");
}
```
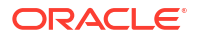

- [okvActivate](#page-93-0) okvActivate implements the KMIP Activate operation.
- [okvAddAttribute](#page-95-0) okvAddAttribute implements the KMIP Add attribute operation.
- [okvCreateKey](#page-97-0) okvCreateKey implements the KMIP Create operation for the KMIP symmetric key object.
- [okvDeleteAttribute](#page-103-0) okvDeleteAttribute implements the KMIP Delete attribute operation.
- **[okvDestroy](#page-105-0)** okvDestroy implements the KMIP Destroy operation.
- [okvGetAttributeList](#page-110-0) okvGetAttributeList implements KMIP Get attribute list operation.
- [okvGetAttributes](#page-112-0) okvGetAttributes implements KMIP Get attribute operation.
- [okvGetKey](#page-120-0) okvGetKey implements the KMIP Get operation for the KMIP symmetric key object.
- [okvGetOpaqueData](#page-122-0) okvGetOpaqueData implements the KMIP Get operation for the KMIP opaque data object.
- [okvGetSecretData](#page-130-0) okvGetSecretData implements the KMIP Get operation for the KMIP secret data object.
- [okvGetTemplate](#page-132-0) okvGetTemplate implements the KMIP Get operation for the KMIP template object.
- **[okvLocate](#page-134-0)** okvLocate implements the KMIP Locate operation.
- [okvModifyAttribute](#page-137-0) okvModifyAttribute implements the KMIP Modify attribute operation.
- [okvQueryCapability](#page-139-0) okvQueryCapability implements the KMIP Query operation.
- [okvRegKey](#page-152-0) okvRegKey implements the KMIP Register operation for the KMIP symmetric key object.
- [okvRegOpaqueData](#page-149-0) okvRegOpaqueData implements the KMIP Register operation for the KMIP opaque data object.
- [okvRegSecretData](#page-162-0) okvRegSecretData implements the KMIP Register operation for the KMIP secret data object.
- [okvRegTemplate](#page-165-0) okvRegTemplate implements the KMIP Register operation for the KMIP template object.
- [okvRevoke](#page-170-0) okvRevoke implements the KMIP Revoke operation.

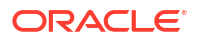

## <span id="page-170-0"></span>11.1.31 okvRevoke

okvRevoke implements the KMIP Revoke operation.

#### **Category**

KMIP API

#### **Purpose**

okvRevoke implements the KMIP Revoke operation. It revokes the KMIP object specified by the unique identifier with a revocation reason and the date when the object was compromised.

#### **Syntax**

```
OKVErrNo okvRevoke(OKVEnv *env, oratext *uid,
                  ub4 revocation reason,
                  oratext *revocation msg,
                   ub8 comp occurrence date);
```
## **Parameters**

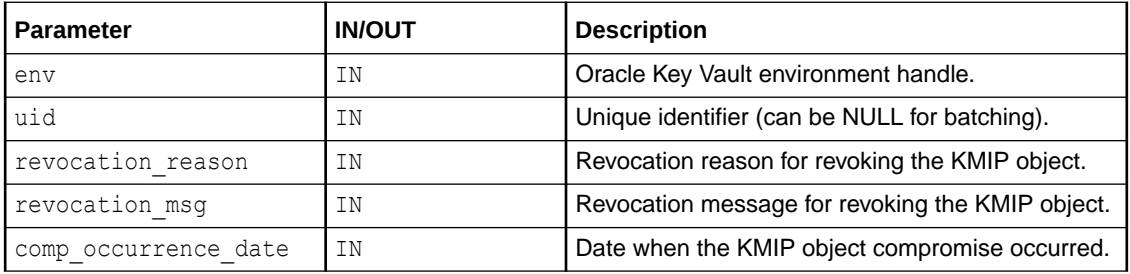

## **Return Values**

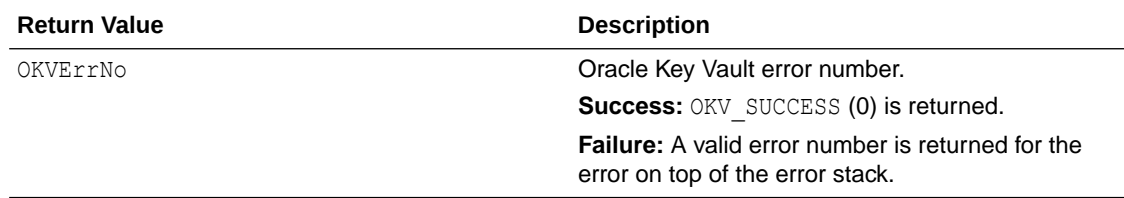

#### **Comments**

None.

```
/* Create the KMIP object, say Key for example and get its unique identifier
    as part of its creation in 'uid', activate it and then revoke it as below */
okvRevoke(env, &uid[0], (ub4)1, (oratext *)"Retiring the key",
          (ub8)time((time t *)NULL));
if (okvErrGetNum(env))
{
   printf("Error while revoking the object\n");
}
```
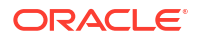

- [okvActivate](#page-93-0) okvActivate implements the KMIP Activate operation.
- [okvAddAttribute](#page-95-0) okvAddAttribute implements the KMIP Add attribute operation.
- [okvCreateKey](#page-97-0) okvCreateKey implements the KMIP Create operation for the KMIP symmetric key object.
- [okvDeleteAttribute](#page-103-0) okvDeleteAttribute implements the KMIP Delete attribute operation.
- **[okvDestroy](#page-105-0)** okvDestroy implements the KMIP Destroy operation.
- [okvGetAttributeList](#page-110-0) okvGetAttributeList implements KMIP Get attribute list operation.
- [okvGetAttributes](#page-112-0) okvGetAttributes implements KMIP Get attribute operation.
- [okvGetKey](#page-120-0) okvGetKey implements the KMIP Get operation for the KMIP symmetric key object.
- [okvGetOpaqueData](#page-122-0) okvGetOpaqueData implements the KMIP Get operation for the KMIP opaque data object.
- [okvGetSecretData](#page-130-0) okvGetSecretData implements the KMIP Get operation for the KMIP secret data object.
- [okvGetTemplate](#page-132-0) okvGetTemplate implements the KMIP Get operation for the KMIP template object.
- **[okvLocate](#page-134-0)** okvLocate implements the KMIP Locate operation.
- [okvModifyAttribute](#page-137-0) okvModifyAttribute implements the KMIP Modify attribute operation.
- [okvQueryCapability](#page-139-0) okvQueryCapability implements the KMIP Query operation.
- [okvRegKey](#page-152-0) okvRegKey implements the KMIP Register operation for the KMIP symmetric key object.
- [okvRegOpaqueData](#page-149-0) okvRegOpaqueData implements the KMIP Register operation for the KMIP opaque data object.
- [okvRegSecretData](#page-162-0) okvRegSecretData implements the KMIP Register operation for the KMIP secret data object.
- [okvRegTemplate](#page-165-0) okvRegTemplate implements the KMIP Register operation for the KMIP template object.
- [okvRekey](#page-167-0) okvRekey implements the KMIP Rekey operation.

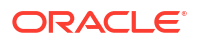

# <span id="page-172-0"></span>11.1.32 okvSign

okvSign implements the KMIP Sign operation.

## **Category**

KMIP API

#### **Purpose**

okvSign performs the sign operation on the provided data using a KMIP object.

#### **Syntax**

```
OKVErrNo okvSign(OKVEnv *env, oratext *uid,
                  ub1 *data, ub4 datal, ub4 data_type,
                  OKVCryptoContext *crypto_context,
                  OKVSignResponse *sign_response);
```
## **Parameters**

## **Table 11-1 Parameters**

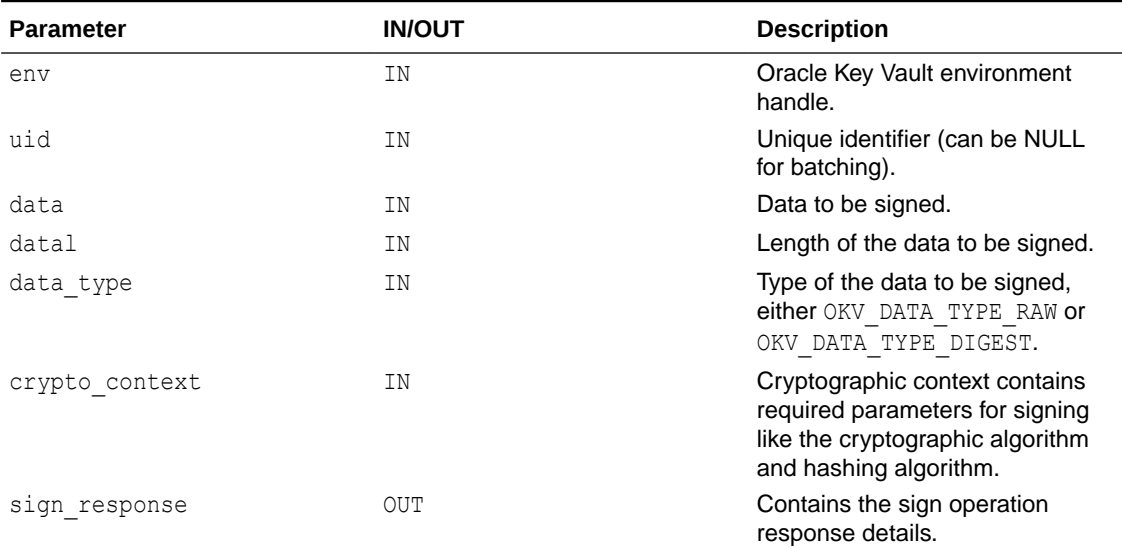

## **Return Values**

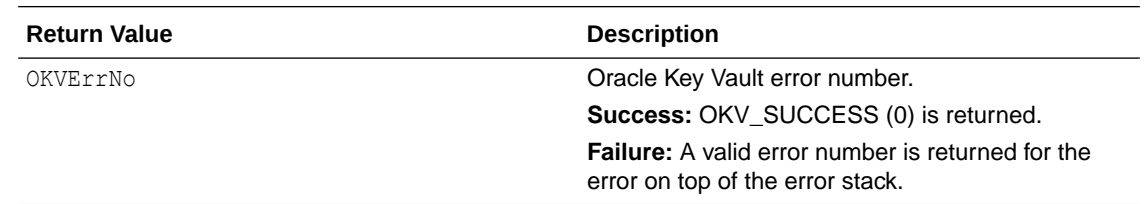

#### **Supported Versions**

Oracle Key Vault C SDK release 21.6.0.0.0 and later.

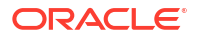

## **Comments**

crypto\_context can be created and freed using okvCryptoContextCreate and okvCryptoContextFree helper APIs. It contains the required parameters for signing and the user will need to set it explicitly by making use of helper APIs like okvCryptoContextSetCryptoAlgo, okvCryptoContextSetHashingAlgo, okvCryptoContextSetPadding, and okvCryptoContextSetDigitalSignAlgo. The user can also get the respective parameter values that was set in crypto context using helper APIs okvCryptoContextGetCryptoAlgo, okvCryptoContextGetHashingAlgo, okvCryptoContextGetPadding, and okvCryptoContextGetDigitalSignAlgo.

sign\_response will need to explicitly be allocated using helper API okvSignResponseCreate before passing it as an OUT parameter to  $\alpha$  okv $\beta$ ign API. Once the sign operation is completed, we can get the signature data details from sign response using helper API okvCryptoResponseGetSignatureData. sign\_response needs to be freed using okvSignResponseFree helper API.

## **Example**

```
 OKVCryptoContext *crypto_context = (OKVCryptoContext *)NULL;
 OKVSignResponse *sign_response = (OKVSignResponse *)NULL;
ub1 data[] = "OKV signature operations demo.";
ub4 datal = strlen((const char *) data);
ub1 signature data[OKV OBJECT MAXLEN];
ub4 signature_datal = sizeof(signature_data);
```

```
/* Sign */
```

```
crypto_context = okvCryptoContextCreate(env, OKVOpSign);
okvCryptoContextSetCryptoAlgo(env, crypto_context, CRYPTO_ALG_RSA);
okvCryptoContextSetHashingAlgo(env, crypto context, HASH_ALG_SHA_256);
okvCryptoContextSetPadding(env, crypto context, PADDING PKCS1 V1 5);
sign_response = okvSignResponseCreate(env);
okvSign(env, private key unique id, data, datal, OKV DATA TYPE RAW,
        crypto context, sign response);
```

```
memset(signature data, 0, signature datal);
 okvCryptoResponseGetSignatureData(env, sign_response, signature_data,
                                   &signature_datal);
```
- [okvCryptoContextCreate](#page-351-0) okvCryptoContextCreate creates the cryptographic context required for cryptographic operations.
- [okvCryptoContextFree](#page-352-0) okvCryptoContextFree frees the memory allocated to cryptographic context structure.
- [okvCryptoContextSetCryptoAlgo](#page-381-0) okvCryptoContextSetCryptoAlgo sets the cryptographic algorithm parameter value in the cryptographic context structure.
- [okvCryptoContextSetHashingAlgo](#page-382-0) okvCryptoContextSetHashingAlgo sets the hashing algorithm parameter value in the cryptographic context structure.
- [okvCryptoContextSetPadding](#page-364-0) okvCryptoContextSetPadding sets the padding parameter value in the cryptographic context structure.

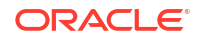

- [okvCryptoResponseGetSignatureData](#page-388-0) okvCryptoResponseGetSignatureData gets the signature data value from the sign response structure.
- [okvSignResponseCreate](#page-392-0) okvSignResponseCreate creates the sign response structure to hold the sign operation response details.
- [okvSignResponseFree](#page-393-0) okvSignResponseFree frees the memory allocated to the sign response structure.
- okvSignVerify okvSignVerify implements the KMIP Signature Verify operation.

## 11.1.33 okvSignVerify

okvSignVerify implements the KMIP Signature Verify operation.

## **Category**

KMIP API

### **Purpose**

okvSignVerify performs the signature verify operation on the provided data and signature using a KMIP object.

## **Syntax**

```
OKVErrNo okvSignVerify(OKVEnv *env, oratext *uid,
                        ub1 *data, ub4 datal, ub4 data_type,
                        ub1 *signature_data, ub4 signature_datal,
                        OKVCryptoContext *crypto_context,
                        OKVSignVerifyResponse *sign_verify_response);
```
## **Parameters**

## **Table 11-2 Parameters**

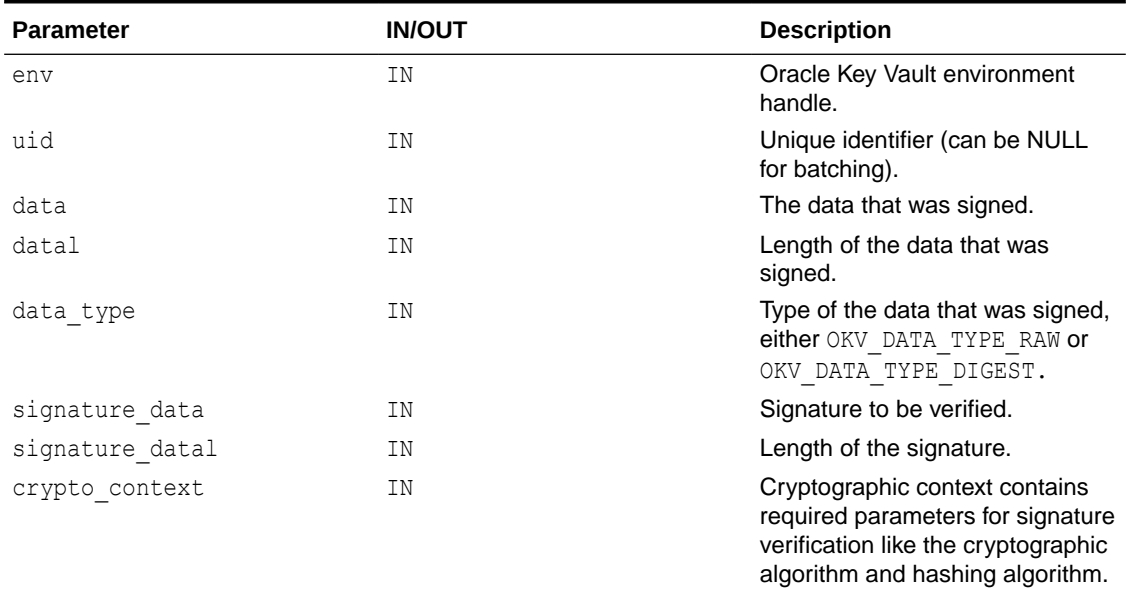

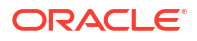

## **Table 11-2 (Cont.) Parameters**

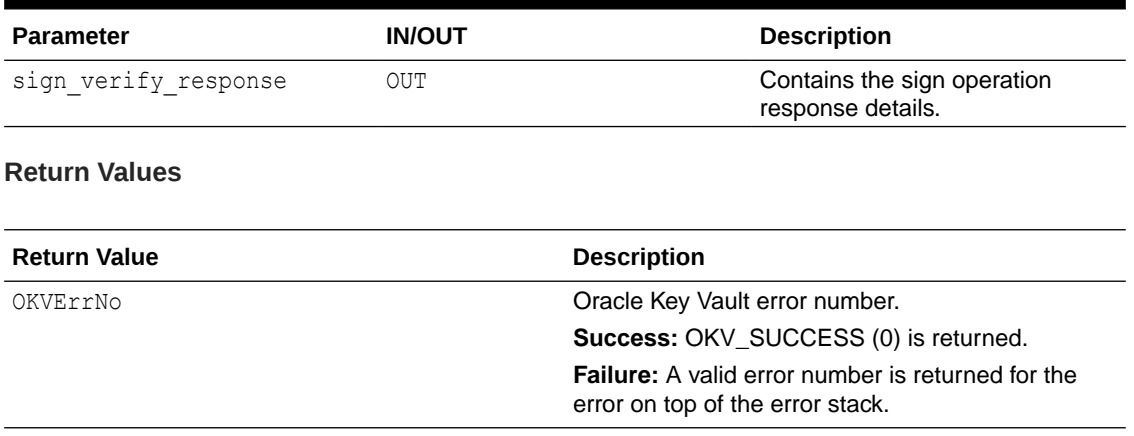

#### **Supported Versions**

Oracle Key Vault C SDK release 21.6.0.0.0 and later.

#### **Comments**

crypto\_context can be created and freed using okvCryptoContextCreate and okvCryptoContextFree helper APIs. It contains the required parameters for verifying a signature and the user will need to set it explicitly by making use of helper APIs like okvCryptoContextSetCryptoAlgo, okvCryptoContextSetHashingAlgo, okvCryptoContextSetPadding, and okvCryptoContextSetDigitalSignAlgo. The user can also get the respective parameter values that was set in crypto\_context using helper APIs okvCryptoContextGetCryptoAlgo, okvCryptoContextGetHashingAlgo, okvCryptoContextGetPadding, and okvCryptoContextGetDigitalSignAlgo. sign verify response will need to explicitly be allocated using helper API okvSignVerifyResponseCreate before passing it as an OUT parameter to okvSignVerify API. Once the signature verify operation is completed, we can get the verification details from sign verify response using helper APIs okvCryptoResponseGetValidity and okvCryptoResponseGetRecoveredData. sign\_verify\_response needs to be freed using okvSignVerifyResponseFree helper API.

```
OKVCryptoContext *crypto_context = (OKVCryptoContext *)NULL;
OKVSignResponse *sign_response = (OKVSignResponse *)NULL;
OKVSignVerifyResponse *verify response = (OKVSignVerifyResponse *)NULL;
ub1 data[] = "OKV signature operations demo.";
ub4 datal = strlen((const char *) data);
ub4 iter = 0;ub1 signature data[OKV_OBJECT_MAXLEN];
ub4 signature datal = sizeof(signature data);
ub4 validity = 0;
/* Sign */crypto_context = okvCryptoContextCreate(env, OKVOpSign);
okvCryptoContextSetCryptoAlgo(env, crypto_context, CRYPTO_ALG_RSA);
okvCryptoContextSetHashingAlgo(env, crypto_context, HASH_ALG_SHA_256);
okvCryptoContextSetPadding(env, crypto context, PADDING PKCS1 V1 5);
sign_response = okvSignResponseCreate(env);
okvSign(env, private key unique id, data, datal, OKV DATA TYPE RAW, crypto context,
sign_response);
```
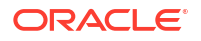

```
memset(signature data, 0, signature datal);
okvCryptoResponseGetSignatureData(env, sign_response, signature_data, &signature_datal);
printf("Successfully signed the data\n");
printf("\tSignature Data Length: %d\n", signature datal);
printf("\tSignature Data: ");
for (iter = 0; iter < signature datal; iter++)
{
  printf("%02X", signature data[iter]);
}
printf("\n");
okvCryptoContextFree(env, &crypto_context);
okvSignResponseFree(env, &sign_response);
/* Verify */
crypto context = okvCryptoContextCreate(env, OKVOpSignVerify);
okvCryptoContextSetCryptoAlgo(env, crypto_context, CRYPTO_ALG_RSA);
okvCryptoContextSetHashingAlgo(env, crypto_context, HASH_ALG_SHA_256);
okvCryptoContextSetPadding(env, crypto_context, PADDING_PKCS1_V1_5);
verify response = okvSignVerifyResponseCreate(env);
okvSignVerify(env, public key unique id, data, datal, OKV DATA TYPE RAW, signature data,
signature datal, crypto context, verify response);
okvCryptoResponseGetValidity(env, verify response, &validity);
if (validity == OKVDEF_VALIDITY_VALID)
{
   printf("Signature is valid\n\n");
}
else if (validity == OKVDEF_VALIDITY_INVALID)
{
   printf("Signature is invalid\n\n");
}
else
{
   printf("Signature validity is unknown\n\n");
}
okvCryptoContextFree(env, &crypto_context);
okvSignVerifyResponseFree(env, &verify_response);
```
- [okvCryptoContextCreate](#page-351-0) okvCryptoContextCreate creates the cryptographic context required for cryptographic operations.
- [okvCryptoContextFree](#page-352-0) okvCryptoContextFree frees the memory allocated to cryptographic context structure.
- [okvCryptoContextSetCryptoAlgo](#page-381-0) okvCryptoContextSetCryptoAlgo sets the cryptographic algorithm parameter value in the cryptographic context structure.
- [okvCryptoContextSetHashingAlgo](#page-382-0) okvCryptoContextSetHashingAlgo sets the hashing algorithm parameter value in the cryptographic context structure.
- [okvCryptoContextSetPadding](#page-364-0) okvCryptoContextSetPadding sets the padding parameter value in the cryptographic context structure.

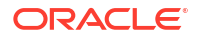

- [okvCryptoResponseGetSignatureData](#page-388-0) okvCryptoResponseGetSignatureData gets the signature data value from the sign response structure.
- [okvSignResponseCreate](#page-392-0) okvSignResponseCreate creates the sign response structure to hold the sign operation response details.
- [okvSignResponseFree](#page-393-0) okvSignResponseFree frees the memory allocated to the sign response structure.
- [okvSign](#page-172-0) okvSign implements the KMIP Sign operation.
- [okvCryptoResponseGetValidity](#page-390-0) okvCryptoResponseGetValidity gets the validity value from the signature verify response structure.
- [okvSignVerifyResponseCreate](#page-394-0) okvSignVerifyResponseCreate creates the signature verify response structure to hold the signature verify operation response details.
- [okvSignVerifyResponseFree](#page-395-0) okvSignVerifyResponseFree frees the memory allocated to the signature verify response structure.

## 11.1.34 okvCreateKeyPair

okvCreateKeyPair implements the KMIP Create Key Pair operation.

## **Category**

KMIP API

## **Purpose**

okvCreateKeyPair implements the KMIP Create Pair operation. The unique identifiers of the generated key pair by the Oracle Key Vault server is returned as private key uid and public key uid. The maximum length of the unique ID for Oracle Key Vault SDK is defined by OKV\_UNIQUE\_ID\_MAXLEN.

## **Syntax**

OKVErrNo okvCreateKeyPair(OKVEnv \*env,

 OKVType alg, ub4 len, ub4 private key mask, ub4 public key mask, OKVTTLV \*common template names attrs, OKVTTLV \*private key template names attrs, OKVTTLV \*public key template names attrs, oratext \*wallet name, ub4 wallet namel, oratext \*private key uid, ub4 \*private key uidl, oratext \*public key uid, ub4 \*public key uidl);

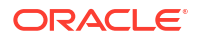

#### **Parameters**

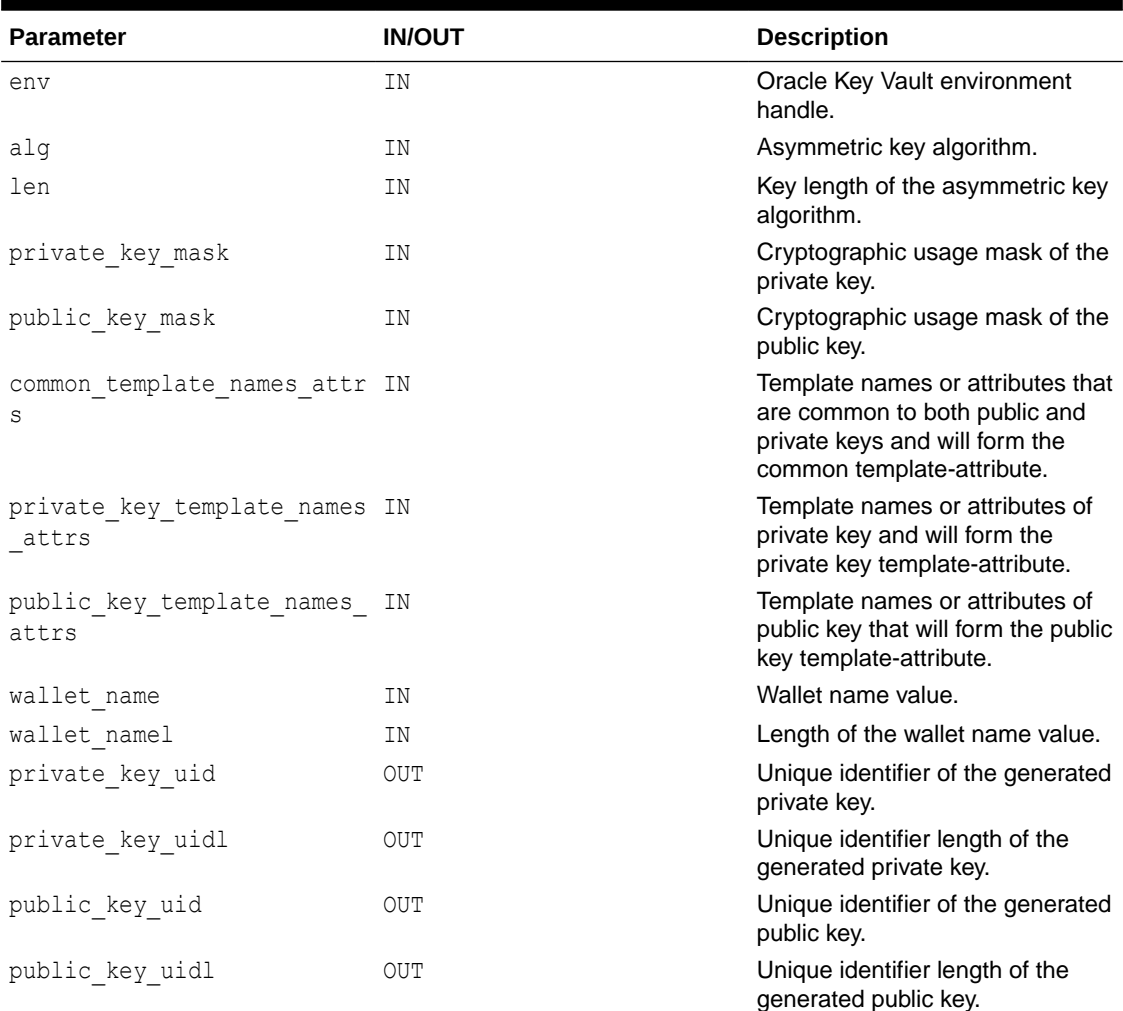

## **Table 11-3 Parameters**

## **Return Values**

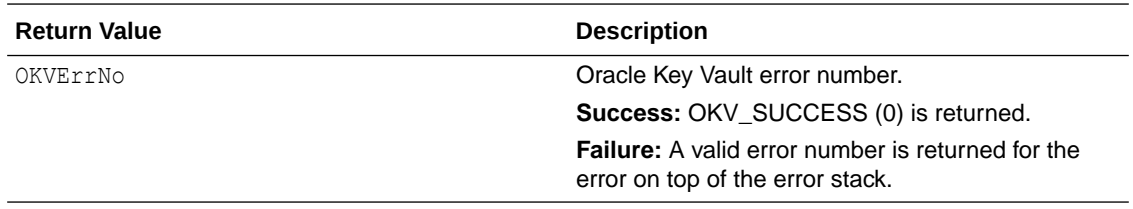

## **Supported Versions**

Oracle Key Vault C SDK release 21.6.0.0.0 and later.

### **Comments**

It is recommended to add a KMIP custom or name attribute to both the private and public key objects to help identify it in future. The caller has to allocate the memory for the unique identifiers returned by this function. The length of allocated memory is passed in via the length of the unique identifier arguments private\_key\_uidl and public\_key\_uidl. A public and

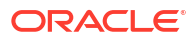

private key pair of the specified length for the specified algorithm and for a specific use (cryptographic usage mask) is generated in wallet  $wall$   $at$   $name$  if specified else it is generated in the default wallet if present with the endpoint.

If private key mask is set to zero  $0$ , then a default value of private key's cryptographic usage mask (sign, decrypt, wrap key, and unwrap key) is assigned during private key creation.

If public key mask is set to zero 0, then a default value of public key's cryptographic usage mask (verify, encrypt, and unwrap key) is assigned during public key creation.

```
/* Parameters to create key pair */
OKVType algo = CRYPTO_ALG_RSA;
ub4 key len = 2048;ub4 pri key usage mask = CRYPTO MASK SIGN;
ub4 pub key usage mask = CRYPTO MASK VERIFY;
OKVTTLV *request = (OKVTTLV *)NULL;
OKVTTLV *pri key attr = (OKVTTLV *)NULL;
OKVTTLV *pub_key_attr = (OKVTTLV *)NULL;OKVTTLV *pri key attr name template = (OKVTTLV *)NULL;
OKVTTLV *pub key attr name template = (OKVTTLV *)NULL;
oratext pri_key_unique_id[OKV_UNIQUE_ID_MAXLEN + 1];
ub4 pri key unique id len = sizeof(pri key unique id);
oratext pub key unique id[OKV UNIQUE ID MAXLEN + 1];
ub4 pub key unique id len = sizeof(pub key unique id);
/* Set up the environment handle 'env' and also the memory and connection 
management as shown in previous sections */
memset(pri key unique id, 0, pri key unique id len);
memset(pub key unique id, 0, pub key unique id len);
request = okvEnvGetOpRequestObj(env);
/* Add name attribute object to both private and public template attribute */
pri key attr name template = okvTTLVAddToObject(env, request,
OKVDEF_TAG_PRIVATE_KEY_TEMPLATE_ATTR_ST, OKVDEF_ITEM_TYPE_STRUCT, (void
*) NULL, (ub4)0;
pri key attr = okvAddAttributeObject(env, pri key attr name template,
OKVAttrName, (ub4)0);
okvAttrAddName(env, pri_key_attr, (oratext *) "Private Key", strlen("Private 
Key"), 1);
pub key attr name template = okvTTLVAddToObject(env, request,
OKVDEF TAG PUBLIC KEY TEMPLATE ATTR ST, OKVDEF ITEM TYPE STRUCT, (void
*) NULL, (ub4)0;
pub key attr = okvAddAttributeObject(env, pub key attr name template,
OKVAttrName, (ub4)0);
okvAttrAddName(env, pub_key_attr, (oratext *) "Public Key", strlen("Public 
Key"), 1);
```
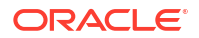
```
printf("\nCreating a Key Pair on Oracle Key Vault server\n");
okvCreateKeyPair(env, algo, key_len, pri_key_usage_mask, pub_key_usage_mask, 
(OKVTTLV *)NULL, pri_key_attr_name_template, pub_key_attr_name_template, 
OKV NO WALLET, OKV NO WALLET LEN, pri key unique id, &pri key unique id len,
pub key unique id, &pub key unique id len);
pri key unique id[pri key unique id len] = '\0;
pub key unique id[pub key unique id len] = '\0;
if (okvErrGetNum(env))
{
  printf("Error while creating the key pair\ln");
```
# **Related Topics**

}

- [okvRegPrivateKey](#page-155-0) okvRegPrivateKey implements the KMIP Register operation for the KMIP private key object.
- [okvRegPublicKey](#page-158-0) okvRegPublicKey implements the KMIP Register operation for the KMIP public key object.
- [okvRegKey](#page-152-0) okvRegKey implements the KMIP Register operation for the KMIP symmetric key object.
- [okvCreateKey](#page-97-0) okvCreateKey implements the KMIP Create operation for the KMIP symmetric key object.

# 11.2 Oracle Key Vault Client SDK Batch APIs

This section describes the interfaces for the Oracle Key Vault KMIP batch functions.

- **okvBatchCreate** okvBatchCreate will mark the start of Oracle Key Vault batching.
- [okvBatchExecute](#page-182-0) okvBatchExecute will execute the batched Oracle Key Vault functions.
- [okvBatchFree](#page-183-0) okvBatchFree will mark the end of Oracle Key Vault batching.
- [okvGetBatchOperationCount](#page-184-0) okvGetBatchOperationCount gets the count of batched Oracle Key Vault operations.
- [okvGetBatchOperationName](#page-186-0) okvGetBatchOperationName returns the KMIP operation name of the respective batch job number that is passed with this function.

# 11.2.1 okvBatchCreate

okvBatchCreate will mark the start of Oracle Key Vault batching.

# **Category**

KMIP Batch API

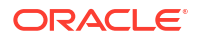

# **Purpose**

okvBatchCreate will mark the start of Oracle Key Vault batching. All Oracle Key Vault functions after this command will be batched.

#### **Syntax**

OKVErrNo okvBatchCreate(OKVEnv \*env);

#### **Parameters**

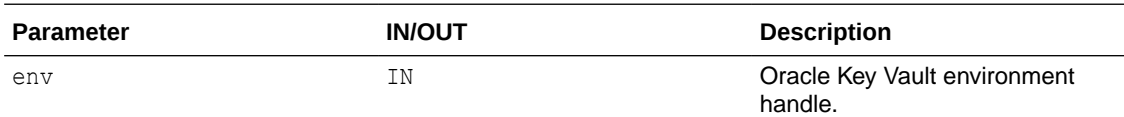

#### **Return Values**

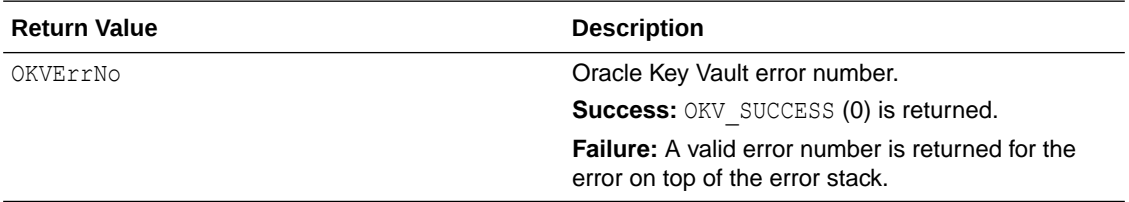

#### **Comments**

None.

# **Example**

```
/* Set up the environment handle 'env' and also the memory and
   connection management as shown in previous sections. */
printf("Start preparing batch operations\n");
okvBatchCreate(env);
if (okvErrGetNum(env))
{
   printf("Error while initiating the Batch");
}
...
/* All Oracle Key Vault APIs from this point will be batched */
```
# **Related Topics**

- [okvBatchExecute](#page-182-0) okvBatchExecute will execute the batched Oracle Key Vault functions.
- [okvBatchFree](#page-183-0) okvBatchFree will mark the end of Oracle Key Vault batching.
- [okvGetBatchOperationCount](#page-184-0) okvGetBatchOperationCount gets the count of batched Oracle Key Vault operations.
- [okvGetBatchOperationName](#page-186-0) okvGetBatchOperationName returns the KMIP operation name of the respective batch job number that is passed with this function.

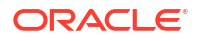

# <span id="page-182-0"></span>11.2.2 okvBatchExecute

okvBatchExecute will execute the batched Oracle Key Vault functions.

### **Category**

KMIP Batch API

### **Purpose**

okvBatchExecute will execute the batched Oracle Key Vault functions. The batched Oracle Key Vault functions are functions between okvBatchCreate and okvBatchExecute. If there are errors, then the errors for all the batched Oracle Key Vault functions should be checked to verify which operations failed and which were successful.

### **Syntax**

OKVErrNo okvBatchExecute(OKVEnv \*env);

#### **Parameters**

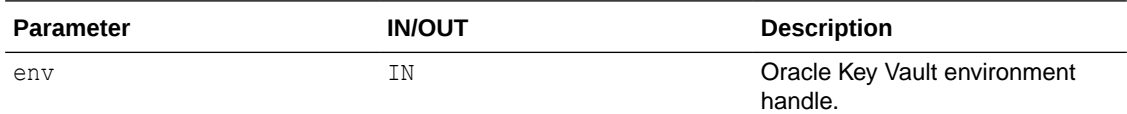

### **Return Values**

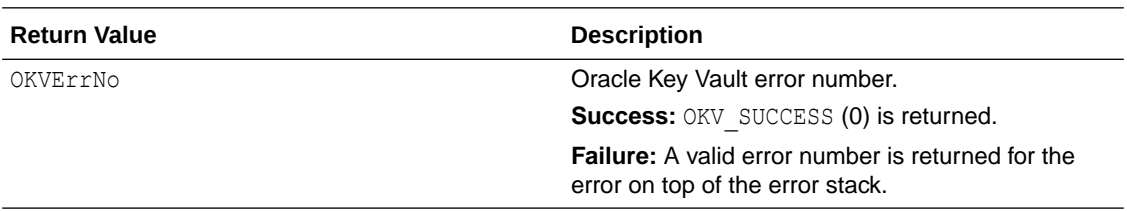

# **Comments**

To check for individual operations in the batch after its execution, these APIs can be made use of: okvErrGetNumForBatch, okvErrGetDepthForBatch, and okvErrGetNumAtDepthForBatch. The errors for individual batch operations can be checked only before freeing the batch context, that is, before calling okvBatchFree.

# **Example**

```
/* Set up the environment handle 'env' and also the memory and
    connection management as shown in previous sections. */
printf("Start preparing batch operations\n");
okvBatchCreate(env);
...
/* All Oracle Key Vault KMIP APIs from this point will be batched */
...
printf("Executing batch operation\n");
okvBatchExecute(env);
if (okvErrGetNum(env))
{
```
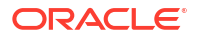

```
 printf("Error while executing the batch");
```
# **Related Topics**

<span id="page-183-0"></span>}

- **[okvBatchCreate](#page-180-0)** okvBatchCreate will mark the start of Oracle Key Vault batching.
- okvBatchFree okvBatchFree will mark the end of Oracle Key Vault batching.
- [okvErrGetDepthForBatch](#page-80-0) okvErrGetDepthForBatch is used to return the depth of the error stack for the provided batch job number otherwise 0 is returned.
- [okvErrGetNumAtDepthForBatch](#page-84-0)

okvErrGetNumAtDepthForBatch returns the error number at the specified depth of the error stack for the provided batch job number.

- [okvErrGetNumForBatch](#page-86-0) okvErrGetNumForBatch returns the error number on top of the error stack for the provided batch job number.
- [okvGetBatchOperationCount](#page-184-0) okvGetBatchOperationCount gets the count of batched Oracle Key Vault operations.
- [okvGetBatchOperationName](#page-186-0)

okvGetBatchOperationName returns the KMIP operation name of the respective batch job number that is passed with this function.

# 11.2.3 okvBatchFree

okvBatchFree will mark the end of Oracle Key Vault batching.

#### **Category**

KMIP Batch API

#### **Purpose**

okvBatchFree will mark the end of Oracle Key Vault batching. Essentially the memory allocated for complex arguments will be released. Subsequent Oracle Key Vault functions will not be batched unless okvBatchCreate is called again.

#### **Syntax**

OKVErrNo okvBatchFree(OKVEnv \*env);

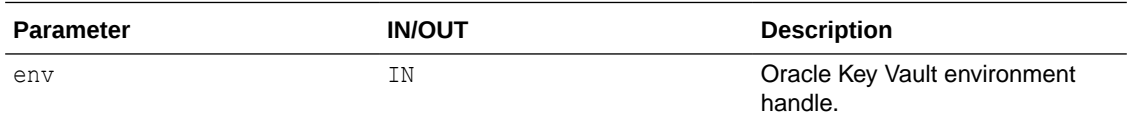

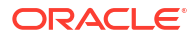

<span id="page-184-0"></span>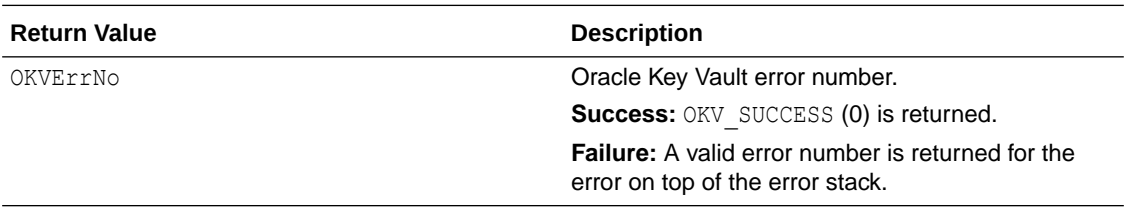

# **Comments**

The errors for individual batch operations can be checked only before freeing the batch context, that is, before calling okvBatchFree.

#### **Example**

```
/* Set up the environment handle 'env' and also the memory and
    connection management as shown in previous sections. */
printf("Start preparing batch operations\n");
okvBatchCreate(env);
...
/* All Oracle Key Vault KMIP APIs from this point will be batched */
...
printf("Executing batch operation\n");
okvBatchExecute(env);
...
/* Check for Individual Batch Operation errors */
...
printf("Ending batch operations\n\n");
okvBatchFree(env);
if (okvErrGetNum(env))
{
    printf("Error while ending the batch");
}
```
#### **Related Topics**

- **[okvBatchCreate](#page-180-0)** okvBatchCreate will mark the start of Oracle Key Vault batching.
- [okvBatchExecute](#page-182-0) okvBatchExecute will execute the batched Oracle Key Vault functions.
- okvGetBatchOperationCount okvGetBatchOperationCount gets the count of batched Oracle Key Vault operations.

# • [okvGetBatchOperationName](#page-186-0)

okvGetBatchOperationName returns the KMIP operation name of the respective batch job number that is passed with this function.

# 11.2.4 okvGetBatchOperationCount

okvGetBatchOperationCount gets the count of batched Oracle Key Vault operations.

#### **Category**

KMIP Batch API

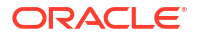

#### **Purpose**

okvGetBatchOperationCount gets the count of batched Oracle Key Vault operations.

# **Syntax**

ub4 okvGetBatchOperationCount(OKVEnv \*env);

#### **Parameters**

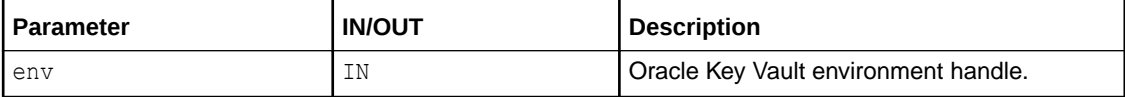

#### **Return Values**

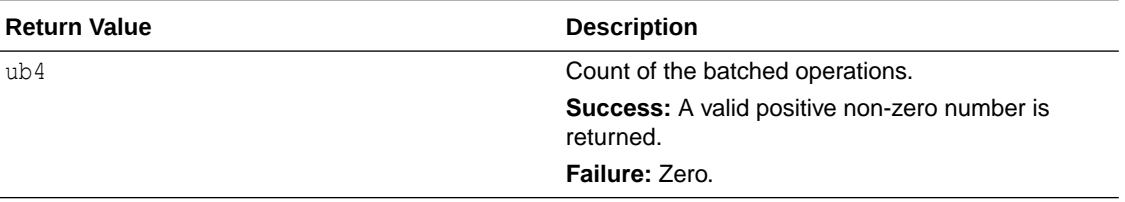

# **Comments**

This function should be called before calling okvBatchFree else it will return zero.

# **Example**

```
ub4 batch_cnt = 0;
/* Set up the environment handle 'env' and also the memory and
    connection management as shown in previous sections. */
printf("\t\tStart preparing batch operations\n");
okvBatchCreate(env);
...
* All Oracle Key Vault KMIP APIs from this point will be batched */
...
printf("\t\tExecuting batch operation\n");
okvBatchExecute(env);
...
/* Check for Individual Batch Operation errors */
...
batch cnt = okvGetBatchOperationCount(env);
printf("Count of the KMIP operations that are batched: %d", batch cnt);
```
# **Related Topics**

- **[okvBatchCreate](#page-180-0)** okvBatchCreate will mark the start of Oracle Key Vault batching.
- [okvBatchExecute](#page-182-0) okvBatchExecute will execute the batched Oracle Key Vault functions.
- [okvBatchFree](#page-183-0) okvBatchFree will mark the end of Oracle Key Vault batching.

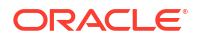

### • okvGetBatchOperationName

okvGetBatchOperationName returns the KMIP operation name of the respective batch job number that is passed with this function.

# <span id="page-186-0"></span>11.2.5 okvGetBatchOperationName

okvGetBatchOperationName returns the KMIP operation name of the respective batch job number that is passed with this function.

# **Category**

KMIP Batch API

### **Purpose**

okvGetBatchOperationName returns the KMIP operation name of the respective batch job number that is passed with this function.

#### **Syntax**

oratext \*okvGetBatchOperationName(OKVEnv \*env, ub1 batch\_job\_no);

#### **Parameters**

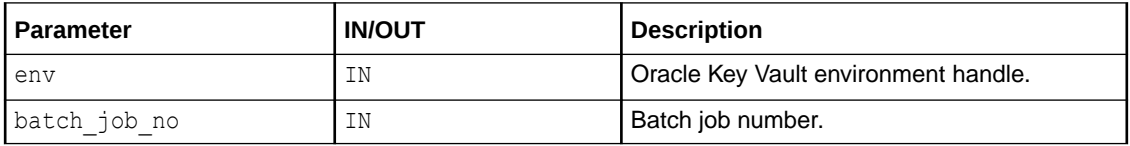

# **Return Values**

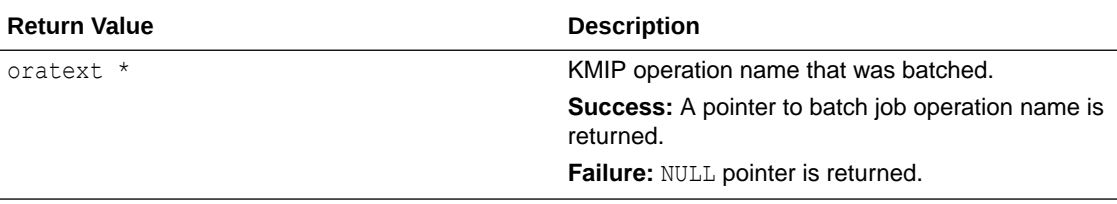

#### **Comments**

This function should be called before calling okvBatchFree else it will return a pointer to NULL.

batch job no is the number in which the operations are batched. For example, if the user wants to create a key, activate a key, revoke it, and then destroy it, all of these operations are batched in the same order, that is, batch job no for create a key is 1, batch job no for activate a key is 2, batch job no for revoke is 3, and batch job no for destroy is 4.

# **Example**

```
ub4 batch cnt = 0;
ub4 batch job num = 0;
/* Set up the environment handle 'env' also the memory and
    connection management as shown in previous sections. */
printf("\t\tStart preparing batch operations\n");
okvBatchCreate(env);
...
```
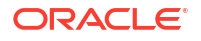

```
/* All Oracle Key Vault KMIP APIs from this point will be batched */
...
printf("\t\tExecuting batch operation\n");
okvBatchExecute(env);
...
/* Check for Individual Batch Operation errors */
...
batch cnt = okvGetBatchOperationCount(env);
printf("Batch Operations count is: %d\n", batch_cnt);
if (batch cnt)
{
    for(batch_job_num=1; batch_job_num<=batch_cnt; batch_job_num++)
    {
      printf("\t\t\t%d: %s\n", batch_job_num, okvGetBatchOperationName(env,
batch_job_num));
    }
}
```
# **Related Topics**

- [okvBatchCreate](#page-180-0) okvBatchCreate will mark the start of Oracle Key Vault batching.
- [okvBatchExecute](#page-182-0) okvBatchExecute will execute the batched Oracle Key Vault functions.
- [okvBatchFree](#page-183-0) okvBatchFree will mark the end of Oracle Key Vault batching.
- [okvGetBatchOperationCount](#page-184-0) okvGetBatchOperationCount gets the count of batched Oracle Key Vault operations.

# Oracle Key Vault Client SDK KMIP Attributes and Custom Attributes APIs

This section describes the interfaces that help create and interpret both KMIP attributes and KMIP custom attributes.

- Oracle Key Vault Client SDK KMIP Attribute APIs Oracle Key Vault client SDK provides a set of APIs to manage KMIP attributes.
- [Oracle Key Vault Client SDK KMIP Custom Attribute APIs](#page-286-0) The KMIP Custom Attribute APIs are listed in this section.

# 12.1 Oracle Key Vault Client SDK KMIP Attribute APIs

Oracle Key Vault client SDK provides a set of APIs to manage KMIP attributes.

- [About the Oracle Key Vault KMIP Attribute APIs](#page-193-0) This section describes the interfaces that help create and interpret Oracle Key Vault KMIP attributes.
- [Attribute Index and Element Index](#page-194-0) Element index can be used to retrieve child TTLV objects from the parent TTLV object and attribute index is the property of a KMIP Attribute.
- [okvAttrAddArchiveDate](#page-195-0) okvAttrAddArchiveDate adds an archive date attribute to an OKVTTLV object.
- [okvAddAttributeObject](#page-196-0) okvAddAttributeObject adds an attribute object to the parent TTLV object.
- [okvAttrAddActivationDate](#page-197-0) okvAttrAddActivationDate adds the activation date attribute to an OKVTTLV object.
- [okvAttrAddCertLen](#page-198-0) okvAttrAddCertLen adds a certificate length attribute to an OKVTTLV object.
- [okvAttrAddCertType](#page-199-0) okvAttrAddCertType adds a certificate type attribute to an OKVTTLV object.
- [okvAttrAddCompromiseDate](#page-200-0) okvAttrAddCompromiseDate adds a compromise date attribute to an OKVTTLV object.
- [okvAttrAddCompromiseOccurrenceDate](#page-201-0) okvAttrAddCompromiseOccurrenceDate adds a compromise occurrence date attribute to an OKVTTLV object.
- [okvAttrAddContactInfo](#page-202-0) okvAttrAddContactInfo adds a contact information attribute to an OKVTTLV object.
- [okvAttrAddCryptoAlgo](#page-203-0) okvAttrAddCryptoAlgo adds a cryptographic algorithm attribute to an OKVTTLV object.
- [okvAttrAddCryptoLen](#page-205-0) okvAttrAddCryptoLen adds a cryptographic length attribute to an OKVTTLV object.

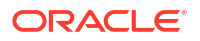

- [okvAttrAddCryptoParams](#page-206-0) okvAttrAddCryptoParams adds cryptographic parameters to an OKVTTLV object.
- [okvAttrAddCryptoUsageMask](#page-207-0) okvAttrAddCryptoUsageMask adds a cryptographic usage mask attribute to an OKVTTLV object.
- [okvAttrAddDeactivationDate](#page-208-0) okvAttrAddDeactivationDate adds a deactivation date attribute to an OKVTTLV object.
- [okvAttrAddDestroyDate](#page-209-0) okvAttrAddDestroyDate adds a destroy date attribute to an OKVTTLV object.
- [okvAttrAddDigest](#page-210-0) okvAttrAddDigest adds a digest attribute to an OKVTTLV object.
- [okvAttrAddDigitalSignAlgo](#page-211-0) okvAttrAddDigitalSignAlgo adds a digital signature algorithm attribute to an OKVTTLV object.
- [okvAttrAddExtractable](#page-212-0) okvAttrAddExtractable adds an extractable attribute to an OKVTTLV object.
- [okvAttrAddFresh](#page-213-0) okvAttrAddFresh adds a fresh attribute to an OKVTTLV object.
- [okvAttrAddInitialDate](#page-214-0) okvAttrAddInitialDate adds an initial date attribute to an OKVTTLV object.
- [okvAttrAddLastChangeDate](#page-215-0) okvAttrAddLastChangeDate adds a last change date attribute to an OKVTTLV object.
- [okvAttrAddLeaseTime](#page-216-0) okvAttrAddLeaseTime adds a lease time attribute to an OKVTTLV object.
- [okvAttrAddName](#page-217-0) okvAttrAddName adds a name attribute to an OKVTTLV object.
- [okvAttrAddNeverExtractable](#page-218-0) okvAttrAddNeverExtractable adds a never extractable attribute to an OKVTTLV object.
- [okvAttrAddObjectGroup](#page-219-0) okvAttrAddObjectGroup adds an object group attribute to an OKVTTLV object.
- [okvAttrAddObjectType](#page-220-0) okvAttrAddObjectType adds an object type attribute to an OKVTTLV object.
- [okvAttrAddProcessStartDate](#page-221-0) okvAttrAddProcessStartDate adds a process start date attribute to an OKVTTLV object.
- [okvAttrAddProtectStopDate](#page-222-0) okvAttrAddProtectStopDate adds a protect stop date attribute to an OKVTTLV object.
- [okvAttrAddRevocationReason](#page-223-0) okvAttrAddRevocationReason adds the revocation reason attribute to an OKVTTLV object.
- [okvAttrAddState](#page-224-0) okvAttrAddState adds a state attribute to an OKVTTLV object.
- [okvAttrAddUniqueID](#page-225-0) okvAttrAddUniqueID adds a unique identifier attribute to an OKVTTLV object.
- [okvAttrAddUsageLimits](#page-226-0) okvAttrAddUsageLimits adds a usage limits attribute to an OKVTTLV object.

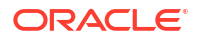

- [okvAttrAddX509CertId](#page-227-0) okvAttrAddX509CertId adds an issuer and serial number which forms the X.509 Certificate ID attribute to an OKVTTLV object.
- [okvAttrAddX509CertIss](#page-229-0) okvAttrAddX509CertIss adds a X.509 Certificate Issuer distinguished name attribute to an OKVTTLV object.
- [okvAttrAddX509CertIssAltName](#page-230-0) okvAttrAddX509CertIssAltName adds a X.509 Certificate Issuer Alternate name attribute to an OKVTTLV object.
- [okvAttrAddX509CertSubj](#page-231-0) okvAttrAddX509CertSubj adds a X.509 Certificate Subject distinguished name attribute to an OKVTTLV object.
- [okvAttrAddX509CertSubjAltName](#page-233-0) okvAttrAddX509CertSubjAltName adds a X.509 Certificate Subject Alternate name attribute to an OKVTTLV object.
- [okvAttrGetActivationDate](#page-234-0) okvAttrGetActivationDate gets the activation date attribute value from an OKVTTLV object.
- [okvAttrGetArchiveDate](#page-235-0) okvAttrGetArchiveDate gets the archive date attribute value from an OKVTTLV object.
- [okvAttrGetCertLen](#page-236-0) okvAttrGetCertLen gets the certificate length attribute value from an OKVTTLV object.
- [okvAttrGetCertType](#page-237-0) okvAttrGetCertType gets the certificate type attribute value from an OKVTTLV object.
- [okvAttrGetCompromiseDate](#page-238-0) okvAttrGetCompromiseDate gets the compromise date attribute value from an OKVTTLV object.
- [okvAttrGetCompromiseOccurrenceDate](#page-239-0) okvAttrGetCompromiseOccurrenceDate gets the compromise occurrence date attribute value from an OKVTTLV object.
- [okvAttrGetContactInfo](#page-240-0)

okvAttrGetContactInfo gets the contact information attribute value from an OKVTTLV object.

• [okvAttrGetContactInfoLen](#page-241-0) okvAttrGetContactInfoLen gets the length of the contact information value of the contact information attribute.

• [okvAttrGetCryptoAlgo](#page-242-0)

okvAttrGetCryptoAlgo gets the cryptographic algorithm attribute value from an OKVTTLV object.

- [okvAttrGetCryptoLen](#page-243-0) okvAttrGetCryptoLen gets the cryptographic length attribute value from an OKVTTLV object.
- [okvAttrGetCryptoParams](#page-244-0) okvAttrGetCryptoParams gets the cryptographic parameters attribute found at or after element index elem\_index.

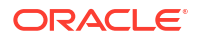

- [okvAttrGetCryptoUsageMask](#page-246-0) okvAttrGetCryptoUsageMask gets the cryptographic usage mask attribute value from an OKVTTLV object.
- [okvAttrGetDeactivationDate](#page-247-0) okvAttrGetDeactivationDate gets the deactivation date attribute value from an OKVTTLV object.
- [okvAttrGetDestroyDate](#page-248-0) okvAttrGetDestroyDate gets the destroy date attribute value from an OKVTTLV object.
- [okvAttrGetDigest](#page-248-0) okvAttrGetDigest gets the digest attribute found at or after element index elem index.
- [okvAttrGetDigestLen](#page-250-0)

okvAttrGetDigestLen gets the length of the digest value of the digest attribute found at or after element index elem index.

- [okvAttrGetDigitalSignAlgo](#page-251-0) okvAttrGetDigitalSignAlgo gets the digital signature algorithm attribute value from an OKVTTLV object.
- [okvAttrGetExtractable](#page-252-0) okvAttrGetExtractable gets the extractable attribute value from an OKVTTLV object.
- [okvAttrGetFresh](#page-253-0) okvAttrGetFresh gets the fresh attribute value from an OKVTTLV object.
- [okvAttrGetInitialDate](#page-253-0) okvAttrGetInitialDate gets the initial date attribute value from an OKVTTLV object.
- [okvAttrGetLastChangeDate](#page-254-0)

okvAttrGetLastChangeDate gets the last change date attribute value from an OKVTTLV object.

- [okvAttrGetLeaseTime](#page-255-0) okvAttrGetLeaseTime gets the lease time attribute value from an OKVTTLV object.
- [okvAttrGetName](#page-256-0)

okvAttrGetName gets the name value, attribute index, and name type of the name attribute found at or after element index elem index.

• [okvAttrGetNameValueLen](#page-257-0)

okvAttrGetNameValueLen gets the length of the name value of the name attribute found at or after element index elem index.

• [okvAttrGetNeverExtractable](#page-258-0)

okvAttrGetNeverExtractable gets the never extractable attribute value from an OKVTTLV object.

- [okvAttrGetObjectGroup](#page-259-0) okvAttrGetObjectGroup gets the object group value of the object group attribute found at or after element index elem index.
- [okvAttrGetObjectGroupLen](#page-260-0) okvAttrGetObjectGroupLen gets the length of the object group value of the object group attribute found at or after element index elem index.
- [okvAttrGetObjectType](#page-261-0) okvAttrGetObjectType gets the object type attribute value from an OKVTTLV object.

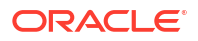

- [okvAttrGetProcessStartDate](#page-262-0) okvAttrGetProcessStartDate gets the process start date attribute value from an OKVTTLV object.
- [okvAttrGetProtectStopDate](#page-263-0) okvAttrGetProtectStopDate gets the protect stop date attribute value from an OKVTTLV object.
- [okvAttrGetRevocationReason](#page-264-0) okvAttrGetRevocationReason gets the revocation reason attribute value from an OKVTTLV object.
- [okvAttrGetRevocationReasonMessageLen](#page-265-0) okvAttrGetRevocationReasonMessageLen gets the length of the revocation message value of the revocation reason attribute.
- [okvAttrGetState](#page-266-0) okvAttrGetState gets the state attribute value from an OKVTTLV object.
- [okvAttrGetUniqueID](#page-267-0) okvAttrGetUniqueID gets the unique identifier attribute value from an OKVTTLV object.
- [okvAttrGetUniqueIDLen](#page-268-0) okvAttrGetUniqueIDLen gets the length of the unique identifier value of the unique identifier attribute.
- [okvAttrGetUsageLimits](#page-269-0) okvAttrGetUsageLimits gets the usage limits attribute value from an OKVTTLV object.
- [okvAttrGetX509CertId](#page-270-0) okvAttrGetX509CertId gets the X.509 Certificate ID attribute value from an OKVTTLV object.
- [okvAttrGetX509CertIdIssuerLen](#page-272-0) okvAttrGetX509CertIdIssuerLen gets the length of the certificate issuer value of the X.509 Certificate ID attribute from an OKVTTLV object.
- [okvAttrGetX509CertIdSerialNoLen](#page-273-0) okvAttrGetX509CertIdSerialNoLen gets the length of the certificate serial number value of the X.509 Certificate ID attribute from an OKVTTLV object.
- [okvAttrGetX509CertIss](#page-274-0)

okvAttrGetX509CertIss gets the X.509 Certificate Issuer distinguished name attribute value from an OKVTTLV object.

- [okvAttrGetX509CertIssAltName](#page-275-0) okvAttrGetX509CertIssAltName gets the X.509 Certificate Issuer alternate name attribute value from an OKVTTLV object found at or after the element index elem index.
- [okvAttrGetX509CertIssAltNameLen](#page-277-0) okvAttrGetX509CertIssAltNameLen gets the length of the X.509 Certificate Issuer Alternate name value from an OKVTTLV object found at or after the element index elem\_index.
- [okvAttrGetX509CertIssDNLen](#page-278-0) okvAttrGetX509CertIssDNLen gets the length of the X.509 Certificate Issuer distinguished name value from an OKVTTLV object.
- [okvAttrGetX509CertSubj](#page-279-0) okvAttrGetX509CertSubj gets the X.509 Certificate Subject distinguished name attribute value from an OKVTTLV object.

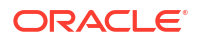

- <span id="page-193-0"></span>• [okvAttrGetX509CertSubjAltName](#page-281-0) okvAttrGetX509CertSubjAltName gets the X.509 Certificate Subject alternate name attribute value from an OKVTTLV object found at or after the element index elem index.
- [okvAttrGetX509CertSubjAltNameLen](#page-282-0) okvAttrGetX509CertSubjAltNameLen gets the length of the X.509 Certificate Subject Alternate name value from an OKVTTLV object found at or after the element index elem\_index.
- [okvAttrGetX509CertSubjDNLen](#page-284-0) okvAttrGetX509CertSubjDNLen gets the length of the X.509 Certificate Subject distinguished name value from an OKVTTLV object.
- [okvGetAttributeObject](#page-285-0)

okvGetAttributeObject gets the attribute, its name, and index from the parent attribute found at element index elem index.

# 12.1.1 About the Oracle Key Vault KMIP Attribute APIs

This section describes the interfaces that help create and interpret Oracle Key Vault KMIP attributes.

For the functions in this section, all of the functions with arguments  $env$  and  $ttlv$  have the following meaning:

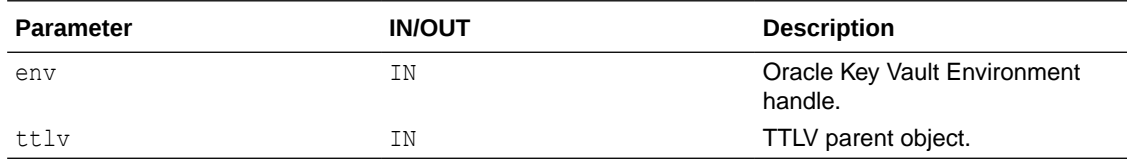

For the functions in this section that return the TTLV object ( $\alpha$ KVTTLV  $*$ ), the return value has the following interpretation:

- On success, a valid TTLV object for the attribute is returned.
- On failure, a NULL pointer is returned.

For the functions in this section that return the length of the retrieved object, the return value has the following interpretation:

- On success, the length of the buffer is returned.
- On failure, zero (0) is returned.

For the functions in this section that return the Oracle Key Vault error number, the return value has the following interpretation:

- On success, OKV\_SUCCESS is returned.
- On failure, a valid error number is returned for the error on top of the error stack.

Oracle Key Vault functions defined in this section add and retrieve attributes of a specific KMIP data type to and from the OKVTTLV object. The functions have the following construction in general:

- okvAttrAdd*Attr*: Adds the attribute to the OKVTTLV parent object.
- okvAttrGet*Attr*Len: Gets the value length of the attribute in OKVTTLV parent object for KMIP Attributes that don't have fixed length.

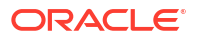

- <span id="page-194-0"></span>• okvAttrGet*AttrElement*Len: Gets the value length of the element of the attribute in the OKVTTLV parent object for STRUCTURE attributes that have child values with variable length. An example is the name value of the name attribute.
- okvAttrGet*Attr*: Gets the attribute in the OKVTTLV parent object.

# **Note:**

For the functions in this section that are used to set the attributes of type date-time, do not set the time value to epoch time (January 1st, 1970 at UTC). In Oracle Key Vault, setting the date-time attributes (such as, ActivationDate, DeactivationDate, ProcessStartDate, and ProtectStopDate) for a security object to the epoch time has the same effect of not setting the attribute at all. For example, if you set the ActivationDate attribute of a security object to the epoch time to immediately activate the object, then the object remains in the Pre-Active state. This is because Oracle Key Vault treats the epoch value of the attribute as if the attribute is not set at all.

# 12.1.2 Attribute Index and Element Index

Element index can be used to retrieve child TTLV objects from the parent TTLV object and attribute index is the property of a KMIP Attribute.

An OKVTTLV parent object can have a number of child OKVTTLV objects. The child objects usually have different KMIP tags. Some of the child objects like, multi-instance attributes can be repeated, so there can be a few child objects with the same tag.

The immediate child objects of an OKVTTLV object can be thought of as an indexed list. The child OKVTTLV objects can be retrieved one by one from the parent object by specifying the index. This index is the element index of the child TTLV object.

[okvTTLVGetChild](#page-331-0) should be used to retrieve the child by specifying the element index.

In most cases however, the child being looked up is known. The child is usually identified by a tag. But what is not known is the index of the child TTLV object.

[okvTTLVGetChildByTag](#page-333-0) is used to lookup the child with a given tag.

With this API we generally guess that the child is found at particular index. The API will look for the first occurrence of the child from this index onwards and will return the actual index where the child was found.

Usually we should start with index 0, to get the first occurrence of the child with a given tag. The returned element index will specify where the child was found.

The element index can be incremented by one and  $\circ kv$ TTLVGetChildByTaq can be called again to get the second occurrence of the child with the same tag.

The first occurrence of child with a given tag can also be done by using okvTTLVGetFirstChildByTag.

This behavior is true for any Oracle Key Vault function that takes element index as an argument.

As an example using the OKVTTLV Parent Object table below, calling okvTTLVGetChildByTag("Name", &elem\_index) with elem\_index set to 1 will return object with

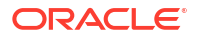

<span id="page-195-0"></span>Ref# C, and set the elem index to 2. Again calling okvTTLVGetChildByTag("Object Group",  $\&$ elem index) with elem index set to 4 will return object with Ref# E, and set the elem index to 4.

| Ref# | <b>Attribute Object</b> | <b>Element Index</b> | <b>Attribute Index</b> |
|------|-------------------------|----------------------|------------------------|
| A    | Name                    |                      |                        |
| B    | <b>Object Group</b>     |                      |                        |
| C    | Name                    |                      |                        |
| D    | Name                    | З                    |                        |
|      | <b>Object Group</b>     |                      |                        |

**Table 12-1 OKVTTLV Parent Object**

Attribute index is the property of a KMIP Attribute. Oracle Key Vault returns the attribute index to the endpoint program when requested or the endpoint program can add one when modifying or adding an attribute. Oracle Key Vault does not do any special processing for the attribute index and does not use it for lookup operations.

# 12.1.3 okvAttrAddArchiveDate

okvAttrAddArchiveDate adds an archive date attribute to an OKVTTLV object.

# **Catetory**

KMIP attribute API

# **Purpose**

okvAttrAddArchiveDate adds an archive date attribute to an OKVTTLV object.

# **Syntax**

```
OKVTTLV *okvAttrAddArchiveDate(OKVEnv *env, OKVTTLV *ttlv,
                                ub8 archive_date);
```
# **Parameters**

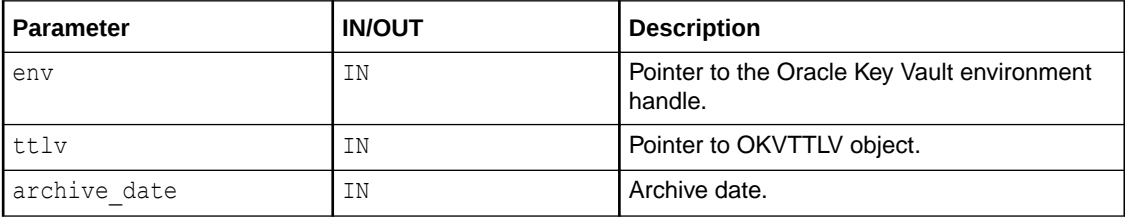

# **Return Values**

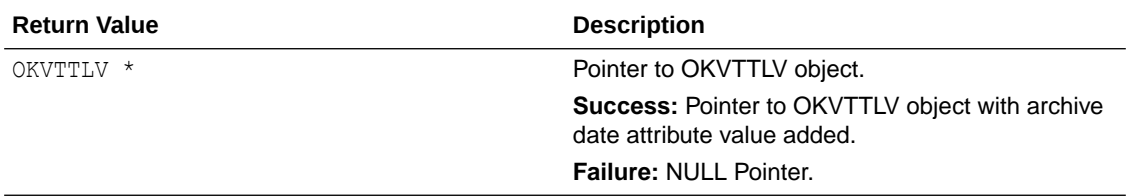

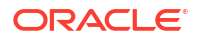

# <span id="page-196-0"></span>**Supported Versions**

Oracle Key Vault C SDK version 21.2.0.0.0 and later.

# **Comments**

This API does only the client side processing to build the OKVTTLV object that needs to be sent to the Oracle Key Vault server. It does not do any server operation like the KMIP APIs.

### **Example**

```
time t current time = time((time t *)NULL);
okvAttrAddArchiveDate(env, ttlv, (ub8) current_time + 10000);
```
# **Related Topics**

• [okvAttrGetArchiveDate](#page-235-0) okvAttrGetArchiveDate gets the archive date attribute value from an OKVTTLV object.

# 12.1.4 okvAddAttributeObject

okvAddAttributeObject adds an attribute object to the parent TTLV object.

### **Catetory**

KMIP attribute API

#### **Purpose**

okvAddAttributeObject adds an attribute object to the parent TTLV object. The actual attribute value can be added using the functions defined in this section.

#### **Syntax**

```
OKVTTLV* okvAddAttributeObject(OKVEnv *env, OKVTTLV *ttlv,
                               OKVAttrNo attrno, ub4 attr index);
```
#### **Parameters**

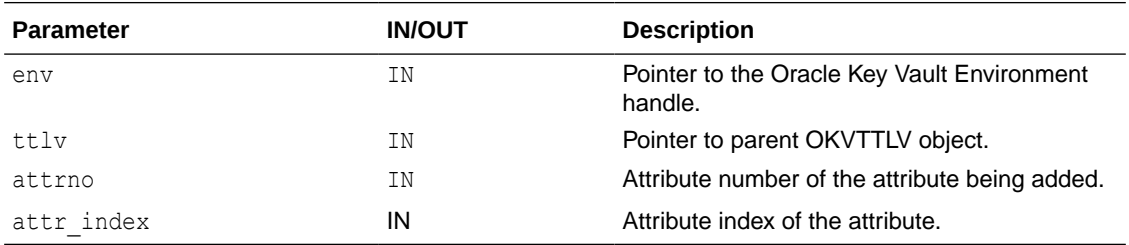

# **Return Values**

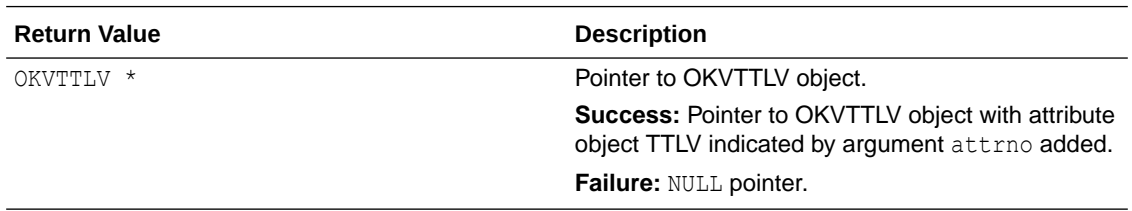

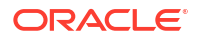

#### <span id="page-197-0"></span>**Comments**

This API does only the client side processing to build the OKVTTLV object that needs to be sent to the Oracle Key Vault server. It does not do any server operation like the KMIP APIs.

The API can be used to add attribute TTLVs to the parent TTLV object. The below example shows how a contact info attribute can be added to the parent TTLV object.

#### **Example**

```
oratext *contact = (oratext *)"sample contact info";
ub4 contactl = strlen((char *) contact);
OKVTTLV *resultttlv;
resultttlv = okvAddAttributeObject(env, ttlv, OKVAttrContactInfo, (ub4) 0);
```
# okvAttrAddContactInfo(env, resultttlv, contact, contactl);

#### **Related Topics**

• [okvGetAttributeObject](#page-285-0) okvGetAttributeObject gets the attribute, its name, and index from the parent attribute found at element index elem index.

# 12.1.5 okvAttrAddActivationDate

okvAttrAddActivationDate adds the activation date attribute to an OKVTTLV object.

## **Catetory**

KMIP attribute API

#### **Purpose**

okvAttrAddActivationDate adds the activation date attribute to an OKVTTLV object.

#### **Syntax**

```
OKVTTLV *okvAttrAddActivationDate(OKVEnv *env, OKVTTLV *ttlv,
                                  ub8 activation date);
```
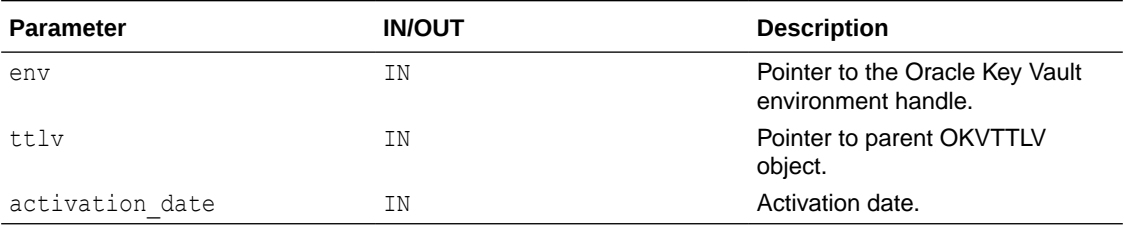

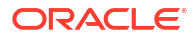

<span id="page-198-0"></span>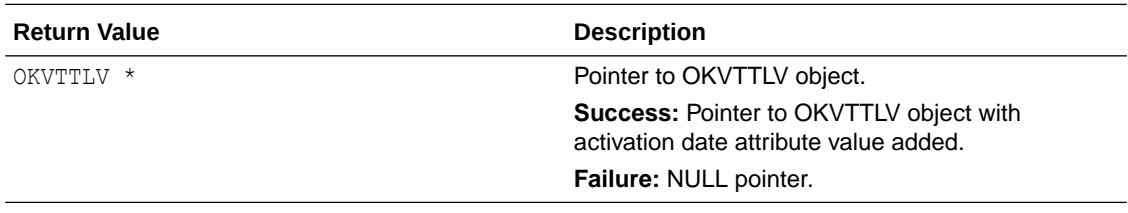

# **Comments**

This API does only the client side processing to build the OKVTTLV object that needs to be sent to the Oracle Key Vault server. It does not do any server operation like the KMIP APIs.

# **Example**

```
time t current time = time((time t *)NULL);
...
okvAttrAddActivationDate(env, attr in, (ub8) current time + 10000);
```
### **Related Topics**

• [okvAttrGetActivationDate](#page-234-0) okvAttrGetActivationDate gets the activation date attribute value from an OKVTTLV object.

# 12.1.6 okvAttrAddCertLen

okvAttrAddCertLen adds a certificate length attribute to an OKVTTLV object.

#### **Catetory**

KMIP attribute API

#### **Purpose**

okvAttrAddCertLen adds a certificate length attribute to an OKVTTLV object.

#### **Syntax**

```
OKVTTLV *okvAttrAddCertLen(OKVEnv *env, OKVTTLV *ttlv,
                            ub4 cert_len);
```
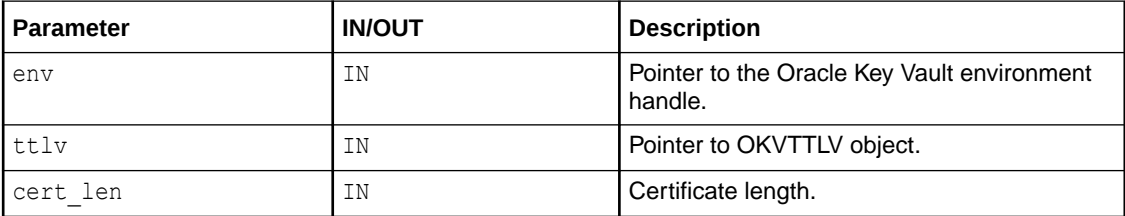

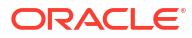

<span id="page-199-0"></span>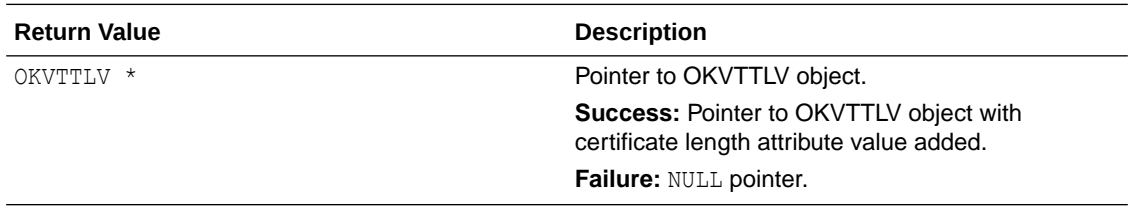

# **Supported Versions**

Oracle Key Vault C SDK version 21.2.0.0.0 and later.

### **Comments**

This API does only the client side processing to build the OKVTTLV object that needs to be sent to the Oracle Key Vault server. It does not do any server operation like the KMIP APIs.

### **Example**

okvAttrAddCertLen(env, ttlv, (ub4)500);

# **Related Topics**

- okvAttrAddCertType okvAttrAddCertType adds a certificate type attribute to an OKVTTLV object.
- [okvAttrGetCertType](#page-237-0) okvAttrGetCertType gets the certificate type attribute value from an OKVTTLV object.
- [okvAttrGetCertLen](#page-236-0) okvAttrGetCertLen gets the certificate length attribute value from an OKVTTLV object.

# 12.1.7 okvAttrAddCertType

okvAttrAddCertType adds a certificate type attribute to an OKVTTLV object.

# **Catetory**

KMIP attribute API

# **Purpose**

okvAttrAddCertType adds a certificate type attribute to an OKVTTLV object.

# **Syntax**

```
OKVTTLV *okvAttrAddCertType(OKVEnv *env, OKVTTLV *ttlv,
                             ub4 cert_typ);
```
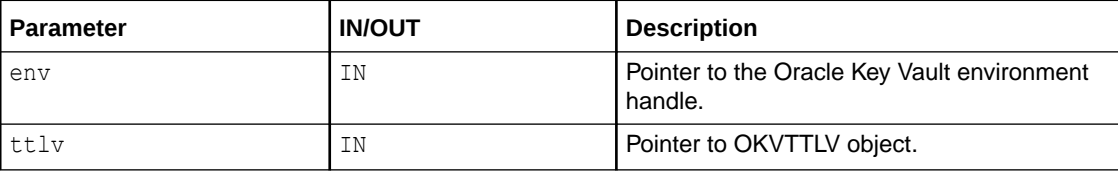

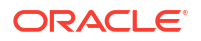

<span id="page-200-0"></span>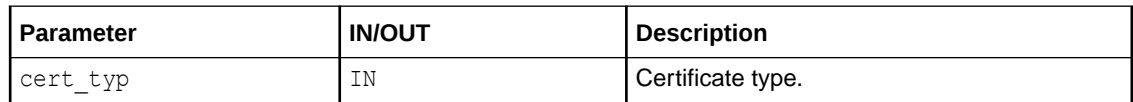

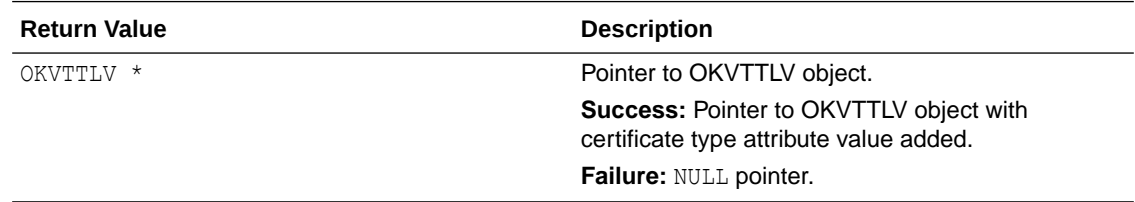

#### **Supported Versions**

Oracle Key Vault C SDK version 21.2.0.0.0 and later.

#### **Comments**

This API does only the client side processing to build the OKVTTLV object that needs to be sent to the Oracle Key Vault server. It does not do any server operation like the KMIP APIs.

#### **Example**

okvAttrAddCertType(env, ttlv, OKVDEF CERT TYPE X509);

#### **Related Topics**

- [okvAttrAddCertLen](#page-198-0) okvAttrAddCertLen adds a certificate length attribute to an OKVTTLV object.
- [okvAttrGetCertLen](#page-236-0) okvAttrGetCertLen gets the certificate length attribute value from an OKVTTLV object.
- [okvAttrGetCertType](#page-237-0) okvAttrGetCertType gets the certificate type attribute value from an OKVTTLV object.

# 12.1.8 okvAttrAddCompromiseDate

okvAttrAddCompromiseDate adds a compromise date attribute to an OKVTTLV object.

#### **Catetory**

#### KMIP attribute API

# **Purpose**

okvAttrAddCompromiseDate adds a compromise date attribute to an OKVTTLV object.

# **Syntax**

OKVTTLV \*okvAttrAddCompromiseDate(OKVEnv \*env, OKVTTLV \*ttlv, ub8 comp\_date);

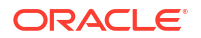

#### <span id="page-201-0"></span>**Parameters**

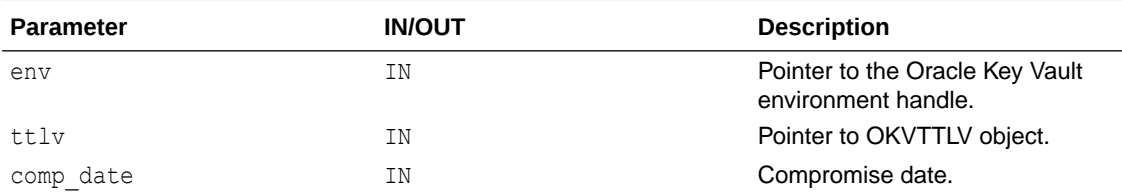

# **Return Values**

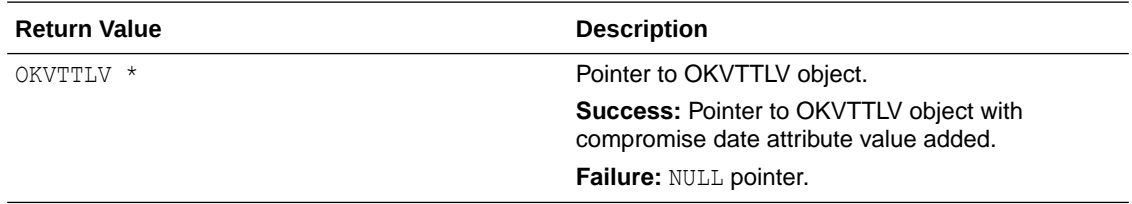

#### **Comments**

This API does only the client side processing to build the OKVTTLV object that needs to be sent to the Oracle Key Vault server. It does not do any server operation like the KMIP APIs.

#### **Example**

```
time t current time = time((time t *)NULL);
OKVTTLV *resultttlv;
resultttlv = okvAttrAddCompromiseDate(env, ttlv, (ub8) current_time + 24*3600);
```
#### **Related Topics**

• [okvAttrGetCompromiseDate](#page-238-0) okvAttrGetCompromiseDate gets the compromise date attribute value from an OKVTTLV object.

# 12.1.9 okvAttrAddCompromiseOccurrenceDate

okvAttrAddCompromiseOccurrenceDate adds a compromise occurrence date attribute to an OKVTTLV object.

#### **Catetory**

KMIP attribute API

#### **Purpose**

okvAttrAddCompromiseOccurrenceDate adds a compromise occurrence date attribute to an OKVTTLV object.

#### **Syntax**

```
OKVTTLV *okvAttrAddCompromiseOccurrenceDate(OKVEnv *env, OKVTTLV *ttlv,
                                           ub8 comp occr date);
```
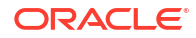

### <span id="page-202-0"></span>**Parameters**

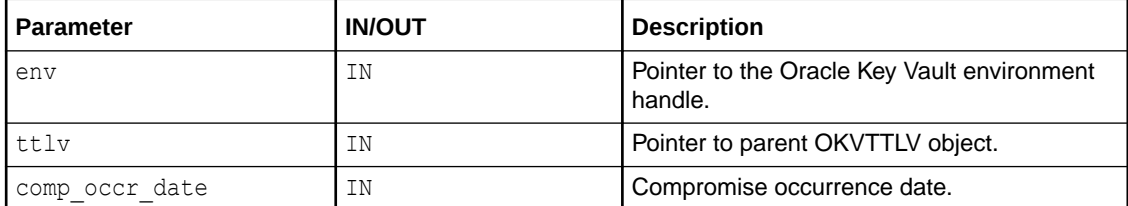

#### **Return Values**

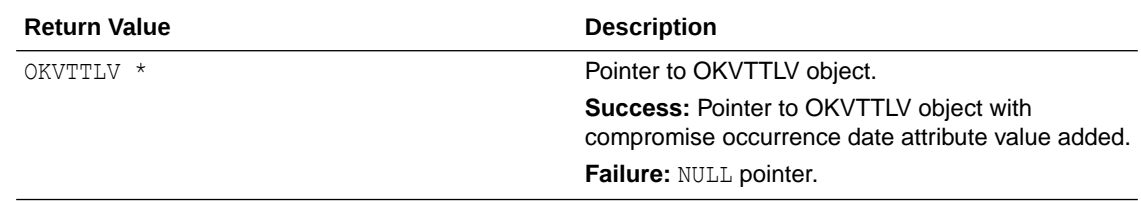

# **Comments**

This API does only the client side processing to build the OKVTTLV object that needs to be sent to the Oracle Key Vault server. It does not do any server operation like the KMIP APIs.

### **Example**

```
ub8 comp_date;
ctime(&comp_date);
resulttlv = okvAttrAddCompromiseOccurrenceDate(env, ttlv, comp date);
```
# **Related Topics**

• [okvAttrGetCompromiseOccurrenceDate](#page-239-0) okvAttrGetCompromiseOccurrenceDate gets the compromise occurrence date attribute value from an OKVTTLV object.

# 12.1.10 okvAttrAddContactInfo

okvAttrAddContactInfo adds a contact information attribute to an OKVTTLV object.

# **Catetory**

#### KMIP attribute API

## **Purpose**

okvAttrAddContactInfo adds a contact information attribute to an OKVTTLV object.

# **Syntax**

```
OKVTTLV *okvAttrAddContactInfo(OKVEnv *env, OKVTTLV *ttlv,
                               oratext *contact info, ub4 contact infol);
```
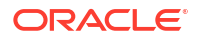

#### <span id="page-203-0"></span>**Parameters**

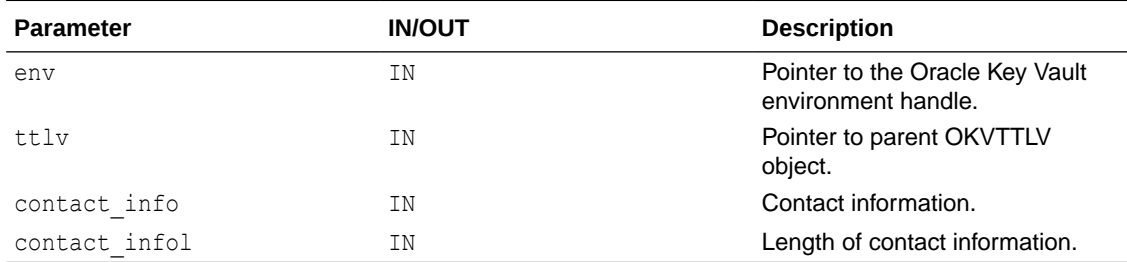

#### **Return Values**

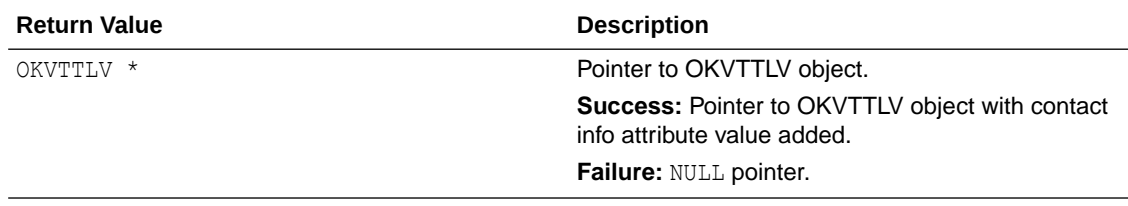

### **Comments**

This API does only the client side processing to build the OKVTTLV object that needs to be sent to the Oracle Key Vault server. It does not do any server operation like the KMIP APIs.

### **Example**

```
OKVTTLV *resulttlv;
oratext *new_contact = (oratext *)"abc.xyz@com";
ub4 new_contactl = strlen((char *) new_contact);
resulttly = okvAttrAddContactInfo(env, attr_in, new_contact, new_contactl);
```
# **Related Topics**

- [okvAttrGetContactInfoLen](#page-241-0) okvAttrGetContactInfoLen gets the length of the contact information value of the contact information attribute.
- [okvAttrGetContactInfo](#page-240-0) okvAttrGetContactInfo gets the contact information attribute value from an OKVTTLV object.

# 12.1.11 okvAttrAddCryptoAlgo

okvAttrAddCryptoAlgo adds a cryptographic algorithm attribute to an OKVTTLV object.

**Catetory**

KMIP attribute API

# **Purpose**

okvAttrAddCryptoAlgo adds a cryptographic algorithm attribute to an OKVTTLV object.

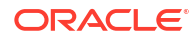

#### **Syntax**

OKVTTLV \*okvAttrAddCryptoAlgo(OKVEnv \*env, OKVTTLV \*ttlv, ub4 crypto\_alg);

#### **Parameters**

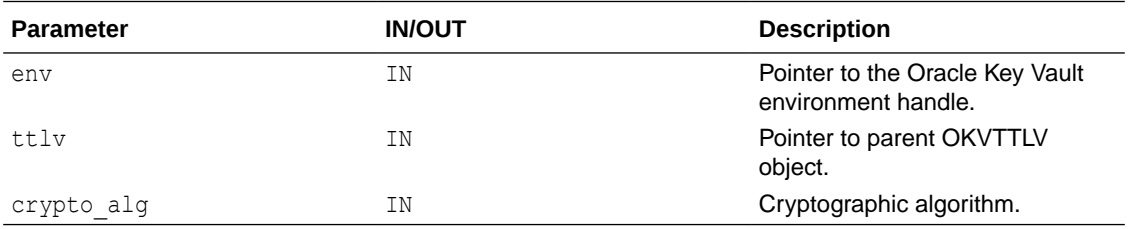

# **Return Values**

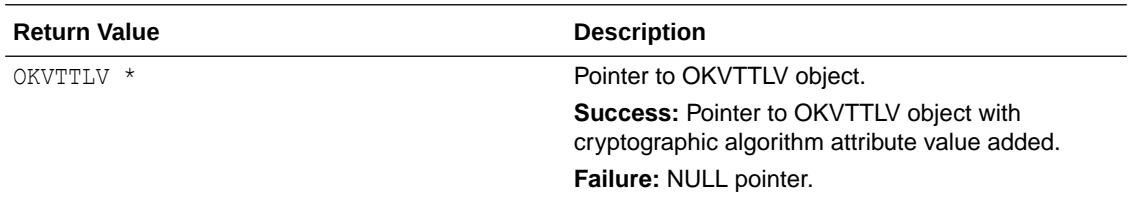

# **Comments**

This API does only the client side processing to build the OKVTTLV object that needs to be sent to the Oracle Key Vault server. It does not do any server operation like the KMIP APIs.

#### **Example**

```
attr = okvAddAttributeObject(env, templ, OKVAttrCryptoAlg, 0);
okvAttrAddCryptoAlgo(env, attr, (ub4)CRYPTO_ALG_AES);
```
#### **Related Topics**

- [okvAttrGetCryptoAlgo](#page-242-0) okvAttrGetCryptoAlgo gets the cryptographic algorithm attribute value from an OKVTTLV object.
- [okvAttrAddCryptoLen](#page-205-0) okvAttrAddCryptoLen adds a cryptographic length attribute to an OKVTTLV object.
- [okvAttrGetCryptoLen](#page-243-0) okvAttrGetCryptoLen gets the cryptographic length attribute value from an OKVTTLV object.
- [okvAttrAddCryptoParams](#page-206-0) okvAttrAddCryptoParams adds cryptographic parameters to an OKVTTLV object.
- [okvAttrGetCryptoParams](#page-244-0)

okvAttrGetCryptoParams gets the cryptographic parameters attribute found at or after element index elem\_index.

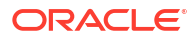

# <span id="page-205-0"></span>12.1.12 okvAttrAddCryptoLen

okvAttrAddCryptoLen adds a cryptographic length attribute to an OKVTTLV object.

### **Catetory**

KMIP attribute API

### **Purpose**

okvAttrAddCryptoLen adds a cryptographic length attribute to an OKVTTLV object.

### **Syntax**

OKVTTLV \*okvAttrAddCryptoLen(OKVEnv \*env, OKVTTLV \*ttlv, ub4 crypto\_len);

# **Parameters**

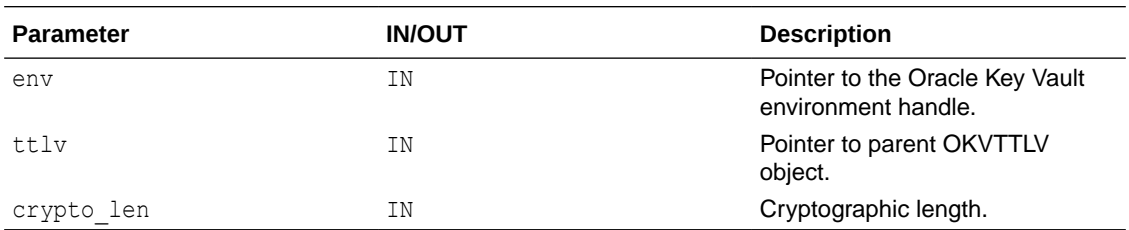

# **Return Values**

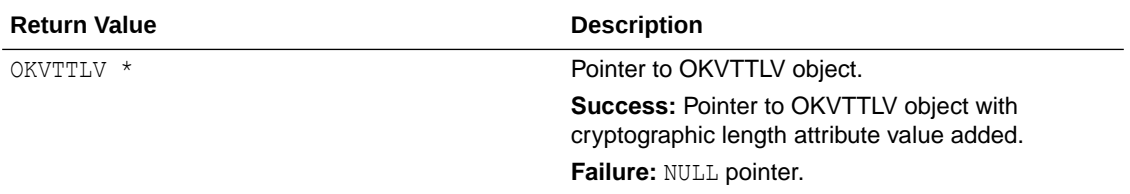

# **Comments**

This API does only the client side processing to build the OKVTTLV object that needs to be sent to the Oracle Key Vault server. It does not do any server operation like the KMIP APIs.

# **Example**

attr = okvAddAttributeObject(env, templ, OKVAttrCryptoLen, 0); okvAttrAddCryptoLen(env, attr, (ub4)128);

# **Related Topics**

- [okvAttrAddCryptoAlgo](#page-203-0) okvAttrAddCryptoAlgo adds a cryptographic algorithm attribute to an OKVTTLV object.
- [okvAttrGetCryptoAlgo](#page-242-0) okvAttrGetCryptoAlgo gets the cryptographic algorithm attribute value from an OKVTTLV object.

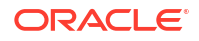

- <span id="page-206-0"></span>• [okvAttrGetCryptoLen](#page-243-0) okvAttrGetCryptoLen gets the cryptographic length attribute value from an OKVTTLV object.
- okvAttrAddCryptoParams okvAttrAddCryptoParams adds cryptographic parameters to an OKVTTLV object.
- [okvAttrGetCryptoParams](#page-244-0) okvAttrGetCryptoParams gets the cryptographic parameters attribute found at or after element index elem\_index.

# 12.1.13 okvAttrAddCryptoParams

okvAttrAddCryptoParams adds cryptographic parameters to an OKVTTLV object.

### **Catetory**

KMIP attribute API

### **Purpose**

okvAttrAddCryptoParams adds cryptographic parameters to an OKVTTLV object.

### **Syntax**

```
OKVTTLV *okvAttrAddCryptoParams(OKVEnv *env, OKVTTLV *ttlv,
                                 ub4 block_cipher_mode, ub4 padding_method,
                                 ub4 hashing_algorithm, ub4 key_role_type);
```
# **Parameters**

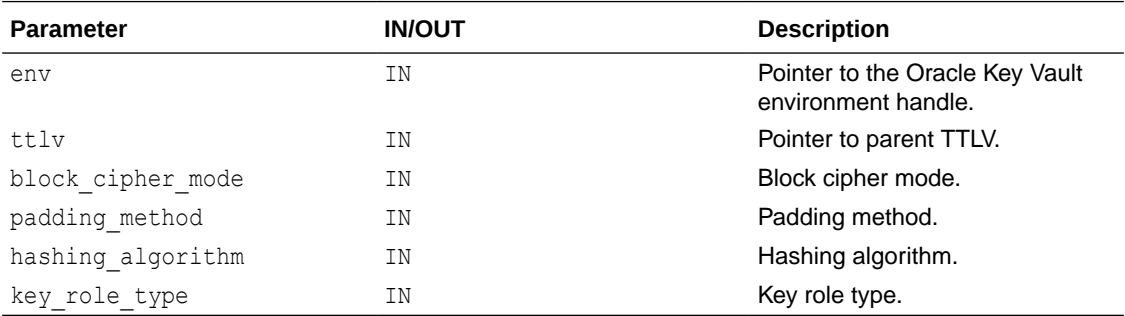

# **Return Values**

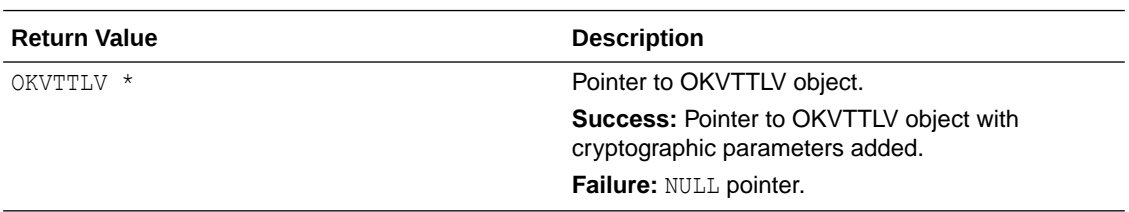

# **Comments**

This API does only the client side processing to build the OKVTTLV object that needs to be sent to the Oracle Key Vault server. It does not do any server operation like the KMIP APIs.

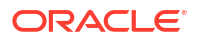

#### <span id="page-207-0"></span>**Example**

```
okvAttrAddCryptoParams(env, ttlv, BLK_CIPHER_ECB, PADDING_SSL3,
                        HASH_ALG_MD4, KEY_ROLE_CVK);
```
# **Related Topics**

- [okvAttrAddCryptoAlgo](#page-203-0) okvAttrAddCryptoAlgo adds a cryptographic algorithm attribute to an OKVTTLV object.
- [okvAttrGetCryptoAlgo](#page-242-0) okvAttrGetCryptoAlgo gets the cryptographic algorithm attribute value from an OKVTTLV object.
- [okvAttrAddCryptoLen](#page-205-0) okvAttrAddCryptoLen adds a cryptographic length attribute to an OKVTTLV object.
- [okvAttrGetCryptoLen](#page-243-0) okvAttrGetCryptoLen gets the cryptographic length attribute value from an OKVTTLV object.
- [okvAttrGetCryptoParams](#page-244-0) okvAttrGetCryptoParams gets the cryptographic parameters attribute found at or after element index elem\_index.

# 12.1.14 okvAttrAddCryptoUsageMask

okvAttrAddCryptoUsageMask adds a cryptographic usage mask attribute to an OKVTTLV object.

#### **Catetory**

KMIP attribute API

#### **Purpose**

okvAttrAddCryptoUsageMask adds a cryptographic usage mask attribute to an OKVTTLV object.

#### **Syntax**

OKVTTLV \*okvAttrAddCryptoUsageMask(OKVEnv \*env, OKVTTLV \*ttlv, ub4 mask);

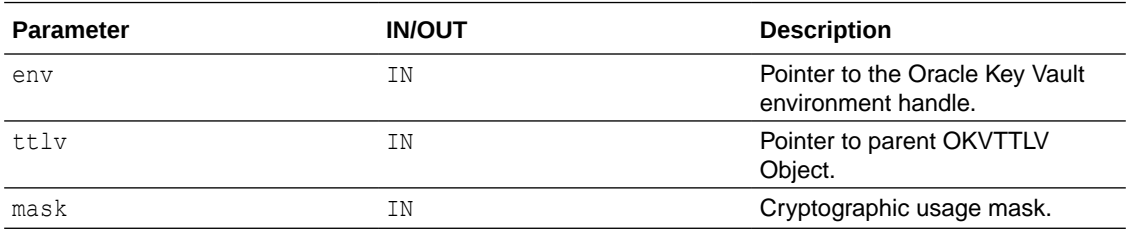

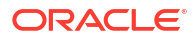

<span id="page-208-0"></span>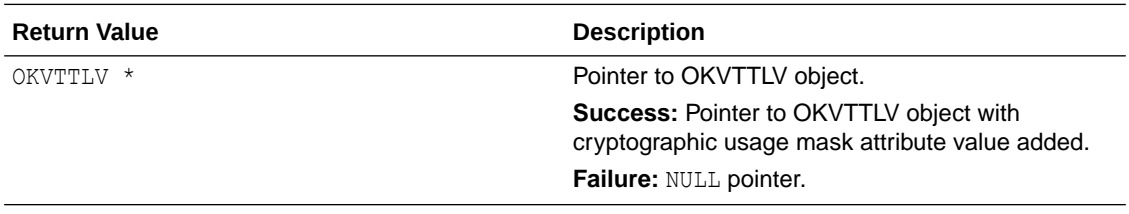

# **Comments**

This API does only the client side processing to build the OKVTTLV object that needs to be sent to the Oracle Key Vault server. It does not do any server operation like the KMIP APIs.

#### **Example**

```
OKVTTLV *resultttlv;
resultttlv = okvAttrAddCryptoUsageMask(env, ttlv, (ub4)12);
```
### **Related Topics**

• [okvAttrGetCryptoUsageMask](#page-246-0) okvAttrGetCryptoUsageMask gets the cryptographic usage mask attribute value from an OKVTTLV object.

# 12.1.15 okvAttrAddDeactivationDate

okvAttrAddDeactivationDate adds a deactivation date attribute to an OKVTTLV object.

#### **Catetory**

KMIP attribute API

#### **Purpose**

okvAttrAddDeactivationDate adds a deactivation date attribute to an OKVTTLV object.

#### **Syntax**

```
OKVTTLV *okvAttrAddDeactivationDate(OKVEnv *env, OKVTTLV *ttlv,
                                    ub8 deactivation date);
```
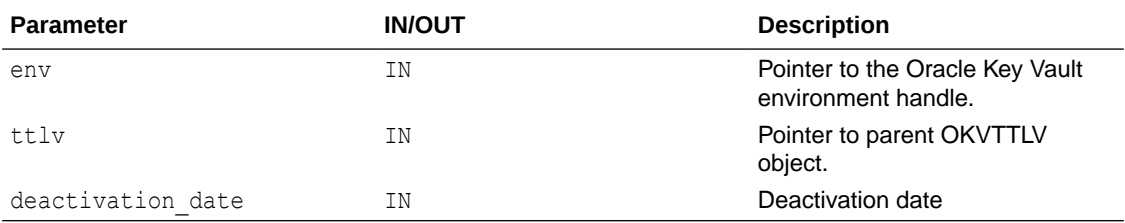

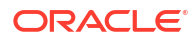

<span id="page-209-0"></span>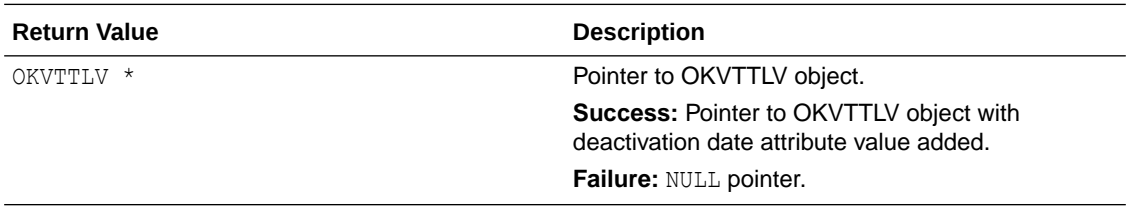

# **Comments**

This API does only the client side processing to build the OKVTTLV object that needs to be sent to the Oracle Key Vault server. It does not do any server operation like the KMIP APIs.

#### **Example**

```
time_t current_time = time((time_t *)NULL);
...
okvAttrAddDeactivationDate(env, ttlv, (ub8) current_date + 1800);
```
# **Related Topics**

• [okvAttrGetDeactivationDate](#page-247-0) okvAttrGetDeactivationDate gets the deactivation date attribute value from an OKVTTLV object.

# 12.1.16 okvAttrAddDestroyDate

okvAttrAddDestroyDate adds a destroy date attribute to an OKVTTLV object.

#### **Catetory**

KMIP attribute API

# **Purpose**

okvAttrAddDestroyDate adds a destroy date attribute to an OKVTTLV object.

#### **Syntax**

```
OKVTTLV *okvAttrAddDestroyDate(OKVEnv *env, OKVTTLV *ttlv,
                              ub8 destroy date);
```
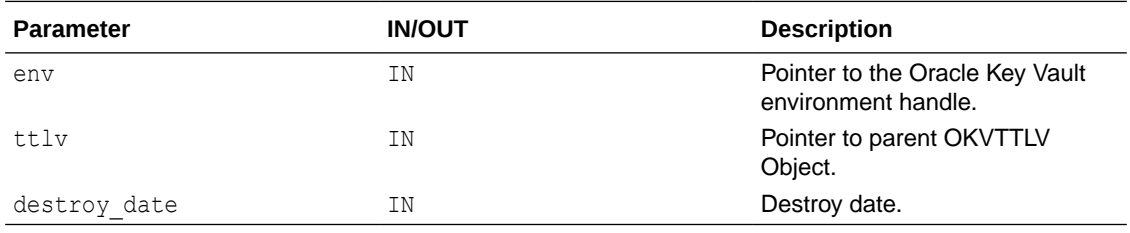

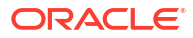

<span id="page-210-0"></span>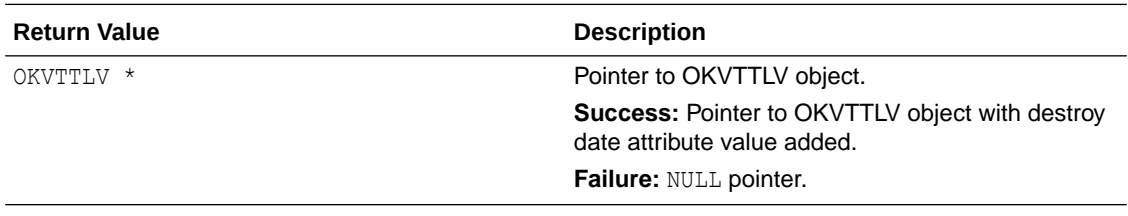

# **Comments**

This API does only the client side processing to build the OKVTTLV object that needs to be sent to the Oracle Key Vault server. It does not do any server operation like the KMIP APIs.

#### **Example**

```
time_t current_time = time((time_t *)NULL);
...
okvAttrAddDestroyDate(env, attr in, (ub8) current time + 24*3*3600);
```
#### **Related Topics**

• [okvAttrGetDestroyDate](#page-248-0) okvAttrGetDestroyDate gets the destroy date attribute value from an OKVTTLV object.

# 12.1.17 okvAttrAddDigest

okvAttrAddDigest adds a digest attribute to an OKVTTLV object.

#### **Catetory**

KMIP attribute API

#### **Purpose**

okvAttrAddDigest adds a digest attribute to an OKVTTLV object.

#### **Syntax**

```
OKVTTLV *okvAttrAddDigest(OKVEnv *env, OKVTTLV *ttlv,
                          ub4 hash algo, ub4 key format type,
                           oratext *digest, ub4 digestl);
```
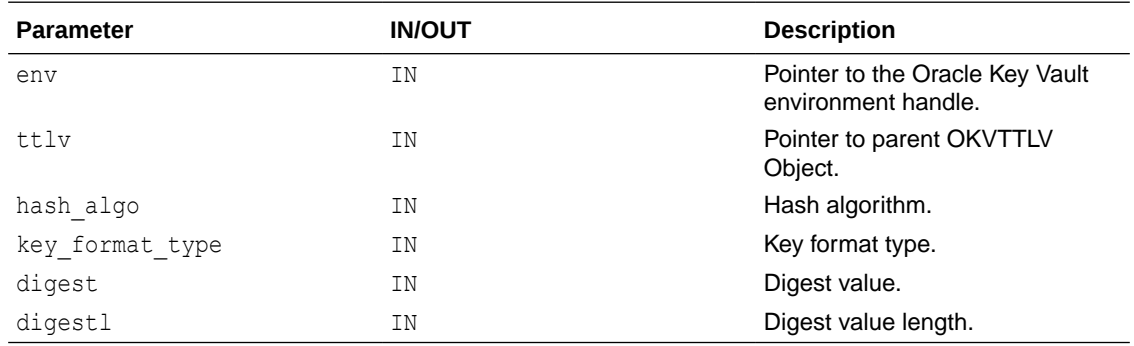

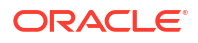

<span id="page-211-0"></span>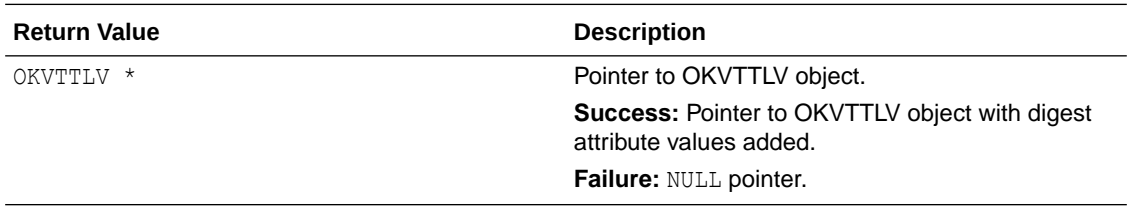

# **Comments**

This API does only the client side processing to build the OKVTTLV object that needs to be sent to the Oracle Key Vault server. It does not do any server operation like the KMIP APIs.

#### **Example**

```
oratext digest[] = "Sample_Digest";
okvAddAttributeObject(env, ttlv, OKVAttrDigest, 1);
resulttlv = okvAttrAddDigest(env, ttlv, HASH_ALG_SHA_1, OKVDEF_KEY_FMT_OPAQUE,
                              &digest[0], sizeof(digest));
```
### **Related Topics**

- [okvAttrGetDigest](#page-248-0) okvAttrGetDigest gets the digest attribute found at or after element index elem index.
- [okvAttrGetDigestLen](#page-250-0)

okvAttrGetDigestLen gets the length of the digest value of the digest attribute found at or after element index elem index.

# 12.1.18 okvAttrAddDigitalSignAlgo

okvAttrAddDigitalSignAlgo adds a digital signature algorithm attribute to an OKVTTLV object.

#### **Catetory**

KMIP attribute API

#### **Purpose**

okvAttrAddDigitalSignAlgo adds a digital signature algorithm attribute to an OKVTTLV object.

#### **Syntax**

```
OKVTTLV *okvAttrAddDigitalSignAlgo(OKVEnv *env, OKVTTLV *ttlv,
                                   ub4 digital sign alg);
```
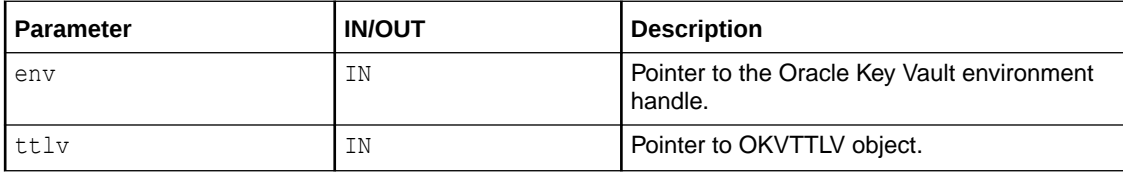

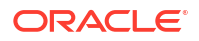

<span id="page-212-0"></span>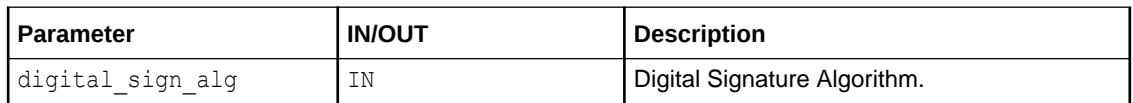

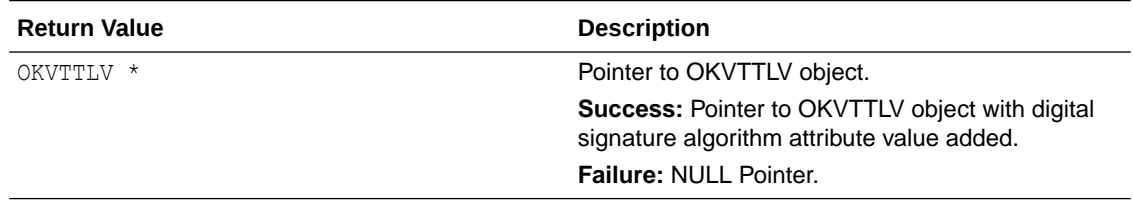

# **Supported Versions**

Oracle Key Vault C SDK version 21.2.0.0.0 and later.

#### **Comments**

This API does only the client side processing to build the OKVTTLV object that needs to be sent to the Oracle Key Vault server. It does not do any server operation like the KMIP APIs.

#### **Example**

```
okvAttrAddDigitalSignAlgo(env, ttlv, SIGN_ALG_SHA256_W_RSA);
```
#### **Related Topics**

# • [okvAttrGetDigitalSignAlgo](#page-251-0) okvAttrGetDigitalSignAlgo gets the digital signature algorithm attribute value from an OKVTTLV object.

# 12.1.19 okvAttrAddExtractable

okvAttrAddExtractable adds an extractable attribute to an OKVTTLV object.

### **Catetory**

KMIP attribute API

# **Purpose**

okvAttrAddExtractable adds an extractable attribute to an OKVTTLV object.

#### **Syntax**

OKVTTLV \*okvAttrAddExtractable(OKVEnv \*env, OKVTTLV \*ttlv, ub8 extractable);

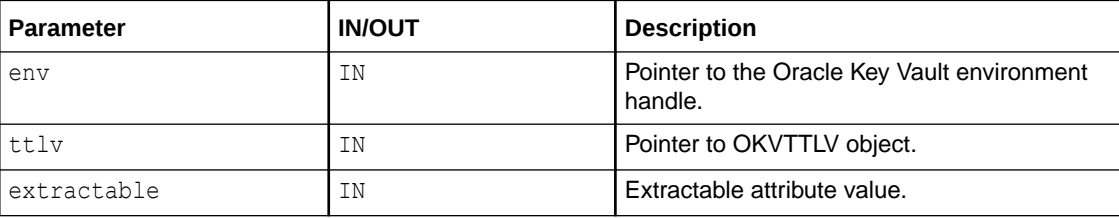

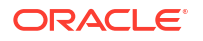

<span id="page-213-0"></span>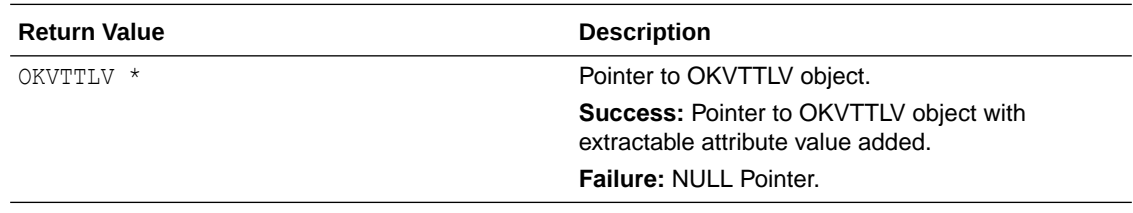

# **Supported Versions**

Oracle Key Vault C SDK release 21.4.0.0.0 and later.

#### **Comments**

This API does only the client side processing to build the OKVTTLV object that needs to be sent to the Oracle Key Vault server. It does not do any server operation like the KMIP APIs.

### **Example**

okvAttrAddExtractable(env, ttlv, (ub8)1);

## **Related Topics**

• [okvAttrGetExtractable](#page-252-0) okvAttrGetExtractable gets the extractable attribute value from an OKVTTLV object.

# 12.1.20 okvAttrAddFresh

okvAttrAddFresh adds a fresh attribute to an OKVTTLV object.

# **Catetory**

KMIP attribute API

#### **Purpose**

okvAttrAddFresh adds a fresh attribute to an OKVTTLV object.

#### **Syntax**

OKVTTLV \*okvAttrAddFresh(OKVEnv \*env, OKVTTLV \*ttlv, ub8 fresh);

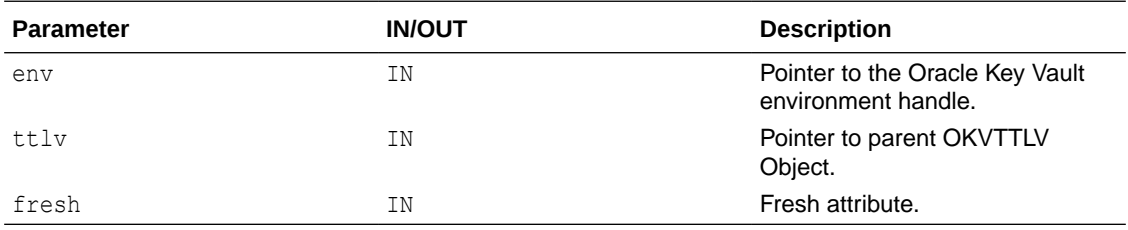

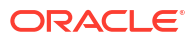

<span id="page-214-0"></span>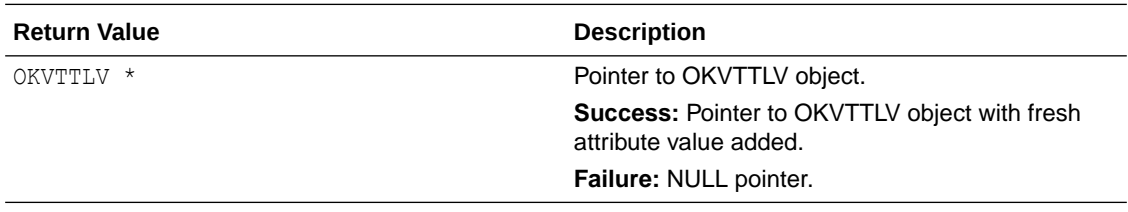

### **Comments**

The fresh attribute can take values 0 or 1 for false or true respectively.

This API does only the client side processing to build the OKVTTLV object that needs to be sent to the Oracle Key Vault server. It does not do any server operation like the KMIP APIs.

#### **Example**

```
OKVTTLV *resulttlv;
resulttlv = okvAttrAddFresh(env, attr in, (ub8) 1);
```
# **Related Topics**

#### • [okvAttrGetFresh](#page-253-0)

okvAttrGetFresh gets the fresh attribute value from an OKVTTLV object.

# 12.1.21 okvAttrAddInitialDate

okvAttrAddInitialDate adds an initial date attribute to an OKVTTLV object.

# **Catetory**

KMIP attribute API

# **Purpose**

okvAttrAddInitialDate adds an initial date attribute to an OKVTTLV object.

### **Syntax**

```
OKVTTLV *okvAttrAddInitialDate(OKVEnv *env, OKVTTLV *ttlv,
                               ub8 initial date);
```
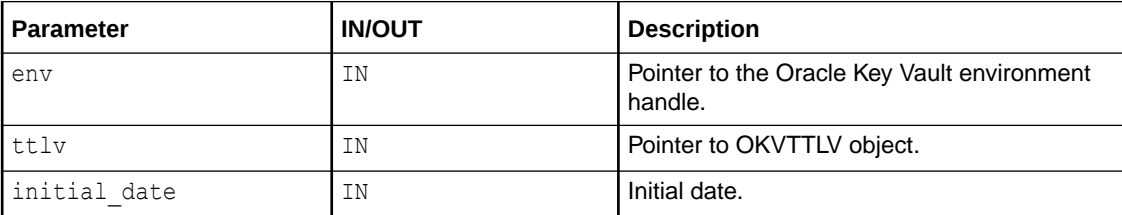

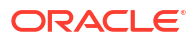

<span id="page-215-0"></span>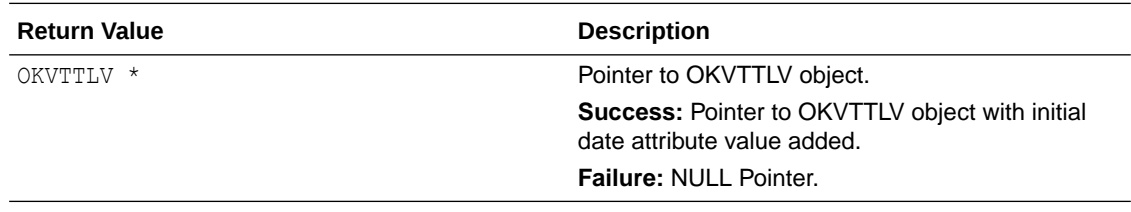

# **Supported Versions**

Oracle Key Vault C SDK version 21.2.0.0.0 and later.

# **Comments**

This API does only the client side processing to build the OKVTTLV object that needs to be sent to the Oracle Key Vault server. It does not do any server operation like the KMIP APIs.

# **Example**

```
time t current time = time((time t *)NULL);
okvAttrAddInitialDate(env, ttlv, (ub8) current_time + 10000);
```
### **Related Topics**

• [okvAttrGetInitialDate](#page-253-0) okvAttrGetInitialDate gets the initial date attribute value from an OKVTTLV object.

# 12.1.22 okvAttrAddLastChangeDate

okvAttrAddLastChangeDate adds a last change date attribute to an OKVTTLV object.

### **Catetory**

KMIP attribute API

#### **Purpose**

okvAttrAddLastChangeDate adds a last change date attribute to an OKVTTLV object.

#### **Syntax**

```
OKVTTLV *okvAttrAddLastChangeDate(OKVEnv *env, OKVTTLV *ttlv,
                                   ub8 last_change_date);
```
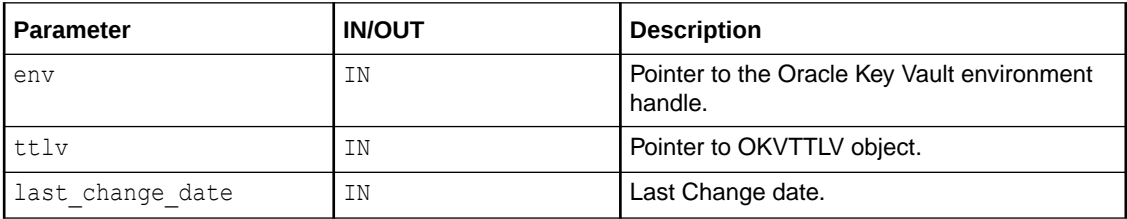

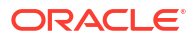
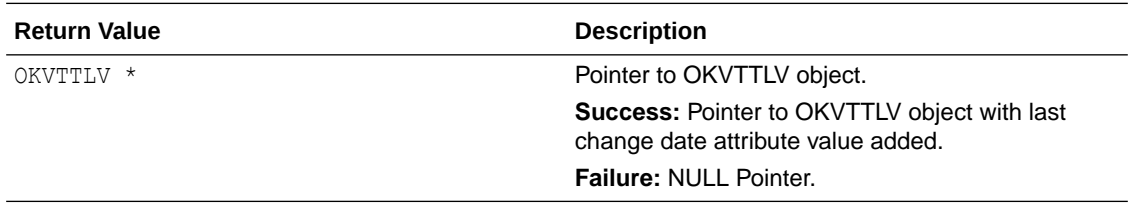

## **Supported Versions**

Oracle Key Vault C SDK version 21.2.0.0.0 and later.

## **Comments**

This API does only the client side processing to build the OKVTTLV object that needs to be sent to the Oracle Key Vault server. It does not do any server operation like the KMIP APIs.

## **Example**

```
time t current time = time((time t *)NULL);
okvAttrAddLastChangeDate(env, ttlv, (ub8) current_time + 10000);
```
# **Related Topics**

• [okvAttrGetLastChangeDate](#page-254-0) okvAttrGetLastChangeDate gets the last change date attribute value from an OKVTTLV object.

# 12.1.23 okvAttrAddLeaseTime

okvAttrAddLeaseTime adds a lease time attribute to an OKVTTLV object.

# **Catetory**

KMIP attribute API

# **Purpose**

okvAttrAddLeaseTime adds a lease time attribute to an OKVTTLV object.

# **Syntax**

OKVTTLV \*okvAttrAddLeaseTime(OKVEnv \*env, OKVTTLV \*ttlv, ub4 lease\_time);

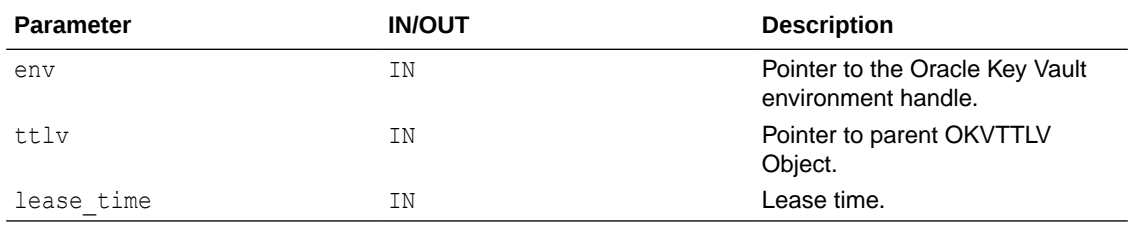

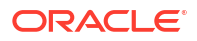

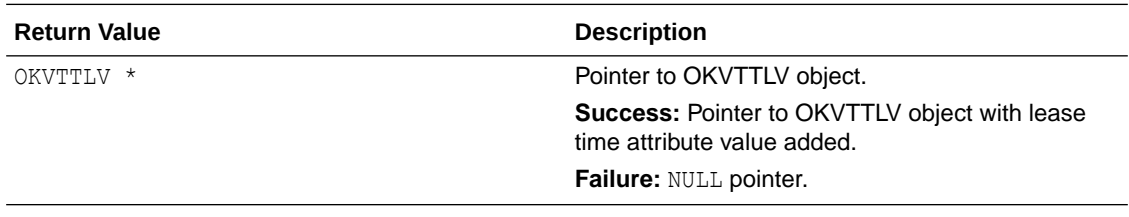

# **Comments**

This API does only the client side processing to build the OKVTTLV object that needs to be sent to the Oracle Key Vault server. It does not do any server operation like the KMIP APIs.

### **Example**

```
OKVTTLV *resulttlv;
resulttlv = okvAttrAddLeaseTime(env, ttlv, (ub4)100);
```
## **Related Topics**

• [okvAttrGetLeaseTime](#page-255-0) okvAttrGetLeaseTime gets the lease time attribute value from an OKVTTLV object.

# 12.1.24 okvAttrAddName

okvAttrAddName adds a name attribute to an OKVTTLV object.

### **Catetory**

KMIP attribute API

## **Purpose**

okvAttrAddName adds a name attribute to an OKVTTLV object.

## **Syntax**

```
OKVTTLV *okvAttrAddName(OKVEnv *env, OKVTTLV *ttlv,
                         oratext *name, ub4 namel, ub4 typ);
```
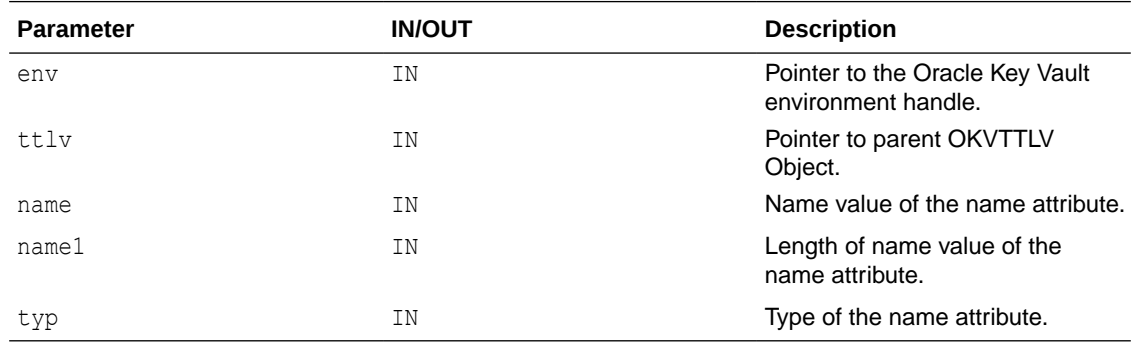

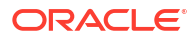

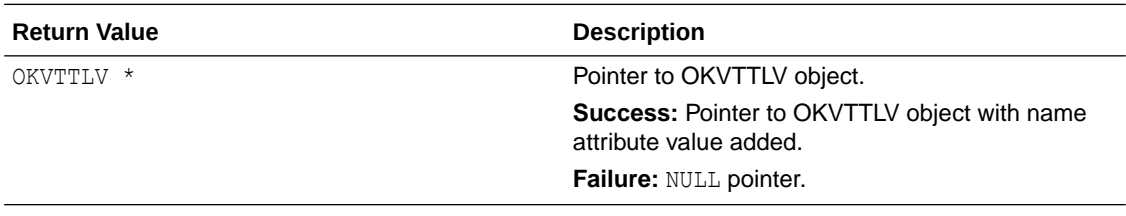

## **Comments**

This API does only the client side processing to build the OKVTTLV object that needs to be sent to the Oracle Key Vault server. It does not do any server operation like the KMIP APIs.

### **Example**

```
oratext[] name_value = "sample name";
ub4 name_valuel = strlen((const char *) name_value);
okvAttrAddName(env, attr_in, (oratext *) name_value, name_valuel, 1);
```
## **Related Topics**

### • [okvAttrGetName](#page-256-0)

okvAttrGetName gets the name value, attribute index, and name type of the name attribute found at or after element index elem index.

## • [okvAttrGetNameValueLen](#page-257-0)

okvAttrGetNameValueLen gets the length of the name value of the name attribute found at or after element index elem index.

# 12.1.25 okvAttrAddNeverExtractable

okvAttrAddNeverExtractable adds a never extractable attribute to an OKVTTLV object.

# **Catetory**

KMIP attribute API

# **Purpose**

okvAttrAddNeverExtractable adds a never extractable attribute to an OKVTTLV object.

# **Syntax**

```
OKVTTLV *okvAttrAddNeverExtractable(OKVEnv *env, OKVTTLV *ttlv,
                                    ub8 never extractable);
```
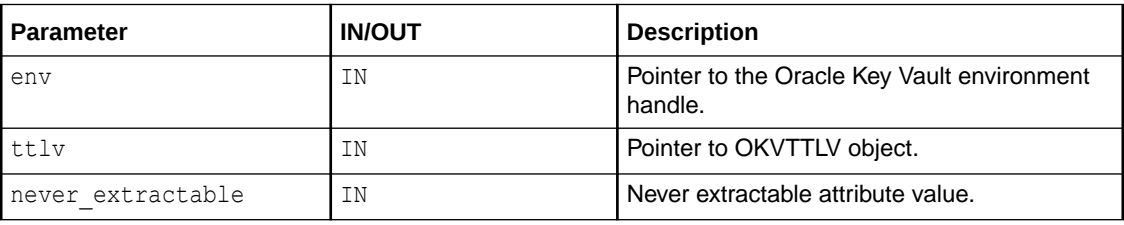

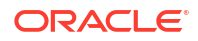

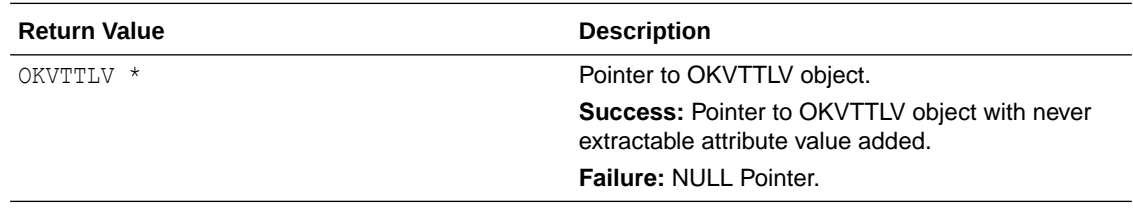

## **Supported Versions**

Oracle Key Vault C SDK release 21.4.0.0.0 and later.

## **Comments**

This API does only the client side processing to build the OKVTTLV object that needs to be sent to the Oracle Key Vault server. It does not do any server operation like the KMIP APIs.

## **Example**

okvAttrAddNeverExtractable(env, ttlv, (ub8)1);

### **Related Topics**

# • [okvAttrGetNeverExtractable](#page-258-0)

okvAttrGetNeverExtractable gets the never extractable attribute value from an OKVTTLV object.

# 12.1.26 okvAttrAddObjectGroup

okvAttrAddObjectGroup adds an object group attribute to an OKVTTLV object.

## **Catetory**

KMIP attribute API

## **Purpose**

okvAttrAddObjectGroup adds an object group attribute to an OKVTTLV object.

#### **Syntax**

OKVTTLV \*okvAttrAddObjectGroup(OKVEnv \*env, OKVTTLV \*ttlv, oratext \*object\_group, ub4 object\_groupl);

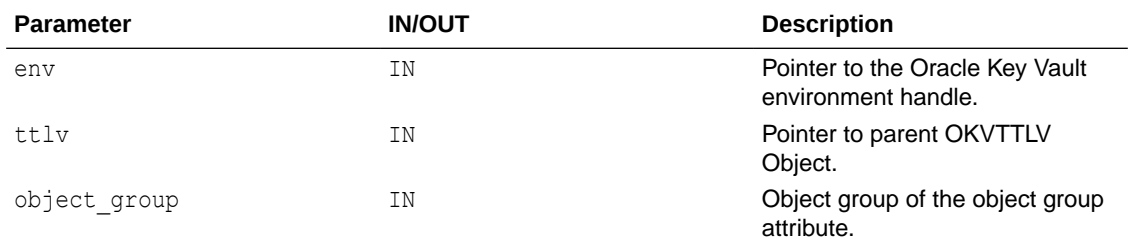

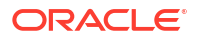

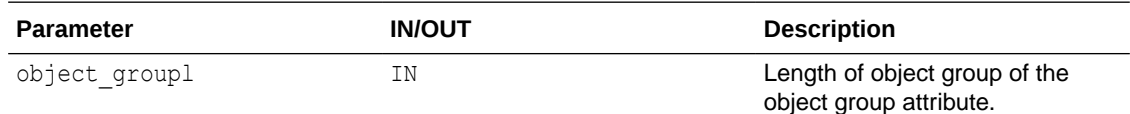

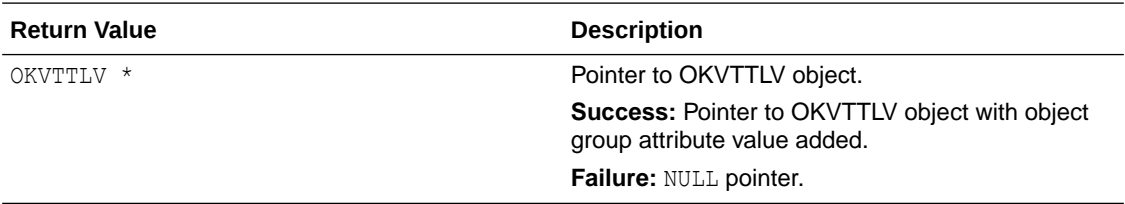

# **Comments**

This API does only the client side processing to build the OKVTTLV object that needs to be sent to the Oracle Key Vault server. It does not do any server operation like the KMIP APIs.

## **Example**

```
OKVTTLV *resulttlv;
oratext obj grp[] = "Object Group";
resulttlv = okvAttrAddObjectGroup(env, ttlv, &obj qrp[0], strlen(obj qrp));
```
# **Related Topics**

• [okvAttrGetObjectGroup](#page-259-0) okvAttrGetObjectGroup gets the object group value of the object group attribute found at or after element index elem index.

#### • [okvAttrGetObjectGroupLen](#page-260-0)

okvAttrGetObjectGroupLen gets the length of the object group value of the object group attribute found at or after element index elem index.

# 12.1.27 okvAttrAddObjectType

okvAttrAddObjectType adds an object type attribute to an OKVTTLV object.

#### **Catetory**

# KMIP atrribute API

#### **Purpose**

okvAttrAddObjectType adds an object type attribute to an OKVTTLV object.

## **Syntax**

```
 OKVTTLV *okvAttrAddObjectType(OKVEnv *env, OKVTTLV *ttlv,
                                OKVObjNo typ);
```
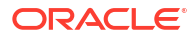

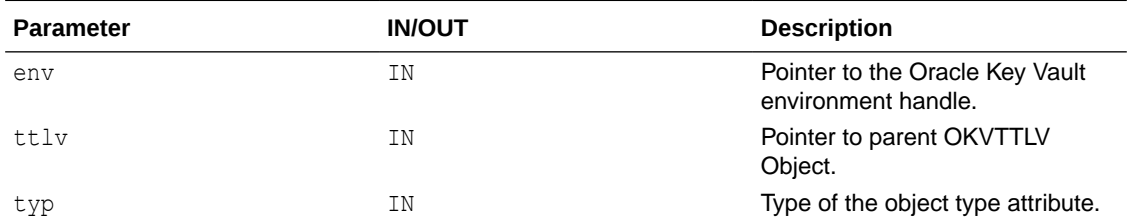

## **Return Values**

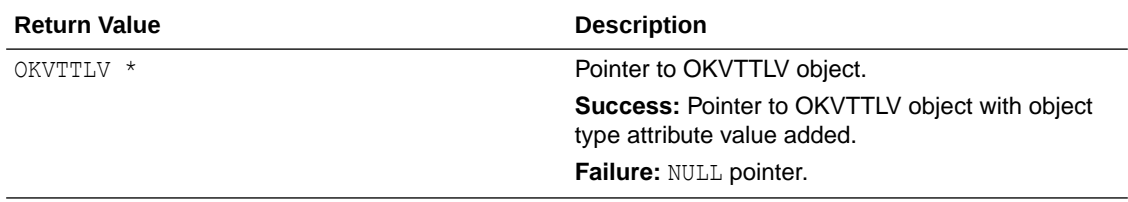

## **Comments**

This API does only the client side processing to build the OKVTTLV object that needs to be sent to the Oracle Key Vault server. It does not do any server operation like the KMIP APIs.

## **Example**

okvAttrAddObjectType(env, req, OKVObjSymmetric);

# **Related Topics**

• [okvAttrGetObjectType](#page-261-0) okvAttrGetObjectType gets the object type attribute value from an OKVTTLV object.

# 12.1.28 okvAttrAddProcessStartDate

okvAttrAddProcessStartDate adds a process start date attribute to an OKVTTLV object.

# **Catetory**

#### KMIP attribute API

# **Purpose**

okvAttrAddProcessStartDate adds a process start date attribute to an OKVTTLV object.

# **Syntax**

```
OKVTTLV *okvAttrAddProcessStartDate(OKVEnv *env, OKVTTLV *ttlv,
                                     ub8 process_start_date);
```
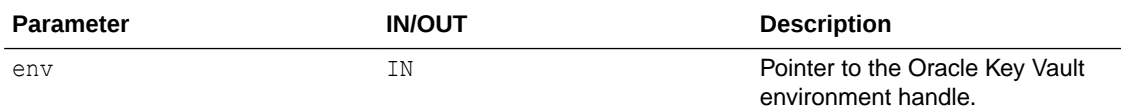

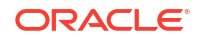

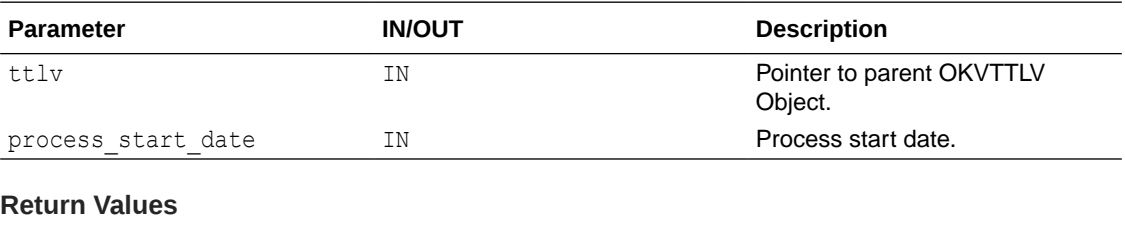

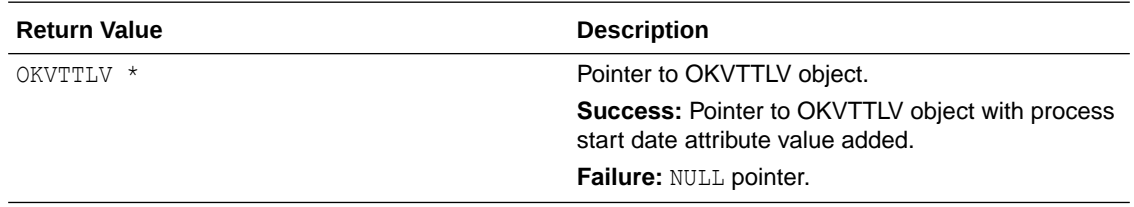

#### **Comments**

This API does only the client side processing to build the OKVTTLV object that needs to be sent to the Oracle Key Vault server. It does not do any server operation like the KMIP APIs.

#### **Example**

```
time_t current_time = time((time_t *)NULL);
...
okvAttrAddProcessStartDate(env, attr_temp, (ub8) current_time + 1000);
```
## **Related Topics**

• [okvAttrGetProcessStartDate](#page-262-0) okvAttrGetProcessStartDate gets the process start date attribute value from an OKVTTLV object.

# 12.1.29 okvAttrAddProtectStopDate

okvAttrAddProtectStopDate adds a protect stop date attribute to an OKVTTLV object.

#### **Catetory**

KMIP attribute API

### **Purpose**

okvAttrAddProtectStopDate adds a protect stop date attribute to an OKVTTLV object.

#### **Syntax**

```
OKVTTLV *okvAttrAddProtectStopDate(OKVEnv *env, OKVTTLV *ttlv,
                                    ub8 protect_stop_date);
```
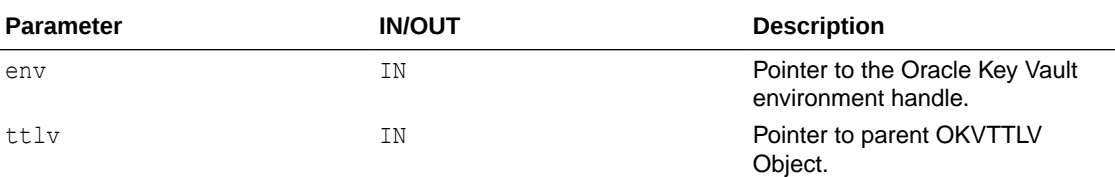

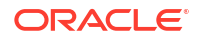

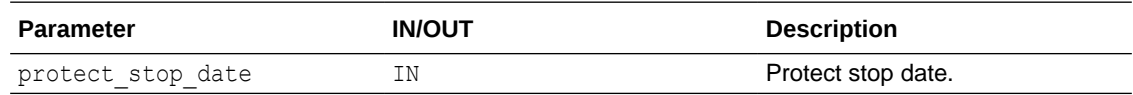

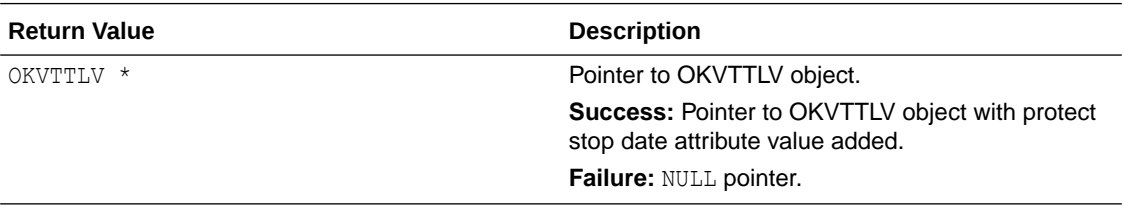

# **Comments**

This API does only the client side processing to build the OKVTTLV object that needs to be sent to the Oracle Key Vault server. It does not do any server operation like the KMIP APIs.

#### **Example**

```
time_t current_time = time((time_t *)NULL);
...
okvAttrAddProtectStopDate(env, attr_in, (ub8) current_time + 24*3600);
```
#### **Related Topics**

• [okvAttrGetProtectStopDate](#page-263-0)

okvAttrGetProtectStopDate gets the protect stop date attribute value from an OKVTTLV object.

# 12.1.30 okvAttrAddRevocationReason

okvAttrAddRevocationReason adds the revocation reason attribute to an OKVTTLV object.

#### **Catetory**

KMIP attribute API

#### **Purpose**

okvAttrAddRevocationReason adds the revocation reason attribute to an OKVTTLV object.

#### **Syntax**

```
OKVTTLV *okvAttrAddRevocationReason(OKVEnv *env, OKVTTLV *ttlv,
                                     ub4 code, oratext *msg, ub4 msgl);
```
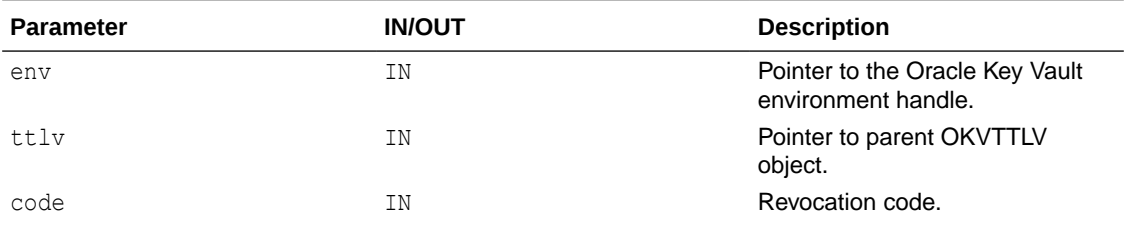

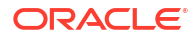

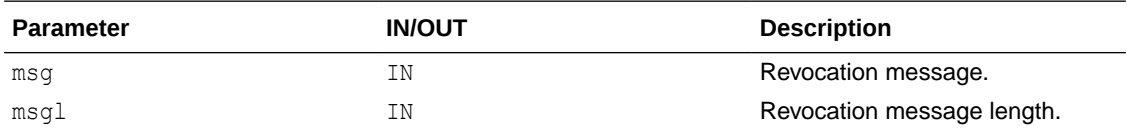

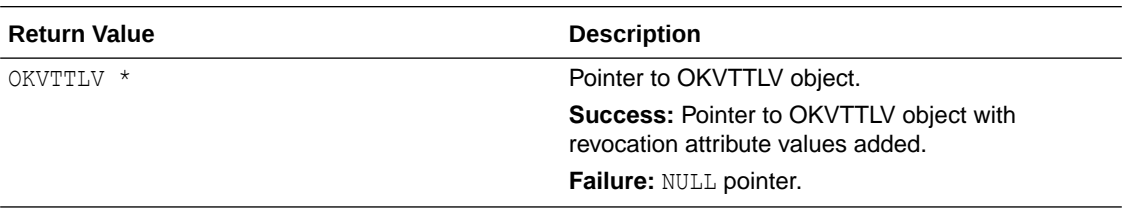

## **Comments**

This API does only the client side processing to build the OKVTTLV object that needs to be sent to the Oracle Key Vault server. It does not do any server operation like the KMIP APIs.

## **Example**

```
oratext msg[] = "Object_Compromised";
OKVTTLV *resulttlv;
resulttlv = okvAttrAddRevocationReason(env, ttlv, OKVDEF_REV_CODE_KEY_COMP, &msg[0], 
sizeof(msg));
```
## **Related Topics**

- [okvAttrGetRevocationReason](#page-264-0) okvAttrGetRevocationReason gets the revocation reason attribute value from an OKVTTLV object.
- [okvAttrGetRevocationReasonMessageLen](#page-265-0) okvAttrGetRevocationReasonMessageLen gets the length of the revocation message value of the revocation reason attribute.

# 12.1.31 okvAttrAddState

okvAttrAddState adds a state attribute to an OKVTTLV object.

## **Catetory**

KMIP attribute API

## **Purpose**

okvAttrAddState adds a state attribute to an OKVTTLV object.

#### **Syntax**

```
OKVTTLV *okvAttrAddState(OKVEnv *env, OKVTTLV *ttlv, ub4 state);
```
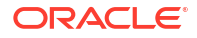

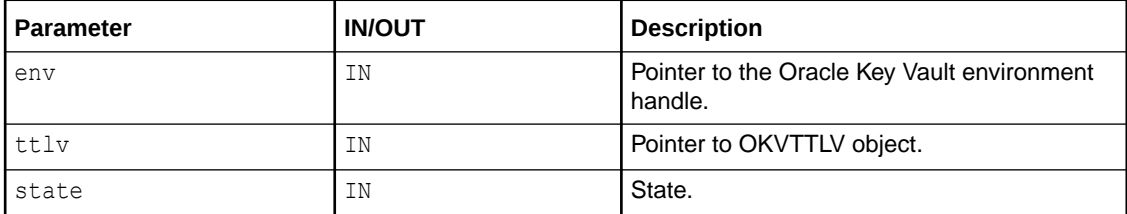

## **Return Values**

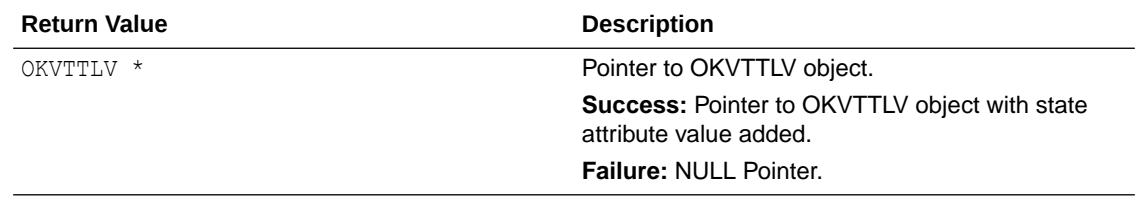

# **Supported Versions**

Oracle Key Vault C SDK version 21.2.0.0.0 and later.

## **Comments**

This API does only the client side processing to build the OKVTTLV object that needs to be sent to the Oracle Key Vault server. It does not do any server operation like the KMIP APIs.

# **Example**

```
okvAttrAddState(env, ttlv, (ub4)1);
```
# **Related Topics**

• [okvAttrGetState](#page-266-0) okvAttrGetState gets the state attribute value from an OKVTTLV object.

# 12.1.32 okvAttrAddUniqueID

okvAttrAddUniqueID adds a unique identifier attribute to an OKVTTLV object.

# **Catetory**

KMIP attribute API

# **Purpose**

okvAttrAddUniqueID adds a unique identifier attribute to an OKVTTLV object.

# **Syntax**

OKVTTLV \*okvAttrAddUniqueID(OKVEnv \*env, OKVTTLV \*ttlv, oratext \*uid, ub4 uidl);

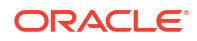

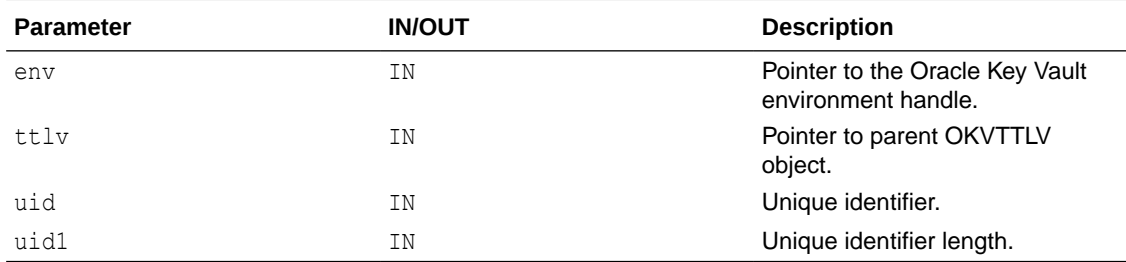

#### **Return Values**

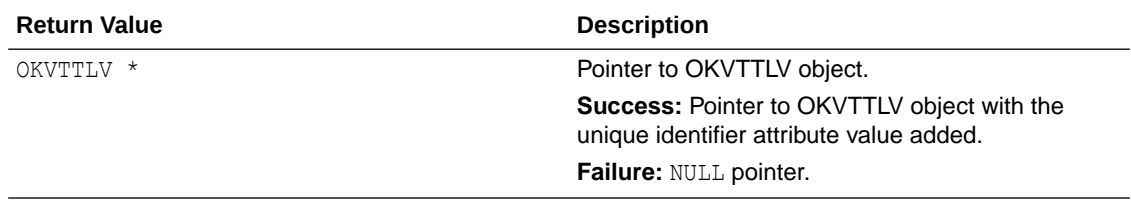

### **Comments**

This API does only the client side processing to build the OKVTTLV object that needs to be sent to the Oracle Key Vault server. It does not do any server operation like the KMIP APIs.

### **Example**

```
OKVTTLV *resultttlv;
oratext uidval[] = "12345678901234567890"; 
resultttlv = okvAttrAddUniqueID(env, ttlv, &uidval[0], strlen(uidval));
```
#### **Related Topics**

- [okvAttrGetUniqueID](#page-267-0) okvAttrGetUniqueID gets the unique identifier attribute value from an OKVTTLV object.
- [okvAttrGetUniqueIDLen](#page-268-0) okvAttrGetUniqueIDLen gets the length of the unique identifier value of the unique identifier attribute.

# 12.1.33 okvAttrAddUsageLimits

okvAttrAddUsageLimits adds a usage limits attribute to an OKVTTLV object.

## **Catetory**

KMIP attribute API

### **Purpose**

okvAttrAddUsageLimits adds a usage limits attribute to an OKVTTLV object.

#### **Syntax**

```
OKVTTLV *okvAttrAddUsageLimits(OKVEnv *env, OKVTTLV *ttlv,
                                ub8 total, ub8 count, ub4 unit);
```
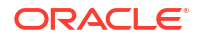

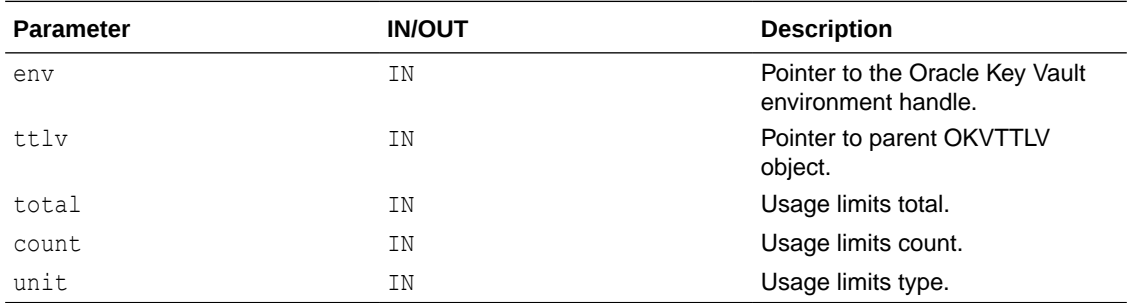

# **Return Values**

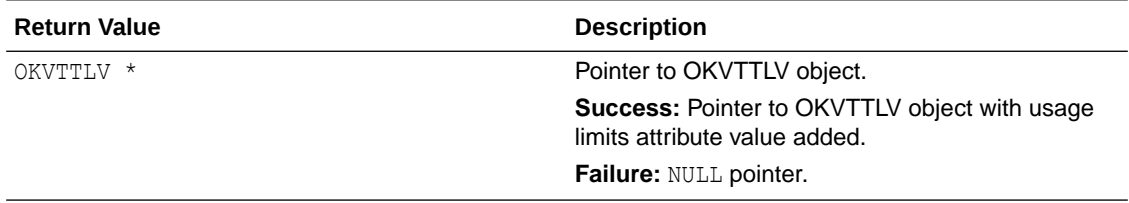

### **Comments**

This API does only the client side processing to build the OKVTTLV object that needs to be sent to the Oracle Key Vault server. It does not do any server operation like the KMIP APIs.

### **Example**

```
OKVTTLV *resulttlv;
resulttlv = okvAttrAddUsageLimits(env, ttlv, (ub8) 256, (ub8) 256, (ub4) 1);
```
## **Related Topics**

• [okvAttrGetUsageLimits](#page-269-0) okvAttrGetUsageLimits gets the usage limits attribute value from an OKVTTLV object.

# 12.1.34 okvAttrAddX509CertId

okvAttrAddX509CertId adds an issuer and serial number which forms the X.509 Certificate ID attribute to an OKVTTLV object.

#### **Catetory**

KMIP attribute API

#### **Purpose**

okvAttrAddX509CertId adds an issuer and serial number which forms the X.509 Certificate ID attribute to an OKVTTLV object.

#### **Syntax**

```
OKVTTLV *okvAttrAddX509CertId(OKVEnv *env, OKVTTLV *ttlv,
                               oratext *issuer, ub4 issuerl,
                               oratext *serialno, ub4 serialnol);
```
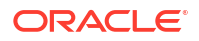

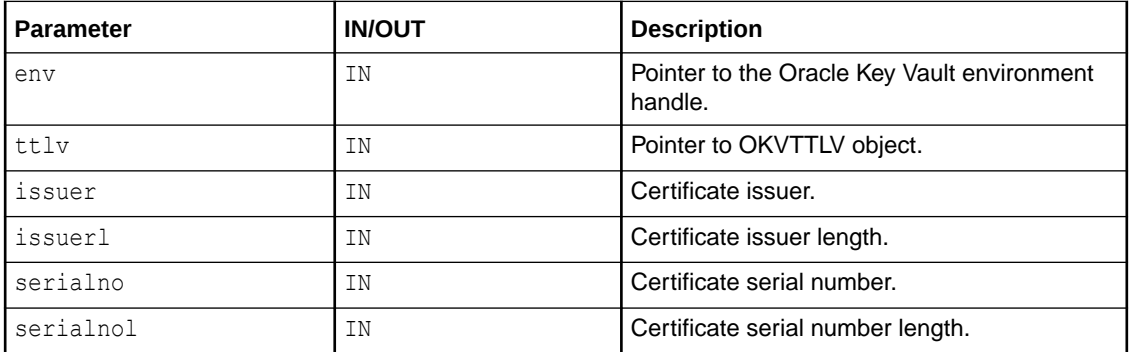

## **Return Values**

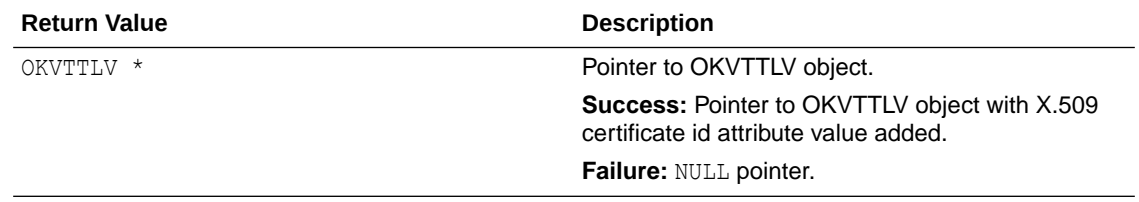

# **Supported Versions**

Oracle Key Vault C SDK version 21.2.0.0.0 and later.

#### **Comments**

This API does only the client side processing to build the OKVTTLV object that needs to be sent to the Oracle Key Vault server. It does not do any server operation like the KMIP APIs.

# **Example**

```
oratext issuer[] = " DN 
CN=sample_issuer,OU=demo,O=Software,L=Redwood_City,ST=California,C=us";
oratext serialno[] = "0x01";
okvAttrAddX509CertId(env, ttlv, &issuer[0], strlen(issuer), 
                      &serialno[0], strlen(serialno));
```
# **Related Topics**

- [okvAttrGetX509CertId](#page-270-0) okvAttrGetX509CertId gets the X.509 Certificate ID attribute value from an OKVTTLV object.
- [okvAttrGetX509CertIdIssuerLen](#page-272-0) okvAttrGetX509CertIdIssuerLen gets the length of the certificate issuer value of the X.509 Certificate ID attribute from an OKVTTLV object.
- [okvAttrGetX509CertIdSerialNoLen](#page-273-0) okvAttrGetX509CertIdSerialNoLen gets the length of the certificate serial number value of the X.509 Certificate ID attribute from an OKVTTLV object.

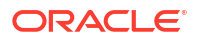

# <span id="page-229-0"></span>12.1.35 okvAttrAddX509CertIss

okvAttrAddX509CertIss adds a X.509 Certificate Issuer distinguished name attribute to an OKVTTLV object.

# **Catetory**

KMIP attribute API

## **Purpose**

okvAttrAddX509CertIss adds a X.509 Certificate Issuer distinguished name attribute to an OKVTTLV object.

# **Syntax**

```
OKVTTLV *okvAttrAddX509CertIss(OKVEnv *env, OKVTTLV *ttlv,
                                oratext *dn, ub4 dnl);
```
### **Parameters**

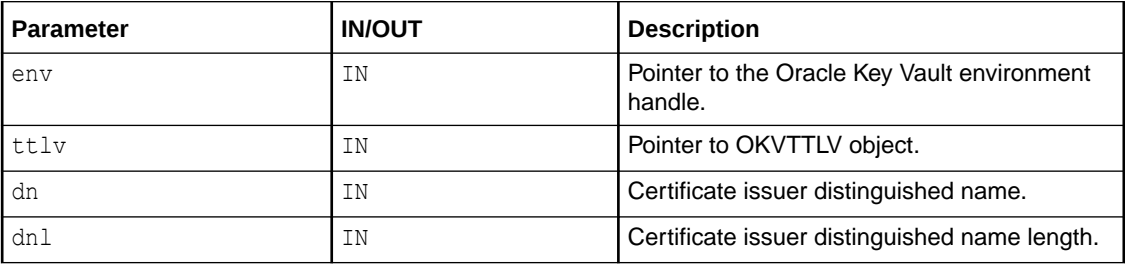

# **Return Values**

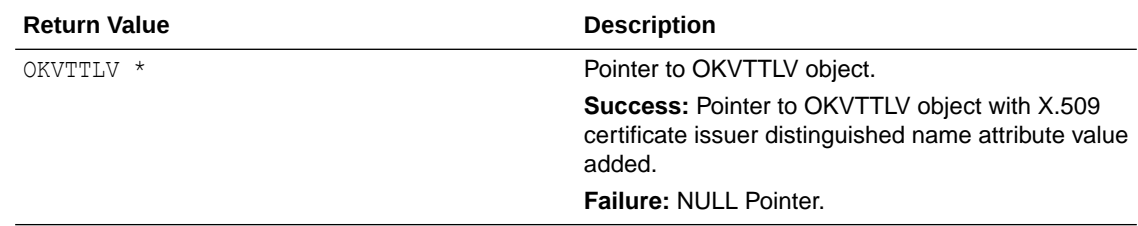

# **Supported Versions**

Oracle Key Vault C SDK version 21.2.0.0.0 and later.

# **Comments**

This API does only the client side processing to build the OKVTTLV object that needs to be sent to the Oracle Key Vault server. It does not do any server operation like the KMIP APIs.

# **Example**

```
oratext dn[] = "DN 
CN=sample_issuer,OU=demo,O=Software,L=Redwood_City,ST=California,C=us";
ub4 dnl = strlen((const char *()dn);
```

```
okvAttrAddX509CertIss(env, ttlv, &dn[0], dnl);
```
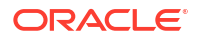

## **Related Topics**

- okvAttrAddX509CertIssAltName okvAttrAddX509CertIssAltName adds a X.509 Certificate Issuer Alternate name attribute to an OKVTTLV object.
- [okvAttrGetX509CertIss](#page-274-0) okvAttrGetX509CertIss gets the X.509 Certificate Issuer distinguished name attribute value from an OKVTTLV object.
- [okvAttrGetX509CertIssAltName](#page-275-0) okvAttrGetX509CertIssAltName gets the X.509 Certificate Issuer alternate name attribute value from an OKVTTLV object found at or after the element index elem index.
- [okvAttrGetX509CertIssAltNameLen](#page-277-0) okvAttrGetX509CertIssAltNameLen gets the length of the X.509 Certificate Issuer Alternate name value from an OKVTTLV object found at or after the element index elem\_index.
- [okvAttrGetX509CertIssDNLen](#page-278-0) okvAttrGetX509CertIssDNLen gets the length of the X.509 Certificate Issuer distinguished name value from an OKVTTLV object.

# 12.1.36 okvAttrAddX509CertIssAltName

okvAttrAddX509CertIssAltName adds a X.509 Certificate Issuer Alternate name attribute to an OKVTTLV object.

## **Catetory**

KMIP attribute API

#### **Purpose**

okvAttrAddX509CertIssAltName adds a X.509 Certificate Issuer Alternate name attribute to an OKVTTLV object.

#### **Syntax**

```
OKVErrNo okvAttrAddX509CertIssAltName(OKVEnv *env, OKVTTLV *ttlv,
                                     oratext *alt name, ub4 alt namel);
```
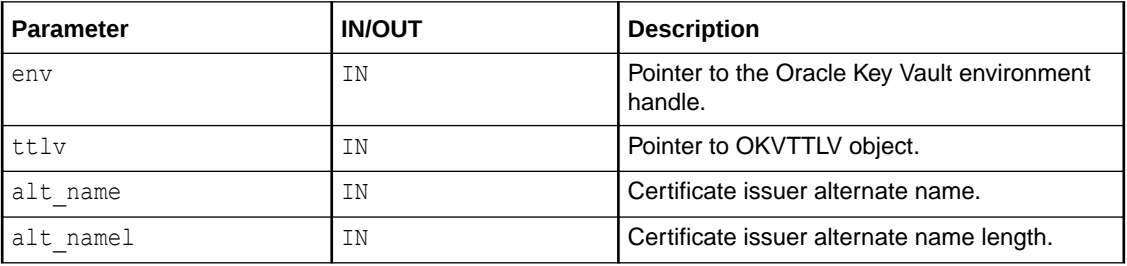

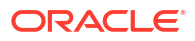

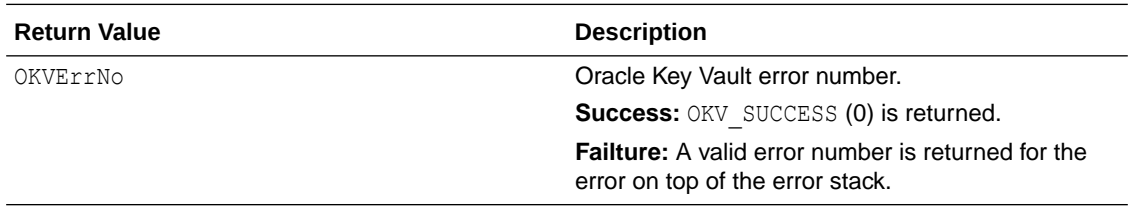

## **Supported Versions**

Oracle Key Vault C SDK version 21.2.0.0.0 and later.

#### **Comments**

This API does only the client side processing to build the OKVTTLV object that needs to be sent to the Oracle Key Vault server. It does not do any server operation like the KMIP APIs.

#### **Example**

```
oratext alt name[] = "www.example.com";
ub4 alt namel = strlen((const char *)dn);
```
okvAttrAddX509CertIssAltName(env, ttlv, &alt\_name[0], alt\_namel);

#### **Related Topics**

- [okvAttrAddX509CertIss](#page-229-0) okvAttrAddX509CertIss adds a X.509 Certificate Issuer distinguished name attribute to an OKVTTLV object.
- [okvAttrGetX509CertIss](#page-274-0) okvAttrGetX509CertIss gets the X.509 Certificate Issuer distinguished name attribute value from an OKVTTLV object.
- [okvAttrGetX509CertIssAltName](#page-275-0) okvAttrGetX509CertIssAltName gets the X.509 Certificate Issuer alternate name attribute value from an OKVTTLV object found at or after the element index elem index.
- [okvAttrGetX509CertIssAltNameLen](#page-277-0) okvAttrGetX509CertIssAltNameLen gets the length of the X.509 Certificate Issuer Alternate name value from an OKVTTLV object found at or after the element index elem\_index.
- [okvAttrGetX509CertIssDNLen](#page-278-0) okvAttrGetX509CertIssDNLen gets the length of the X.509 Certificate Issuer distinguished name value from an OKVTTLV object.

# 12.1.37 okvAttrAddX509CertSubj

okvAttrAddX509CertSubj adds a X.509 Certificate Subject distinguished name attribute to an OKVTTLV object.

# **Catetory**

KMIP attribute API

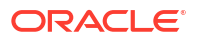

## **Purpose**

okvAttrAddX509CertSubj adds a X.509 Certificate Subject distinguished name attribute to an OKVTTLV object.

### **Syntax**

```
OKVTTLV *okvAttrAddX509CertSubj(OKVEnv *env, OKVTTLV *ttlv,
                                 oratext *dn, ub4 dnl);
```
#### **Parameters**

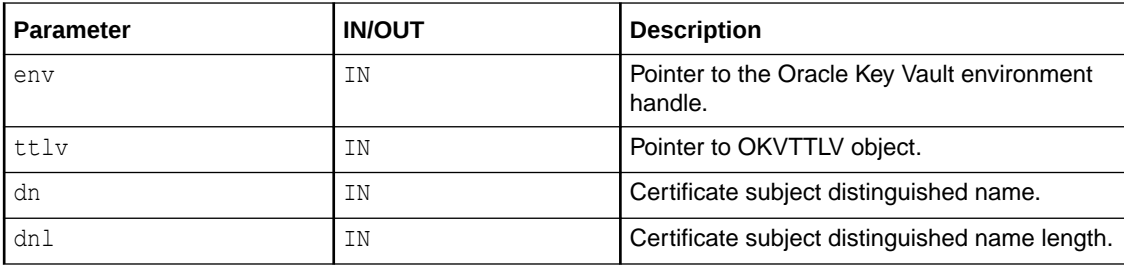

# **Return Values**

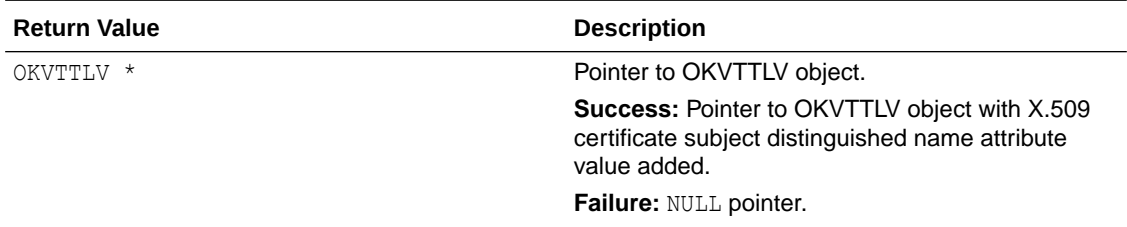

#### **Supported Versions**

Oracle Key Vault C SDK version 21.2.0.0.0 and later.

#### **Comments**

This API does only the client side processing to build the OKVTTLV object that needs to be sent to the Oracle Key Vault server. It does not do any server operation like the KMIP APIs

### **Example**

```
oratext dn[] = "DN 
CN=sample_subject,OU=demo,O=Software,L=Redwood_City,ST=California,C=us";
ub4 dnl = strlen((const char *)dn);
okvAttrAddX509CertSubj(env, ttlv, &dn[0], dnl);
```
## **Related Topics**

- [okvAttrAddX509CertSubjAltName](#page-233-0) okvAttrAddX509CertSubjAltName adds a X.509 Certificate Subject Alternate name attribute to an OKVTTLV object.
- [okvAttrGetX509CertSubj](#page-279-0) okvAttrGetX509CertSubj gets the X.509 Certificate Subject distinguished name attribute value from an OKVTTLV object.

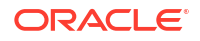

- <span id="page-233-0"></span>• [okvAttrGetX509CertSubjAltName](#page-281-0) okvAttrGetX509CertSubjAltName gets the X.509 Certificate Subject alternate name attribute value from an OKVTTLV object found at or after the element index elem index.
- [okvAttrGetX509CertSubjAltNameLen](#page-282-0) okvAttrGetX509CertSubjAltNameLen gets the length of the X.509 Certificate Subject Alternate name value from an OKVTTLV object found at or after the element index elem\_index.
- [okvAttrGetX509CertSubjDNLen](#page-284-0) okvAttrGetX509CertSubjDNLen gets the length of the X.509 Certificate Subject distinguished name value from an OKVTTLV object.

# 12.1.38 okvAttrAddX509CertSubjAltName

okvAttrAddX509CertSubjAltName adds a X.509 Certificate Subject Alternate name attribute to an OKVTTLV object.

# **Catetory**

KMIP attribute API

## **Purpose**

okvAttrAddX509CertSubjAltName adds a X.509 Certificate Subject Alternate name attribute to an OKVTTLV object.

## **Syntax**

```
OKVErrNo okvAttrAddX509CertSubjAltName(OKVEnv *env, OKVTTLV *ttlv,
                                       oratext *alt name, ub4 alt namel);
```
## **Parameters**

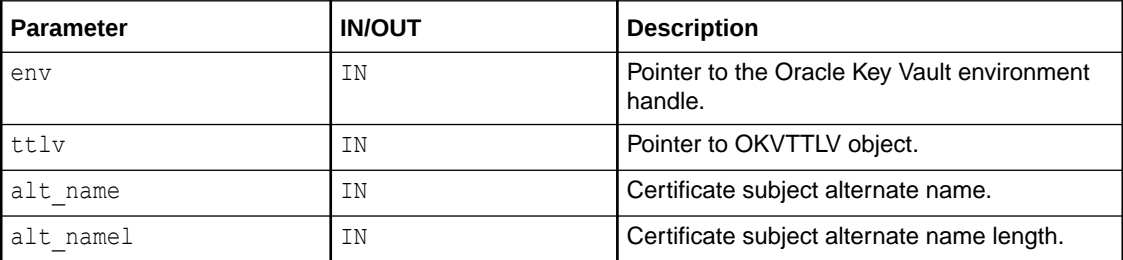

# **Return Values**

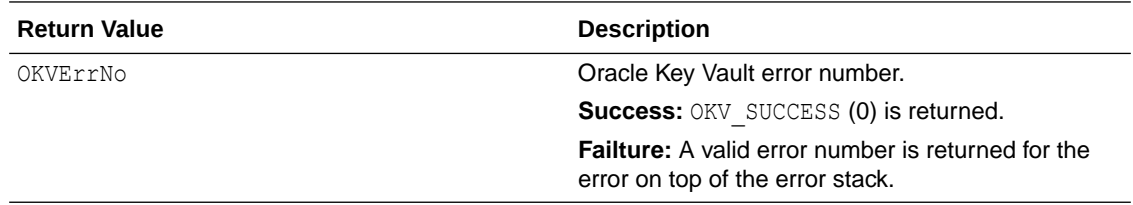

# **Supported Versions**

Oracle Key Vault C SDK version 21.2.0.0.0 and later.

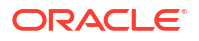

# **Comments**

This API does only the client side processing to build the OKVTTLV object that needs to be sent to the Oracle Key Vault server. It does not do any server operation like the KMIP APIs.

# **Example**

```
oratext alt_name[] = "www.example.com";
ub4 alt_namel = strlen((const char *)dn);
okvAttrAddX509CertSubjAltName(env, ttlv, &alt_name[0], alt_namel);
```
# **Related Topics**

- [okvAttrAddX509CertSubjAltName](#page-233-0) okvAttrAddX509CertSubjAltName adds a X.509 Certificate Subject Alternate name attribute to an OKVTTLV object.
- [okvAttrGetX509CertSubj](#page-279-0) okvAttrGetX509CertSubj gets the X.509 Certificate Subject distinguished name attribute value from an OKVTTLV object.
- [okvAttrGetX509CertSubjAltName](#page-281-0) okvAttrGetX509CertSubjAltName gets the X.509 Certificate Subject alternate name attribute value from an OKVTTLV object found at or after the element index elem index.
- [okvAttrGetX509CertSubjAltNameLen](#page-282-0) okvAttrGetX509CertSubjAltNameLen gets the length of the X.509 Certificate Subject Alternate name value from an OKVTTLV object found at or after the element index elem\_index.
- [okvAttrGetX509CertSubjDNLen](#page-284-0) okvAttrGetX509CertSubjDNLen gets the length of the X.509 Certificate Subject distinguished name value from an OKVTTLV object.

# 12.1.39 okvAttrGetActivationDate

okvAttrGetActivationDate gets the activation date attribute value from an OKVTTLV object.

# **Catetory**

KMIP attribute API

# **Purpose**

okvAttrGetActivationDate gets the activation date attribute value from an OKVTTLV object.

# **Syntax**

```
OKVErrNo okvAttrGetActivationDate(OKVEnv *env, OKVTTLV *ttlv,
                                   ub8 *activation_date);
```
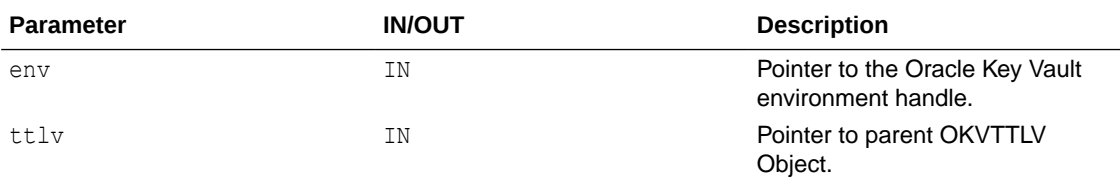

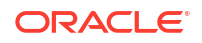

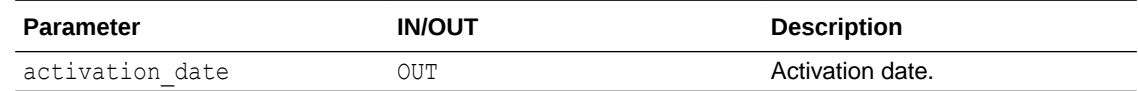

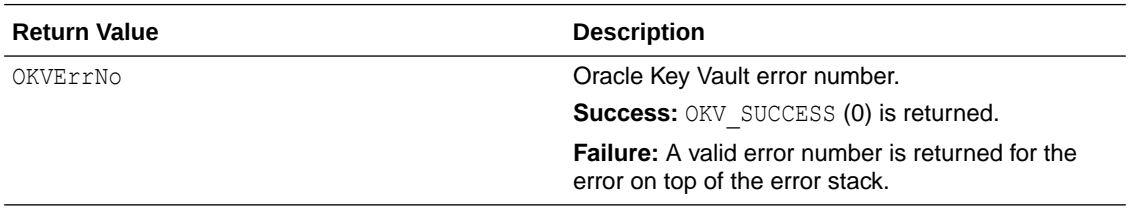

## **Comments**

None.

## **Example**

```
ub8 act_date;
okvAttrGetActivationDate(env, ttlv, &act_date);
```
### **Related Topics**

• [okvAttrAddActivationDate](#page-197-0) okvAttrAddActivationDate adds the activation date attribute to an OKVTTLV object.

# 12.1.40 okvAttrGetArchiveDate

okvAttrGetArchiveDate gets the archive date attribute value from an OKVTTLV object.

# **Catetory**

KMIP attribute API

## **Purpose**

okvAttrGetArchiveDate gets the archive date attribute value from an OKVTTLV object.

#### **Syntax**

```
OKVErrNo okvAttrGetArchiveDate(OKVEnv *env, OKVTTLV *ttlv,
                                ub8 *archive_date);
```
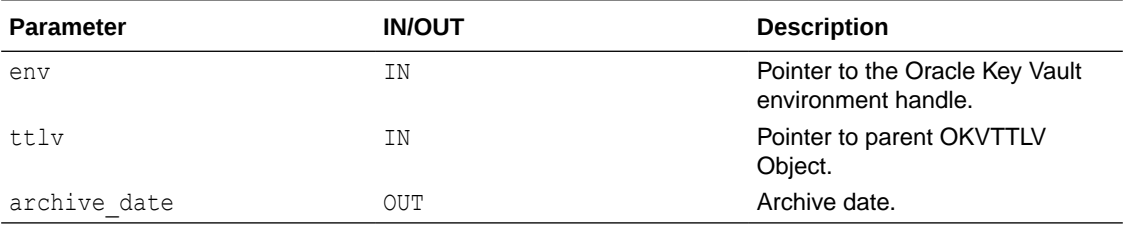

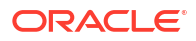

<span id="page-236-0"></span>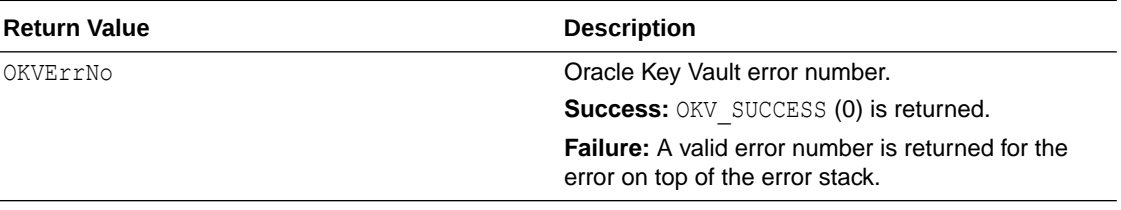

## **Comments**

None.

# **Example**

```
ub8 archive date;
okvAttrGetArchiveDate(env, ttlv, &archive_date);
```
# 12.1.41 okvAttrGetCertLen

okvAttrGetCertLen gets the certificate length attribute value from an OKVTTLV object.

## **Catetory**

KMIP attribute API

## **Purpose**

okvAttrGetCertLen gets the certificate length attribute value from an OKVTTLV object.

## **Syntax**

OKVErrNo okvAttrGetCertLen(OKVEnv \*env, OKVTTLV \*ttlv, ub4 \*cert\_len);

# **Parameters**

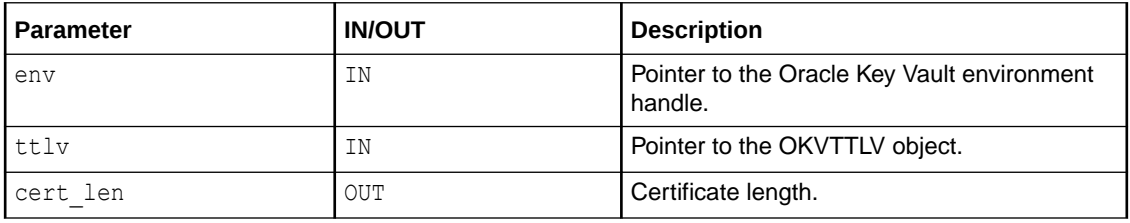

# **Return Values**

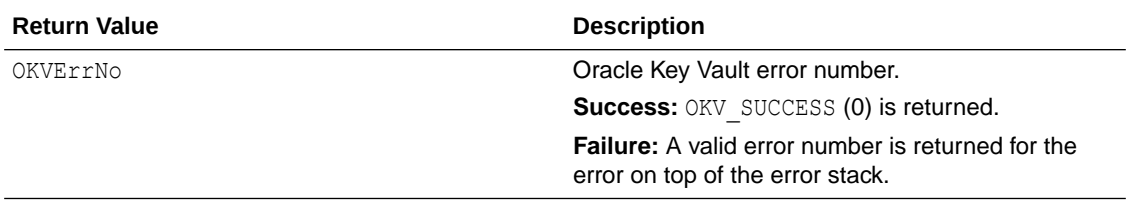

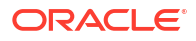

## **Supported Versions**

Oracle Key Vault C SDK version 21.2.0.0.0 and later.

# **Comments**

None.

## **Example**

ub4  $cert$  len = 0; okvAttrGetCertLen(env, ttlv, &cert\_len);

#### **Related Topics**

- [okvAttrAddCertLen](#page-198-0) okvAttrAddCertLen adds a certificate length attribute to an OKVTTLV object.
- [okvAttrAddCertType](#page-199-0) okvAttrAddCertType adds a certificate type attribute to an OKVTTLV object.
- okvAttrGetCertType okvAttrGetCertType gets the certificate type attribute value from an OKVTTLV object.

# 12.1.42 okvAttrGetCertType

okvAttrGetCertType gets the certificate type attribute value from an OKVTTLV object.

#### **Catetory**

KMIP attribute API

#### **Purpose**

okvAttrGetCertType gets the certificate type attribute value from an OKVTTLV object.

## **Syntax**

```
OKVErrNo okvAttrGetCertType(OKVEnv *env, OKVTTLV *ttlv,
                             ub4 *cert_typ);
```
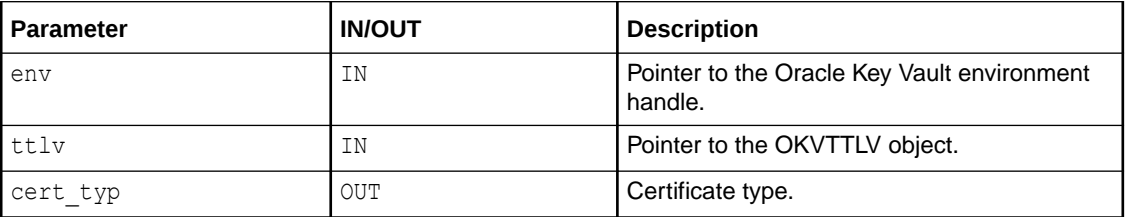

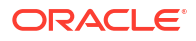

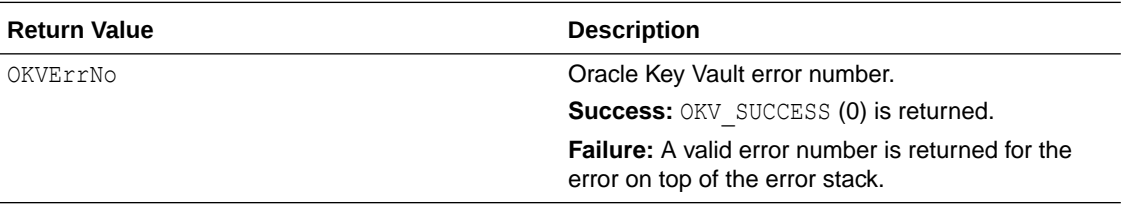

### **Supported Versions**

Oracle Key Vault C SDK version 21.2.0.0.0 and later.

#### **Comments**

None.

### **Example**

```
ub4 cert_type = 0;
okvAttrGetCertType(env, ttlv, &cert_type);
```
## **Related Topics**

- [okvAttrAddCertLen](#page-198-0) okvAttrAddCertLen adds a certificate length attribute to an OKVTTLV object.
- [okvAttrAddCertType](#page-199-0) okvAttrAddCertType adds a certificate type attribute to an OKVTTLV object.
- [okvAttrGetCertLen](#page-236-0) okvAttrGetCertLen gets the certificate length attribute value from an OKVTTLV object.

# 12.1.43 okvAttrGetCompromiseDate

okvAttrGetCompromiseDate gets the compromise date attribute value from an OKVTTLV object.

#### **Category**

## KMIP attribute API

# **Purpose**

okvAttrGetCompromiseDate gets the compromise date attribute value from an OKVTTLV object.

## **Syntax**

```
OKVErrNo okvAttrGetCompromiseDate(OKVEnv *env, OKVTTLV *ttlv,
                                  ub8 *comp date);
```
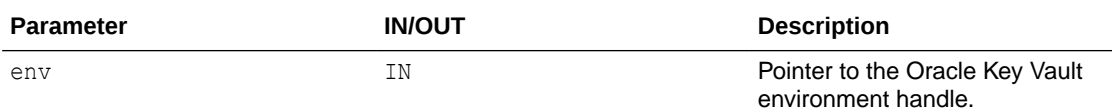

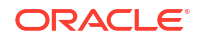

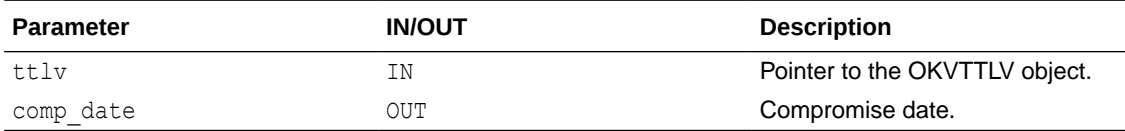

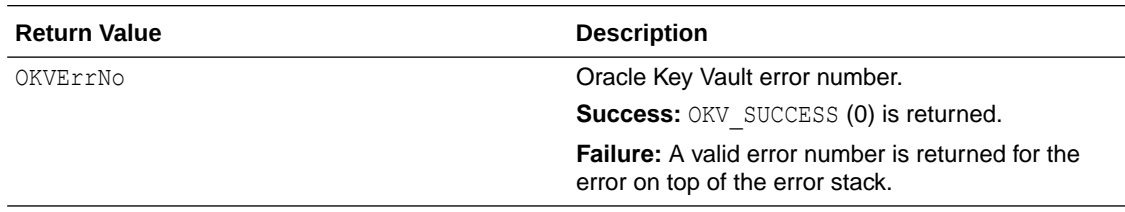

## **Comments**

None.

#### **Example**

```
ub8 comp_date; 
okvAttrGetCompromiseDate(env, ttlv, &comp_date);
```
#### **Related Topics**

• [okvAttrAddCompromiseDate](#page-200-0) okvAttrAddCompromiseDate adds a compromise date attribute to an OKVTTLV object.

# 12.1.44 okvAttrGetCompromiseOccurrenceDate

okvAttrGetCompromiseOccurrenceDate gets the compromise occurrence date attribute value from an OKVTTLV object.

## **Category**

KMIP attribute API

# **Purpose**

okvAttrGetCompromiseOccurrenceDate gets the compromise occurrence date attribute value from an OKVTTLV object.

#### **Syntax**

OKVErrNo okvAttrGetCompromiseOccurrenceDate(OKVEnv \*env, OKVTTLV \*ttlv, ub8 \*comp\_occr\_date);

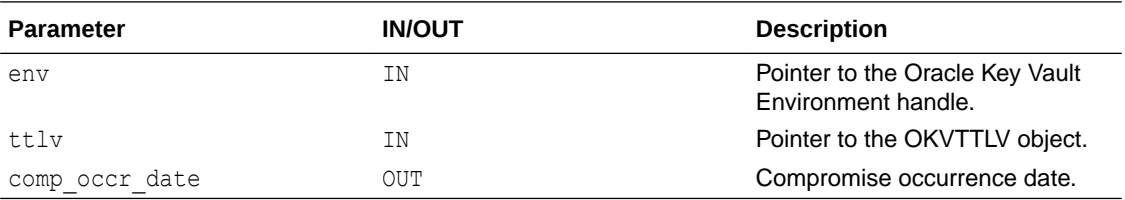

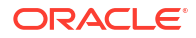

<span id="page-240-0"></span>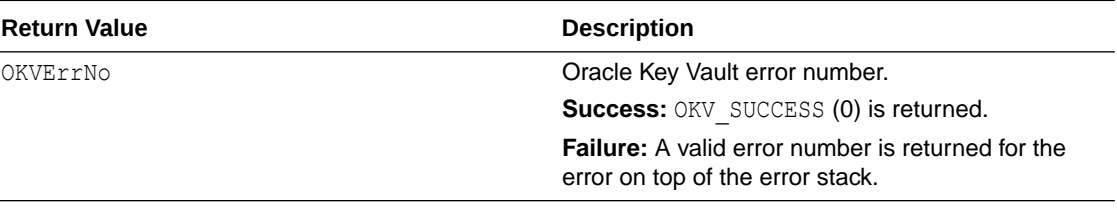

## **Comments**

None.

# **Example**

```
ub8 comp occ date;
OKVTTLV *resultttlv;
resultttlv = okvAttrGetCompromiseOccurrenceDate(env, ttlv, &comp_occ_date);
```
## **Related Topics**

• [okvAttrAddCompromiseOccurrenceDate](#page-201-0) okvAttrAddCompromiseOccurrenceDate adds a compromise occurrence date attribute to an OKVTTLV object.

# 12.1.45 okvAttrGetContactInfo

okvAttrGetContactInfo gets the contact information attribute value from an OKVTTLV object.

#### **Category**

KMIP attribute API

#### **Purpose**

okvAttrGetContactInfo gets the contact information attribute value from an OKVTTLV object.

#### **Syntax**

```
OKVErrNo okvAttrGetContactInfo(OKVEnv *env, OKVTTLV *ttlv,
                              oratext *contact info, ub4 *contact infol);
```
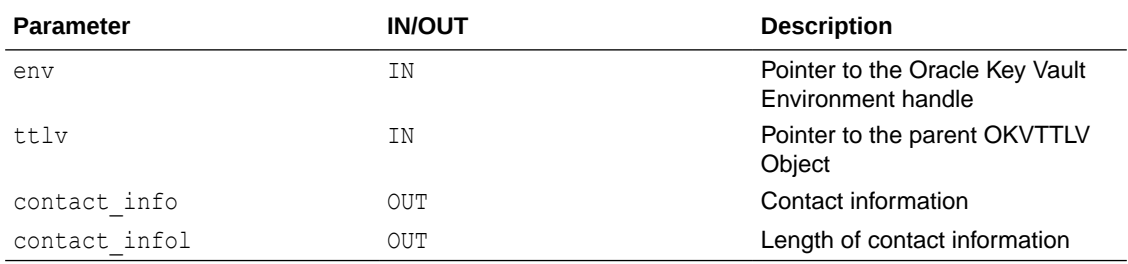

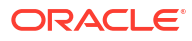

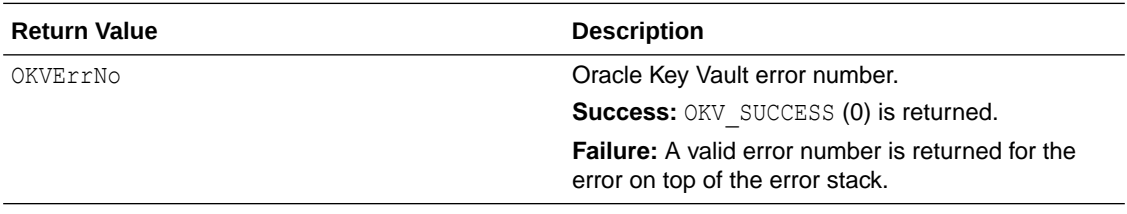

## **Comments**

The memory for the argument contact info must be allocated before you execute the okvAttrGetContactInfo function call. You can find the size by using okvAttrGetContactInfoLen.

#### **Example**

```
ub4 contactl;
contactl = okvAttrGetContactInfoLen(env, ttlv);
contact = calloc(contact, sizeof(oratext));okvAttrGetContactInfo(env, ttlv, contact, &contactl);
```
#### **Related Topics**

- [okvAttrAddContactInfo](#page-202-0) okvAttrAddContactInfo adds a contact information attribute to an OKVTTLV object.
- okvAttrGetContactInfoLen okvAttrGetContactInfoLen gets the length of the contact information value of the contact information attribute.

# 12.1.46 okvAttrGetContactInfoLen

okvAttrGetContactInfoLen gets the length of the contact information value of the contact information attribute.

## **Category**

KMIP attribute API

## **Purpose**

okvAttrGetContactInfoLen gets the length of the contact information value of the contact information attribute.

#### **Syntax**

ub4 okvAttrGetContactInfoLen(OKVEnv \*env, OKVTTLV \*ttlv));

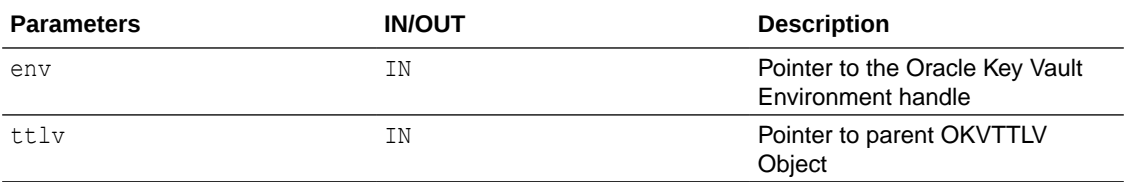

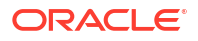

<span id="page-242-0"></span>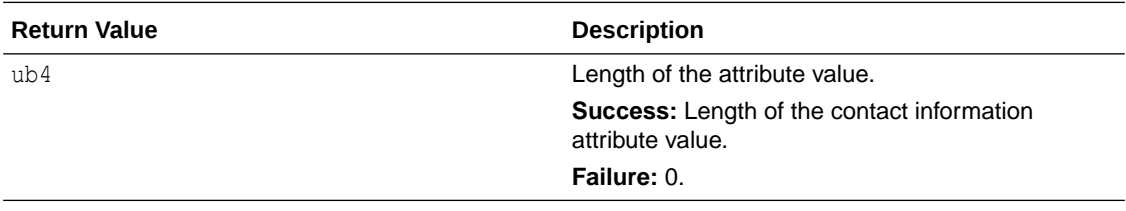

## **Comments**

None.

# **Example**

```
ub4 cinfol;
cinfol = okvAttrGetContactInfoLen(env, ttlv);
```
## **Related Topics**

- [okvAttrAddContactInfo](#page-202-0) okvAttrAddContactInfo adds a contact information attribute to an OKVTTLV object.
- [okvAttrGetContactInfo](#page-240-0)

okvAttrGetContactInfo gets the contact information attribute value from an OKVTTLV object.

# 12.1.47 okvAttrGetCryptoAlgo

okvAttrGetCryptoAlgo gets the cryptographic algorithm attribute value from an OKVTTLV object.

## **Category**

KMIP attribute API

## **Purpose**

okvAttrGetCryptoAlgo gets the cryptographic algorithm attribute value from an OKVTTLV object.

#### **Syntax**

OKVErrNo okvAttrGetCryptoAlgo(OKVEnv \*env, OKVTTLV \*ttlv, ub4 \*crypto\_alg);

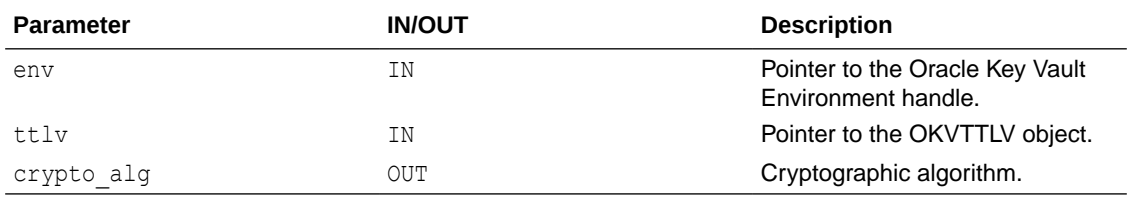

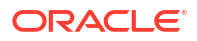

<span id="page-243-0"></span>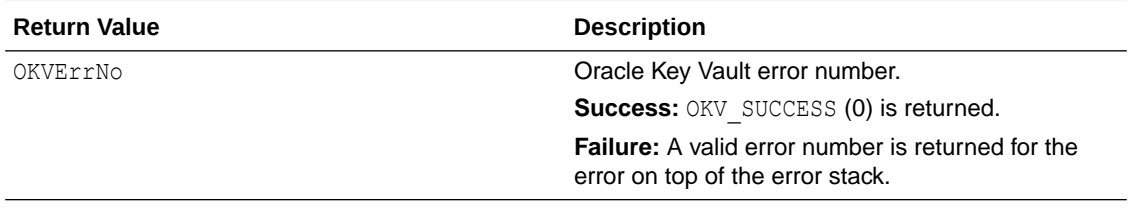

## **Comments**

None.

# **Example**

ub4  $alg = 0;$ okvAttrGetCryptoAlgo(env, ttlv, &alg);

### **Related Topics**

- [okvAttrAddCryptoAlgo](#page-203-0) okvAttrAddCryptoAlgo adds a cryptographic algorithm attribute to an OKVTTLV object.
- [okvAttrAddCryptoLen](#page-205-0) okvAttrAddCryptoLen adds a cryptographic length attribute to an OKVTTLV object.
- okvAttrGetCryptoLen okvAttrGetCryptoLen gets the cryptographic length attribute value from an OKVTTLV object.
- [okvAttrAddCryptoParams](#page-206-0) okvAttrAddCryptoParams adds cryptographic parameters to an OKVTTLV object.
- [okvAttrGetCryptoParams](#page-244-0) okvAttrGetCryptoParams gets the cryptographic parameters attribute found at or after element index elem\_index.

# 12.1.48 okvAttrGetCryptoLen

okvAttrGetCryptoLen gets the cryptographic length attribute value from an OKVTTLV object.

#### **Category**

# KMIP attribute API

#### **Purpose**

okvAttrGetCryptoLen gets the cryptographic length attribute value from an OKVTTLV object.

#### **Syntax**

OKVErrNo okvAttrGetCryptoLen(OKVEnv \*env, OKVTTLV \*ttlv, ub4 \*crypto\_len);

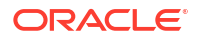

<span id="page-244-0"></span>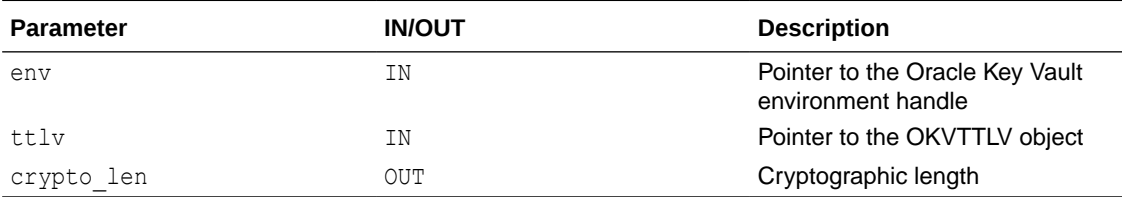

## **Return Values**

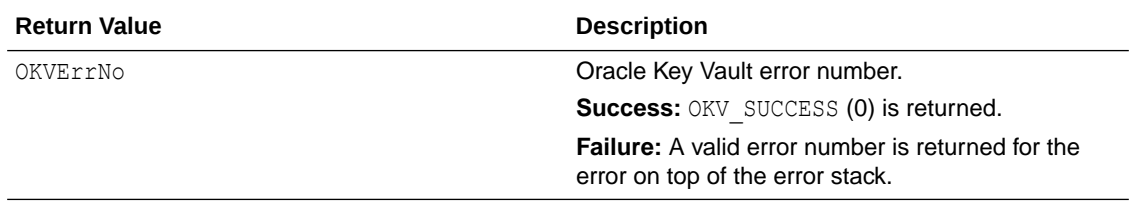

#### **Comments**

None.

# **Example**

```
ub4 len = 0;
okvAttrGetCryptoLen(env, ttlv, &len);
```
### **Related Topics**

- [okvAttrAddCryptoAlgo](#page-203-0) okvAttrAddCryptoAlgo adds a cryptographic algorithm attribute to an OKVTTLV object.
- [okvAttrGetCryptoAlgo](#page-242-0) okvAttrGetCryptoAlgo gets the cryptographic algorithm attribute value from an OKVTTLV object.
- [okvAttrAddCryptoLen](#page-205-0) okvAttrAddCryptoLen adds a cryptographic length attribute to an OKVTTLV object.
- [okvAttrAddCryptoParams](#page-206-0) okvAttrAddCryptoParams adds cryptographic parameters to an OKVTTLV object.
- okvAttrGetCryptoParams okvAttrGetCryptoParams gets the cryptographic parameters attribute found at or after element index elem\_index.

# 12.1.49 okvAttrGetCryptoParams

okvAttrGetCryptoParams gets the cryptographic parameters attribute found at or after element index elem\_index.

## **Category**

KMIP attribute API

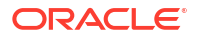

## **Purpose**

okvAttrGetCryptoParams gets the cryptographic parameters attribute found at or after element index elem\_index in the parent TTLV.

#### **Syntax**

```
OKVErrNo okvAttrGetCryptoParams(OKVEnv *env, OKVTTLV *ttlv,
                                 ub4 *elem_index,
                                ub4 *block cipher mode, ub4 *padding method,
                                 ub4 *hashing_algorithm, ub4 *key_role_type);
```
#### **Parameters**

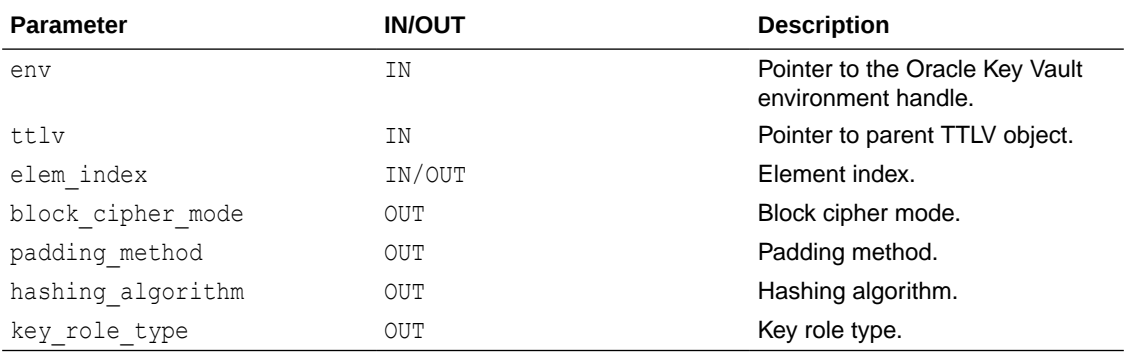

# **Return Values**

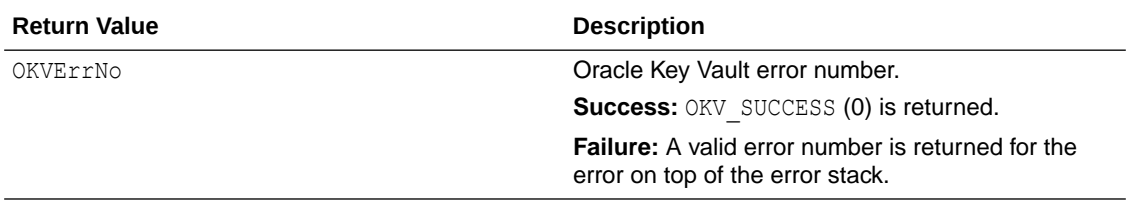

#### **Comments**

None.

## **Example**

```
ub4 bcm, pm, ha, krt, ind;
okvAttrGetCryptoParams(env, ttlv, &ind, &bcm, &pm, &ha, &krt);
```
#### **Related Topics**

- [okvAttrAddCryptoAlgo](#page-203-0) okvAttrAddCryptoAlgo adds a cryptographic algorithm attribute to an OKVTTLV object.
- [okvAttrAddCryptoLen](#page-205-0) okvAttrAddCryptoLen adds a cryptographic length attribute to an OKVTTLV object.
- [okvAttrAddCryptoParams](#page-206-0) okvAttrAddCryptoParams adds cryptographic parameters to an OKVTTLV object.
- [okvAttrGetCryptoAlgo](#page-242-0) okvAttrGetCryptoAlgo gets the cryptographic algorithm attribute value from an OKVTTLV object.

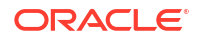

### • [okvAttrGetCryptoLen](#page-243-0)

okvAttrGetCryptoLen gets the cryptographic length attribute value from an OKVTTLV object.

# 12.1.50 okvAttrGetCryptoUsageMask

okvAttrGetCryptoUsageMask gets the cryptographic usage mask attribute value from an OKVTTLV object.

# **Category**

KMIP attribute API

# **Purpose**

okvAttrGetCryptoUsageMask gets the cryptographic usage mask attribute value from an OKVTTLV object.

## **Syntax**

OKVErrNo okvAttrGetCryptoUsageMask(OKVEnv \*env, OKVTTLV \*ttlv, ub4 \*mask);

#### **Parameters**

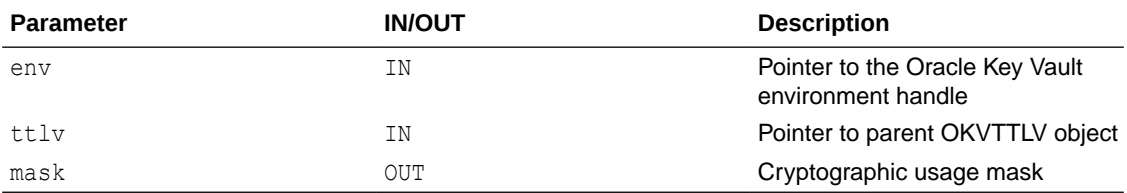

# **Return Values**

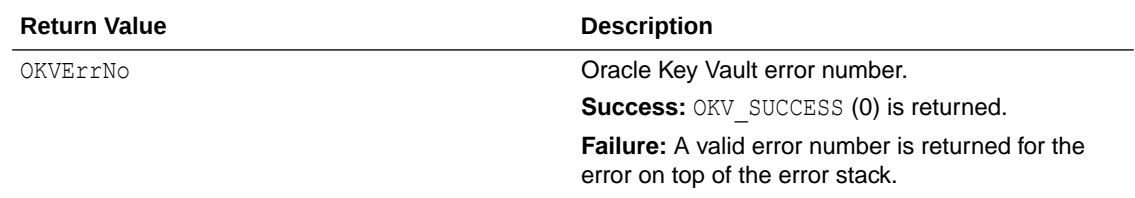

### **Comments**

None.

# **Example**

```
ub4 mask = 0;okvAttrGetCryptoUsageMask(env, ttlv, &mask);
```
# **Related Topics**

• [okvAttrAddCryptoUsageMask](#page-207-0) okvAttrAddCryptoUsageMask adds a cryptographic usage mask attribute to an OKVTTLV object.

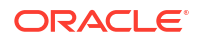

# 12.1.51 okvAttrGetDeactivationDate

okvAttrGetDeactivationDate gets the deactivation date attribute value from an OKVTTLV object.

# **Category**

KMIP attribute API

## **Purpose**

okvAttrGetDeactivationDate gets the deactivation date attribute value from an OKVTTLV object.

# **Syntax**

```
OKVErrNo okvAttrGetDeactivationDate(OKVEnv *env, OKVTTLV *ttlv,
                                    ub8 *deactivation date);
```
## **Parameters**

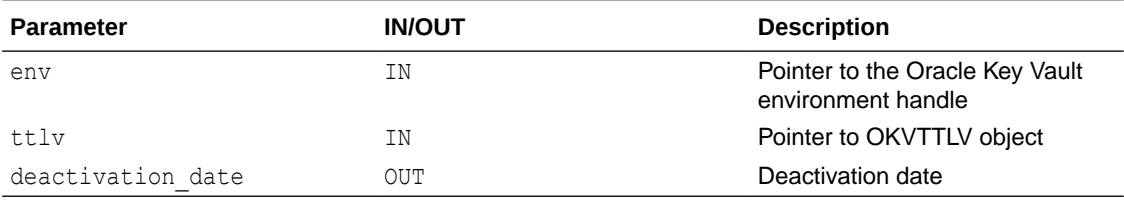

# **Return Values**

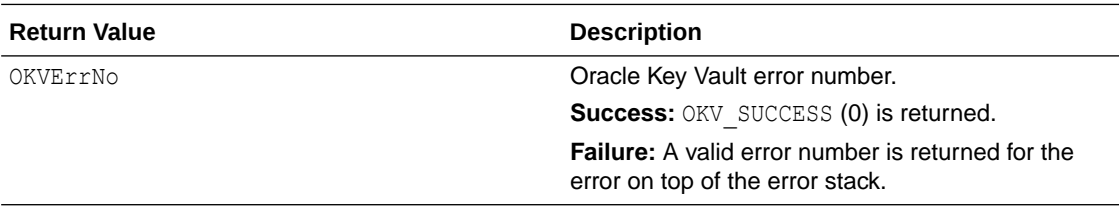

## **Comments**

None.

# **Example**

```
ub8 deact_date;
okvAttrGetDeactivationDate(env, ttlv, &deact_date);
```
# **Related Topics**

• [okvAttrAddDeactivationDate](#page-208-0) okvAttrAddDeactivationDate adds a deactivation date attribute to an OKVTTLV object.

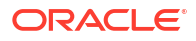

# <span id="page-248-0"></span>12.1.52 okvAttrGetDestroyDate

okvAttrGetDestroyDate gets the destroy date attribute value from an OKVTTLV object.

### **Category**

KMIP attribute API

# **Purpose**

okvAttrGetDestroyDate gets the destroy date attribute value from an OKVTTLV object.

#### **Syntax**

OKVErrNo okvAttrGetDestroyDate(OKVEnv \*env, OKVTTLV \*ttlv, ub8 \*destroy\_date);

## **Parameters**

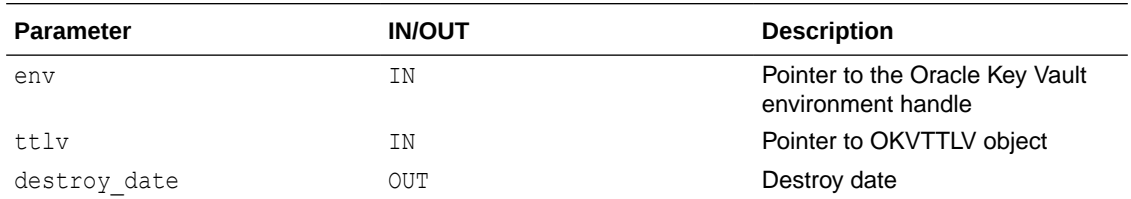

## **Return Values**

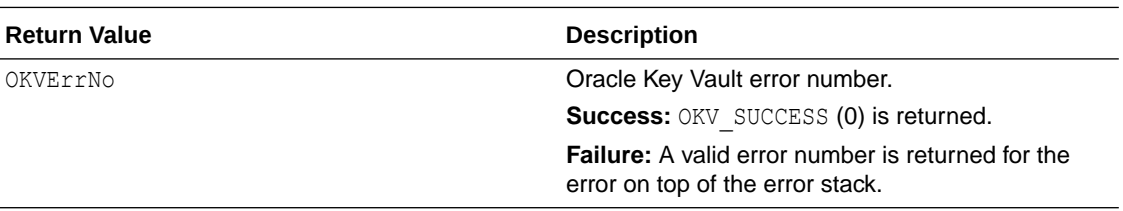

### **Comments**

None.

#### **Example**

```
ub8 destroy_date;
okvAttrGetDestroyDate(env, ttlv, &destroy_date);
```
# 12.1.53 okvAttrGetDigest

okvAttrGetDigest gets the digest attribute found at or after element index elem index.

**Category**

KMIP attribute API

### **Purpose**

okvAttrGetDigest gets the digest parameters for the OKVTTLV object.

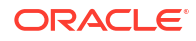

## **Syntax**

```
OKVErrNo okvAttrGetDigest(OKVEnv *env, OKVTTLV *ttlv,
                           ub4 *elem_index,
                          ub4 *hash_algo, ub4 *key_format_type,
                           oratext *digest, ub4 *digestl);
```
## **Parameters**

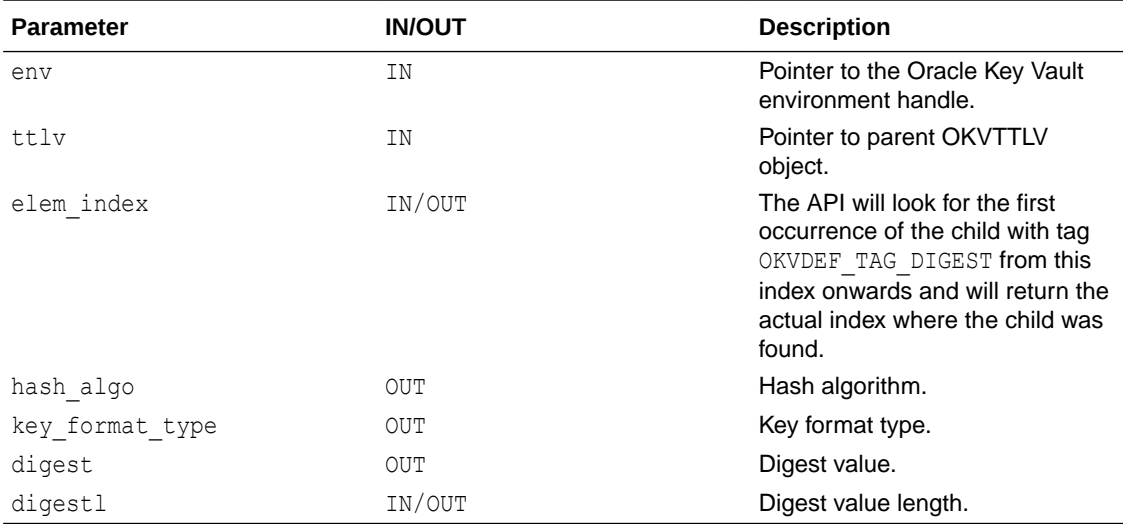

# **Return Values**

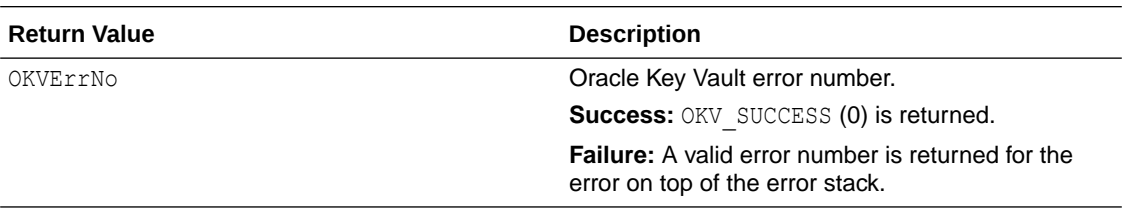

# **Comments**

The memory to store the digest value has to be allocated before this API is called. okvAttrGetDigestLen can be used to get the digest length.

# **Example**

```
ub4 ei = 0, digestl = 0, hash algo, key format type;
digestl = okvAttrGetDigestLen(env, ttlv, &ei);
oratext * digest = (oratext *) calloc(digestl ,sizeof(oratext) );
okvAttrGetDigest(env, ttlv, &ei, &hash_algo, &key_format_type,
                  &digest[0], &digestl);
```
# **Related Topics**

- [okvAttrAddDigest](#page-210-0) okvAttrAddDigest adds a digest attribute to an OKVTTLV object.
- [okvAttrGetDigestLen](#page-250-0) okvAttrGetDigestLen gets the length of the digest value of the digest attribute found at or after element index elem index.

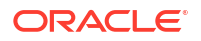

# <span id="page-250-0"></span>12.1.54 okvAttrGetDigestLen

okvAttrGetDigestLen gets the length of the digest value of the digest attribute found at or after element index elem\_index.

# **Category**

KMIP attribute API

## **Purpose**

okvAttrGetDigestLen gets the length of the digest attribute from the OKVTTLV object.

## **Syntax**

ub4 okvAttrGetDigestLen(OKVEnv \*env, OKVTTLV \*ttlv, ub4 \*elem\_index);

#### **Parameters**

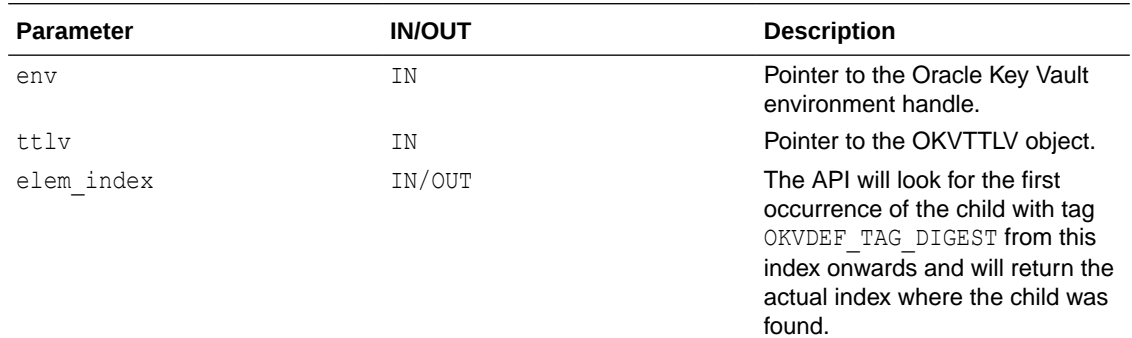

# **Return Values**

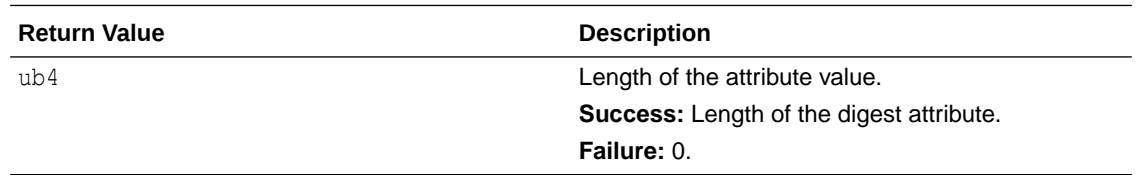

#### **Comments**

None.

# **Example**

```
ub4 ei = 0;
ub4 digestl;
digestl = okvAttrGetDigestLen(env, ttlv, &ei)
```
#### **Related Topics**

- [okvAttrAddDigest](#page-210-0) okvAttrAddDigest adds a digest attribute to an OKVTTLV object.
- [okvAttrGetDigest](#page-248-0) okvAttrGetDigest gets the digest attribute found at or after element index elem index.

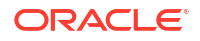

# 12.1.55 okvAttrGetDigitalSignAlgo

okvAttrGetDigitalSignAlgo gets the digital signature algorithm attribute value from an OKVTTLV object.

# **Catetory**

KMIP attribute API

## **Purpose**

okvAttrGetDigitalSignAlgo gets the digital signature algorithm attribute value from an OKVTTLV object.

## **Syntax**

```
OKVErrNo okvAttrGetDigitalSignAlgo(OKVEnv *env, OKVTTLV *ttlv,
                                     ub4 *elem_index, 
                                     ub4 *digital_sign_alg);
```
## **Parameters**

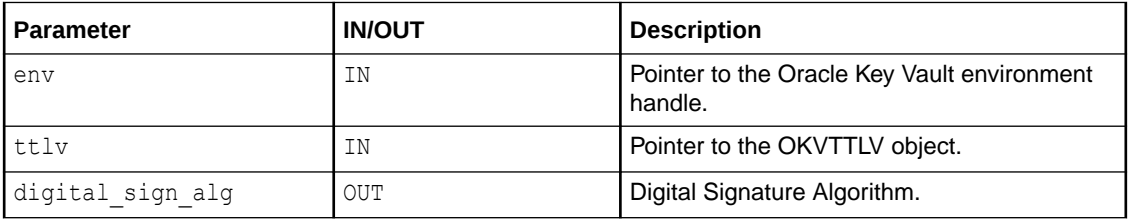

# **Return Values**

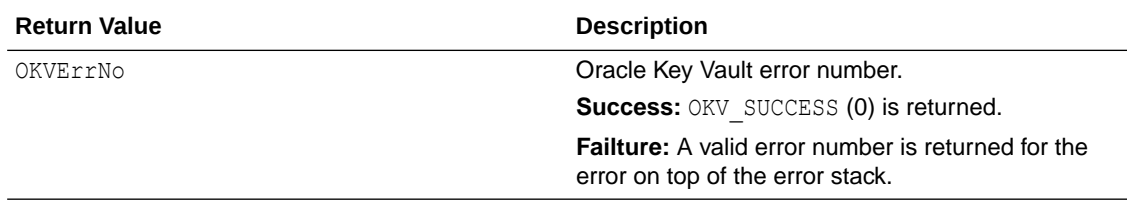

# **Supported Versions**

Oracle Key Vault C SDK version 21.2.0.0.0 and later.

#### **Comments**

None.

# **Example**

```
ub4 digital sign algo = 0;
okvAttrGetDigitalSignAlgo(env, ttlv, &digital_sign_algo);
```
# **Related Topics**

# • [okvAttrAddDigitalSignAlgo](#page-211-0) okvAttrAddDigitalSignAlgo adds a digital signature algorithm attribute to an OKVTTLV object.

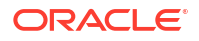
# 12.1.56 okvAttrGetExtractable

okvAttrGetExtractable gets the extractable attribute value from an OKVTTLV object.

## **Catetory**

KMIP attribute API

## **Purpose**

okvAttrGetExtractable gets the extractable attribute value from an OKVTTLV object.

## **Syntax**

OKVErrNo okvAttrGetExtractable(OKVEnv \*env, OKVTTLV \*ttlv, ub8 \*extractable);

#### **Parameters**

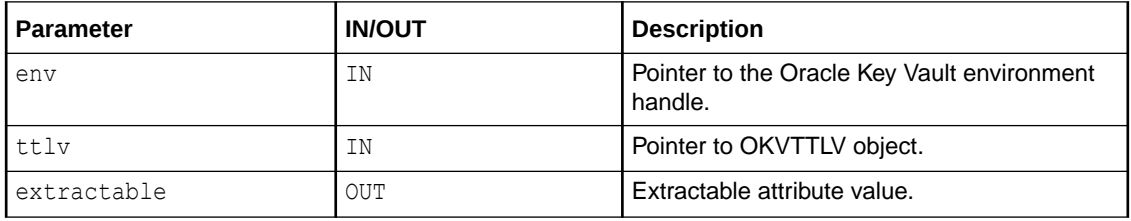

## **Return Values**

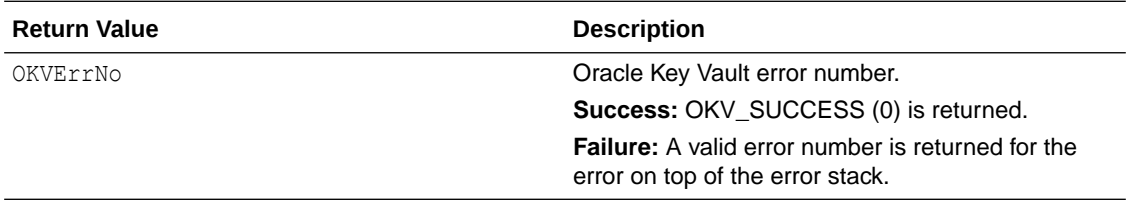

## **Supported Versions**

Oracle Key Vault C SDK release 21.4.0.0.0 and later.

## **Comments**

None.

#### **Example**

```
ub8 extractable;
okvAttrGetExtractable(env, ttlv, &extractable);
```
## **Related Topics**

• [okvAttrAddExtractable](#page-212-0) okvAttrAddExtractable adds an extractable attribute to an OKVTTLV object.

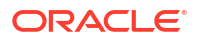

## 12.1.57 okvAttrGetFresh

okvAttrGetFresh gets the fresh attribute value from an OKVTTLV object.

#### **Category**

KMIP attribute API

#### **Purpose**

okvAttrGetFresh gets the fresh attribute value from an OKVTTLV object.

#### **Syntax**

OKVErrNo okvAttrGetFresh(OKVEnv \*env, OKVTTLV \*ttlv, ub8 \*fresh);

#### **Parameters**

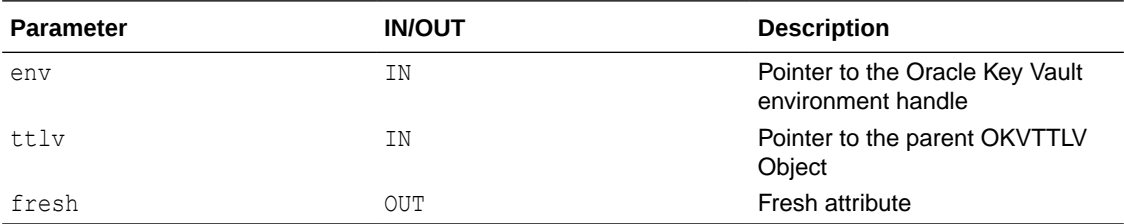

## **Return Values**

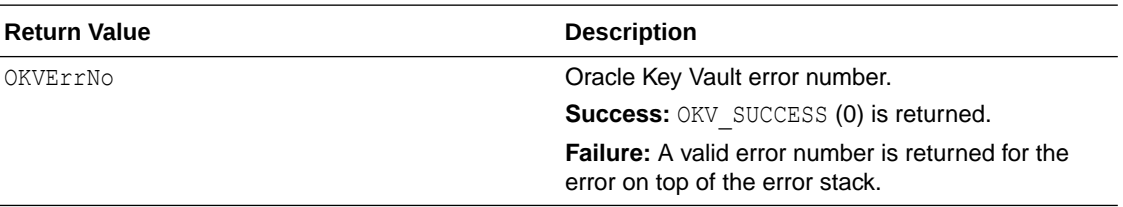

## **Comments**

None.

#### **Example**

```
ub8 fresh_val;
okvAttrGetFresh(env, attr, &fresh_val);
```
#### **Related Topics**

• [okvAttrAddFresh](#page-213-0) okvAttrAddFresh adds a fresh attribute to an OKVTTLV object.

## 12.1.58 okvAttrGetInitialDate

okvAttrGetInitialDate gets the initial date attribute value from an OKVTTLV object.

## **Category**

KMIP attribute API

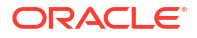

## **Purpose**

okvAttrGetInitialDate gets the initial date attribute value from an OKVTTLV object.

#### **Syntax**

```
OKVErrNo okvAttrGetInitialDate(OKVEnv *env, OKVTTLV *ttlv,
                               ub8 *initial date);
```
## **Parameters**

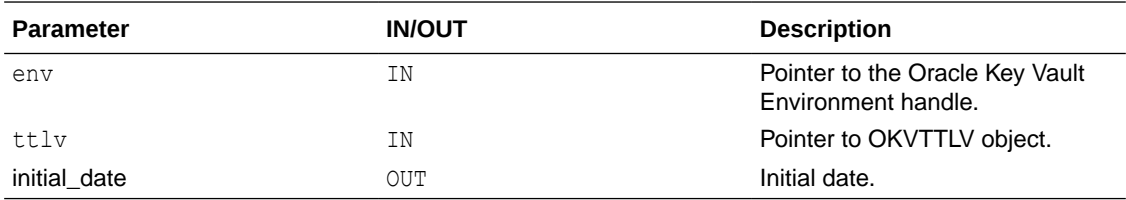

## **Return Values**

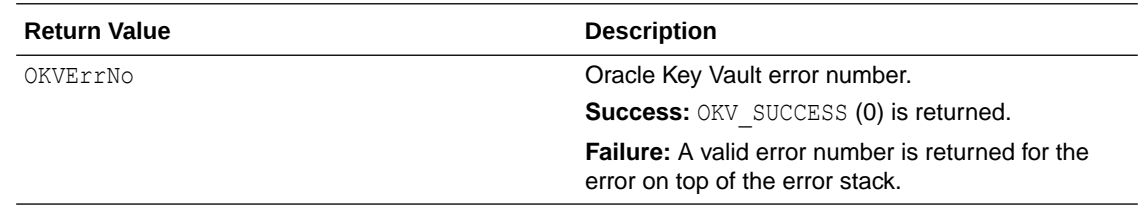

#### **Comments**

None.

## **Example**

```
ub8 ini_date;
okvAttrGetInitialDate(env, ttlv, &ini_date);
```
# 12.1.59 okvAttrGetLastChangeDate

okvAttrGetLastChangeDate gets the last change date attribute value from an OKVTTLV object.

## **Category**

## KMIP attribute API

## **Purpose**

okvAttrGetLastChangeDate gets the last change date attribute value from an OKVTTLV object.

## **Syntax**

```
OKVErrNo okvAttrGetLastChangeDate(OKVEnv *env, OKVTTLV *ttlv,
                                  ub8 *last change date);
```
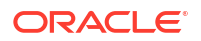

#### **Parameters**

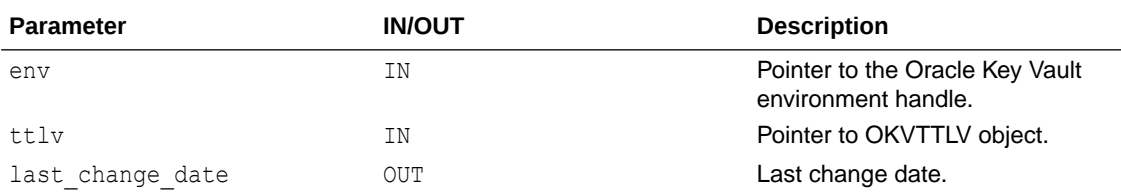

## **Return Values**

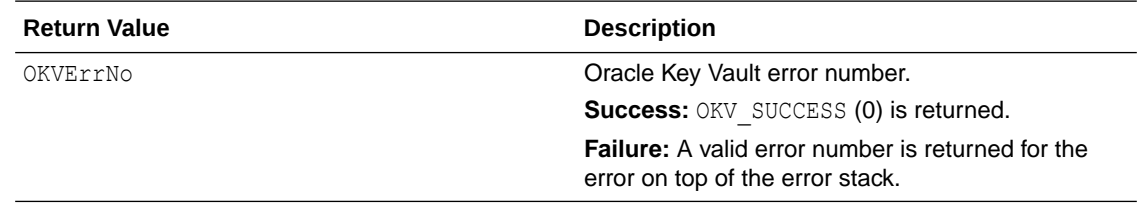

## **Comments**

None.

## **Example**

```
ub8 last_change_date;
okvAttrGetLastChangeDate(env, ttlv, &last_change_date);
```
## 12.1.60 okvAttrGetLeaseTime

okvAttrGetLeaseTime gets the lease time attribute value from an OKVTTLV object.

## **Category**

KMIP attribute API

## **Purpose**

okvAttrGetLeaseTime gets the lease time attribute value from an OKVTTLV object.

### **Syntax**

```
OKVErrNo okvAttrGetLeaseTime(OKVEnv *env, OKVTTLV *ttlv,
                              ub4 *lease_time);
```
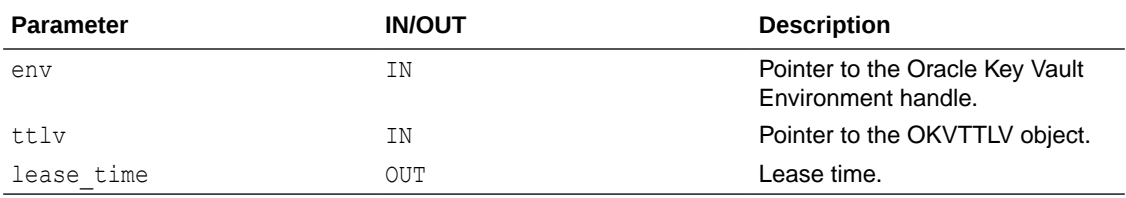

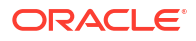

<span id="page-256-0"></span>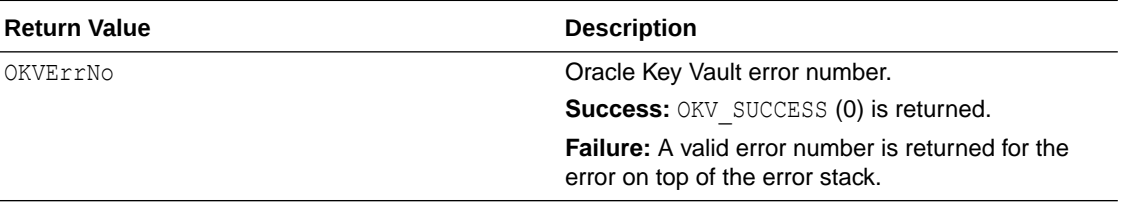

### **Comments**

None.

## **Example**

```
ub4 lease_time;
okvAttrGetLeaseTime(env, ttlv, &lease_time);
```
## 12.1.61 okvAttrGetName

okvAttrGetName gets the name value, attribute index, and name type of the name attribute found at or after element index elem\_index.

### **Category**

KMIP attribute API

#### **Purpose**

okvAttrGetName gets the name value, name length, and name type of the name attribute from the OKVTTLV object.

## **Syntax**

```
OKVErrNo okvAttrGetName(OKVEnv *env, OKVTTLV *ttlv,
                         ub4 *elem_index,
                         oratext *name, ub4 namel, ub4 *typ);
```
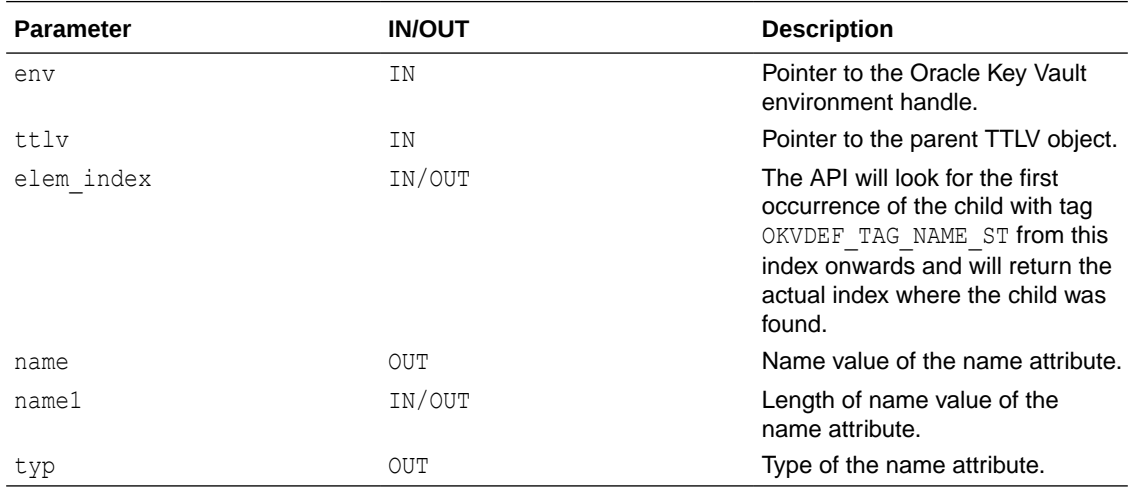

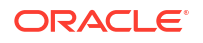

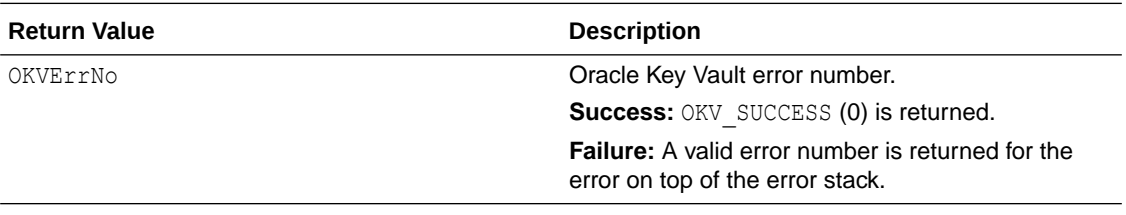

## **Comments**

The memory to store the name value should be allocated before the function call.

#### **Example**

```
ub4 ei = 0;ub4 nametyp;
namel = okvAttrGetNameValueLen(env, ttlv, &ei);
oratext * name = (oratext *) calloc(namel, sizeof(oratext));
okvAttrGetName(env, ttlv, &ei, name, namel, &nametyp);
```
#### **Related Topics**

• okvAttrGetNameValueLen

okvAttrGetNameValueLen gets the length of the name value of the name attribute found at or after element index elem index.

• [okvAttrAddName](#page-217-0) okvAttrAddName adds a name attribute to an OKVTTLV object.

## 12.1.62 okvAttrGetNameValueLen

okvAttrGetNameValueLen gets the length of the name value of the name attribute found at or after element index elem index.

## **Category**

KMIP attribute API

#### **Purpose**

okvAttrGetNameValueLen gets the length of the name attribute from the OKVTTLV object.

## **Syntax**

```
ub4 okvAttrGetNameValueLen(OKVEnv *env, OKVTTLV *ttlv,
                            ub4 *elem_index);
```
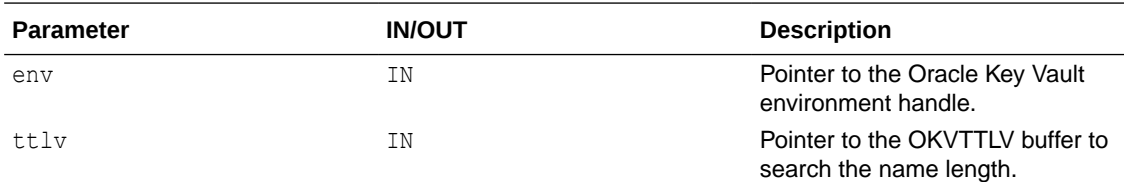

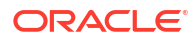

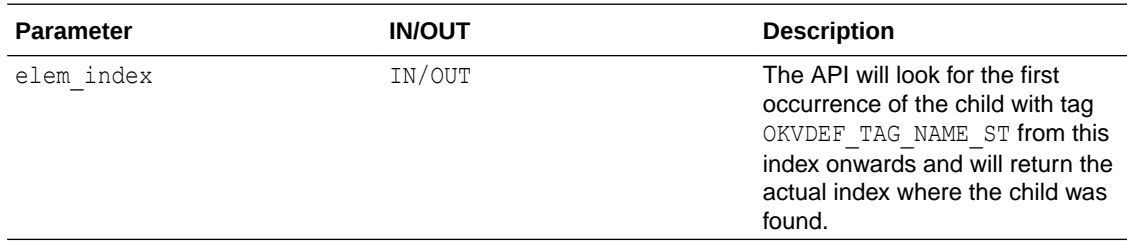

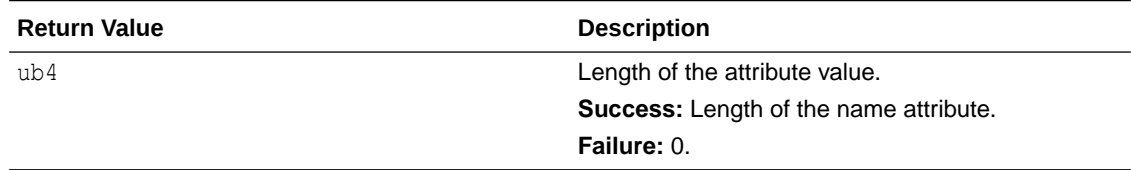

#### **Comments**

None.

#### **Example**

```
ei = 0;
namel = okvAttrGetNameValueLen(env, ttlv, &ei);
```
#### **Related Topics**

```
• okvAttrGetName
   okvAttrGetName gets the name value, attribute index, and name type of the name attribute
   found at or after element index elem index.
```

```
• okvAttrAddName
   okvAttrAddName adds a name attribute to an OKVTTLV object.
```
## 12.1.63 okvAttrGetNeverExtractable

okvAttrGetNeverExtractable gets the never extractable attribute value from an OKVTTLV object.

#### **Catetory**

## KMIP attribute API

#### **Purpose**

okvAttrGetNeverExtractable gets the never extractable attribute value from an OKVTTLV object.

## **Syntax**

```
OKVErrNo okvAttrGetNeverExtractable(OKVEnv *env, OKVTTLV *ttlv,
                                     ub8 *never_extractable);
```
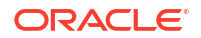

#### <span id="page-259-0"></span>**Parameters**

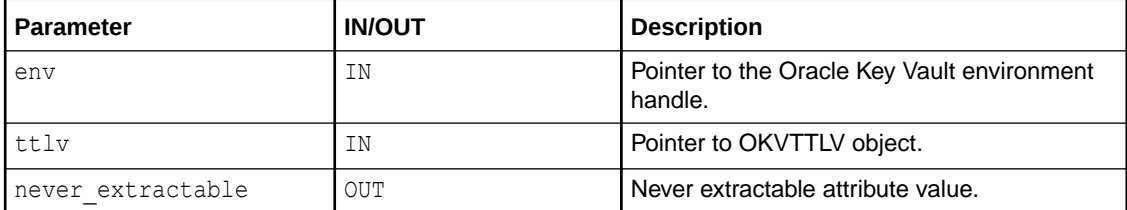

#### **Return Values**

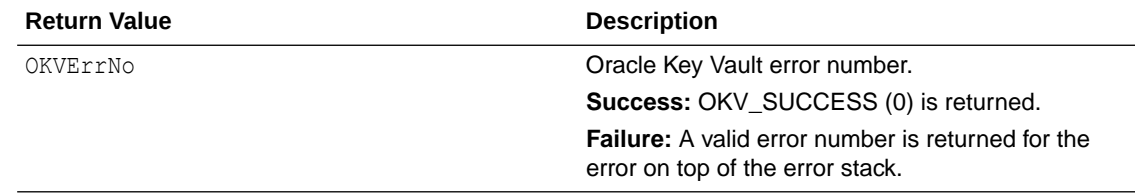

## **Supported Versions**

Oracle Key Vault C SDK release 21.4.0.0.0 and later.

#### **Comments**

None.

#### **Example**

```
ub8 never_extractable;
okvAttrGetNeverExtractable(env, ttlv, &never_extractable);
```
## **Related Topics**

## • [okvAttrAddNeverExtractable](#page-218-0) okvAttrAddNeverExtractable adds a never extractable attribute to an OKVTTLV object.

## 12.1.64 okvAttrGetObjectGroup

okvAttrGetObjectGroup gets the object group value of the object group attribute found at or after element index elem index.

## **Category**

KMIP attribute API

## **Purpose**

okvAttrGetObjectGroup gets the object group value of the object group attribute from the OKVTTLV object.

## **Syntax**

```
OKVErrNo okvAttrGetObjectGroup(OKVEnv *env, OKVTTLV *ttlv,
                                ub4 *elem_index,
                                oratext *object_group, ub4 *object_groupl);
```
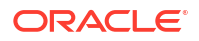

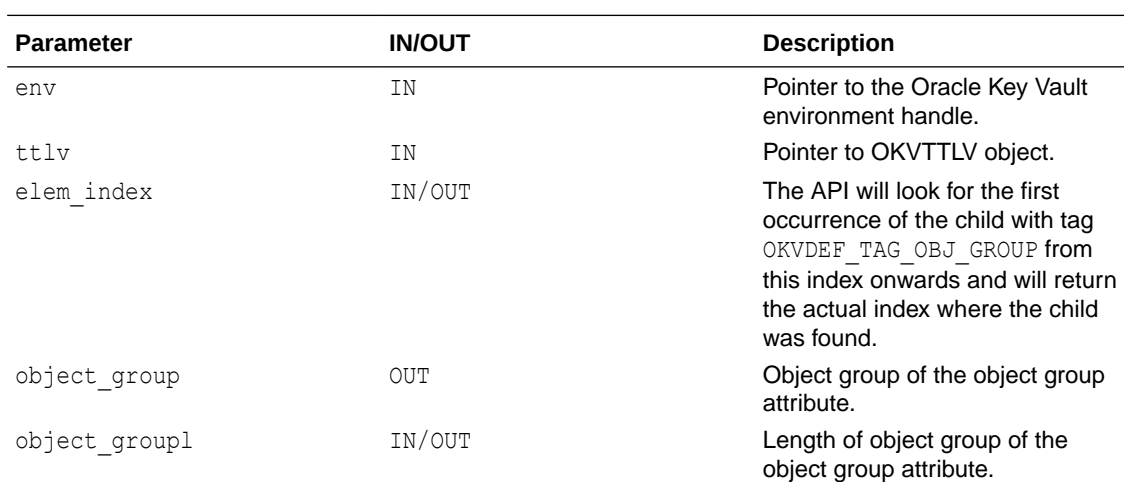

#### **Parameters**

#### **Return Values**

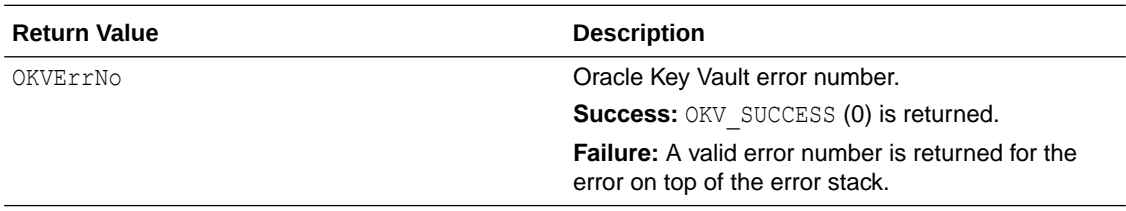

## **Comments**

The memory for object group must be allocated before you execute the function call. Use okvAttrGetObjectGroupLen to find the size of memory to be allocated.

## **Example**

```
ub4 index = 0, obj grpl;
obj grpl = okvAttrGetObjectGroupLen(env, ttlv, &index);
oratext *obj group = (oratext *)calloc(obj grpl, sizeof(oratext);
okvAttrGetObjectGroup(env, ttlv, &index, &obj_group, &obj_grpl);
```
#### **Related Topics**

- okvAttrGetObjectGroupLen okvAttrGetObjectGroupLen gets the length of the object group value of the object group attribute found at or after element index elem index.
- [okvAttrAddObjectGroup](#page-219-0) okvAttrAddObjectGroup adds an object group attribute to an OKVTTLV object.

## 12.1.65 okvAttrGetObjectGroupLen

okvAttrGetObjectGroupLen gets the length of the object group value of the object group attribute found at or after element index elem index.

## **Category**

KMIP attribute API

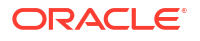

## **Purpose**

okvAttrGetObjectGroupLen gets the length of the object group from the OKVTTLV object.

#### **Syntax**

ub4 okvAttrGetObjectGroupLen(OKVEnv \*env, OKVTTLV \*ttlv, ub4 \*elem index);

## **Parameters**

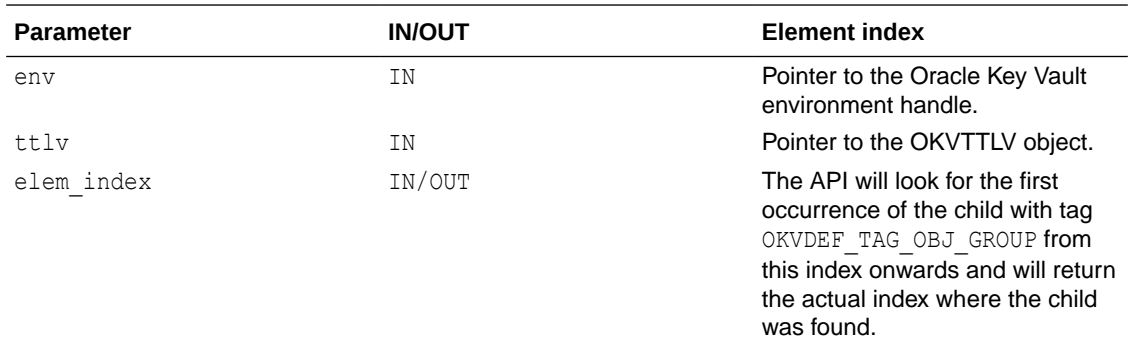

#### **Return Values**

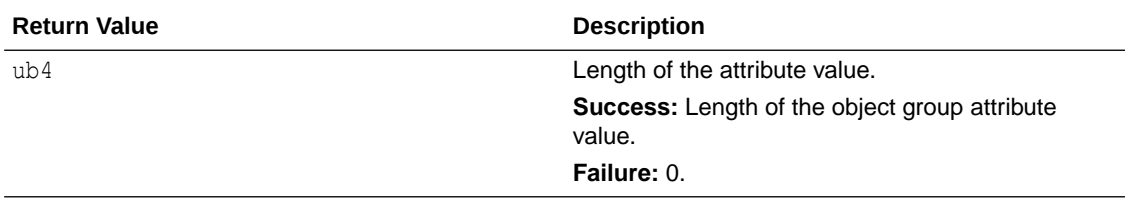

## **Comments**

None.

## **Example**

```
ub4 obj grpl, index = 0;
obj grpl = okvAttrGetObjectGroupLen(env, ttlv, &index);
```
#### **Related Topics**

- [okvAttrAddObjectGroup](#page-219-0) okvAttrAddObjectGroup adds an object group attribute to an OKVTTLV object.
- [okvAttrGetObjectGroup](#page-259-0)

okvAttrGetObjectGroup gets the object group value of the object group attribute found at or after element index elem index.

# 12.1.66 okvAttrGetObjectType

okvAttrGetObjectType gets the object type attribute value from an OKVTTLV object.

## **Category**

KMIP attribute API

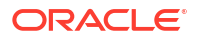

## **Purpose**

okvAttrGetObjectType gets the object type attribute value from an OKVTTLV object.

#### **Syntax**

OKVErrNo okvAttrGetObjectType(OKVEnv \*env, OKVTTLV \*ttlv, OKVObjNo \*typ);

## **Parameters**

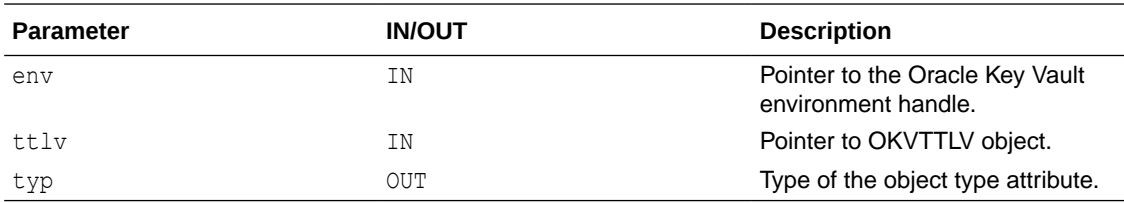

## **Return Values**

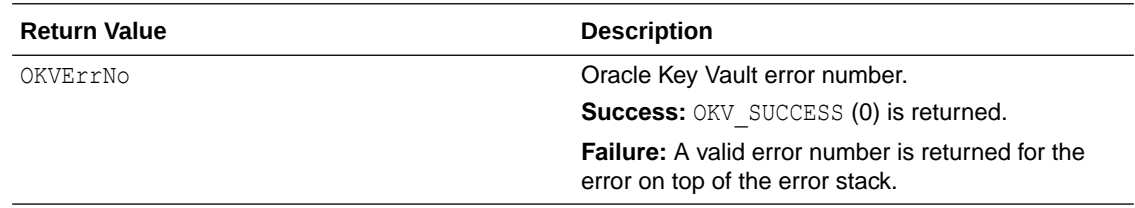

#### **Comments**

None.

#### **Example**

```
ub4 typ;
okvAttrGetObjectType(env, ttlv, &typ);
```
## **Related Topics**

• [okvAttrAddObjectType](#page-220-0) okvAttrAddObjectType adds an object type attribute to an OKVTTLV object.

# 12.1.67 okvAttrGetProcessStartDate

okvAttrGetProcessStartDate gets the process start date attribute value from an OKVTTLV object.

## **Category**

KMIP attribute API

## **Purpose**

okvAttrGetProcessStartDate gets the process start date attribute value from an OKVTTLV object.

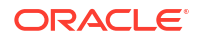

#### **Syntax**

```
OKVErrNo okvAttrGetProcessStartDate(OKVEnv *env, OKVTTLV *ttlv,
                                     ub8 *process_start_date);
```
#### **Parameters**

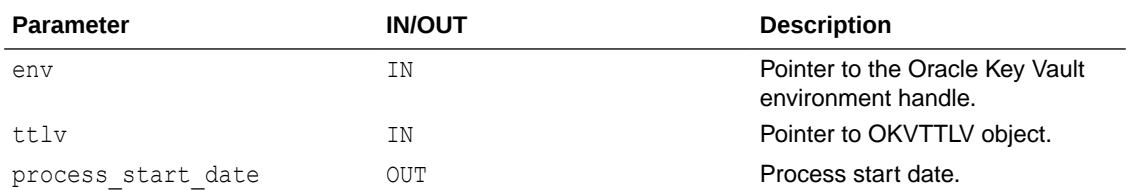

#### **Return Values**

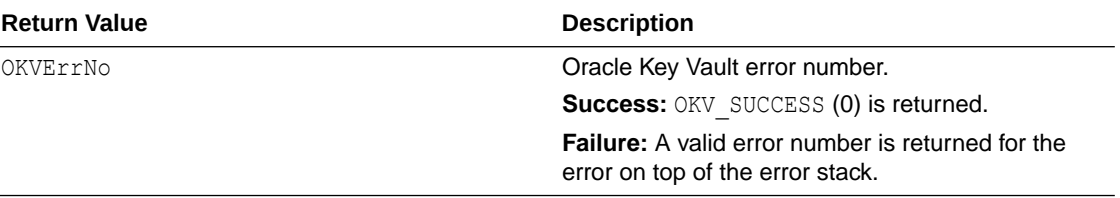

#### **Comments**

None.

## **Example**

```
ub8 pstart date;
okvAttrGetProcessStartDate(env, ttlv, &pstart_date);
```
#### **Related Topics**

• [okvAttrAddProcessStartDate](#page-221-0) okvAttrAddProcessStartDate adds a process start date attribute to an OKVTTLV object.

# 12.1.68 okvAttrGetProtectStopDate

okvAttrGetProtectStopDate gets the protect stop date attribute value from an OKVTTLV object.

#### **Category**

KMIP attribute API

#### **Purpose**

okvAttrGetProtectStopDate gets the protect stop date attribute value from an OKVTTLV object.

## **Syntax**

```
OKVErrNo okvAttrGetProtectStopDate(OKVEnv *env, OKVTTLV *ttlv,
                                    ub8 *protect_stop_date);
```
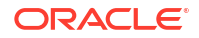

#### <span id="page-264-0"></span>**Parameters**

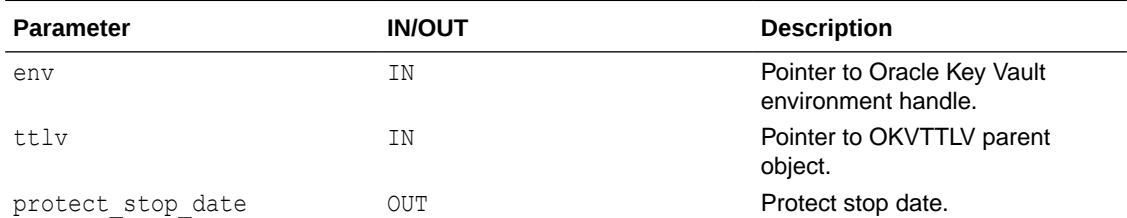

### **Return Values**

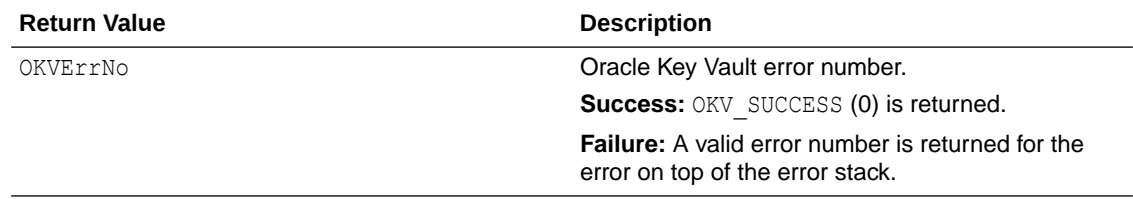

## **Comments**

None.

## **Example**

```
ub8 pstop_date;
okvAttrGetProtectStopDate(env, ttlv, &pstop_date);
```
## **Related Topics**

• [okvAttrAddProtectStopDate](#page-222-0) okvAttrAddProtectStopDate adds a protect stop date attribute to an OKVTTLV object.

## 12.1.69 okvAttrGetRevocationReason

okvAttrGetRevocationReason gets the revocation reason attribute value from an OKVTTLV object.

## **Category**

#### KMIP attribute API

#### **Purpose**

okvAttrGetRevocationReason gets the revocation reason attribute value from an OKVTTLV object.

### **Syntax**

```
OKVErrNo okvAttrGetRevocationReason(OKVEnv *env, OKVTTLV *ttlv,
                                    oratext *msg, ub4 *msgl, ub4 *code);
```
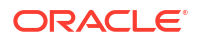

#### **Parameters**

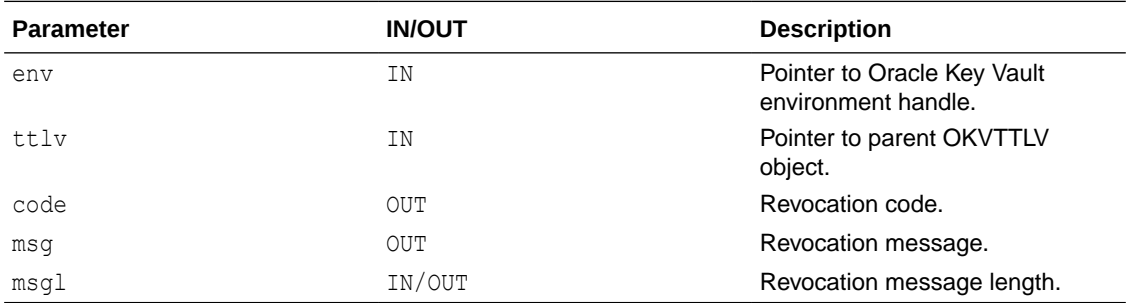

## **Return Values**

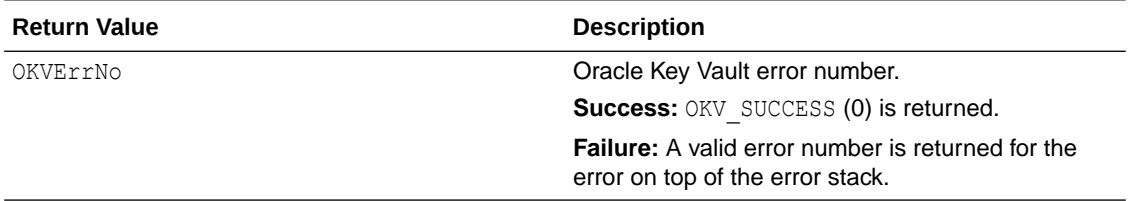

#### **Comments**

The memory for the  $msg$  argument must be allocated before the function call. The size of memory to be allocated can be retrieved by using okvAttrGetRevocationReasonMessageLen.

#### **Example**

```
ub4 code;
msgl = okvAttrGetRevocationReasonMessageLen(env, ttlv);
revoke reason = calloc(msgl, sizeof(oratext));
okvAttrGetRevocationReason(env, ttlv, revoke reason, &msgl, &code);
```
#### **Related Topics**

- [okvAttrAddRevocationReason](#page-223-0) okvAttrAddRevocationReason adds the revocation reason attribute to an OKVTTLV object.
- okvAttrGetRevocationReasonMessageLen okvAttrGetRevocationReasonMessageLen gets the length of the revocation message value of the revocation reason attribute.

## 12.1.70 okvAttrGetRevocationReasonMessageLen

okvAttrGetRevocationReasonMessageLen gets the length of the revocation message value of the revocation reason attribute.

**Category**

KMIP attribute API

#### **Purpose**

okvAttrGetRevocationReasonMessageLen gets the length of the revocation message value of the revocation reason attribute.

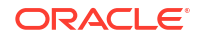

#### **Syntax**

ub4 okvAttrGetRevocationReasonMessageLen(OKVEnv \*env, OKVTTLV \*ttlv);

#### **Parameters**

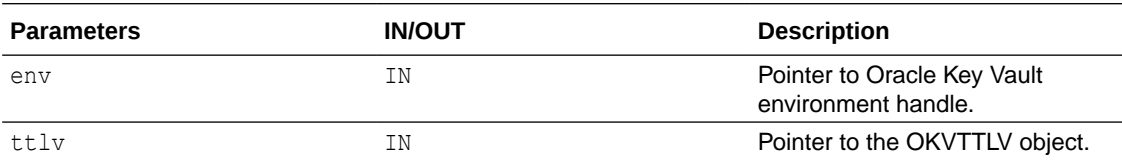

## **Return Values**

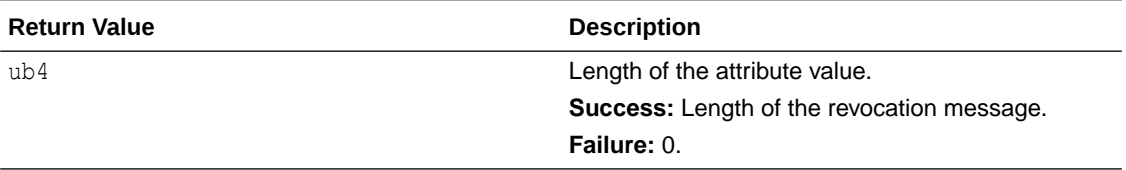

#### **Comments**

None.

## **Example**

```
ub4 msgl;
msgl = okvAttrGetRevocationReasonMessageLen(env, ttlv);
```
### **Related Topics**

- [okvAttrAddRevocationReason](#page-223-0) okvAttrAddRevocationReason adds the revocation reason attribute to an OKVTTLV object.
- [okvAttrGetRevocationReason](#page-264-0) okvAttrGetRevocationReason gets the revocation reason attribute value from an OKVTTLV object.

## 12.1.71 okvAttrGetState

okvAttrGetState gets the state attribute value from an OKVTTLV object.

#### **Category**

KMIP attribute API

## **Purpose**

okvAttrGetState gets the state attribute value from an OKVTTLV object.

#### **Syntax**

OKVErrNo okvAttrGetState(OKVEnv \*env, OKVTTLV \*ttlv, ub4 \*state);

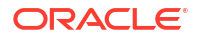

### <span id="page-267-0"></span>**Parameters**

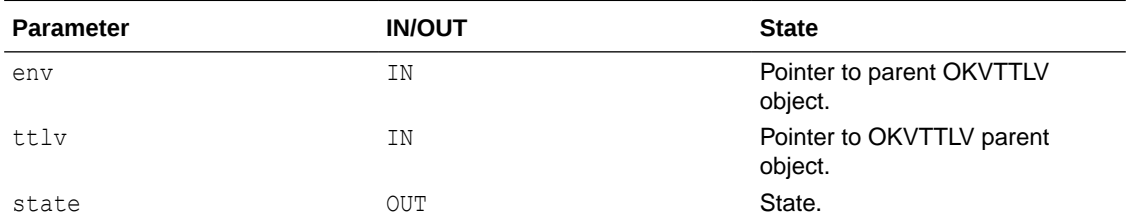

#### **Return Values**

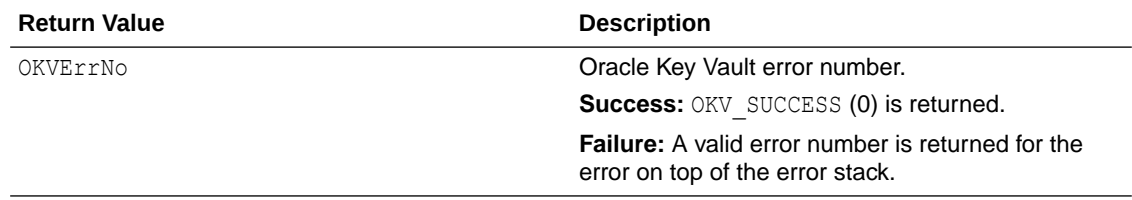

## **Comments**

None.

## **Example**

```
ub4 val_state;
okvAttrGetState(env, attr, &val_state);
```
# 12.1.72 okvAttrGetUniqueID

okvAttrGetUniqueID gets the unique identifier attribute value from an OKVTTLV object.

## **Category**

## KMIP attribute API

### **Purpose**

okvAttrGetUniqueID gets the unique identifier attribute value from an OKVTTLV object.

### **Syntax**

```
OKVErrNo okvAttrGetUniqueID(OKVEnv *env, OKVTTLV *ttlv,
                                  ub4 *elem_index,
                                 oratext \overline{\text{width}}, ub4 *uidl);
```
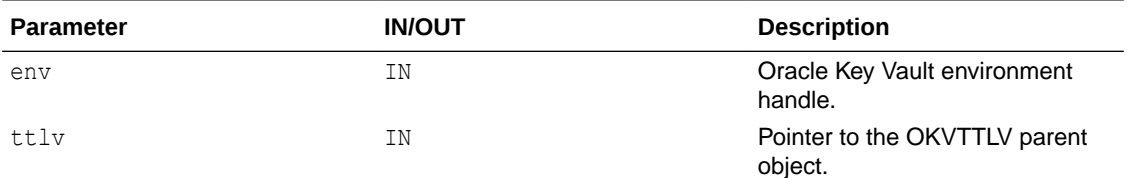

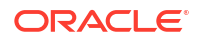

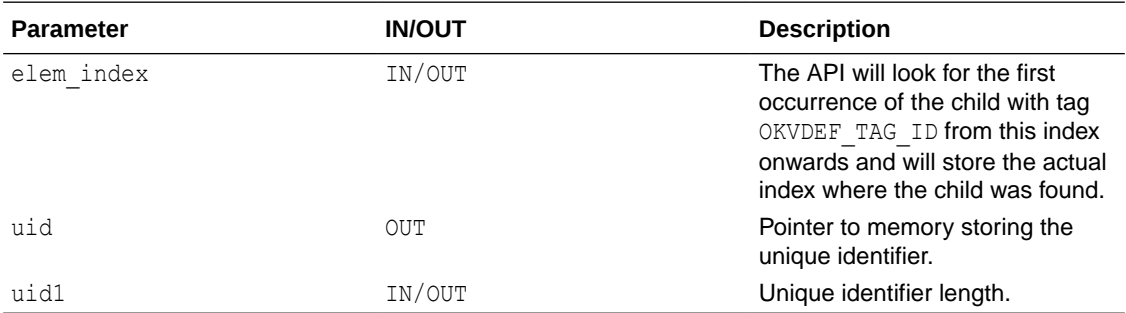

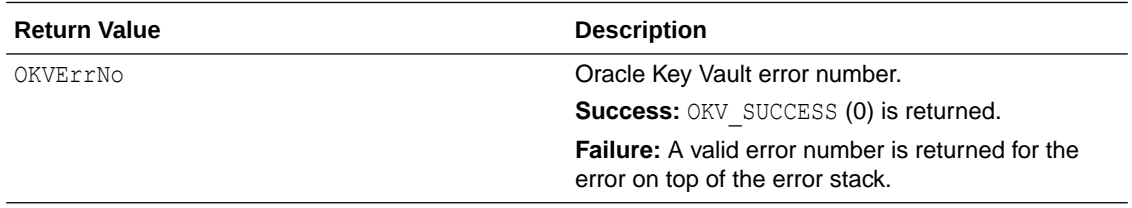

## **Comments**

The memory to store the UID should be allocated before API is called. To fetch the length, execute okvAttrGetUniqueIDLen.

## **Example**

```
ub4 index = 0;
ouidl = okvAttrGetUniqueIDLen(env, ttlv, &index);
oratext *ouid = (oratext *) calloc (ouidl,sizeof(oratext));
okvAttrGetUniqueID(env, ttlv, &i, &ouid[0], &ouidl);
```
## **Related Topics**

- [okvAttrAddUniqueID](#page-225-0) okvAttrAddUniqueID adds a unique identifier attribute to an OKVTTLV object.
- okvAttrGetUniqueIDLen okvAttrGetUniqueIDLen gets the length of the unique identifier value of the unique identifier attribute.

## 12.1.73 okvAttrGetUniqueIDLen

okvAttrGetUniqueIDLen gets the length of the unique identifier value of the unique identifier attribute.

## **Category**

KMIP attribute API

## **Purpose**

okvAttrGetUniqueIDLen gets the length of the unique identifier value of the unique identifier attribute.

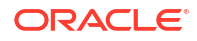

#### **Syntax**

ub4 okvAttrGetUniqueIDLen(OKVEnv \*env, OKVTTLV \*ttlv, ub4 \*elem\_index);

### **Parameters**

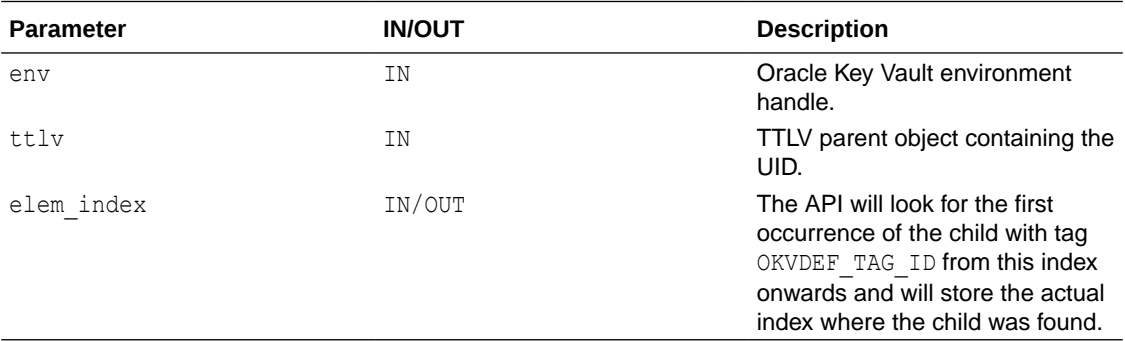

#### **Return Values**

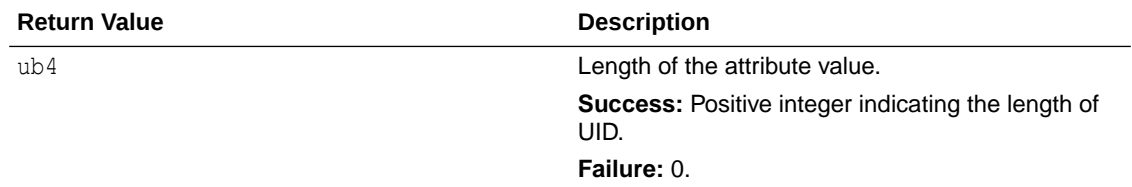

#### **Comments**

None.

#### **Example**

```
ouidl = okvAttrGetUniqueIDLen(env, ttlv, &index);
okvAttrGetUniqueID(env, ttlv, &index, &ouid[0], &ouidl);
```
#### **Related Topics**

• [okvAttrAddUniqueID](#page-225-0) okvAttrAddUniqueID adds a unique identifier attribute to an OKVTTLV object.

```
• okvAttrGetUniqueID
   okvAttrGetUniqueID gets the unique identifier attribute value from an OKVTTLV object.
```
## 12.1.74 okvAttrGetUsageLimits

okvAttrGetUsageLimits gets the usage limits attribute value from an OKVTTLV object.

**Category**

KMIP attribute API

#### **Purpose**

okvAttrGetUsageLimits() gets the usage limit attribute value from an OKVTTLV object.

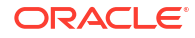

#### <span id="page-270-0"></span>**Syntax**

```
OKVErrNo okvAttrGetUsageLimits(OKVEnv *env, OKVTTLV *ttlv,
                                ub8 *total, ub8 *count, ub4 *unit);
```
#### **Parameters**

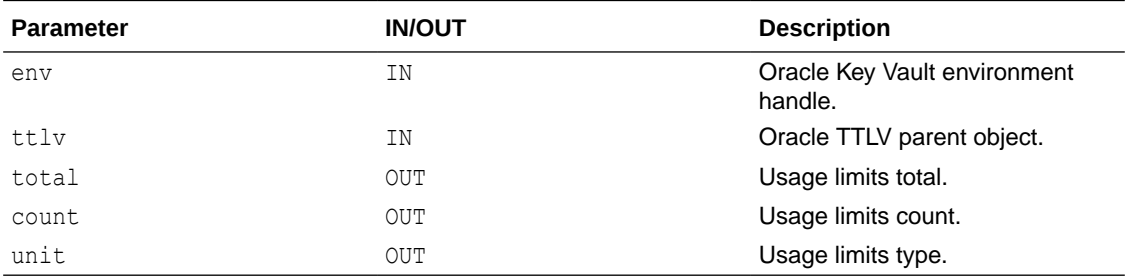

## **Return Values**

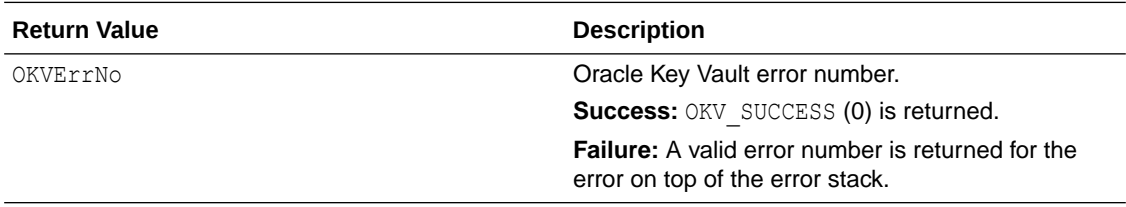

#### **Comments**

None.

#### **Example**

```
ub4 utype;
ub8 utotal, ucount;
okvAttrGetUsageLimits(env, ttlv, &utotal, &ucount, &utype);
```
### **Related Topics**

• [okvAttrAddUsageLimits](#page-226-0) okvAttrAddUsageLimits adds a usage limits attribute to an OKVTTLV object.

# 12.1.75 okvAttrGetX509CertId

okvAttrGetX509CertId gets the X.509 Certificate ID attribute value from an OKVTTLV object.

## **Catetory**

KMIP attribute API

#### **Purpose**

okvAttrGetX509CertId gets the X.509 Certificate ID attribute value from an OKVTTLV object.

#### **Syntax**

```
OKVErrNo okvAttrGetX509CertId(OKVEnv *env, OKVTTLV *ttlv,
                               oratext *issuer, ub4 *issuerl,
                               oratext *serialno, ub4 *serialnol);
```
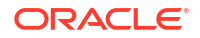

#### **Parameters**

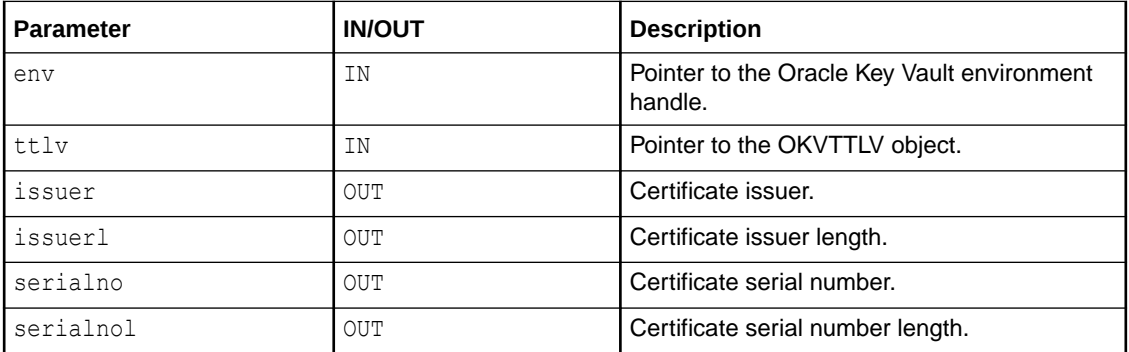

### **Return Values**

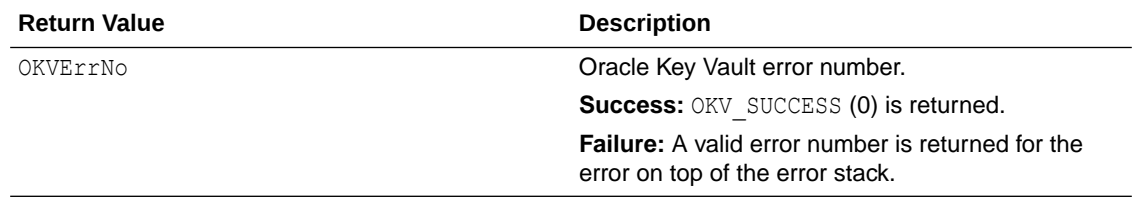

## **Supported Versions**

Oracle Key Vault C SDK version 21.2.0.0.0 and later.

## **Comments**

The memory to store the X.509 Certificate ID value which consists of issuer and serial number values should be allocated before this API is called. okvAttrGetX509CertIdIssuerLen and okvAttrGetX509CertIdSerialNoLen can be used to get the issuer and serial number value lengths respectively.

## **Example**

```
oratext *issuer = (oratext *)NULL;
oratext *serial = (oratext *)NULL;
ub4 issuer len = okvAttrGetX509CertIdIssuerLen(env, ttlv);
ub4 serial len = okvAttrGetX509CertIdSerialNoLen(env, ttlv);
issuer = calloc(issuer len + 1, sizeof(oratext));
serial = calloc(serial len + 1, sizeof(oratext));
okvAttrGetX509CertId(env, ttlv, issuer, &issuer_len,
                    serial, &serial len);
/* Free 'issuer' and 'serial' */
```
#### **Related Topics**

• [okvAttrAddX509CertId](#page-227-0) okvAttrAddX509CertId adds an issuer and serial number which forms the X.509 Certificate ID attribute to an OKVTTLV object.

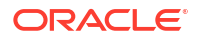

### <span id="page-272-0"></span>• okvAttrGetX509CertIdIssuerLen

okvAttrGetX509CertIdIssuerLen gets the length of the certificate issuer value of the X.509 Certificate ID attribute from an OKVTTLV object.

• [okvAttrGetX509CertIdSerialNoLen](#page-273-0) okvAttrGetX509CertIdSerialNoLen gets the length of the certificate serial number value of the X.509 Certificate ID attribute from an OKVTTLV object.

## 12.1.76 okvAttrGetX509CertIdIssuerLen

okvAttrGetX509CertIdIssuerLen gets the length of the certificate issuer value of the X.509 Certificate ID attribute from an OKVTTLV object.

#### **Catetory**

KMIP attribute API

#### **Purpose**

okvAttrGetX509CertIdIssuerLen gets the length of the certificate issuer value of the X.509 Certificate ID attribute from an OKVTTLV object.

#### **Syntax**

ub4 okvAttrGetX509CertIdIssuerLen(OKVEnv \*env, OKVTTLV \*ttlv);

#### **Parameters**

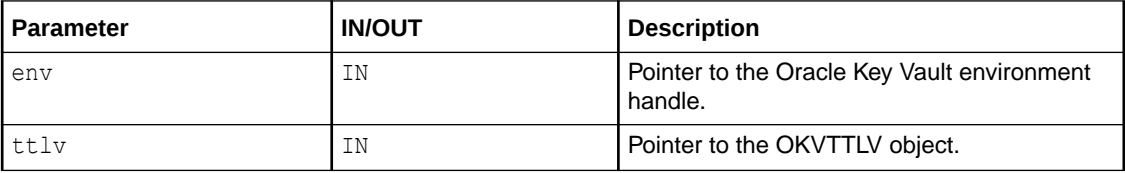

## **Return Values**

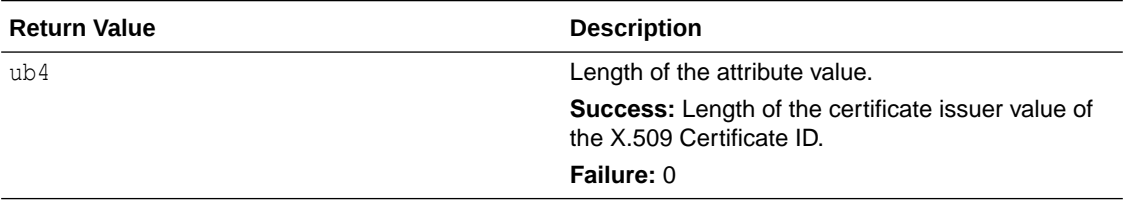

### **Supported Versions**

Oracle Key Vault C SDK version 21.2.0.0.0 and later.

## **Comments**

None.

## **Example**

```
ub4 issuerl = 0;
issuerl = okvAttrGetX509CertIdIssuerLen(env, ttlv);
```
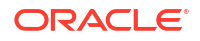

## <span id="page-273-0"></span>**Related Topics**

- [okvAttrAddX509CertId](#page-227-0) okvAttrAddX509CertId adds an issuer and serial number which forms the X.509 Certificate ID attribute to an OKVTTLV object.
- [okvAttrGetX509CertId](#page-270-0) okvAttrGetX509CertId gets the X.509 Certificate ID attribute value from an OKVTTLV object.
- okvAttrGetX509CertIdSerialNoLen

okvAttrGetX509CertIdSerialNoLen gets the length of the certificate serial number value of the X.509 Certificate ID attribute from an OKVTTLV object.

# 12.1.77 okvAttrGetX509CertIdSerialNoLen

okvAttrGetX509CertIdSerialNoLen gets the length of the certificate serial number value of the X.509 Certificate ID attribute from an OKVTTLV object.

## **Catetory**

KMIP attribute API

#### **Purpose**

okvAttrGetX509CertIdSerialNoLen gets the length of the certificate serial number value of the X.509 Certificate ID attribute from an OKVTTLV object.

## **Syntax**

```
ub4 okvAttrGetX509CertIdSerialNoLen(OKVEnv *env, OKVTTLV *ttlv);
```
#### **Parameters**

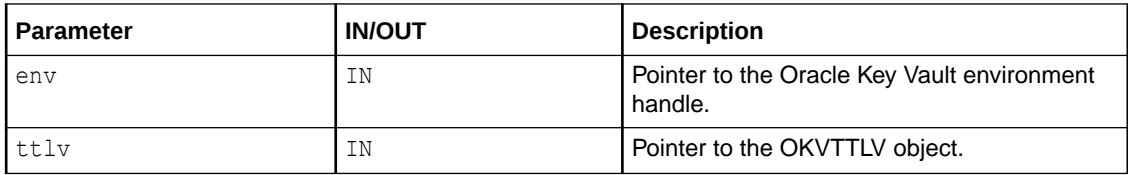

#### **Return Values**

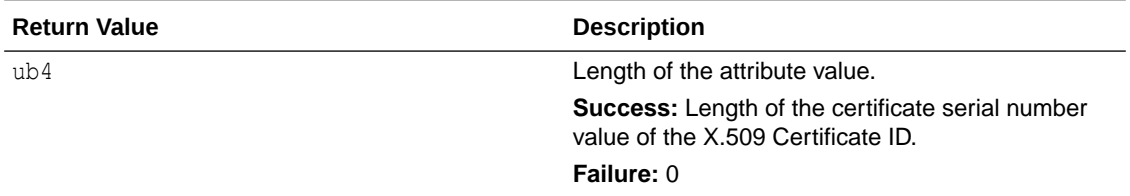

## **Supported Versions**

Oracle Key Vault C SDK version 21.2.0.0.0 and later.

## **Comments**

None.

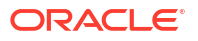

## <span id="page-274-0"></span>**Example**

```
ub4 serialnol = 0;
serialnol = okvAttrGetX509CertIdSerialNoLen(env, ttlv);
```
## **Related Topics**

- [okvAttrAddX509CertId](#page-227-0) okvAttrAddX509CertId adds an issuer and serial number which forms the X.509 Certificate ID attribute to an OKVTTLV object.
- [okvAttrGetX509CertId](#page-270-0)

okvAttrGetX509CertId gets the X.509 Certificate ID attribute value from an OKVTTLV object.

• [okvAttrGetX509CertIdIssuerLen](#page-272-0) okvAttrGetX509CertIdIssuerLen gets the length of the certificate issuer value of the X.509 Certificate ID attribute from an OKVTTLV object.

## 12.1.78 okvAttrGetX509CertIss

okvAttrGetX509CertIss gets the X.509 Certificate Issuer distinguished name attribute value from an OKVTTLV object.

#### **Catetory**

KMIP attribute API

#### **Purpose**

okvAttrGetX509CertIss gets the X.509 Certificate Issuer distinguished name attribute value from an OKVTTLV object.

#### **Syntax**

```
OKVErrNo okvAttrGetX509CertIss(OKVEnv *env, OKVTTLV *ttlv,
                               oratext *dn, ub4 *dnl);
```
#### **Parameters**

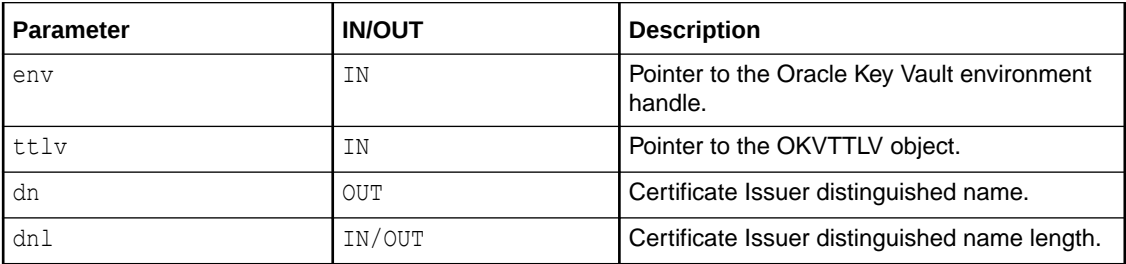

#### **Return Values**

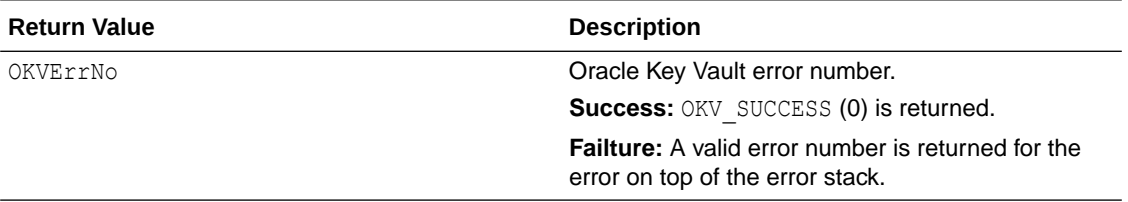

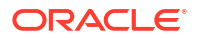

## <span id="page-275-0"></span>**Supported Versions**

Oracle Key Vault C SDK version 21.2.0.0.0 and later.

#### **Comments**

The memory to store the X.509 Certificate Issuer distinguished name value should be allocated before this API is called.

okvAttrGetX509CertIssDNLen can be used to get the X.509 Certificate Issuer distinguished name value length.

## **Example**

```
oratext *issuer = (oratext *)NULL;
ub4 issuer_len = okvAttrGetX509CertIssDNLen(env, ttlv);
issuer = calloc(issuer_len + 1, sizeof(oratext));
```
okvAttrGetX509CertIss(env, ttlv, issuer, &issuer\_len);

/\* Free 'issuer' \*/

### **Related Topics**

- [okvAttrAddX509CertIss](#page-229-0) okvAttrAddX509CertIss adds a X.509 Certificate Issuer distinguished name attribute to an OKVTTLV object.
- [okvAttrAddX509CertIssAltName](#page-230-0) okvAttrAddX509CertIssAltName adds a X.509 Certificate Issuer Alternate name attribute to an OKVTTLV object.
- okvAttrGetX509CertIssAltName okvAttrGetX509CertIssAltName gets the X.509 Certificate Issuer alternate name attribute value from an OKVTTLV object found at or after the element index elem index.
- [okvAttrGetX509CertIssAltNameLen](#page-277-0) okvAttrGetX509CertIssAltNameLen gets the length of the X.509 Certificate Issuer Alternate name value from an OKVTTLV object found at or after the element index elem\_index.
- [okvAttrGetX509CertIssDNLen](#page-278-0) okvAttrGetX509CertIssDNLen gets the length of the X.509 Certificate Issuer distinguished name value from an OKVTTLV object.

## 12.1.79 okvAttrGetX509CertIssAltName

okvAttrGetX509CertIssAltName gets the X.509 Certificate Issuer alternate name attribute value from an OKVTTLV object found at or after the element index elem index.

## **Catetory**

KMIP attribute API

## **Purpose**

okvAttrGetX509CertIssAltName gets the X.509 Certificate Issuer alternate name attribute value from an OKVTTLV object found at or after the element index elem index.

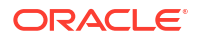

#### **Syntax**

OKVErrNo okvAttrGetX509CertIssAltName(OKVEnv \*env, OKVTTLV \*ttlv, ub4 \*elem\_index, oratext  $\overline{*}$ alt name, ub4 \*alt namel);

## **Parameters**

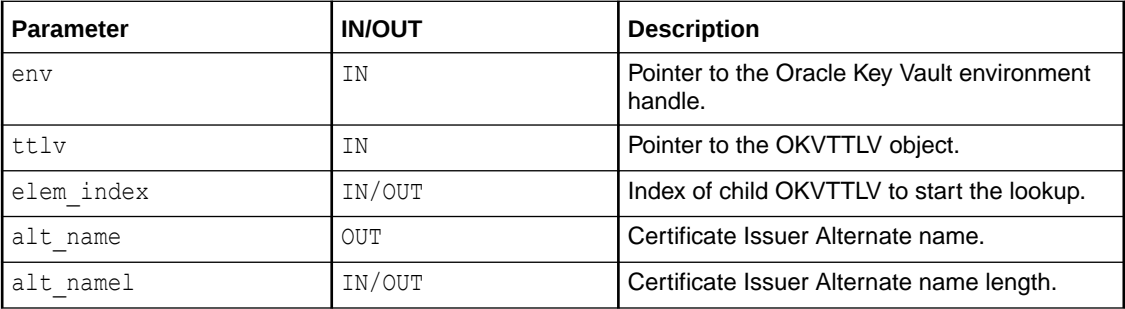

## **Return Values**

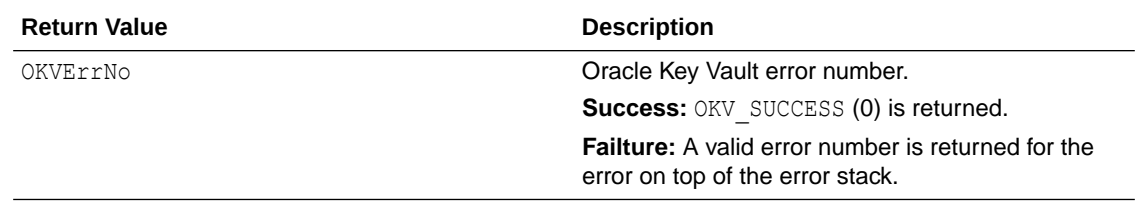

## **Supported Versions**

Oracle Key Vault C SDK version 21.2.0.0.0 and later.

#### **Comments**

The memory to store the X.509 Certificate Issuer alternate name value should be allocated before the function call.

okvAttrGetX509CertIssAltNameLen can be used to get the X.509 Certificate Issuer alternate name value length.

## **Example**

```
oratext *issuer alt name = (oratext *)NULL;
ub4 issuer alt name len = okvAttrGetX509CertIssAltNameLen(env, ttlv, 0);
issuer_alt_name = calloc(issuer_alt_name_len + 1, sizeof(oratext));
okvAttrGetX509CertIssAltName(env, ttlv, 0, issuer_alt_name,
                              &issuer_alt_name_len);
/* Free 'issuer_alt_name' */
```
#### **Related Topics**

• [okvAttrAddX509CertIss](#page-229-0) okvAttrAddX509CertIss adds a X.509 Certificate Issuer distinguished name attribute to an OKVTTLV object.

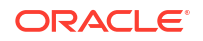

- <span id="page-277-0"></span>• [okvAttrAddX509CertIssAltName](#page-230-0) okvAttrAddX509CertIssAltName adds a X.509 Certificate Issuer Alternate name attribute to an OKVTTLV object.
- [okvAttrGetX509CertIss](#page-274-0) okvAttrGetX509CertIss gets the X.509 Certificate Issuer distinguished name attribute value from an OKVTTLV object.
- okvAttrGetX509CertIssAltNameLen okvAttrGetX509CertIssAltNameLen gets the length of the X.509 Certificate Issuer Alternate name value from an OKVTTLV object found at or after the element index elem\_index.
- [okvAttrGetX509CertIssDNLen](#page-278-0)

okvAttrGetX509CertIssDNLen gets the length of the X.509 Certificate Issuer distinguished name value from an OKVTTLV object.

# 12.1.80 okvAttrGetX509CertIssAltNameLen

okvAttrGetX509CertIssAltNameLen gets the length of the X.509 Certificate Issuer Alternate name value from an OKVTTLV object found at or after the element index elem\_index.

## **Catetory**

KMIP attribute API

## **Purpose**

okvAttrGetX509CertIssAltNameLen gets the length of the X.509 Certificate Issuer Alternate name value from an OKVTTLV object found at or after the element index elem index.

## **Syntax**

## **Parameters**

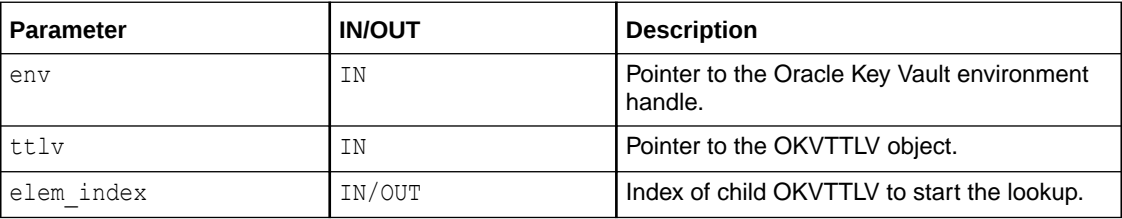

## **Return Values**

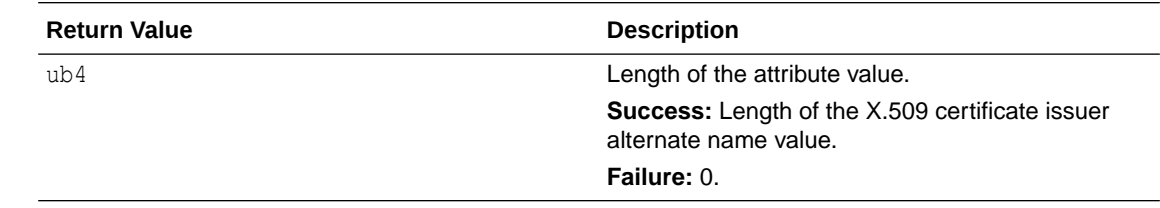

## **Supported Versions**

Oracle Key Vault C SDK version 21.2.0.0.0 and later.

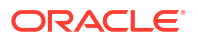

### <span id="page-278-0"></span>**Comments**

None.

## **Example**

```
ub4 issuer alt namel = 0;
issuer alt_namel = okvAttrGetX509CertIssAltNameLen(env, ttlv, 0);
```
## **Related Topics**

- [okvAttrAddX509CertIss](#page-229-0) okvAttrAddX509CertIss adds a X.509 Certificate Issuer distinguished name attribute to an OKVTTLV object.
- [okvAttrAddX509CertIssAltName](#page-230-0) okvAttrAddX509CertIssAltName adds a X.509 Certificate Issuer Alternate name attribute to an OKVTTLV object.
- [okvAttrGetX509CertIss](#page-274-0) okvAttrGetX509CertIss gets the X.509 Certificate Issuer distinguished name attribute value from an OKVTTLV object.
- [okvAttrGetX509CertIssAltName](#page-275-0) okvAttrGetX509CertIssAltName gets the X.509 Certificate Issuer alternate name attribute value from an OKVTTLV object found at or after the element index elem index.
- okvAttrGetX509CertIssDNLen okvAttrGetX509CertIssDNLen gets the length of the X.509 Certificate Issuer distinguished name value from an OKVTTLV object.

# 12.1.81 okvAttrGetX509CertIssDNLen

okvAttrGetX509CertIssDNLen gets the length of the X.509 Certificate Issuer distinguished name value from an OKVTTLV object.

## **Catetory**

KMIP attribute API

## **Purpose**

okvAttrGetX509CertIssDNLen gets the length of the X.509 Certificate Issuer distinguished name value from an OKVTTLV object.

## **Syntax**

ub4 okvAttrGetX509CertIssDNLen(OKVEnv \*env, OKVTTLV \*ttlv);

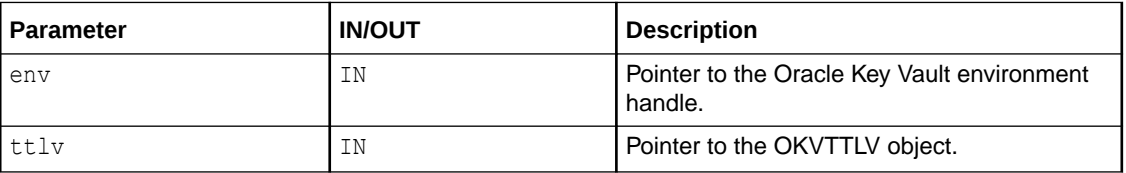

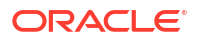

<span id="page-279-0"></span>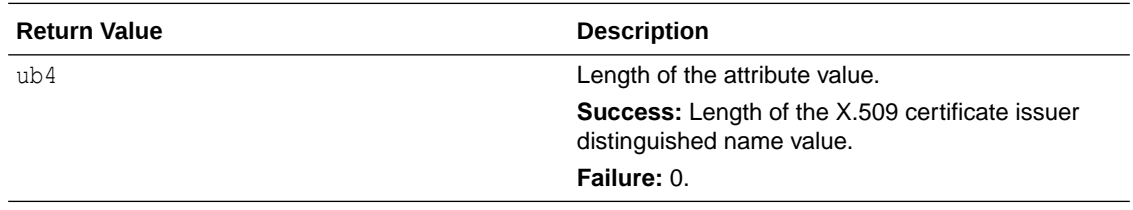

#### **Supported Versions**

Oracle Key Vault C SDK version 21.2.0.0.0 and later.

#### **Comments**

None.

#### **Example**

```
ub4 issuerl = 0;
issuerl = okvAttrGetX509CertIssDNLen(env, ttlv);
```
## **Related Topics**

- [okvAttrAddX509CertIss](#page-229-0) okvAttrAddX509CertIss adds a X.509 Certificate Issuer distinguished name attribute to an OKVTTLV object.
- [okvAttrAddX509CertIssAltName](#page-230-0) okvAttrAddX509CertIssAltName adds a X.509 Certificate Issuer Alternate name attribute to an OKVTTLV object.
- [okvAttrGetX509CertIss](#page-274-0) okvAttrGetX509CertIss gets the X.509 Certificate Issuer distinguished name attribute value from an OKVTTLV object.
- [okvAttrGetX509CertIssAltName](#page-275-0) okvAttrGetX509CertIssAltName gets the X.509 Certificate Issuer alternate name attribute value from an OKVTTLV object found at or after the element index elem index.
- [okvAttrGetX509CertIssAltNameLen](#page-277-0) okvAttrGetX509CertIssAltNameLen gets the length of the X.509 Certificate Issuer Alternate name value from an OKVTTLV object found at or after the element index elem\_index.

# 12.1.82 okvAttrGetX509CertSubj

okvAttrGetX509CertSubj gets the X.509 Certificate Subject distinguished name attribute value from an OKVTTLV object.

## **Catetory**

KMIP attribute API

## **Purpose**

okvAttrGetX509CertSubj gets the X.509 Certificate Subject distinguished name attribute value from an OKVTTLV object.

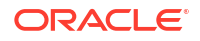

#### **Syntax**

```
OKVErrNo okvAttrGetX509CertSubj(OKVEnv *env, OKVTTLV *ttlv,
                                 oratext *dn, ub4 *dnl);
```
### **Parameters**

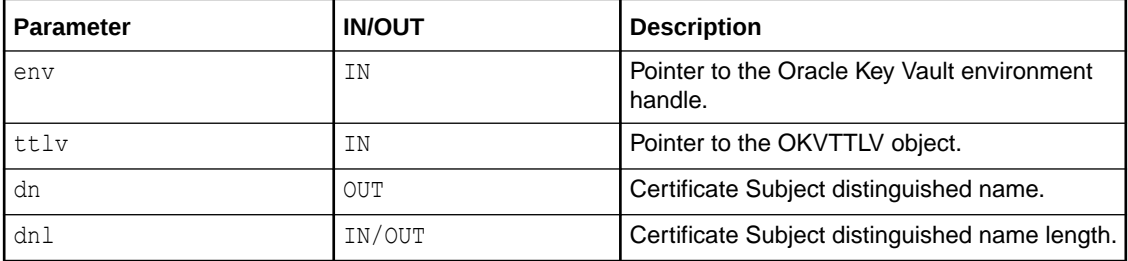

## **Return Values**

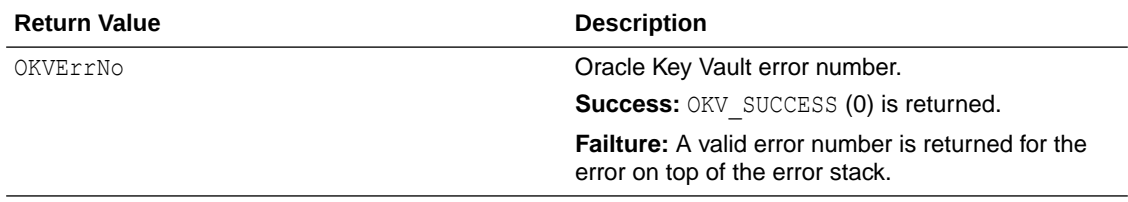

#### **Supported Versions**

Oracle Key Vault C SDK version 21.2.0.0.0 and later.

#### **Comments**

The memory to store the X.509 Certificate Subject distinguished name value should be allocated before this API is called.

okvAttrGetX509CertSubjDNLen can be used to get the X.509 Certificate Subject distinguished name value length.

#### **Example**

```
oratext *subject = (oratext *)NULL;
ub4 subject_len = okvAttrGetX509CertSubjDNLen(env, ttlv);
subject = calloc(subject_length + 1, sizeof(oratext));okvAttrGetX509CertSubj(env, ttlv, subject, &subject_len);
/* Free 'subject' */
```
### **Related Topics**

- [okvAttrAddX509CertSubj](#page-231-0) okvAttrAddX509CertSubj adds a X.509 Certificate Subject distinguished name attribute to an OKVTTLV object.
- [okvAttrAddX509CertSubjAltName](#page-233-0) okvAttrAddX509CertSubjAltName adds a X.509 Certificate Subject Alternate name attribute to an OKVTTLV object.

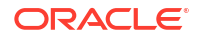

- <span id="page-281-0"></span>• okvAttrGetX509CertSubjAltName okvAttrGetX509CertSubjAltName gets the X.509 Certificate Subject alternate name attribute value from an OKVTTLV object found at or after the element index elem index.
- [okvAttrGetX509CertSubjAltNameLen](#page-282-0) okvAttrGetX509CertSubjAltNameLen gets the length of the X.509 Certificate Subject Alternate name value from an OKVTTLV object found at or after the element index elem\_index.
- [okvAttrGetX509CertSubjDNLen](#page-284-0) okvAttrGetX509CertSubjDNLen gets the length of the X.509 Certificate Subject distinguished name value from an OKVTTLV object.

# 12.1.83 okvAttrGetX509CertSubjAltName

okvAttrGetX509CertSubjAltName gets the X.509 Certificate Subject alternate name attribute value from an OKVTTLV object found at or after the element index elem\_index.

## **Catetory**

KMIP attribute API

#### **Purpose**

okvAttrGetX509CertSubjAltName gets the X.509 Certificate Subject alternate name attribute value from an OKVTTLV object found at or after the element index elem index.

#### **Syntax**

OKVErrNo okvAttrGetX509CertSubjAltName(OKVEnv \*env, OKVTTLV \*ttlv, ub4 \*elem\_index, oratext \*alt\_name, ub4 \*alt\_namel);

#### **Parameters**

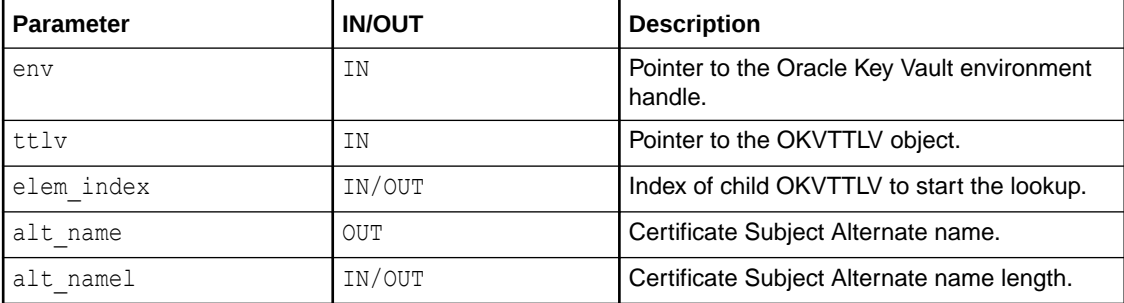

## **Return Values**

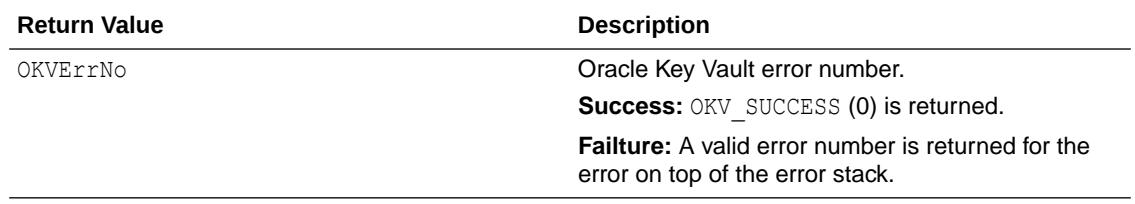

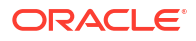

### <span id="page-282-0"></span>**Supported Versions**

Oracle Key Vault C SDK version 21.2.0.0.0 and later.

#### **Comments**

The memory to store the X.509 Certificate Subject alternate name value should be allocated before the function call.

okvAttrGetX509CertSubjAltNameLen can be used to get the X.509 Certificate Subject alternate name value length.

#### **Example**

```
oratext *subject_alt_name = (oratext *)NULL;
ub4 subject_alt_name_len = okvAttrGetX509CertSubjAltNameLen(env, ttlv, 0);
subject_alt_name = calloc(subject_alt_name_len + 1, sizeof(oratext));
okvAttrGetX509CertSubjAltName(env, ttlv, 0, subject alt name,
                              &subject alt name len);
/* Free 'subject_alt_name' */
```
#### **Related Topics**

- [okvAttrAddX509CertSubj](#page-231-0) okvAttrAddX509CertSubj adds a X.509 Certificate Subject distinguished name attribute to an OKVTTLV object.
- [okvAttrAddX509CertSubjAltName](#page-233-0) okvAttrAddX509CertSubjAltName adds a X.509 Certificate Subject Alternate name attribute to an OKVTTLV object.
- [okvAttrGetX509CertSubj](#page-279-0) okvAttrGetX509CertSubj gets the X.509 Certificate Subject distinguished name attribute value from an OKVTTLV object.
- okvAttrGetX509CertSubjAltNameLen

okvAttrGetX509CertSubjAltNameLen gets the length of the X.509 Certificate Subject Alternate name value from an OKVTTLV object found at or after the element index elem\_index.

• [okvAttrGetX509CertSubjDNLen](#page-284-0) okvAttrGetX509CertSubjDNLen gets the length of the X.509 Certificate Subject distinguished name value from an OKVTTLV object.

## 12.1.84 okvAttrGetX509CertSubjAltNameLen

okvAttrGetX509CertSubjAltNameLen gets the length of the X.509 Certificate Subject Alternate name value from an OKVTTLV object found at or after the element index elem index.

## **Catetory**

KMIP attribute API

#### **Purpose**

okvAttrGetX509CertSubjAltNameLen gets the length of the X.509 Certificate Subject Alternate name value from an OKVTTLV object found at or after the element index elem\_index.

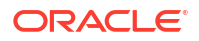

#### **Syntax**

```
ub4 okvAttrGetX509CertSubjAltNameLen(OKVEnv *env, OKVTTLV *ttlv,
                                      ub4 *elem_index);
```
## **Parameters**

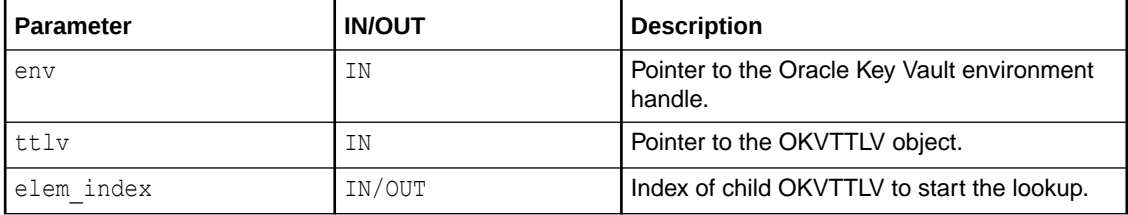

#### **Return Values**

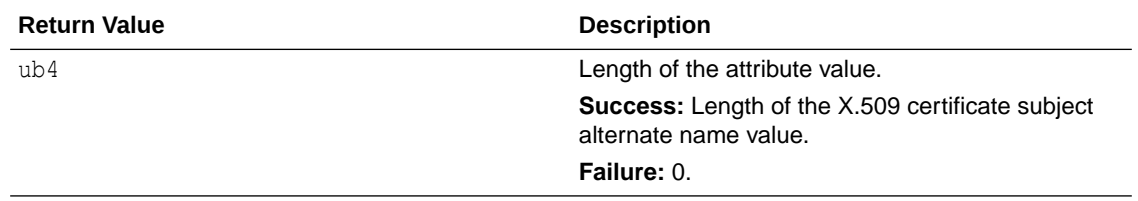

#### **Supported Versions**

Oracle Key Vault C SDK version 21.2.0.0.0 and later.

#### **Comments**

None.

#### **Example**

```
ub4 subj alt namel = 0;subj alt namel = okvAttrGetX509CertSubjAltNameLen(env, ttlv, 0);
```
#### **Related Topics**

- [okvAttrAddX509CertSubj](#page-231-0) okvAttrAddX509CertSubj adds a X.509 Certificate Subject distinguished name attribute to an OKVTTLV object.
- [okvAttrAddX509CertSubjAltName](#page-233-0) okvAttrAddX509CertSubjAltName adds a X.509 Certificate Subject Alternate name attribute to an OKVTTLV object.
- [okvAttrGetX509CertSubj](#page-279-0) okvAttrGetX509CertSubj gets the X.509 Certificate Subject distinguished name attribute value from an OKVTTLV object.
- [okvAttrGetX509CertSubjAltName](#page-281-0) okvAttrGetX509CertSubjAltName gets the X.509 Certificate Subject alternate name attribute value from an OKVTTLV object found at or after the element index elem index.
- [okvAttrGetX509CertSubjDNLen](#page-284-0) okvAttrGetX509CertSubjDNLen gets the length of the X.509 Certificate Subject distinguished name value from an OKVTTLV object.

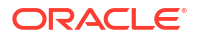

# <span id="page-284-0"></span>12.1.85 okvAttrGetX509CertSubjDNLen

okvAttrGetX509CertSubjDNLen gets the length of the X.509 Certificate Subject distinguished name value from an OKVTTLV object.

## **Catetory**

KMIP attribute API

## **Purpose**

okvAttrGetX509CertSubjDNLen gets the length of the X.509 Certificate Subject distinguished name value from an OKVTTLV object.

#### **Syntax**

ub4 okvAttrGetX509CertSubjDNLen(OKVEnv \*env, OKVTTLV \*ttlv);

#### **Parameters**

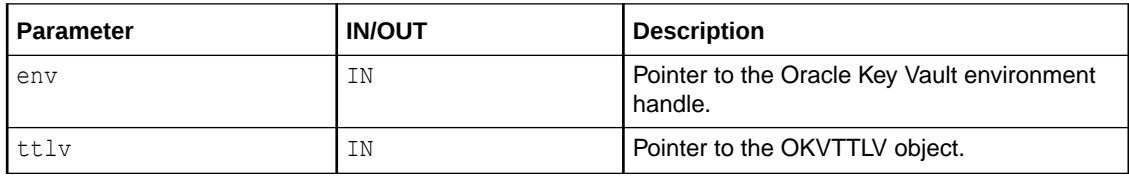

## **Return Values**

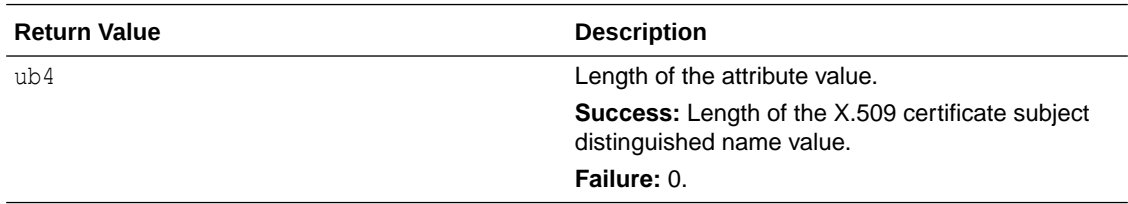

## **Supported Versions**

Oracle Key Vault C SDK version 21.2.0.0.0 and later.

## **Comments**

None.

## **Example**

```
ub4 subj1 = 0;
subjl = okvAttrGetX509CertSubjDNLen(env, ttlv);
```
## **Related Topics**

- [okvAttrAddX509CertSubj](#page-231-0) okvAttrAddX509CertSubj adds a X.509 Certificate Subject distinguished name attribute to an OKVTTLV object.
- [okvAttrAddX509CertSubjAltName](#page-233-0) okvAttrAddX509CertSubjAltName adds a X.509 Certificate Subject Alternate name attribute to an OKVTTLV object.

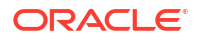

• [okvAttrGetX509CertSubj](#page-279-0)

okvAttrGetX509CertSubj gets the X.509 Certificate Subject distinguished name attribute value from an OKVTTLV object.

- [okvAttrGetX509CertSubjAltName](#page-281-0) okvAttrGetX509CertSubjAltName gets the X.509 Certificate Subject alternate name attribute value from an OKVTTLV object found at or after the element index elem index.
- [okvAttrGetX509CertSubjAltNameLen](#page-282-0)

okvAttrGetX509CertSubjAltNameLen gets the length of the X.509 Certificate Subject Alternate name value from an OKVTTLV object found at or after the element index elem\_index.

# 12.1.86 okvGetAttributeObject

okvGetAttributeObject gets the attribute, its name, and index from the parent attribute found at element index elem index.

## **Category**

KMIP attribute API

#### **Purpose**

okvGetAttributeObject gets the attribute, its name and index from the parent attribute found at element index elem index. The actual attribute value can be retrieved using one of the other functions defined in this section.

#### **Syntax**

```
OKVErrNo okvGetAttributeObject(OKVEnv *env, OKVTTLV *ttlv,
                            ub4 *elem_index,
                           OKVAttrNo *attrno, ub4 *attr_index, OKVTTLV **attr);
```
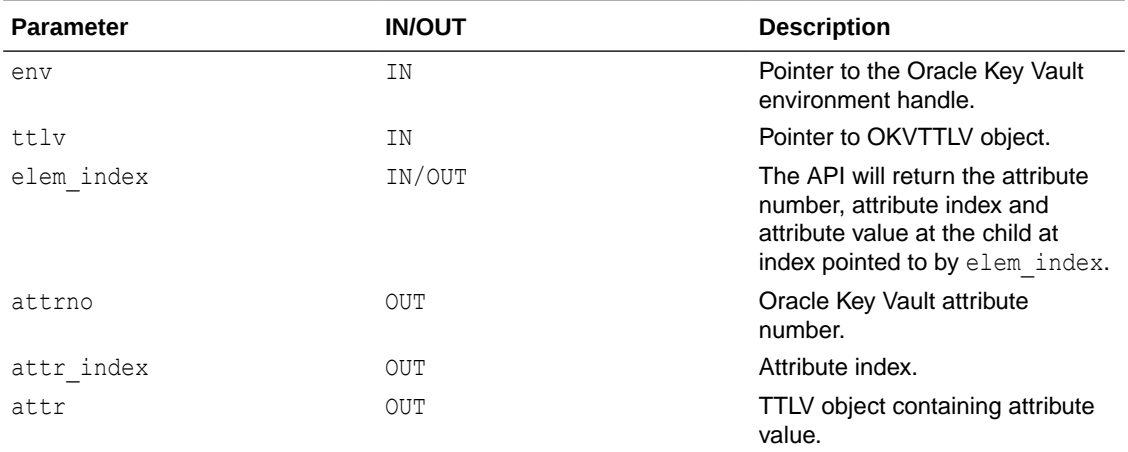

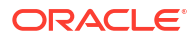

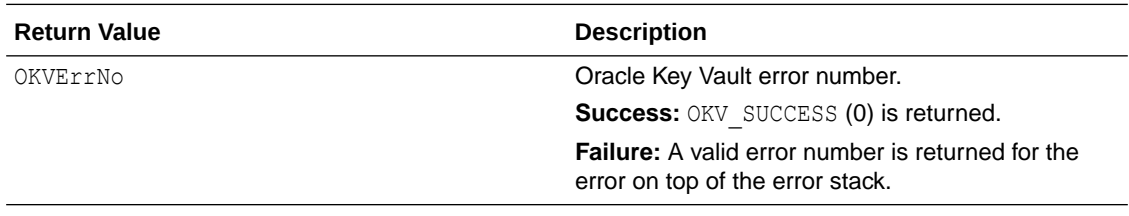

## **Comments**

This API is useful when it is required to parse the parent TTLV and find the various attribute and their corresponding values. The following example shows how we can use this API to parse a KMIP TTLV for name attribute.

#### **Example**

```
ub4 i = 0, ret_name_attrl, attrno, ret_index_name_attr;
OKVTTLV *name_attr_out;
oratext * ret_name_attr;
while(OKV ATTR NOT FOUND !=
         okvGetAttributeObject(env, attr_out_list, &i,
                               &attrno, &ret index name attr, &name attr out))
{
   if(attrno == OKVAttrName)
    {
     ret name attrl = okvAttrGetNameValueLen(env, name attr out, &i);
     ret name attr = calloc(ret name attrl, sizeof(oratext));
      okvAttrGetName(env, name_attr_out, &i,
                     ret name attr, ret name attrl, &typ);
      break;
    }
   else
    {
       i++;
    }
}
```
#### **Related Topics**

```
• okvAddAttributeObject
okvAddAttributeObject adds an attribute object to the parent TTLV object.
```
# 12.2 Oracle Key Vault Client SDK KMIP Custom Attribute APIs

The KMIP Custom Attribute APIs are listed in this section.

- [About the KMIP Custom Attributes API](#page-288-0) The Oracle Key Vault KMIP custom attributes follow a set of strict guidelines.
- [okvCustomAttrAddBigInteger](#page-289-0) okvCustomAttrAddBigInteger adds a big integer data to the custom attribute specified by the OKVTTLV parent object.
- [okvCustomAttrAddBoolean](#page-291-0) okvCustomAttrAddBoolean adds a Boolean data type to the custom attribute specified by the OKVTTLV parent object.

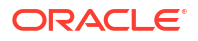

- [okvCustomAttrAddByteString](#page-292-0) okvCustomAttrAddByteString adds a byte string data type to the custom attribute specified by the OKVTTLV parent object.
- [okvCustomAttrAddDateTime](#page-293-0) okvCustomAttrAddDateTime adds a date time data type to the custom attribute specified by the OKVTTLV parent object.
- [okvCustomAttrAddEnum](#page-294-0) okvCustomAttrAddEnum adds an enumeration data type to the custom attribute specified by the OKVTTLV parent object.
- [okvCustomAttrAddInteger](#page-295-0) okvCustomAttrAddInteger adds an integer data type to the custom attribute specified by the OKVTTLV parent object.
- [okvCustomAttrAddInterval](#page-297-0) okvCustomAttrAddInterval adds an interval data type to the custom attribute specified by the OKVTTLV parent object.
- [okvCustomAttrAddLongInteger](#page-298-0) okvCustomAttrAddLongInteger adds a long integer data type to the custom attribute specified by the OKVTTLV parent object.
- [okvCustomAttrAddStructure](#page-299-0) okvCustomAttrAddStructure adds a TTLV structure to the custom attribute specified by the OKVTTLV parent object.
- [okvCustomAttrAddTextString](#page-300-0) okvCustomAttrAddTextString adds a text string data type to the custom attribute specified by the OKVTTLV parent object.
- [okvCustomAttrGet](#page-302-0) okvCustomAttrGet finds any custom attribute at or after element index elem ind.
- [okvCustomAttrGetBigInteger](#page-303-0)

okvCustomAttrGetBigInteger returns the big integer data found at element index elem ind in the custom attribute specified by the OKVTTLV parent object along with the attribute index.

- [okvCustomAttrGetBigIntegerLen](#page-305-0) okvCustomAttrGetBigIntegerLen returns the length of the big integer data found at element index elem ind in the custom attribute specified by the OKVTTLV parent object.
- [okvCustomAttrGetBoolean](#page-306-0) okvCustomAttrGetBoolean fetches a Boolean data type found at the element index elem\_ind.
- [okvCustomAttrGetByName](#page-307-0) okvCustomAttrGetByName finds custom attribute with name name at or after the element index elem\_ind.
- [okvCustomAttrGetByteString](#page-308-0) okvCustomAttrGetByteString returns the byte string data type found at the element index elem\_ind.
- [okvCustomAttrGetByteStringLen](#page-310-0) okvCustomAttrGetByteStringLen returns the length of the byte string data type found at the element index elem ind.

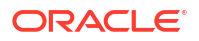
• [okvCustomAttrGetByType](#page-311-0)

okvCustomAttrGetByType finds any custom attribute of type typ at or after the element index elem ind, and returns the actual element index and length of the name of the custom attribute.

• [okvCustomAttrGetDateTime](#page-312-0)

okvCustomAttrGetDateTime returns a date time data type found at the element index elem\_ind.

• [okvCustomAttrGetEnum](#page-314-0)

okvCustomAttrGetEnum returns an enumeration data type found at the element index elem\_ind.

• [okvCustomAttrGetInteger](#page-315-0)

Returns an integer data type found at element index elem ind in the custom attribute specified by the OKVTTLV parent object along with the attribute index.

• [okvCustomAttrGetInterval](#page-316-0)

okvCustomAttrGetInterval returns an interval data type found at the element index elem\_ind.

• [okvCustomAttrGetLongInteger](#page-318-0)

okvCustomAttrGetLongInteger returns a long integer data type found at the element index elem\_ind.

• [okvCustomAttrGetStructure](#page-319-0)

okvCustomAttrGetStructure returns a TTLV structure data type found at element index elem\_ind.

- [okvCustomAttrGetTextString](#page-321-0) okvCustomAttrGetTextString returns the text string data type found at the element index elem\_ind.
- [okvCustomAttrGetTextStringLen](#page-322-0)

okvCustomAttrGetTextStringLen returns the length of the text string data type found at the element index elem\_ind.

# 12.2.1 About the KMIP Custom Attributes API

The Oracle Key Vault KMIP custom attributes follow a set of strict guidelines.

The custom attributes can have structures but the structures cannot have structures within them.

All client KMIP custom attribute names can begin with  $x-$  only. Any Oracle Key Vault custom attribute not starting with this prefix will be rejected.

## **Note:**

Do not use the prefix of  $x$ -OKV with custom attribute names. The custom attributes that start with the x-OKV prefix are reserved for use by Oracle Key Vault only.

Functions that return the OKVTTLV object have the following interpretation:

- On success, a valid OKVTTLV object for the attribute is returned.
- On failure, a NULL pointer is returned.

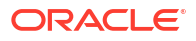

<span id="page-289-0"></span>Functions that return the length of the retrieved object have the following interpretation:

- On success, a length of the buffer is returned.
- On failure, zero (0) is returned.

The following Oracle Key Vault functions add and retrieve custom attributes of a specific KMIP Data type from the OKVTTLV object. The functions have the following construction in general:

- okvCustomAttrAdd*Type* adds the custom attribute name and value to the OKVTTLV parent object.
- okvCustomAttrGet*Type*Len gets the length of the custom attribute value from the OKVTTLV parent object for KMIP Data Types that don't have fixed length.
- okvCustomAttrGet*Type* gets the custom attribute name and value from the OKVTTLV parent object.

The attribute index and element index used in the Oracle Key Vault functions have the same meaning as the standard Oracle Key Vault KMIP attribute APIs, but with the following exception:

Custom attributes have iterator functions because the endpoint may not know the type of the custom attribute with a given name. This makes it necessary to iterate over all types of custom attributes. But when a custom attribute with a given name is located, then the element index points that attribute for certain. Therefore, the get functions for the custom attributes do not have to look for the attribute at all and do not have to update the element index passed in.

### **Related Topics**

• [About the Oracle Key Vault KMIP Attribute APIs](#page-193-0)

This section describes the interfaces that help create and interpret Oracle Key Vault KMIP attributes.

## 12.2.2 okvCustomAttrAddBigInteger

okvCustomAttrAddBigInteger adds a big integer data to the custom attribute specified by the OKVTTLV parent object.

## **Category**

KMIP custom attributes API

#### **Purpose**

okvCustomAttrAddBigInteger adds a big integer data to the custom attribute specified by the OKVTTLV parent object.

## **Syntax**

```
OKVTTLV *okvCustomAttrAddBigInteger(OKVEnv *env, OKVTTLV *ttlv,
                                      oratext *name, ub4 namel,
                                      ub1 *big_integer, 
                                      ub4 big_integerl,
                                     ub4 attr index);
```
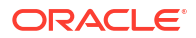

#### **Parameters**

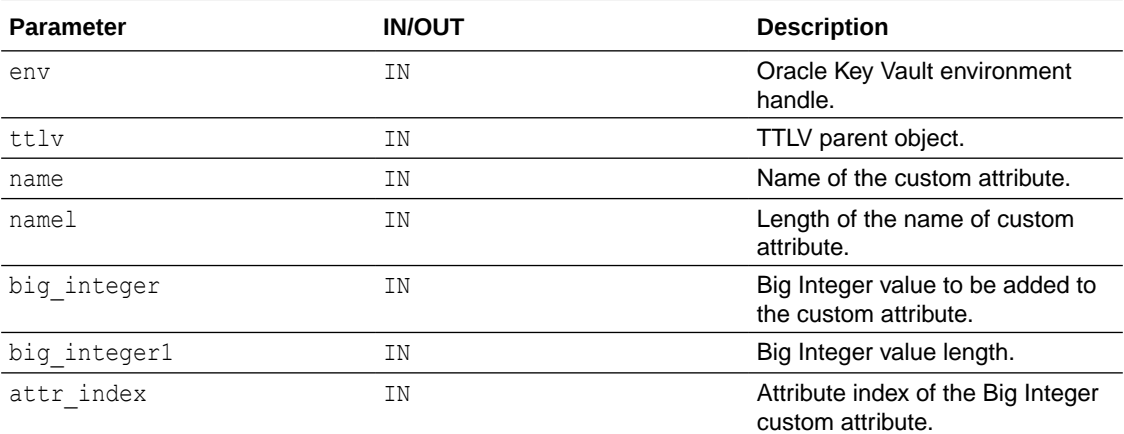

#### **Return Values**

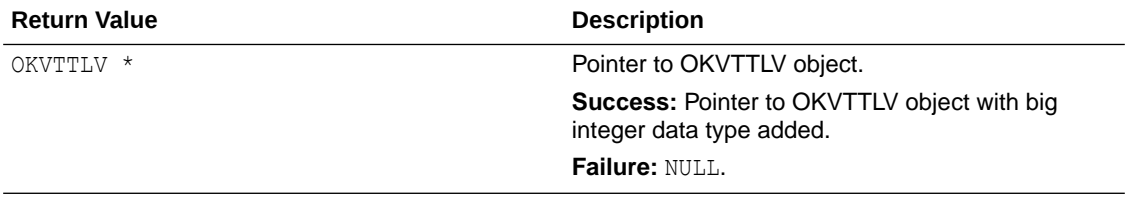

#### **Supported Versions:**

Oracle Key Vault C SDK version 21.8.0.0.0 and later.

#### **Comments**

None.

## **Example**

```
 OKVTTLV *req = (OKVTTLV *) NULL;
OKVTTLV *attr_in = (OKVTTLV *)NULL;
ub1 big int[] = \{-1, -1, 114, 48, 77, 100, 52, 60\}; ...
 req = okvEnvGetOpRequestObj(env);
attr in = okvCustomAttrAddBigInteger(env, req,"x-My Big Integer",
                                         strlen("x-My Big Integer"), 
                                         big_int, 
                                         strlen(big_int), 0);
 okvAddAttribute(env, uid, &attr_in);
```
## **Related Topics**

• [okvCustomAttrGetBigIntegerLen](#page-305-0) okvCustomAttrGetBigIntegerLen returns the length of the big integer data found at

element index elem ind in the custom attribute specified by the OKVTTLV parent object.

## • [okvCustomAttrGetBigInteger](#page-303-0)

okvCustomAttrGetBigInteger returns the big integer data found at element index elem ind in the custom attribute specified by the OKVTTLV parent object along with the attribute index.

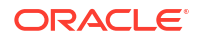

## <span id="page-291-0"></span>12.2.3 okvCustomAttrAddBoolean

okvCustomAttrAddBoolean adds a Boolean data type to the custom attribute specified by the OKVTTLV parent object.

## **Category**

KMIP custom attributes API

#### **Purpose**

okvCustomAttrAddBoolean adds a Boolean data type to the custom attribute specified by the OKVTTLV parent object.

## **Syntax**

```
OKVTTLV * okvCustomAttrAddBoolean(OKVEnv *env, OKVTTLV *ttlv,
                                   oratext *name, ub4 namel,
                                  ub8 bool_val, ub4 attr_index);
```
### **Parameters**

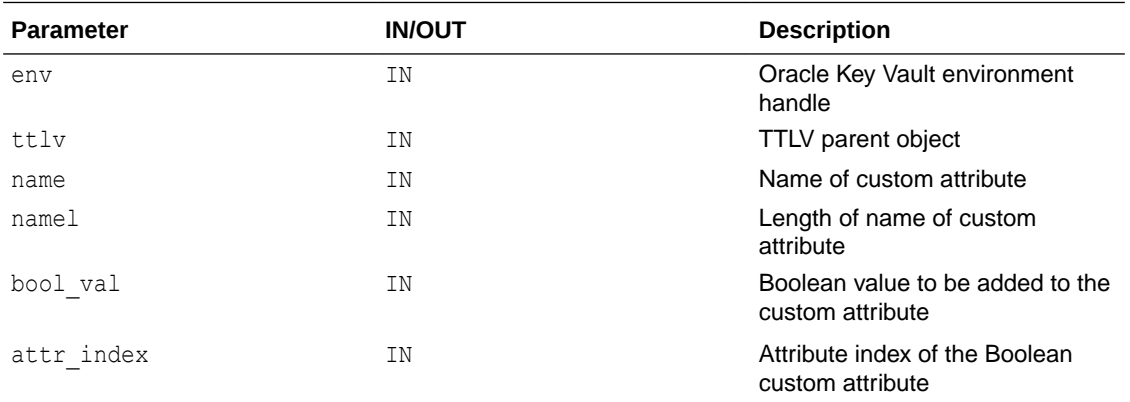

## **Return Values**

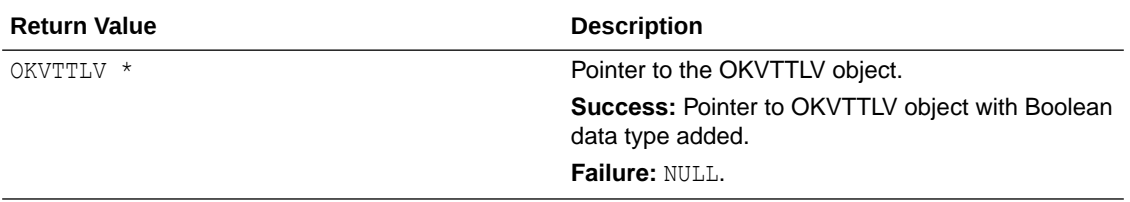

#### **Comments**

None.

## **Example**

```
OKVTTLV *req = (OKVTTLV *) NULL;
OKVTTLV *attr_in = (OKVTTLV *) NULL;...
req = okvEnvGetOpRequestObj(env);
attr_in = okvCustomAttrAddBoolean(env, req, "x-My Boolean",
                                   strlen("x-My Boolean"),
```
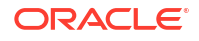

```
 00000001, 0);
```

```
okvAddAttribute(env, uid, &attr_in);
```
## **Related Topics**

• [okvCustomAttrGetBoolean](#page-306-0) okvCustomAttrGetBoolean fetches a Boolean data type found at the element index elem\_ind.

# 12.2.4 okvCustomAttrAddByteString

okvCustomAttrAddByteString adds a byte string data type to the custom attribute specified by the OKVTTLV parent object.

## **Category**

KMIP custom attributes API

## **Purpose**

okvCustomAttrAddByteString adds a byte string data type to the custom attribute specified by the OKVTTLV parent object.

## **Syntax**

```
OKVTTLV *okvCustomAttrAddByteString(OKVEnv *env, OKVTTLV *ttlv,
                                     oratext *name, ub4 namel,
                                    ub1 *byte, ub4 bytel, ub4 attr_index);
```
## **Parameters**

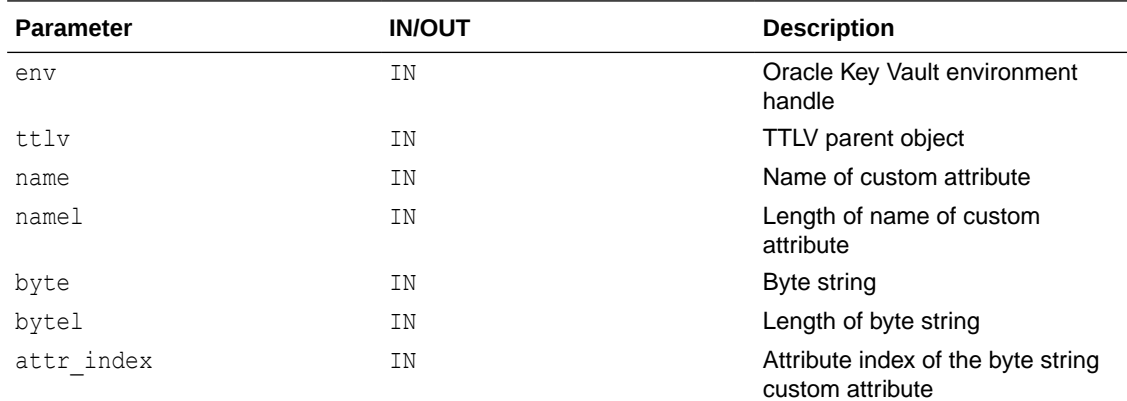

## **Return Values**

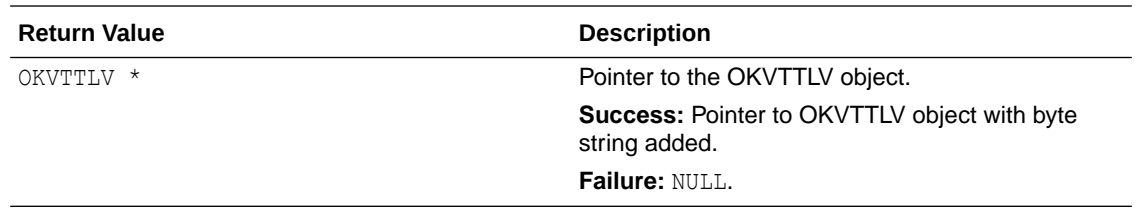

## **Comments**

None.

## <span id="page-293-0"></span>**Example**

```
OKVTTLV *req = (OKVTTLV *) NULL;
OKVTTLV *attr_in = (OKVTTLV *)NULL;
ub1 *byte = "ByteOne";
...
req = okvEnvGetOpRequestObj(env);
attr in = okvCustomAttrAddByteString(env, req, "x-My Byte String",
                                      strlen("x-My Byte String"),
                                      byte, strlen(byte), 0);
okvAddAttribute(env, uid, &attr_in);
```
## **Related Topics**

- [okvCustomAttrGetByteStringLen](#page-310-0) okvCustomAttrGetByteStringLen returns the length of the byte string data type found at the element index elem ind.
- [okvCustomAttrGetByteString](#page-308-0)

okvCustomAttrGetByteString returns the byte string data type found at the element index elem\_ind.

## 12.2.5 okvCustomAttrAddDateTime

okvCustomAttrAddDateTime adds a date time data type to the custom attribute specified by the OKVTTLV parent object.

## **Category**

KMIP custom attributes API

## **Purpose**

okvCustomAttrAddDateTime adds a date time data type to the custom attribute specified by the OKVTTLV parent object.

## **Syntax**

```
OKVTTLV * okvCustomAttrAddDateTime(OKVEnv *env, OKVTTLV *ttlv,
                                  oratext *name, ub4 namel,
                                   ub8 date time, ub4 attr index);
```
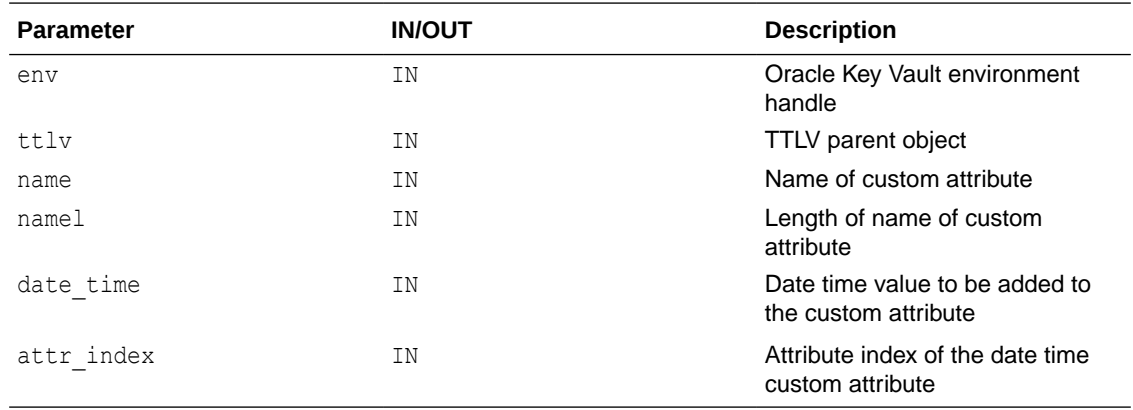

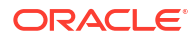

<span id="page-294-0"></span>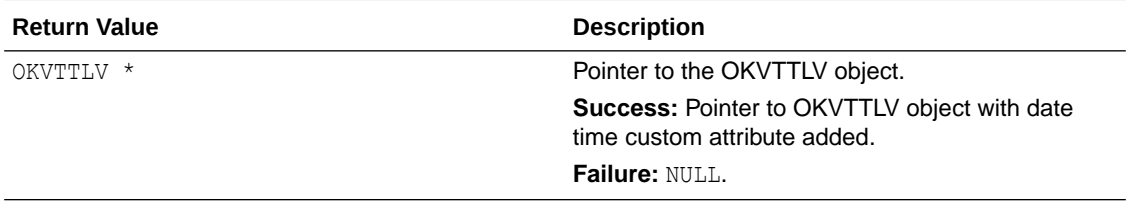

### **Comments**

None.

## **Example**

```
OKVTTLV *req = (OKVTTLV *) NULL;
OKVTTLV *attr_in = (OKVTTLV *)NULL;
time t current time = time((time t *)NULL);
...
req = okvEnvGetOpRequestObj(env);
attr_in = okvCustomAttrAddDateTime(env, req, "x-My Date Time",
                                  strlen("x-My Date Time"),
                                 (ub8) current time, 0);
okvAddAttribute(env, uid, &attr_in);
```
### **Related Topics**

• [okvCustomAttrGetDateTime](#page-312-0) okvCustomAttrGetDateTime returns a date time data type found at the element index elem\_ind.

## 12.2.6 okvCustomAttrAddEnum

okvCustomAttrAddEnum adds an enumeration data type to the custom attribute specified by the OKVTTLV parent object.

#### **Category**

KMIP custom attributes API

#### **Purpose**

okvCustomAttrAddEnum adds an enumeration data type to the custom attribute specified by the OKVTTLV parent object.

#### **Syntax**

```
OKVTTLV * okvCustomAttrAddEnum(OKVEnv *env, OKVTTLV *ttlv,
                               oratext *name, ub4 namel,
                               ub4 enumval, ub4 attr index);
```
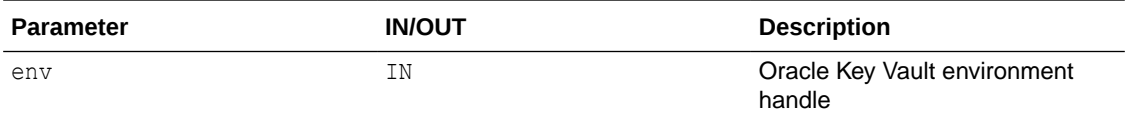

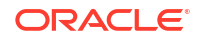

<span id="page-295-0"></span>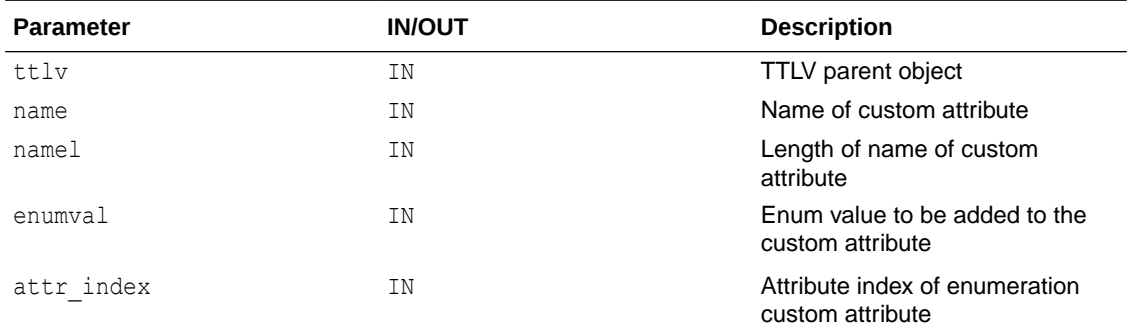

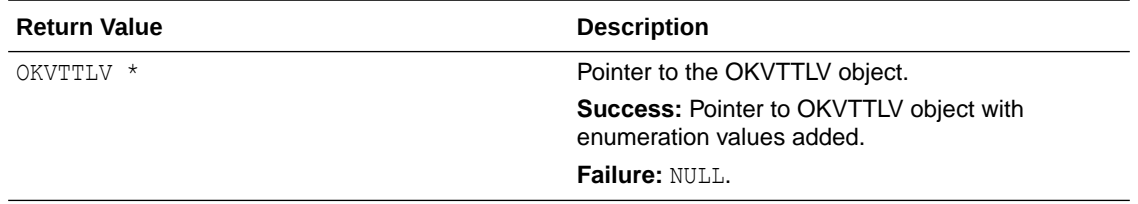

### **Comments**

None.

## **Example**

```
OKVTTLV *req = (OKVTTLV *) NULL;
OKVTTLV *attr_in = (OKVTTLV *)NULL;
...
req = okvEnvGetOpRequestObj(env);
attr in = okvCustomAttrAddEnum(env, req, "x-My Enumeration",
                               strlen("x-My Enumeration"),
                               CRYPTO ALG DES, 0);
okvAddAttribute(env, uid, &attr_in);
```
## **Related Topics**

• [okvCustomAttrGetEnum](#page-314-0) okvCustomAttrGetEnum returns an enumeration data type found at the element index elem\_ind.

# 12.2.7 okvCustomAttrAddInteger

okvCustomAttrAddInteger adds an integer data type to the custom attribute specified by the OKVTTLV parent object.

## **Category**

KMIP custom attributes API

## **Purpose**

okvCustomAttrAddInteger adds an integer data type to the custom attribute specified by the OKVTTLV parent object.

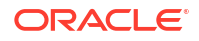

#### **Syntax**

```
OKVTTLV * okvCustomAttrAddInteger(OKVEnv *env, OKVTTLV *ttlv,
                                   oratext *name, ub4 namel,
                                  ub4 integer, ub4 attr index);
```
## **Parameters**

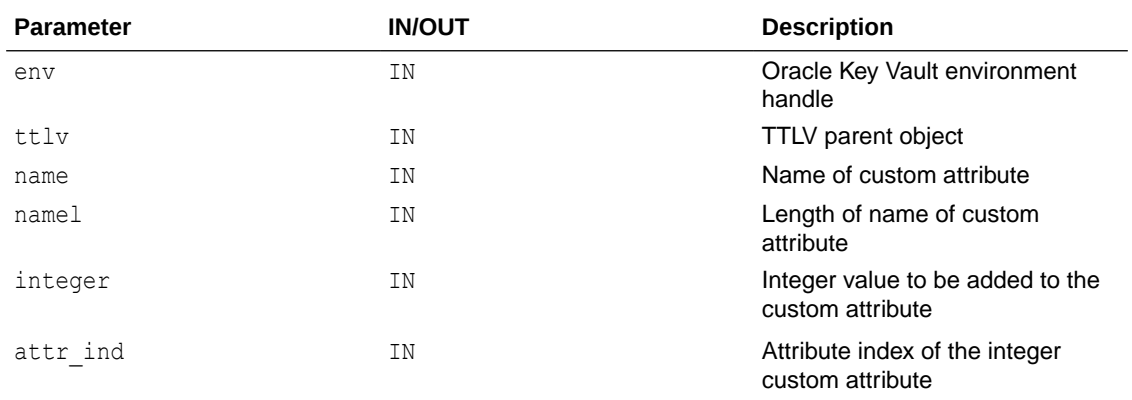

#### **Return Values**

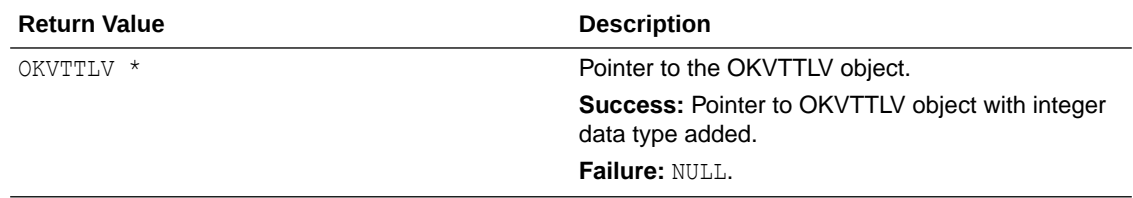

## **Comments**

None.

#### **Example**

```
OKVTTLV *req = (OKVTTLV *) NULL;
OKVTTLV *attr_in = (OKVTTLV *)NULL;
...
req = okvEnvGetOpRequestObj(env);
attr in = okvCustomAttrAddInteger(env, req, "x-My Integer",
                                   strlen("x-My Integer"), 32, 0);
okvAddAttribute(env, uid, &attr_in);
```
#### **Related Topics**

• [okvCustomAttrGetInteger](#page-315-0) Returns an integer data type found at element index element ind in the custom attribute specified by the OKVTTLV parent object along with the attribute index.

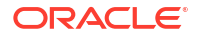

## <span id="page-297-0"></span>12.2.8 okvCustomAttrAddInterval

okvCustomAttrAddInterval adds an interval data type to the custom attribute specified by the OKVTTLV parent object.

## **Category**

KMIP custom attributes API

## **Purpose**

okvCustomAttrAddInterval adds an interval data type to the custom attribute specified by the OKVTTLV parent object.

## **Syntax**

```
OKVTTLV * okvCustomAttrAddInterval(OKVEnv *env, OKVTTLV *ttlv,
                                    oratext *name, ub4 namel,
                                   ub4 interval, ub4 attr_index);
```
### **Parameters**

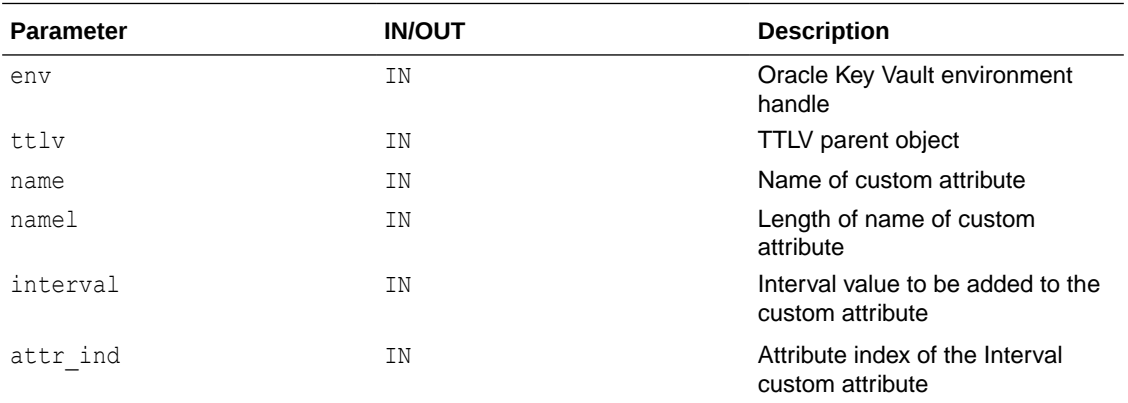

## **Return Values**

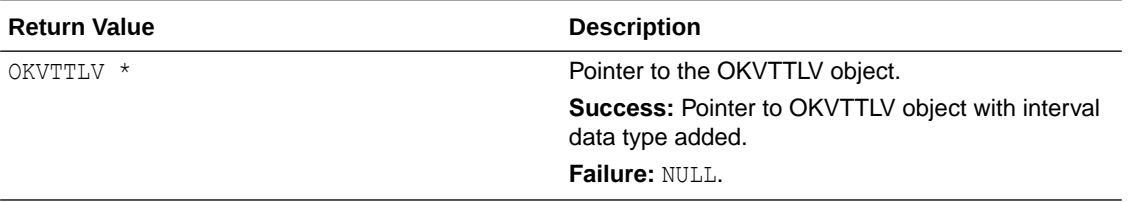

#### **Comments**

None.

## **Example**

```
OKVTTLV *req = (OKVTTLV *) NULL;
OKVTTLV *attr_in = (OKVTTLV *) NULL;...
req = okvEnvGetOpRequestObj(env);
attr_in = okvCustomAttrAddInterval(env, req, "x-My Interval",
                                          strlen("x-My Interval"),
```
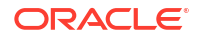

```
 5, 0);
```
<span id="page-298-0"></span>okvAddAttribute(env, uid, &attr\_in);

### **Related Topics**

• [okvCustomAttrGetInterval](#page-316-0) okvCustomAttrGetInterval returns an interval data type found at the element index elem\_ind.

# 12.2.9 okvCustomAttrAddLongInteger

okvCustomAttrAddLongInteger adds a long integer data type to the custom attribute specified by the OKVTTLV parent object.

## **Category**

KMIP custom attributes API

### **Purpose**

okvCustomAttrAddLongInteger adds a long integer data type to the custom attribute specified by the OKVTTLV parent object.

### **Syntax**

```
OKVTTLV * okvCustomAttrAddLongInteger(OKVEnv *env, OKVTTLV *ttlv,
                                       oratext *name, ub4 namel,
                                      ub8 long_integer, ub4 attr_index);
```
## **Parameters**

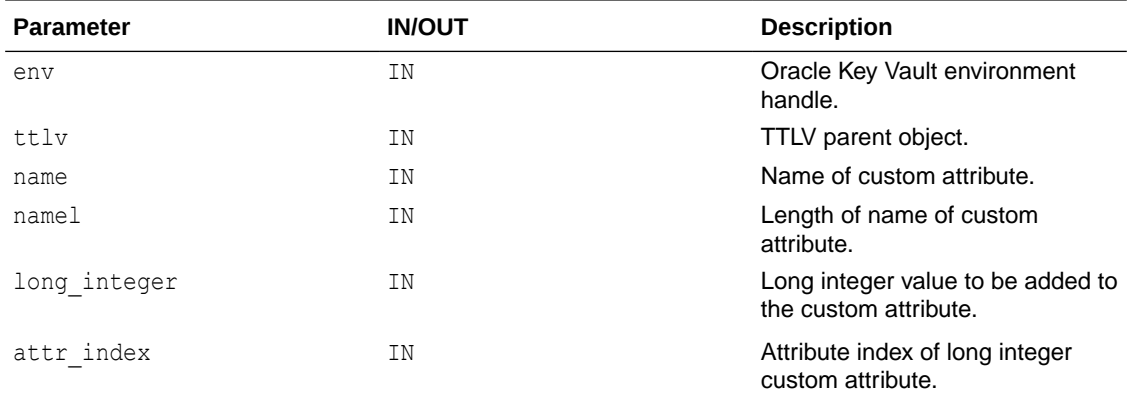

## **Return Values**

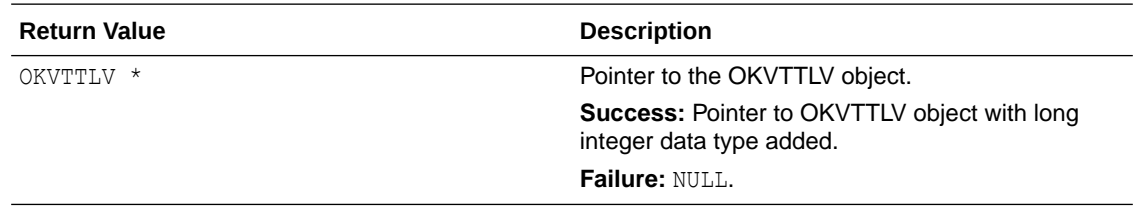

### **Comments**

None.

## <span id="page-299-0"></span>**Example**

```
OKVTTLV *req = (OKVTTLV *) NULL;
OKVTTLV *attr_in = (OKVTTLV *)NULL;
...
req = okvEnvGetOpRequestObj(env);
attr_in = okvCustomAttrAddLongInteger(env, req, "x-My Long Integer",
                                       strlen("x-My Long Integer"),
                                       (ub8) 32, 0);
okvAddAttribute(env, uid, &attr_in);
```
## **Related Topics**

• [okvCustomAttrGetLongInteger](#page-318-0) okvCustomAttrGetLongInteger returns a long integer data type found at the element index elem\_ind.

## 12.2.10 okvCustomAttrAddStructure

okvCustomAttrAddStructure adds a TTLV structure to the custom attribute specified by the OKVTTLV parent object.

## **Category**

KMIP custom attributes API

### **Purpose**

okvCustomAttrAddStructure adds a TTLV structure to the custom attribute specified by the OKVTTLV parent object.

#### **Syntax**

```
OKVTTLV * okvCustomAttrAddStructure(OKVEnv *env, OKVTTLV *ttlv,
                                    oratext *name, ub4 namel,
                                     OKVTTLV *structure, ub4 attr_index);
```
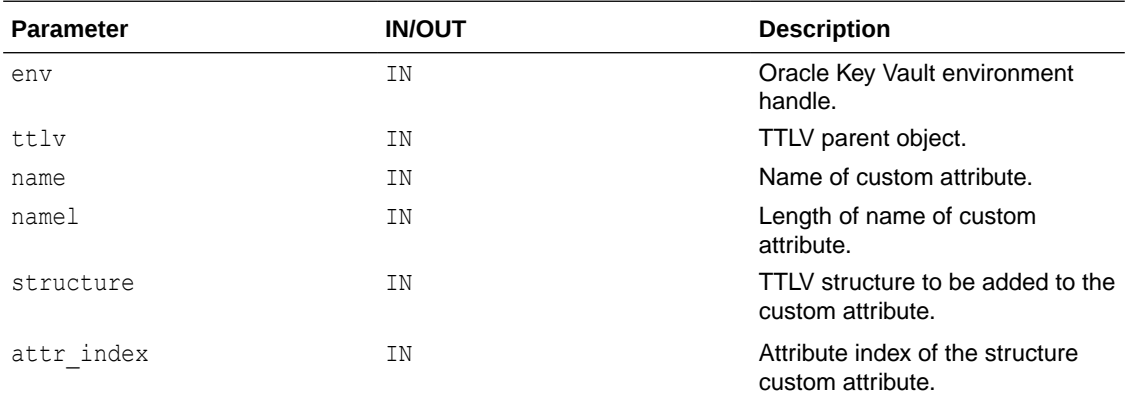

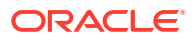

<span id="page-300-0"></span>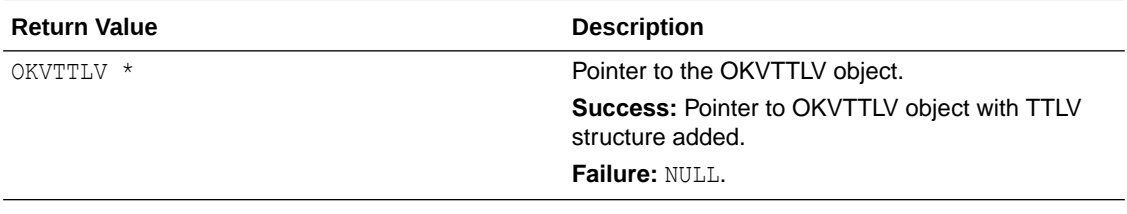

### **Comments**

None.

## **Example**

```
OKVTTLV *req = (OKVTTLV *) NULL;
OKVTTLV *attr_in = (OKVTTLV *)NULL;
...
/* Construct the structure to be added */
OKVTTLV *req2 = okvEnvGetOpRequestObj(env);
okvAttrAddUniqueID(env, req2, "Unique_ID354", sizeof("Unique_ID354"));
/* Add the structure */
req = okvEnvGetOpRequestObj(env);
attr in = okvCustomAttrAddStructure(env, req, "x-My Structure",
                                     strlen("x-My Structure"),
                                     req2, 0);
```

```
okvAddAttribute(env, uid, &attr_in);
```
## **Related Topics**

• [okvCustomAttrGetStructure](#page-319-0) okvCustomAttrGetStructure returns a TTLV structure data type found at element index elem\_ind.

# 12.2.11 okvCustomAttrAddTextString

okvCustomAttrAddTextString adds a text string data type to the custom attribute specified by the OKVTTLV parent object.

## **Category**

KMIP custom attributes API

#### **Purpose**

okvCustomAttrAddTextString adds a text string data type to the custom attribute specified by the OKVTTLV parent object.

#### **Syntax**

```
OKVTTLV *okvCustomAttrAddTextString(OKVEnv *env, OKVTTLV *ttlv,
                                     oratext *name, ub4 namel,
                                     oratext *text, ub4 textl, ub4 attr_index);
```
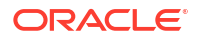

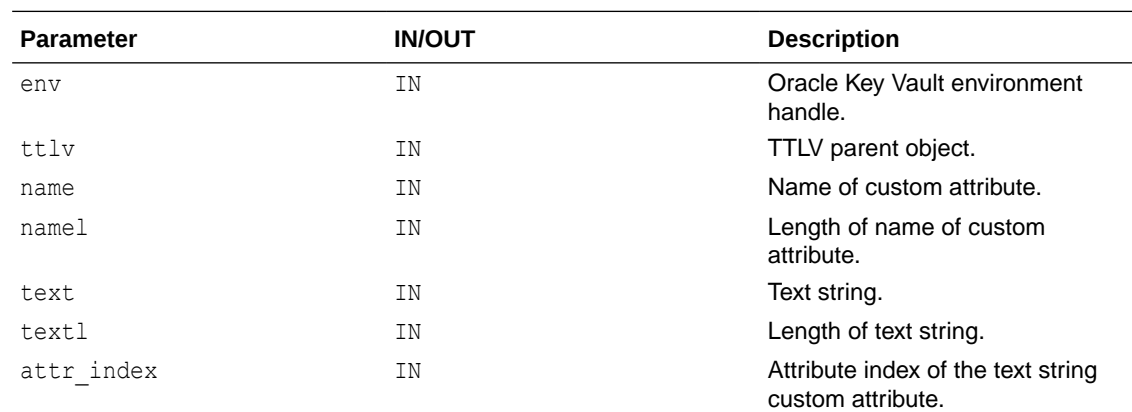

#### **Parameters**

#### **Return Values**

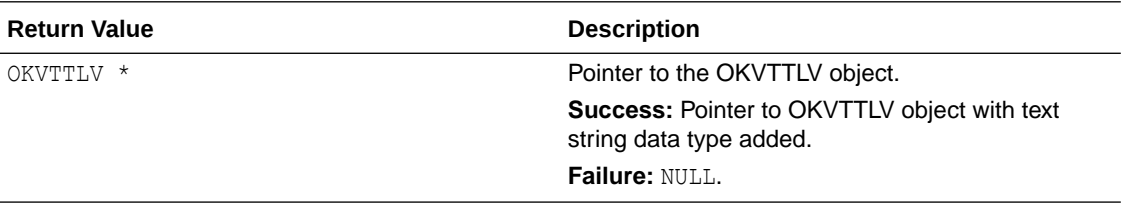

#### **Comments**

None.

#### **Example**

```
OKVTTLV *req = (OKVTTLV *) NULL;
OKVTTLV *attr_in = (OKVTTLV *)NULL;
oratext *text = "Text Message";
...
req = okvEnvGetOpRequestObj(env);
attr_in = okvCustomAttrAddTextString(env, req, "x-My Text String", strlen("x-My Text 
String"),
                                      text, strlen(text), 0);
```
okvAddAttribute(env, uid, &attr\_in);

### **Related Topics**

• [okvCustomAttrGetTextString](#page-321-0)

okvCustomAttrGetTextString returns the text string data type found at the element index elem\_ind.

• [okvCustomAttrGetTextStringLen](#page-322-0)

okvCustomAttrGetTextStringLen returns the length of the text string data type found at the element index elem ind.

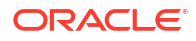

## <span id="page-302-0"></span>12.2.12 okvCustomAttrGet

okvCustomAttrGet finds any custom attribute at or after element index elem ind.

#### **Category**

KMIP custom attributes API

#### **Purpose**

okvCustomAttrGet finds any custom attribute at or after element index elem\_ind. The actual element index and length of the name of the custom attribute are also returned.

#### **Syntax**

```
OKVErrNo okvCustomAttrGet(OKVEnv *env, OKVTTLV *ttlv,
                           ub4 *elem_ind, OKVType *typ, ub4 *name_len);
```
## **Parameters**

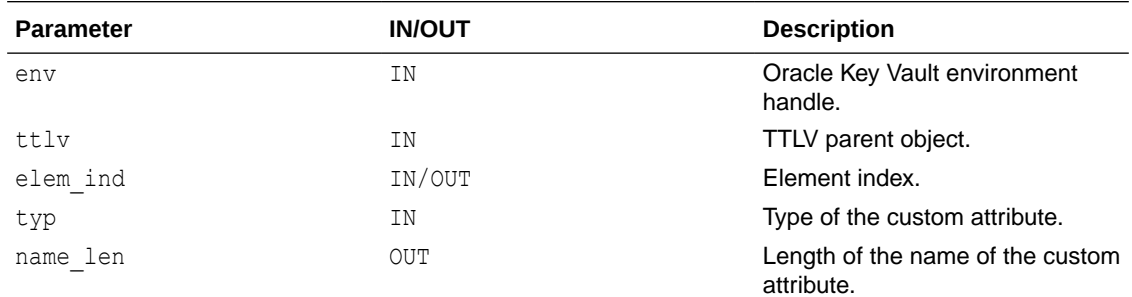

## **Return Values**

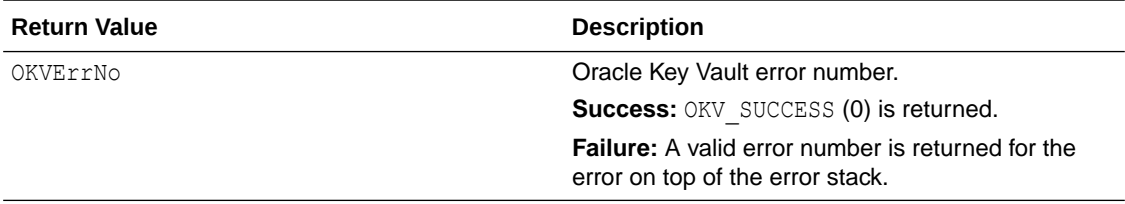

#### **Comments**

None.

#### **Example**

```
OKVTTLV *ttlv = (OKVTTLV *) NULL;
oratext *attr name list[1];
attr name list[0] = "x-My Custom Attribute";
ub4 elem_ind = 0;
ub1 typ = 0;ub4 name_len = 0;
...
okvGetAttributes(env, uid, 1, (oratext **) attr name list, &ttlv);
/* We need the type of the custom attribute */okvCustomAttrGetByName(env, ttlv, &elem_ind, attr_name_list[0],
                       strlen((char *) attr_name_list[0]), &typ);
```
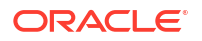

```
okvCustomAttrGet(env, ttlv, &elem_ind, &typ, &name_len);
printf ("%d %d", elem ind, name len);
```
#### **Related Topics**

- [okvCustomAttrGetByName](#page-307-0) okvCustomAttrGetByName finds custom attribute with name name at or after the element index elem\_ind.
- [okvCustomAttrGetByType](#page-311-0) okvCustomAttrGetByType finds any custom attribute of type typ at or after the element index elem ind, and returns the actual element index and length of the name of the custom attribute.

## 12.2.13 okvCustomAttrGetBigInteger

okvCustomAttrGetBigInteger returns the big integer data found at element index elem\_ind in the custom attribute specified by the OKVTTLV parent object along with the attribute index.

## **Category**

KMIP custom attributes API

### **Purpose**

okvCustomAttrGetBigInteger returns the big integer data found at element index elem\_ind in the custom attribute specified by the OKVTTLV parent object along with the attribute index.

### **Syntax**

OKVErrNo okvCustomAttrGetBigInteger(OKVEnv \*env, OKVTTLV \*ttlv,

 ub4 elem\_ind, oratext \*name, ub4 \*namel, ub1 \*big\_integer, ub4 \*big\_integerl, ub4 \*attr\_index);

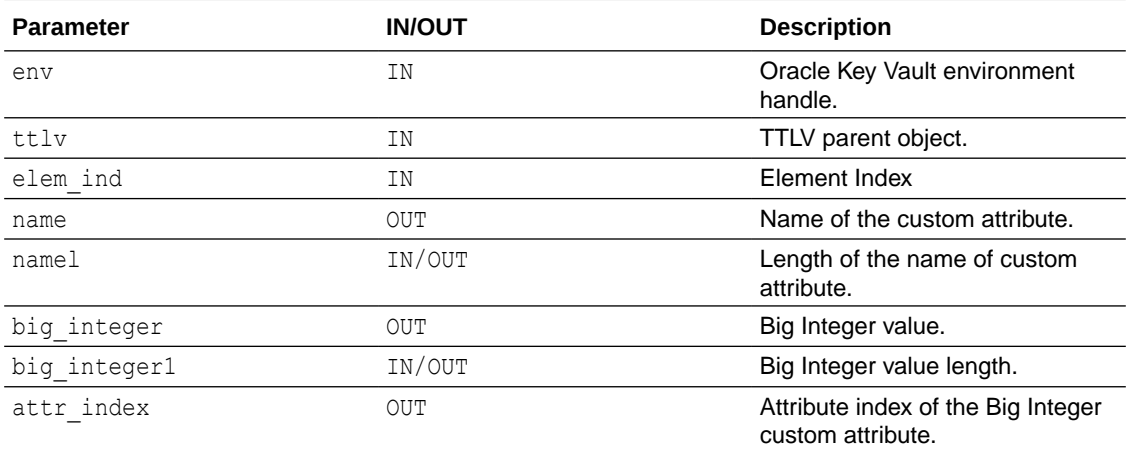

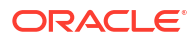

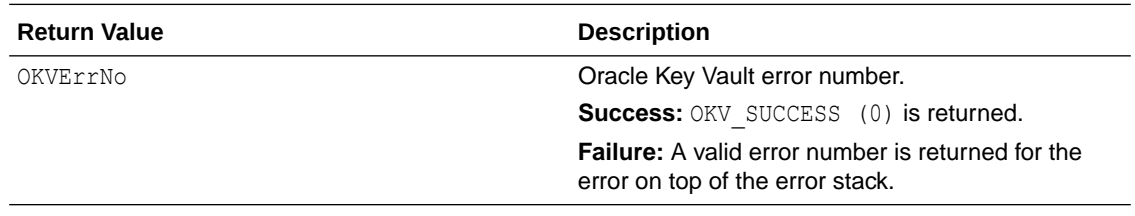

#### **Supported Versions:**

Oracle Key Vault C SDK version 21.8.0.0.0 and later.

### **Comments**

- Memory for the buffer for the Big Integer Data Type should be pre-allocated and the size of memory passed in as big\_integerl.
- Either memory for the buffer for the name of the custom attribute should be pre-allocated and the size of memory passed in as namel, or both name and namel should be null. Just one of them cannot be null.

## **Example**

```
OKVTTLV *ttlv = (OKVTTLV *) NULL;
oratext *attr name list[1];
attr name list[0] = "x-My Big Integer";
ub4 attr index = 0;
ub4 elem ind = 0;
ub4 big intl;
ub4 namel = 100;
ub4 i = 0;
...
okvGetAttributes(env, uid, 1, (oratext **) attr name list,
                  &ttlv);
big intl = okvCustomAttrGetBigIntegerLen(env, ttlv, elem ind);
ub1 *big int = (ub1 *) malloc(big intl * (sizeof(ub1)));
memset((void *) big_int, 0, big_intl);
oratext *name = (oratext *) malloc(namel * (sizeof(oratext)));
memset((void *) name, 0, namel);
okvCustomAttrGetBigInteger(env, ttlv, elem_ind, name, &namel, 
                            big_int, &big_intl, &attr_index);
for (i = 0; i < big-intl; i++){
printf ("%02x", *(big_int + i));
}
...
free(name);
free(big int);
```
## **Related Topics**

- [okvCustomAttrGetBigIntegerLen](#page-305-0) okvCustomAttrGetBigIntegerLen returns the length of the big integer data found at element index elem ind in the custom attribute specified by the OKVTTLV parent object.
- [okvCustomAttrAddBigInteger](#page-289-0) okvCustomAttrAddBigInteger adds a big integer data to the custom attribute specified by the OKVTTLV parent object.

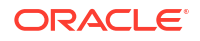

# <span id="page-305-0"></span>12.2.14 okvCustomAttrGetBigIntegerLen

okvCustomAttrGetBigIntegerLen returns the length of the big integer data found at element index elem ind in the custom attribute specified by the OKVTTLV parent object.

## **Category**

KMIP custom attributes API

## **Purpose**

okvCustomAttrGetBigIntegerLen returns the length of the big integer data found at element index elem ind in the custom attribute specified by the OKVTTLV parent object.

## **Syntax**

```
ub4 okvCustomAttrGetBigIntegerLen(OKVEnv *env, OKVTTLV *ttlv, 
                                    ub4 elem_ind);
```
#### **Parameters**

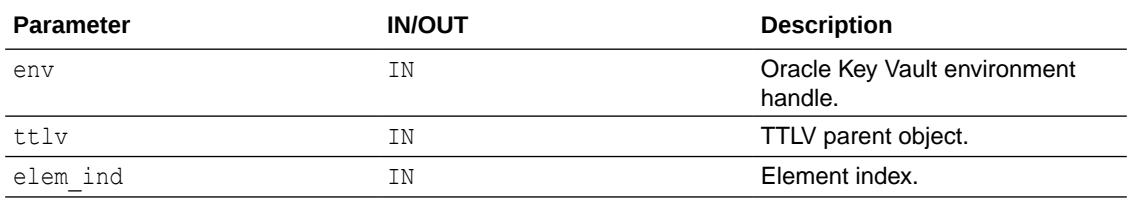

## **Return Values**

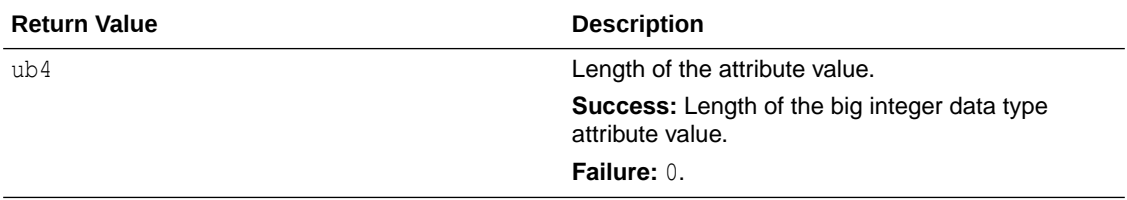

## **Supported Versions:**

Oracle Key Vault C SDK version 21.8.0.0.0 and later.

#### **Comments**

None.

## **Example**

```
OKVTTLV *attrs = (OKVTTLV *)NULL;
oratext *attr_name_list[1];
attr name list[0] = "x-My Big Integer";
ub4 len = 0, elem ind = 0;
...
okvGetAttributes(env, uid, 1, (oratext **) attr name list, &attrs);
len = okvCustomAttrGetBigIntegerLen(env, attrs, elem_ind);
```
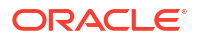

## <span id="page-306-0"></span>**Related Topics**

- [okvCustomAttrAddBigInteger](#page-289-0) okvCustomAttrAddBigInteger adds a big integer data to the custom attribute specified by the OKVTTLV parent object.
- [okvCustomAttrGetBigInteger](#page-303-0) okvCustomAttrGetBigInteger returns the big integer data found at element index elem ind in the custom attribute specified by the OKVTTLV parent object along with the attribute index.

## 12.2.15 okvCustomAttrGetBoolean

okvCustomAttrGetBoolean fetches a Boolean data type found at the element index elem\_ind.

#### **Category**

KMIP custom attributes API

#### **Purpose**

okvCustomAttrGetBoolean fetches a Boolean data type found at element index elem ind in the custom attribute specified by the OKVTTLV parent object along with the attribute index.

#### **Syntax**

```
OKVErrNo okvCustomAttrGetBoolean(OKVEnv *env, OKVTTLV *ttlv,
                                  ub4 elem_ind, oratext *name, ub4 *namel,
                                  ub8 *bool_val, ub4 *attr_index);
```
### **Parameters**

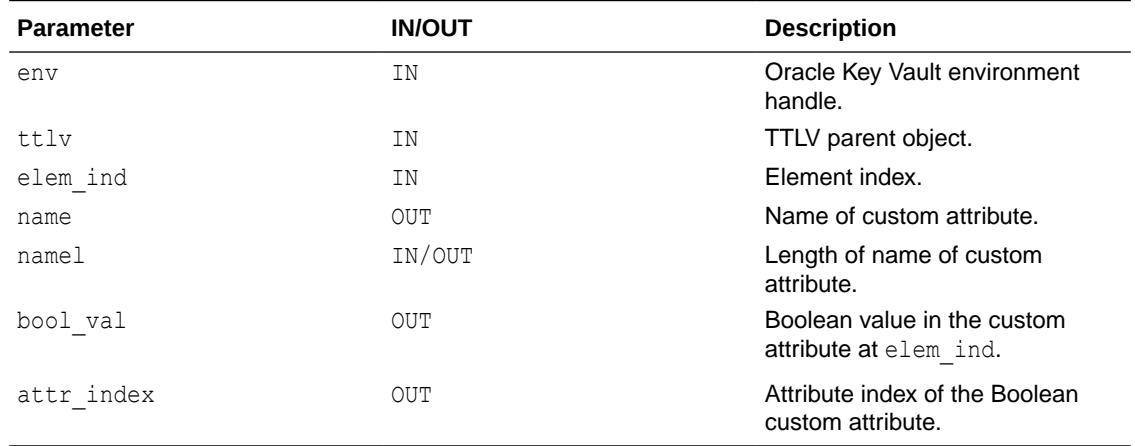

#### **Return Values**

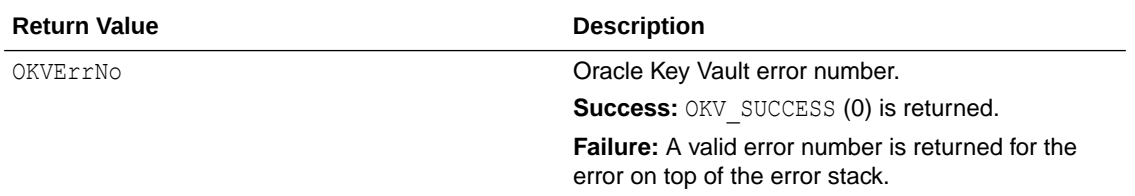

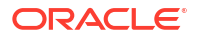

## <span id="page-307-0"></span>**Comments**

Either memory for the buffer for the name of the custom attribute should be pre-allocated and the size of memory passed in as namel, or both name and namel should be NULL. Just one of them cannot be NULL.

## **Example**

```
OKVTTLV *ttlv = (OKVTTLV *) NULL;
oratext *attr_name_list[1];
attr_name\_list[0] = "x-My Boolean";ub4 attr index = 0;
ub4 elem ind = 0;
ub8 bool val = 0;
ub4 namel = 20;
...
okvGetAttributes(env, uid, 1, (oratext **) attr name list, &ttlv);
oratext *name = (oratext *) malloc(namel * (sizeof(oratext)));
memset((void *) name, 0, namel);
okvCustomAttrGetBoolean(env, ttlv, elem_ind, name,
                         &namel, &bool_val, &attr_index);
printf ("%d", bool_val);
...
free(name);
```
## **Related Topics**

• [okvCustomAttrAddBoolean](#page-291-0)

okvCustomAttrAddBoolean adds a Boolean data type to the custom attribute specified by the OKVTTLV parent object.

## 12.2.16 okvCustomAttrGetByName

okvCustomAttrGetByName finds custom attribute with name name at or after the element index elem\_ind.

## **Category**

KMIP custom attributes API

## **Purpose**

okvCustomAttrGetByName finds custom attribute with name name at or after element index elem ind. The actual element index and type of the custom attribute are also returned.

## **Syntax**

```
OKVErrNo okvCustomAttrGetByName(OKVEnv *env, OKVTTLV *ttlv,
                                 ub4 *elem_ind, oratext *name, ub4 name_len,
                                 OKVType *typ);
```
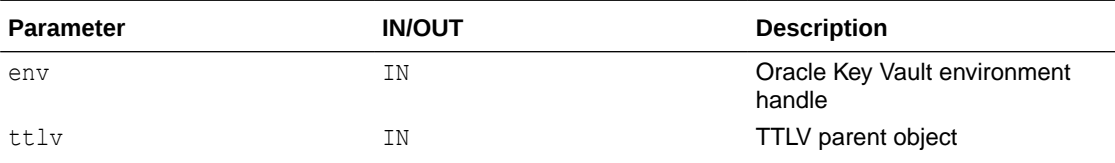

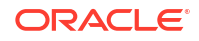

<span id="page-308-0"></span>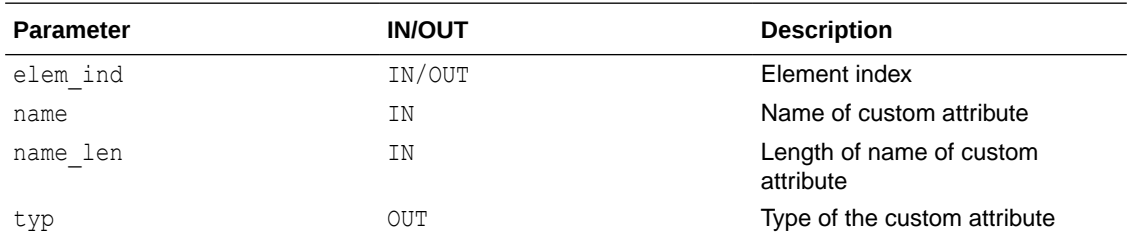

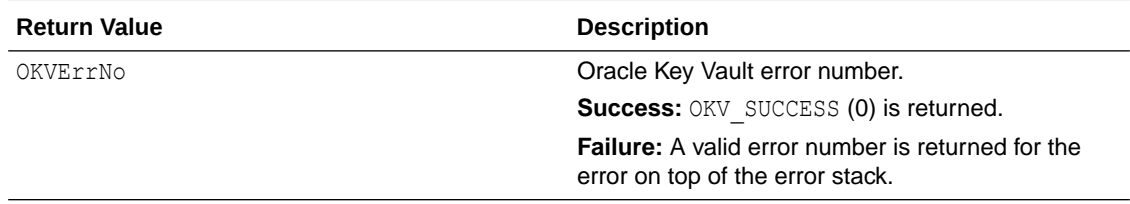

#### **Comments**

None.

## **Example**

```
OKVTTLV *ttlv = (OKVTTLV *) NULL;
oratext *attr name list[1];
attr_name_list[0] = "x-My Custom Attribute";
ub4 \overline{e} lem ind = 0;
ub1 typ = 0;
...
okvGetAttributes(env, uid, 1, (oratext **) attr_name_list, &ttlv);
okvCustomAttrGetByName(env, ttlv, &elem_ind, attr_name_list[0], strlen((char *) 
attr name list[0]), &typ);
printf ("%d %d", elem ind, typ);
```
## **Related Topics**

- [okvCustomAttrGet](#page-302-0) okvCustomAttrGet finds any custom attribute at or after element index elem ind.
- [okvCustomAttrGetByType](#page-311-0)

okvCustomAttrGetByType finds any custom attribute of type typ at or after the element index elem ind, and returns the actual element index and length of the name of the custom attribute.

# 12.2.17 okvCustomAttrGetByteString

okvCustomAttrGetByteString returns the byte string data type found at the element index elem\_ind.

## **Category**

KMIP custom attributes API

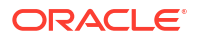

## **Purpose**

okvCustomAttrGetByteString returns the byte string data type found at element index elem ind in the custom attribute specified by the OKVTTLV parent object along with the attribute index.

## **Syntax**

OKVErrNo okvCustomAttrGetByteString(OKVEnv \*env, OKVTTLV \*ttlv, ub4 elem\_ind, oratext \*name, ub4 \*namel, ub1 \*byte, ub4 \*bytel, ub4 \*attr index);

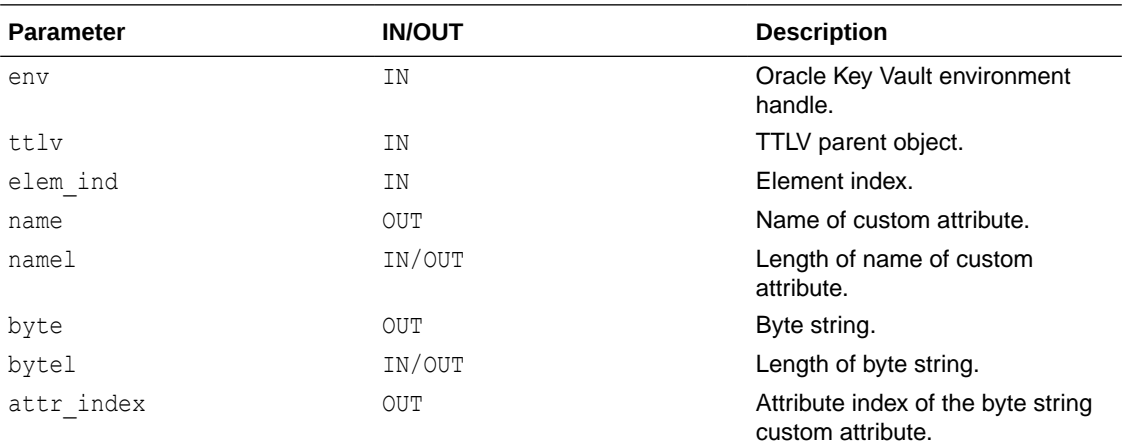

#### **Parameters**

## **Return Values**

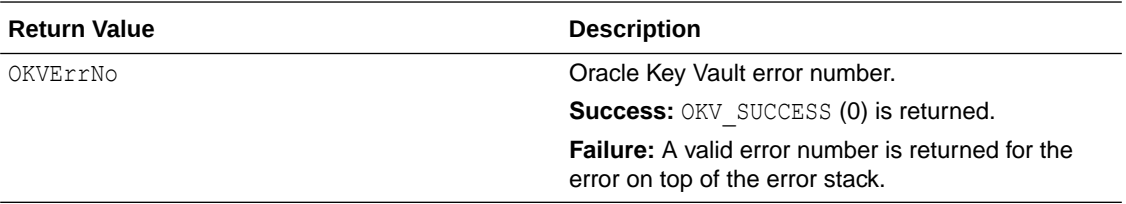

#### **Comments**

Memory for the buffer for the byte string data type should be pre-allocated and the size of memory passed in as bytel.

Either memory for the buffer for the name of the custom attribute should be pre-allocated and the size of memory passed in as namel, or both name and namel should be NULL. Just one of them cannot be NULL.

## **Example**

...

```
OKVTTLV *ttlv = (OKVTTLV *) NULL;
oratext *attr name list[1];
attr_name_list[0] = "x-My] byte String";ub4 attr index = 0;
ub4 elem ind = 0;
ub4 bytel = 16;
ub4 namel = 20;
```
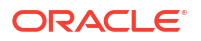

```
okvGetAttributes(env, uid, 1, (oratext **) attr name list, &ttlv);
ub1 *byte = (ub1 * ) malloc(bytel * (sizeof(ub1)));
memset((void *) byte, 0, bytel);
oratext *name = (oratext *) malloc(namel * (sizeof(oratext)));
memset((void *) name, 0, namel);
okvCustomAttrGetByteString(env, ttlv, elem_ind, name,
                            &namel, byte,
                            &bytel, &attr_index); 
printf ("%s", byte);
...
free(name);
free(byte);
```
## **Related Topics**

- [okvCustomAttrAddByteString](#page-292-0) okvCustomAttrAddByteString adds a byte string data type to the custom attribute specified by the OKVTTLV parent object.
- okvCustomAttrGetByteStringLen okvCustomAttrGetByteStringLen returns the length of the byte string data type found at the element index elem ind.

## 12.2.18 okvCustomAttrGetByteStringLen

okvCustomAttrGetByteStringLen returns the length of the byte string data type found at the element index elem\_ind.

#### **Category**

KMIP custom attributes API

### **Purpose**

okvCustomAttrGetByteStringLen returns the length of the byte string data type found at element index elem ind in the custom attribute specified by the OKVTTLV parent object.

#### **Syntax**

```
ub4 okvCustomAttrGetByteStringLen(OKVEnv *env, OKVTTLV *ttlv,
                                   ub4 elem_ind);
```
## **Parameters**

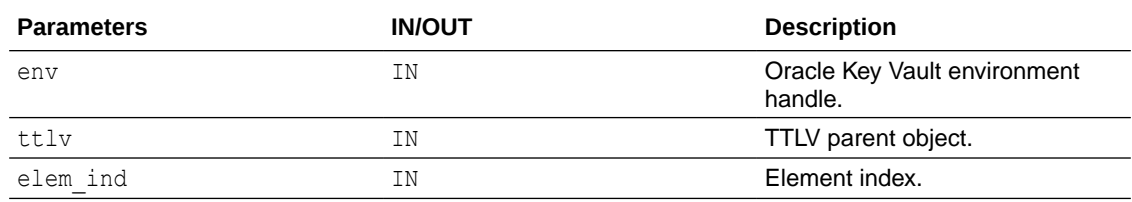

#### **Return Values**

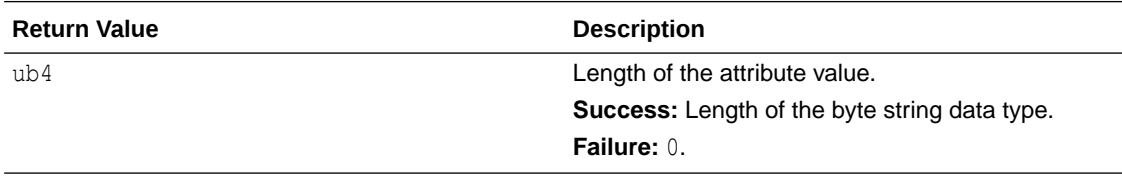

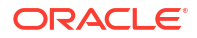

## <span id="page-311-0"></span>**Comments**

None.

## **Example**

```
OKVTTLV *attrs = (OKVTTLV *)NULL;
oratext *attr name list[1];
attr name list[0] = "x-My Byte String";
ub4 len = 0, elem ind = 0;
...
okvGetAttributes(env, uid, 1, (oratext **) attr_name_list, &attrs);
len = okvCustomAttrGetByteStringLen(env, attrs, elem ind);
```
## **Related Topics**

- [okvCustomAttrAddByteString](#page-292-0) okvCustomAttrAddByteString adds a byte string data type to the custom attribute specified by the OKVTTLV parent object.
- [okvCustomAttrGetByteString](#page-308-0)

okvCustomAttrGetByteString returns the byte string data type found at the element index elem\_ind.

## 12.2.19 okvCustomAttrGetByType

okvCustomAttrGetByType finds any custom attribute of type typ at or after the element index elem ind, and returns the actual element index and length of the name of the custom attribute.

## **Category**

KMIP custom attributes API

## **Purpose**

okvCustomAttrGetByType finds any custom attribute of type typ at or after element index elem ind. The actual element index and length of the name of the custom attribute are also returned.

#### **Syntax**

```
OKVErrNo okvCustomAttrGetByType(OKVEnv *env, OKVTTLV *ttlv,
                                ub4 *elem ind, OKVType typ, ub4 *name len);
```
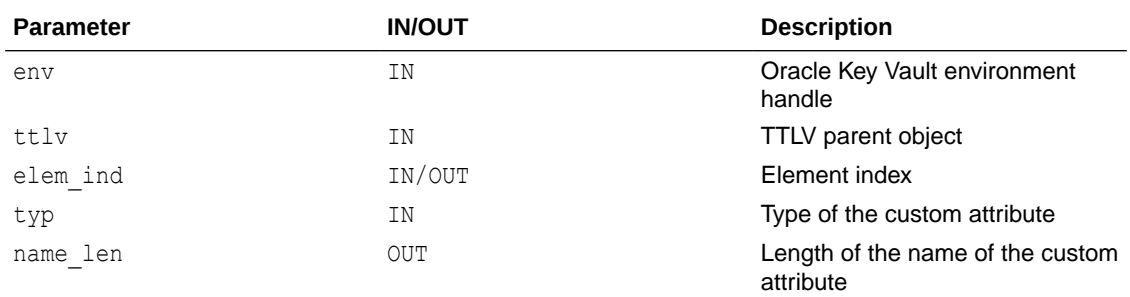

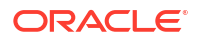

<span id="page-312-0"></span>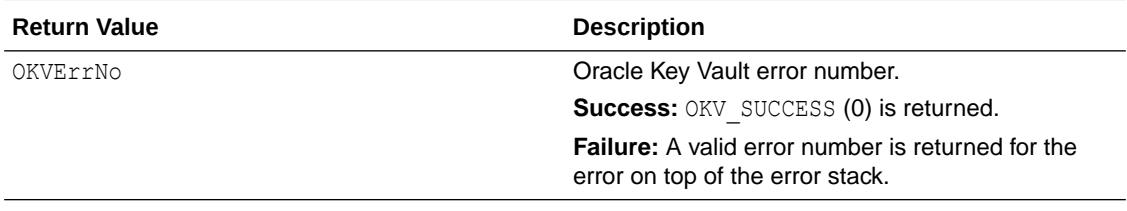

### **Comments**

None.

### **Example**

```
OKVTTLV *ttlv = (OKVTTLV *) NULL;
oratext *attr name list[1];
attr_name_list[0] = "x-My Custom Attribute";
ub4 elem ind = 0;
ub1 typ = 0;
ub4 name_len = 0;
...
okvGetAttributes(env, uid, 1, (oratext **) attr_name_list, &ttlv);
/* We need the type of the custom attribute */okvCustomAttrGetByName(env, ttlv, &elem_ind, attr_name_list[0],
                      strlen((char *) attr name list[0]), &typ);
okvCustomAttrGetByType(env, ttlv, &elem_ind, typ, &name_len);
printf ("%d %d", elem_ind, name_len);
```
#### **Related Topics**

## • [okvCustomAttrGet](#page-302-0) okvCustomAttrGet finds any custom attribute at or after element index elem\_ind.

```
• okvCustomAttrGetByName
okvCustomAttrGetByName finds custom attribute with name name at or after the element
index elem_ind.
```
## 12.2.20 okvCustomAttrGetDateTime

okvCustomAttrGetDateTime returns a date time data type found at the element index elem\_ind.

#### **Category**

KMIP custom attributes API

#### **Purpose**

okvCustomAttrGetDateTime returns a date time data type found at element index elem\_ind in the custom attribute specified by the OKVTTLV parent object along with the attribute index.

#### **Syntax**

```
OKVErrNo okvCustomAttrGetDateTime(OKVEnv *env, OKVTTLV *ttlv,
                                  ub4 elem ind, oratext *name, ub4 *namel,
                                  ub8 *date time, ub4 *attr index);
```
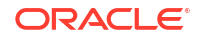

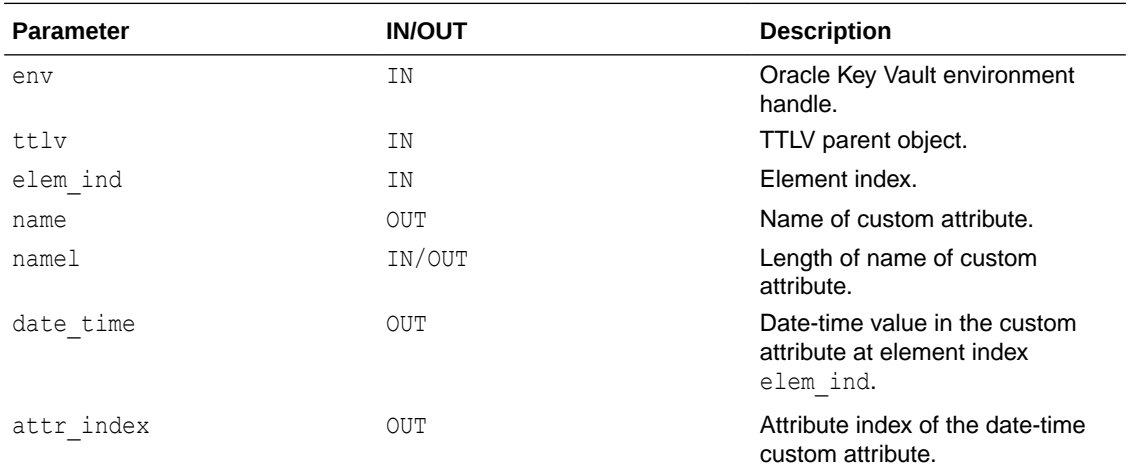

#### **Parameters**

#### **Return Values**

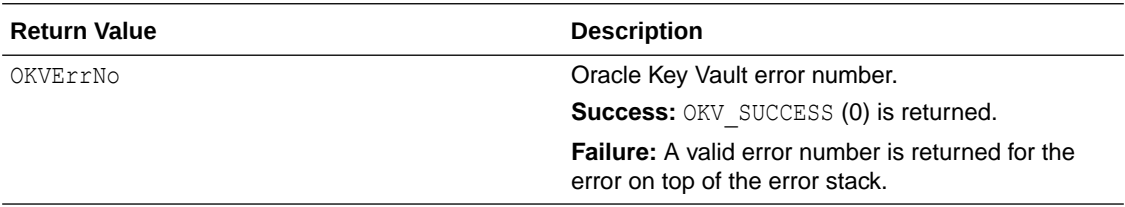

#### **Comments**

Either memory for the buffer for the name of the custom attribute should be pre-allocated and the size of memory passed in as namel, or both name and namel should be NULL. Just one of them cannot be NULL.

## **Example**

```
OKVTTLV *ttlv = (OKVTTLV *) NULL;
oratext *attr name list[1];
attr name list[0] = "x-My Date Time";
ub4 attr index = 0;
ub4 elem ind = 0;
ub8 date time = 0;
ub4 namel = 20;...
okvGetAttributes(env, uid, 1, (oratext **) attr name list, &ttlv);
oratext *name = (oratext *) malloc(namel * (sizeof(oratext)));
memset((void *) name, 0, namel);
okvCustomAttrGetDateTime(env, ttlv, elem_ind, name,
                         &namel, &date_time, &attr_index);
printf ("%d", date time);
...
free(name);
```
#### **Related Topics**

• [okvCustomAttrAddDateTime](#page-293-0) okvCustomAttrAddDateTime adds a date time data type to the custom attribute specified by

the OKVTTLV parent object.

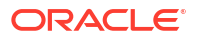

## <span id="page-314-0"></span>12.2.21 okvCustomAttrGetEnum

okvCustomAttrGetEnum returns an enumeration data type found at the element index elem\_ind.

## **Category**

KMIP custom attributes API

## **Purpose**

okvCustomAttrGetEnum returns an enumeration data type found at element index elem\_ind in the custom attribute specified by the OKVTTLV parent object along with the attribute index.

### **Syntax**

```
OKVErrNo okvCustomAttrGetEnum(OKVEnv *env, OKVTTLV *ttlv,
                              ub4 elem ind, oratext *name, ub4 *namel,
                              ub4 *enumval, ub4 *attr index);
```
### **Parameters**

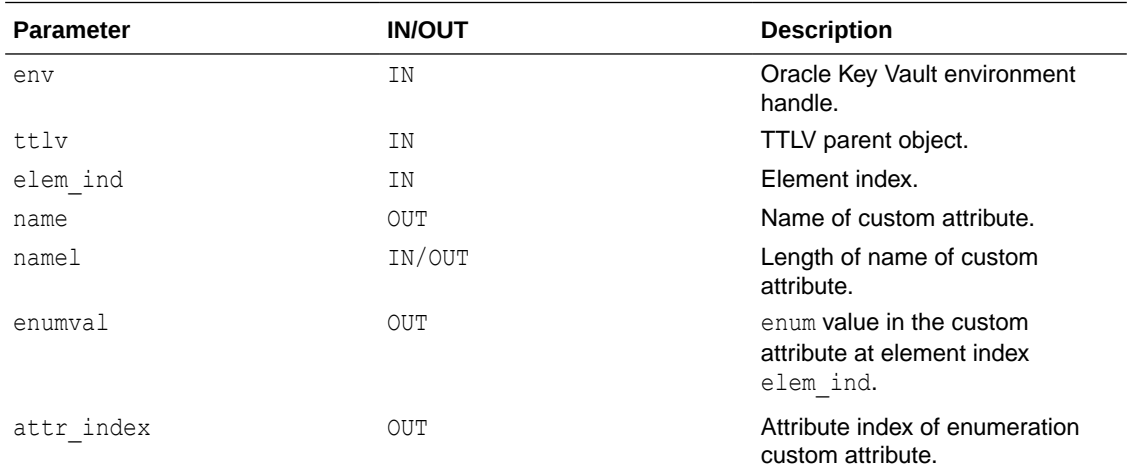

## **Return Values**

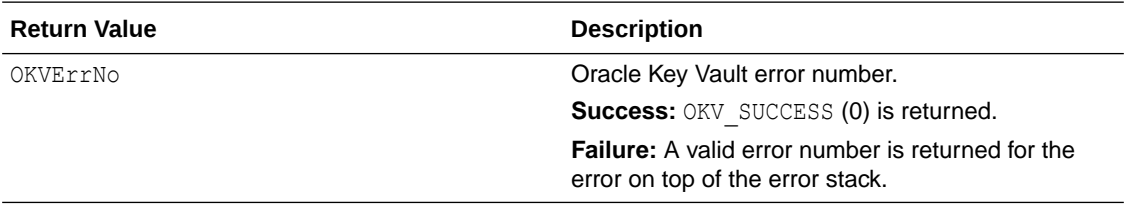

## **Comments**

Either memory for the buffer for the name of the custom attribute should be pre-allocated and the size of memory passed in as namel, or both name and namel should be NULL. Just one of them cannot be NULL.

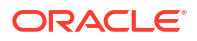

## <span id="page-315-0"></span>**Example**

```
OKVTTLV *ttlv = (OKVTTLV *) NULL;
oratext *attr_name_list[1];
attr_name_list[0] = "x-My Enumeration";ub4 attr index = 0;
ub4 elem ind = 0;
ub4 enumval = 0;
ub4 namel = 20;...
okvGetAttributes(env, uid, 1, (oratext **) attr_name_list, &ttlv);
oratext *name = (oratext *) malloc(namel * (sizeof(oratext)));
memset((void *) name, 0, namel);
okvCustomAttrGetEnum(env, ttlv, elem_ind, name,
                     &namel, &enumval, &attr_index);
printf ("%d", enumval);
...
free(name);
```
### **Related Topics**

• [okvCustomAttrAddEnum](#page-294-0) okvCustomAttrAddEnum adds an enumeration data type to the custom attribute specified by the OKVTTLV parent object.

## 12.2.22 okvCustomAttrGetInteger

Returns an integer data type found at element index elem ind in the custom attribute specified by the OKVTTLV parent object along with the attribute index.

## **Catetory**

KMIP Custom Attributes API

#### **Purpose**

Returns an integer data type found at element index elem ind in the custom attribute specified by the OKVTTLV parent object along with the attribute index.

### **Syntax**

```
OKVErrNo okvCustomAttrGetInteger(OKVEnv *env, OKVTTLV *ttlv,
                                  ub4 elem_ind, oratext *name, ub4 *namel,
                                 ub4 *integer, ub4 *attr index);
```
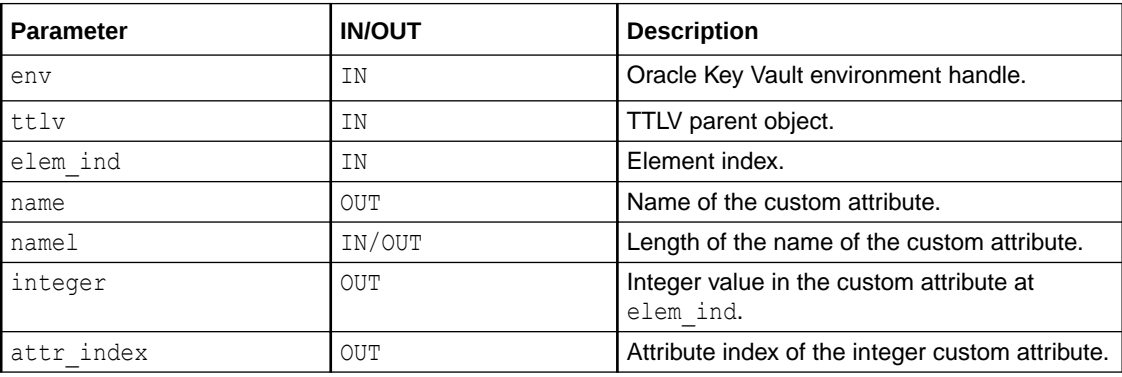

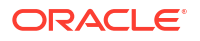

<span id="page-316-0"></span>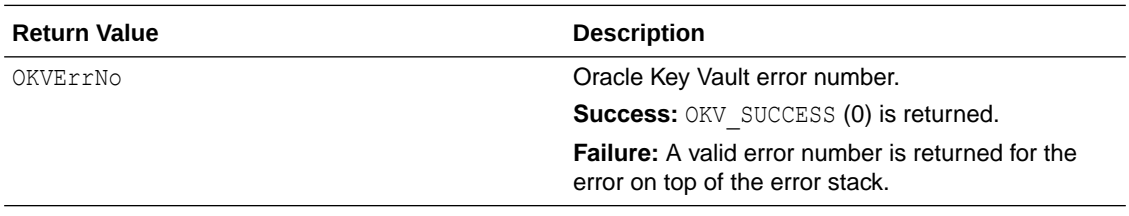

## **Comments**

Either memory for the buffer for the name of the custom attribute should be pre-allocated and the size of memory passed in as namel, or both name and namel should be NULL.

#### **Example**

```
OKVTTLV *ttlv = (OKVTTLV *) NULL;
oratext *attr name list[1];
attr name list[0] = "x-My Integer";
ub4 attr index = 0;
ub4 elem ind = 0;
ub4 integer = 0;
ub4 namel = 20;...
okvGetAttributes(env, uid, 1, (oratext **) attr name list, &ttlv);
oratext *name = (oratext *) malloc(namel * (sizeof(oratext)));
memset((void *) name, 0, namel);
okvCustomAttrGetInteger(env, ttlv, elem_ind, name,
                         &namel, &integer, &attr_index);
printf ("%d", integer);
...
free(name);
```
#### **Related Topics**

• [okvCustomAttrAddInteger](#page-295-0)

okvCustomAttrAddInteger adds an integer data type to the custom attribute specified by the OKVTTLV parent object.

## 12.2.23 okvCustomAttrGetInterval

okvCustomAttrGetInterval returns an interval data type found at the element index elem\_ind.

#### **Category**

KMIP custom attributes API

#### **Purpose**

okvCustomAttrGetInterval returns an interval data type found at element index elem ind in the custom attribute specified by the OKVTTLV parent object along with the attribute index.

#### **Syntax**

```
OKVErrNo okvCustomAttrGetInterval(OKVEnv *env, OKVTTLV *ttlv,
                                  ub4 elem ind, oratext *name, ub4 *namel,
                                  ub4 *interval, ub4 *attr_index);
```
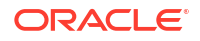

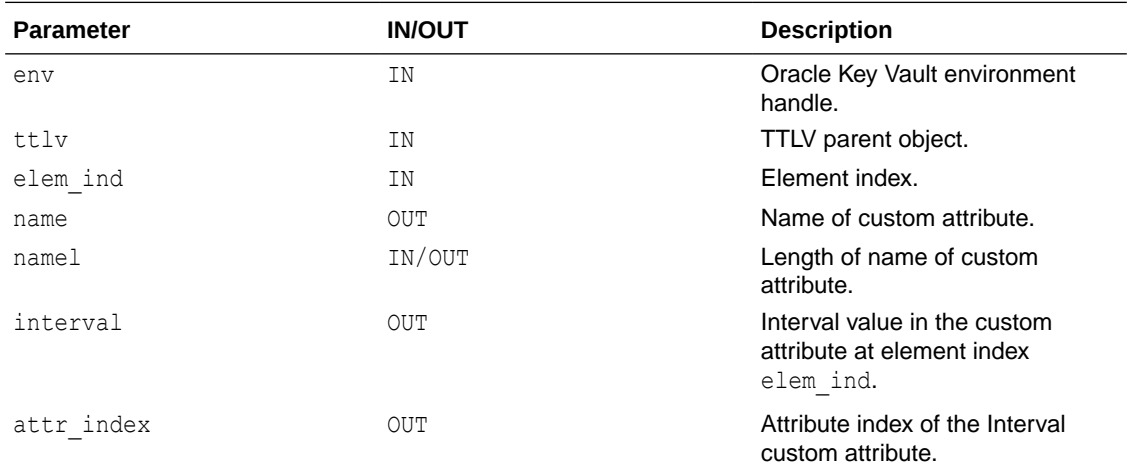

#### **Parameters**

#### **Return Values**

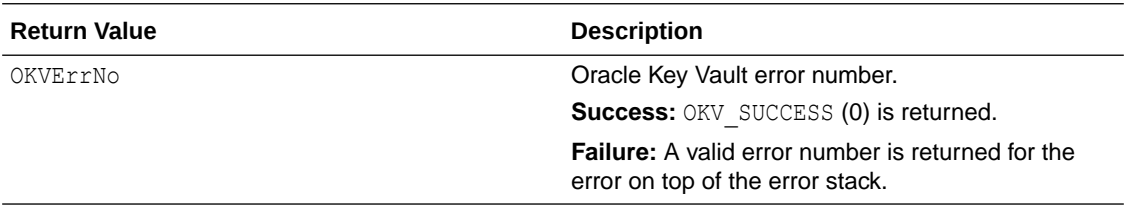

#### **Comments**

Either memory for the buffer for the name of the custom attribute should be pre-allocated and the size of memory passed in as namel, or both name and namel should be NULL. Just one of them cannot be NULL.

#### **Example**

```
OKVTTLV *ttlv = (OKVTTLV *) NULL;
oratext *attr name list[1];
attr name list[0] = "x-My Interval";
ub4 attr index = 0;
ub4 elem ind = 0;
ub4 interval = 0;
ub4 namel = 20;...
okvGetAttributes(env, uid, 1, (oratext **) attr name list, &ttlv);
oratext *name = (oratext *) malloc(namel * (sizeof(oratext)));
memset((void *) name, 0, namel);
okvCustomAttrGetInterval(env, ttlv, elem_ind, name,
                         &namel, &interval, &attr_index);
printf ("%d", interval);
...
free(name);
```
#### **Related Topics**

• [okvCustomAttrAddInterval](#page-297-0) okvCustomAttrAddInterval adds an interval data type to the custom attribute specified by the OKVTTLV parent object.

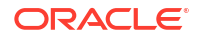

## <span id="page-318-0"></span>12.2.24 okvCustomAttrGetLongInteger

okvCustomAttrGetLongInteger returns a long integer data type found at the element index elem\_ind.

## **Category**

KMIP custom attributes API

## **Purpose**

okvCustomAttrGetLongInteger returns a long integer data type found at element index elem ind in the custom attribute specified by the OKVTTLV parent object along with the attribute index.

## **Syntax**

```
OKVErrNo okvCustomAttrGetLongInteger(OKVEnv *env, OKVTTLV *ttlv,
                                     ub4 elem ind, oratext *name, ub4 *namel,
                                      ub8 *long_integer, ub4 *attr_index);
```
#### **Parameters**

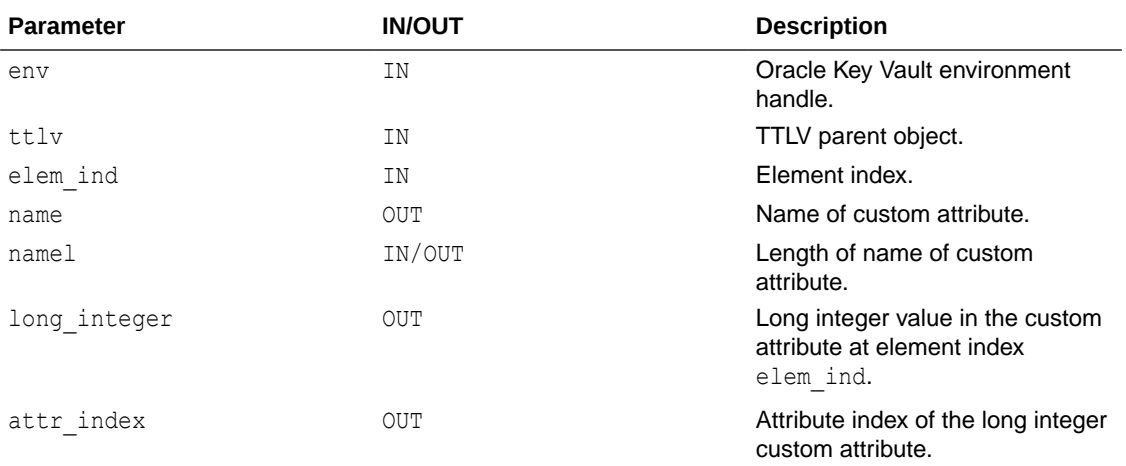

## **Return Values**

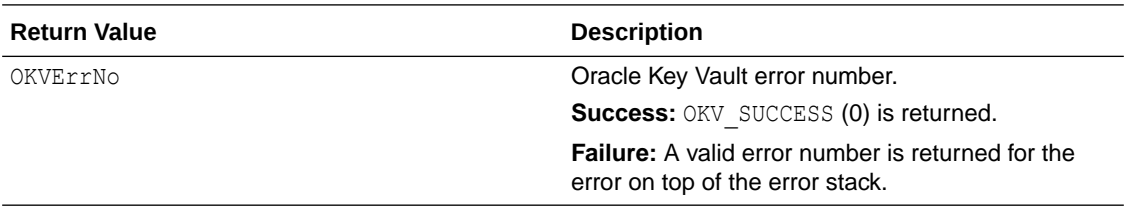

## **Comments**

Either memory for the buffer for the name of the custom attribute should be pre-allocated and the size of memory passed in as namel, or both name and namel should be NULL. Just one of them cannot be NULL.

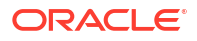

## <span id="page-319-0"></span>**Example**

```
OKVTTLV *ttlv = (OKVTTLV *) NULL;
oratext *attr_name_list[1];
attr_name_list[0] = "x-My Long Integer";ub4 attr index = 0;
ub4 elem ind = 0;
ub8 long integer = 0;
ub4 namel = 20;
...
okvGetAttributes(env, uid, 1, (oratext **) attr_name_list, &ttlv);
oratext *name = (oratext *) malloc(namel * (sizeof(oratext)));
memset((void *) name, 0, namel);
okvCustomAttrGetLongInteger(env, ttlv, elem_ind, name,
                            &namel, &long integer, &attr index);
printf ("%ld", long integer);
...
free(name);
```
### **Related Topics**

• [okvCustomAttrAddLongInteger](#page-298-0) okvCustomAttrAddLongInteger adds a long integer data type to the custom attribute specified by the OKVTTLV parent object.

## 12.2.25 okvCustomAttrGetStructure

okvCustomAttrGetStructure returns a TTLV structure data type found at element index elem\_ind.

### **Category**

KMIP custom attributes API

#### **Purpose**

okvCustomAttrGetStructure returns a TTLV structure data type found at element index elem ind in the custom attribute specified by the OKVTTLV parent object along with the attribute index.

#### **Syntax**

OKVErrNo okvCustomAttrGetStructure(OKVEnv \*env, OKVTTLV \*ttlv, ub4 elem ind, oratext \*name, ub4 \*namel, OKVTTLV \*\*structure, ub4 \*attr\_index);

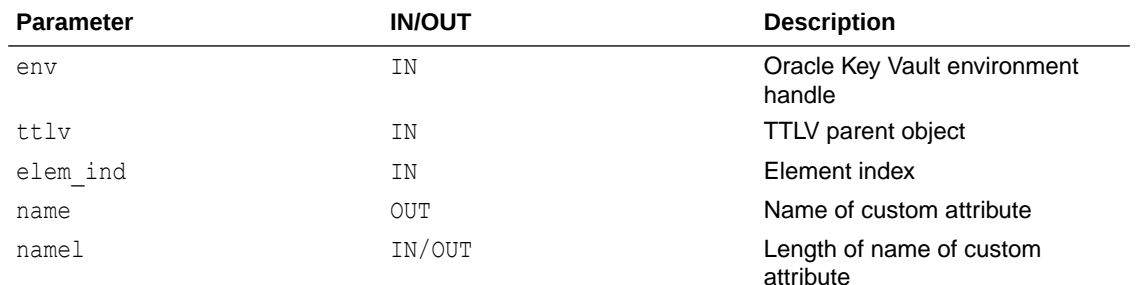

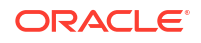

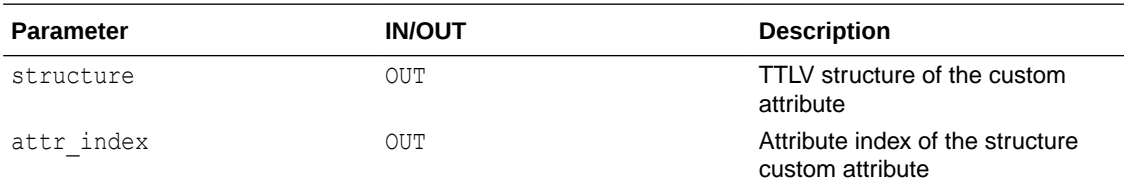

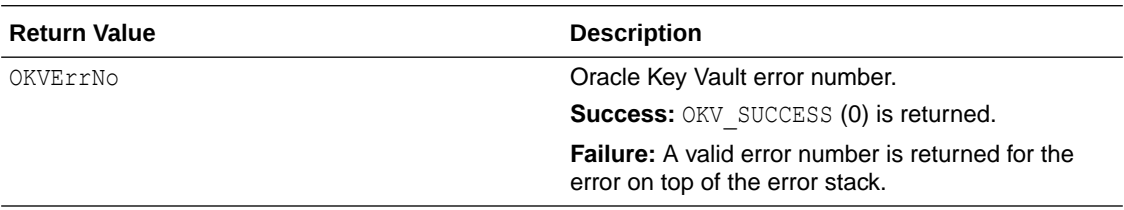

#### **Comments**

Either memory for the buffer for the name of the custom attribute should be pre-allocated and the size of memory passed in as namel, or both name and namel should be NULL. Just one of them cannot be NULL.

#### **Example**

```
OKVTTLV *ttlv = (OKVTTLV *) NULL;
oratext *attr name list[1];
attr_name_list[0] = "x-My Structure";
ub4 \overline{attr} index = 0;
ub4 elem ind = 0;OKVTTLV *structure = (OKVTTLV *) NULL;
ub4 namel = 20;
...
/* Retrieve the structure */
okvGetAttributes(env, uid, 1, (oratext **) attr name list, &ttlv);
oratext *name = (oratext *) malloc(namel * (sizeof(oratext)));
memset((void *) name, 0, namel);
okvCustomAttrGetStructure(env, ttlv, elem_ind, name,
                            &namel, &structure, &attr_index); 
/* Parse the retrieved structure */
ub4 len = 0;OKVTTLV *cttlv = okvTTLVGetChild(env, structure, 0, (OKVTag *) 0,
                                   (OKVType *) 0, &len);
oratext *cttlv val = (oratext *)okvTTLVGetValue(cttlv);
printf ("%s", cttlv_val);
...
free(name);
```
#### **Related Topics**

• [okvCustomAttrAddStructure](#page-299-0) okvCustomAttrAddStructure adds a TTLV structure to the custom attribute specified by the OKVTTLV parent object.

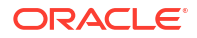

## <span id="page-321-0"></span>12.2.26 okvCustomAttrGetTextString

okvCustomAttrGetTextString returns the text string data type found at the element index elem\_ind.

## **Category**

KMIP custom attributes API

## **Purpose**

okvCustomAttrGetTextString returns the text string data type found at element index elem ind in the custom attribute specified by the OKVTTLV parent object along with the attribute index.

### **Syntax**

```
OKVErrNo okvCustomAttrGetTextString(OKVEnv *env, OKVTTLV *ttlv,
                                     ub4 elem_ind, oratext *name,
                                     ub4 *namel, oratext *text,
                                    ub4 *textl, ub4 *attr_index);
```
#### **Parameters**

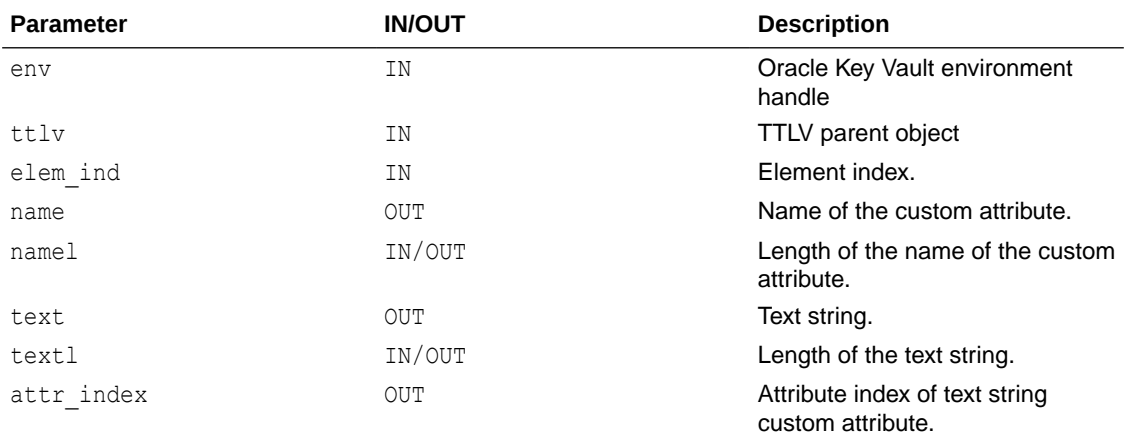

## **Return Values**

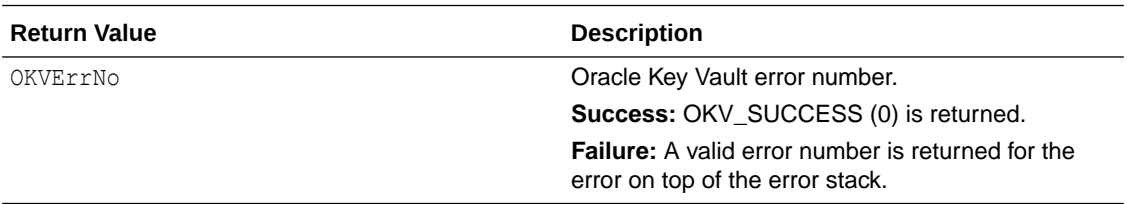

#### **Comments**

Memory for the buffer for the text string data type should be pre-allocated and the size of memory passed in as textl.

Either memory for the buffer for the name of the custom attribute should be pre-allocated and the size of memory passed in as namel, or both name and namel should be NULL.

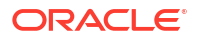

## <span id="page-322-0"></span>**Example**

```
OKVTTLV *ttlv = (OKVTTLV *) NULL;
oratext *attr name_list[1];
attr_name_list[0] = "x-My Text String";ub4 attr index = 0;
ub4 elem ind = 0;
ub4 textl = 16;
ub4 namel = 20;
...
okvGetAttributes(env, uid, 1, (oratext **) attr name list, &ttlv);
oratext *text = (oratext *) malloc(textl * (sizeof(oratext)));
memset((void *) text, 0 , textl);
oratext *name = (oratext *) malloc(namel * (sizeof(oratext)));
memset((void *) name, 0, namel);
okvCustomAttrGetTextString(env, ttlv, elem_ind, name,
      &namel, text,
      &textl, &attr_index);
printf ("%s", text);
...
free(name);
free(text);
```
### **Related Topics**

- [okvCustomAttrAddTextString](#page-300-0) okvCustomAttrAddTextString adds a text string data type to the custom attribute specified by the OKVTTLV parent object.
- okvCustomAttrGetTextStringLen okvCustomAttrGetTextStringLen returns the length of the text string data type found at the element index elem ind.

## 12.2.27 okvCustomAttrGetTextStringLen

okvCustomAttrGetTextStringLen returns the length of the text string data type found at the element index elem\_ind.

## **Category**

KMIP custom attributes API

#### **Purpose**

okvCustomAttrGetTextStringLen returns the length of the text string data type found at element index elem ind in the custom attribute specified by the OKVTTLV parent object.

## **Syntax**

```
ub4 okvCustomAttrGetTextStringLen(OKVEnv *env, OKVTTLV *ttlv,
                                   ub4 elem_ind);
```
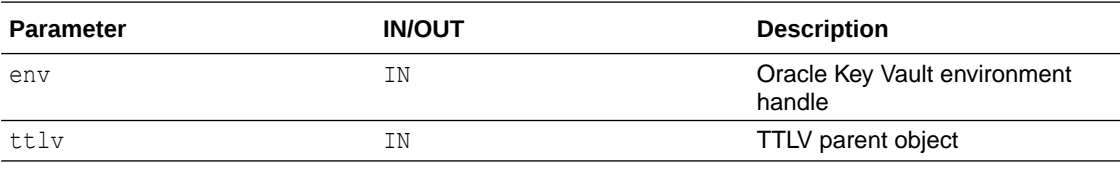

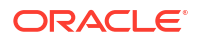

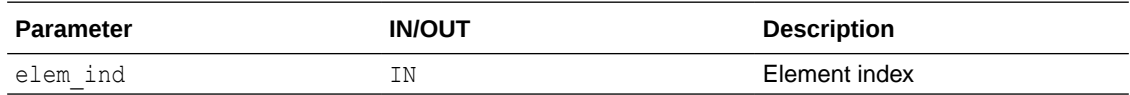

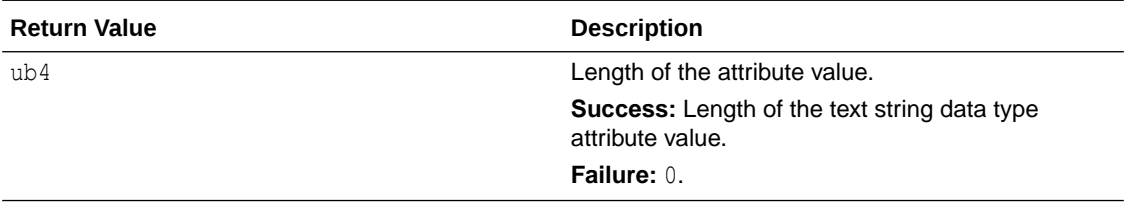

#### **Comments**

None.

#### **Example**

```
OKVTTLV *attrs = (OKVTTLV *)NULL;
oratext *attr_name_list[1];
attr_name_list[0] = "x-My Text String";ub4 len = 0, elem ind = 0;
...
okvGetAttributes(env, uid, 1, (oratext **) attr_name_list, &attrs);
len = okvCustomAttrGetTextStringLen(env, attrs, elem_ind);
```
### **Related Topics**

- [okvCustomAttrAddTextString](#page-300-0) okvCustomAttrAddTextString adds a text string data type to the custom attribute specified by the OKVTTLV parent object.
- [okvCustomAttrGetTextString](#page-321-0) okvCustomAttrGetTextString returns the text string data type found at the element index elem\_ind.

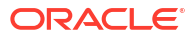
# <span id="page-324-0"></span>Oracle Key Vault Client SDK Extension Operation Management APIs

Oracle Key Vault client SDK provides operations used to execute custom KMIP requests.

- About the Oracle Key Vault Client SDK Extension Operation Management APIs This section describes the interfaces for Oracle Key Vault operations used to execute custom KMIP requests.
- okvOpsCreate okvOpsCreate creates the Oracle Key Vault operation handle that will be used to execute custom KMIP operations.
- [okvOpsExecuteOp](#page-325-0) okvOpsExecuteOp executes one or more custom KMIP operations.
- [okvOpsFree](#page-327-0) okvOpsFree frees the Oracle Key Vault operation handle.

# 13.1 About the Oracle Key Vault Client SDK Extension Operation Management APIs

This section describes the interfaces for Oracle Key Vault operations used to execute custom KMIP requests.

# 13.2 okvOpsCreate

okvOpsCreate creates the Oracle Key Vault operation handle that will be used to execute custom KMIP operations.

# **Category**

KMIP extension operation management API

# **Purpose**

okvOpsCreate is used to create the Oracle Key Vault operation handle which will be used to execute custom KMIP operations.

# **Syntax**

OKVOps \*okvOpsCreate(OKVEnv \*env, OKVOpsNo ops);

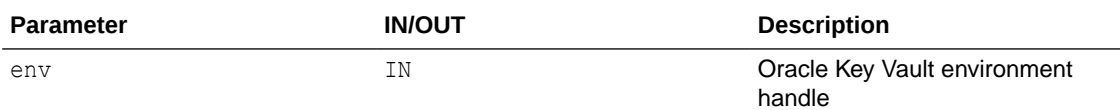

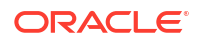

<span id="page-325-0"></span>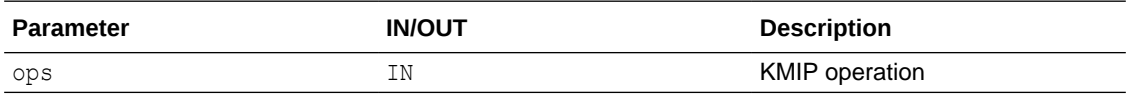

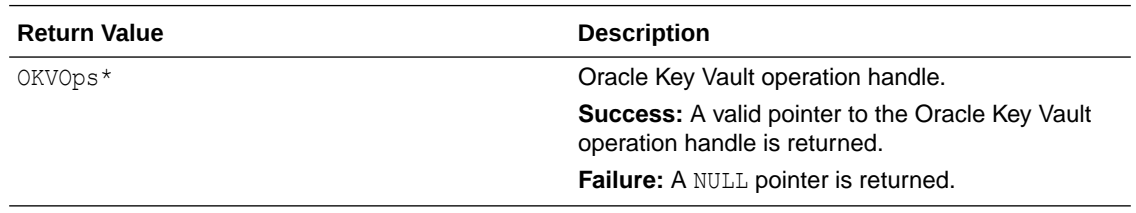

# **Comments**

Oracle Key Vault KMIP extension APIs can be used to create custom OKVTTLV request packets that can be sent to the Oracle Key Vault server to get a KMIP response packet. An operation with custom OKVTTLV request packet is a custom KMIP operation.

Oracle Key Vault KMIP extention APIs can also parse the KMIP response. Once the operation is executed, Oracle Key Vault operation handle will also hold the OKVTTLV response packet from the Oracle Key Vault server.

#### **Example**

```
OKVTTLV *req = (OKVTTLV *) NULL;
OKVTTLV *attr_in = (OKVTTLV *)NULL;
...
OKVOps *op = okvOpsCreate(env, OKVOpAddAttribute);
req = okvTTLVGetRequest(env, op);
attr in = okvAddAttributeObject(env, req, OKVAttrName, 0);
okvAttrAddName(env, attr in, "XYZ", strlen("XYZ"), 1);
okvAddAttribute(env, uid, &attr_in);
```
#### **Related Topics**

- okvOpsExecuteOp okvOpsExecuteOp executes one or more custom KMIP operations.
- [okvOpsFree](#page-327-0) okvOpsFree frees the Oracle Key Vault operation handle.

# 13.3 okvOpsExecuteOp

okvOpsExecuteOp executes one or more custom KMIP operations.

### **Category**

KMIP extension operation management API

#### **Purpose**

okvOpsExecuteOp is used to execute one or more custom KMIP operations. The operations are batched and executed.

#### **Syntax**

```
OKVErrNo okvOpsExecuteOp(OKVEnv *env, OKVOps **opsr, ub4 ops_cnt);
```
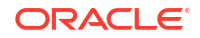

### **Parameters**

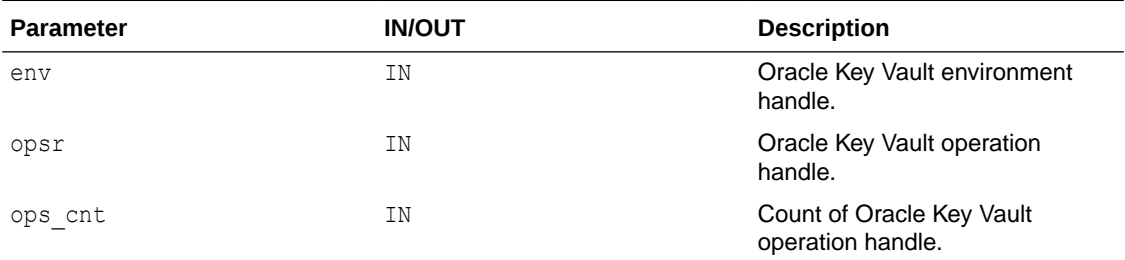

# **Return Values**

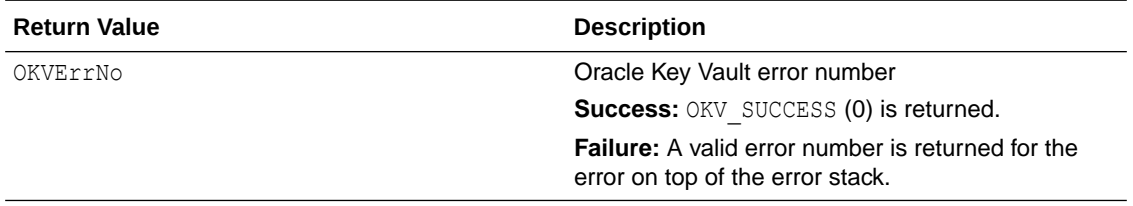

#### **Comments**

opsr is an array of operations to be batched and executed. ops\_cnt is the count of the operations batched.

The error handle will hold the error returned by the Oracle Key Vault server. But this error need not be for all the operations in the operation array. Even if there is an error, the Oracle Key Vault operation handle should be checked for valid response packets.

There is no order to interpret the operation array. The result of the third operation can be processed before that of the first one.

```
OKVTTLV *req = (OKVTTLV *) NULL;
OKVTTLV *attr_in = (OKVTTLV *)NULL;
OKVTTLV *template;
OKVOps *ops[2];
...
/* First Batch Operation */
ops[0] = okvOpsCreate(env, OKVOpCreate);
req = okvTTLVGetRequest(env, ops[0]);
okvAttrAddObjectType(env, req, OKVObjSymmetric);
template = okvTTLVAddToObject(env, req, OKVDEF TAG TEMPLATE ATTR ST,
                              OKVDEF ITEM TYPE STRUCT, (void *) NULL,
                               (ub4) 0);
attr in = okvAddAttributeObject(env, template, OKVAttrCryptoAlg, 0);
okvAttrAddCryptoAlgo(env, attr_in, (ub4) CRYPTO_ALG_AES);
attr in = okvAddAttributeObject(env, template, OKVAttrCryptoLen, 0);
okvAttrAddCryptoLen(env, attr_in, (ub4) 128);
attr in = okvAddAttributeObject(env, template, OKVAttrCryptoUsageMask, 0);
okvAttrAddCryptoUsageMask(env, attr_in, (ub4) 12);
/* Second Batch Operation */
ops[1] = okvOpsCreate(env, OKVOpActivate);
req = okvTTLVGetRequest(env, ops[1]);
```
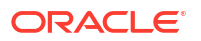

```
/* Execute Batch Operation */
okvOpsExecuteOp(env, ops, 2);
```

```
okvOpsCreate
```
okvOpsCreate creates the Oracle Key Vault operation handle that will be used to execute custom KMIP operations.

```
• okvOpsFree
```
okvOpsFree frees the Oracle Key Vault operation handle.

# 13.4 okvOpsFree

okvOpsFree frees the Oracle Key Vault operation handle.

### **Category**

KMIP extension operation management API

#### **Purpose**

okvOpsFree is used to free the Oracle Key Vault operation handle.

#### **Syntax**

void okvOpsFree(OKVEnv \*env, OKVOps \*\*ops);

#### **Parameters**

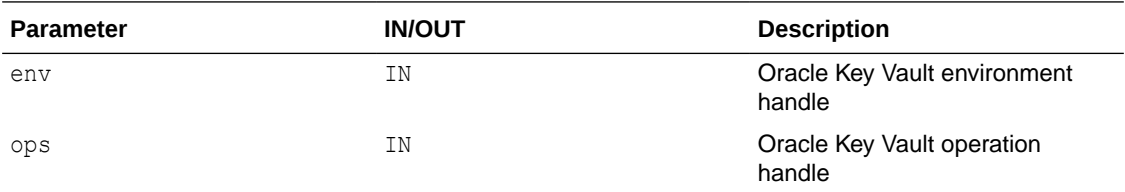

#### **Return Values**

None.

#### **Comments**

None.

#### **Example**

```
OKVOps ops = okvOpsCreate(env, OKVOpCreate);
...
okvOpsFree(env, &ops);
```
#### **Related Topics**

- [okvOpsCreate](#page-324-0) okvOpsCreate creates the Oracle Key Vault operation handle that will be used to execute custom KMIP operations.
- [okvOpsExecuteOp](#page-325-0) okvOpsExecuteOp executes one or more custom KMIP operations.

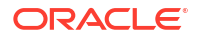

14

# Oracle Key Vault Client SDK TTLV Object APIs

The SDK TTLV object APIs enable you to perform activities such as getting the child of an OKVTTLV object.

- [About the Oracle Key Vault Client SDK TTLV Object APIs](#page-329-0) Oracle Key Vault provides interfaces for the Oracle Key Vault KMIP parser and builder, which help build the OKVTTLV objects and help parse them.
- [okvTTLVAddToObject](#page-329-0) okvTTLVAddToObject creates an OKVTTLV object and makes this object a child object of the OKVTTLV parent object.
- [okvTTLVAddToObjectByTag](#page-330-0) okvTTLVAddToObjectByTag creates an OKVTTLV object and makes this object a child object of the OKVTTLV parent object.
- [okvTTLVGetChild](#page-331-0) okvTTLVGetChild retrieves a child OKVTTLV object from the OKVTTLV object at the given element index.
- [okvTTLVGetChildByTag](#page-333-0) okvTTLVGetChildByTag retrieves a child OKVTTLV object from the OKVTTLV object with the specified tag.
- [okvTTLVGetChildCount](#page-334-0) okvTTLVGetChildCount returns the number of child OKVTTLV objects of the specified OKVTTLV parent object.
- [okvTTLVGetChildCountByTag](#page-335-0) okvTTLVGetChildCountByTag will return the number of child OKVTTLV objects of the specified OKVTTLV parent object that have the given tag.
- [okvTTLVGetFirstChildByTag](#page-336-0) okvTTLVGetFirstChildByTag retrieves the first child of the OKVTTLV object that has the specified tag.
- [okvTTLVGetLen](#page-337-0) okvTTLVGetLen returns the length of the value of the OKVTTLV object.
- [okvTTLVGetRequest](#page-338-0) okvTTLVGetRequest returns the OKVTTLV request object of the operation.
- [okvTTLVGetResponse](#page-339-0) okvTTLVGetResponse returns the OKVTTLV response object of the custom KMIP operation.
- [okvTTLVGetTag](#page-341-0) okvTTLVGetTag returns the tag value of the OKVTTLV object.
- [okvTTLVGetType](#page-342-0) okvTTLVGetType returns the type value of the OKVTTLV object.
- [okvTTLVGetValue](#page-343-0) okvTTLVGetValue returns the pointer to the value of the OKVTTLV object.

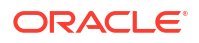

#### • [okvTTLVGetValueCopy](#page-344-0)

okvTTLVGetValueCopy copies the value of the OKVTTLV object into the supplied buffer.

# <span id="page-329-0"></span>14.1 About the Oracle Key Vault Client SDK TTLV Object APIs

Oracle Key Vault provides interfaces for the Oracle Key Vault KMIP parser and builder, which help build the OKVTTLV objects and help parse them.

TTLV stands for tag type length value. The element and attribute indexes used in the Oracle Key Vault SDK TTLV object APIs have same meaning as the Oracle Key Vault KMIP attribute APIs.

#### **Related Topics**

• [About the Oracle Key Vault KMIP Attribute APIs](#page-193-0) This section describes the interfaces that help create and interpret Oracle Key Vault KMIP attributes.

# 14.2 okvTTLVAddToObject

okvTTLVAddToObject creates an OKVTTLV object and makes this object a child object of the OKVTTLV parent object.

#### **Category**

KMIP extension TTLV object API

#### **Purpose**

okvTTLVAddToObject will create an OKVTTLV object and make the newly created OKVTTLV object a child object of the OKVTTLV parent object.

#### **Syntax**

```
OKVTTLV *okvTTLVAddToObject(OKVEnv *env, OKVTTLV *ttlv, 
                             OKVTag tag, OKVType typ, void *val, ub4 len);
```
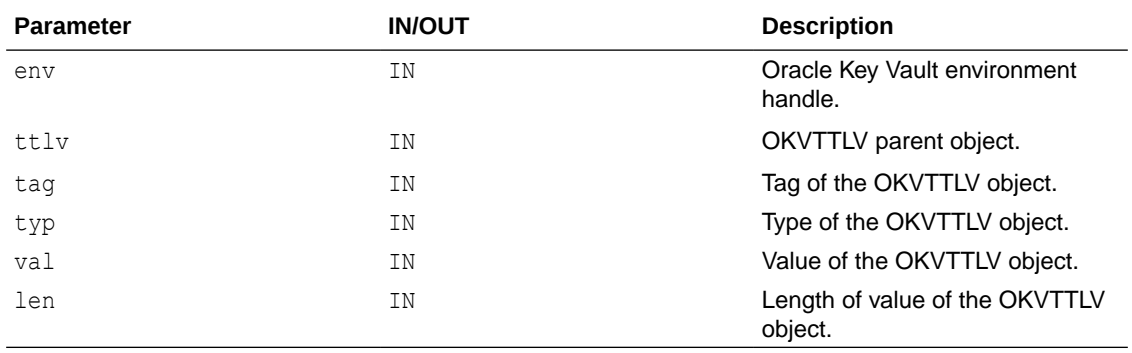

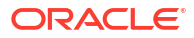

<span id="page-330-0"></span>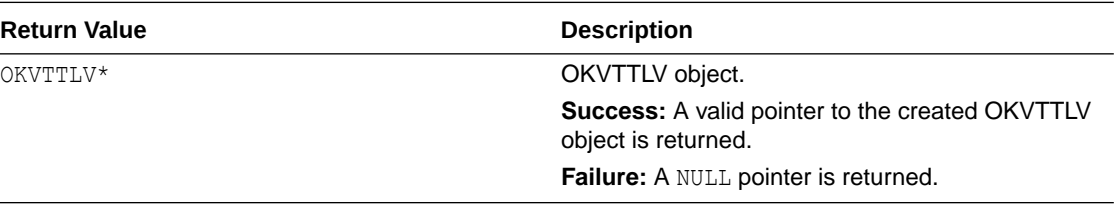

#### **Comments**

None.

# **Example**

```
OKVTTLV *req = (OKVTTLV *) NULL;
OKVTTLV *template;
...
OKVOps *ops = okvOpsCreate(env, OKVOpCreate);
req = okvTTLVGetRequest(env, ops);
...
template = okvTTLVAddToObject(env, req, OKVDEF TAG TEMPLATE ATTR ST,
                              OKVDEF ITEM TYPE STRUCT, (void *) NULL,
                              (ub4) 0);
```
# **Related Topics**

• okvTTLVAddToObjectByTag okvTTLVAddToObjectByTag creates an OKVTTLV object and makes this object a child object of the OKVTTLV parent object.

# 14.3 okvTTLVAddToObjectByTag

okvTTLVAddToObjectByTag creates an OKVTTLV object and makes this object a child object of the OKVTTLV parent object.

# **Category**

KMIP extension TTLV object API

#### **Purpose**

okvTTLVAddToObjectByTag will create an OKVTTLV object and make the newly created OKVTTLV object a child object of the OKVTTLV parent object.

#### **Syntax**

```
OKVTTLV *okvTTLVAddToObjectByTag(OKVEnv *env, OKVTTLV *ttlv, 
                                   OKVTag tag, void *val, ub4 len);
```
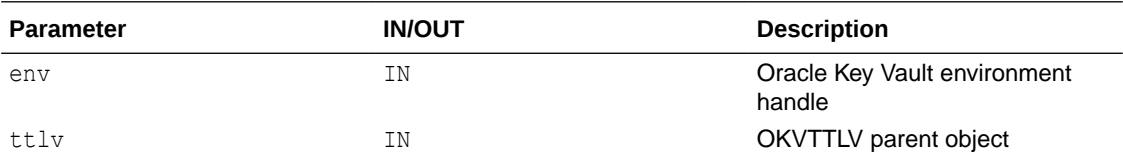

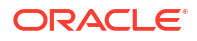

<span id="page-331-0"></span>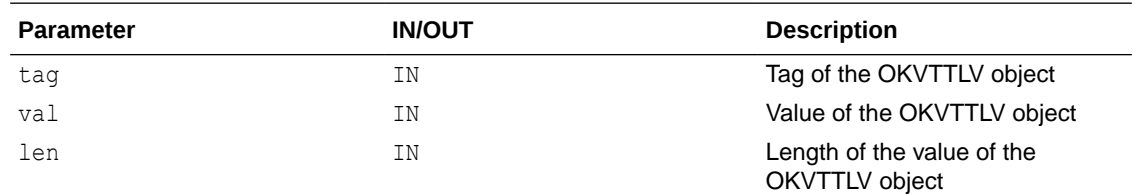

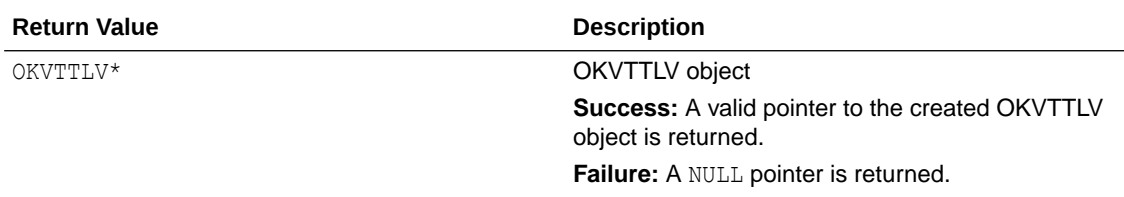

#### **Comments**

The difference between okvTTLVAddToObjectByTag and okvTTLVAddToObject is that okvTTLVAddToObjectByTag will try to interpret the type from the tag. This can be done most of the times but not always.

# **Example**

```
OKVTTLV *req = (OKVTTLV *) NULL;
OKVTTLV *template;
...
OKVOps *ops = okvOpsCreate(env, OKVOpCreate);
req = okvTTLVGetRequest(env, ops);
...
template = okvTTLVAddToObjectByTag(env, req,
                                    OKVDEF_TAG_TEMPLATE_ATTR_ST,
                                   (void *) NULL, (ub4) 0);
```
### **Related Topics**

• [okvTTLVAddToObject](#page-329-0) okvTTLVAddToObject creates an OKVTTLV object and makes this object a child object of the OKVTTLV parent object.

# 14.4 okvTTLVGetChild

okvTTLVGetChild retrieves a child OKVTTLV object from the OKVTTLV object at the given element index.

#### **Category**

KMIP extension TTLV object API

#### **Purpose**

okvTTLVGetChild retrieves a child OKVTTLV object from the OKVTTLV object at the given element index. The tag and type of the OKVTTLV object and length of the value of the OKVTTLV object are also returned.

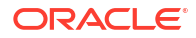

#### **Syntax**

OKVTTLV \*okvTTLVGetChild(OKVEnv \*env, OKVTTLV \*ttlv, ub4 elem\_index, OKVTag \*tag, OKVType \*typ, ub4 \*len);

# **Parameters**

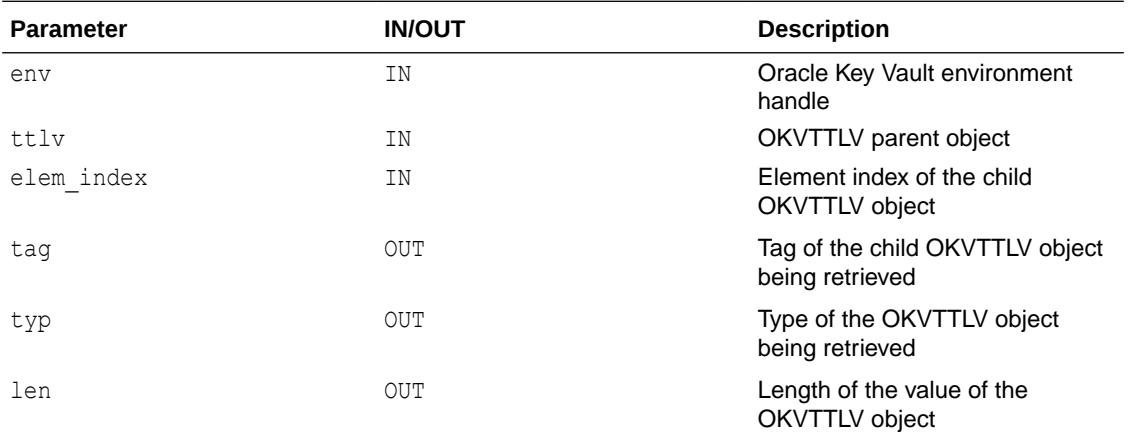

# **Return Values**

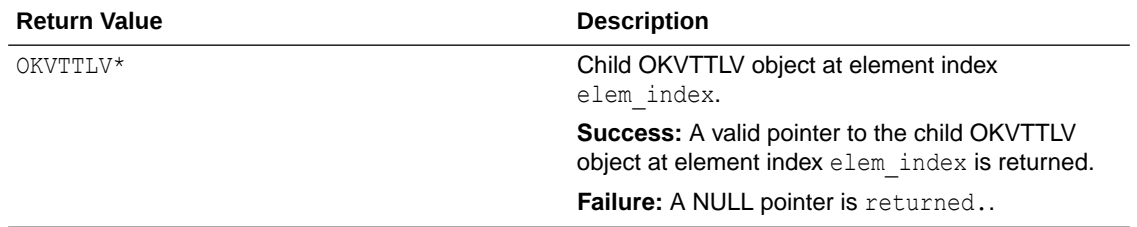

# **Comments**

- If elem index exceeds the number of children, then NULL is returned.
- The tag of the value of OKVTTLV object is also returned if tag is not NULL.
- The type of the value of OKVTTLV object is also returned if  $typ$  is not NULL.
- The length of the value of OKVTTLV object is also returned if len is not NULL.

```
OKVTTLV *resp = (OKVTTLV *) NULL;
OKVTTLV *tagid = (OKVTTLV *) NULL;
OKVTag ctag;
OKVType ctyp;
ub4 clen;
...
OKVOps *ops = okvOpsCreate(env, OKVOpCreate);
resp = okvTTLVGetResponse(env, ops);
tagid = okvTTLVGetChild(env, resp, 1, &ctag, &ctyp, &clen);
```
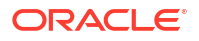

- <span id="page-333-0"></span>• okvTTLVGetChildByTag okvTTLVGetChildByTag retrieves a child OKVTTLV object from the OKVTTLV object with the specified tag.
- [okvTTLVGetFirstChildByTag](#page-336-0) okvTTLVGetFirstChildByTag retrieves the first child of the OKVTTLV object that has the specified tag.

# 14.5 okvTTLVGetChildByTag

okvTTLVGetChildByTag retrieves a child OKVTTLV object from the OKVTTLV object with the specified tag.

### **Category**

KMIP extension TTLV object API

#### **Purpose**

okvTTLVGetChildByTag is used to retrieve a child OKVTTLV object from the OKVTTLV object with the specified tag at or after element index elem index. The actual element index is also returned.

#### **Syntax**

```
OKVTTLV *okvTTLVGetChildByTag(OKVEnv *env, OKVTTLV *ttlv,
                              OKVTag tag, ub4 *elem index);
```
# **Parameters**

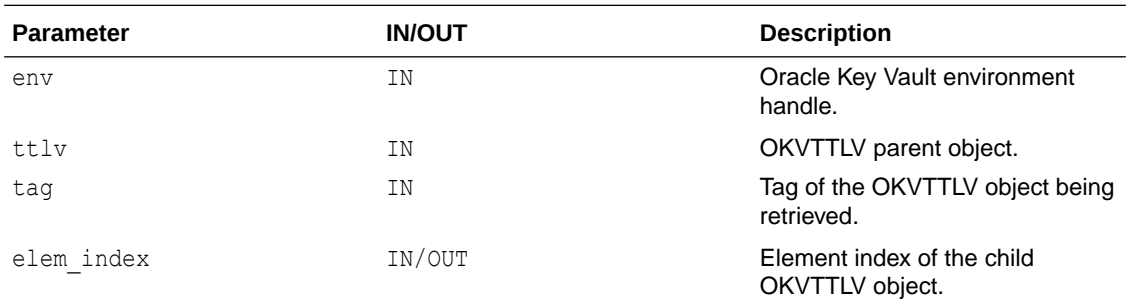

#### **Return Values**

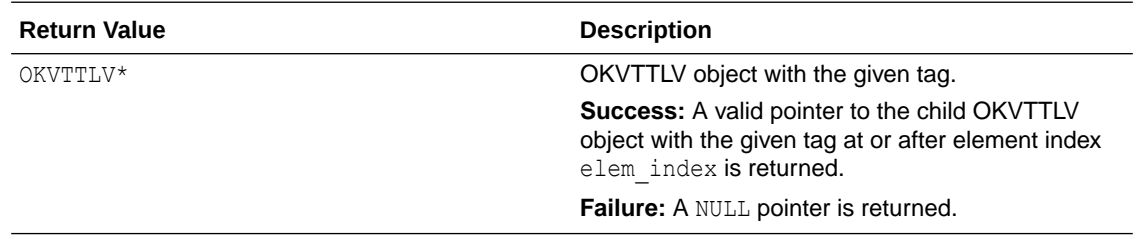

#### **Comments**

If elem index exceeds the number of children, then NULL is returned.

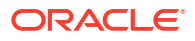

# <span id="page-334-0"></span>**Example**

```
OKVTTLV *resp = (OKVTTLV *) NULL;
OKVTTLV *tagid = (OKVTTLV *) NULL;
OKVTag ctag;
OKVType ctyp;
ub4 clen;
ub4 elem_index = 0;
...
OKVOps *ops = okvOpsCreate(env, OKVOpCreate);
resp = okvTTLVGetResponse(env, ops);
tagid = okvTTLVGetChildByTag(env, resp, OKVDEF_TAG_ID, &elem_index);
ctag = okvTTLVGetTag(tagid);
ctyp = okvTTLVGetType(tagid);
clen = okvTTLVGetLen(tagid);
```
# **Related Topics**

- [okvTTLVGetChild](#page-331-0) okvTTLVGetChild retrieves a child OKVTTLV object from the OKVTTLV object at the given element index.
- [okvTTLVGetFirstChildByTag](#page-336-0) okvTTLVGetFirstChildByTag retrieves the first child of the OKVTTLV object that has the specified tag.

# 14.6 okvTTLVGetChildCount

okvTTLVGetChildCount returns the number of child OKVTTLV objects of the specified OKVTTLV parent object.

# **Category**

KMIP extension TTLV object API

# **Purpose**

okvTTLVVGetChildCount will return the number of child OKVTTLV objects of the specified OKVTTLV parent object.

# **Syntax**

ub4 okvTTLVGetChildCount(OKVTTLV \*ttlv);

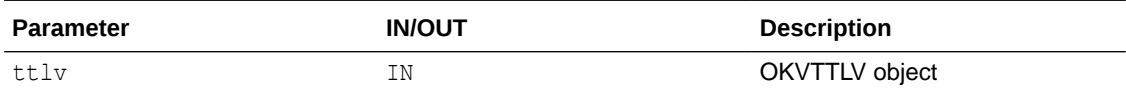

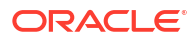

<span id="page-335-0"></span>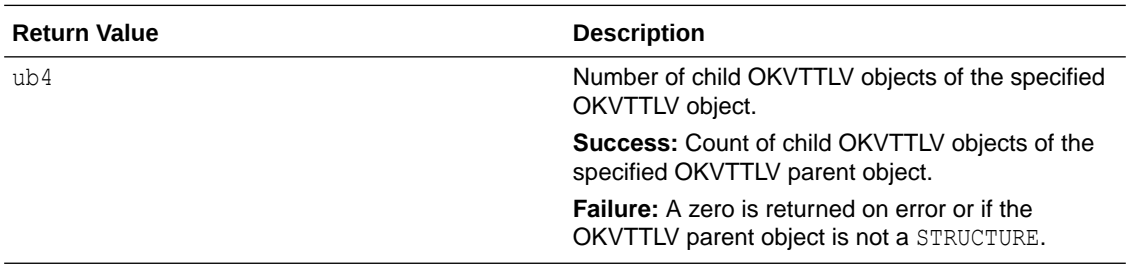

### **Comments**

If the specified OKVTTLV object is not a STRUCTURE, then zero is returned. If the specified OKVTTLV object is a STRUCTURE and there was an error, zero is returned.

### **Example**

```
OKVTTLV *resp = (OKVTTLV *) NULL;
ub4 child_count;
...
OKVOps *ops = okvOpsCreate(env, OKVOpCreate);
resp = okvTTLVGetResponse(env, ops);
child count = okvTTLVGetChildCount(resp);
```
# **Related Topics**

• okvTTLVGetChildCountByTag okvTTLVGetChildCountByTag will return the number of child OKVTTLV objects of the specified OKVTTLV parent object that have the given tag.

# 14.7 okvTTLVGetChildCountByTag

okvTTLVGetChildCountByTag will return the number of child OKVTTLV objects of the specified OKVTTLV parent object that have the given tag.

#### **Category**

KMIP extension TTLV object API

#### **Purpose**

okvTTLVGetChildCountByTag will return the number of child OKVTTLV objects of the specified OKVTTLV parent object that have the given tag.

#### **Syntax**

ub4 okvTTLVGetChildCountByTag(OKVTTLV \*ttlv, OKVTag tag);

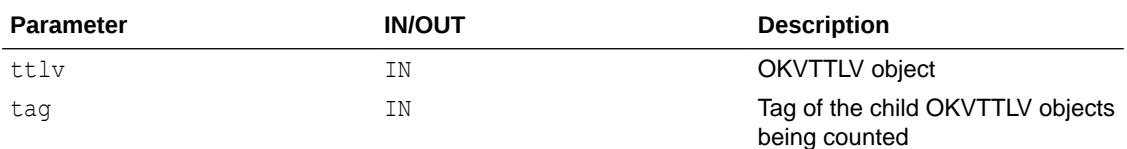

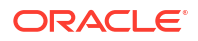

<span id="page-336-0"></span>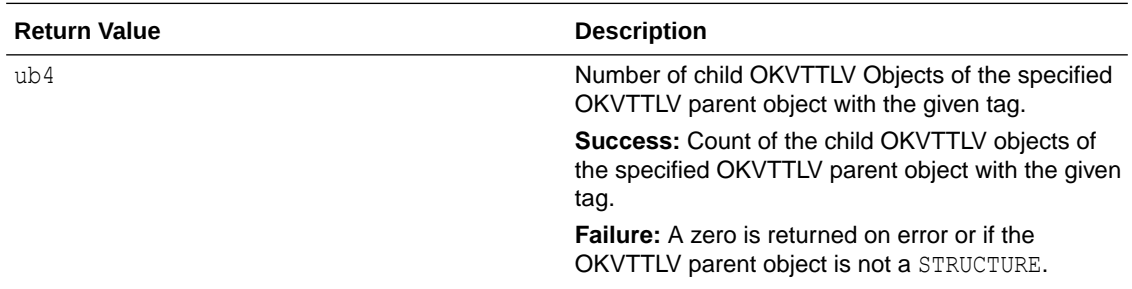

# **Comments**

If the specified OKVTTLV object is not a STRUCTURE, then zero is returned. If the specified OKVTTLV object is a STRUCTURE and there was an error, zero is returned.

### **Example**

```
OKVTTLV *resp = (OKVTTLV *) NULL;
ub4 unique_id_count;
...
OKVOps *ops = okvOpsCreate(env, OKVOpCreate);
resp = okvTTLVGetResponse(env, ops);
unique id count = okvTTLVGetChildCountByTag(resp, OKVDEF TAG ID);
```
# **Related Topics**

• [okvTTLVGetChildCount](#page-334-0) okvTTLVGetChildCount returns the number of child OKVTTLV objects of the specified OKVTTLV parent object.

# 14.8 okvTTLVGetFirstChildByTag

okvTTLVGetFirstChildByTag retrieves the first child of the OKVTTLV object that has the specified tag.

#### **Category**

KMIP extension TTLV object API

#### **Purpose**

okvTTLVGetFirstChildByTag is used to retrieve the first child of the OKVTTLV object that has the specified tag.

#### **Syntax**

```
OKVTTLV *okvTTLVGetFirstChildByTag(OKVEnv *env,
                                    OKVTTLV *ttlv, OKVTag tag);
```
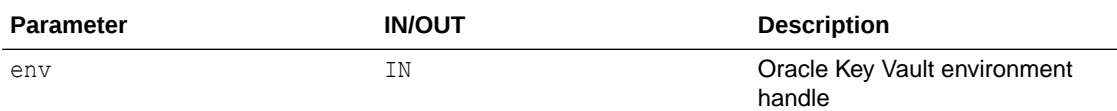

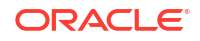

<span id="page-337-0"></span>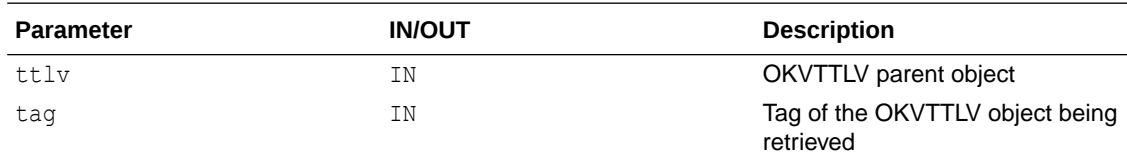

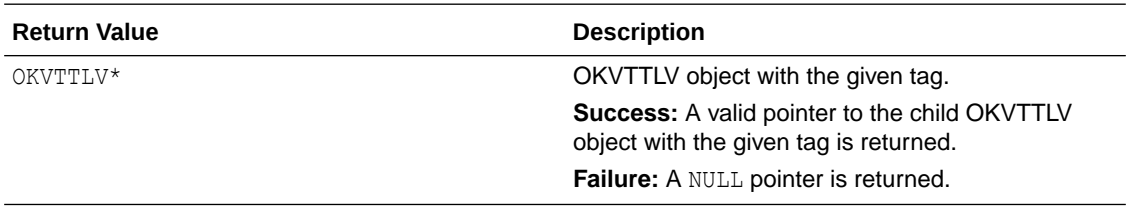

#### **Comments**

None.

# **Example**

```
OKVTTLV *resp = (OKVTTLV *) NULL;
OKVTTLV *tagid = (OKVTTLV *) NULL;
OKVTag ctag;
OKVType ctyp;
ub4 clen;
...
OKVOps *ops = okvOpsCreate(env, OKVOpCreate);
resp = okvTTLVGetResponse(env, ops);
tagid = okvTTLVGetFirstChildByTag(env, resp, OKVDEF_TAG_ID);
ctag = okvTTLVGetTag(tagid);
ctyp = okvTTLVGetType(tagid);
clen = okvTTLVGetLen(tagid);
```
## **Related Topics**

# [okvTTLVGetChild](#page-331-0)

okvTTLVGetChild retrieves a child OKVTTLV object from the OKVTTLV object at the given element index.

• [okvTTLVGetChildByTag](#page-333-0) okvTTLVGetChildByTag retrieves a child OKVTTLV object from the OKVTTLV object with the specified tag.

# 14.9 okvTTLVGetLen

okvTTLVGetLen returns the length of the value of the OKVTTLV object.

### **Category**

KMIP extension TTLV object API

#### **Purpose**

okvTTLVGetLen will return the length of the value of the OKVTTLV object.

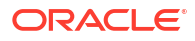

#### <span id="page-338-0"></span>**Syntax**

ub4 okvTTLVGetLen(OKVTTLV \*ttlv);

#### **Parameters**

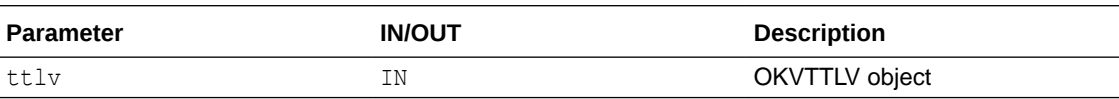

# **Return Values**

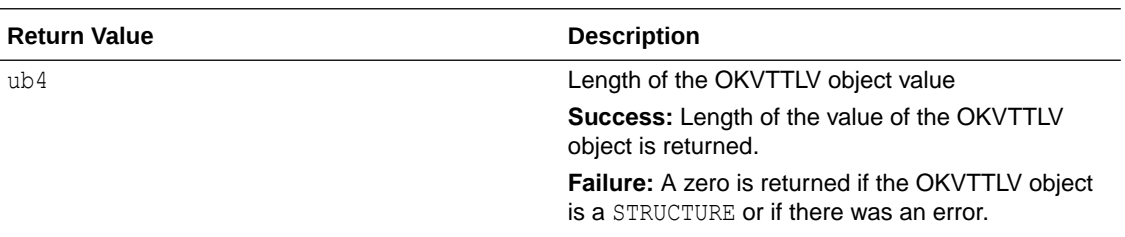

#### **Comments**

If length returned is zero, then it implies an error except when the OKVTTLV type is a STRUCTURE.

#### **Example**

```
OKVTTLV *resp = (OKVTTLV *) NULL;
OKVTTLV *tagid = (OKVTTLV *) NULL;
ub4 clen;
...
OKVOps *ops = okvOpsCreate(env, OKVOpCreate);
resp = okvTTLVGetResponse(env, ops);
tagid = okvTTLVGetFirstChildByTag(env, resp, OKVDEF_TAG_ID);
clen = okvTTLVGetLen(tagid);
```
#### **Related Topics**

- [okvTTLVGetTag](#page-341-0) okvTTLVGetTag returns the tag value of the OKVTTLV object.
- [okvTTLVGetType](#page-342-0) okvTTLVGetType returns the type value of the OKVTTLV object.
- [okvTTLVGetValue](#page-343-0) okvTTLVGetValue returns the pointer to the value of the OKVTTLV object.
- [okvTTLVGetValueCopy](#page-344-0) okvTTLVGetValueCopy copies the value of the OKVTTLV object into the supplied buffer.

# 14.10 okvTTLVGetRequest

okvTTLVGetRequest returns the OKVTTLV request object of the operation.

#### **Category**

KMIP extension TTLV object API

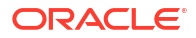

### <span id="page-339-0"></span>**Purpose**

okvTTLVGetRequest will return the OKVTTLV request object of the operation. This object will be the root OKVTTLV object used to build the KMIP Request. All OKVTTLV objects used in the KMIP request will fall under the OKVTTLV request object.

### **Syntax**

OKVTTLV \*okvTTLVGetRequest(OKVEnv \*env, OKVOps \*ops);

#### **Parameters**

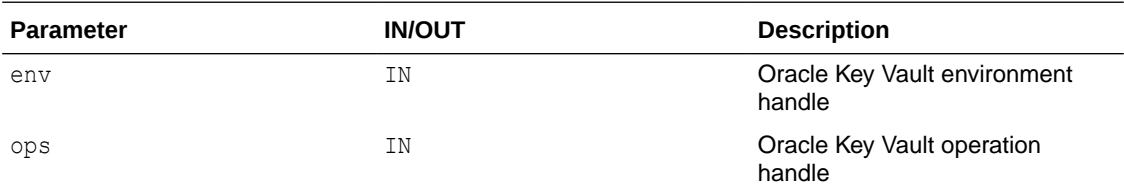

# **Return Values**

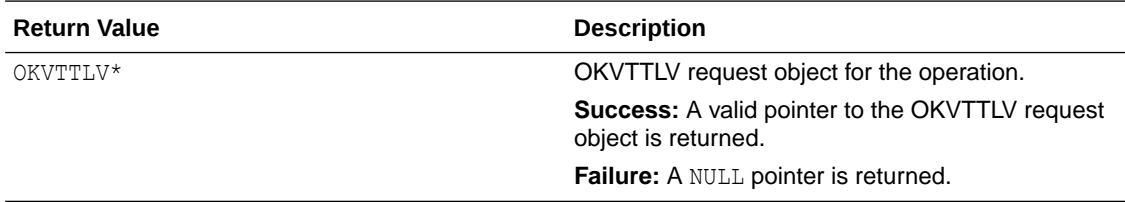

#### **Comments**

None.

# **Example**

```
OKVTTLV *req = (OKVTTLV *) NULL;
OKVTTLV *attr_in = (OKVTTLV *)NULL;
...
OKVOps *op = okvOpsCreate(env, OKVOpAddAttribute);
req = okvTTLVGetRequest(env, op);
attr in = okvAddAttributeObject(env, req, OKVAttrName, 0);
okvAttrAddName(env, attr_in, "XYZ", strlen("XYZ"), 1);
okvAddAttribute(env, uid, &attr_in);
```
#### **Related Topics**

• okvTTLVGetResponse okvTTLVGetResponse returns the OKVTTLV response object of the custom KMIP operation.

# 14.11 okvTTLVGetResponse

okvTTLVGetResponse returns the OKVTTLV response object of the custom KMIP operation.

# **Category**

KMIP extension TTLV object API

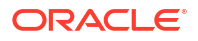

### **Purpose**

okvTTLVGetResponse will return the OKVTTLV response object of the custom KMIP operation. This object will be used to parse the KMIP response from the Oracle Key Vault server. All OKVTTLV objects of the KMIP response have to be extracted and processed from the OKVTTLV response object.

#### **Syntax**

OKVTTLV \*okvTTLVGetResponse(OKVEnv \*env, OKVOps \*ops);

#### **Parameters**

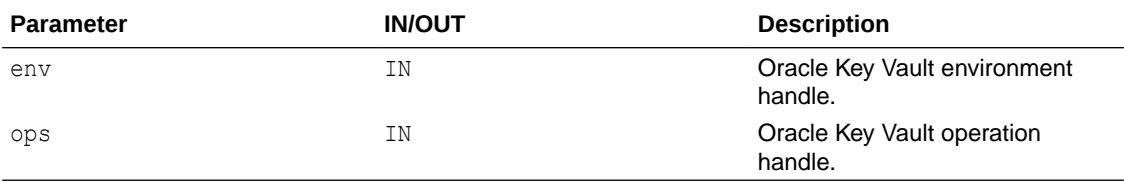

# **Return Values**

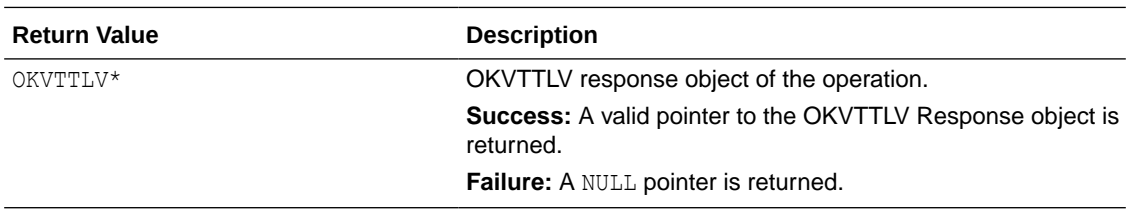

# **Comments**

None.

```
OKVTTLV *resp = (OKVTTLV *) NULL;
OKVTTLV *tagid = (OKVTTLV *) NULL;
OKVTag ctag, rtag;
OKVType ctyp, rtyp;
oratext cval[OKV_UNIQUE_ID_MAXLEN + 1], rval[OKV_UNIQUE_ID_MAXLEN + 1];
ub4 clen, rlen;
OKVOps *ops[2];
...
/* Get the result of the First Batch Operation */
ops[0] = okvOpsCreate(env, OKVOpCreate);
resp = okvTTLVGetResponse(env, ops[0]);
/* Retrieve the Unique Identifier */
tagid = okvTTLVGetChild(env, resp, 1, &ctag, &ctyp, &clen);
printf("\n%d %d %d ", ctag, ctyp, clen);
okvTTLVGetValueCopy(tagid, (void *)cval, clen);
cval[clen] = 0;
printf("%s\n", cval); /* Print the Unique Identifier */ 
/* Get the result of the Second Batch Operation */
ops[1] = okvOpsCreate(env, OKVOpActivate);
resp = okvTTLVGetResponse(env, ops[1]);
```
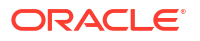

```
/* Retrieve the Unique Identifier */
tagid = okvTTLVGetChild(env, resp, 0, &rtag, &rtyp, &rlen);
printf("\n%d %d %d ", rtag, rtyp, rlen);
okvTTLVGetValueCopy(tagid, (void *)rval, rlen);
rval[rlen] = 0;
printf("%s\n", rval); /* Print the Unique Identifier */
```

```
• okvTTLVGetRequest
   okvTTLVGetRequest returns the OKVTTLV request object of the operation.
```
# 14.12 okvTTLVGetTag

okvTTLVGetTag returns the tag value of the OKVTTLV object.

#### **Category**

KMIP extension TTLV object API

#### **Purpose**

okvTTLVGetTag will return the tag value of the OKVTTLV object.

#### **Syntax**

OKVTag okvTTLVGetTag(OKVTTLV \*ttlv);

#### **Parameters**

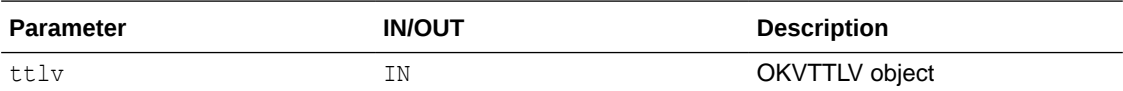

# **Return Values**

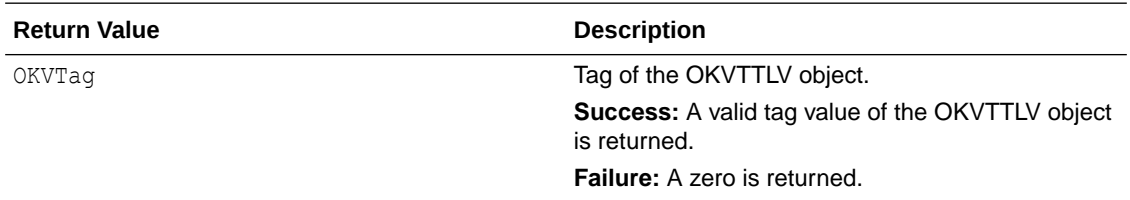

#### **Comments**

None.

```
OKVTTLV *resp = (OKVTTLV *) NULL;
OKVTTLV *tagid = (OKVTTLV *) NULL;
OKVTag ctag;
...
OKVOps *ops = okvOpsCreate(env, OKVOpCreate);
resp = okvTTLVGetResponse(env, ops);
tagid = okvTTLVGetFirstChildByTag(env, resp, OKVDEF TAG ID);
ctag = okvTTLVGetTag(tagid);
```
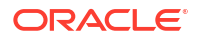

- <span id="page-342-0"></span>• okvTTLVGetType okvTTLVGetType returns the type value of the OKVTTLV object.
- [okvTTLVGetLen](#page-337-0) okvTTLVGetLen returns the length of the value of the OKVTTLV object.
- [okvTTLVGetValue](#page-343-0) okvTTLVGetValue returns the pointer to the value of the OKVTTLV object.
- [okvTTLVGetValueCopy](#page-344-0) okvTTLVGetValueCopy copies the value of the OKVTTLV object into the supplied buffer.

# 14.13 okvTTLVGetType

okvTTLVGetType returns the type value of the OKVTTLV object.

### **Category**

KMIP extension TTLV object API

#### **Purpose**

okvTTLVGetType will return the type value of the OKVTTLV object.

### **Syntax**

OKVType okvTTLVGetType(OKVTTLV \*ttlv);

#### **Parameters**

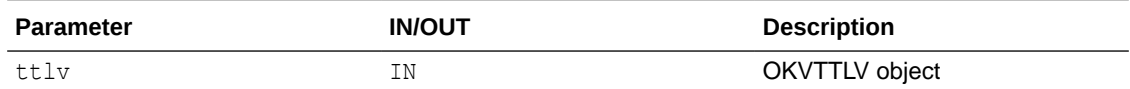

# **Return Values**

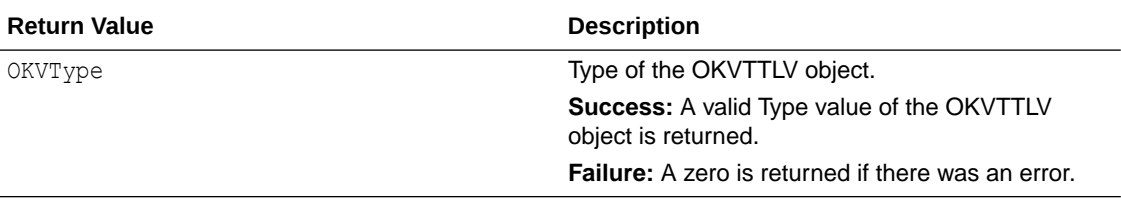

# **Comments**

None.

```
OKVTTLV *resp = (OKVTTLV *) NULL;
OKVTTLV *tagid = (OKVTTLV *) NULL;
OKVType ctyp;
...
OKVOps *ops = okvOpsCreate(env, OKVOpCreate);
resp = okvTTLVGetResponse(env, ops);
tagid = okvTTLVGetFirstChildByTag(env, resp, OKVDEF TAG ID);
ctyp = okvTTLVGetType(tagid);
```
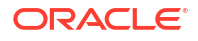

- <span id="page-343-0"></span>• [okvTTLVGetTag](#page-341-0) okvTTLVGetTag returns the tag value of the OKVTTLV object.
- [okvTTLVGetLen](#page-337-0) okvTTLVGetLen returns the length of the value of the OKVTTLV object.
- okvTTLVGetValue okvTTLVGetValue returns the pointer to the value of the OKVTTLV object.
- [okvTTLVGetValueCopy](#page-344-0) okvTTLVGetValueCopy copies the value of the OKVTTLV object into the supplied buffer.

# 14.14 okvTTLVGetValue

okvTTLVGetValue returns the pointer to the value of the OKVTTLV object.

#### **Category**

KMIP extension TTLV object API

#### **Purpose**

okvTTLVGetValue returns the pointer to the value of the OKVTTLV object.

#### **Syntax**

void \*okvTTLVGetValue(OKVTTLV \*ttlv);

#### **Parameters**

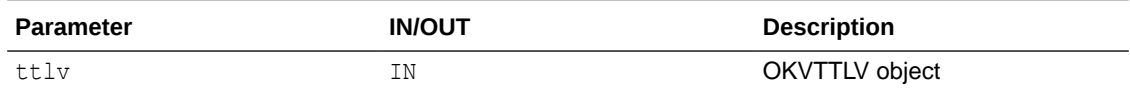

# **Return Values**

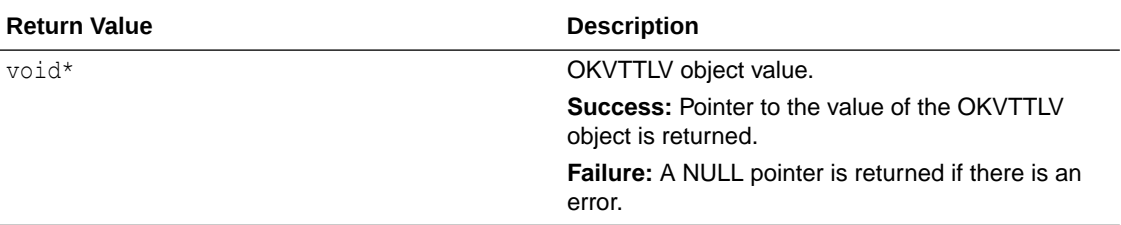

#### **Comments**

None.

```
OKVTTLV *resp = (OKVTTLV *) NULL;
OKVTTLV *tagid = (OKVTTLV *) NULL;
ub4 clen;
oratext *cval;
...
OKVOps *ops = okvOpsCreate(env, OKVOpCreate);
resp = okvTTLVGetResponse(env, ops);
```
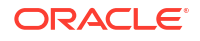

```
tagid = okvTTLVGetFirstChildByTag(env, resp, OKVDEF TAG ID);
clen = okvTTLVGetLen(tagid);
cval = (oratext *) okvTTLVGetValue(tagid);
cval[clen] = 0;printf("%s", cval);
```
- [okvTTLVGetTag](#page-341-0) okvTTLVGetTag returns the tag value of the OKVTTLV object.
- [okvTTLVGetType](#page-342-0) okvTTLVGetType returns the type value of the OKVTTLV object.
- [okvTTLVGetLen](#page-337-0) okvTTLVGetLen returns the length of the value of the OKVTTLV object.
- okvTTLVGetValueCopy okvTTLVGetValueCopy copies the value of the OKVTTLV object into the supplied buffer.

# 14.15 okvTTLVGetValueCopy

okvTTLVGetValueCopy copies the value of the OKVTTLV object into the supplied buffer.

### **Category**

KMIP extension TTLV object API

#### **Purpose**

okvTTLVGetValueCopy will copy the value of the OKVTTLV object into the supplied buffer.

#### **Syntax**

ub4 okvTTLVGetValueCopy(OKVTTLV \*ttlv, void \*val, ub4 len);

#### **Parameters**

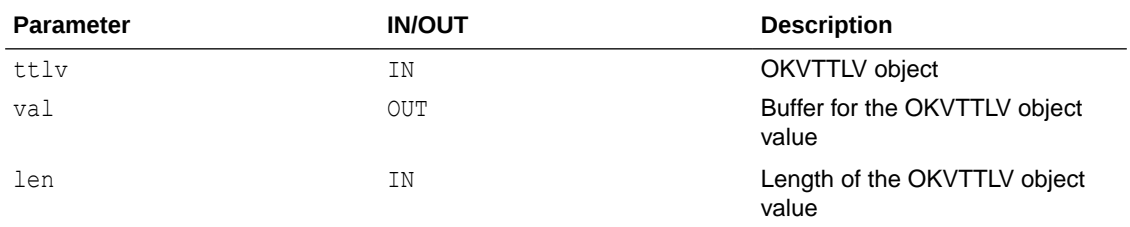

# **Return Values**

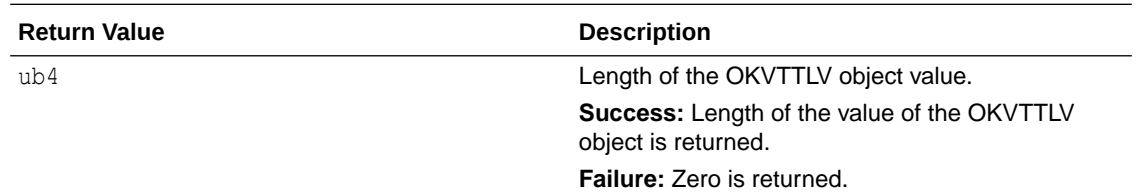

#### **Comments**

The memory for the value has to be pre-allocated before making a call to this function.

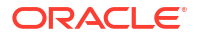

Depending on the type of the OKVTTLV object, the value can be interpreted differently. For example, if the type of the OKVTTLV object is INTEGER, then the value can be stored in a ub4 variable. However, if the OKVTTLV object is a BYTE STRING, the value is a ub1 array of length len.

This function should not be used for OKVTTLV objects that are of type STRUCTURE.

#### **Example**

```
OKVTTLV *resp = (OKVTTLV *) NULL;
OKVTTLV *tagid = (OKVTTLV *) NULL;
ub4 clen;
oratext cval[OKV_UNIQUE_ID_MAXLEN + 1];
...
OKVOps *ops = okvOpsCreate(env, OKVOpCreate);
resp = okvTTLVGetResponse(env, ops);
tagid = okvTTLVGetFirstChildByTag(env, resp, OKVDEF TAG ID);
clen = okvTTLVGetLen(tagid);
okvTTLVGetValueCopy(tagid, (void *)cval, clen);
cval[clen] = 0;
printf("%s", cval);
```
#### **Related Topics**

- [okvTTLVGetTag](#page-341-0) okvTTLVGetTag returns the tag value of the OKVTTLV object.
- [okvTTLVGetType](#page-342-0) okvTTLVGetType returns the type value of the OKVTTLV object.
- [okvTTLVGetLen](#page-337-0) okvTTLVGetLen returns the length of the value of the OKVTTLV object.
- [okvTTLVGetValue](#page-343-0) okvTTLVGetValue returns the pointer to the value of the OKVTTLV object.

# 15

# Oracle Key Vault Client SDK Utility APIs

You can use the Oracle Key Vault client SDK utility APIs with other Oracle Key Vault functions to simplify common operations.

The element and attribute index used in the Oracle Key Vault utility functions have the same meaning as described in section [Attribute Index and Element Index.](#page-194-0)

- [About the Oracle Key Vault Client SDK Utility APIs](#page-348-0) You can use the Oracle Key Vault SDK utility APIs with other Oracle Key Vault APIs to simplify commonly used operations.
- [okvAttrExtractTTLV](#page-349-0) okvAttrExtractTTLV converts the attributes that are child OKVTTLV objects of the specified OKVTTLV parent object into OKVAttr.
- [okvAttrMakeTTLV](#page-350-0) okvAttrMakeTTLV converts the OKVAttr into an OKVTTLV structure.
- [okvCryptoContextCreate](#page-351-0) okvCryptoContextCreate creates the cryptographic context required for cryptographic operations.
- [okvCryptoContextFree](#page-352-0) okvCryptoContextFree frees the memory allocated to cryptographic context structure.
- [okvCryptoContextGetAuthEncryptionAdditionalData](#page-353-0) okvCryptoContextGetAuthEncryptionAdditionalData gets the authenticated encryption additional data parameter value from cryptographic context structure.
- [okvCryptoContextGetAuthEncryptionTag](#page-354-0) okvCryptoContextGetAuthEncryptionTag gets the authenticated encryption tag parameter value from cryptographic context structure.
- [okvCryptoContextGetBlockCipherMode](#page-355-0) okvCryptoContextGetBlockCipherMode gets the block cipher mode parameter value from cryptographic context structure.
- [okvCryptoContextGetIV](#page-356-0) okvCryptoContextGetIV gets the IV parameter value from cryptographic context structure.
- [okvCryptoContextGetPadding](#page-357-0) okvCryptoContextGetPadding gets the padding parameter value from cryptographic context structure.
- [okvCryptoContextGetRandomIV](#page-358-0) okvCryptoContextGetRandomIV gets the random IV parameter value from cryptographic context structure.
- [okvCryptoContextSetAuthEncryptionAdditionalData](#page-360-0) okvCryptoContextSetAuthEncryptionAdditionalData sets the authenticated encryption additional data parameter value in the cryptographic context structure.
- [okvCryptoContextSetAuthEncryptionTag](#page-361-0) okvCryptoContextSetAuthEncryptionTag sets the authenticated encryption tag parameter value in the cryptographic context structure.

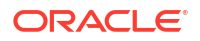

- [okvCryptoContextSetBlockCipherMode](#page-362-0) okvCryptoContextSetBlockCipherMode sets the block cipher mode parameter value in the cryptographic context structure.
- [okvCryptoContextSetIV](#page-363-0) okvCryptoContextSetIV sets the IV parameter value in the cryptographic context structure.
- [okvCryptoContextSetPadding](#page-364-0) okvCryptoContextSetPadding sets the padding parameter value in the cryptographic context structure.
- [okvCryptoContextSetRandomIV](#page-365-0) okvCryptoContextSetRandomIV sets the random IV parameter value in the cryptographic context structure.
- [okvCryptoResponseGetAuthEncryptionTag](#page-366-0) okvCryptoResponseGetAuthEncryptionTag gets the authenticated encryption tag value from encrypt response structure.
- [okvCryptoResponseGetDecryptedData](#page-368-0) okvCryptoResponseGetDecryptedData gets the decrypted data value from decrypt response structure.
- [okvCryptoResponseGetEncryptedData](#page-369-0) okvCryptoResponseGetEncryptedData gets the encrypted data value from encrypt response structure.
- [okvCryptoResponseGetIV](#page-370-0) okvCryptoResponseGetIV gets the IV value from encrypt response structure used by server for encryption, if the random IV was set and IV was not provided in the request.
- [okvDecryptResponseCreate](#page-371-0) okvDecryptResponseCreate creates the decrypt response structure to hold the decrypt operation response details.
- [okvDecryptResponseFree](#page-372-0) okvDecryptResponseFree frees the memory allocated to decrypt response structure.
- [okvEncryptResponseCreate](#page-373-0) okvEncryptResponseCreate creates the encrypt response structure to hold the encrypt operation response details.
- [okvEncryptResponseFree](#page-374-0) okvEncryptResponseFree frees the memory allocated to encrypt response structure.
- [okvGetTextForAttributeNum](#page-375-0) okvGetTextForAttributeNum returns the attribute name for a given Oracle Key Vault attribute number.
- [okvGetTextForTag](#page-376-0) okvGetTextForTag returns the name of the valid KMIP tag.
- [okvGetTextForTagEnum](#page-377-0) okvGetTextForTagEnum returns the name of the enumerated value for a valid KMIP tag of ENUMERATION type.
- [okvGetTextForTagType](#page-378-0) okvGetTextForTagType returns the name of the valid KMIP type.
- [okvGetTextLenForAttributeNum](#page-379-0) okvGetTextLenForAttributeNum returns the length of the name of the attribute for a given Oracle Key Vault attribute number.

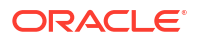

- <span id="page-348-0"></span>• [okvObjGetAttrNo](#page-380-0) okvObjGetAttrNo will return the Oracle Key Vault attribute number for a given TTLV object.
- [okvCryptoContextSetCryptoAlgo](#page-381-0) okvCryptoContextSetCryptoAlgo sets the cryptographic algorithm parameter value in the cryptographic context structure.
- [okvCryptoContextSetHashingAlgo](#page-382-0) okvCryptoContextSetHashingAlgo sets the hashing algorithm parameter value in the cryptographic context structure.
- [okvCryptoContextSetDigitalSignAlgo](#page-384-0) okvCryptoContextSetDigitalSignAlgo sets the digital signature algorithm parameter value in the cryptographic context structure.
- [okvCryptoContextGetCryptoAlgo](#page-385-0) okvCryptoContextGetCryptoAlgo gets the cryptographic algorithm parameter value from cryptographic context structure.
- [okvCryptoContextGetHashingAlgo](#page-386-0) okvCryptoContextGetHashingAlgo gets the hashing algorithm parameter value in the cryptographic context structure.
- [okvCryptoContextGetDigitalSignAlgo](#page-387-0) okvCryptoContextGetDigitalSignAlgo gets the digital signature algorithm parameter value from cryptographic context structure.
- [okvCryptoResponseGetSignatureData](#page-388-0) okvCryptoResponseGetSignatureData gets the signature data value from the sign response structure.
- [okvCryptoResponseGetRecoveredData](#page-389-0) okvCryptoResponseGetRecoveredData gets the recovered data value from the signature verify response structure.
- [okvCryptoResponseGetValidity](#page-390-0) okvCryptoResponseGetValidity gets the validity value from the signature verify response structure.
- [okvSignResponseCreate](#page-392-0) okvSignResponseCreate creates the sign response structure to hold the sign operation response details.
- [okvSignResponseFree](#page-393-0) okvSignResponseFree frees the memory allocated to the sign response structure.
- [okvSignVerifyResponseCreate](#page-394-0) okvSignVerifyResponseCreate creates the signature verify response structure to hold the signature verify operation response details.
- [okvSignVerifyResponseFree](#page-395-0) okvSignVerifyResponseFree frees the memory allocated to the signature verify response structure.

# 15.1 About the Oracle Key Vault Client SDK Utility APIs

You can use the Oracle Key Vault SDK utility APIs with other Oracle Key Vault APIs to simplify commonly used operations.

The client SDK utility API element and attribute indexes have the same structure as the Oracle Key Vault KMIP attribute APIs.

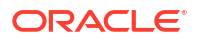

• [About the Oracle Key Vault KMIP Attribute APIs](#page-193-0) This section describes the interfaces that help create and interpret Oracle Key Vault KMIP attributes.

# <span id="page-349-0"></span>15.2 okvAttrExtractTTLV

okvAttrExtractTTLV converts the attributes that are child OKVTTLV objects of the specified OKVTTLV parent object into OKVAttr.

### **Category**

KMIP utility API

### **Purpose**

okvAttrExtractTTLV will convert the attributes that are child OKVTTLV objects of the specified OKVTTLV parent object into OKVAttr.

#### **Syntax**

```
OKVErrNo okvAttrExtractTTLV(OKVEnv *env, OKVTTLV *attr_ttlv,
                           OKVAttr *attr_col);
```
# **Parameters**

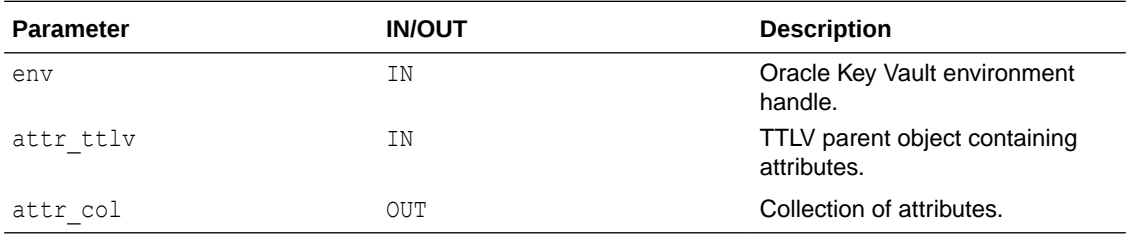

# **Return Values**

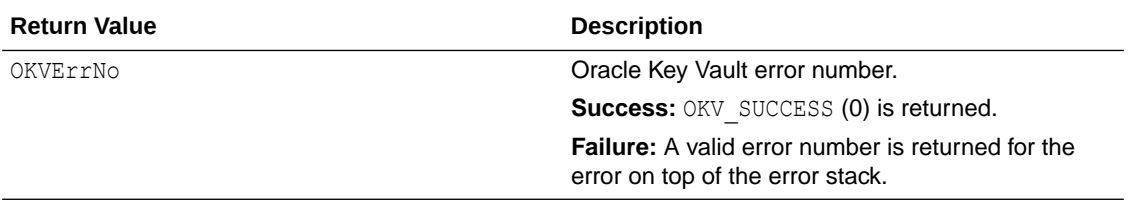

# **Comments**

None.

```
OKVAttr attr struct;
ub4 index = 0;
memset((void *)&attr_struct, 0, sizeof(attr_struct));
...
okvAttrExtractTTLV(env, ttlv, &attr_struct);
printf("\nAttributes Extracted:");
printf("\nName: %s ", attr_struct.name[index].name);
```
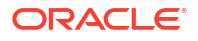

```
printf("\nName Length: %d ", attr_struct.name[index].namel);
```

```
/* Null terminate the unique identifier */
attr_struct.unique_identifier.id[attr_struct.unique_identifier.idl] = 0;
printf("\nUnique ID: %s ", attr_struct.unique_identifier.id);
printf("\nUnique ID Length: %d ", attr_struct.unique_identifier.idl);
printf("\nCryptographic Algorithm: %d ", attr_struct.crypto_algorithm);
```
• okvAttrMakeTTLV okvAttrMakeTTLV converts the OKVAttr into an OKVTTLV structure.

# 15.3 okvAttrMakeTTLV

okvAttrMakeTTLV converts the OKVAttr into an OKVTTLV structure.

#### **Category**

KMIP utility API

#### **Purpose**

okvAttrMakeTTLV will convert the OKVAttr into an OKVTTLV structure and all the new attributes in the OKVTTLV will be collected under the specified OKVTTLV parent object.

#### **Syntax**

OKVErrNo okvAttrMakeTTLV(OKVEnv \*env, OKVAttr \*attr\_col OKVTTLV \*attr\_ttlv);

#### **Parameters**

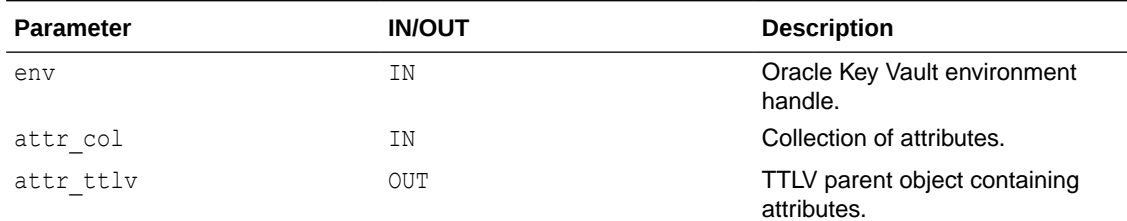

# **Return Values**

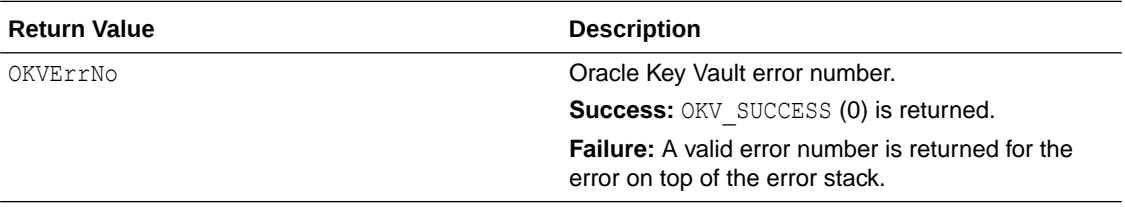

#### **Comments**

For multi-instance attributes, the count of the attribute must be set. For example, name is a multi-instance attribute. Hence, if name is being added, name\_count must also be specified.

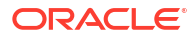

## <span id="page-351-0"></span>**Example**

```
OKVTTLV *ttlv = (OKVTTLV *)NULL;
OKVOps *ops;
OKVAttr attrs;
memset((void *)&attrs, 0, sizeof(attrs));
...
/* Adding name attribute to the structure */
ub4 index = 0;
attrs.name count = 1;
attrs.name[index].name = "attr_name";
attrs.name[index].namel = strlen(attrs.name[index].name);
attrs.name[index].type = 1;
/* Adding cryptographic algo attribute to the structure */
attrs.crypto_algorithm = CRYPTO_ALG_AES;
/* Adding unique identifier attribute to the structure */
attrs.unique identifier.id = uid;
attrs.unique identifier.idl = strlen(attrs.unique identifier.id);
ops = okvOpsCreate(env, OKVOpAddAttribute);
ttlv = okvTTLVGetRequest(env, ops);
/* Convert OKVAttr structure to TTLV Attributes Object */
```
#### **Related Topics**

okvAttrMakeTTLV(env, &attrs, ttlv);

• [okvAttrExtractTTLV](#page-349-0) okvAttrExtractTTLV converts the attributes that are child OKVTTLV objects of the specified OKVTTLV parent object into OKVAttr.

# 15.4 okvCryptoContextCreate

okvCryptoContextCreate creates the cryptographic context required for cryptographic operations.

#### **Category**

KMIP utility API

#### **Purpose**

okvCryptoContextCreate creates the cryptographiccontext required for cryptographic operations OR encrypt, decrypt, sign, and signature verify operations.

#### **Syntax**

OKVCryptoContext \*okvCryptoContextCreate(OKVEnv \*env, OKVOpsNo operation);

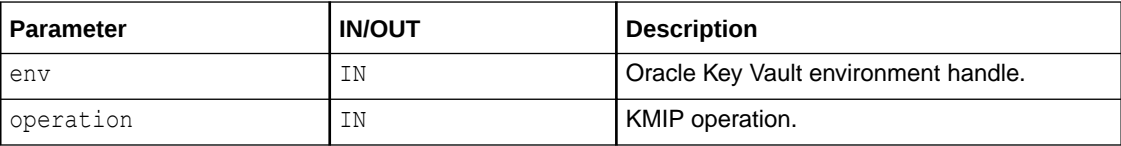

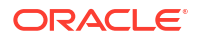

<span id="page-352-0"></span>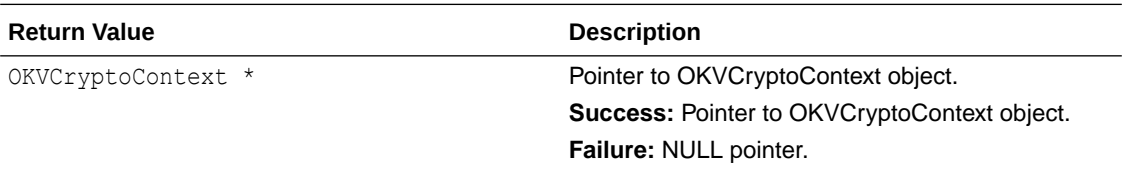

# **Supported Versions**

Oracle Key Vault C SDK release 21.4.0.0.0 and later.

#### **Comments**

None.

# **Example**

OKVCryptoContext \*crypto\_context = okvCryptoContextCreate(env, OKVOpEncrypt);

# **Related Topics**

• okvCryptoContextFree okvCryptoContextFree frees the memory allocated to cryptographic context structure.

# 15.5 okvCryptoContextFree

okvCryptoContextFree frees the memory allocated to cryptographic context structure.

# **Category**

KMIP utility API

### **Purpose**

okvCryptoContextFree frees the memory allocated to cryptographic context structure.

#### **Syntax**

void okvCryptoContextFree(OKVEnv \*env, OKVCryptoContext\*\* crypto context);

#### **Parameters**

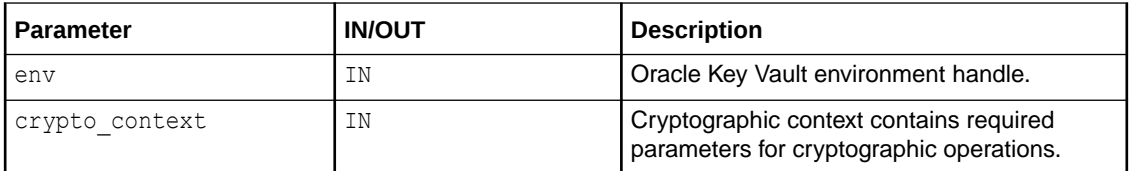

# **Return Values**

No values returned.

# **Supported Versions**

Oracle Key Vault C SDK release 21.4.0.0.0 and later.

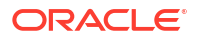

## <span id="page-353-0"></span>**Comments**

None.

### **Example**

```
OKVCryptoContext *crypto_context = okvCryptoContextCreate(env, OKVOpEncrypt);
...
```
# okvCryptoContextFree(env, &crypto\_context);

# **Related Topics**

### • [okvCryptoContextCreate](#page-351-0)

okvCryptoContextCreate creates the cryptographic context required for cryptographic operations.

# 15.6 okvCryptoContextGetAuthEncryptionAdditionalData

okvCryptoContextGetAuthEncryptionAdditionalData gets the authenticated encryption additional data parameter value from cryptographic context structure.

# **Category**

KMIP utility API

### **Purpose**

okvCryptoContextGetAuthEncryptionAdditionalData gets the Authenticated encryption additional data parameter value from cryptographic context structure.

# **Syntax**

OKVErrNo okvCryptoContextGetAuthEncryptionAdditionalData(OKVEnv \*env,

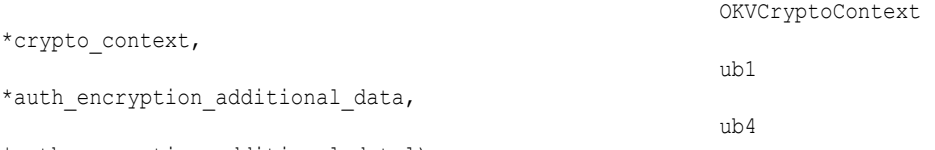

\*auth encryption additional datal);

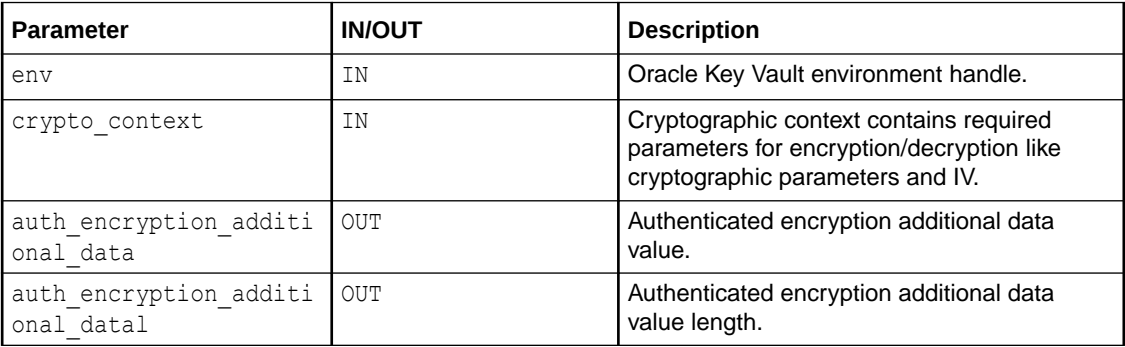

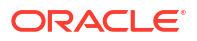

<span id="page-354-0"></span>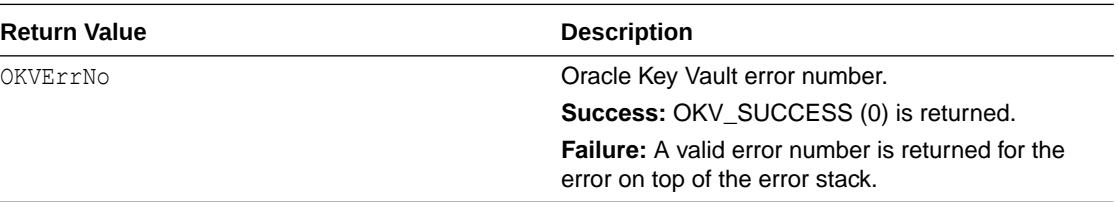

#### **Supported Versions**

Oracle Key Vault C SDK release 21.4.0.0.0 and later.

#### **Comments**

None.

### **Example**

```
ub1 *auth enc addl data = (ub1 *)NULL;ub4 auth enc addl datal = 0;okvCryptoContextGetAuthEncryptionAdditionalData (env, crypto_context,
                                                   auth enc addl data,
                                                   \sqrt{a}auth enc addl datal);
```
# **Related Topics**

• [okvCryptoContextSetAuthEncryptionAdditionalData](#page-360-0) okvCryptoContextSetAuthEncryptionAdditionalData sets the authenticated encryption additional data parameter value in the cryptographic context structure.

# 15.7 okvCryptoContextGetAuthEncryptionTag

okvCryptoContextGetAuthEncryptionTag gets the authenticated encryption tag parameter value from cryptographic context structure.

# **Category**

KMIP utility API

# **Purpose**

okvCryptoContextGetAuthEncryptionTag gets the Authenticated encryption tag parameter value from cryptographic context structure.

# **Syntax**

```
OKVErrNo okvCryptoContextGetAuthEncryptionTag(OKVEnv *env,
```
 OKVCryptoContext \*crypto\_context, ub1 \*auth encryption tag, ub4 \*auth encryption tagl);

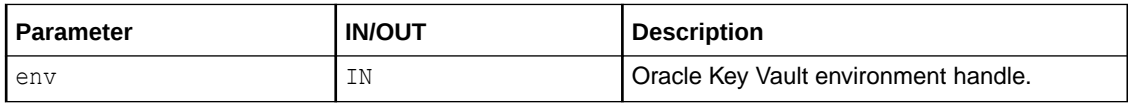

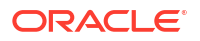

<span id="page-355-0"></span>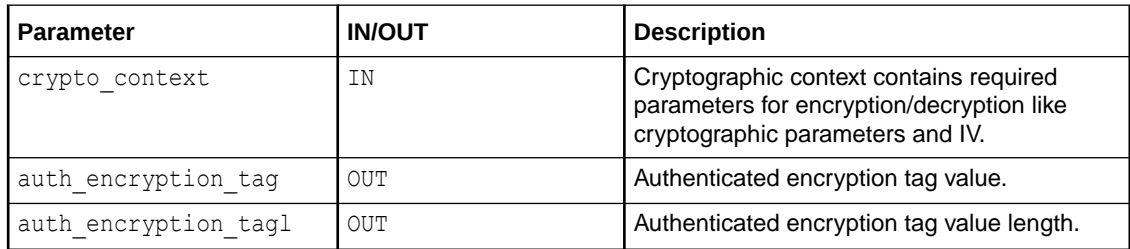

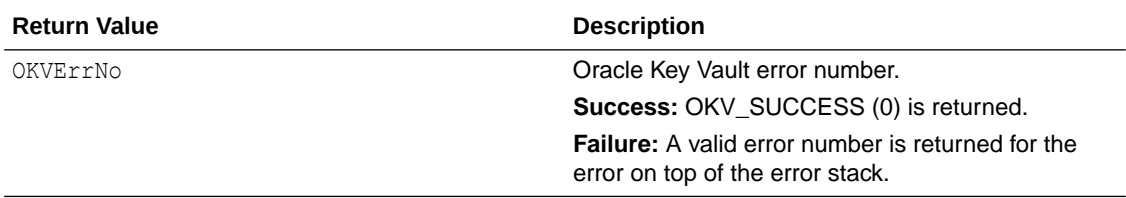

## **Supported Versions**

Oracle Key Vault C SDK release 21.4.0.0.0 and later.

#### **Comments**

None.

# **Example**

```
ub1 *auth_enc_tag = (ub1 *)NULL;
ub4 auth enc tagl = 0;okvCryptoContextGetAuthEncryptionTag(env, crypto_context,
                                     auth enc tag, &auth enc tagl);
```
# **Related Topics**

• [okvCryptoContextSetAuthEncryptionTag](#page-361-0) okvCryptoContextSetAuthEncryptionTag sets the authenticated encryption tag parameter value in the cryptographic context structure.

# 15.8 okvCryptoContextGetBlockCipherMode

okvCryptoContextGetBlockCipherMode gets the block cipher mode parameter value from cryptographic context structure.

#### **Category**

KMIP utility API

### **Purpose**

okvCryptoContextGetBlockCipherMode gets the block cipher mode parameter value from cryptographic context structure.

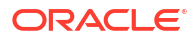

### <span id="page-356-0"></span>**Syntax**

OKVErrNo okvCryptoContextGetBlockCipherMode(OKVEnv \*env, OKVCryptoContext \*crypto\_context, ub4 \*block cipher mode);

### **Parameters**

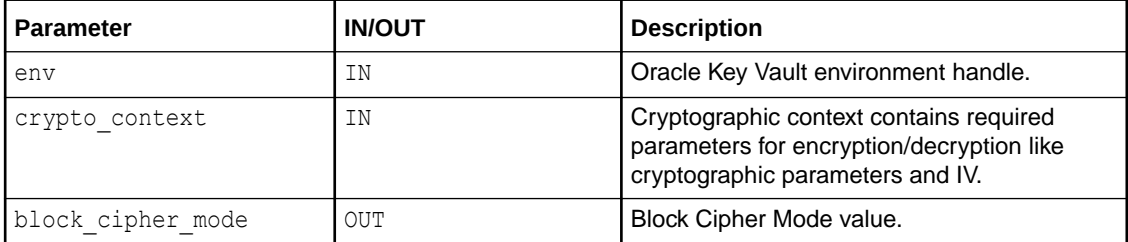

#### **Return Values**

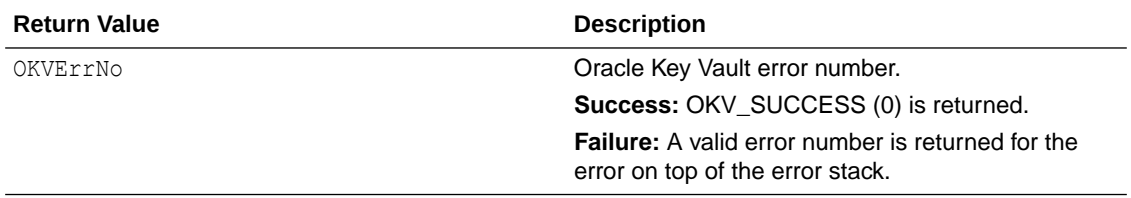

# **Supported Versions**

Oracle Key Vault C SDK release 21.4.0.0.0 and later.

#### **Comments**

None.

# **Example**

```
ub4 block cipher mode;
okvCryptoContextGetBlockCipherMode(env, crypto_context, &block_cipher_mode);
```
#### **Related Topics**

• [okvCryptoContextSetBlockCipherMode](#page-362-0) okvCryptoContextSetBlockCipherMode sets the block cipher mode parameter value in the cryptographic context structure.

# 15.9 okvCryptoContextGetIV

okvCryptoContextGetIV gets the IV parameter value from cryptographic context structure.

**Category**

KMIP utility API

#### **Purpose**

okvCryptoContextGetIV gets the IV parameter value from cryptographic context structure.

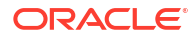

### <span id="page-357-0"></span>**Syntax**

OKVErrNo okvCryptoContextGetIV(OKVEnv \*env, OKVCryptoContext \*crypto\_context, ub1 \*iv, ub4 \*ivl);

# **Parameters**

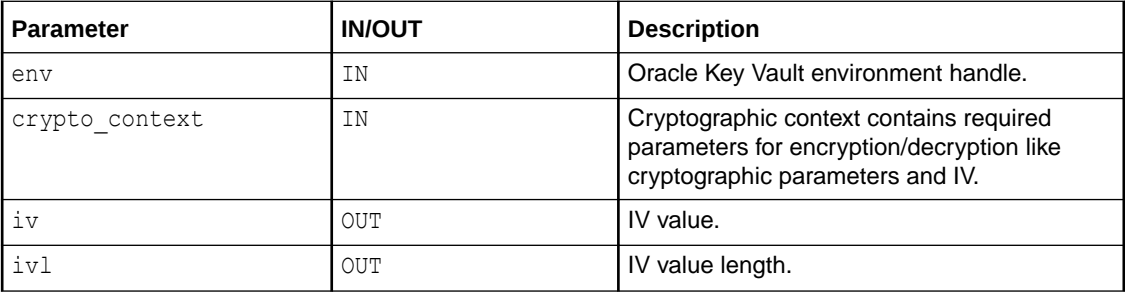

### **Return Values**

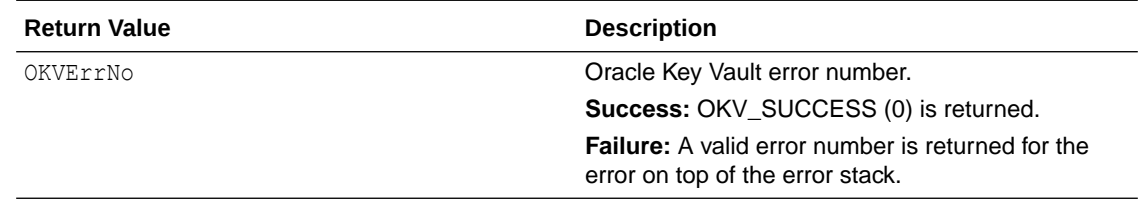

# **Supported Versions**

Oracle Key Vault C SDK release 21.4.0.0.0 and later.

#### **Comments**

None.

# **Example**

```
ub1 *iv = (ub1 *) NULL;ub4 ivl = 0;okvCryptoContextGetIV(env, crypto_context, iv, &ivl);
```
#### **Related Topics**

#### • [okvCryptoContextSetIV](#page-363-0)

okvCryptoContextSetIV sets the IV parameter value in the cryptographic context structure.

# 15.10 okvCryptoContextGetPadding

okvCryptoContextGetPadding gets the padding parameter value from cryptographic context structure.

### **Category**

KMIP utility API

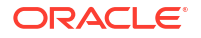

## <span id="page-358-0"></span>**Purpose**

okvCryptoContextGetPadding gets the padding parameter value from cryptographic context structure.

#### **Syntax**

OKVErrNo okvCryptoContextGetPadding(OKVEnv \*env, OKVCryptoContext \*crypto\_context, ub4 \*padding);

# **Parameters**

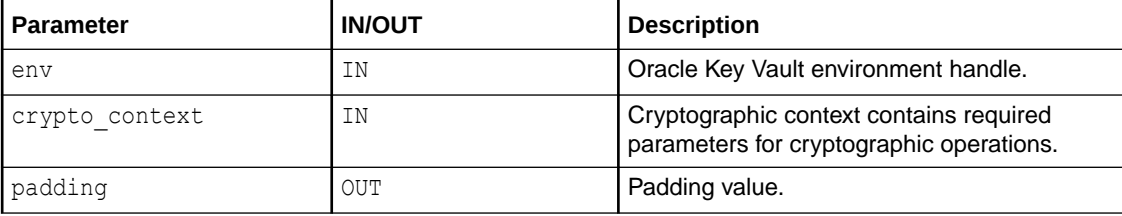

# **Return Values**

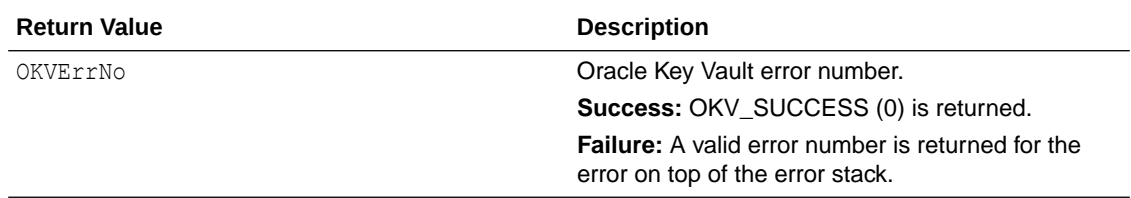

# **Supported Versions**

Oracle Key Vault C SDK release 21.4.0.0.0 and later.

#### **Comments**

None.

#### **Example**

```
ub4 padding;
okvCryptoContextGetPadding(env, crypto_context, &padding);
```
# **Related Topics**

• [okvCryptoContextSetPadding](#page-364-0) okvCryptoContextSetPadding sets the padding parameter value in the cryptographic context structure.

# 15.11 okvCryptoContextGetRandomIV

okvCryptoContextGetRandomIV gets the random IV parameter value from cryptographic context structure.

# **Category**

KMIP utility API

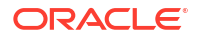

### **Purpose**

okvCryptoContextGetRandomIV gets the random IV parameter value from cryptographic context structure.

# **Syntax**

OKVErrNo okvCryptoContextGetRandomIV(OKVEnv \*env, OKVCryptoContext \*crypto\_context, ub8 \*random iv);

# **Parameters**

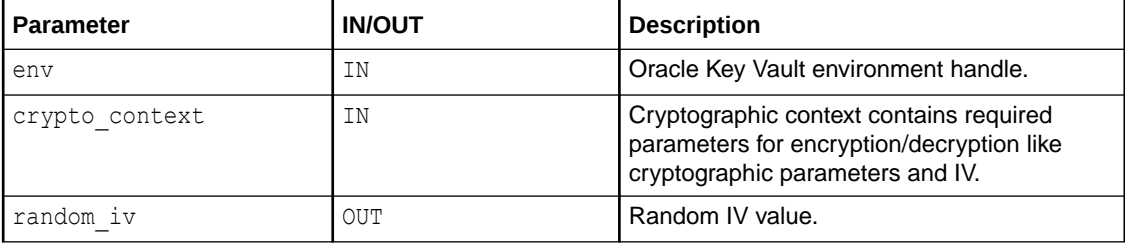

# **Return Values**

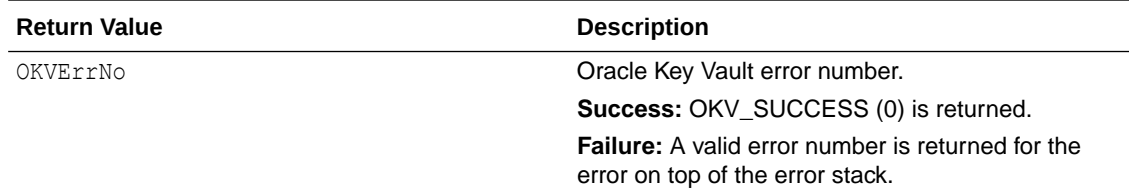

#### **Supported Versions**

Oracle Key Vault C SDK release 21.4.0.0.0 and later.

#### **Comments**

None.

#### **Example**

```
ub8 random_iv;
okvCryptoContextGetRandomIV(env, crypto_context, &random_iv);
```
# **Related Topics**

#### • [okvCryptoContextSetRandomIV](#page-365-0)

okvCryptoContextSetRandomIV sets the random IV parameter value in the cryptographic context structure.

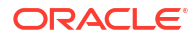
# 15.12 okvCryptoContextSetAuthEncryptionAdditionalData

okvCryptoContextSetAuthEncryptionAdditionalData sets the authenticated encryption additional data parameter value in the cryptographic context structure.

#### **Category**

KMIP utility API

#### **Purpose**

okvCryptoContextSetAuthEncryptionAdditionalData sets the Authenticated encryption additional data parameter value in the cryptographic context structure.

#### **Syntax**

OKVErrNo okvCryptoContextSetAuthEncryptionAdditionalData(OKVEnv \*env,

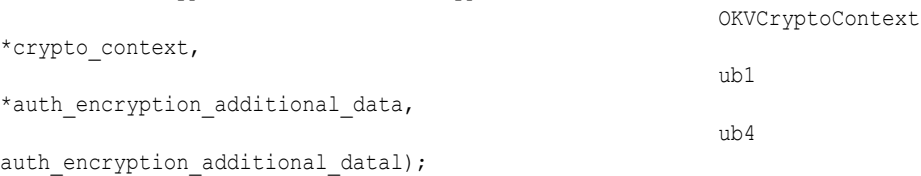

#### **Parameters**

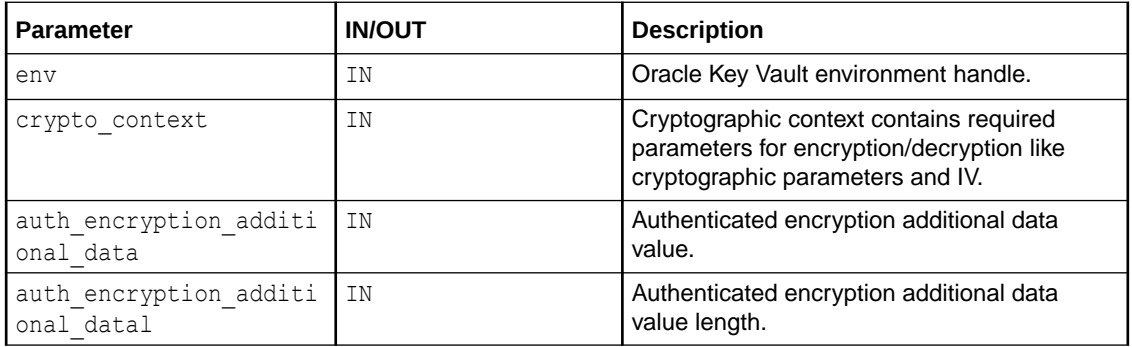

# **Return Values**

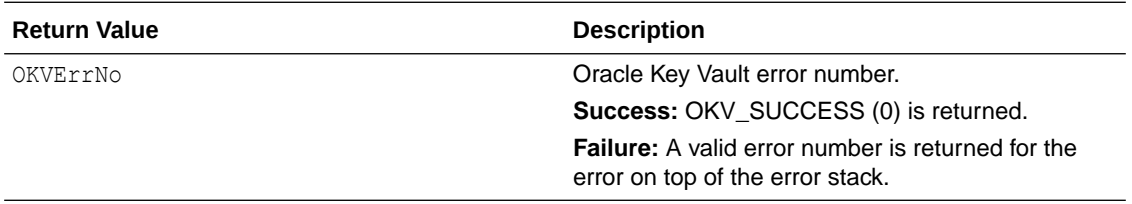

#### **Supported Versions**

Oracle Key Vault C SDK release 21.4.0.0.0 and later.

#### **Comments**

None.

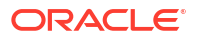

# **Example**

```
OKVCryptoContext *crypto_context = okvCryptoContextCreate(env, OKVOpEncrypt);
ub1 auth_enc_addl_data[] = "Additional Data";
ub4 auth enc_addl_datal = strlen((const char *) auth enc addl data);
okvCryptoContextSetAuthEncryptionAdditionalData(env, crypto_context, auth_enc_addl_data,
                                                auth_enc_addl_datal);
```
# **Related Topics**

• [okvCryptoContextGetAuthEncryptionAdditionalData](#page-353-0) okvCryptoContextGetAuthEncryptionAdditionalData gets the authenticated encryption

additional data parameter value from cryptographic context structure.

# 15.13 okvCryptoContextSetAuthEncryptionTag

okvCryptoContextSetAuthEncryptionTag sets the authenticated encryption tag parameter value in the cryptographic context structure.

# **Category**

KMIP utility API

# **Purpose**

okvCryptoContextSetAuthEncryptionTag sets the Authenticated encryption tag parameter value in the cryptographic context structure.

#### **Syntax**

OKVErrNo okvCryptoContextSetAuthEncryptionTag(OKVEnv \*env,

 OKVCryptoContext \*crypto\_context, ub1 \*auth encryption tag, ub4 auth encryption tagl);

# **Parameters**

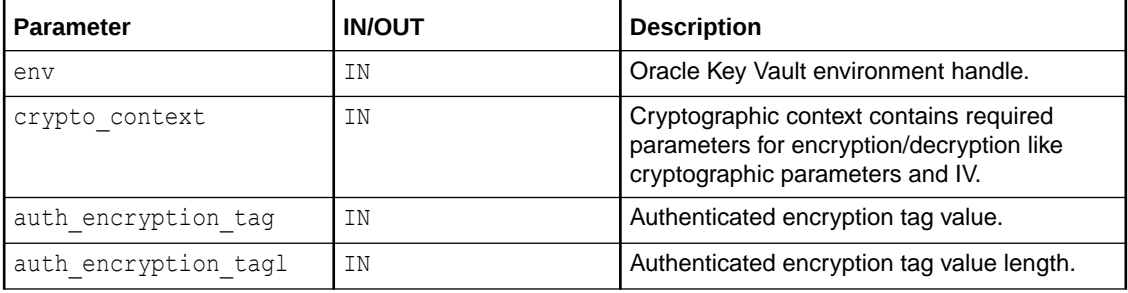

# **Return Values**

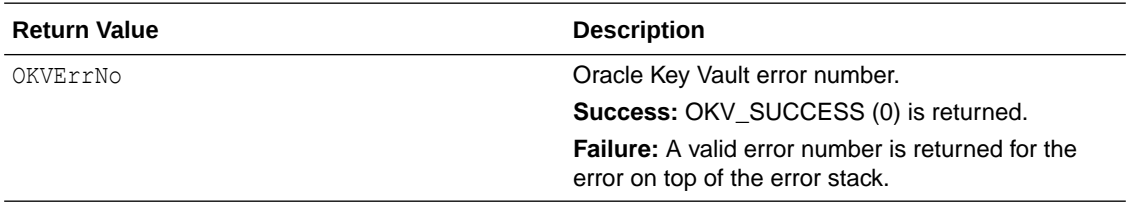

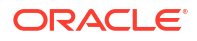

# **Supported Versions**

Oracle Key Vault C SDK release 21.4.0.0.0 and later.

# **Comments**

None.

## **Example**

```
OKVCryptoContext *crypto_context = okvCryptoContextCreate(env, OKVOpEncrypt);
ub1 auth_enc_tag[] = "Auth Tag";
ub4 auth_enc_tagl = strlen((const char *) auth_enc_tag);
okvCryptoContextSetAuthEncryptionTag(env, crypto_context, auth_enc_tag, auth_enc_tagl);
```
# **Related Topics**

• [okvCryptoContextGetAuthEncryptionTag](#page-354-0) okvCryptoContextGetAuthEncryptionTag gets the authenticated encryption tag parameter value from cryptographic context structure.

# 15.14 okvCryptoContextSetBlockCipherMode

okvCryptoContextSetBlockCipherMode sets the block cipher mode parameter value in the cryptographic context structure.

# **Category**

KMIP utility API

# **Purpose**

okvCryptoContextSetBlockCipherMode sets the block cipher mode parameter value in the cryptographic context structure.

# **Syntax**

```
OKVErrNo okvCryptoContextSetBlockCipherMode(OKVEnv *env,
                                              OKVCryptoContext *crypto_context,
                                             ub4 block cipher mode);
```
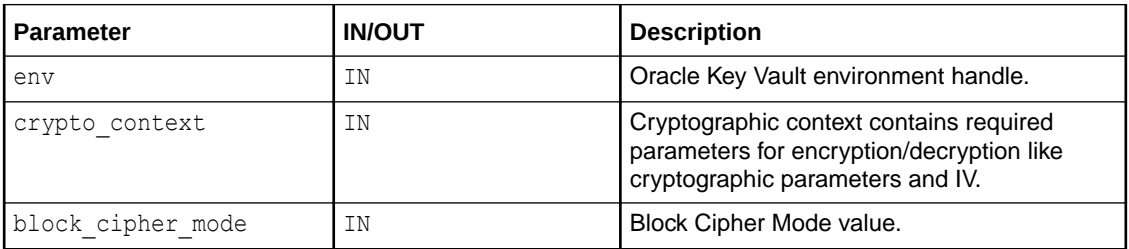

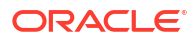

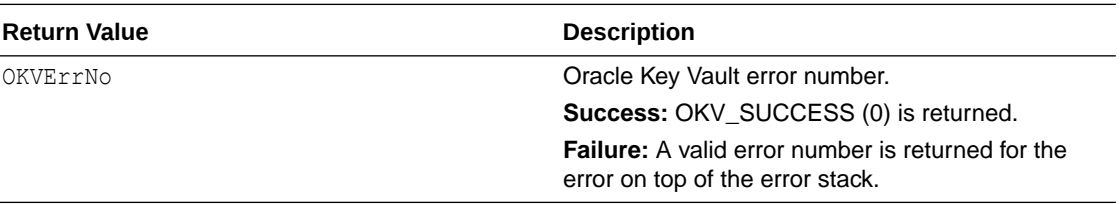

### **Supported Versions**

Oracle Key Vault C SDK release 21.4.0.0.0 and later.

#### **Comments**

None.

### **Example**

OKVCryptoContext \*crypto\_context = okvCryptoContextCreate(env, OKVOpEncrypt); okvCryptoContextSetBlockCipherMode(env, crypto\_context, BLK\_CIPHER\_CBC);

### **Related Topics**

• [okvCryptoContextGetBlockCipherMode](#page-355-0) okvCryptoContextGetBlockCipherMode gets the block cipher mode parameter value from cryptographic context structure.

# 15.15 okvCryptoContextSetIV

okvCryptoContextSetIV sets the IV parameter value in the cryptographic context structure.

# **Category**

KMIP utility API

# **Purpose**

okvCryptoContextSetIV sets the IV parameter value in the cryptographic context structure.

# **Syntax**

OKVErrNo okvCryptoContextSetIV(OKVEnv \*env, OKVCryptoContext \*crypto\_context, ub1  $*iv$ , ub4 iv1);

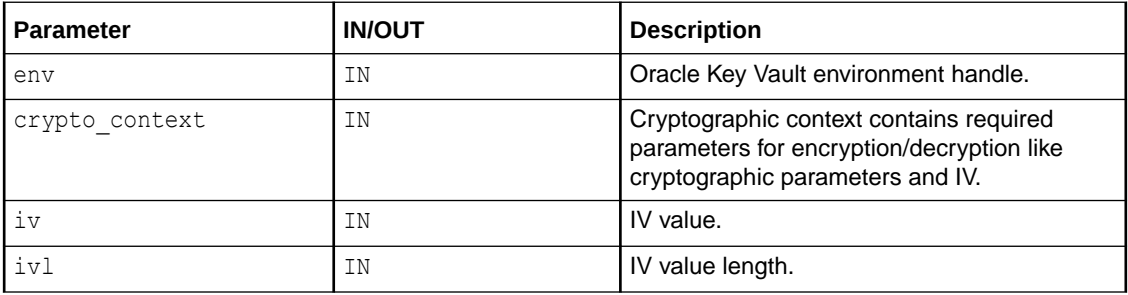

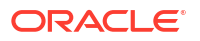

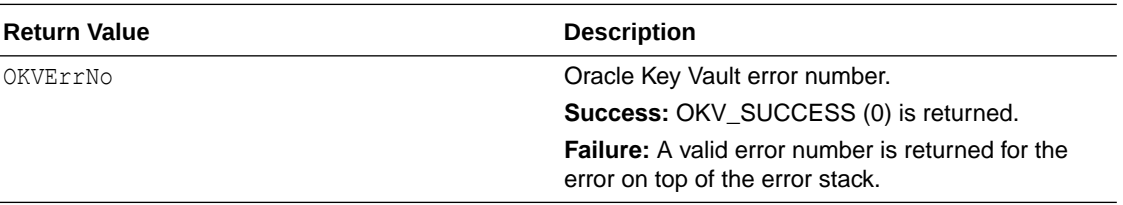

#### **Supported Versions**

Oracle Key Vault C SDK release 21.4.0.0.0 and later.

#### **Comments**

None.

### **Example**

```
OKVCryptoContext *crypto_context = okvCryptoContextCreate(env, OKVOpEncrypt);
ub1 iv[] = "5432109876543210";
ub4 ivl = strlen((const char *) iv);
okvCryptoContextSetIV(env, crypto_context, iv, ivl);
```
# **Related Topics**

• [okvCryptoResponseGetIV](#page-370-0)

okvCryptoResponseGetIV gets the IV value from encrypt response structure used by server for encryption, if the random IV was set and IV was not provided in the request.

# 15.16 okvCryptoContextSetPadding

okvCryptoContextSetPadding sets the padding parameter value in the cryptographic context structure.

# **Category**

KMIP utility API

# **Purpose**

okvCryptoContextSetPadding sets the padding parameter value in the cryptographic context structure.

# **Syntax**

```
OKVErrNo okvCryptoContextSetPadding(OKVEnv *env,
                                      OKVCryptoContext *crypto_context,
                                      ub4 padding);
```
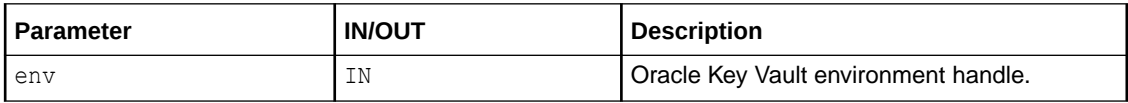

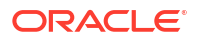

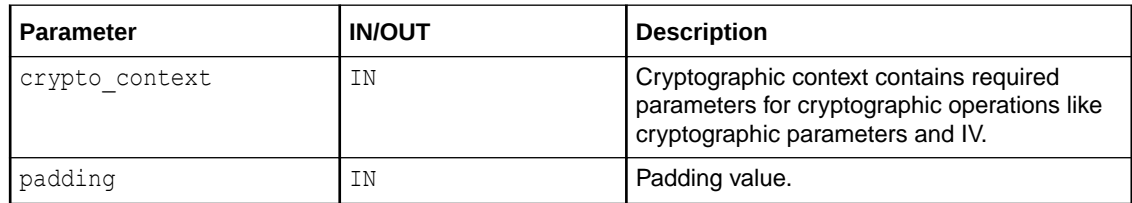

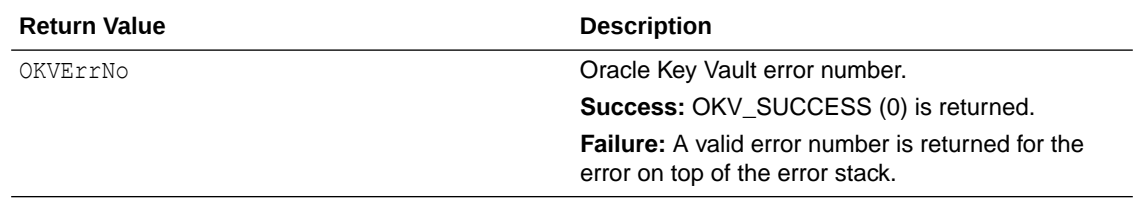

#### **Supported Versions**

Oracle Key Vault C SDK release 21.4.0.0.0 and later.

#### **Comments**

None.

## **Example**

```
OKVCryptoContext *crypto_context = okvCryptoContextCreate(env, OKVOpEncrypt);
okvCryptoContextSetPadding(env, crypto context, PADDING PKCS5);
```
#### **Related Topics**

• [okvCryptoContextGetPadding](#page-357-0) okvCryptoContextGetPadding gets the padding parameter value from cryptographic context structure.

# 15.17 okvCryptoContextSetRandomIV

okvCryptoContextSetRandomIV sets the random IV parameter value in the cryptographic context structure.

#### **Category**

KMIP utility API

#### **Purpose**

okvCryptoContextSetRandomIV sets the random IV parameter value in the cryptographic context structure.

#### **Syntax**

```
OKVErrNo okvCryptoContextSetRandomIV(OKVEnv *env,
                                       OKVCryptoContext *crypto_context,
                                       ub8 random_iv);
```
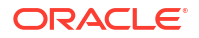

### <span id="page-366-0"></span>**Parameters**

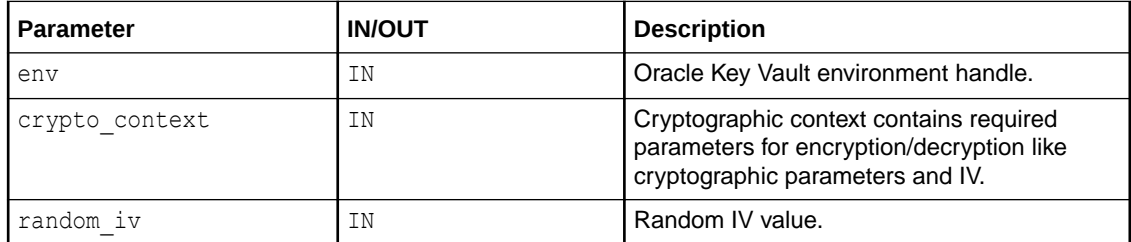

# **Return Values**

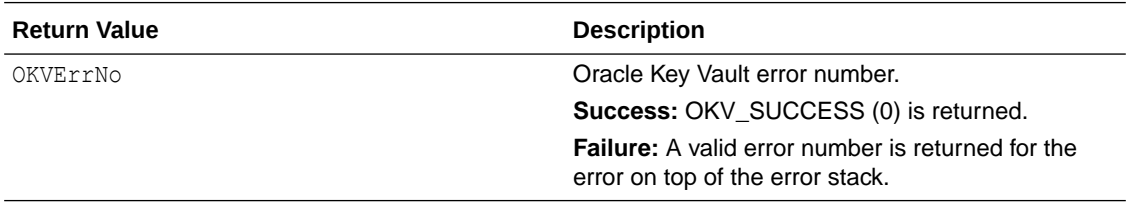

### **Supported Versions**

Oracle Key Vault C SDK release 21.4.0.0.0 and later.

#### **Comments**

None.

# **Example**

```
OKVCryptoContext *crypto_context = okvCryptoContextCreate(env, OKVOpEncrypt);
okvCryptoContextSetRandomIV(env, crypto_context, (ub8)1);
```
# **Related Topics**

• [okvCryptoContextGetRandomIV](#page-358-0)

okvCryptoContextGetRandomIV gets the random IV parameter value from cryptographic context structure.

# 15.18 okvCryptoResponseGetAuthEncryptionTag

okvCryptoResponseGetAuthEncryptionTag gets the authenticated encryption tag value from encrypt response structure.

# **Category**

KMIP utility API

# **Purpose**

okvCryptoResponseGetAuthEncryptionTag gets the Authenticated encryption tag value from encrypt response structure.

# **Syntax**

OKVErrNo okvCryptoResponseGetAuthEncryptionTag(OKVEnv \*env,

OKVEncryptResponse \*encrypt response,

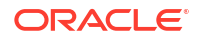

ub1 \*auth encryption tag, ub4 \*auth encryption tagl);

#### **Parameters**

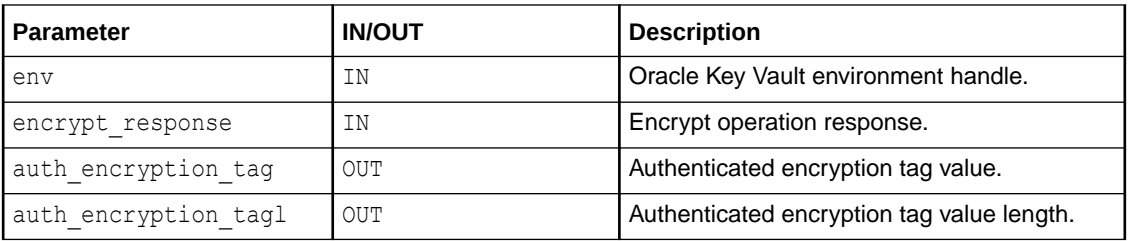

#### **Return Values**

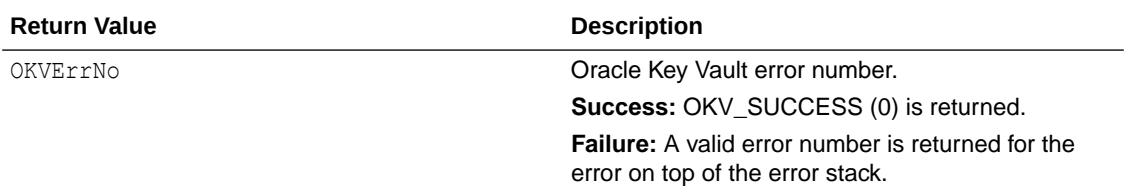

#### **Supported Versions**

Oracle Key Vault C SDK release 21.4.0.0.0 and later.

#### **Comments**

None.

#### **Example**

```
ub1 auth enc tag[100];
ub4 auth enc tagl = sizeof(auth enc tag);
...
/* Perform Encrypt operation and get encrypt operation response in 'encrypt_response' */
...
memset(auth enc tag, 0, auth enc tagl);
okvCryptoResponseGetAuthEncryptionTag(env, encrypt_response, auth_enc_tag, 
&auth_enc_tagl);
```
### **Related Topics**

- [okvCryptoResponseGetEncryptedData](#page-369-0) okvCryptoResponseGetEncryptedData gets the encrypted data value from encrypt response structure.
- [okvCryptoResponseGetIV](#page-370-0) okvCryptoResponseGetIV gets the IV value from encrypt response structure used by server for encryption, if the random IV was set and IV was not provided in the request.
- [okvEncryptResponseCreate](#page-373-0) okvEncryptResponseCreate creates the encrypt response structure to hold the encrypt operation response details.
- [okvEncryptResponseFree](#page-374-0) okvEncryptResponseFree frees the memory allocated to encrypt response structure.

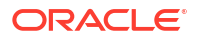

# <span id="page-368-0"></span>15.19 okvCryptoResponseGetDecryptedData

okvCryptoResponseGetDecryptedData gets the decrypted data value from decrypt response structure.

#### **Category**

KMIP utility API

#### **Purpose**

okvCryptoResponseGetDecryptedData gets the decrypted data value from decrypt response structure.

#### **Syntax**

```
OKVErrNo okvCryptoResponseGetDecryptedData(OKVEnv *env,
```
 OKVDecryptResponse \*decrypt\_response, ub1 \*decrypted\_data, ub4 \*decrypted\_datal);

#### **Parameters**

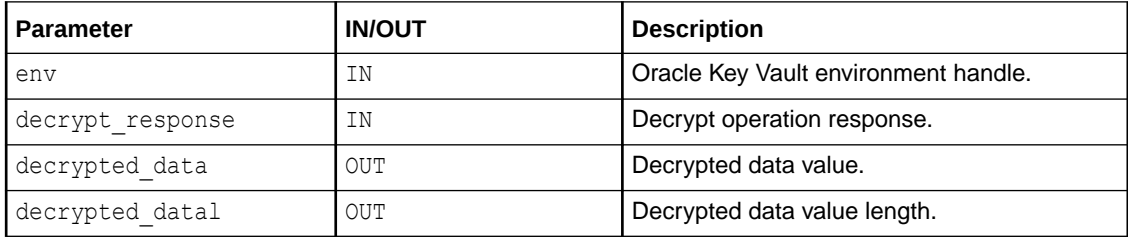

# **Return Values**

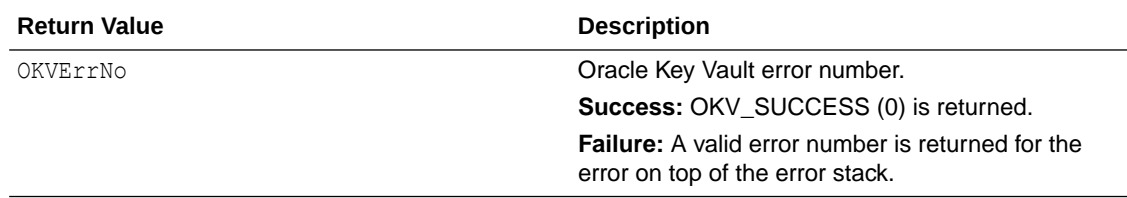

## **Supported Versions**

Oracle Key Vault C SDK release 21.4.0.0.0 and later.

#### **Comments**

None.

#### **Example**

```
ub1 decrypted data[100];
ub4 decrypted_datal = sizeof(decrypted_data);
...
/* Perform Decrypt operation and get decrypt operation response in 'decrypt_response' */
...
memset(decrypted_data, 0, decrypted_datal);
```
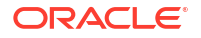

<span id="page-369-0"></span>okvCryptoResponseGetDecryptedData(env, decrypt\_response, decrypted\_data, &decrypted\_datal);

#### **Related Topics**

- [okvDecryptResponseCreate](#page-371-0) okvDecryptResponseCreate creates the decrypt response structure to hold the decrypt operation response details.
- [okvDecryptResponseFree](#page-372-0) okvDecryptResponseFree frees the memory allocated to decrypt response structure.

# 15.20 okvCryptoResponseGetEncryptedData

okvCryptoResponseGetEncryptedData gets the encrypted data value from encrypt response structure.

#### **Category**

KMIP utility API

#### **Purpose**

okvCryptoResponseGetEncryptedData gets the encrypted data value from encrypt response structure.

#### **Syntax**

```
OKVErrNo okvCryptoResponseGetEncryptedData(OKVEnv *env,
```
 OKVEncryptResponse \*encrypt\_response, ub1 \*encrypted data, ub4 \*encrypted datal);

#### **Parameters**

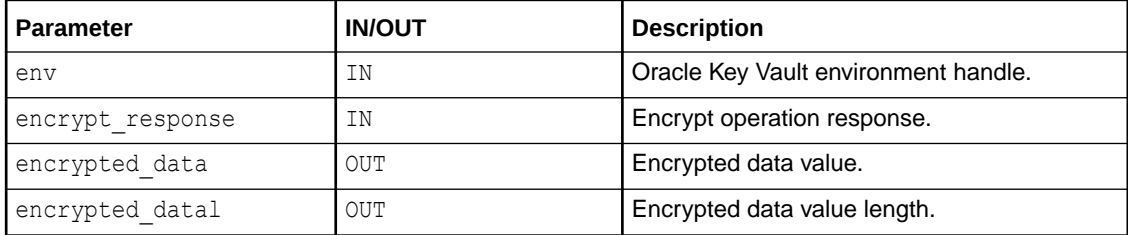

### **Return Values**

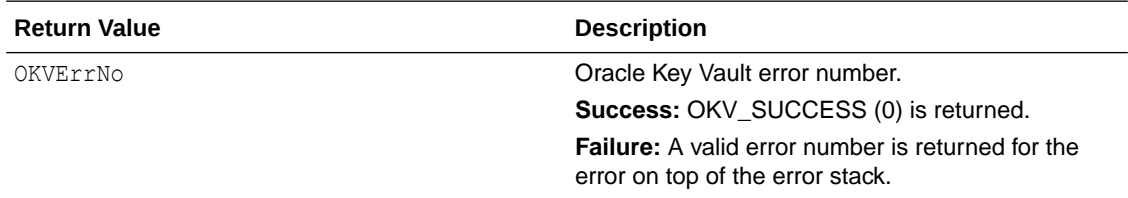

# **Supported Versions**

Oracle Key Vault C SDK release 21.4.0.0.0 and later.

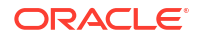

# <span id="page-370-0"></span>**Comments**

None.

### **Example**

```
ub1 encrypted data[100];
ub4 encrypted datal = sizeof(encrypted data);
...
/* Perform Encrypt operation and get encrypt operation response in 'encrypt_response' */
...
memset(encrypted_data, 0, encrypted_datal);
okvCryptoResponseGetEncryptedData(env, encrypt_response, encrypted_data, 
&encrypted_datal);
```
# **Related Topics**

- [okvCryptoResponseGetAuthEncryptionTag](#page-366-0) okvCryptoResponseGetAuthEncryptionTag gets the authenticated encryption tag value from encrypt response structure.
- okvCryptoResponseGetIV okvCryptoResponseGetIV gets the IV value from encrypt response structure used by server for encryption, if the random IV was set and IV was not provided in the request.
- [okvEncryptResponseCreate](#page-373-0) okvEncryptResponseCreate creates the encrypt response structure to hold the encrypt operation response details.
- [okvEncryptResponseFree](#page-374-0) okvEncryptResponseFree frees the memory allocated to encrypt response structure.

# 15.21 okvCryptoResponseGetIV

okvCryptoResponseGetIV gets the IV value from encrypt response structure used by server for encryption, if the random IV was set and IV was not provided in the request.

# **Category**

KMIP utility API

#### **Purpose**

okvCryptoResponseGetIV gets the IV value from encrypt response structure used by server for encryption, if the random IV was set and IV was not provided in the request.

# **Syntax**

```
OKVErrNo okvCryptoResponseGetIV(OKVEnv *env,
                                OKVEncryptResponse *encrypt response,
                                  ub1 *iv, ub4 *ivl);
```
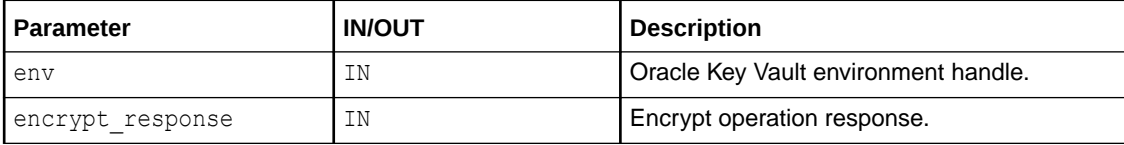

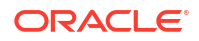

<span id="page-371-0"></span>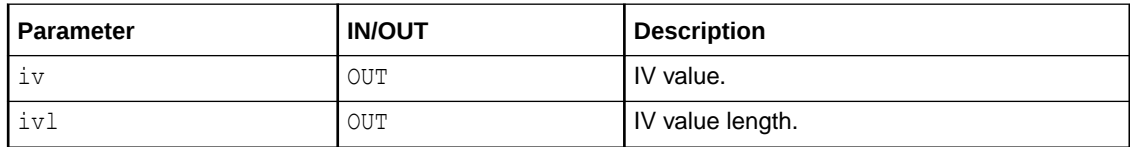

**Description** 

#### **Return Values**

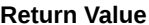

OKVErrNo **Oracle Key Vault error number.** 

**Success:** OKV\_SUCCESS (0) is returned.

**Failure:** A valid error number is returned for the error on top of the error stack.

### **Supported Versions**

Oracle Key Vault C SDK release 21.4.0.0.0 and later.

#### **Comments**

None.

#### **Example**

```
ub1 iv[100];
ub4 ivl = sizeof(iv);
...
/* Perform Encrypt operation and get encrypt operation response in 'encrypt_response' */
...
memset(iv, 0, ivl);
okvCryptoResponseGetIV(env, encrypt_response, iv, &ivl);
```
# **Related Topics**

- [okvCryptoContextGetAuthEncryptionTag](#page-354-0) okvCryptoContextGetAuthEncryptionTag gets the authenticated encryption tag parameter value from cryptographic context structure.
- [okvCryptoResponseGetEncryptedData](#page-369-0) okvCryptoResponseGetEncryptedData gets the encrypted data value from encrypt response structure.
- [okvEncryptResponseCreate](#page-373-0) okvEncryptResponseCreate creates the encrypt response structure to hold the encrypt operation response details.
- [okvEncryptResponseFree](#page-374-0) okvEncryptResponseFree frees the memory allocated to encrypt response structure.

# 15.22 okvDecryptResponseCreate

okvDecryptResponseCreate creates the decrypt response structure to hold the decrypt operation response details.

# **Category**

KMIP utility API

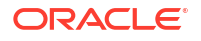

#### <span id="page-372-0"></span>**Purpose**

okvDecryptResponseCreate creates the decrypt response structure to hold the decrypt operation response details.

#### **Syntax**

OKVDecryptResponse \*okvDecryptResponseCreate(OKVEnv \*env);

#### **Parameters**

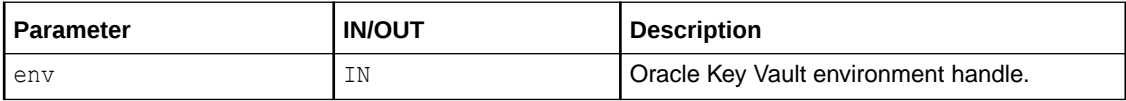

# **Return Values**

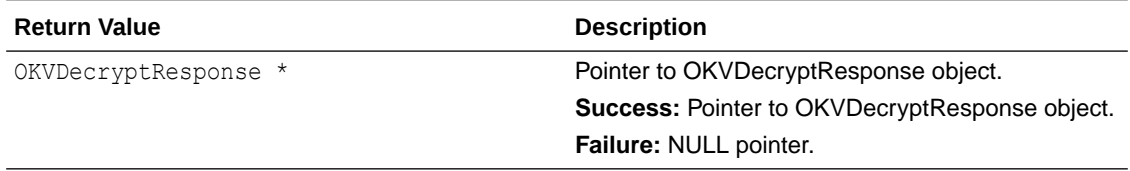

#### **Supported Versions**

Oracle Key Vault C SDK release 21.4.0.0.0 and later.

#### **Comments**

None.

#### **Example**

OKVDecryptResponse \*decrypt response = okvDecryptResponseCreate(env);

#### **Related Topics**

- [okvCryptoResponseGetDecryptedData](#page-368-0) okvCryptoResponseGetDecryptedData gets the decrypted data value from decrypt response structure.
- okvDecryptResponseFree okvDecryptResponseFree frees the memory allocated to decrypt response structure.

# 15.23 okvDecryptResponseFree

okvDecryptResponseFree frees the memory allocated to decrypt response structure.

**Category**

KMIP utility API

#### **Purpose**

okvDecryptResponseFree frees the memory allocated to decrypt response structure.

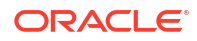

<span id="page-373-0"></span>void okvDecryptResponseFree(OKVEnv \*env, OKVDecryptResponse\*\* decrypt\_response);

#### **Parameters**

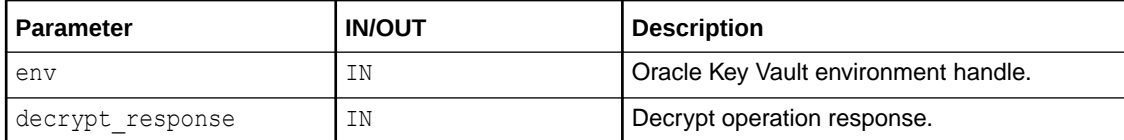

#### **Return Values**

No values returned.

# **Supported Versions**

Oracle Key Vault C SDK release 21.4.0.0.0 and later.

#### **Comments**

None.

### **Example**

```
OKVDecryptResponse *decrypt_response = okvDecryptResponseCreate(env);
...
okvDecryptResponseFree(env, &decrypt_response);
```
#### **Related Topics**

- [okvCryptoResponseGetDecryptedData](#page-368-0) okvCryptoResponseGetDecryptedData gets the decrypted data value from decrypt response structure.
- [okvDecryptResponseCreate](#page-371-0) okvDecryptResponseCreate creates the decrypt response structure to hold the decrypt operation response details.

# 15.24 okvEncryptResponseCreate

okvEncryptResponseCreate creates the encrypt response structure to hold the encrypt operation response details.

#### **Category**

KMIP utility API

### **Purpose**

okvEncryptResponseCreate creates the encrypt response structure to hold the encrypt operation response details.

#### **Syntax**

```
OKVEncryptResponse *okvEncryptResponseCreate(OKVEnv *env);
```
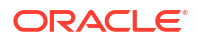

#### <span id="page-374-0"></span>**Parameters**

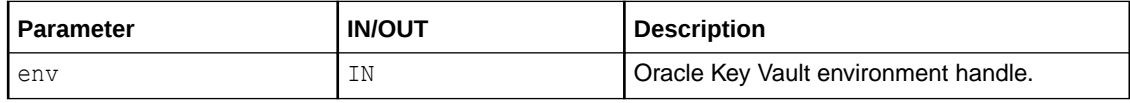

# **Return Values**

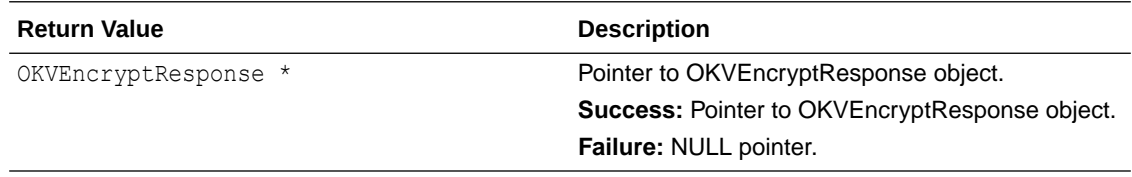

#### **Supported Versions**

Oracle Key Vault C SDK release 21.4.0.0.0 and later.

#### **Comments**

None.

#### **Example**

OKVEncryptResponse \*encrypt\_response = okvEncryptResponseCreate(env);

#### **Related Topics**

- [okvCryptoResponseGetAuthEncryptionTag](#page-366-0) okvCryptoResponseGetAuthEncryptionTag gets the authenticated encryption tag value from encrypt response structure.
- [okvCryptoResponseGetEncryptedData](#page-369-0) okvCryptoResponseGetEncryptedData gets the encrypted data value from encrypt response structure.
- [okvCryptoResponseGetIV](#page-370-0) okvCryptoResponseGetIV gets the IV value from encrypt response structure used by server for encryption, if the random IV was set and IV was not provided in the request.
- okvEncryptResponseFree okvEncryptResponseFree frees the memory allocated to encrypt response structure.

# 15.25 okvEncryptResponseFree

okvEncryptResponseFree frees the memory allocated to encrypt response structure.

## **Category**

KMIP utility API

#### **Purpose**

okvEncryptResponseFree frees the memory allocated to encrypt response structure.

# **Syntax**

void okvEncryptResponseFree(OKVEnv \*env, OKVEncryptResponse\*\* encrypt response);

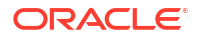

#### <span id="page-375-0"></span>**Parameters**

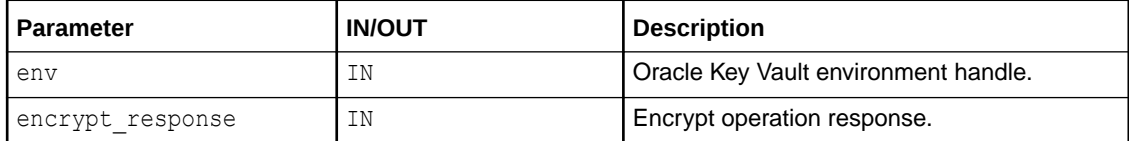

#### **Return Values**

No values returned.

#### **Supported Versions**

Oracle Key Vault C SDK release 21.4.0.0.0 and later.

#### **Comments**

None.

...

#### **Example**

OKVEncryptResponse \*encrypt\_response = okvEncryptResponseCreate(env);

okvEncryptResponseFree(env, &encrypt\_response);

#### **Related Topics**

- [okvCryptoResponseGetAuthEncryptionTag](#page-366-0) okvCryptoResponseGetAuthEncryptionTag gets the authenticated encryption tag value from encrypt response structure.
- [okvCryptoResponseGetEncryptedData](#page-369-0) okvCryptoResponseGetEncryptedData gets the encrypted data value from encrypt response structure.

#### • [okvCryptoResponseGetIV](#page-370-0)

okvCryptoResponseGetIV gets the IV value from encrypt response structure used by server for encryption, if the random IV was set and IV was not provided in the request.

• [okvEncryptResponseCreate](#page-373-0) okvEncryptResponseCreate creates the encrypt response structure to hold the encrypt operation response details.

# 15.26 okvGetTextForAttributeNum

okvGetTextForAttributeNum returns the attribute name for a given Oracle Key Vault attribute number.

### **Category**

KMIP Utility API

#### **Purpose**

okvGetTextForAttributeNum returns the attribute name for a given Oracle Key Vault attribute number.

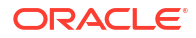

<span id="page-376-0"></span>oratext \*okvGetTextForAttributeNum(OKVAttrNo attrno);

#### **Parameters**

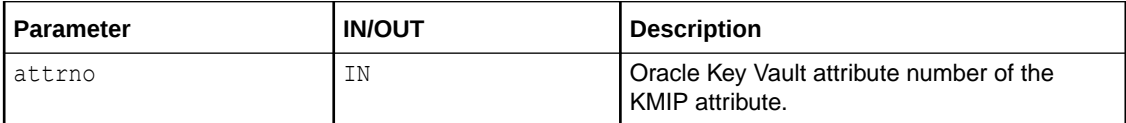

### **Return Values**

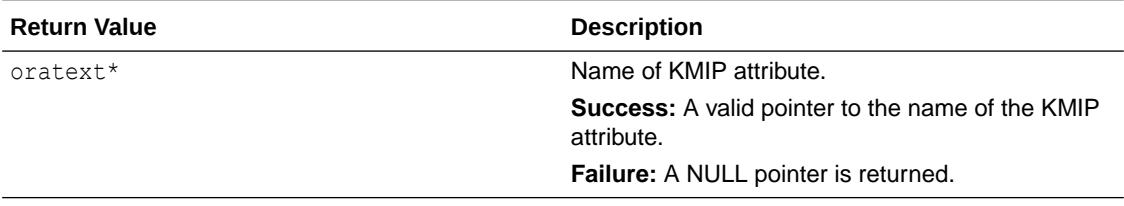

### **Comments**

None.

### **Example**

printf("%s", okvGetTextForAttributeNum(OKVAttrActivationDate));

#### **Related Topics**

- okvGetTextForTag okvGetTextForTag returns the name of the valid KMIP tag.
- [okvGetTextForTagEnum](#page-377-0)

okvGetTextForTagEnum returns the name of the enumerated value for a valid KMIP tag of ENUMERATION type.

- [okvGetTextForTagType](#page-378-0) okvGetTextForTagType returns the name of the valid KMIP type.
- [okvGetTextLenForAttributeNum](#page-379-0) okvGetTextLenForAttributeNum returns the length of the name of the attribute for a given Oracle Key Vault attribute number.

# 15.27 okvGetTextForTag

okvGetTextForTag returns the name of the valid KMIP tag.

#### **Category**

KMIP utility API

#### **Purpose**

okvGetTextForTag returns the name of the valid KMIP tag. A NULL value is returned for invalid KMIP tag.

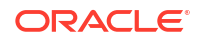

<span id="page-377-0"></span>oratext \*okvGetTextForTag(OKVTag tag);

#### **Parameters**

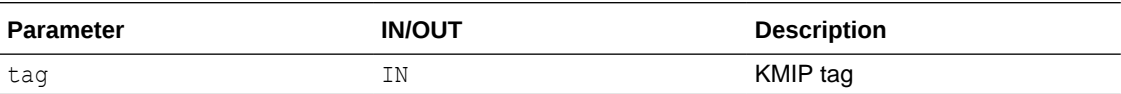

# **Return Values**

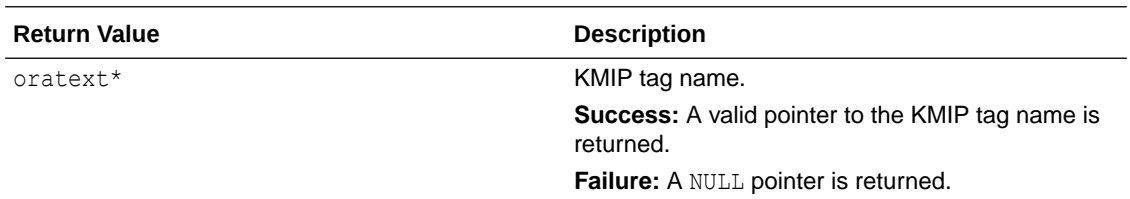

#### **Comments**

None.

#### **Example**

printf("%s", okvGetTextForTag(OKVDEF\_TAG\_ID));

#### **Related Topics**

- [okvGetTextForAttributeNum](#page-375-0) okvGetTextForAttributeNum returns the attribute name for a given Oracle Key Vault attribute number.
- okvGetTextForTagEnum okvGetTextForTagEnum returns the name of the enumerated value for a valid KMIP tag of ENUMERATION type.
- [okvGetTextForTagType](#page-378-0) okvGetTextForTagType returns the name of the valid KMIP type.
- [okvGetTextLenForAttributeNum](#page-379-0) okvGetTextLenForAttributeNum returns the length of the name of the attribute for a given Oracle Key Vault attribute number.

# 15.28 okvGetTextForTagEnum

okvGetTextForTagEnum returns the name of the enumerated value for a valid KMIP tag of ENUMERATION type.

#### **Category**

KMIP utility API

#### **Purpose**

okvGetTextForTagEnum will return the name of the enumerated value for a valid KMIP tag of EMUMERATION type.

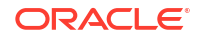

<span id="page-378-0"></span>oratext \*okvGetTextForTagEnum(OKVTag tag, ub4 val);

#### **Parameters**

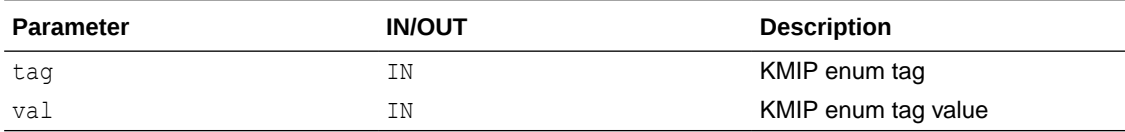

# **Return Values**

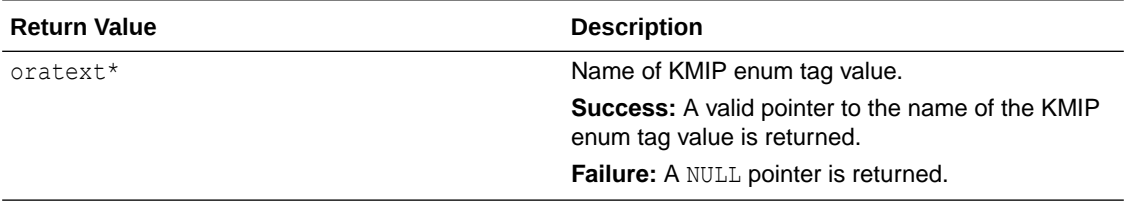

#### **Comments**

A NULL value is returned for invalid KMIP tag or invalid value of the KMIP tag or if the KMIP tag is not of ENUMERATION type.

#### **Example**

printf("%s", okvGetTextForTagEnum(OKVDEF\_TAG\_STATE, OKVDEF\_STATE\_ACTIVE));

#### **Related Topics**

- [okvGetTextForAttributeNum](#page-375-0) okvGetTextForAttributeNum returns the attribute name for a given Oracle Key Vault attribute number.
- [okvGetTextForTag](#page-376-0) okvGetTextForTag returns the name of the valid KMIP tag.
- okvGetTextForTagType okvGetTextForTagType returns the name of the valid KMIP type.
- [okvGetTextLenForAttributeNum](#page-379-0) okvGetTextLenForAttributeNum returns the length of the name of the attribute for a given Oracle Key Vault attribute number.

# 15.29 okvGetTextForTagType

okvGetTextForTagType returns the name of the valid KMIP type.

# **Category**

KMIP utility API

#### **Purpose**

okvGetTextForTagType returns the name of the valid KMIP type. A NULL value is returned for invalid KMIP type.

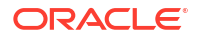

<span id="page-379-0"></span>oratext \*okvGetTextForTagType(OKVType typ);

#### **Parameters**

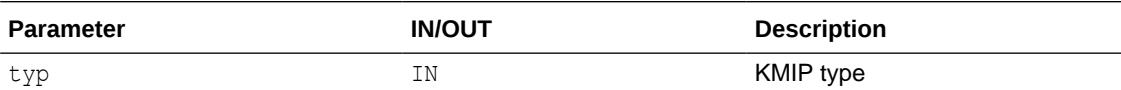

# **Return Values**

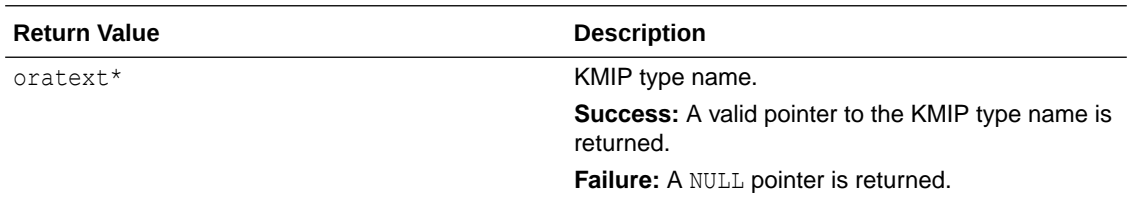

#### **Comments**

None.

#### **Example**

printf("%s", okvGetTextForTagType(OKVDEF ITEM TYPE INT));

#### **Related Topics**

- [okvGetTextForTag](#page-376-0) okvGetTextForTag returns the name of the valid KMIP tag.
- [okvGetTextForTagEnum](#page-377-0) okvGetTextForTagEnum returns the name of the enumerated value for a valid KMIP tag of

ENUMERATION type.

- [okvGetTextForAttributeNum](#page-375-0) okvGetTextForAttributeNum returns the attribute name for a given Oracle Key Vault attribute number.
- okvGetTextLenForAttributeNum okvGetTextLenForAttributeNum returns the length of the name of the attribute for a given Oracle Key Vault attribute number.

# 15.30 okvGetTextLenForAttributeNum

okvGetTextLenForAttributeNum returns the length of the name of the attribute for a given Oracle Key Vault attribute number.

#### **Category**

KMIP Utility API

#### **Purpose**

okvGetTextLenForAttributeNum returns the length of the name of the attribute for a given Oracle Key Vault attribute number.

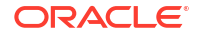

ub4 okvGetTextLenForAttributeNum(OKVAttrNo attrno);

#### **Parameters**

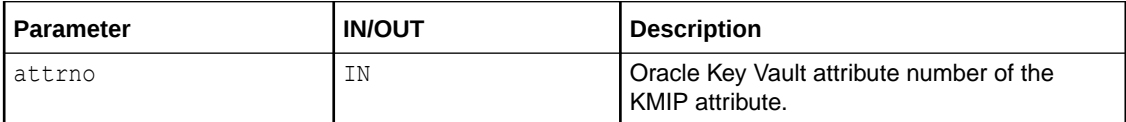

### **Return Values**

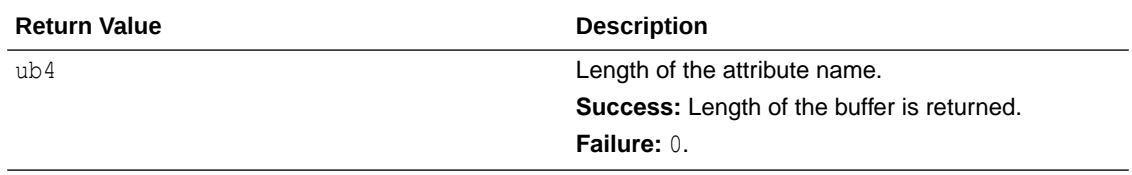

#### **Comments**

None.

## **Example**

printf("%d", okvGetTextLenForAttributeNum(OKVAttrActivationDate));

#### **Related Topics**

- [okvGetTextForAttributeNum](#page-375-0) okvGetTextForAttributeNum returns the attribute name for a given Oracle Key Vault attribute number.
- [okvGetTextForTag](#page-376-0) okvGetTextForTag returns the name of the valid KMIP tag.

#### • [okvGetTextForTagEnum](#page-377-0)

okvGetTextForTagEnum returns the name of the enumerated value for a valid KMIP tag of ENUMERATION type.

• [okvGetTextForTagType](#page-378-0) okvGetTextForTagType returns the name of the valid KMIP type.

# 15.31 okvObjGetAttrNo

okvObjGetAttrNo will return the Oracle Key Vault attribute number for a given TTLV object.

**Category**

KMIP Utility API

#### **Purpose**

okvObjGetAttrNo will return the Oracle Key Vault attribute number for a given TTLV object.

#### **Syntax**

OKVAttrNo okvObjGetAttrNo(OKVEnv \*env, OKVTTLV \*ttlv);

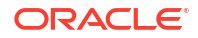

#### <span id="page-381-0"></span>**Parameters**

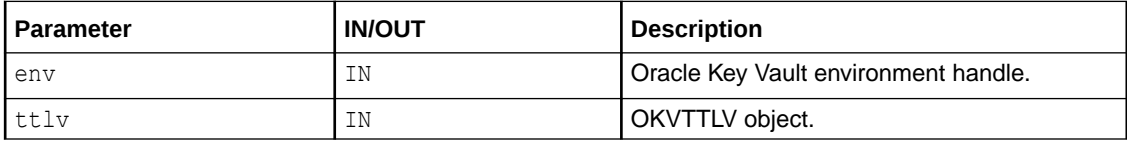

#### **Return Values**

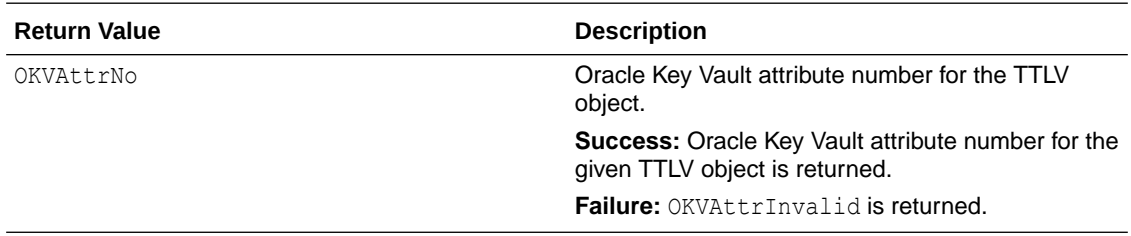

# **Comments**

None.

# **Example**

```
OKVTTLV *ttlv = (OKVTTLV *) NULL;
...
switch (okvObjGetAttrNo(env, ttlv))
{
    ...
    case OKVAttrObjType:
      ...
    case OKVAttrCryptoAlg:
       ...
    case OKVAttrCryptoLen:
       ...
    case OKVAttrCryptoUsageMask:
       ...
}
```
# 15.32 okvCryptoContextSetCryptoAlgo

okvCryptoContextSetCryptoAlgo sets the cryptographic algorithm parameter value in the cryptographic context structure.

# **Category**

KMIP utility API

# **Purpose**

okvCryptoContextSetCryptoAlgo sets the cryptographic algorithm parameter value in the cryptographic context structure.

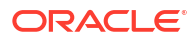

<span id="page-382-0"></span>OKVErrNo okvCryptoContextSetCryptoAlgo(OKVEnv \*env, OKVCryptoContext \*crypto\_context, ub4 crypto\_algo);

# **Parameters**

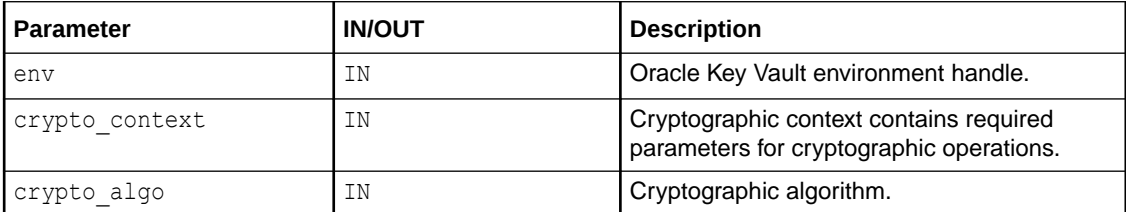

#### **Return Values**

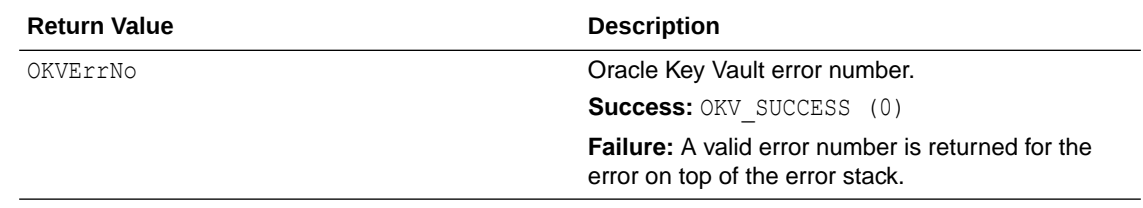

# **Supported Versions**

Oracle Key Vault C SDK release 21.6.0.0.0 and later.

#### **Comments**

None.

**Example**

```
OKVCryptoContext *crypto_context = okvCryptoContextCreate(env,OKVOpSign);
okvCryptoContextSetCryptoAlgo(env, crypto_context, CRYPTO_ALG_RSA);
```
#### **Related Topics**

• [okvCryptoContextGetCryptoAlgo](#page-385-0) okvCryptoContextGetCryptoAlgo gets the cryptographic algorithm parameter value from cryptographic context structure.

# 15.33 okvCryptoContextSetHashingAlgo

okvCryptoContextSetHashingAlgo sets the hashing algorithm parameter value in the cryptographic context structure.

#### **Category**

KMIP utility API

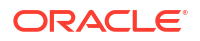

# **Purpose**

okvCryptoContextSetHashingAlgo sets the hashing algorithm parameter value in the cryptographic context structure.

#### **Syntax**

OKVErrNo okvCryptoContextSetHashingAlgo(OKVEnv \*env, OKVCryptoContext \*crypto\_context, ub4 hashing algo);

# **Parameters**

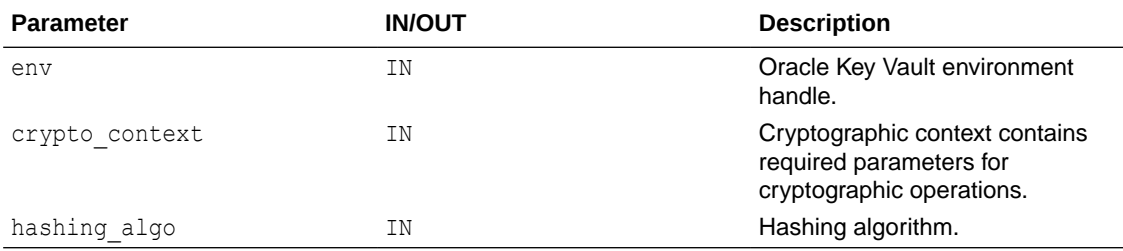

#### **Return Values**

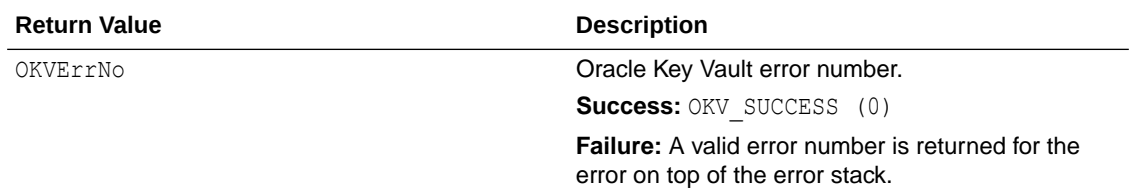

#### **Supported Versions**

Oracle Key Vault C SDK release 21.6.0.0.0 and later.

# **Comments**

None.

#### **Example**

OKVCryptoContext \*crypto\_context = okvCryptoContextCreate(env,OKVOpSign); okvCryptoContextSetHashingAlgo(env, crypto context, HASH\_ALG\_SHA\_256);

#### **Related Topics**

• [okvCryptoContextGetHashingAlgo](#page-386-0) okvCryptoContextGetHashingAlgo gets the hashing algorithm parameter value in the cryptographic context structure.

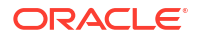

# <span id="page-384-0"></span>15.34 okvCryptoContextSetDigitalSignAlgo

okvCryptoContextSetDigitalSignAlgo sets the digital signature algorithm parameter value in the cryptographic context structure.

### **Category**

KMIP utility API

#### **Purpose**

okvCryptoContextSetDigitalSignAlgo sets the digital signature algorithm parameter value in the cryptographic context structure.

#### **Syntax**

```
OKVErrNo okvCryptoContextSetDigitalSignAlgo(OKVEnv *env,
                                             OKVCryptoContext *crypto_context,
                                            ub4 digital sign algo);
```
# **Parameters**

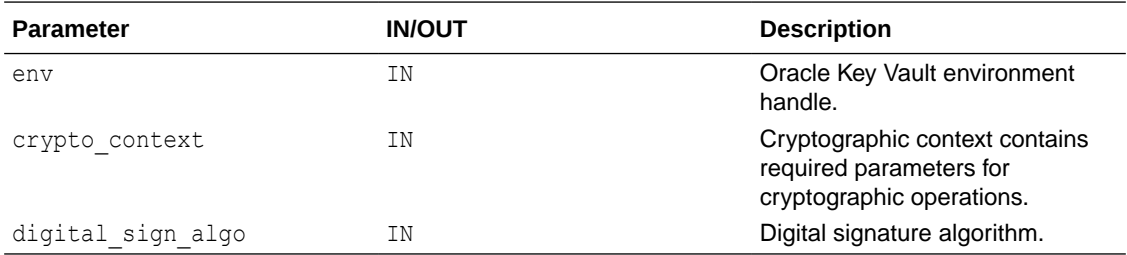

# **Return Values**

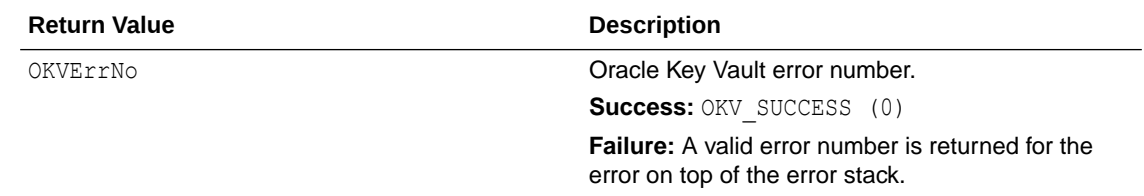

# **Supported Versions**

Oracle Key Vault C SDK release 21.6.0.0.0 and later.

#### **Comments**

None.

# **Example**

```
OKVCryptoContext *crypto_context = okvCryptoContextCreate(env, OKVOpSign);
okvCryptoContextSetDigitalSignAlgo(env, crypto_context, 
SIGN_ALG_SHA256_W_RSA);
```
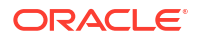

# **Related Topics**

# • [okvCryptoContextGetDigitalSignAlgo](#page-387-0)

okvCryptoContextGetDigitalSignAlgo gets the digital signature algorithm parameter value from cryptographic context structure.

# <span id="page-385-0"></span>15.35 okvCryptoContextGetCryptoAlgo

okvCryptoContextGetCryptoAlgo gets the cryptographic algorithm parameter value from cryptographic context structure.

# **Category**

KMIP utility API

# **Purpose**

okvCryptoContextGetCryptoAlgo gets the cryptographic algorithm parameter value from cryptographic context structure.

# **Syntax**

```
OKVErrNo okvCryptoContextGetCryptoAlgo(OKVEnv *env,
                                        OKVCryptoContext *crypto_context,
                                         ub4 *crypto_algo);
```
# **Parameters**

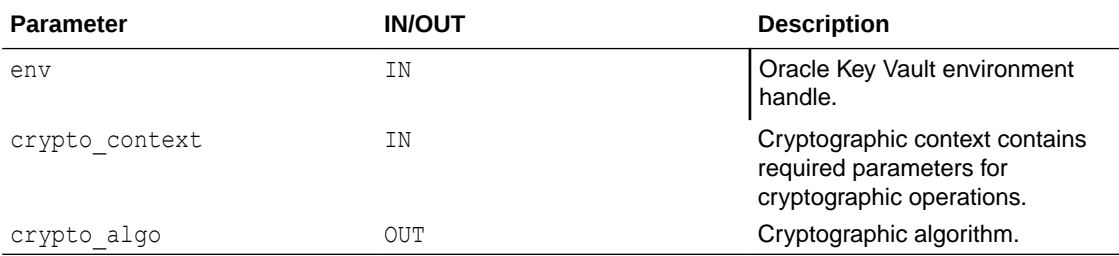

# **Return Values**

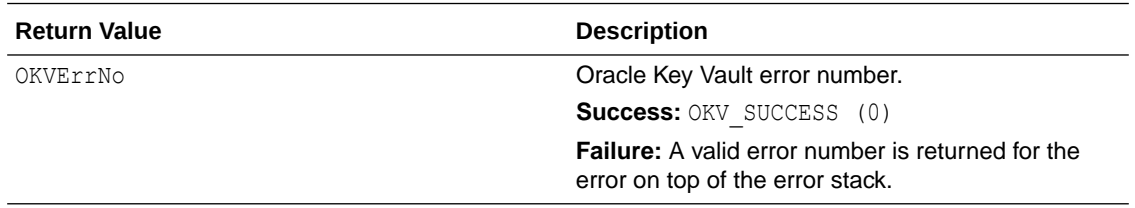

# **Supported Versions**

Oracle Key Vault C SDK release 21.6.0.0.0 and later.

**Comments**

None.

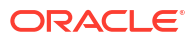

# <span id="page-386-0"></span>**Example**

```
ub4 crypto_algo;
okvCryptoContextGetCryptoAlgo(env, crypto_context, &crypto_algo);
```
# **Related Topics**

• [okvCryptoContextSetCryptoAlgo](#page-381-0) okvCryptoContextSetCryptoAlgo sets the cryptographic algorithm parameter value in the cryptographic context structure.

# 15.36 okvCryptoContextGetHashingAlgo

okvCryptoContextGetHashingAlgo gets the hashing algorithm parameter value in the cryptographic context structure.

#### **Category**

KMIP utility API

#### **Purpose**

okvCryptoContextGetHashingAlgo gets the hashing algorithm parameter value in the cryptographic context structure.

#### **Syntax**

OKVErrNo okvCryptoContextGetHashingAlgo(OKVEnv \*env,

 OKVCryptoContext \*crypto\_context, ub4 \*hashing algo);

### **Parameters**

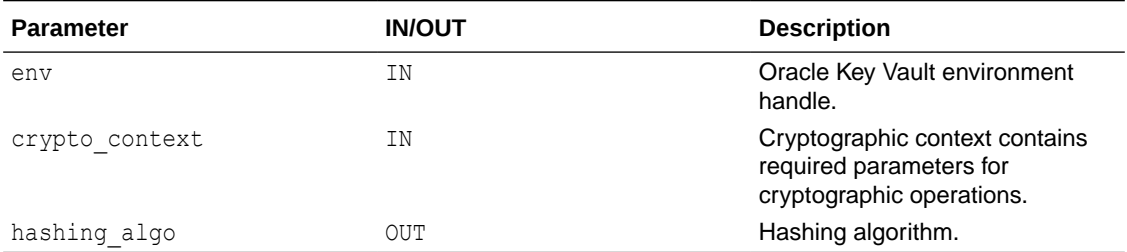

#### **Return Values**

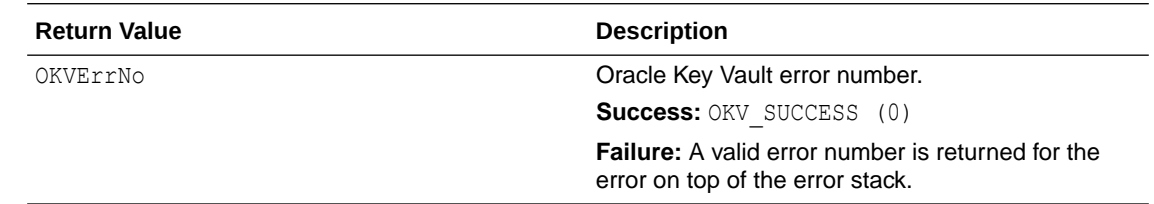

#### **Supported Versions**

Oracle Key Vault C SDK release 21.6.0.0.0 and later.

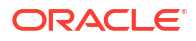

# <span id="page-387-0"></span>**Comments**

None.

# **Example**

```
ub4 hashing_algo;
okvCryptoContextGetHashingAlgo(env, crypto_context, &hashing_algo);
```
# **Related Topics**

• [okvCryptoContextSetHashingAlgo](#page-382-0)

okvCryptoContextSetHashingAlgo sets the hashing algorithm parameter value in the cryptographic context structure.

# 15.37 okvCryptoContextGetDigitalSignAlgo

okvCryptoContextGetDigitalSignAlgo gets the digital signature algorithm parameter value from cryptographic context structure.

# **Category**

KMIP utility API

# **Purpose**

okvCryptoContextGetDigitalSignAlgo gets the digital signature algorithm parameter value from cryptographic context structure.

# **Syntax**

```
OKVErrNo okvCryptoContextGetDigitalSignAlgo(OKVEnv *env,
                                             OKVCryptoContext *crypto_context,
                                            ub4 *digital sign algo);
```
# **Parameters**

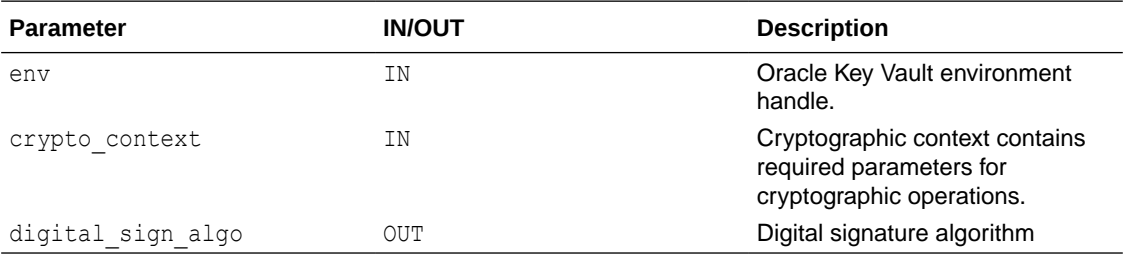

# **Return Values**

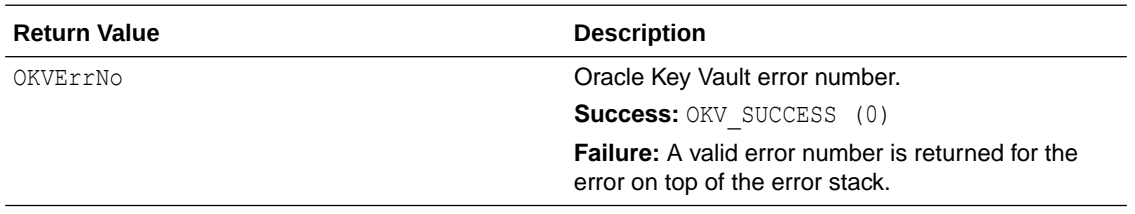

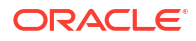

# **Supported Versions**

Oracle Key Vault C SDK release 21.6.0.0.0 and later.

# **Comments**

None.

# **Example**

```
ub4 digital sign algo;
okvCryptoContextGetDigitalSignAlgo(env, crypto_context, &digital_sign_algo);
```
# **Related Topics**

• [okvCryptoContextSetDigitalSignAlgo](#page-384-0) okvCryptoContextSetDigitalSignAlgo sets the digital signature algorithm parameter value in the cryptographic context structure.

# 15.38 okvCryptoResponseGetSignatureData

okvCryptoResponseGetSignatureData gets the signature data value from the sign response structure.

### **Category**

KMIP utility API

#### **Purpose**

okvCryptoResponseGetSignatureData gets the signature data value from the sign response structure.

#### **Syntax**

OKVErrNo okvCryptoResponseGetSignatureData(OKVEnv \*env,

```
 OKVSignResponse *sign_response,
 ub1 *signature_data,
ub4 *signature datal);
```
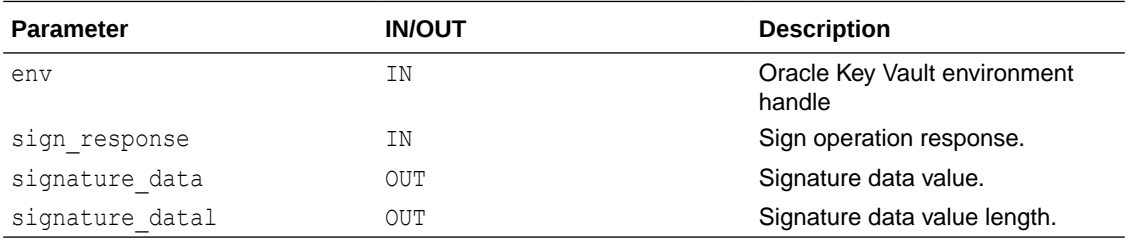

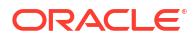

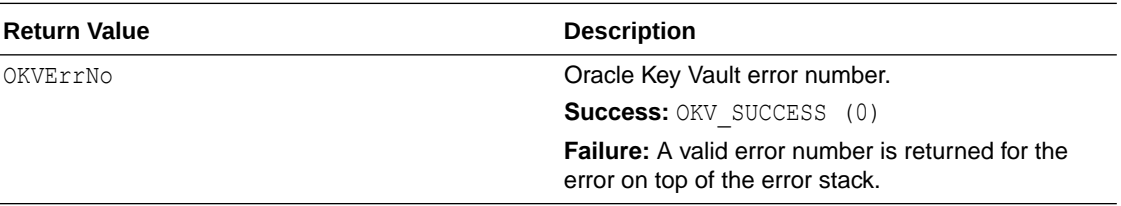

### **Supported Versions**

Oracle Key Vault C SDK release 21.6.0.0.0 and later.

#### **Comments**

None.

# **Example**

```
ub1 signature data[OKV OBJECT MAXLEN];
ub4 signature datal = sizeof(signature data);
...
/* Perform Sign operation and get sign operation response in 'sign_response' 
*/
...
memset(signature data, 0, signature datal);
okvCryptoResponseGetSignatureData(env, sign_response, signature_data,
&signature_datal);
```
# **Related Topics**

- [okvSign](#page-172-0) okvSign implements the KMIP Sign operation.
- [okvSignResponseCreate](#page-392-0) okvSignResponseCreate creates the sign response structure to hold the sign operation response details.
- [okvSignResponseFree](#page-393-0) okvSignResponseFree frees the memory allocated to the sign response structure.

# 15.39 okvCryptoResponseGetRecoveredData

okvCryptoResponseGetRecoveredData gets the recovered data value from the signature verify response structure.

**Category**

KMIP utility API

# **Purpose**

okvCryptoResponseGetRecoveredData gets the recovered data value from the signature verify response structure.

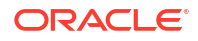

```
OKVErrNo okvCryptoResponseGetRecoveredData(OKVEnv *env,
                                            OKVSignVerifyResponse *sign_verify_response,
                                            ub1 *recovered_data,
                                           ub4 *recovered datal);
```
# **Parameters**

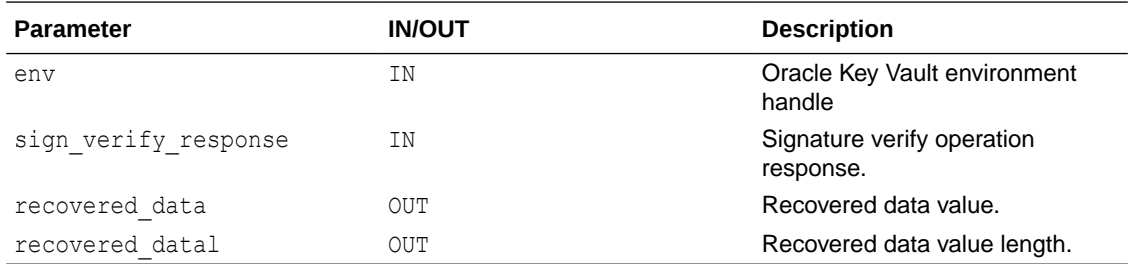

# **Return Values**

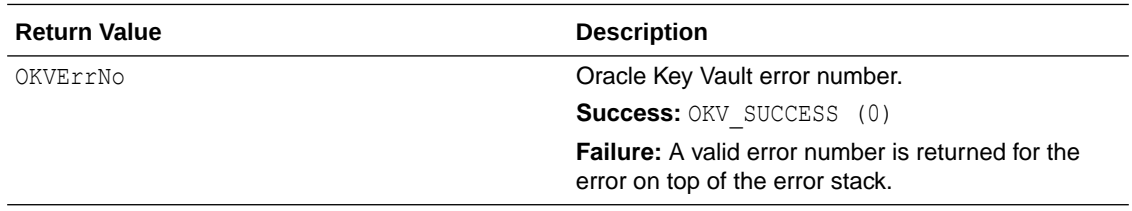

#### **Comments**

Returning recovered data is not currently supported by Oracle Key Vault.

# 15.40 okvCryptoResponseGetValidity

okvCryptoResponseGetValidity gets the validity value from the signature verify response structure.

### **Category**

KMIP utility API

#### **Purpose**

okvCryptoResponseGetValidity gets the validity value from the signature verify response structure.

### **Syntax**

```
OKVErrNo okvCryptoResponseGetValidity(OKVEnv *env,
                                       OKVSignVerifyResponse *sign_verify_response,
                                       ub4 *validity);
```
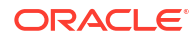

### **Parameters**

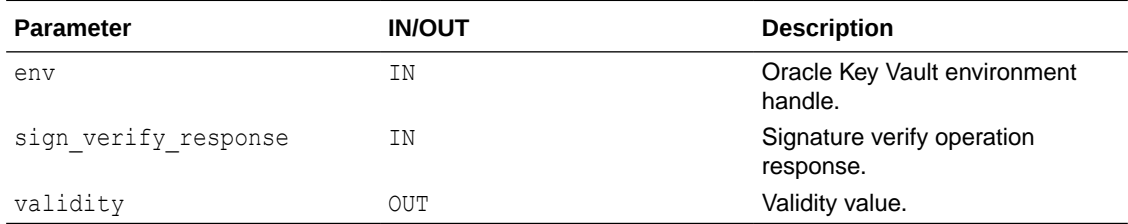

### **Return Values**

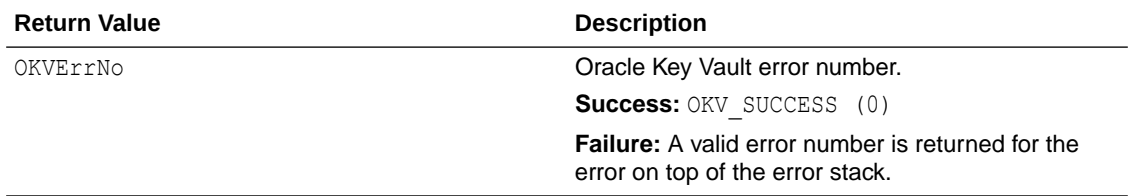

### **Supported Versions**

Oracle Key Vault C SDK release 21.6.0.0.0 and later.

### **Comments**

None.

# **Example**

```
ub4 validity;
...
/* Perform Signature Verify operation and get signature verify operation 
response in 'sign_verify_response' */
...
okvCryptoResponseGetValidity(env, sign verify response, &validity);
```
# **Related Topics**

- [okvSignVerify](#page-174-0) okvSignVerify implements the KMIP Signature Verify operation.
- [okvSignVerifyResponseCreate](#page-394-0) okvSignVerifyResponseCreate creates the signature verify response structure to hold the signature verify operation response details.
- [okvSignVerifyResponseFree](#page-395-0) okvSignVerifyResponseFree frees the memory allocated to the signature verify response structure.

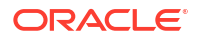

# <span id="page-392-0"></span>15.41 okvSignResponseCreate

okvSignResponseCreate creates the sign response structure to hold the sign operation response details.

#### **Category**

KMIP utility API

#### **Purpose**

okvSignResponseCreate creates the sign response structure to hold the sign operation response details.

#### **Syntax**

OKVSignResponse \*okvSignResponseCreate(OKVEnv \*env);

### **Parameters**

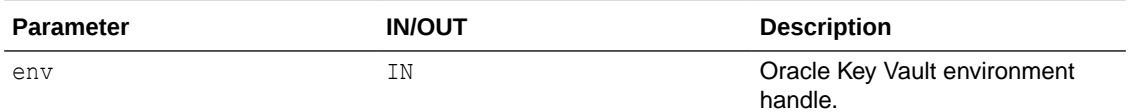

# **Return Values**

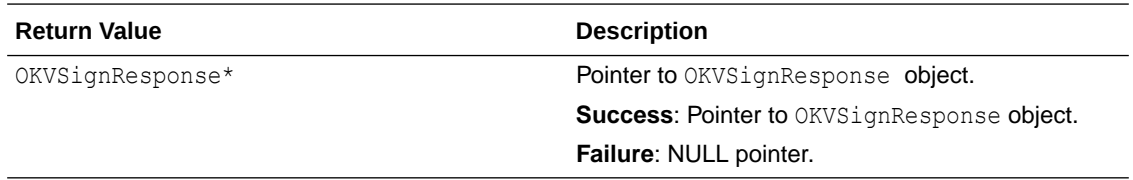

# **Supported Versions**

Oracle Key Vault C SDK release 21.6.0.0.0 and later.

#### **Comments**

None.

#### **Example**

OKVSignResponse \*sign\_response = okvSignResponseCreate(env);

## **Related Topics**

• [okvSignResponseFree](#page-393-0) okvSignResponseFree frees the memory allocated to the sign response structure.

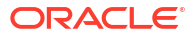

# <span id="page-393-0"></span>15.42 okvSignResponseFree

okvSignResponseFree frees the memory allocated to the sign response structure.

#### **Category**

KMIP utility API

#### **Purpose**

okvSignResponseFree frees the memory allocated to the sign response structure.

#### **Syntax**

void okvSignResponseFree(OKVEnv \*env, OKVSignResponse \*\*sign response);

#### **Parameters**

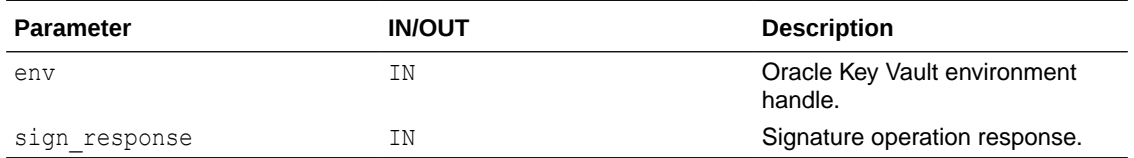

# **Return Values**

No value returned.

#### **Supported Versions**

Oracle Key Vault C SDK release 21.6.0.0.0 and later.

#### **Comments**

None.

...

### **Example**

OKVSignResponse \*sign\_response = okvSignResponseCreate(env);

okvSignResponseFree(env, &sign\_response);

#### **Related Topics**

• [okvSignResponseCreate](#page-392-0) okvSignResponseCreate creates the sign response structure to hold the sign operation response details.

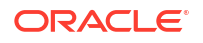

# <span id="page-394-0"></span>15.43 okvSignVerifyResponseCreate

okvSignVerifyResponseCreate creates the signature verify response structure to hold the signature verify operation response details.

### **Category**

KMIP utility API

#### **Purpose**

okvSignVerifyResponseCreate creates the signature verify response structure to hold the signature verify operation response details.

#### **Syntax**

OKVSignVerifyResponse \*okvSignVerifyResponseCreate(OKVEnv \*env);

### **Parameters**

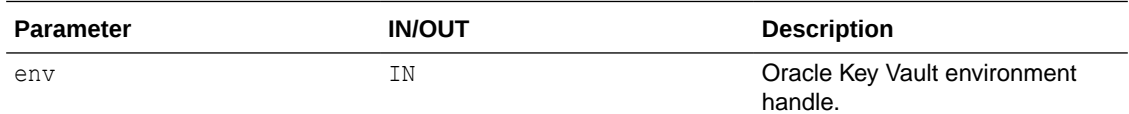

# **Return Values**

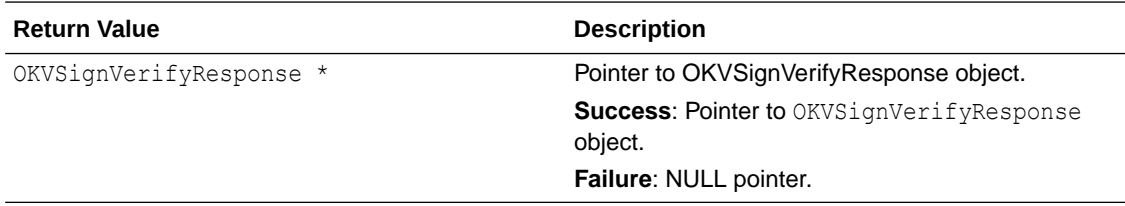

# **Supported Versions**

Oracle Key Vault C SDK release 21.6.0.0.0 and later.

#### **Comments**

None.

# **Example**

```
OKVSignVerifyResponse *sign_verify_response = 
okvSignVerifyResponseCreate(env);
```
# **Related Topics**

• [okvSignVerifyResponseFree](#page-395-0) okvSignVerifyResponseFree frees the memory allocated to the signature verify response structure.

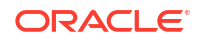

# <span id="page-395-0"></span>15.44 okvSignVerifyResponseFree

okvSignVerifyResponseFree frees the memory allocated to the signature verify response structure.

#### **Category**

KMIP utility API

#### **Purpose**

okvSignVerifyResponseFree frees the memory allocated to the signature verify response structure.

#### **Syntax**

```
void okvSignVerifyResponseFree(OKVEnv *env,
                               OKVSignVerifyResponse **sign_verify_response);
```
# **Parameters**

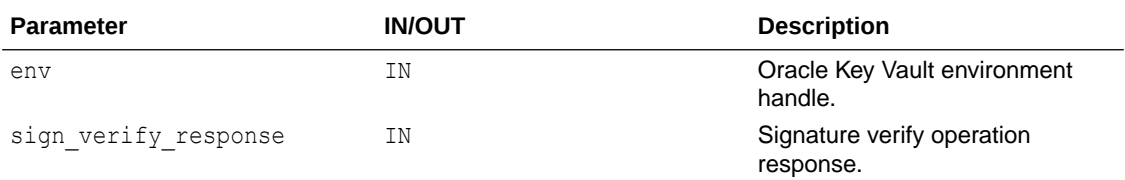

### **Return Values**

No value returned.

#### **Supported Versions**

Oracle Key Vault C SDK release 21.6.0.0.0 and later.

### **Comments**

None.

#### **Example**

```
OKVSignVerifyResponse *sign_verify_response =
okvSignVerifyResponseCreate(env);
...
okvSignVerifyResponseFree(env, &sign_verify_response);
```
### **Related Topics**

• [okvSignVerifyResponseCreate](#page-394-0) okvSignVerifyResponseCreate creates the signature verify response structure to hold the signature verify operation response details.

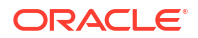
# Part III Oracle Key Vault Client Java SDK API Reference

Part III provides information about the Oracle Key Vault Java SDK packages and its APIs.

- [Oracle Key Vault Java SDK Packages](#page-397-0) The Oracle Key Vault Java SDK provides five packages.
- [Oracle Key Vault Java SDK APIs](#page-401-0) The Oracle Key Vault Java SDK provides APIs similar to C SDK APIs.

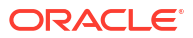

# <span id="page-397-0"></span>16 Oracle Key Vault Java SDK Packages

The Oracle Key Vault Java SDK provides five packages.

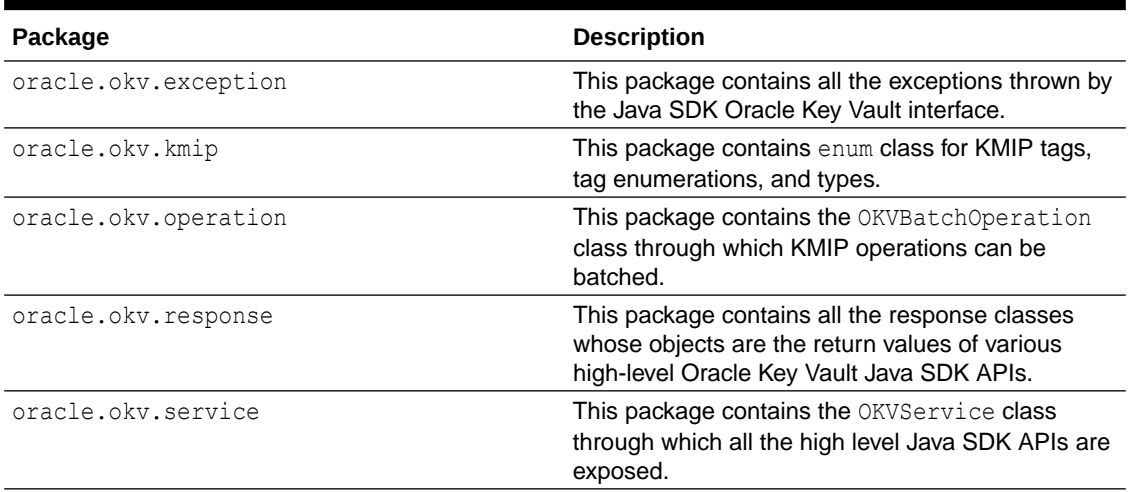

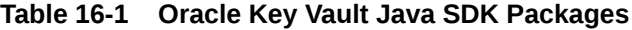

- oracle.okv.exception Java Package The oracle.okv.exception package contains all the exceptions thrown by the Java SDK Oracle Key Vault interface.
- [oracle.okv.kmip Java Package](#page-398-0) The oracle.okv.kmip package contains enum class for KMIP tags, tag enumerations, and types.
- [oracle.okv.operation Java Package](#page-399-0) The oracle.okv.operation package contains the OKVBatchOperation class.
- [oracle.okv.response Java Package](#page-399-0) The oracle.okv.response package contains all the response classes whose objects are the return values of various high-level Oracle Key Vault Java SDK APIs.
- [oracle.okv.service Java Package](#page-400-0) The oracle.okv.service package contains the OKVService class through which all the high level Java SDK APIs are exposed.

# 16.1 oracle.okv.exception Java Package

The oracle.okv.exception package contains all the exceptions thrown by the Java SDK Oracle Key Vault interface.

#### **Exceptions**

- OKVAppNamespaceNotSuppException
- OKVAuthNotSuccessfulException
- OKVBatchResponseException

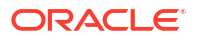

- <span id="page-398-0"></span>**OKVConfigurationException**
- OKVConnectionException
- OKVCryptographicFailureException
- OKVEncodingOptionException
- OKVEndpointUpdatesNotSuccessfulException
- **OKVException**
- OKVFeatureNotSuppException
- OKVGeneralFailureException
- **OKVIllegalOperationException**
- OKVIndexOutOfBoundsException
- **OKVInsufficientGrpPrivException**
- OKVInvalidArgumentException
- OKVInvalidAttrValueException
- **OKVInvalidFieldException**
- **OKVInvalidGroupException**
- OKVInvalidMessageException
- **OKVInvalidTTLVException**
- OKVItemNotFoundException
- OKVKeyCompressionTypeNotSuppException
- OKVKeyFormatTypeNotSuppException
- OKVMissingDataException
- OKVNoReasonException
- [OKVNotExtractableException](https://docs.oracle.com/en/database/oracle/key-vault/21.8/okvja/oracle/okv/exception/OKVNotExtractableException.html)
- **OKVObjectArchivedException**
- OKVOperationCancelledException
- **OKVOperationNotSuppException**
- OKVPermissionDeniedException
- OKVResponseException
- OKVResponseTooLargeException
- **OKVRestrictedModeException**
- OKVWrongObjectTypeException

# 16.2 oracle.okv.kmip Java Package

The oracle.okv.kmip package contains enum class for KMIP tags, tag enumerations, and types.

#### **Interfaces**

**OKVPrimitiveConnection** 

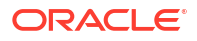

#### <span id="page-399-0"></span>**Classes**

- **OKVConnection**
- **OKVCryptoContext**
- **OKVSSLConnection**
- **OKVTTLV**

### **Enums**

- [DataType](https://docs.oracle.com/en/database/oracle/key-vault/21.8/okvja/oracle/okv/kmip/DataType.html)
- **OKVTag**
- **OKVTagEnum**
- **OKVType**

## 16.3 oracle.okv.operation Java Package

The oracle.okv.operation package contains the OKVBatchOperation class.

#### **Classes**

**OKVBatchOperation** 

# 16.4 oracle.okv.response Java Package

The oracle.okv.response package contains all the response classes whose objects are the return values of various high-level Oracle Key Vault Java SDK APIs.

#### **Interfaces**

- OKVAppSpecificInfo
- **OKVAttribute**
- OKVAttrListResponse
- **OKVAttrsResponse**
- **OKVBatchResponse**
- OKVCertificateRequestResponse
- OKVCertificateResponse
- OKVCryptoDomainParams
- **OKVCryptoParams**
- OKVCryptoResponse
- **OKVDecryptResponse**
- **OKVDigest**
- **OKVEncryptResponse**
- **[OKVKeyPairUidResponse](https://docs.oracle.com/en/database/oracle/key-vault/21.8/okvja/oracle/okv/response/OKVKeyPairUidResponse.html)**
- **OKVKeyResponse**
- **OKVLink**
- **OKVName**

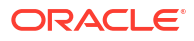

- <span id="page-400-0"></span>• OKVOpaqueDataResponse
- OKVPrivateKeyResponse
- **OKVPublicKeyResponse**
- **OKVQueryResponse**
- **OKVResponse**
- OKVRevocationReason
- OKVSecretDataResponse
- **[OKVSignResponse](https://docs.oracle.com/en/database/oracle/key-vault/21.8/okvja/oracle/okv/response/OKVSignResponse.html)**
- [OKVSignVerifyResponse](https://docs.oracle.com/en/database/oracle/key-vault/21.8/okvja/oracle/okv/response/OKVSignVerifyResponse.html)
- OKVTemplateResponse
- **OKVUidListResponse**
- OKVUidResponse
- **OKVUsageLimits**
- OKVX509CertId

### **Classes**

• OKVServerInformation

# 16.5 oracle.okv.service Java Package

The oracle.okv.service package contains the OKVService class through which all the high level Java SDK APIs are exposed.

#### **Interfaces**

• OKVTransporter

#### **Classes**

- OKVService
- **OKVTransporterImpl**

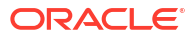

# <span id="page-401-0"></span>17 Oracle Key Vault Java SDK APIs

The Oracle Key Vault Java SDK provides APIs similar to C SDK APIs.

- Java SDK Management APIs This section describes the interfaces for Oracle Key Vault program environment.
- Java SDK Connection Management APIs This section describes the interfaces for Oracle Key Vault connection management.
- [Java SDK KMIP APIs](#page-402-0) The Java SDK KMIP APIs provide functions for creating keys, activating keys, adding attributes to keys, destroying keys, and other operations.
- [Java SDK KMIP Batch APIs](#page-403-0) This section describes the interfaces for the Oracle Key Vault KMIP Batch functions.
- [Java SDK KMIP Attribute APIs](#page-404-0) This section describes the interfaces that help create and interpret Oracle Key Vault KMIP attributes.
- [Java SDK KMIP Custom Attribute APIs](#page-406-0) This section describes the interfaces that help create and interpret Oracle Key Vault KMIP custom attributes.
- [Java SDK Extension Operation Management APIs](#page-407-0) This section describes the interfaces for Oracle Key Vault operations used to execute custom KMIP requests.
- [Java SDK TTLV Object APIs](#page-407-0) This section describes the interfaces for Oracle Key Vault KMIP parser/builder.
- [Java SDK Utility APIs](#page-407-0) The Java SDK Utility API provides a function for creating the cryptographic context.

# 17.1 Java SDK Management APIs

This section describes the interfaces for Oracle Key Vault program environment.

#### **Management APIs**

- okvEnvGetOpRequestObj
- okvEnvSetConfig

# 17.2 Java SDK Connection Management APIs

This section describes the interfaces for Oracle Key Vault connection management.

### **Connection Management APIs**

- okvConnect
- okvConnSendRecvBytes
- **okvDisconnect**

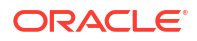

# <span id="page-402-0"></span>17.3 Java SDK KMIP APIs

The Java SDK KMIP APIs provide functions for creating keys, activating keys, adding attributes to keys, destroying keys, and other operations.

### **KMIP APIs**

- **okvActivate**
- **okvAddAttribute**
- okvCreateKey
- [okvCreateKeyPair](#page-177-0)
- okvDecrypt
- okvDeleteAttribute
- okvDestroy
- okvEncrypt
- okvGetAttributeList
- okvGetAttributes
- okvGetCertificate
- okvGetCertificateRequest
- okvGetKey
- okvGetOpaqueData
- okvGetPrivateKey
- okvGetPublicKey
- okvGetSecretData
- okvGetTemplate
- **okvLocate**
- okvModifyAttribute
- okvQueryCapability
- **okvRegCertificate**
- okvRegCertificateRequest
- okvRegKey
- okvRekey
- okvRegOpaqueData
- okvRegPrivateKey
- okvRegPublicKey
- okvRevoke
- okvRegSecretData
- **okvRegTemplate**
- **[okvSign](#page-172-0)**

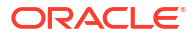

• [okvSignVerify](#page-174-0)

## <span id="page-403-0"></span>17.4 Java SDK KMIP Batch APIs

This section describes the interfaces for the Oracle Key Vault KMIP Batch functions.

### **KMIP Batch APIs**

- okvActivate
- okvAddAttribute
- okvBatchExecute
- okvCreateKey
- [okvCreateKeyPair](#page-177-0)
- okvDecrypt
- okvDeleteAttribute
- **okvDestroy**
- okvEncrypt
- okvGetAttributeList
- **okvGetAttributes**
- okvGetCertificate
- okvGetCertificateRequest
- okvGetKey
- okvGetOpaqueData
- okvGetPrivateKey
- okvGetPublicKey
- okvGetSecretData
- okvGetTemplate
- okvLocate
- okvModifyAttribute
- okvQueryCapability
- okvRegCertificate
- okvRegCertificateRequest
- okvRegKey
- okvRegOpaqueData
- okvRegPrivateKey
- okvRegPublicKey
- okvRegSecretData
- okvRegTemplate
- okvRekey
- okvRevoke

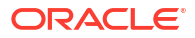

- **[okvSign](#page-172-0)**
- [okvSignVerify](#page-174-0)

# <span id="page-404-0"></span>17.5 Java SDK KMIP Attribute APIs

This section describes the interfaces that help create and interpret Oracle Key Vault KMIP attributes.

#### **KMIP Attribute APIs**

- okvAddAttributeObject
- okvAttrAddActivationDate
- okvAttrAddArchiveDate
- okvAttrAddCertLen
- okvAttrAddCertType
- okvAttrAddCompromiseDate
- okvAttrAddCompromiseOccurrenceDate
- okvAttrAddContactInfo
- okvAttrAddCryptoAlgo
- okvAttrAddCryptoLen
- okvAttrAddCryptoParams
- okvAttrAddCryptoUsageMask
- okvAttrAddDeactivationDate
- okvAttrAddDestroyDate
- okvAttrAddDigest
- okvAttrAddDigitalSignAlgo
- okvAttrAddExtractable
- okvAttrAddFresh
- okvAttrAddInitialDate
- okvAttrAddLastChangeDate
- okvAttrAddLeaseTime
- okvAttrAddName
- okvAttrAddNeverExtractable
- okvAttrAddObjectGroup
- okvAttrAddObjectType
- okvAttrAddProcessStartDate
- okvAttrAddProtectStopDate
- okvAttrAddRevocationReason
- okvAttrAddState
- okvAttrAddUniqueID

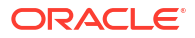

- okvAttrAddUsageLimits
- okvAttrAddX509CertId
- okvAttrAddX509CertIss
- okvAttrAddX509CertIssAltName
- okvAttrAddX509CertSubj
- okvAttrAddX509CertSubjAltName
- okvAttrGetActivationDate
- okvAttrGetArchiveDate
- okvAttrGetCertLen
- okvAttrGetCertType
- okvAttrGetCompromiseDate
- okvAttrGetCompromiseOccurrenceDate
- okvAttrGetContactInfo
- okvAttrGetCryptoAlgo
- okvAttrGetCryptoLen
- okvAttrGetCryptoParams
- okvAttrGetCryptoUsageMask
- okvAttrGetDeactivationDate
- okvAttrGetDestroyDate
- okvAttrGetDigest
- okvAttrGetDigitalSignAlgo
- okvAttrGetExtractable
- okvAttrGetFresh
- okvAttrGetInitialDate
- okvAttrGetLastChangeDate
- okvAttrGetLeaseTime
- okvAttrGetName
- okvAttrGetNeverExtractable
- okvAttrGetObjectGroup
- okvAttrGetObjectType
- okvAttrGetProcessStartDate
- okvAttrGetProtectStopDate
- okvAttrGetRevocationReason
- okvAttrGetState
- okvAttrGetUniqueID
- okvAttrGetUsageLimits
- okvAttrGetX509CertId
- okvAttrGetX509CertIss

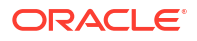

- okvAttrGetX509CertIssAltName
- okvAttrGetX509CertSubj
- okvAttrGetX509CertSubjAltName
- okvGetAttributeObject

# <span id="page-406-0"></span>17.6 Java SDK KMIP Custom Attribute APIs

This section describes the interfaces that help create and interpret Oracle Key Vault KMIP custom attributes.

### **Note:**

Do not use the prefix of  $x$ - $OKV$  with custom attribute names. The custom attributes that start with the x-OKV prefix are reserved for use by Oracle Key Vault only.

### **KMIP Custom Attribute APIs**

- okvCustomAttrAddBoolean
- [okvCustomAttrAddByteString](https://docs.oracle.com/en/database/oracle/key-vault/21.8//okvja/oracle/okv/kmip/OKVTTLV.html#okvCustomAttrAddByteString-java.lang.String-int-byte:A-)
- [okvCustomAttrAddBigInteger](https://docs-uat.us.oracle.com/en/database/oracle/key-vault/21.8//okvja/oracle/okv/kmip/OKVTTLV.html#okvCustomAttrAddBigInteger-java.lang.String-int-java.math.BigInteger-)
- okvCustomAttrAddDateTime
- okvCustomAttrAddEnum
- okvCustomAttrAddInteger
- okvCustomAttrAddInterval
- okvCustomAttrAddLongInteger
- okvCustomAttrAddStructure
- okvCustomAttrAddTextString
- [okvCustomAttrGetBigInteger](https://docs.oracle.com/en/database/oracle/key-vault/21.8/okvja/oracle/okv/kmip/OKVTTLV.html#okvCustomAttrGetBigInteger)
- okvCustomAttrGetBoolean
- okvCustomAttrGetByName
- okvCustomAttrGetByteString
- okvCustomAttrGetByType
- okvCustomAttrGetDateTime
- okvCustomAttrGetEnum
- okvCustomAttrGetInteger
- okvCustomAttrGetInterval
- okvCustomAttrGetLongInteger
- okvCustomAttrGetStructure
- okvCustomAttrGetTextString

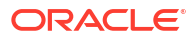

# <span id="page-407-0"></span>17.7 Java SDK Extension Operation Management APIs

This section describes the interfaces for Oracle Key Vault operations used to execute custom KMIP requests.

### **Extension Operation Management APIs**

• okvOpsExecuteOp

# 17.8 Java SDK TTLV Object APIs

This section describes the interfaces for Oracle Key Vault KMIP parser/builder.

### **KMIP Extension TTLV Object APIs**

- okvTTLVGetChild
- okvTTLVGetChildByTag
- okvTTLVGetFirstChildByTag
- okvTTLVGetLen
- okvTTLVGetTag
- okvTTLVGetType
- okvTTLVGetValue

# 17.9 Java SDK Utility APIs

The Java SDK Utility API provides a function for creating the cryptographic context.

### **Utility APIs**

• okvCryptoContextCreate

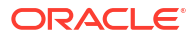

# Part IV

# Oracle Key Vault Client SDK Troubleshooting

Part VII describes troubleshooting issues with using the Oracle Key Vault Client SDK.

• [Troubleshooting](#page-409-0)

Oracle Key Vault SDK programs can be debugged using the tracing infrastructure which is included as a part of Oracle Key Vault SDK deliverable.

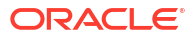

# <span id="page-409-0"></span>18 Troubleshooting

Oracle Key Vault SDK programs can be debugged using the tracing infrastructure which is included as a part of Oracle Key Vault SDK deliverable.

Refer the content below for using the tracing infrastructure for C SDK and Java SDK programs.

• **C SDK Tracing:** Before turning on the tracing, identify the version of C SDK software being used on your system as shown below. If you have deployed C SDK under \$OKV\_HOME, then execute the following commands:

```
cd $OKV_HOME/csdk/lib
strings libokvcsdk.so | grep "Oracle Key Vault C SDK Version"
```
The Oracle Key Vault C SDK supports an extensive tracing infrastructure in order to debug errors encountered during execution of a C SDK endpoint program. The tracing can be enabled for a C SDK program using the okvEnvSetTrace API. The Oracle Key Vault C SDK supports different trace levels to filter trace messages generated for a C SDK endpoint program. Refer to section [okvEnvSetTrace](#page-65-0) to find information on various trace levels and refer the example in same section to enable tracing for a C SDK endpoint program. The trace files can be found in the location provided as input to okvEnvSetTrace API call. The trace files have the format okv csdk <Process\_ID\_of\_CSDK\_Program>.trc.

• **Java SDK Tracing:** Before turning on the tracing, identify the version of Java SDK software being used on your system as shown below. If you have deployed Java SDK under \$OKV\_HOME, then execute the following commands:

```
cd $OKV_HOME/jsdk/lib
unzip -p okvjsdk.jar | strings | grep "Oracle Key Vault Java SDK Version"
```
Tracing for the Oracle Key Vault Java SDK is supported at the standard java.util.logging trace levels: OFF, SEVERE, WARNING, INFO, FINE, FINER, and ALL. Tracing can be turned on by setting the trace level in configuration file logging.properties. This configuration file is provided as part of the Oracle Key Vault Java SDK deliverable. Please make sure to turn on the global trace level . level and java.util.logging.FileHandler.level in the configuration file so that the Java SDK traces are generated in a file. Also you may change the directory in which you want the trace file to be generated by editing the property

java.util.logging.FileHandler.pattern in the configuration file.

For more information on trace levels, refer to [https://docs.oracle.com/javase/7/docs/api/](https://docs.oracle.com/javase/7/docs/api/java/util/logging/Level.html) [java/util/logging/Level.html.](https://docs.oracle.com/javase/7/docs/api/java/util/logging/Level.html) For more information on java.util.logging FileHandler, refer to <https://docs.oracle.com/javase/7/docs/api/java/util/logging/FileHandler.html>.

Provide the SDK version information and the trace logs when raising SDK issues to support team. Note that no sensitive information is written to a trace file during program execution.

#### **Related Topics**

• [okvEnvSetTrace](#page-65-0) okvEnvSetTrace sets up the Oracle Key Vault trace configuration context.

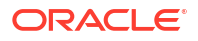

# Index

### A

algorithm digital signature algorithm, getting with okvAttrGetDigitalSignAlgo, *[12-64](#page-251-0)* attribute index about, *[12-7](#page-194-0)* attribute objects about, *[12-6](#page-193-0)* adding archive date with okvAttrAddArchiveDate, *[12-8](#page-195-0)* adding certificate length with okvAttrAddCertLen, *[12-11](#page-198-0)* adding certificate type with okvAttrAddCertType, *[12-12](#page-199-0)* adding digital signature algorithm with okvAttrAddDigitalSignAlgo, *[12-24](#page-211-0)* adding extractable attribute with okvAttrAddExtractable, *[12-25](#page-212-0)* adding initial date with okvAttrAddInitialDate, *[12-27](#page-214-0)* adding last change date with okvAttrAddLastChangeDate, *[12-28](#page-215-0)* adding state with okvAttrAddState, *[12-37](#page-224-0)* adding with okvAddAttributeObject, *[12-9](#page-196-0)* adding X509 certificate ID with okvAttrAddX509CertId, *[12-40](#page-227-0)* adding X509 certificate issuer alternate name with okvAttrAddX509CertIssAltName, *[12-43](#page-230-0)* adding X509 certificate issuer with okvAttrAddX509CertIss, *[12-42](#page-229-0)* adding X509 certificate subject alternate name with okvAttrAddX509CertSubjAltName, *[12-46](#page-233-0)* adding X509 certificate subject with okvAttrAddX509CertSubj, *[12-44](#page-231-0)* decrypt operation response details with OKVDecryptResponse, *[6-6](#page-50-0)* defining KMIP attributes with OKVATTRMAX using OKVAttrNo, *[6-4](#page-48-0)* defining KMIP attributes with OKVOBJMAX using OKVObjNo, *[6-10](#page-54-0)* defining KMIP attributes with OKVOPSMAX using OKVOpsNo, *[6-11](#page-55-0)*

attribute objects *(continued)* encrypt operation response details with OKVEncryptResponse, *[6-7](#page-51-0)* parameters with OKVCryptoContext, *[6-5](#page-49-0)* text string data type, getting with okvCustomAttrGetTextString, *[12-134](#page-321-0)* TTLV structure data type, getting with okvCustomAttrGetStructure, *[12-132](#page-319-0)* attribute objects, custom about, *[12-101](#page-288-0)* Boolean data type, adding with okvCustomAttrAddBoolean, *[12-104](#page-291-0)* Boolean data type, getting with okvCustomAttrGetBoolean, *[12-119](#page-306-0)* byte string data type length, getting with okvCustomAttrGetByteStringLen, *[12-123](#page-310-0)* byte string data type, adding with okvCustomAttrAddByteString, *[12-105](#page-292-0)* byte string data type, getting with okvCustomAttrGetByteString, *[12-121](#page-308-0)* custom attribute with name, getting with okvCustomAttrGetByName, *[12-120](#page-307-0)* custom attribute, getting with okvCustomAttrGetByType, *[12-124](#page-311-0)* custom attributes, getting with okvCustomAttrGet, *[12-115](#page-302-0)* date time data type, adding with okvCustomAttrAddDateTime, *[12-106](#page-293-0)* date time data type, getting with okvCustomAttrGetDateTime, *[12-125](#page-312-0)* enumeration data type, adding with okvCustomAttrAddEnum, *[12-107](#page-294-0)* enumeration data type, getting with okvCustomAttrGetEnum, *[12-127](#page-314-0)* integer data type, adding with okvCustomAttrAddInteger, *[12-108](#page-295-0)* interval data type, adding with okvCustomAttrAddInterval, *[12-110](#page-297-0)* interval data type, getting with okvCustomAttrGetInterval, *[12-129](#page-316-0)* long integer data type, adding with okvCustomAttrAddLongInteger, *[12-111](#page-298-0)*

attribute objects, custom *(continued)* long integer data type, getting with okvCustomAttrGetLongInteger, *[12-131](#page-318-0)* text string data type length, getting with

okvCustomAttrGetTextStringLen, *[12-135](#page-322-0)*

text string data type, adding with okvCustomAttrAddTextString, *[12-113](#page-300-0)* TTLV structure, adding with okvCustomAttrAddStructure, *[12-112](#page-299-0)*

### B

batch operations ending with okvBatchFree, *[11-93](#page-183-0)* executing with okvBatchExecute, *[11-92](#page-182-0)* getting counts of batch operations with okvGetBatchOperationCount, *[11-94](#page-184-0)* getting name of batch job number with okvGetBatchOperationName, *[11-96](#page-186-0)* start of with okvBatchCreate, *[11-90](#page-180-0)*

## $\mathsf{C}$

certificate request object, *[11-55](#page-145-0)* client SDK KMIP APIs about, *[11-3](#page-93-0)* connections creating with OKIConnConnec, *[8-1](#page-67-0)* KMIP response messaging with okvConnSendRecvBytes, *[8-2](#page-68-0)* KMIP response messaging with okvConnSet, *[8-4](#page-70-0)* KMIP response messaging with okvConnUnSet, *[8-6](#page-72-0)* OKI types, *[5-9](#page-43-0)* removing with okvDisconnect, *[8-7](#page-73-0)* SSL connection wallet, password, *[7-7](#page-64-0)* contact information adding with okvAttrAddContactInfo, *[12-15](#page-202-0)* getting with okvAttrGetContactInfo, *[12-53](#page-240-0)* length, getting with okvAttrGetContactInfoLen, *[12-54](#page-241-0)* cryptographic algorithm, adding with okvAttrAddCryptoAlgo, *[12-16](#page-203-0)* algorithm, getting with okvAttrGetCryptoAlgo, *[12-55](#page-242-0)* length, adding with okvAttrAddCryptoLen, *[12-18](#page-205-0)* length, getting with okvAttrGetCryptoLen, *[12-56](#page-243-0)* parameters, adding with okvAttrAddCryptoParams, *[12-19](#page-206-0)*

cryptographic *(continued)* parameters, getting with okvAttrGetCryptoParams, *[12-57](#page-244-0)* usage mask, adding with okvAttrAddCryptoUsageMask, *[12-20](#page-207-0)* usage mask, getting with okvAttrGetCryptoUsageMask, *[12-59](#page-246-0)*

### D

data, opaque getting with okvGetOpaqueData, *[11-32](#page-122-0)* registering with okvRegOpaqueData, *[11-59](#page-149-0)* data, secret getting with okvGetSecretData, *[11-40](#page-130-0)* registering with okvRegSecretData, *[11-72](#page-162-0)* dates activation date, getting with okvAttrGetActivationDate, *[12-47](#page-234-0)* adding activation date attribute with okvAttrAddActivationDate, *[12-10](#page-197-0)* adding initial with okvCreateKeyPair, *[11-87](#page-177-0)* adding initial with okvSign, *[11-82](#page-172-0)* adding initial with okvSignatureVerify, *[11-84](#page-174-0)* adding initial with OKVSignResponse, *[6-13](#page-57-0)* adding initial with OKVSignVerifyResponse, *[6-13](#page-57-0)* archive date, getting with okvAttrGetArchiveDate, *[12-48](#page-235-0)* compromise date, adding with okvAttrAddCompromiseDate, *[12-13](#page-200-0)* compromise date, getting with okvAttrGetCompromiseDate, *[12-51](#page-238-0)* compromise occurrence date, adding with okvAttrAddCompromiseOccurrenceDate, *[12-14](#page-201-0)* compromise occurrence date, getting with okvAttrGetCompromiseOccurrenceDate, *[12-52](#page-239-0)* deactivation date, adding with okvAttrAddDeactivationDate, *[12-21](#page-208-0)* deactivation date, getting with okvAttrGetDeactivationDate, *[12-60](#page-247-0)* destroy date, adding with okvAttrAddDestroyDate, *[12-22](#page-209-0)* destroy date, getting with okvAttrGetDestroyDate, *[12-61](#page-248-0)* initial, getting with okvAttrGetInitialDate, *[12-66](#page-253-0)* last change, with with okvAttrGetLastChangeDate, *[12-67](#page-254-0)* okvCustomAttrAddDateTime, *[12-106](#page-293-0)* okvCustomAttrGetDateTime, *[12-125](#page-312-0)* process start date, adding with okvAttrAddProcessStartDate, *[12-34](#page-221-0)* process start date, getting with okvAttrGetProcessStartDate, *[12-75](#page-262-0)*

dates *(continued)* process stop date, getting with okvAttrGetProtectStopDate, *[12-76](#page-263-0)* protect stop date, adding with okvAttrAddProtectStopDate, *[12-35](#page-222-0)* digest adding with okvAttrAddDigest, *[12-23](#page-210-0)* digest attribute, getting with okvAttrGetDigest, *[12-61](#page-248-0)* length, getting with okvAttrGetDigestLen, *[12-63](#page-250-0)* downloading SDK software, *[4-1](#page-27-0)*

## E

element index about, *[12-7](#page-194-0)* ending Oracle Key Vault Interface environment, okvEnvFree, *[7-3](#page-60-0)* endpoints SDK program behavior, OKVEnv, *[6-7](#page-51-0)* SDK program behavior, okvEnvCreate, *[7-1](#page-58-0)* error handling capturing errors with OKVErr, *[6-8](#page-52-0)* depth of error stack for batch job with okvErrGetDepthForBatch, *[10-3](#page-80-0)* depth of error stack with okvErrGetDepth, *[10-1](#page-78-0)* error at depth with okvErrGetNumAtDepth, *[10-6](#page-83-0)* error number at specified depth of error stack with okvErrGetNumAtDepthForBatch, *[10-7](#page-84-0)* error number for batch with okvErrGetNumForBatch, *[10-9](#page-86-0)* get error number with okvErrGetNum, *[10-4](#page-81-0)* reset error stack with okvErrReset, *[10-10](#page-87-0)* text of error with okvGetTextForErrNum, *[10-12](#page-89-0)* extractable

extractable attribute, getting with okvAttrGetExtractable, *[12-65](#page-252-0)*

### F

freeing Oracle Key Vault Interface TTLV descriptor, okvEnvFreeResultObj, *[7-4](#page-61-0)* fresh attributes adding with okvAttrAddFresh, *[12-26](#page-213-0)* getting with okvAttrGetFresh, *[12-66](#page-253-0)*

### J

Java packages enum class, in oracle.okv.kmip, *[16-2](#page-398-0)* exceptions, in oracle.okv.exception, *[16-1](#page-397-0)* Java packages *(continued)* OKVBatchOperation class, in oracle.okv.operation, *[16-3](#page-399-0)* OKVService class, in oracle.okv.service, *[16-4](#page-400-0)* response classes, in oracle.okv.response, *[16-3](#page-399-0)*

### K

keys creating KMIP key object with okvCreateKey, *[11-7](#page-97-0)* getting symmetric keys with okvGetKey, *[11-30](#page-120-0)* registering symmetric, *[11-62](#page-152-0)* rekeying with okvRekey, *[11-77](#page-167-0)* KMIP features supported managed objects, *[3-1](#page-25-0)* supported operations, *[3-2](#page-26-0)* supported profiles, *[3-1](#page-25-0)* supported version, *[3-1](#page-25-0)* used with Oracle Key Vault client SDK, *[3-1](#page-25-0)* KMIP objects activating with okvActivate, *[11-3](#page-93-0)* adding attributes with okvAddAttribute, *[11-5](#page-95-0)* certificate request operations with okvRegCertificateRequest, *[11-55](#page-145-0)* creating key with okvCreateKey, *[11-7](#page-97-0)* decrypting with okvDecrypt, *[11-10](#page-100-0)* deleting attributes with okvDeleteAttribute, *[11-13](#page-103-0)* destroying with okvDestroy, *[11-15](#page-105-0)* encrypting with okvEncrypt, *[11-17](#page-107-0)* getting attribute list with okvGetAttributeList, *[11-20](#page-110-0)* getting attributes with okvGetAttributes, *[11-22](#page-112-0)* getting certificate request with okvGetCertificateRequest, *[11-27](#page-117-0)* getting certificate with okvGetCertificate, *[11-25](#page-115-0)* getting opaque data with okvGetOpaqueData, *[11-32](#page-122-0)* getting private key with okvGetPrivateKey, *[11-35](#page-125-0)* getting public key with okvGetPublicKey, *[11-37](#page-127-0)* getting secret data with okvGetSecretData, *[11-40](#page-130-0)* getting symmetric key objects with okvGetKey, *[11-30](#page-120-0)* getting template objects with okvGetTemplate, *[11-42](#page-132-0)* implementing locate operations with okvLocate, *[11-44](#page-134-0)* modifying attributes with okvModifyAttribute, *[11-47](#page-137-0)*

KMIP objects *(continued)* opaque data object register operations with okvRegOpaqueData, *[11-59](#page-149-0)* querying with okvQueryCapability, *[11-49](#page-139-0)* register certificate with okvRegCertificate, *[11-52](#page-142-0)* register private key with okvRegPrivateKey, *[11-65](#page-155-0)* register public key with okvRegPublicKey, *[11-68](#page-158-0)* rekey operations with okvRekey, *[11-77](#page-167-0)* revoke operations with okvRevoke, *[11-80](#page-170-0)* secret data object register operations with okvRegSecretData, *[11-72](#page-162-0)* symmetric key object register operations with okvRegKey, *[11-62](#page-152-0)* template object register operations with okvRegTemplate, *[11-75](#page-165-0)*

### L

length certificate length, getting with okvAttrGetCertLen, *[12-49](#page-236-0)*

### M

memory management memory management context with OKVMemoryCtx, *[6-9](#page-53-0)* memory re-allocation with okvRealloc, *[9-3](#page-77-0)* pointer to memory allocation program with okvMalloc, *[9-2](#page-76-0)* pointer to memory freeing program with okvFree, *[9-1](#page-75-0)*

### N

#### names

adding with okvAttrAddName, *[12-30](#page-217-0)* attribute, name, and index, getting with okvGetAttributeObject, *[12-98](#page-285-0)* getting name, index attribute with okvAttrGetName, *[12-69](#page-256-0)* getting name, index length attribute with okvAttrGetNameValueLen, *[12-70](#page-257-0)* never extractable adding with okvAttrAddNeverExtractable, *[12-31](#page-218-0)* getting never extractable attribute with okvAttrGetNeverExtractable, *[12-71](#page-258-0)*

### O

objects group, adding with okvAttrAddObjectGroup, *[12-32](#page-219-0)* group, getting with okvAttrGetObjectGroup, *[12-72](#page-259-0)* length, getting with okvAttrGetObjectGroupLen, *[12-73](#page-260-0)* type, adding with okvAttrAddObjectType, *[12-33](#page-220-0)* type, getting with okvAttrGetObjectType, *[12-74](#page-261-0)* OKITTLVGetChild, *[14-6](#page-333-0)* okvActivate C API, *[11-3](#page-93-0)* okvAddAttribute C API, *[11-5](#page-95-0)* okvAddAttributeObject C API, *[12-9](#page-196-0)* OKVAttr C API, *[6-2](#page-46-0)* okvAttrAddActivationDate C API, *[12-10](#page-197-0)* okvAttrAddArchiveDate C API, *[12-8](#page-195-0)* okvAttrAddCertLen C API, *[12-11](#page-198-0)* okvAttrAddCertType C API, *[12-12](#page-199-0)* okvAttrAddCompromiseDate C API, *[12-13](#page-200-0)* okvAttrAddCompromiseOccurrenceDate C API, *[12-14](#page-201-0)* okvAttrAddContactInfo C API, *[12-15](#page-202-0)* okvAttrAddCryptoAlgo C API, *[12-16](#page-203-0)* okvAttrAddCryptoLen C API, *[12-18](#page-205-0)* okvAttrAddCryptoParams C API, *[12-19](#page-206-0)* okvAttrAddCryptoUsageMask C API, *[12-20](#page-207-0)* okvAttrAddDeactivationDate C API, *[12-21](#page-208-0)* okvAttrAddDestroyDate C API, *[12-22](#page-209-0)* okvAttrAddDigest C API, *[12-23](#page-210-0)* okvAttrAddDigitalSignAlgo C API, *[12-24](#page-211-0)* okvAttrAddExtractable C API, *[12-25](#page-212-0)* okvAttrAddFresh C API, *[12-26](#page-213-0)* okvAttrAddInitialDate C API, *[12-27](#page-214-0)* okvAttrAddLastChangeDate C API, *[12-28](#page-215-0)* okvAttrAddLeaseTime C API, *[12-29](#page-216-0)* okvAttrAddName C API, *[12-30](#page-217-0)* okvAttrAddNeverExtractable C API, *[12-31](#page-218-0)* okvAttrAddObjectGroup C API, *[12-32](#page-219-0)* okvAttrAddObjectType C API, *[12-33](#page-220-0)* okvAttrAddProcessStartDate C API, *[12-34](#page-221-0)* okvAttrAddProtectStopDate C API, *[12-35](#page-222-0)* okvAttrAddRevocationReason C API, *[12-36](#page-223-0)* okvAttrAddState C API, *[12-37](#page-224-0)* okvAttrAddUniqueID C API, *[12-38](#page-225-0)* okvAttrAddUsageLimits C API, *[12-39](#page-226-0)* okvAttrAddX509CertId C API, *[12-40](#page-227-0)* okvAttrAddX509CertIss C API, *[12-42](#page-229-0)* okvAttrAddX509CertIssAltName C API, *[12-43](#page-230-0)* okvAttrAddX509CertSubj C API, *[12-44](#page-231-0)* okvAttrAddX509CertSubjAltName C API, *[12-46](#page-233-0)* okvAttrExtractTTLV C API, *[15-4](#page-349-0)* okvAttrGetActivationDate C API, *[12-47](#page-234-0)*

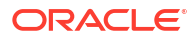

okvAttrGetArchiveDate C API, *[12-48](#page-235-0)* okvAttrGetCertLen C API, *[12-49](#page-236-0)* okvAttrGetCertType C API, *[12-50](#page-237-0)* okvAttrGetCompromiseDate C API, *[12-51](#page-238-0)* okvAttrGetCompromiseOccurrenceDate C API, *[12-52](#page-239-0)* okvAttrGetContactInfo C API, *[12-53](#page-240-0)* okvAttrGetContactInfoLen C API, *[12-54](#page-241-0)* okvAttrGetCryptoAlgo C API, *[12-55](#page-242-0)* okvAttrGetCryptoLen C API, *[12-56](#page-243-0)* okvAttrGetCryptoParams C API, *[12-57](#page-244-0)* okvAttrGetCryptoUsageMask C API, *[12-59](#page-246-0)* okvAttrGetDeactivationDate C API, *[12-60](#page-247-0)* okvAttrGetDestroyDate C API, *[12-61](#page-248-0)* okvAttrGetDigest C API, *[12-61](#page-248-0)* okvAttrGetDigestLen C API, *[12-63](#page-250-0)* okvAttrGetDigitalSignAlgo C API, *[12-64](#page-251-0)* okvAttrGetExtractable C API, *[12-65](#page-252-0)* okvAttrGetFresh C API, *[12-66](#page-253-0)* okvAttrGetInitialDate C API, *[12-66](#page-253-0)* okvAttrGetLastChangeDate C API, *[12-67](#page-254-0)* okvAttrGetLeaseTime C API, *[12-68](#page-255-0)* okvAttrGetName C API, *[12-69](#page-256-0)* okvAttrGetNameValueLen C API, *[12-70](#page-257-0)* okvAttrGetNeverExtractable C API, *[12-71](#page-258-0)* okvAttrGetObjectGroup C API, *[12-72](#page-259-0)* okvAttrGetObjectGroupLen C API, *[12-73](#page-260-0)* okvAttrGetObjectType C API, *[12-74](#page-261-0)* okvAttrGetProcessStartDate C API, *[12-75](#page-262-0)* okvAttrGetProtectStopDate C API, *[12-76](#page-263-0)* okvAttrGetRevocationReason C API, *[12-77](#page-264-0)* okvAttrGetRevocationReasonMessageLen C API,

#### *[12-78](#page-265-0)*

okvAttrGetState C API, *[12-79](#page-266-0)* okvAttrGetUniqueID C API, *[12-80](#page-267-0)* okvAttrGetUniqueIDLen C API, *[12-81](#page-268-0)* okvAttrGetUsageLimits C API, *[12-82](#page-269-0)* okvAttrGetX509CertId C API, *[12-83](#page-270-0)* okvAttrGetX509CertIdIssuerLen C API, *[12-85](#page-272-0)* okvAttrGetX509CertIdSerialNoLen C API, *[12-86](#page-273-0)* okvAttrGetX509CertIss C API, *[12-87](#page-274-0)* okvAttrGetX509CertIssAltName C API, *[12-88](#page-275-0)* okvAttrGetX509CertIssAltNameLen C API, *[12-90](#page-277-0)* okvAttrGetX509CertIssDNLen C API, *[12-91](#page-278-0)* okvAttrGetX509CertSubj C API, *[12-92](#page-279-0)* okvAttrGetX509CertSubjAltName C API, *[12-94](#page-281-0)* okvAttrGetX509CertSubjAltNameLen C API,

#### *[12-95](#page-282-0)*

okvAttrGetX509CertSubjDNLen C API, *[12-97](#page-284-0)* okvAttrMakeTTLV C API, *[15-5](#page-350-0)* OKVAttrNo C API, *[6-4](#page-48-0)* okvBatchCreate C API, *[11-90](#page-180-0)* okvBatchExecute C API, *[11-92](#page-182-0)* okvBatchFree C API, *[11-93](#page-183-0)* okvConnect C API, *[8-1](#page-67-0)* okvConnSendRecvBytes C API, *[8-2](#page-68-0)*

okvConnSet C API, *[8-4](#page-70-0)* okvConnUnSet C API, *[8-6](#page-72-0)* okvCreateKey C API, *[11-7](#page-97-0)* okvCreateKeyPair C API, *[11-87](#page-177-0)* OKVCryptoContext C API, *[6-5](#page-49-0)* okvCryptoContextCreate C API, *[15-6](#page-351-0)* okvCryptoContextFree C API, *[15-7](#page-352-0)* okvCryptoContextGetAuthEncryptionAdditionalDa ta C API, *[15-8](#page-353-0)* okvCryptoContextGetAuthEncryptionTag C API, *[15-9](#page-354-0)* okvCryptoContextGetBlockCipherMode C API, *[15-10](#page-355-0)* okvCryptoContextGetIV C API, *[15-11](#page-356-0)* okvCryptoContextGetPadding C API, *[15-12](#page-357-0)* okvCryptoContextGetRandomIV C API, *[15-13](#page-358-0)* okvCryptoContextSetAuthEncryptionAdditionalDat a C API, *[15-15](#page-360-0)* okvCryptoContextSetAuthEncryptionTag C API, *[15-16](#page-361-0)* okvCryptoContextSetBlockCipherMode C API, *[15-17](#page-362-0)* okvCryptoContextSetIV C API, *[15-18](#page-363-0)* okvCryptoContextSetPadding C API, *[15-19](#page-364-0)* okvCryptoContextSetRandomIV C API, *[15-20](#page-365-0)* okvCryptoResponseGetAuthEncryptionTag C API, *[15-21](#page-366-0)* okvCryptoResponseGetDecryptedData C API, *[15-23](#page-368-0)* okvCryptoResponseGetEncryptedData C API, *[15-24](#page-369-0)* okvCryptoResponseGetIV C API, *[15-25](#page-370-0)* okvCustomAttrAddBoolean C API, *[12-104](#page-291-0)* okvCustomAttrAddByteString C API, *[12-105](#page-292-0)* okvCustomAttrAddDateTime C API, *[12-106](#page-293-0)* okvCustomAttrAddEnum C API, *[12-107](#page-294-0)* okvCustomAttrAddInteger C API, *[12-108](#page-295-0)* okvCustomAttrAddInterval C API, *[12-110](#page-297-0)* okvCustomAttrAddLongInteger C API, *[12-111](#page-298-0)* okvCustomAttrAddStructure C API, *[12-112](#page-299-0)* okvCustomAttrAddTextString C API, *[12-113](#page-300-0)* okvCustomAttrGet C API, *[12-115](#page-302-0)* okvCustomAttrGetBoolean C API, *[12-119](#page-306-0)* okvCustomAttrGetByName C API, *[12-120](#page-307-0)* okvCustomAttrGetByteString C API, *[12-121](#page-308-0)* okvCustomAttrGetByteStringLen C API, *[12-123](#page-310-0)* okvCustomAttrGetByType C API, *[12-124](#page-311-0)* okvCustomAttrGetDateTime C API, *[12-125](#page-312-0)* okvCustomAttrGetEnum C API, *[12-127](#page-314-0)* okvCustomAttrGetInterval C API, *[12-129](#page-316-0)* okvCustomAttrGetLongInteger C API, *[12-131](#page-318-0)* okvCustomAttrGetStructure C API, *[12-132](#page-319-0)* okvCustomAttrGetTextString C API, *[12-134](#page-321-0)* okvCustomAttrGetTextStringLen C API, *[12-135](#page-322-0)* okvDecrypt C API, *[11-10](#page-100-0)* OKVDecryptResponse C API, *[6-6](#page-50-0)*

okvDecryptResponseCreate C API, *[15-26](#page-371-0)* okvDecryptResponseFree C API, *[15-27](#page-372-0)* okvDeleteAttribute C API, *[11-13](#page-103-0)* okvDestroy C API, *[11-15](#page-105-0)* okvDisconnect C API, *[8-7](#page-73-0)* okvEncrypt C API, *[11-17](#page-107-0)* OKVEncryptResponse C API, *[6-7](#page-51-0)* okvEncryptResponseCreate C API, *[15-28](#page-373-0)* okvEncryptResponseFree C API, *[15-29](#page-374-0)* OKVEnv C API, *[6-7](#page-51-0)* okvEnvCreate C API, *[7-1](#page-58-0)* okvEnvFree C API, *[7-3](#page-60-0)* okvEnvFreeResultObj C API, *[7-4](#page-61-0)* okvEnvGetOpRequestObj C API, *[7-5](#page-62-0)* okvEnvSetConfig C API, *[7-7](#page-64-0)* okvEnvSetTrace C API, *[7-8](#page-65-0)* OKVErr C API, *[6-8](#page-52-0)* okvErrGetDepth C API, *[10-1](#page-78-0)* okvErrGetDepthForBatch C API, *[10-3](#page-80-0)* okvErrGetNum C API, *[10-4](#page-81-0)* okvErrGetNumAtDepth C API, *[10-6](#page-83-0)* okvErrGetNumAtDepthForBatch C API, *[10-7](#page-84-0)* okvErrGetNumForBatch C API, *[10-9](#page-86-0)* okvErrReset C API, *[10-10](#page-87-0)* okvFree C API, *[9-1](#page-75-0)* okvGetAttributeList C API, *[11-20](#page-110-0)* okvGetAttributeObject C API, *[12-98](#page-285-0)* okvGetAttributes C API, *[11-22](#page-112-0)* okvGetBatchOperationCount C API, *[11-94](#page-184-0)* okvGetBatchOperationName C API, *[11-96](#page-186-0)* okvGetCertificate C API, *[11-25](#page-115-0)* okvGetCertificateRequest C API, *[11-27](#page-117-0)* okvGetKey C API, *[11-30](#page-120-0)* okvGetOpaqueData C API, *[11-32](#page-122-0)* okvGetPrivateKey C API, *[11-35](#page-125-0)* okvGetPublicKey C API, *[11-37](#page-127-0)* okvGetSecretData C API, *[11-40](#page-130-0)* okvGetTemplate C API, *[11-42](#page-132-0)* okvGetTextForErrNum C API, *[10-12](#page-89-0)* okvGetTextForTag C API, *[15-31](#page-376-0)* okvGetTextForTagEnum C API, *[15-32](#page-377-0)* okvGetTextForTagType C API, *[15-33](#page-378-0)* okvLocate C API, *[11-44](#page-134-0)* okvMalloc C API, *[9-2](#page-76-0)* OKVMemoryCtx C API, *[6-9](#page-53-0)* okvModifyAttribute C API, *[11-47](#page-137-0)* OKVObjNo C API, *[6-10](#page-54-0)* OKVOps C API, *[6-10](#page-54-0)* okvOpsCreate C API, *[13-1](#page-324-0)* okvOpsExecuteOp C API, *[13-2](#page-325-0)* okvOpsFree C API, *[13-4](#page-327-0)* OKVOpsNo C API, *[6-11](#page-55-0)* okvQueryCapability C API, *[11-49](#page-139-0)* okvRealloc C API, *[9-3](#page-77-0)* okvRegCertificate C API, *[11-52](#page-142-0)* okvRegCertificateRequest C API, *[11-55](#page-145-0)*

okvRegKey C API, *[11-62](#page-152-0)* okvRegOpaqueData C API, *[11-59](#page-149-0)* okvRegPrivateKey C API, *[11-65](#page-155-0)* okvRegPublicKey C API, *[11-68](#page-158-0)* okvRegSecretData C API, *[11-72](#page-162-0)* okvRegTemplate C API, *[11-75](#page-165-0)* okvRekey C API, *[11-77](#page-167-0)* okvRevoke C API, *[11-80](#page-170-0)* OKVServerInformation C API, *[6-12](#page-56-0)* okvSign C API, *[11-82](#page-172-0)* OKVSignResponse C API, *[6-13](#page-57-0)* okvSignVerify C API, *[11-84](#page-174-0)* OKVSignVerifyResponse C API, *[6-13](#page-57-0)* OKVTTLV C API, *[6-12](#page-56-0)* okvTTLVAddToObject C API, *[14-2](#page-329-0)* okvTTLVAddToObjectByTag C API, *[14-3](#page-330-0)* okvTTLVGetChild C API, *[14-4](#page-331-0)* okvTTLVGetChildCount C API, *[14-7](#page-334-0)* okvTTLVGetChildCountByTag C API, *[14-8](#page-335-0)* okvTTLVGetFirstChildByTag C API, *[14-9](#page-336-0)* okvTTLVGetLen C API, *[14-10](#page-337-0)* okvTTLVGetRequest C API, *[14-11](#page-338-0)* okvTTLVGetResponse C API, *[14-12](#page-339-0)* okvTTLVGetTag C API, *[14-14](#page-341-0)* okvTTLVGetType C API, *[14-15](#page-342-0)* okvTTLVGetValue C API, *[14-16](#page-343-0)* okvTTLVGetValueCopy C API, *[14-17](#page-344-0)* operation management about, *[13-1](#page-324-0)* creating OKI operation handle with okvOpsCreate, *[13-1](#page-324-0)* executing custom KMIP operations with okvOpsExecuteOp, *[13-2](#page-325-0)* freeing OKI operation handle with okvOpsFree, *[13-4](#page-327-0)* getting query information TTLV structure with OKVServerInformation, *[6-12](#page-56-0)* getting request and response OKVTTLV structure with OKVOps, *[6-10](#page-54-0)* Oracle Key Vault, *[5-1](#page-35-0)* advanced program, about, *[5-4](#page-38-0)* basic program, about, *[5-2](#page-36-0)* program connection, *[5-9](#page-43-0)* program environment, *[5-8](#page-42-0)* program session, *[5-9](#page-43-0)* program with batching, about, *[5-4](#page-38-0)*, *[5-6](#page-40-0) See also* [Oracle Key Vault Interface \(Oracle](#page-416-0) [Key Vault\)](#page-416-0) Oracle Key Vault client SDK about, *[2-1](#page-23-0)* advantages, *[2-2](#page-24-0)* C SDK file contents, *[4-5](#page-31-0)* downloading, *[4-1](#page-27-0)* Java SDK file contents, *[4-7](#page-33-0)* platforms supported, *[2-2](#page-24-0)* program structure, *[5-1](#page-35-0)*

<span id="page-416-0"></span>Oracle Key Vault client SDK *(continued)* who should use, *[2-2](#page-24-0)* Oracle Key Vault Interface (Oracle Key Vault), *[5-1](#page-35-0)* program structure, *[5-1](#page-35-0)* oracle.okv.exception Java package, *[16-1](#page-397-0)* oracle.okv.kmip Java package, *[16-2](#page-398-0)* oracle.okv.operation Java package, *[16-3](#page-399-0)* oracle.okv.response Java package, *[16-3](#page-399-0)* oracle.okv.service Java package, *[16-4](#page-400-0)*

### P

passwords

SSL connection wallet, okvEnvSetConfig, *[7-7](#page-64-0)*

### Q

queries

okvQueryCapability, *[11-49](#page-139-0)*

### R

revokes okvRevoke, *[11-80](#page-170-0)* reason message length, getting with okvAttrGetRevocationReasonMessageLen, *[12-78](#page-265-0)* reason, getting with okvAttrGetRevocationReason, *[12-77](#page-264-0)* revocation reason, adding with okvAttrAddRevocationReason, *[12-36](#page-223-0)*

## S

sessions Oracle Key Vault program, *[5-9](#page-43-0)* state attribute, getting with okvAttrGetState, *[12-79](#page-266-0)*

### T

templates getting with okvGetTemplate, *[11-42](#page-132-0)* registering with okvRegTemplate, *[11-75](#page-165-0)* time lease time, adding with okvAttrAddLeaseTime, *[12-29](#page-216-0)* lease time, getting with okvAttrGetLeaseTime, *[12-68](#page-255-0)* okvCustomAttrAddDateTime, *[12-106](#page-293-0)* okvCustomAttrGetDateTime, *[12-125](#page-312-0)* trace files location of, using okvEnvSetTrace, *[7-8](#page-65-0)*

TTLV (tag type length value) freeing TTLV descriptor, okvEnvFreeResultObj, *[7-4](#page-61-0)* root of Oracle Key Vault Interface TTLV descriptor, okvEnvGetOpRequestObj, *[7-5](#page-62-0)* TTLV objects about, *[14-2](#page-329-0)* child TTLV object, creating with okvTTLVAddToObject, *[14-2](#page-329-0)* child TTLV object, creating with okvTTLVAddToObjectByTag, *[14-3](#page-330-0)* child TTLV object, getting with okvTTLVGetChild, *[14-4](#page-331-0)* child TTLV object, getting with tag using OKITTLVGetChild, *[14-6](#page-333-0)* first child TTLV object, getting with okvTTLVGetFirstChildByTag, *[14-9](#page-336-0)* length value of TTLV object, getting with okvTTLVGetLen, *[14-10](#page-337-0)* number of child TTLV objects, getting of parent with okvTTLVGetChildCountByTag, *[14-8](#page-335-0)* number of child TTLV objects, getting with okvTTLVGetChildCount, *[14-7](#page-334-0)* Oracle Key Vault structure, defining with OKVTTLV, *[6-12](#page-56-0)* tag value of TTLV object, getting with okvTTLVGetTag, *[14-14](#page-341-0)* TTLV child attributes, converting with OKIAttrExtractTTLV, *[15-5](#page-350-0)* TTLV child attributes, converting with okvAttrExtractTTLV, *[15-4](#page-349-0)* TTLV object pointer, getting with okvTTLVGetValue, *[14-16](#page-343-0)* TTLV object type value, getting with okvTTLVGetType, *[14-15](#page-342-0)* TTLV object value, getting with okvTTLVGetValueCopy, *[14-17](#page-344-0)* TTLV request object, getting with okvTTLVGetRequest, *[14-11](#page-338-0)* TTLV response object, getting with okvTTLVGetResponse, *[14-12](#page-339-0)* type certificate type, getting with okvAttrGetCertType, *[12-50](#page-237-0)*

### $\cup$

unique IDs adding with okvAttrAddUniqueID, *[12-38](#page-225-0)* attribute, getting with okvAttrGetUniqueID, *[12-80](#page-267-0)* length, getting with okvAttrGetUniqueIDLen, *[12-81](#page-268-0)*

usage limits, adding with okvAttrAddUsageLimits, *[12-39](#page-226-0)* limits, getting with okvAttrGetUsageLimits, *[12-82](#page-269-0)* utility APIs about, *[15-3](#page-348-0)* collection of KMIP attributes with OKVAttr, *[6-2](#page-46-0)* creating crypto context, creating with okvGetTextForTag,  $\chi$ *[15-6](#page-351-0)* creating decrypt response structure, creating with okvDecryptResponseCreate, *[15-26](#page-371-0)* creating encrypt response structure, creating with okvEncryptResponseCreate, *[15-28](#page-373-0)* freeing crypto context, freeing with okvCryptoContextFree, *[15-7](#page-352-0)* freeing decrypt response structure, freeing with okvDecryptResponseFree, *[15-27](#page-372-0)* freeing memory for encrypt response structure, freeing with okvEncryptResponseFree, *[15-29](#page-374-0)* getting authenticated encryption additional data, getting with okvCryptoContextGetAuthEncryptionAdditionalData, *[15-8](#page-353-0)* getting authenticated encryption tag, getting with okvCryptoContextGetAuthEncryptionTag, *[15-9](#page-354-0)* getting authenticated encryption value, getting with okvCryptoResponseGetAuthEncryptionTag, *[15-21](#page-366-0)* getting block cipher mode, getting with okvCryptoContextGetBlockCipherMode, *[15-10](#page-355-0)* getting decrypted data from response structure, getting with okvCryptoResponseGetDecryptedData, *[15-23](#page-368-0)* getting encrypted data from response structure, getting with okvCryptoResponseGetEncryptedData, *[15-24](#page-369-0)* getting IV parameter, getting with okvCryptoContextGetIV, *[15-11](#page-356-0)* getting IV value from encrypt response structure, getting with okvCryptoResponseGetIV, *[15-25](#page-370-0)* getting padding IV parameter, getting with okvCryptoContextGetRandomIV, *[15-13](#page-358-0)* getting padding parameter, getting with okvCryptoContextGetPadding, *[15-12](#page-357-0)* name of KMIP tag enumerated value, getting with okvGetTextForTagEnum, *[15-32](#page-377-0)* name of KMIP tag, getting with okvGetTextForTag, *[15-31](#page-376-0)* name of KMIP type, okvGetTextForTagType, *[15-33](#page-378-0)* OKIAttr to TTLV structure, converting with okvAttrMakeTTLV, *[15-5](#page-350-0)* setting authenticated encryption additional data, setting with okvCryptoContextSetAuthEncryptionAdditionalData, *[15-15](#page-360-0)* setting authenticated encryption tag, setting with okvCryptoContextSetAuthEncryptionTag, *[15-16](#page-361-0)* setting block cipher mode, setting with okvCryptoContextSetBlockCipherMode, *[15-17](#page-362-0)* setting IV parameter, setting with okvCryptoContextSetIV,

*[15-18](#page-363-0)*

utility APIs *(continued)* setting padding parameter, setting with okvCryptoContextSetPadding, *[15-19](#page-364-0)* setting random IV parameter, setting with okvCryptoContextSetRandomIV, *[15-20](#page-365-0)* TTLV child attributes, converting with okvAttrExtractTTLV, *[15-4](#page-349-0)*

X.509 certificate add certificate ID, adding with okvAttrAddX509CertId, *[12-40](#page-227-0)* add certificate issuer alternate name, adding withokvAttrAddX509CertIssAltName, *[12-43](#page-230-0)* add certificate issuer, adding with okvAttrAddX509CertIss, *[12-42](#page-229-0)* add certificate subject alternate name, adding with okvAttrAddX509CertSubjAltName, *[12-46](#page-233-0)* add certificate subject, adding with okvAttrAddX509CertSubj, *[12-44](#page-231-0)* get certificate ID issurer length, getting with okvAttrGetX509CertIdIssuerLen, *[12-85](#page-272-0)* get certificate ID serial number length, getting with okvAttrGetX509CertIdSerialNoLen, *[12-86](#page-273-0)* get certificate ID, getting with okvAttrGetX509CertId, *[12-83](#page-270-0)* get certificate issurer alternate name length, getting with okvAttrGetX509CertIssAltNameLen, *[12-90](#page-277-0)* get certificate issurer alternate name, getting with okvAttrGetX509CertIssAltName, *[12-88](#page-275-0)* get certificate issurer distinguished name length, getting with okvAttrGetX509CertIssDNLen, *[12-91](#page-278-0)* get certificate issurer, getting with okvAttrGetX509CertIss, *[12-87](#page-274-0)* get certificate subject alternate name length, getting with okvAttrGetX509CertSubjAltNameLen, *[12-95](#page-282-0)* get certificate subject alternate name, getting with okvAttrGetX509CertSubjAltName, *[12-94](#page-281-0)* get certificate subject distinguished name length, getting with

X.509 certificate *(continued)* okvAttrGetX509CertSubjDNLen, *[12-97](#page-284-0)*

X.509 certificate *(continued)* get certificate subject, getting with okvAttrGetX509CertSubj, *[12-92](#page-279-0)*